# Documented Code For glossaries v4.40

# Nicola L.C. Talbot

## Dickimaw Books

<http://www.dickimaw-books.com/>

## 2018-06-01

This is the documented code for the glossaries package. This bundle comes with the following documentation:

- <glossariesbegin.pdf> If you are a complete beginner, start with "The glossaries package: a guide for beginners".
- <glossary2glossaries.pdf> If you are moving over from the obsolete glossary package, read "Upgrading from the glossary package to the glossaries package".
- <glossaries-user.pdf> For the main user guide, read "glossaries.sty v4.40: LATEX2e Package to Assist Generating Glossaries".
- <mfirstuc-manual.pdf> The commands provided by the mfirstuc package are briefly described in "mfirstuc.sty: uppercasing first letter".
- glossaries-code.pdf This document is for advanced users wishing to know more about the inner workings of the glossaries package.

INSTALL Installation instructions.

CHANGES Change log.

README Package summary.

The user level commands described in the user manual (glossaries-user.pdf) may be considered "future-proof". Even if they become deprecated, they should still work for old documents (although they may not work in a document that also contains new commands introduced since the old commands were deprecated, and you may need to specify a compatibility mode).

The internal commands in *this* document that aren't documented in the *user manual* should not be considered future-proof and are liable to change. If you want a new user level command, you can post a feature request at [http://www.dickimaw-books.com/](http://www.dickimaw-books.com/feature-request.html) [feature-request.html](http://www.dickimaw-books.com/feature-request.html). If you are a package writer wanting to integrate your package with glossaries, it's better to request a new user level command than to hack these internals.

# **Contents**

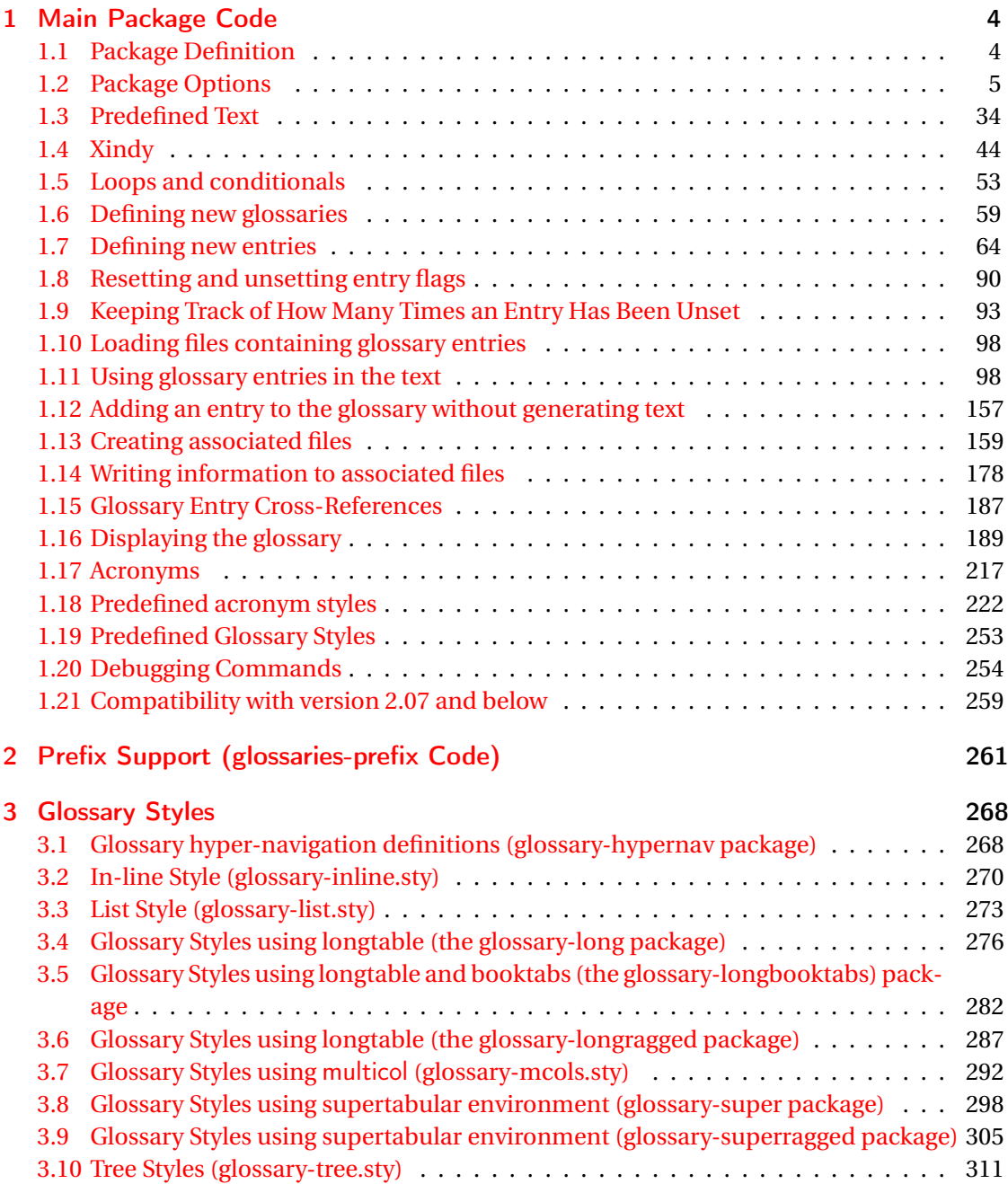

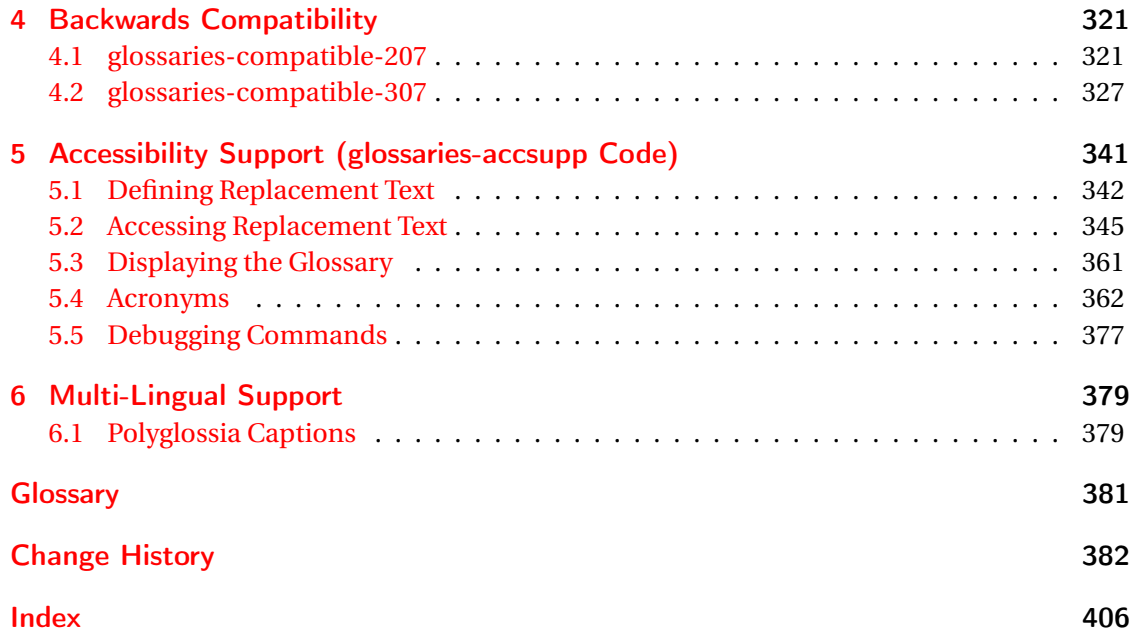

# <span id="page-3-0"></span>1 Main Package Code

# <span id="page-3-1"></span>1.1 Package Definition

This package requires LAT<sub>E</sub>X 2<sub>ε</sub>.

```
1 \NeedsTeXFormat{LaTeX2e}
```
\ProvidesPackage{glossaries}[2018/06/01 v4.40 (NLCT)]

Required packages:

 \RequirePackage{ifthen} \RequirePackage{xkeyval}[2006/11/18] \RequirePackage{mfirstuc}

The textcase package has much better case changing handling, so use \MakeTextUppercase

instead of \MakeUppercase

```
6 \RequirePackage{textcase}
7 \renewcommand*{\mfirstucMakeUppercase}{\MakeTextUppercase}%
```
\RequirePackage{xfor}

\RequirePackage{datatool-base}

Need to use \new@ifnextchar instead of \@ifnextchar in commands that have a final optional argument (such as \gls) so require . Thanks to Morten Høgholm for suggesting this. (This has replaced using the xspace package.)

\RequirePackage{amsgen}

As from v3.0, now loading etoolbox:

\RequirePackage{etoolbox}

Check if doc has been loaded.

#### \if@gls@docloaded

```
12 \newif\if@gls@docloaded
13 \@ifpackageloaded{doc}%
14 {%
15 \@gls@docloadedtrue
16 }%
17 {%
18 \@ifclassloaded{nlctdoc}{\@gls@docloadedtrue}{\@gls@docloadedfalse}%
19 }
20 \if@gls@docloaded
```
\doc has been loaded, so some modifications need to be made to ensure both packages can work together. The amount of conflict has been reduced as from v4.11 and no longer involves patching internal commands.

\PrintChanges needs to use doc's version of theglossary, so save that.

#### org@theglossary

\let\glsorg@theglossary\theglossary

### **@endtheglossary**

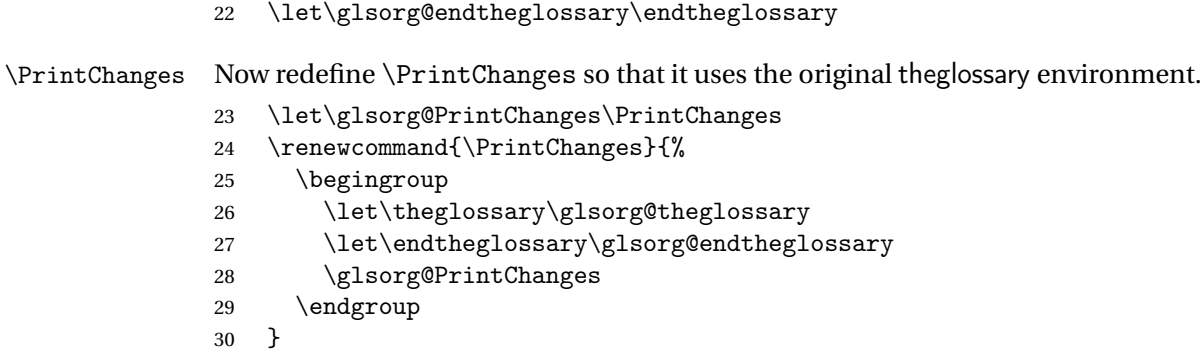

End of doc stuff.

 $31 \text{ t}$ 

# <span id="page-4-0"></span>1.2 Package Options

debug Switch on debug mode. This will also cancel the nowarn option. This is now a choice key. \newif\if@gls@debug \define@choicekey{glossaries.sty}{debug}[\val\nr]{true,false,showtargets}[true]{% \ifcase\nr\relax \@gls@debugtrue \renewcommand\*{\GlossariesWarning}[1]{% \PackageWarning{glossaries}{##1}% }% \renewcommand\*{\GlossariesWarningNoLine}[1]{% \PackageWarningNoLine{glossaries}{##1}% }% \let\@glsshowtarget\@gobble \PackageInfo{glossaries}{debug mode ON (nowarn option disabled)}%  $44 \overline{\phantom{a} \text{Orr}}$  \@gls@debugfalse \let\@glsshowtarget\@gobble \PackageInfo{glossaries}{debug mode OFF}%  $48 \overline{\phantom{a} \text{Orr}}$  \@gls@debugtrue \renewcommand\*{\GlossariesWarning}[1]{% \PackageWarning{glossaries}{##1}%

```
52 }%
                53 \renewcommand*{\GlossariesWarningNoLine}[1]{%
                54 \PackageWarningNoLine{glossaries}{##1}%
                55 }%
                56 \PackageInfo{glossaries}{debug mode ON (nowarn option disabled)}%
                57 \renewcommand{\@glsshowtarget}{\glsshowtarget}%
                58 \fi
                59 }
 \glsshowtarget If debug=showtargets, show the hyperlink target name in the margin.
                60 \newcommand*{\glsshowtarget}[1]{%
                61 \ifmmode
                62 \nfss@text{\ttfamily\small [#1]}%
                63 \else
                64 \ifinner
                65 \texttt{\small [#1] }%
                66 \else
                67 \marginpar{\texttt{\small #1}}%
                68 \setminusfi
                69 \overline{f}70 }
\@glsshowtarget debug=showtargets will redefine this.
                71 \newcommand*{\@glsshowtarget}[1]{}
                  Determine what to do if the see key is used before \makeglossaries. The default is to
                 produce an error.
\@gls@see@noindex
                72 \newcommand*{\@gls@see@noindex}{%
                73 \PackageError{glossaries}%
                74 {'\gls@xr@key' key may only be used after \string\makeglossaries\space
                75 or \string\makenoidxglossaries\space (or move
                76 \string\newglossaryentry\space
                77 definitions into the preamble)}%
                78 {You must use \string\makeglossaries\space
                79 or \string\makenoidxglossaries\space before defining
                80 any entries that have a '\gls@xr@key' key. It may
                81 be that the 'see' key has been written to the .glsdefs
                82 file from the previous run, in which case you need to
                83 move your definitions
                84 to the preamble if you don't want to use
                85 \string\makeglossaries\space
                86 or \string\makenoidxglossaries}%
                87 }
```
seenoindex

 \define@choicekey{glossaries.sty}{seenoindex}[\val\nr]{error,warn,ignore}{% \ifcase\nr

```
90 \renewcommand*{\@gls@see@noindex}{%
                 91 \PackageError{glossaries}%
                 92 {'\gls@xr@key' key may only be used after \string\makeglossaries\space
                 93 or \string\makenoidxglossaries}%
                 94 {You must use \string\makeglossaries\space
                 95 or \string\makenoidxglossaries\space before defining
                 96 any entries that have a '\gls@xr@key' key}%
                 97 }%
                 98 \or
                 99 \renewcommand*{\@gls@see@noindex}{%
                 100 \GlossariesWarning{'\gls@xr@key' key ignored}%
                 101 }%
                 102 \sqrt{or}103 \renewcommand*{\@gls@see@noindex}{}%
                 104 \fi
                105 }
            toc The toc package option will add the glossaries to the table of contents. This is a boolean key,
                 if the value is omitted it is taken to be true.
                 106 \define@boolkey{glossaries.sty}[gls]{toc}[true]{}
     numberline The numberline package option adds \numberline to \addcontentsline. Note that this op-
                 tion only has an effect if used in with toc=true.
                 107 \define@boolkey{glossaries.sty}[gls]{numberline}[true]{}
\@@glossarysec The sectional unit used to start the glossary is stored in \@@glossarysec. If chapters are
                 defined, this is initialised to chapter, otherwise it is initialised to section.
                 108 \ifcsundef{chapter}%
                 109 {\newcommand*{\@@glossarysec}{section}}%
                 110 {\newcommand*{\@@glossarysec}{chapter}}
        section The section key can be used to set the sectional unit. If no unit is specified, use section as
                 the default. The starred form of the named sectional unit will be used. If you want some
                 other way to start the glossary section (e.g. a numbered section) you will have to redefined
                 \glossarysection.
                 111 \define@choicekey{glossaries.sty}{section}{part,chapter,section,%
                 112 subsection,subsubsection,paragraph,subparagraph}[section]{%
                 113 \renewcommand*{\@@glossarysec}{#1}}
                   Determine whether or not to use numbered sections.
\@@glossarysecstar
                 114 \newcommand*{\@@glossarysecstar}{*}
1ossaryseclabel
                 115 \newcommand*{\@@glossaryseclabel}{}
\glsautoprefix Prefix to add before label if automatically generated:
```
\newcommand\*{\glsautoprefix}{}

#### numberedsection

```
117 \define@choicekey{glossaries.sty}{numberedsection}[\val\nr]{%
118 false,nolabel,autolabel,nameref}[nolabel]{%
119 \ifcase\nr\relax
120 \renewcommand*{\@@glossarysecstar}{*}%
121 \renewcommand*{\@@glossaryseclabel}{}%
122 \overline{or}123 \renewcommand*{\@@glossarysecstar}{}%
124 \renewcommand*{\@@glossaryseclabel}{}%
125 \or
126 \renewcommand*{\@@glossarysecstar}{}%
127 \renewcommand*{\@@glossaryseclabel}{%
128 \label{\glsautoprefix\@glo@type}}%
129 \text{ or}130 \renewcommand*{\@@glossarysecstar}{*}%
131 \renewcommand*{\@@glossaryseclabel}{%
132 \protected@edef\@currentlabelname{\glossarytoctitle}%
133 \label{\glsautoprefix\@glo@type}}%
134 \foralli
135 }
```
The default glossary style is stored in \@glossary@default@style. This is initialised to list. (The list style is defined in the accompanying package described in [section 1.19.](#page-252-0)) Note that the list style is incompatible with classicthesis so change the default to index if that package has been loaded.

#### $v@default@style$

```
136 \@ifpackageloaded{classicthesis}
137 {\newcommand*{\@glossary@default@style}{index}}
138 {\newcommand*{\@glossary@default@style}{list}}
```
style The default glossary style can be changed using the style package option. The value can be the name of any defined glossary style. The glossary style is set at the beginning of the document, so you can still use the style key to set a style that is defined in another package. This package comes with some predefined styles that are defined in [section 1.19.](#page-252-0) This now uses  $\det$ instead of \renewcommand as \@glossary@default@style may have been set to \relax.

```
139 \define@key{glossaries.sty}{style}{%
140 \def\@glossary@default@style{#1}%
141 }
```
Each \DeclareOptionX needs a corresponding \DeclareOption so that it can be passed as a document class option, so define a command that will implement both.

#### s@declareoption

```
142 \newcommand*{\@gls@declareoption}[2]{%
143 \DeclareOptionX{#1}{#2}%
144 \DeclareOption{#1}{#2}%
145 }
```
Each entry within a given glossary will have an associated number list. By default, this refers to the page numbers on which that entry has been used, but it can also refer to any counter used in the document (such as the section or equation counters). The default number list format displays the number list "as is":

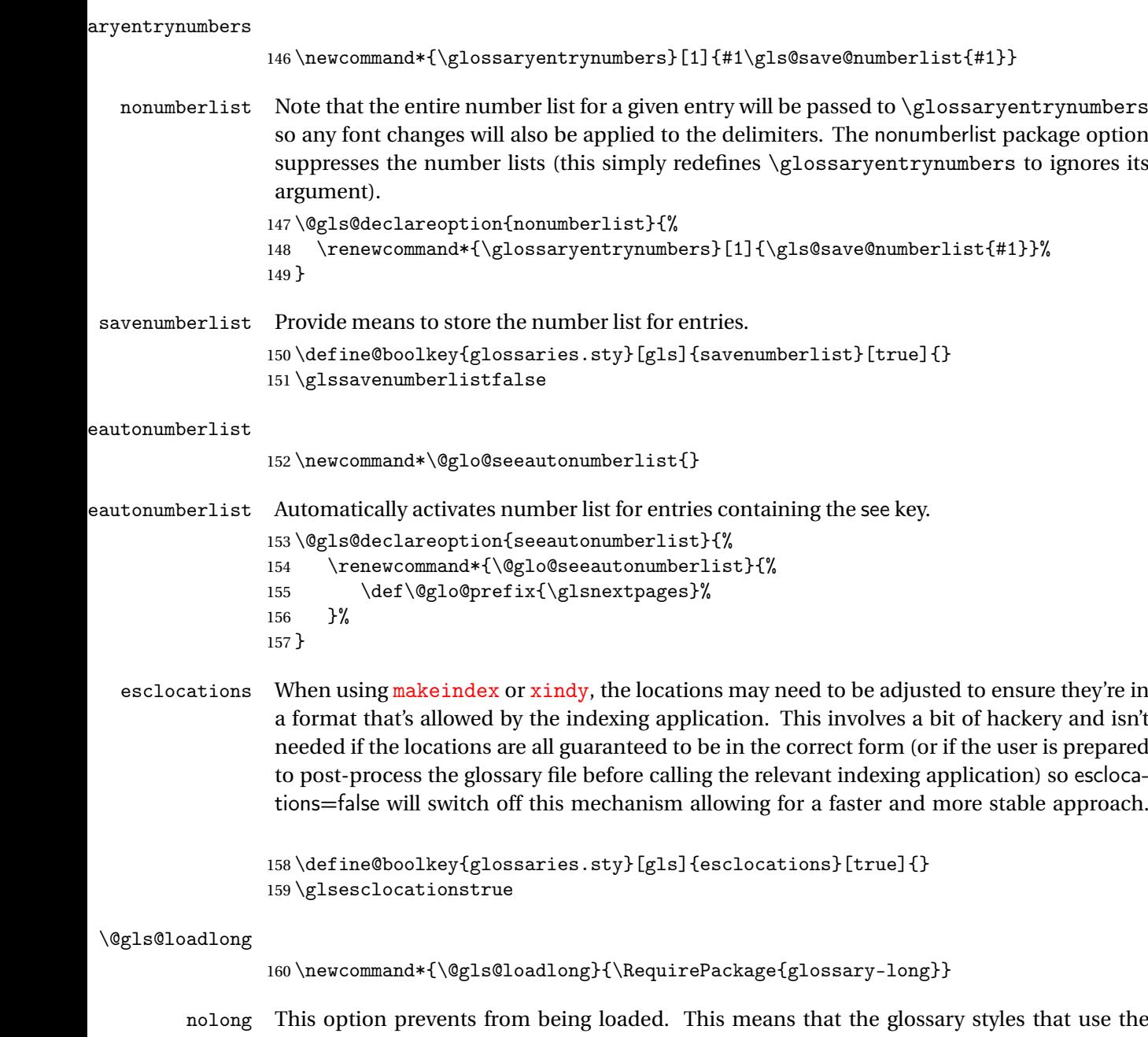

longtable environment will not be available. This option is provided to reduce overhead caused by loading unrequired packages.

```
161 \@gls@declareoption{nolong}{\renewcommand*{\@gls@loadlong}{}}
```

```
\@gls@loadsuper The package isn't loaded if isn't installed.
                 162 \IfFileExists{supertabular.sty}{%
                 163 \newcommand*{\@gls@loadsuper}{\RequirePackage{glossary-super}}}{%
                 164 \newcommand*{\@gls@loadsuper}{}}
        nosuper This option prevents from being loaded. This means that the glossary styles that use the
                  supertabular environment will not be available. This option is provided to reduce overhead
                  caused by loading unrequired packages.
                 165 \@gls@declareoption{nosuper}{\renewcommand*{\@gls@loadsuper}{}}
\@gls@loadlist
                 166 \newcommand*{\@gls@loadlist}{\RequirePackage{glossary-list}}
         nolist This option prevents from being loaded (to reduce overheads if required). Naturally, the styles
                  defined in will not be available if this option is used. If the style is still set to list, the default
                  must be set to \relax.
                 167 \@gls@declareoption{nolist}{%
                 168 \renewcommand*{\@gls@loadlist}{%
                 169 \ifdefstring{\@glossary@default@style}{list}%
                 170 {\let\@glossary@default@style\relax}%
                 171 {}%
                 172 }%
                 173 }
\@gls@loadtree
                 174 \newcommand*{\@gls@loadtree}{\RequirePackage{glossary-tree}}
         notree This option prevents from being loaded (to reduce overheads if required). Naturally, the styles
                  defined in will not be available if this option is used.
                 175 \@gls@declareoption{notree}{\renewcommand*{\@gls@loadtree}{}}
       nostyles Provide an option to suppress all the predefined styles (in the event that the user has custom
                  styles that are not dependent on the predefined styles).
                 176 \@gls@declareoption{nostyles}{%
                 177 \renewcommand*{\@gls@loadlong}{}%
                 178 \renewcommand*{\@gls@loadsuper}{}%
                 179 \renewcommand*{\@gls@loadlist}{}%
                 180 \renewcommand*{\@gls@loadtree}{}%
                 181 \let\@glossary@default@style\relax
                 182 }
\chi postdescription The description terminator is given by \gtrsim plspostdescription (except for the 3 and 4 column
                  styles). This is a full stop by default. The spacefactor is adjusted in case the description ends
                  with an upper case letter. (Patch provided by Michael Pock.)
                 183 \newcommand*{\glspostdescription}{%
                 184 \ifglsnopostdot\else.\spacefactor\sfcode'\. \fi
                 185 }
```

```
nopostdot Boolean option to suppress post description dot
                 186 \define@boolkey{glossaries.sty}[gls]{nopostdot}[true]{}
                 187 \glsnopostdotfalse
   nogroupskip Boolean option to suppress vertical space between groups in the pre-defined styles.
                 188 \define@boolkey{glossaries.sty}[gls]{nogroupskip}[true]{}
                 189 \glsnogroupskipfalse
         ucmark Boolean option to determine whether or not to use use upper case in definition of \glsglossarymark
                 190 \define@boolkey{glossaries.sty}[gls]{ucmark}[true]{}
                 191 \@ifclassloaded{memoir}
                 192 {%
                 193 \glsucmarktrue
                 194 }%
                 195 {%
                 196 \glsucmarkfalse
                 197 }
 glossaryentry If the entrycounter package option has been used, define a counter to number each level 0
                  entry. This is now defined by an internal command for consistency.
aryentrycounter
                 198 \newcommand*{\@gls@define@glossaryentrycounter}{%
                 199 \ifglsentrycounter
                 Define the glossaryentry counter if it doesn't already exist.
                 200 \ifundef\c@glossaryentry
                 201 {%
                 202 \ifx\@gls@counterwithin\@empty
                 203 \newcounter{glossaryentry}%
                 204 \else
                 205 \newcounter{glossaryentry}[\@gls@counterwithin]%
                 206 \qquad \qquad \fi
                 207 \def\theHglossaryentry{\currentglossary.\theglossaryentry}%
                 208 }%
                 209 {}%
                 210 \foralli
                 211 }
   entrycounter Defines a counter that can be used in the standard glossary styles to number each (main)
                 entry. If true, this will define a counter called glossaryentry.
                 212 \define@boolkey{glossaries.sty}[gls]{entrycounter}[true]{}
                 213 \glsentrycounterfalse
 counterwithin This option can be used to set a parent counter for glossaryentry. This option automatically
```
sets entrycounter=true.

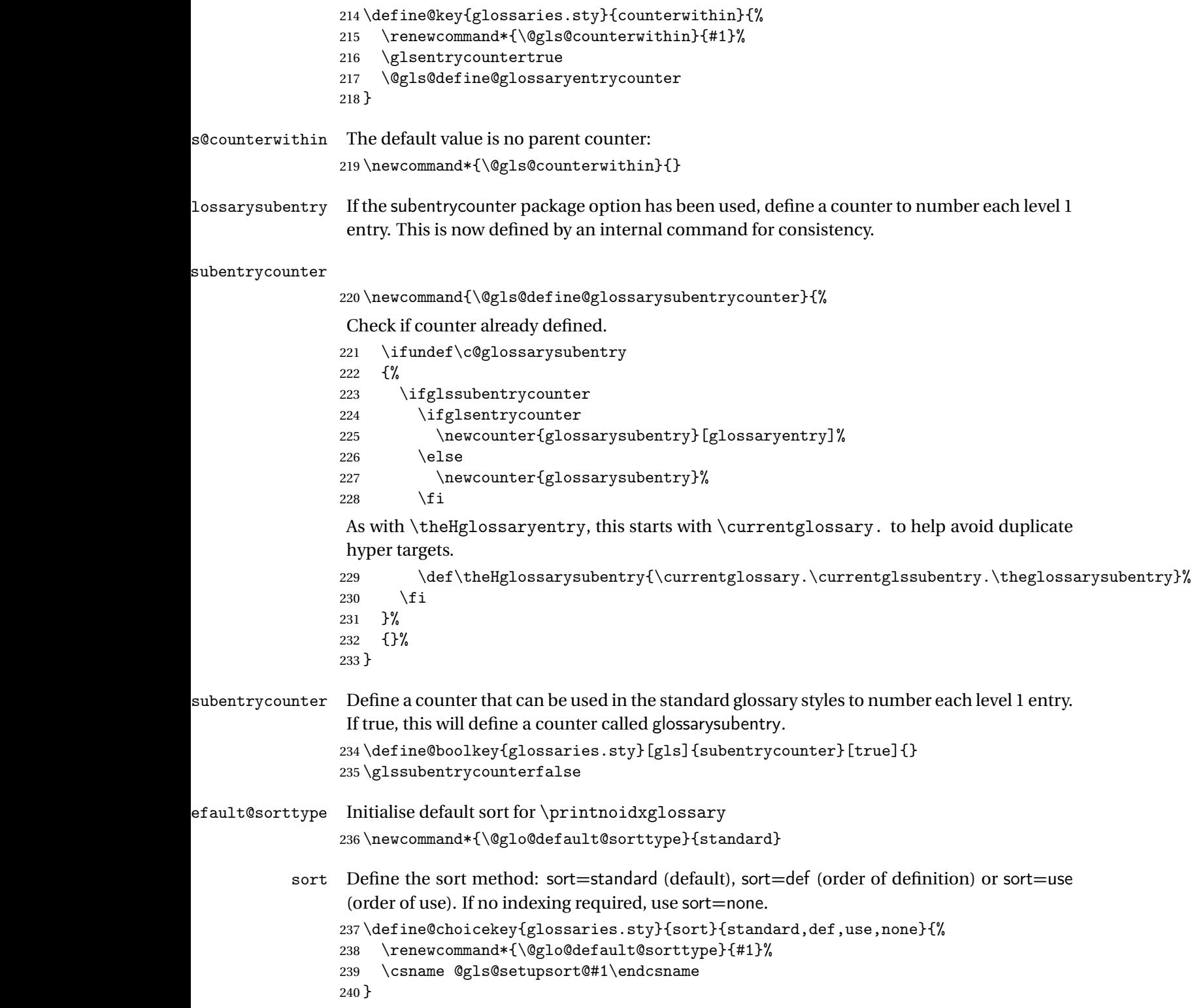

```
sprestandardsort \glsprestandardsort{\sort cs}}{\type}}{\label}}
                 Allow user to hook into sort mechanism. The first argument 〈sort cs〉 is the temporary control
                 makeindexxindy
                 special characters escaped.
                241 \newcommand*{\glsprestandardsort}[3]{%
                242 \glsdosanitizesort
                243 }
eck@sortallowed
                244 \newcommand*{\@glo@check@sortallowed}[1]{}
upsort@standard Set up the macros for default sorting.
                245 \newcommand*{\@gls@setupsort@standard}{%
                 Store entry information when it's defined.
                246 \def\do@glo@storeentry{\@glo@storeentry}%
                 No count register required for standard sort.
                247 \def\@gls@defsortcount##1{}%
                 Sort according to sort key (\@glo@sort) if provided otherwise sort according to the entry's
                 name (\@glo@name). (First argument glossary type, second argument entry label.)
                248 \def\@gls@defsort##1##2{%
                249 \ifx\@glo@sort\@glsdefaultsort
                250 \let\@glo@sort\@glo@name
                251 \qquad \text{if}252 \let\glsdosanitizesort\@gls@sanitizesort
                253 \glsprestandardsort{\@glo@sort}{##1}{##2}%
                254 \expandafter\protected@xdef\csname glo@##2@sort\endcsname{\@glo@sort}%
                255 }%
                 Don't need to do anything when the entry is used.
                256 \def\@gls@setsort##1{}%
                 This sort option is allowed with \makeglossaries and \makenoidxglossaries.
                257 \let\@glo@check@sortallowed\@gobble
                258 }
                 Set standard sort as the default:
                259 \@gls@setupsort@standard
\glssortnumberfmt Format the number used as the sort key by sort=def and sort=use. Defaults to six digit num-
                 bering.
                260 \newcommand*\glssortnumberfmt[1]{%
```

```
261 \ifnum#1<100000 0\fi
262 \ifnum#1<10000 0\fi
```

```
263 \ifnum#1<1000 0\fi
```

```
264 \ifnum#1<100 0\fi
```

```
265 \ifnum#1<10 0\fi
266 \number#1%
267 }
```
s@setupsort@def Set up the macros for order of definition sorting.

\newcommand\*{\@gls@setupsort@def}{%

Store entry information when it's defined.

```
269 \def\do@glo@storeentry{\@glo@storeentry}%
```
Defined count register associated with the glossary.

- \def\@gls@defsortcount##1{%
- \expandafter\global

\expandafter\newcount\csname glossary@##1@sortcount\endcsname

}%

Increment count register associated with the glossary and use as the sort key.

```
274 \def\@gls@defsort##1##2{%
```
It may be that the sort order was changed after the glossary was defined, so check if the count register has been defined.

```
275 \ifcsundef{glossary@##1@sortcount}%
276 {\@gls@defsortcount{##1}}%
277 {}%
278 \expandafter\global\expandafter
279 \advance\csname glossary@##1@sortcount\endcsname by 1\relax
280 \expandafter\protected@xdef\csname glo@##2@sort\endcsname{%
281 \expandafter\glssortnumberfmt
282 {\csname glossary@##1@sortcount\endcsname}}%
283 }%
```
Don't need to do anything when the entry is used.

```
284 \def\@gls@setsort##1{}%
```
This sort option is allowed with \makeglossaries and \makenoidxglossaries.

```
285 \let\@glo@check@sortallowed\@gobble
286 }
```
s@setupsort@use Set up the macros for order of use sorting.

\newcommand\*{\@gls@setupsort@use}{%

Don't store entry information when it's defined.

```
288 \let\do@glo@storeentry\@gobble
```
Defined count register associated with the glossary.

```
289 \def\@gls@defsortcount##1{%
```

```
290 \expandafter\global
```

```
291 \expandafter\newcount\csname glossary@##1@sortcount\endcsname
```

```
292 }%
```
Initialise the sort key to empty.

```
293 \def\@gls@defsort##1##2{%
```

```
294 \expandafter\gdef\csname glo@##2@sort\endcsname{}%
```

```
295 \frac{1}{6}
```
If the sort key hasn't been set, increment the counter associated with the glossary and set the sort key.

\def\@gls@setsort##1{%

```
Get the parent, if one exists
```

```
297 \edef\@glo@parent{\csname glo@##1@parent\endcsname}%
```
Set the information for the parent entry if not already done.

```
298 \ifx\@glo@parent\@empty
```

```
299 \else
```

```
300 \expandafter\@gls@setsort\expandafter{\@glo@parent}%
```

```
301 \qquad \text{if}
```
Set index information for this entry

```
302 \edef\@glo@type{\csname glo@##1@type\endcsname}%
303 \edef\@gls@tmp{\csname glo@##1@sort\endcsname}%
304 \ifx\@gls@tmp\@empty
305 \expandafter\global\expandafter
306 \advance\csname glossary@\@glo@type @sortcount\endcsname by 1\relax
307 \expandafter\protected@xdef\csname glo@##1@sort\endcsname{%
308 \expandafter\glssortnumberfmt
309 {\csname glossary@\@glo@type @sortcount\endcsname}}%
310 \@glo@storeentry{##1}%
311 \quad \text{If}312 }%
```
This sort option is allowed with \makeglossaries and \makenoidxglossaries.

 \let\@glo@check@sortallowed\@gobble }

\@gls@setupsort@none Slightly improves efficiency in the event that no indexing is required.

\newcommand\*{\@gls@setupsort@none}{%

Don't store entry index information.

```
316 \def\do@glo@storeentry##1{}%
```
No count register required for standard sort.

```
317 \def\@gls@defsortcount##1{}%
```
Don't modify sort value.

```
318 \def\@gls@defsort##1##2{%
```

```
319 \expandafter\global\expandafter\let\csname glo@##2@sort\endcsname\@glo@sort
320 - 3%
```
Don't need to do anything when the entry is used.

```
321 \def\@gls@setsort##1{}%
```
This sort option isn't allowed with \makeglossaries or \makenoidxglossaries.

```
322 \renewcommand\@glo@check@sortallowed[1]{\PackageError{glossaries}
323 {Option sort=none not allowed with \string##1}%
324 {(Use sort=def instead)}}%
325 }
```
\glsdefmain Define the main glossary. This will be the first glossary to be displayed when using \printglossaries. The default extensions conflict if used with doc, so provide different extensions if doc loaded. (If these extensions are inappropriate, use nomain and manually define the main glossary with the desired extensions.)

```
326 \newcommand*{\glsdefmain}{%
327 \if@gls@docloaded
328 \newglossary[glg2]{main}{gls2}{glo2}{\glossaryname}%
329 \else
330 \newglossary{main}{gls}{glo}{\glossaryname}%
331 \fi
```
Define hook to set the toc title when translator is in use.

```
332 \newcommand*{\gls@tr@set@main@toctitle}{%
333 \translatelet{\glossarytoctitle}{Glossary}%
334 }%
335 }
```
Keep track of the default glossary. This is initialised to the main glossary, but can be changed if for some reason you want to make a secondary glossary the main glossary. This affects any commands that can optionally take a glossary name as an argument (or as the value of the type key in a key-value list). This was mainly done so that \loadglsentries can temporarily change \glsdefaulttype while it loads a file containing new glossary entries (see [section 1.10\)](#page-97-0).

#### \glsdefaulttype

336 \newcommand\*{\glsdefaulttype}{main}

Keep track of which glossary the acronyms are in. This is initialised to \glsdefaulttype, but is changed by the acronym package option.

#### \acronymtype

```
337 \newcommand*{\acronymtype}{\glsdefaulttype}
```
nomain The nomain option suppress the creation of the main glossary.

```
338 \@gls@declareoption{nomain}{%
339 \let\glsdefaulttype\relax
340 \renewcommand*{\glsdefmain}{}%
341 }
```
### acronym The acronym option sets an associated conditional which is used in [section 1.17](#page-216-0) to determine whether or not to define a separate glossary for acronyms.

```
342 \define@boolkey{glossaries.sty}[gls]{acronym}[true]{%
```

```
343 \ifglsacronym
```

```
344 \renewcommand{\@gls@do@acronymsdef}{%
```

```
345 \DeclareAcronymList{acronym}%
```

```
346 \newglossary[alg]{acronym}{acr}{acn}{\acronymname}%
```
347 \renewcommand\*{\acronymtype}{acronym}%

Define hook to set the toc title when translator is in use.

```
348 \newcommand*{\gls@tr@set@acronym@toctitle}{%
349 \translatelet{\glossarytoctitle}{Acronyms}%
350 }%
351 }%
352 \else
353 \let\@gls@do@acronymsdef\relax
354 \fi
355 }
```
\printacronyms Define \printacronyms at the start of the document if acronym is set and compatibility mode isn't on and \printacronyms hasn't already been defined.

```
356 \AtBeginDocument{%
357 \ifglsacronym
358 \ifbool{glscompatible-3.07}%
359 {}%
360 {%
361 \providecommand*{\printacronyms}[1][]{%
362 \printglossary[type=\acronymtype,#1]}%
363 }%
364 \fi
365 }
```
\@gls@do@acronymsdef Set default value

```
366 \newcommand*{\@gls@do@acronymsdef}{}
```
acronyms Provide a synonym for acronym=true that can be passed via the document class options.

\@gls@declareoption{acronyms}{%

\glsacronymtrue

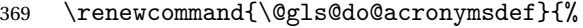

\DeclareAcronymList{acronym}%

\newglossary[alg]{acronym}{acr}{acn}{\acronymname}%

\renewcommand\*{\acronymtype}{acronym}%

Define hook to set the toc title when translator is in use.

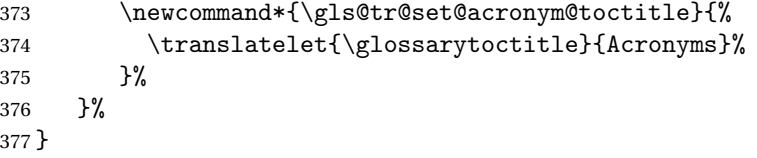

\@glsacronymlists Comma-separated list of glossary labels indicating which glossaries contain acronyms. Note that \SetAcronymStyle must be used after adding labels to this macro.

```
378 \newcommand*{\@glsacronymlists}{}
```
dtoacronynlists

 \newcommand\*{\@addtoacronymlists}[1]{% \ifx\@glsacronymlists\@empty

```
381 \protected@xdef\@glsacronymlists{#1}%
382 \else
383 \protected@xdef\@glsacronymlists{\@glsacronymlists,#1}%
384 \fi
385 }
```
lareAcronymList Identifies the named glossary as a list of acronyms and adds to the list. (Doesn't check if the glossary exists, but checks if label already in list. Use \SetAcronymStyle after identifying all the acronym lists.)

```
386 \newcommand*{\DeclareAcronymList}[1]{%
387 \glsIfListOfAcronyms{#1}{}{\@addtoacronymlists{#1}}%
388 }
```
IfListOfAcronyms \\glsIfListOfAcronyms{\label \}}{\true part \}}{\false part \}}

}

Determines if the glossary with the given label has been identified as being a list of acronyms.

```
389 \newcommand{\glsIfListOfAcronyms}[1]{%
390 \edef\@do@gls@islistofacronyms{%
391 \noexpand\@gls@islistofacronyms{#1}{\@glsacronymlists}}%
392 \@do@gls@islistofacronyms
393 }
```
Internal command requires label and list to be expanded:

```
394 \newcommand{\@gls@islistofacronyms}[4]{%
                395 \def\gls@islistofacronyms##1,#1,##2\end@gls@islistofacronyms{%
                396 \def\@before{##1}\def\@after{##2}}%
                397 \gls@islistofacronyms,#2,#1,\@nil\end@gls@islistofacronyms
                398 \ifx\@after\@nnil
                 Not found
                399 #4%
                400 \else
                 Found
                401 #3%
                402 \fi
                403 }
\if@glsisacronymlist Convenient boolean.
                404 \newif\if@glsisacronymlist
ckisacronymlist Sets the above boolean if argument is a label representing a list of acronyms.
                405 \newcommand*{\gls@checkisacronymlist}[1]{%
                406 \glsIfListOfAcronyms{#1}%
                407 {\@glsisacronymlisttrue}{\@glsisacronymlistfalse}%
```
SetAcronymLists Sets the "list of acronyms" list. Argument must be a comma-separated list of glossary labels. (Doesn't check at this point if the glossaries exists.)

```
409 \newcommand*{\SetAcronymLists}[1]{%
410 \renewcommand*{\@glsacronymlists}{#1}%
411 }
```
#### acronymlists

```
412 \define@key{glossaries.sty}{acronymlists}{%
413 \DeclareAcronymList{#1}%
414 }
```
The default counter associated with the numbers in the glossary is stored in  $\gtrsim$  1 scounter. This is initialised to the page counter. This is used as the default counter when a new glossary is defined, unless a different counter is specified in the optional argument to \newglossary (see [section 1.6\)](#page-58-0).

#### \glscounter

```
415 \newcommand{\glscounter}{page}
```
counter The counter option changes the default counter. (This just redefines \glscounter.)

```
416 \define@key{glossaries.sty}{counter}{%
417 \renewcommand*{\glscounter}{#1}%
418 }
```
#### \@gls@nohyperlist

```
419 \newcommand*{\@gls@nohyperlist}{}
```
#### **lareNoHyperList**

```
420 \newcommand*{\GlsDeclareNoHyperList}[1]{%
421 \ifdefempty\@gls@nohyperlist
422 {%
423 \renewcommand*{\@gls@nohyperlist}{#1}%
424 }%
425 \frac{1}{6}426 \appto\@gls@nohyperlist{,#1}%
427 }%
428 }
```
nohypertypes

```
429 \define@key{glossaries.sty}{nohypertypes}{%
430 \GlsDeclareNoHyperList{#1}%
431 }
```
ossariesWarning Prints a warning message.

```
432 \newcommand*{\GlossariesWarning}[1]{%
433 \PackageWarning{glossaries}{#1}%
434 }
```

```
esWarningNoLine Prints a warning message without the line number.
                435 \newcommand*{\GlossariesWarningNoLine}[1]{%
                436 \PackageWarningNoLine{glossaries}{#1}%
                437 }
tentrieswarning Warn user that sorting may take a long time. This is actually an informational message rather
                 than a warning so just use \typeout.
                438 \newcommand{\glosortentrieswarning}{%
                439 \typeout{Using TeX to sort glossary entries---this may
                440 take a while}%
                441 }
        nowarn Define package option to suppress warnings
                442 \@gls@declareoption{nowarn}{%
                443 \if@gls@debug
                444 \GlossariesWarning{Warnings can't be suppressed in debug mode}%
                445 \else
                446 \renewcommand*{\GlossariesWarning}[1]{}%
                447 \renewcommand*{\GlossariesWarningNoLine}[1]{}%
                448 \renewcommand*{\glosortentrieswarning}{}%
                449 \renewcommand*{\@gls@missinglang@warn}[2]{}%
                450 \fi
                451 }
issinglang@warn Missing language warning.
                452 \newcommand*{\@gls@missinglang@warn}[2]{%
                453 \PackageWarningNoLine{glossaries}%
                454 {No language module detected for '#1'.\MessageBreak
                455 Language modules need to be installed separately.\MessageBreak
                456 Please check on CTAN for a bundle called\MessageBreak
                457 'glossaries-#2' or similar}%
                458 }
    nolangwarn Suppress warning if language support not found.
                459 \@gls@declareoption{nolangwarn}{%
                460 \renewcommand*{\@gls@missinglang@warn}[2]{}%
                461 }
nonglossdefined Issue a warning if overriding \printglossary
                462 \newcommand*{\@gls@warnonglossdefined}{%
                463 \GlossariesWarning{Overriding \string\printglossary}%
                464 }
theglossdefined Issue a warning if overriding theglossary
                465 \newcommand*{\@gls@warnontheglossdefined}{%
                466 \GlossariesWarning{Overriding 'theglossary' environment}%
                467 }
```

```
noredefwarn Suppress warning on redefinition of \printglossary
                  468 \@gls@declareoption{noredefwarn}{%
                  469 \renewcommand*{\@gls@warnonglossdefined}{}%
                  470 \renewcommand*{\@gls@warnontheglossdefined}{}%
                  471 }
                     As from version 3.08a, the only information written to the external glossary files are the
                   label and sort values. Therefore, now, the only sanitize option that makes sense is the one for
                   the sort key. so the sanitize option is now deprecated and there is only a sanitizesort option.
1s@sanitizedesc
                  472 \newcommand*{\@gls@sanitizedesc}{%
                  473 }
\texttt{llssetexp}andfield \texttt{lssetexp}andfield\{\langle field \rangle \}Sets field to always expand.
                  474 \newcommand*{\glssetexpandfield}[1]{%
                  475 \csdef{gls@assign@#1@field}##1##2{%
                  476 \@@gls@expand@field{##1}{#1}{##2}%
                  477 }%
                  478 }
\texttt{setnoexpandfield} \ \backslash \texttt{glssetnoexpandfield} \ \{ \textit{field} \}Sets field to never expand.
                  479 \newcommand*{\glssetnoexpandfield}[1]{%
                  480 \csdef{gls@assign@#1@field}##1##2{%
                  481 \@@gls@noexpand@field{##1}{#1}{##2}%
                  482 }%
                  483 }
sign@type@field The type must always be expandable.
                  484 \glssetexpandfield{type}
sign@desc@field The description is not expanded by default:
                  485 \glssetnoexpandfield{desc}
escplural@field
                  486 \glssetnoexpandfield{descplural}
1s@sanitizename
                  487 \newcommand*{\@gls@sanitizename}{}
sign@name@field Don't expand name by default.
                  488 \glssetnoexpandfield{name}
```

```
@sanitizesymbol
                489 \newcommand*{\@gls@sanitizesymbol}{}
gn@symbol@field Don't expand symbol by default.
                490 \glssetnoexpandfield{symbol}
bolplural@field
                491 \glssetnoexpandfield{symbolplural}
                   Sanitizing stuff:
\@gls@sanitizesort
                492 \newcommand*{\@gls@sanitizesort}{%
                493 \ifglssanitizesort
                494 \@@gls@sanitizesort
                495 \else
                496 \@@gls@nosanitizesort
                497 \fi
                498 }
\@@gls@sanitizesort
                499 \newcommand*\@@gls@sanitizesort{%
                500 \@onelevel@sanitize\@glo@sort
                501 }
\@@gls@nosanitizesort
                502 \newcommand*{\@@gls@nosanitizesort}{}
dx@sanitizesort Remove braces around first character (if present) before sanitizing.
                503 \newcommand*\@gls@noidx@sanitizesort{%
                504 \ifdefvoid\@glo@sort
                505 {}%
                506 {%
                507 \expandafter\@@gls@noidx@sanitizesort\@glo@sort\gls@end@sanitizesort
                508 }%
                509 }
                510 \def\@@gls@noidx@sanitizesort#1#2\gls@end@sanitizesort{%
                511 \def\@glo@sort{#1#2}%
                512 \@onelevel@sanitize\@glo@sort
                513 }
@nosanitizesort
                514 \newcommand*{\@@gls@noidx@nosanitizesort}{%
                515 \ifdefvoid\@glo@sort
                516 {}%
                517 {%
                518 \expandafter\@@gls@noidx@no@sanitizesort\@glo@sort\gls@end@sanitizesort
```
}%

```
520 }
521 \def\@@gls@noidx@no@sanitizesort#1#2\gls@end@sanitizesort{%
522 \bgroup
523 \glsnoidxstripaccents
524 \protected@xdef\@@glo@sort{#1#2}%
525 \egroup
526 \let\@glo@sort\@@glo@sort
527 }
```
### idxstripaccents This strips accents by redefining the standard accent commands to just do their argument. (This will be localised since \glsnoidxstripaccents is used within a group.) Anything outside this standard set really shouldn't be using \makenoidxglossaries.

\newcommand\*\glsnoidxstripaccents{%

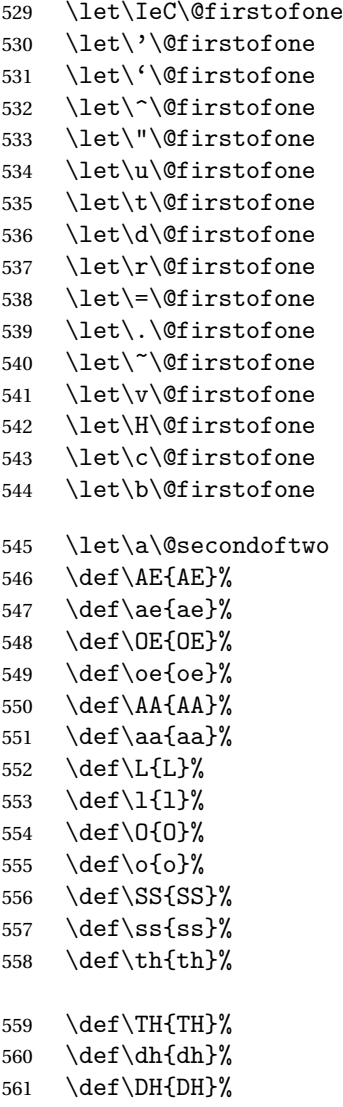

```
562 }
```
Before defining the sanitize package option, The key-value list for the sanitize value needs to be defined. These are all boolean keys. If they are not given a value, assume true.

```
563 \define@boolkey[gls]{sanitize}{description}[true]{%
564 \GlossariesWarning{sanitize={description} package option deprecated}%
565 \ifgls@sanitize@description
566 \glssetnoexpandfield{desc}%
567 \glssetnoexpandfield{descplural}%
568 \else
569 \glssetexpandfield{desc}%
570 \glssetexpandfield{descplural}%
571 \fi
572 }
573 \define@boolkey[gls]{sanitize}{name}[true]{%
574 \GlossariesWarning{sanitize={name} package option deprecated}%
575 \ifgls@sanitize@name
576 \glssetnoexpandfield{name}%
577 \else
578 \glssetexpandfield{name}%
579 \fi
580 }
581 \define@boolkey[gls]{sanitize}{symbol}[true]{%
582 \GlossariesWarning{sanitize={symbol} package option deprecated}%
583 \ifgls@sanitize@symbol
584 \glssetnoexpandfield{symbol}%
585 \glssetnoexpandfield{symbolplural}%
586 \else
587 \glssetexpandfield{symbol}%
588 \glssetexpandfield{symbolplural}%
589 \fi
590 }
```
#### sanitizesort

```
591 \define@boolkey{glossaries.sty}[gls]{sanitizesort}[true]{%
592 \ifglssanitizesort
593 \glssetnoexpandfield{sortvalue}%
594 \renewcommand*{\@gls@noidx@setsanitizesort}{%
595 \glssanitizesorttrue
596 \glssetnoexpandfield{sortvalue}%
597 }%
598 \else
599 \glssetexpandfield{sortvalue}%
600 \renewcommand*{\@gls@noidx@setsanitizesort}{%
601 \glssanitizesortfalse
602 \glssetexpandfield{sortvalue}%
603 }%
604 \setminusfi
605 }
```

```
Default setting:
```

```
606 \glssanitizesorttrue
607 \glssetnoexpandfield{sortvalue}%
```
setsanitizesort Default behaviour for \makenoidxglossaries is sanitizesort=false.

```
608 \newcommand*{\@gls@noidx@setsanitizesort}{%
609 \glssanitizesortfalse
610 \glssetexpandfield{sortvalue}%
611 }
612 \define@choicekey[gls]{sanitize}{sort}{true,false}[true]{%
613 \setbool{glssanitizesort}{#1}%
614 \ifglssanitizesort
615 \glssetnoexpandfield{sortvalue}%
616 \else
617 \glssetexpandfield{sortvalue}%
618 \fi
619 \GlossariesWarning{sanitize={sort} package option
620 deprecated. Use sanitizesort instead}%
621 }
```
sanitize

```
622 \define@key{glossaries.sty}{sanitize}[description=true,symbol=true,name=true]{%
623 \ifthenelse{\equal{#1}{none}}%
624 \{%
625 \GlossariesWarning{sanitize package option deprecated}%
626 \glssetexpandfield{name}%
627 \glssetexpandfield{symbol}%
628 \glssetexpandfield{symbolplural}%
629 \glssetexpandfield{desc}%
630 \glssetexpandfield{descplural}%
631 }%
632 {%
633 \setkeys[gls]{sanitize}{#1}%
634 }%
635 }
```
- \ifglstranslate As from version 3.13a, the translator package option is a choice rather than boolean option so now need to define conditional: \newif\ifglstranslate
- \@gls@notranslatorhook \@gls@notranslatorhook has been removed.

```
\@gls@usetranslator
```
\newcommand\*\@gls@usetranslator{%

polyglossia tricks \@ifpackageloaded into thinking that babel has been loaded, so check for polyglossia as well.

\@ifpackageloaded{polyglossia}%

```
639 {%
              640 \let\glsifusetranslator\@secondoftwo
              641 }%
              642 {%
              643 \@ifpackageloaded{babel}%
              644 {%
              645 \IfFileExists{translator.sty}%
              646 {%
              647 \RequirePackage{translator}%
              648 \let\glsifusetranslator\@firstoftwo
              649 }%
              650 {}%
               651 }%
              652 {}%
              653 }%
              654 }
dtranslatordict Checks if given translator dictionary has been loaded.
              655 \newcommand{\glsifusedtranslatordict}[3]{%
              656 \glsifusetranslator
              657 {\ifcsdef{ver@glossaries-dictionary-#1.dict}{#2}{#3}}%
              658 {#3}%
              659 }
   notranslate Provide a synonym for translate=false that can be passed via the document class.
              660 \@gls@declareoption{notranslate}{%
              661 \glstranslatefalse
              662 \let\@gls@usetranslator\relax
              663 \let\glsifusetranslator\@secondoftwo
              664 }
     translate Define translate option. If false don't set up multi-lingual support.
              665 \define@choicekey{glossaries.sty}{translate}[\val\nr]%
              666 {true,false,babel}[true]%
              667 {%
              668 \ifcase\nr\relax
              669 \glstranslatetrue
              670 \renewcommand*\@gls@usetranslator{%
              671 \@ifpackageloaded{polyglossia}%
              672 \{ \%673 \let\glsifusetranslator\@secondoftwo
              674 }%
              675 \{ \%676 \@ifpackageloaded{babel}%
              677 \{ \%678 \lifFileExists{translator.sty}%
              679 {%
               680 \RequirePackage{translator}%
```

```
681 \let\glsifusetranslator\@firstoftwo
```

```
682 }%
683 {}%
684 }%
685 {}%
686 }%
687 }%
688 \or
689 \glstranslatefalse
690 \let\@gls@usetranslator\relax
691 \let\glsifusetranslator\@secondoftwo
692 \or
693 \glstranslatetrue
694 \let\@gls@usetranslator\relax
695 \let\glsifusetranslator\@secondoftwo
696 \setminusfi
697 }
```
Set the default value:

```
698 \glstranslatefalse
699 \let\glsifusetranslator\@secondoftwo
700 \@ifpackageloaded{translator}%
701 {%
702 \glstranslatetrue
703 \let\glsifusetranslator\@firstoftwo
704 }%
705 {%
706 \@for\gls@thissty:=tracklang,babel,ngerman,polyglossia\do
707 {
708 \@ifpackageloaded{\gls@thissty}%
709 {%
710 \glstranslatetrue
711 \@endfortrue
712 }%
713 {}%
714 }
715 }
```
## indexonlyfirst Set whether to only index on first use. \define@boolkey{glossaries.sty}[gls]{indexonlyfirst}[true]{} \glsindexonlyfirstfalse

```
hyperfirst Set whether or not terms should have a hyperlink on first use.
            718 \define@boolkey{glossaries.sty}[gls]{hyperfirst}[true]{}
            719 \glshyperfirsttrue
```

```
\@gls@setacrstyle Keep track of whether an acronym style has been set (for the benefit of \setupglossaries):
                 720 \newcommand*{\@gls@setacrstyle}{}
```
footnote Set the long form of the acronym in footnote on first use.

```
721 \define@boolkey{glossaries.sty}[glsacr]{footnote}[true]{%
            722 \ifbool{glsacrdescription}%
            723 {}%
            724 {%
             725 \renewcommand*{\@gls@sanitizedesc}{}%
            726 }%
            727 \renewcommand*{\@gls@setacrstyle}{\SetAcronymStyle}%
            728 }
description Allow acronyms to have a description (needs to be set using the description key in the optional
             argument of \newacronym).
            729 \define@boolkey{glossaries.sty}[glsacr]{description}[true]{%
             730 \renewcommand*{\@gls@sanitizesymbol}{}%
            731 \renewcommand*{\@gls@setacrstyle}{\SetAcronymStyle}%
            732 }
  smallcaps Define \newacronym to set the short form in small capitals.
            733 \define@boolkey{glossaries.sty}[glsacr]{smallcaps}[true]{%
            734 \renewcommand*{\@gls@sanitizesymbol}{}%
            735 \renewcommand*{\@gls@setacrstyle}{\SetAcronymStyle}%
            736 }
    smaller Define \newacronym to set the short form using \smaller which obviously needs to be de-
             fined by loading the appropriate package.
             737 \define@boolkey{glossaries.sty}[glsacr]{smaller}[true]{%
             738 \renewcommand*{\@gls@sanitizesymbol}{}%
            739 \renewcommand*{\@gls@setacrstyle}{\SetAcronymStyle}%
            740 }
        dua Define \newacronym to always use the long forms (i.e. don't use acronyms)
            741 \define@boolkey{glossaries.sty}[glsacr]{dua}[true]{%
            742 \renewcommand*{\@gls@sanitizesymbol}{}%
            743 \renewcommand*{\@gls@setacrstyle}{\SetAcronymStyle}%
            744 }
   shotcuts Define acronym shortcuts.
             745 \define@boolkey{glossaries.sty}[glsacr]{shortcuts}[true]{}
  \glsorder Stores the glossary ordering. This may either be "word" or "letter". This passes the relevant
             information to makeglossaries. The default is word ordering.
             746 \newcommand*{\glsorder}{word}
 \@glsorder The ordering information is written to the auxiliary file for makeglossaries, so ignore the
             auxiliary information.
             747 \newcommand*{\@glsorder}[1]{}
      order
            748 \define@choicekey{glossaries.sty}{order}{word,letter}{%
            749 \def\glsorder{#1}}
```
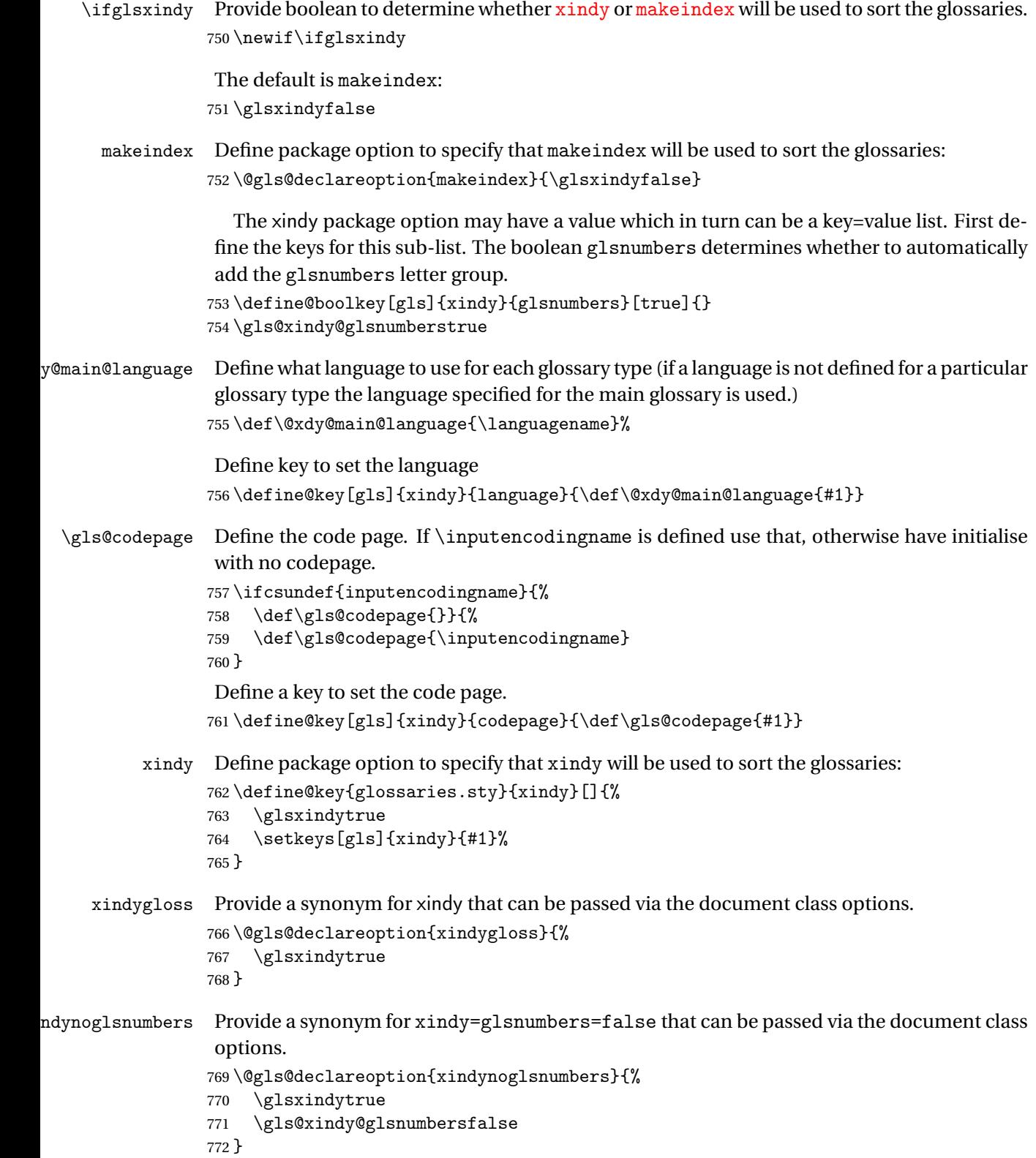

```
makeindexxindy at the end of the document. Must
                be used with \makeglossaries. Default is false.
               773 \define@boolkey{glossaries.sty}[gls]{automake}[true]{%
               774 \ifglsautomake
               775 \renewcommand*{\@gls@doautomake}{%
               776 \PackageError{glossaries}{You must use
               777 \string\makeglossaries\space with automake=true}
               778 {%
               779 Either remove the automake=true setting or
               780 add \string\makeglossaries\space to your document preamble.%
               781 }%
               782 }%
               783 \else
               784 \renewcommand*{\@gls@doautomake}{}%
               785 \fi
               786 }
               787 \glsautomakefalse
\@gls@doautomake
               788 \newcommand*{\@gls@doautomake}{}
               789 \AtEndDocument{\@gls@doautomake}
    savewrites The savewrites package option is provided to save on the number of write registers.
               790 \define@boolkey{glossaries.sty}[gls]{savewrites}[true]{%
               791 \ifglssavewrites
               792 \renewcommand*{\glswritefiles}{\@glswritefiles}%
               793 \else
               794 \let\glswritefiles\@empty
               795 \fi
               796 }
                Set default:
               797 \glssavewritesfalse
               798 \let\glswritefiles\@empty
compatible-3.07
               799 \define@boolkey{glossaries.sty}[gls]{compatible-3.07}[true]{}
               800 \boolfalse{glscompatible-3.07}
compatible-2.07
               801 \define@boolkey{glossaries.sty}[gls]{compatible-2.07}[true]{%
                Also set 3.07 compatibility if this option is set.
               802 \ifbool{glscompatible-2.07}%
               803 {%
               804 \booltrue{glscompatible-3.07}%
               805 }%
               806 {}%
               807 }
               808 \boolfalse{glscompatible-2.07}
```

```
symbols Create a "symbols" glossary type
                 809 \@gls@declareoption{symbols}{%
                 810 \let\@gls@do@symbolsdef\@gls@symbolsdef
                 811 }
                 Default is not to define the symbols glossary:
                 812 \newcommand*{\@gls@do@symbolsdef}{}
\@gls@symbolsdef
                 813 \newcommand*{\@gls@symbolsdef}{%
                 814 \newglossary[slg]{symbols}{sls}{slo}{\glssymbolsgroupname}%
                815 \newcommand*{\printsymbols}[1][]{\printglossary[type=symbols,##1]}%
                 Define hook to set the toc title when translator is in use.
                 816 \newcommand*{\gls@tr@set@symbols@toctitle}{%
                 817 \translatelet{\glossarytoctitle}{Symbols (glossaries)}%
                 818 }%
                819 }%
```
numbers Create a "symbols" glossary type

```
820 \@gls@declareoption{numbers}{%
821 \let\@gls@do@numbersdef\@gls@numbersdef
822 }
```
Default is not to define the numbers glossary:

```
823 \newcommand*{\@gls@do@numbersdef}{}
```
\@gls@numbersdef

```
824 \newcommand*{\@gls@numbersdef}{%
825 \newglossary[nlg]{numbers}{nls}{nlo}{\glsnumbersgroupname}%
```
\newcommand\*{\printnumbers}[1][]{\printglossary[type=numbers,##1]}%

Define hook to set the toc title when translator is in use.

```
827 \newcommand*{\gls@tr@set@numbers@toctitle}{%
828 \translatelet{\glossarytoctitle}{Numbers (glossaries)}%
829 }%
830 }%
```
index Create an "index" glossary type

```
831 \@gls@declareoption{index}{%
832 \let\@gls@do@indexdef\@gls@indexdef
833 }
```
Default is not to define index glossary:

```
834 \newcommand*{\@gls@do@indexdef}{}
```
\@gls@indexdef \indexname isn't set by glossaries.

\newcommand\*{\@gls@indexdef}{%

- \newglossary[ilg]{index}{ind}{idx}{\indexname}%
- \newcommand\*{\printindex}[1][]{\printglossary[type=index,##1]}%

```
838 \newcommand*{\newterm}[2][]{%
839 \newglossaryentry{##2}%
840 {type={index},name={##2},description={\nopostdesc},##1}}
841 }%
```
Process package options. First process any options that have been passed via the document class.

```
842 \@for\CurrentOption :=\@declaredoptions\do{%
                843 \ifx\CurrentOption\@empty
                844 \else
                845 \@expandtwoargs
                846 \in@ {,\CurrentOption ,}{,\@classoptionslist,\@curroptions,}%
                847 \ifin@
                848 \@use@ption
                849 \expandafter \let\csname ds@\CurrentOption\endcsname\@empty
                850 \setminusfi
                851 \fi
                852 }
                Now process options passed to the package:
                853 \ProcessOptionsX
                Load backward compatibility stuff:
                854 \RequirePackage{glossaries-compatible-307}
setupglossaries Provide way to set options after package has been loaded. However, some options must be
                set before \ProcessOptionsX, so they have to be disabled:
                855 \disable@keys{glossaries.sty}{compatible-2.07,%
                856 xindy, xindygloss, xindynoglsnumbers, makeindex, %
                857 acronym,translate,notranslate,nolong,nosuper,notree,nostyles,nomain}
                Now define \setupglossaries:
                858 \newcommand*{\setupglossaries}[1]{%
                859 \renewcommand*{\@gls@setacrstyle}{}%
                860 \ifglsacrshortcuts
                861 \def\@gls@setupshortcuts{\glsacrshortcutstrue}%
                862 \else
                863 \def\@gls@setupshortcuts{%
                864 \ifglsacrshortcuts
                865 \DefineAcronymSynonyms
                866 \fi
                867 }%
                868 \fi
                869 \glsacrshortcutsfalse
                870 \let\@gls@do@numbersdef\relax
                871 \let\@gls@do@symbolssdef\relax
                872 \let\@gls@do@indexdef\relax
                873 \let\@gls@do@acronymsdef\relax
                874 \ifglsentrycounter
                875 \let\@gls@doentrycounterdef\relax
```

```
876 \else
877 \let\@gls@doentrycounterdef\@gls@define@glossaryentrycounter
878 \fi
879 \ifglssubentrycounter
880 \let\@gls@dosubentrycounterdef\relax
881 \else
882 \let\@gls@dosubentrycounterdef\@gls@define@glossarysubentrycounter
883 \fi
884 \setkeys{glossaries.sty}{#1}%
885 \@gls@setacrstyle
886 \@gls@setupshortcuts
887 \@gls@do@acronymsdef
888 \@gls@do@numbersdef
889 \@gls@do@symbolssdef
890 \@gls@do@indexdef
891 \@gls@doentrycounterdef
892 \@gls@dosubentrycounterdef
893 }
```
If chapters are defined and the user has requested the section counter as a package option, \@chapter will be modified so that it adds a section.〈*n*〉.0 target, otherwise entries placed before the first section of a chapter will have undefined links.

The same problem will also occur if a lower sectional unit is used, but this is less likely to happen. If it does, or if you change \glscounter to section later, you will have to specify a different counter for the entries that give rise to a name{〈*section-level*〉.〈*n*〉.0} non-existent warning (e.g. \gls[counter=chapter]{label}).

```
894 \ifthenelse{\equal{\glscounter}{section}}%
895 {%
896 \ifcsundef{chapter}{}%
897 {%
898 \let\@gls@old@chapter\@chapter
899 \def\@chapter[#1]#2{\@gls@old@chapter[{#1}]{#2}%
900 \ifcsundef{hyperdef}{}{\hyperdef{section}{\thesection}{}}}%
901 }%
902 }%
903 {}
```
ls@onlypremakeg Some commands only have an effect when used before \makeglossaries. So define a list of commands that should be disabled after \makeglossaries \newcommand\*{\@gls@onlypremakeg}{}

\@onlypremakeg Adds the specified control sequence to the list of commands that must be disabled after \makeglossaries.

```
905 \newcommand*{\@onlypremakeg}[1]{%
906 \ifx\@gls@onlypremakeg\@empty
907 \def\@gls@onlypremakeg{#1}%
908 \else
909 \expandafter\toks@\expandafter{\@gls@onlypremakeg}%
```

```
910 \edef\@gls@onlypremakeg{\the\toks@,\noexpand#1}%
                911 \fi
                912 }
le@onlypremakeg Disable all commands listed in \@gls@onlypremakeg
                913 \newcommand*{\@disable@onlypremakeg}{%
                914 \@for\@thiscs:=\@gls@onlypremakeg\do{%
                915 \expandafter\@disable@premakecs\@thiscs%
                916 }}
sable@premakecs Disables the given command.
                917 \newcommand*{\@disable@premakecs}[1]{%
                918 \def#1{\PackageError{glossaries}{\string#1\space may only be
                919 used before \string\makeglossaries}{You can't use
                920 \string#1\space after \string\makeglossaries}}%
                921 }
```
# <span id="page-33-0"></span>1.3 Predefined Text

Set up default textual tags that are used by this package. Some of the names may already be defined (e.g. by ) so \providecommand is used.

Main glossary title:

#### \glossaryname

```
922 \providecommand*{\glossaryname}{Glossary}
```
The title for the acronym glossary type (which is defined if acronym package option is used) is given by \acronymname. If the acronym package option is not used, \acronymname won't be used.

\acronymname

```
923 \providecommand*{\acronymname}{Acronyms}
```

```
\glssettoctitle Sets the TOC title for the given glossary.
                 924 \newcommand*{\glssettoctitle}[1]{%
                 925 \def\glossarytoctitle{\csname @glotype@#1@title\endcsname}}
```
The following commands provide text for the headers used by some of the tabular-like glossary styles. Whether or not they get used in the glossary depends on the glossary style.

#### \entryname

926 \providecommand\*{\entryname}{Notation}

#### \descriptionname

927 \providecommand\*{\descriptionname}{Description}

#### \symbolname

928 \providecommand\*{\symbolname}{Symbol}

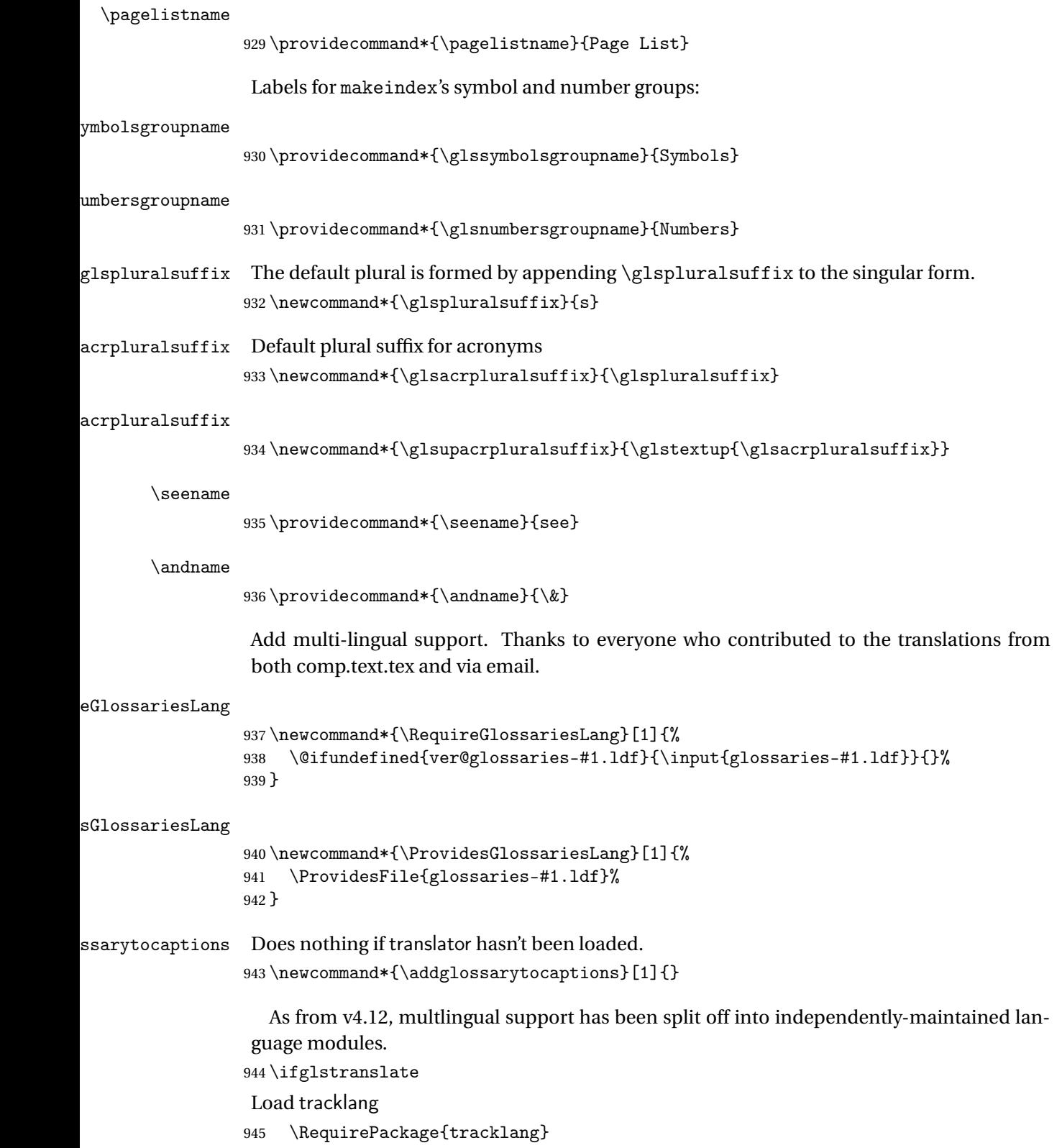

Load translator if required.

\@gls@usetranslator

If using , \glossaryname should be defined in terms of \translate, but if babel is also loaded, it will redefine \glossaryname whenever the language is set, so override it. (Don't use \addto as doesn't define it.)

```
947 \@ifpackageloaded{translator}
948 {%
```
If the language options have been specified through the document class, then translator can pick them up. If not, translator will default to English and any language option passed to babel won't be detected, so if \trans@languages is just English and \bbl@loaded isn't simply english, then don't use the translator dictionaries.

```
949 \ifboolexpr
950 {
951 test {\ifdefstring{\trans@languages}{English}}
952 and not
953 test {\ifdefstring{bbl@loaded}{english}}
954 }
955 {%
956 \let\glsifusetranslator\@secondoftwo
957 }%
958 {%
959 \usedictionary{glossaries-dictionary}%
960 \renewcommand*{\addglossarytocaptions}[1]{%
961 \ifcsundef{captions#1}{}%
962 {%
963 \expandafter\let\expandafter\@gls@tmp\csname captions#1\endcsname
964 \expandafter\toks@\expandafter{\@gls@tmp
965 \renewcommand*{\glossaryname}{\translate{Glossary}}%
966 }%
967 \expandafter\edef\csname captions#1\endcsname{\the\toks@}%
968 }%
969 }%
970 }%
971 }%
972 {}%
Check for tracked languages
973 \AnyTrackedLanguages
974 {%
975 \ForEachTrackedDialect{\this@dialect}{%
976 \IfTrackedLanguageFileExists{\this@dialect}%
977 {glossaries-}% prefix
978 {.ldf}%
979 {%
980 \RequireGlossariesLang{\CurrentTrackedTag}%
981 }%
982 {%
983 \@gls@missinglang@warn\this@dialect\CurrentTrackedLanguage
```
```
984 }%
            985 }%
            986 }%
             987 {}%
             if using translator use translator interface.
             988 \glsifusetranslator
            989 {%
            990 \renewcommand*{\glssettoctitle}[1]{%
             991 \ifcsdef{gls@tr@set@#1@toctitle}%
            992 {%
            993 \csuse{gls@tr@set@#1@toctitle}%
            994 }%
            995 {%
             996 \def\glossarytoctitle{\csname @glotype@#1@title\endcsname}%
            997 }%
            998 }%
            999 \renewcommand*{\glossaryname}{\translate{Glossary}}%
            1000 \renewcommand*{\acronymname}{\translate{Acronyms}}%
            1001 \renewcommand*{\entryname}{\translate{Notation (glossaries)}}%
            1002 \renewcommand*{\descriptionname}{%
            1003 \translate{Description (glossaries)}}%
            1004 \renewcommand*{\symbolname}{\translate{Symbol (glossaries)}}%
            1005 \renewcommand*{\pagelistname}{%
            1006 \translate{Page List (glossaries)}}%
            1007 \renewcommand*{\glssymbolsgroupname}{%
            1008 \translate{Symbols (glossaries)}}%
            1009 \renewcommand*{\glsnumbersgroupname}{%
            1010 \translate{Numbers (glossaries)}}%
            1011 }{}%
            1012 \fi
\nopostdesc Provide a means to suppress description terminator for a given entry. (Useful for entries with
             no description.) Has no effect outside the glossaries.
            1013 \DeclareRobustCommand*{\nopostdesc}{}
\@nopostdesc Suppress next description terminator.
            1014 \newcommand*{\@nopostdesc}{%
            1015 \let\org@glspostdescription\glspostdescription
            1016 \def\glspostdescription{%
            1017 \let\glspostdescription\org@glspostdescription}%
            1018 }
```
\@no@post@desc Used for comparison purposes.

\newcommand\*{\@no@post@desc}{\nopostdesc}

\glspar Provide means of having a paragraph break in glossary entries \newcommand{\glspar}{\par}

\setStyleFile Sets the style file. The relevant extension is appended.

```
1021 \newcommand{\setStyleFile}[1]{%
1022 \renewcommand*{\gls@istfilebase}{#1}%
```
Just in case \istfilename has been modified.

```
1023 \ifglsxindy
1024 \def\istfilename{\gls@istfilebase.xdy}
1025 \else
1026 \def\istfilename{\gls@istfilebase.ist}
1027 \fi
1028 }
```
This command only has an effect prior to using \makeglossaries.

1029 \@onlypremakeg\setStyleFile

The name of the makeindex or xindy style file is given by \istfilename. This file is created by \writeist (which is used by \makeglossaries) so redefining this command will only have an effect if it is done *before* \makeglossaries. As from v1.17, use \setStyleFile instead of directly redefining \istfilename.

### \istfilename

```
1030 \ifglsxindy
1031 \def\istfilename{\gls@istfilebase.xdy}
1032 \else
1033 \def\istfilename{\gls@istfilebase.ist}
1034 \fi
```
## gls@istfilebase

```
1035 \newcommand*{\gls@istfilebase}{\jobname}
```
The makeglossaries Perl script picks up this name from the auxiliary file. If the name ends with  $.xdy$  it calls xindy otherwise it calls makeindex. Since its not required by  $ETx$ , \@istfilename ignores its argument.

## \@istfilename

```
1036 \newcommand*{\@istfilename}[1]{}
```
This command is the value of the page\_compositor makeindex key. Again, any redefinition of this command must take place *before* \writeist otherwise it will have no effect. As from 1.17, use \glsSetCompositor instead of directly redefining \glscompositor.

## \glscompositor

1037 \newcommand\*{\glscompositor}{.}

## 1sSetCompositor Sets the compositor.

1038 \newcommand\*{\glsSetCompositor}[1]{% 1039 \renewcommand\*{\glscompositor}{#1}}

Only use before \makeglossaries

1040 \@onlypremakeg\glsSetCompositor

(The page compositor is usually defined as a dash when using makeindex, but most of the standard counters used by  $EFA$  use a full stop as the compositor, which is why I have used it as the default.) If xindy is used \glscompositor only affects the arabic-page-numbers location class.

 $\Delta A$ lphacompositor This is only used by xindy. It specifies the compositor to use when location numbers are in the form 〈*letter*〉〈*compositor*〉〈*number*〉. For example, if \@glsAlphacompositor is set to "." then it allows locations such as A.1 whereas if \@glsAlphacompositor is set to "-" then it allows locations such as A-1.

1041 \newcommand\*{\@glsAlphacompositor}{\glscompositor}

AlphaCompositor Sets the alpha compositor.

```
1042 \ifglsxindy
1043 \newcommand*\glsSetAlphaCompositor[1]{%
1044 \renewcommand*\@glsAlphacompositor{#1}}
1045 \else
1046 \newcommand*\glsSetAlphaCompositor[1]{%
1047 \glsnoxindywarning\glsSetAlphaCompositor}
1048 \fi
```
Can only be used before \makeglossaries 1049 \@onlypremakeg\glsSetAlphaCompositor

- \gls@suffixF Suffix to use for a two page list. This overrides the separator and the closing page number if set to something other than an empty macro. 1050 \newcommand\*{\gls@suffixF}{}
- \glsSetSuffixF Sets the suffix to use for a two page list.

1051 \newcommand\*{\glsSetSuffixF}[1]{%

1052 \renewcommand\*{\gls@suffixF}{#1}} Only has an effect when used before \makeglossaries 1053 \@onlypremakeg\glsSetSuffixF

- \gls@suffixFF Suffix to use for a three page list. This overrides the separator and the closing page number if set to something other than an empty macro. 1054 \newcommand\*{\gls@suffixFF}{}
- \glsSetSuffixFF Sets the suffix to use for a three page list. 1055 \newcommand\*{\glsSetSuffixFF}[1]{% 1056 \renewcommand\*{\gls@suffixFF}{#1}% 1057 }
- $g$ lsnumberformat The command \glsnumberformat indicates the default format for the page numbers in the glossary. (Note that this is not the same as  $\gtrsim$  glossaryentrynumbers, but applies to individual numbers or groups of numbers within an entry's associated number list.) If hyperlinks are defined, it will use \glshypernumber, otherwise it will simply display its argument "as is".

```
1058 \ifcsundef{hyperlink}%
1059 {%
1060 \newcommand*{\glsnumberformat}[1]{#1}%
1061 }%
1062 \frac{1}{6}1063 \newcommand*{\glsnumberformat}[1]{\glshypernumber{#1}}%
1064 }
```
Individual numbers in an entry's associated number list are delimited using \delimN (which corresponds to the delim\_n makeindex keyword). The default value is a comma followed by a space.

#### \delimN

1065\newcommand{\delimN}{, }

A range of numbers within an entry's associated number list is delimited using \delimR (which corresponds to the delim\_r makeindex keyword). The default is an en-dash.

### \delimR

1066 \newcommand{\delimR}{--}

The glossary preamble is given by  $\gtrsim$  plossarypreamble. This will appear after the glossary sectioning command, and before the theglossary environment. It is designed to allow the user to add information pertaining to the glossary (e.g. "page numbers in italic indicate the primary definition") therefore \glossarypremable shouldn't be affected by the glossary style. (So if you define your own glossary style, don't have it change \glossarypreamble.) The preamble is empty by default. If you have multiple glossaries, and you want a different preamble for each glossary, you will need to use \printglossary for each glossary type, instead of \printglossaries, and redefine \glossarypreamble before each \printglossary.

### **lossarypreamble**

1067 \newcommand\*{\glossarypreamble}{% 1068 \csuse{@glossarypreamble@\currentglossary}% 1069 }

glossarypreamble  $\big\backslash$ setglossarypreamble $[\langle \mathit{type} \rangle] \{ \langle \mathit{text} \rangle \}$ 

Code provided by Michael Pock.

```
1070 \newcommand{\setglossarypreamble}[2][\glsdefaulttype]{%
1071 \ifglossaryexists{#1}{%
1072 \csgdef{@glossarypreamble@#1}{#2}%
1073 }{%
1074 \GlossariesWarning{%
1075 Glossary '#1' is not defined%
1076 }%
1077 }%
1078 }
```
The glossary postamble is given by \glossarypostamble. This is provided to allow the user to add something after the end of the theglossary environment (again, this shouldn't be affected by the glossary style). It is, of course, possible to simply add the text after \printglossary, but if you only want the postamble to appear after the first glossary, but not after subsequent glossaries, you can do something like:

\renewcommand{\glossarypostamble}{For a complete list of terms see \cite{blah}\gdef\glossarypreamble{}}

ossarypostamble

\newcommand\*{\glossarypostamble}{}

glossarysection The sectioning command that starts a glossary is given by  $\gtrsim$  lossarysection. (This does not form part of the glossary style, and so should not be changed by a glossary style.) If \phantomsection is defined, it uses \p@glossarysection, otherwise it uses \@glossarysection.

```
1080 \newcommand*{\glossarysection}[2][\@gls@title]{%
1081 \def\@gls@title{#2}%
1082 \ifcsundef{phantomsection}%
1083 {%
1084 \@glossarysection{#1}{#2}%
1085 }%
1086 {%
1087 \@p@glossarysection{#1}{#2}%
1088 }%
1089 \glsglossarymark{\glossarytoctitle}%
1090 }
```
glsglossarymark Sets the header mark for the glossary. Takes the glossary short (TOC) title as the argument.

```
1091 \ifcsundef{glossarymark}%
1092 {%
1093 \newcommand{\glsglossarymark}[1]{\glossarymark{#1}}
1094 }%
1095 {%
1096 \@ifclassloaded{memoir}
1097 {%
1098 \newcommand{\glsglossarymark}[1]{%
1099 \ifglsucmark
1100 \markboth{\memUChead{#1}}{\memUChead{#1}}}
1101 \sqrt{e} \sqrt{e}1102 \markboth{#1}{#1}%
1103 \qquad \text{if}1104 }
1105 }%
1106 {%
1107 \newcommand{\glsglossarymark}[1]{%
1108 \ifglsucmark
1109 \@mkboth{\mfirstucMakeUppercase{#1}}{\mfirstucMakeUppercase{#1}}%
```

```
1110 \else
1111 \@mkboth{#1}{#1}%
1112 \qquad \qquad \text{if }1113 }
1114 }
1115 }
```
\glossarymark Provided for backward compatibility:

```
1116 \providecommand{\glossarymark}[1]{%
1117 \ifglsucmark
1118 \@mkboth{\mfirstucMakeUppercase{#1}}{\mfirstucMakeUppercase{#1}}%
1119 \else
1120 \@mkboth{#1}{#1}%
1121 \fi
1122 }
```
The required sectional unit is given by \@@glossarysec which was defined by the section package option. The starred form of the command is chosen. If you don't want any sectional command, you will need to redefine \glossarysection. The sectional unit can be changed, if different sectional units are required.

#### glossarysection

```
1123 \newcommand*{\setglossarysection}[1]{%
1124 \setkeys{glossaries.sty}{section=#1}}
```
The command \@glossarysection indicates how to start the glossary section if \phantomsection is not defined.

## \@glossarysection

```
1125 \newcommand*{\@glossarysection}[2]{%
1126 \ifdefempty\@@glossarysecstar
1127 {%
1128 \csname\@@glossarysec\endcsname[#1]{#2}%
1129 }%
1130 {%
1131 \csname\@@glossarysec\endcsname*{#2}%
1132 \@gls@toc{#1}{\@@glossarysec}%
1133 }%
```
Do automatic labelling if required

```
1134 \@@glossaryseclabel
1135 }
```
As \@glossarysection, but put in \phantomsection, and swap where \@gls@toc goes. If using chapters do a  $\backslash$  clearpage. This ensures that the hyper link from the table of contents leads to the line above the heading, rather than the line below it.

#### glossarysection

1136 \newcommand\*{\@p@glossarysection}[2]{% 1137 \glsclearpage

```
1138 \phantomsection
1139 \ifdefempty\@@glossarysecstar
1140 {%
1141 \csname\@@glossarysec\endcsname{#2}%
1142 }%
1143 {%
1144 \@gls@toc{#1}{\@@glossarysec}%
1145 \csname\@@glossarysec\endcsname*{#2}%
1146 }%
 Do automatic labelling if required
```

```
1147 \@@glossaryseclabel
```
}

 $\mathsf{gls@doclearpage}$  The \gls@doclearpage command is used to issue a \clearpage (or \cleardoublepage) depending on whether the glossary sectional unit is a chapter. If the sectional unit is something else, do nothing.

```
1149 \newcommand*{\gls@doclearpage}{%
1150 \ifthenelse{\equal{\@@glossarysec}{chapter}}%
1151 {%
1152 \ifcsundef{cleardoublepage}%
1153 {%
1154 \clearpage
1155 }%
1156 {%
1157 \ifcsdef{if@openright}%
1158 {%
1159 \if@openright
1160 \cleardoublepage
1161 \else
1162 \clearpage
1163 \qquad \qquad \text{if}1164 }%
1165 {%
1166 \cleardoublepage
1167 }%
1168 }%
1169 }%
1170 {}%
1171 }
```
\glsclearpage This just calls \gls@doclearpage, but it makes it easier to have a user command so that the user can override it.

\newcommand\*{\glsclearpage}{\gls@doclearpage}

The glossary is added to the table of contents if glstoc flag set. If it is set,  $\sqrt{g}$ ls@toc will add a line to the .toc file, otherwise it will do nothing. (The first argument to \@gls@toc is the title for the table of contents, the second argument is the sectioning type.)

```
\@gls@toc
         1173 \newcommand*{\@gls@toc}[2]{%
         1174 \ifglstoc
         1175 \ifglsnumberline
         1176 \addcontentsline{toc}{#2}{\protect\numberline{}#1}%
         1177 \else
         1178 \addcontentsline{toc}{#2}{#1}%
         1179 \fi
         1180 \fi
         1181 }
```
# 1.4 Xindy

This section defines commands that only have an effect if xindy is used to sort the glossaries.

snoxindywarning Issues a warning if xindy hasn't been specified. These warnings can be suppressed by redefining \glsnoxindywarning to ignore its argument \newcommand\*{\glsnoxindywarning}[1]{% \GlossariesWarning{Not in xindy mode --- ignoring \string#1}% } akeindexwarning Reverse for commands that may only be used with makeindex. \newcommand\*{\glsnomakeindexwarning}[1]{% \GlossariesWarning{Not in makeindex mode --- ignoring \string#1}% } \@xdyattributes Define list of attributes (\string is used in case the double quote character has been made active) \ifglsxindy \edef\@xdyattributes{\string"default\string"}%  $\forall$ i dyattributelist Comma-separated list of attributes. \ifglsxindy \edef\@xdyattributelist{}%  $\forall$ i \@xdylocref Define list of markup location references. \ifglsxindy \def\@xdylocref{}  $\forall$ i \@gls@ifinlist \newcommand\*{\@gls@ifinlist}[4]{% \def\@do@ifinlist##1,#1,##2\end@doifinlist{% \def\@gls@listsuffix{##2}%

\ifx\@gls@listsuffix\@empty

```
1201 \#4\%1202 \else
               1203 #3%
               1204 \fi
               1205 }%
               1206 \@do@ifinlist,#2,#1,\end@doifinlist
               1207 }
sAddXdyCounters Need to know all the counters that will be used in location numbers for Xindy. Argument may
                 be a single counter name or a comma-separated list of counter names.
               1208 \ifglsxindy
               1209 \newcommand*{\@xdycounters}{\glscounter}
               1210 \newcommand*\GlsAddXdyCounters[1]{%
               1211 \@for\@gls@ctr:=#1\do{%
                 Check if already in list before adding.
               1212 \edef\@do@addcounter{%
               1213 \noexpand\@gls@ifinlist{\@gls@ctr}{\@xdycounters}{}%
               1214 \{%
               1215 \noexpand\edef\noexpand\@xdycounters{\@xdycounters,%
               1216 \noexpand\@gls@ctr}%
               1217 }%
               1218
               1219 \@do@addcounter
               \begin{array}{ccc} 1220 & & \}{\end{array}<br>1221 }
               1221 }
                 Only has an effect before \writeist:
               1222 \@onlypremakeg\GlsAddXdyCounters
               1223 \else
               1224 \newcommand*\GlsAddXdyCounters[1]{%
               1225 \glsnoxindywarning\GlsAddXdyAttribute
               1226 }
               1227 \fi
saddxdycounters Counters must all be identified before adding attributes.
               1228 \newcommand*\@disabled@glsaddxdycounters{%
               1229 \PackageError{glossaries}{\string\GlsAddXdyCounters\space
               1230 can't be used after \string\GlsAddXdyAttribute}{Move all
               1231 occurrences of \string\GlsAddXdyCounters\space before the first
               1232 instance of \string\GlsAddXdyAttribute}%
               1233 }
AddXdyAttribute Adds an attribute.
               1234 \ifglsxindy
```
First define internal command that adds an attribute for a given counter (2nd argument is the counter):

1235 \newcommand\*\@glsaddxdyattribute[2]{%

Add to xindy attribute list

```
1236 \edef\@xdyattributes{\@xdyattributes ^^J \string"#1\string" ^^J
1237 \string"#2#1\string"}%
```
Add to xindy markup location.

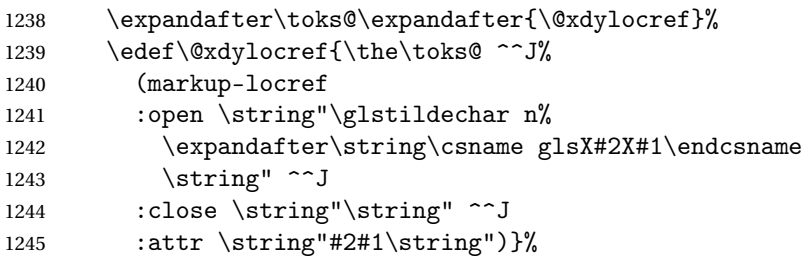

Define associated attribute command \glsX〈*counter*〉X〈*attribute*〉{〈*Hprefix*〉}{〈*n*〉}

```
1246 \expandafter\gdef\csname glsX#2X#1\endcsname##1##2{%
1247 \setentrycounter[##1]{#2}\csname #1\endcsname{##2}%
1248 }%<br>1249 }
```
}

High-level command:

\newcommand\*\GlsAddXdyAttribute[1]{%

Add to comma-separated attribute list

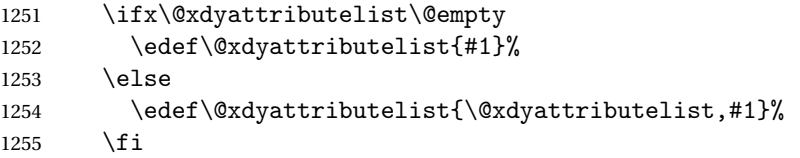

Iterate through all specified counters and add counter-dependent attributes:

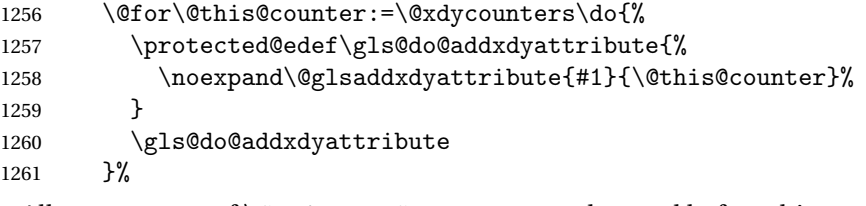

All occurrences of \GlsAddXdyCounters must be used before this command

```
1262 \let\GlsAddXdyCounters\@disabled@glsaddxdycounters
1263 }
```
Only has an effect before \writeist:

```
1264 \@onlypremakeg\GlsAddXdyAttribute
1265 \else
1266 \newcommand*\GlsAddXdvAttribute[1]{%
1267 \glsnoxindywarning\GlsAddXdyAttribute}
1268 \fi
```
finedattributes Add known attributes for all defined counters

\ifglsxindy

```
1270 \newcommand*{\@gls@addpredefinedattributes}{%
```

```
1271 \GlsAddXdyAttribute{glsnumberformat}
               1272 \GlsAddXdyAttribute{textrm}
               1273 \GlsAddXdyAttribute{textsf}
               1274 \GlsAddXdyAttribute{texttt}
               1275 \GlsAddXdyAttribute{textbf}
               1276 \GlsAddXdyAttribute{textmd}
               1277 \GlsAddXdyAttribute{textit}
               1278 \GlsAddXdyAttribute{textup}
               1279 \GlsAddXdyAttribute{textsl}
               1280 \GlsAddXdyAttribute{textsc}
               1281 \GlsAddXdyAttribute{emph}
               1282 \GlsAddXdyAttribute{glshypernumber}
               1283 \GlsAddXdyAttribute{hyperrm}
               1284 \GlsAddXdyAttribute{hypersf}
               1285 \GlsAddXdyAttribute{hypertt}
               1286 \GlsAddXdyAttribute{hyperbf}
               1287 \GlsAddXdyAttribute{hypermd}
               1288 \GlsAddXdyAttribute{hyperit}
               1289 \GlsAddXdyAttribute{hyperup}
               1290 \GlsAddXdyAttribute{hypersl}
               1291 \GlsAddXdyAttribute{hypersc}
               1292 \GlsAddXdyAttribute{hyperemph}
               1293 \GlsAddXdyAttribute{glsignore}
               1294 }
               1295 \else
               1296 \let\@gls@addpredefinedattributes\relax
               1297 \fi
\@xdyuseralphabets List of additional alphabets
               1298 \def\@xdyuseralphabets{}
\GlsAddXdyAlphabet \GlsAddXdyAlphabet{〈name〉}{〈definition〉} adds a new alphabet called 〈name〉. The defi-
                 nition must use xindy syntax.
               1299 \ifglsxindy
               1300 \newcommand*{\GlsAddXdyAlphabet}[2]{%
               1301 \edef\@xdyuseralphabets{%
               1302 \@xdyuseralphabets ^^J
               1303 (define-alphabet "#1" (#2))}}
               1304 \else
               1305 \newcommand*{\GlsAddXdyAlphabet}[2]{%
               1306 \glsnoxindywarning\GlsAddXdyAlphabet}
               1307 ifi
                   This code is only required for xindy:
               1308 \ifglsxindy
dy@locationlist List of predefined location names.
               1309 \newcommand*{\@gls@xdy@locationlist}{%
```

```
1310 roman-page-numbers,%
1311 Roman-page-numbers,%
1312 arabic-page-numbers,%
1313 alpha-page-numbers,%
1314 Alpha-page-numbers,%
1315 Appendix-page-numbers,%
1316 arabic-section-numbers%
1317 }
```
Each location class 〈*name*〉 has the format stored in \@gls@xdy@Lclass@〈*name*〉. Set up predefined formats.

 $\alpha$  -page-numbers Lower case Roman numerals (i, ii, ...). In the event that \roman has been redefined to produce a fancy form of roman numerals, attempt to work out how it will be written to the output file.

```
1318 \protected@edef\@gls@roman{\@roman{0\string"
               1319 \string"roman-numbers-lowercase\string" :sep \string"}}%
               1320 \@onelevel@sanitize\@gls@roman
               1321 \edef\@tmp{\string" \string"roman-numbers-lowercase\string"
               1322 : sep \string"}%
               1323 \@onelevel@sanitize\@tmp
               1324 \ifx\@tmp\@gls@roman
               1325 \expandafter
               1326 \edef\csname @gls@xdy@Lclass@roman-page-numbers\endcsname{%
               1327 \string"roman-numbers-lowercase\string"%
               1328 }%
               1329 \else
               1330 \expandafter
               1331 \edef\csname @gls@xdy@Lclass@roman-page-numbers\endcsname{
               1332 : sep \string"\@gls@roman\string"%
               1333 }%
               1334 \fi
\Boxan-page-numbers Upper case Roman numerals (I, II, ...).
               1335 \expandafter\def\csname @gls@xdy@Lclass@Roman-page-numbers\endcsname{%
               1336 \string"roman-numbers-uppercase\string"%
               1337 }%
ic-page-numbers Arabic numbers (1, 2, ...).
               1338 \expandafter\def\csname @gls@xdy@Lclass@arabic-page-numbers\endcsname{%
               1339 \string"arabic-numbers\string"%
               1340 }%
\Boxha-page-numbers Lower case alphabetical (a, b, ...).
               1341 \expandafter\def\csname @gls@xdy@Lclass@alpha-page-numbers\endcsname{%
               1342 \string"alpha\string"%
```
}%

```
\Boxha-page-numbers Upper case alphabetical (A, B, \ldots).1344 \expandafter\def\csname @gls@xdy@Lclass@Alpha-page-numbers\endcsname{%
               1345 \string"ALPHA\string"%
               1346 }%
\exists x-page-numbers Appendix style locations (e.g. A-1, A-2, ..., B-1, B-2, ...). The separator is given by
                 \@glsAlphacompositor.
               1347 \expandafter\def\csname @gls@xdy@Lclass@Appendix-page-numbers\endcsname{%
               1348 \string"ALPHA\string"
               1349 :sep \string"\@glsAlphacompositor\string"
               1350 \string"arabic-numbers\string"%
               1351 }
\text{section-numbers} Section number style locations (e.g. 1.1, 1.2, ...). The compositor is given by \glscompositor.
               1352 \expandafter\def\csname @gls@xdy@Lclass@arabic-section-numbers\endcsname{%
               1353 \string"arabic-numbers\string"
               1354 :sep \string"\glscompositor\string"
               1355 \string"arabic-numbers\string"%
               1356 }%
serlocationdefs List of additional location definitions (separated by \sim J)
               1357 \def\@xdyuserlocationdefs{}
erlocationnames List of additional user location names
               1358 \def\@xdyuserlocationnames{}
                   End of xindy-only block:
               1359 \fi
xdycrossrefhook Hook used after writing cross-reference class information.
               1360 \ifglsxindy
               1361 \newcommand\@xdycrossrefhook{}
               1362 \fi
\GlsAddXdyLocation \GlsAddXdyLocation[〈prefix-loc〉]{〈name〉}{〈definition〉} Define a new location called 〈name〉.
                 The definition must use xindy syntax. (Note that this doesn't check to see if the location is
                 already defined. That is left to xindy to complain about.)
               1363 \ifglsxindy
               1364 \newcommand*{\GlsAddXdyLocation}[3][]{%
               1365 \def\@gls@tmp{#1}%
               1366 \ifx\@gls@tmp\@empty
               1367 \edef\@xdyuserlocationdefs{%
               1368 \@xdyuserlocationdefs ^^J%
               1369 (define-location-class \string"#2\string"^^J\space\space
               1370 \space(:sep \string"{}\glsopenbrace\string" #3
               1371 :sep \string"\glsclosebrace\string"))
```
1372 }%

```
1373 \else
1374 \edef\@xdyuserlocationdefs{%
1375 \@xdyuserlocationdefs ^^J%
1376 (define-location-class \string"#2\string"^^J\space\space
1377 \space(:sep "\glsopenbrace"
1378 #1
1379 :sep "\glsclosebrace\glsopenbrace" #3
1380 : sep "\glsclosebrace"))
1381 }%
1382 \fi
1383 \edef\@xdyuserlocationnames{%
1384 \@xdyuserlocationnames^^J\space\space\space
1385 \string"#2\string"}%
1386 }
```
Only has an effect before \writeist:

```
1387 \@onlypremakeg\GlsAddXdyLocation
1388 \else
1389 \newcommand*{\GlsAddXdyLocation}[2]{%
1390 \glsnoxindywarning\GlsAddXdyLocation}
1391 \fi
```
ationclassorder Define location class order

```
1392 \ifglsxindy
```

```
1393 \def\@xdylocationclassorder{^^J\space\space\space
1394 \string"roman-page-numbers\string"^^J\space\space\space
1395 \string"arabic-page-numbers\string"^^J\space\space\space\space
1396 \string"arabic-section-numbers\string"^^J\space\space\space\space
1397 \tring"alpha-page-numbers\string"^^J\space\space\space\space
1398 \string"Roman-page-numbers\string"^^J\space\space\space
1399 \string"Alpha-page-numbers\string"^^J\space\space\space\space
1400 \string"Appendix-page-numbers\string"
1401 \@xdyuserlocationnames^^J\space\space\space
1402 \string"see\string"
1403 }
1404 \fi
```
Change the location order.

## ationClassOrder

```
1405 \ifglsxindy
1406 \newcommand*\GlsSetXdyLocationClassOrder[1]{%
1407 \def\@xdvlocationclassorder{#1}}
1408 \else
1409 \newcommand*\GlsSetXdyLocationClassOrder[1]{%
1410 \glsnoxindywarning\GlsSetXdyLocationClassOrder}
1411 \fi
```
\@xdysortrules Define sort rules

```
1412 \ifglsxindy
                1413 \def\@xdysortrules{}
                1414 \fi
\GlsAddSortRule Add a sort rule
                1415 \ifglsxindy
                1416 \newcommand*\GlsAddSortRule[2]{%
                1417 \expandafter\toks@\expandafter{\@xdysortrules}%
                1418 \protected@edef\@xdysortrules{\the\toks@ ^^J
                1419 (sort-rule \string"#1\string" \string"#2\string")}%
                1420 }
                1421 \else
                1422 \newcommand*\GlsAddSortRule[2]{%
                1423 \glsnoxindywarning\GlsAddSortRule}
                1424 \fi
\alpha yrequiredstyles Define list of required styles (this should be a comma-separated list of xindy styles)
                1425 \ifglsxindy
                1426 \def\@xdyrequiredstyles{tex}
                1427 \fi
\GlsAddXdyStyle Add a xindy style to the list of required styles
                1428 \ifglsxindy
                1429 \newcommand*\GlsAddXdyStyle[1]{%
                1430 \edef\@xdyrequiredstyles{\@xdyrequiredstyles,#1}}%
                1431 \else
                1432 \newcommand*\GlsAddXdyStyle[1]{%
                1433 \glsnoxindywarning\GlsAddXdyStyle}
                1434 \fi
\GlsSetXdyStyles Reset the list of required styles
                1435 \ifglsxindy
                1436 \newcommand*\GlsSetXdyStyles[1]{%
                1437 \edef\@xdyrequiredstyles{#1}}
                1438 \else
                1439 \newcommand*\GlsSetXdyStyles[1]{%
                1440 \glsnoxindywarning\GlsSetXdyStyles}
                1441 \text{ t}indrootlanguage This used to determine the root language, using a bit of trickery since babel doesn't supply the
                  information, but now that babel is once again actively maintained, we can't do this any more,
                  so \findrootlanguage is no longer available. Now provide a command that does nothing
                  (in case it's been patched), but this may be removed completely in the future.
                1442 \newcommand*{\findrootlanguage}{}
```
\@xdylanguage The xindy language setting is required by makeglossaries, so provide a command for makeglossaries to pick up the information from the auxiliary file. This command is not needed by the glossaries package, so define it to ignore its arguments. 1443 \def\@xdylanguage#1#2{}

sSetXdyLanguage Define a command that allows the user to set the language for a given glossary type. The first argument indicates the glossary type. If omitted the main glossary is assumed.

```
1444 \ifglsxindy
1445 \newcommand*\GlsSetXdyLanguage[2][\glsdefaulttype]{%
1446 \ifglossaryexists{#1}{%
1447 \expandafter\def\csname @xdy@#1@language\endcsname{#2}%
1448 }{%
1449 \PackageError{glossaries}{Can't set language type for
1450 glossary type '#1' --- no such glossary}{%
1451 You have specified a glossary type that doesn't exist}}}
1452 \leq \leq \leq1453 \newcommand*\GlsSetXdyLanguage[2][]{%
1454 \glsnoxindywarning\GlsSetXdyLanguage}
1455 \overline{1}
```
\@gls@codepage The xindy codepage setting is required by makeglossaries, so provide a command for makeglossaries to pick up the information from the auxiliary file. This command is not needed by the glossaries package, so define it to ignore its arguments.

\def\@gls@codepage#1#2{}

sSetXdyCodePage Define command to set the code page.

```
1457 \ifglsxindy
1458 \newcommand*{\GlsSetXdyCodePage}[1]{%
1459 \renewcommand*{\gls@codepage}{#1}%
1460 }
 Suggested by egreg:
1461 \AtBeginDocument{%
1462 \ifx\gls@codepage\@empty
1463 \@ifpackageloaded{fontspec}{\def\gls@codepage{utf8}}{}%
1464 \fi 1465 }
1465 }
1466 \else
1467 \newcommand*{\GlsSetXdyCodePage}[1]{%
1468 \glsnoxindywarning\GlsSetXdyCodePage}
1469 \text{f} i
```
xdylettergroups Store letter group definitions.

```
1470 \ifglsxindy
1471 \ifgls@xindy@glsnumbers
1472 \def\@xdylettergroups{(define-letter-group
1473 \string"glsnumbers\string"^^J\space\space\space\space\space\space\space\space
1474 :prefixes (\string"0\string" \string"1\string"
1475 \string"2\string" \string"3\string" \string"4\string"
1476 \string"5\string" \string"6\string" \string"7\string"
1477 \string"8\string" \string"9\string")^^J\space\space\space
1478 \@xdynumbergrouporder) }
1479 \else
1480 \def\@xdylettergroups{}
```

```
1481 \fi
1482 \setminus fi
```
sAddLetterGroup Add a new letter group. The first argument is the name of the letter group. The second argument is the xindy code specifying prefixes and ordering.

```
1483 \newcommand*\GlsAddLetterGroup[2]{%
1484 \expandafter\toks@\expandafter{\@xdylettergroups}%
1485 \protected@edef\@xdylettergroups{\the\toks@^^J%
1486 (define-letter-group \string"#1\string"^^J\space\space\space#2)}%
1487 }%
```
# 1.5 Loops and conditionals

\forallglossaries To iterate through all glossaries (or comma-separated list of glossary names given in optional argument) use:

\forallglossaries[〈*glossary list*〉]{〈*cmd*〉}{〈*code*〉}

where  $\langle c\hat{c}\rangle$  is a control sequence which will be set to the name of the glossary in the current iteration.

```
1488 \newcommand*{\forallglossaries}[3][\@glo@types]{%
1489 \@for#2:=#1\do{\ifx#2\@empty\else#3\fi}%
1490 }
```
\forallacronyms

```
1491 \newcommand*{\forallacronyms}[2]{%
1492 \@for#1:=\@glsacronymlists\do{\ifx#1\@empty\else#2\fi}%
1493 }
```
\forglsentries To iterate through all entries in a given glossary use:

```
\forglsentries[〈type〉]{〈cmd〉}{〈code〉}
```
where  $\langle type \rangle$  is the glossary label and  $\langle cmd \rangle$  is a control sequence which will be set to the entry label in the current iteration.

```
1494 \newcommand*{\forglsentries}[3][\glsdefaulttype]{%
1495 \edef\@@glo@list{\csname glolist@#1\endcsname}%
1496 \@for#2:=\@@glo@list\do
1497 {%
1498 \ifdefempty{#2}{}{#3}%
1499 }%
1500 }
```
orallglsentries To iterate through all glossary entries over all glossaries listed in the optional argument (the default is all glossaries) use:

\forallglsentries[〈*glossary list*〉]{〈*cmd*〉}{〈*code*〉}

```
Within \forallglsentries, the current glossary type is given by \@@this@glo@.
```

```
1501 \newcommand*{\forallglsentries}[3][\@glo@types]{%
1502 \expandafter\forallglossaries\expandafter[#1]{\@@this@glo@}%
1503 {%
1504 \forglsentries[\@@this@glo@]{#2}{#3}%
1505 }%
1506 }
```
fglossaryexists To check to see if a glossary exists use:

```
\ifglossaryexists{〈type〉}{〈true-text〉}{〈false-text〉}
```

```
where 〈type〉 is the glossary's label.
1507 \newcommand{\ifglossaryexists}[3]{%
1508 \ifcsundef{@glotype@#1@out}{#3}{#2}%
1509 }
```
Since the label is used to form the name of control sequences, by default UTF8 etc characters can't be used in the label. A possible workaround is to use \scantokens, but commands such as \glsentrytext will no longer be usable in sectioning, caption etc commands. If the user really wants to be able to construct a label with UTF8 characters, allow them the means to do so (but on their own head be it, if they then use entries in  $\setminus$  section etc). This can be done via:

```
\renewcommand*{\glsdetoklabel}[1]{\scantokens{#1\noexpand}}
```
(Note, don't use \detokenize or it will cause commands like \glsaddall to fail.) Since redefining \glsdetoklabel can cause things to go badly wrong, I'm not going to mention it in the main user guide. Only advanced users who know what they're doing ought to attempt it.

\glsdetoklabel

```
1510 \newcommand*{\glsdetoklabel}[1]{#1}
```
fglsentryexists To check to see if a glossary entry has been defined use:

\ifglsentryexists{〈label 〉}{〈true text 〉}{〈false text 〉}

where  $\langle label \rangle$  is the entry's label.

```
1511 \newcommand{\ifglsentryexists}[3]{%
1512 \ifcsundef{glo@\glsdetoklabel{#1}@name}{#3}{#2}%
1513 }
```
\ifglsused To determine if given glossary entry has been used in the document text yet use:

 $\left\{\langle label \rangle\right\}$ { $\langle true \text{ } text \rangle$ }{ $\langle false \text{ } text \rangle$ }

where  $\langle label \rangle$  is the entry's label. If true it will do  $\langle true \, text \rangle$  otherwise it will do  $\langle false \, text \rangle$ .

```
1514 \newcommand*{\ifglsused}[3]{%
1515 \ifbool{glo@\glsdetoklabel{#1}@flag}{#2}{#3}%
1516 }
```
The following two commands will cause an error if the given condition fails:

\glsdoifexists \glsdoifexists{\label}}{\code}}

Generate an error if entry specified by 〈*label*〉 doesn't exists, otherwise do 〈*code*〉.

```
1517 \newcommand{\glsdoifexists}[2]{%
1518 \ifglsentryexists{#1}{#2}{%
1519 \PackageError{glossaries}{Glossary entry '\glsdetoklabel{#1}'
1520 has not been defined}{You need to define a glossary entry before you
1521 can use it.}}%
1522 }
```
\glsdoifnoexists \glsdoifnoexists{〈*label*〉}{〈*code*〉}

The opposite: only do second argument if the entry doesn't exists. Generate an error message if it exists.

```
1523 \newcommand{\glsdoifnoexists}[2]{%
1524 \ifglsentryexists{#1}{%
1525 \PackageError{glossaries}{Glossary entry '\glsdetoklabel{#1}' has already
1526 been defined}{}}{#2}%
1527 }
```
doifexistsorwarn  $\setminus g$ lsdoifexistsorwarn $\{ \langle \textit{label} \rangle \}$ 

Generate a warning if entry specified by 〈*label*〉 doesn't exists, otherwise do 〈*code*〉.

```
1528 \newcommand{\glsdoifexistsorwarn}[2]{%
1529 \ifglsentryexists{#1}{#2}{%
1530 \GlossariesWarning{Glossary entry '\glsdetoklabel{#1}'
1531 has not been defined}%
1532 }%
1533 }
```
lsdoifexistsordo \\glsdoifexistsordo{(label)}{(code)}{(undef code)}

Generate an error and do 〈*undef code*〉 if entry specified by 〈*label*〉 doesn't exists, otherwise do 〈*code*〉.

```
1534 \newcommand{\glsdoifexistsordo}[3]{%
1535 \ifglsentryexists{#1}{#2}{%
1536 \PackageError{glossaries}{Glossary entry '\glsdetoklabel{#1}'
1537 has not been defined}{You need to define a glossary entry before you
1538 can use it.}%
```

```
1539 #3%
1540 }%
1541 }
```

```
sarynoexistsordo \overline{\odot}doifglossarynoexistsordo\{ \ldots \}{\{ \ldots e  \}}}
                If glossary given by 〈label〉 doesn't exist do 〈code〉 otherwise generate an error and do 〈else
                code〉.
               1542 \newcommand{\doifglossarynoexistsordo}[3]{%
               1543 \ifglossaryexists{#1}%
               1544 {%
               1545 \PackageError{glossaries}{Glossary type '#1' already exists}{}%
               1546 #3%
               1547 }%
               1548 {#2}%
               1549 }
\ifglshaschildren \ifglshaschildren{〈label〉}{〈true part〉}{〈false part〉}
               1550 \newcommand{\ifglshaschildren}[3]{%
               1551 \glsdoifexists{#1}%
               1552 {%
               1553 \def\do@glshaschildren{#3}%
               1554 \edef\@gls@thislabel{\glsdetoklabel{#1}}%
               1555 \expandafter\forglsentries\expandafter
               1556 [\csname glo@\@gls@thislabel @type\endcsname]
               1557 {\glo@label}%
               1558 {%
               1559 \letcs\glo@parent{glo@\glo@label @parent}%
               1560 \ifdefequal\@gls@thislabel\glo@parent
               1561 {%
               1562 \def\do@glshaschildren{#2}%
               1563 \@endfortrue
               1564 }%
               1565 {}%
               1566 }%
               1567 \do@glshaschildren
               1568 }%
```
}

\ifglshasparent \ifglshasparent{\label}}{\true part}}{\false part}}

```
1570 \newcommand{\ifglshasparent}[3]{%
1571 \glsdoifexists{#1}%
1572 {%
1573 \ifcsempty{glo@\glsdetoklabel{#1}@parent}{#3}{#2}%
```

```
1574 }%
                1575 }
 \ifglshasdesc \ifglshasdesc{〈label〉}{〈true part〉}{〈false part〉}
                1576 \newcommand*{\ifglshasdesc}[3]{%
                1577 \ifcsempty{glo@\glsdetoklabel{#1}@desc}%
                1578 {#3}%
                1579 {#2}%
                1580 }
\ifglsdescsuppressed \ifglsdescsuppressed{〈label〉}{〈true part〉}{〈false part〉} Does 〈true part〉 if the descrip-
                 tion is just \nopostdesc otherwise does 〈false part〉.
                1581 \newcommand*{\ifglsdescsuppressed}[3]{%
                1582 \ifcsequal{glo@\glsdetoklabel{#1}@desc}{@no@post@desc}%
                1583 {#2}%
                1584 {#3}%
                1585 }
\ifglshassymbol \ifglshassymbol{〈label〉}{〈true part〉}{〈false part〉}
                1586 \newcommand*{\ifglshassymbol}[3]{%
                1587 \letcs{\@glo@symbol}{glo@\glsdetoklabel{#1}@symbol}%
                1588 \ifdefempty\@glo@symbol
                1589 {#3}%
                1590 {%
                1591 \ifdefequal\@glo@symbol\@gls@default@value
                1592 {#3}%
                1593 {#2}%
                1594 }%
               1595 }
 \ifglshaslong \ifglshaslong{〈label〉}{〈true part〉}{〈false part〉}
                1596 \newcommand*{\ifglshaslong}[3]{%
                1597 \letcs{\@glo@long}{glo@\glsdetoklabel{#1}@long}%
                1598 \ifdefempty\@glo@long
                1599 {#3}%
                1600 {%
                1601 \ifdefequal\@glo@long\@gls@default@value
                1602 {#3}%
                1603 {#2}%
                1604 }%
                1605 }
\ifglshasshort \ifglshasshort{〈label〉}{〈true part〉}{〈false part〉}
                1606 \newcommand*{\ifglshasshort}[3]{%
                1607 \letcs{\@glo@short}{glo@\glsdetoklabel{#1}@short}%
                1608 \ifdefempty\@glo@short
                1609 {#3}%
                1610 {%
```

```
1611 \ifdefequal\@glo@short\@gls@default@value
1612 {#3}%
1613 {#2}%
1614 }%
1615 }
```

```
\ifglshasfield \ifglshasfield{\field}}{\label}}{\true part}}{\false part}}
```

```
1616 \newcommand*{\ifglshasfield}[4]{%
1617 \glsdoifexists{#2}%
1618 {%
1619 \letcs{\@glo@thisvalue}{glo@\glsdetoklabel{#2}@#1}%
 First check supplied field label is defined.
1620 \ifdef\@glo@thisvalue
1621 {%
 Is defined, so now check if empty.
1622 \ifdefempty\@glo@thisvalue
1623 {%
 Is empty, so doesn't have field set.
1624 #4%
1625 }%
1626 {%
 Not empty, so check if set to \@gls@default@value
1627 \ifdefequal\@glo@thisvalue\@gls@default@value
1628 \{ \%Value is set to the default value.
1629 \#4\%1630 }%
1631 {%
 Non-empty, non-default value. Allow user to access this value through \glscurrentfieldvalue.
```
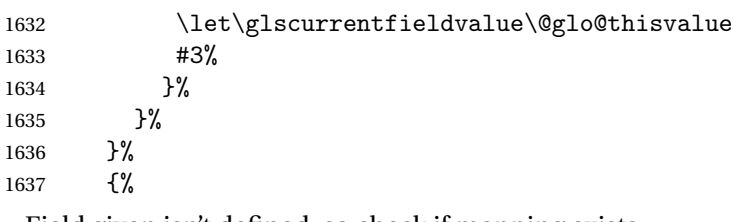

Field given isn't defined, so check if mapping exists.

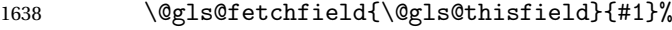

If \@gls@thisfield is defined, we've found a map. If not, the field supplied doesn't exist.

 \ifdef\@gls@thisfield {%

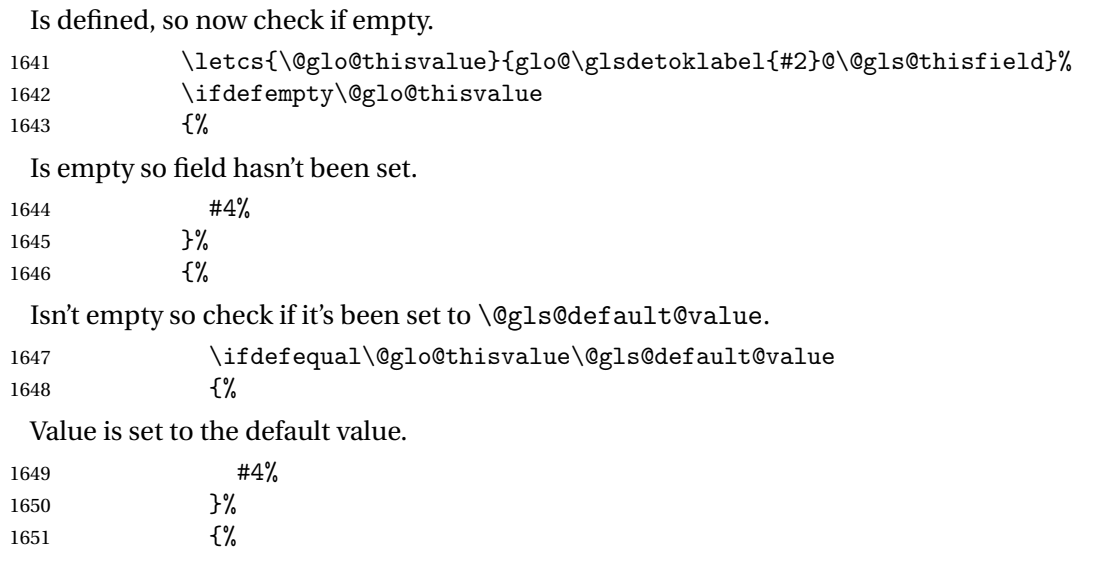

Non-empty, non-default value. Allow user to access this value through \glscurrentfieldvalue.

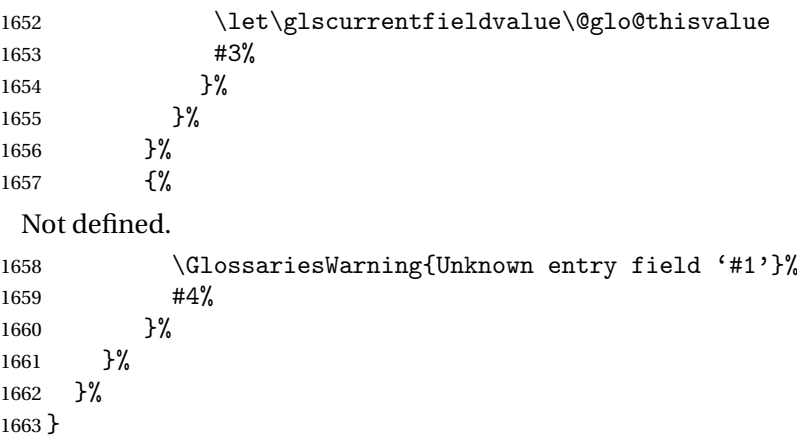

rrentfieldvalue

\newcommand\*{\glscurrentfieldvalue}{}

# 1.6 Defining new glossaries

A comma-separated list of glossary names is stored in \@glo@types. When a new glossary type is created, its identifying name is added to this list. This is used by commands that iterate through all glossaries (such as \makeglossaries and \printglossaries).

\@glo@types

```
1665 \newcommand*{\@glo@types}{,}
```

```
ide Inewglossary If the user removes the glossary package from their document, ensure the next run doesn't
                 throw a load of undefined control sequence errors when the aux file is parsed.
                1666 \newcommand*\@gls@provide@newglossary{%
                1667 \protected@write\@auxout{}{\string\providecommand\string\@newglossary[4]{}}%
                 Only need to do this once.
                1668 \let\@gls@provide@newglossary\relax
                1669 }
\defglsentryfmt Allow different glossaries to have different display styles.
                1670 \newcommand*{\defglsentryfmt}[2][\glsdefaulttype]{%
                1671 \csgdef{gls@#1@entryfmt}{#2}%
                1672 }
\gls@doentryfmt
                1673 \newcommand*{\gls@doentryfmt}[1]{\csuse{gls@#1@entryfmt}}
ls@forbidtexext As a security precaution, don't allow the user to specify a 'tex' extension for any of the glossary
                 files. (Just in case a seriously confused novice user doesn't know what they're doing.) The
                 argument must be a control sequence whose replacement text is the requested extension.
                1674 \newcommand*{\@gls@forbidtexext}[1]{%
                1675 \ifboolexpr{test {\ifdefstring{#1}{tex}}
                1676 or test {\ifdefstring{#1}{TEX}}}
                1677 {%
                1678 \def#1{nottex}%
                1679 \PackageError{glossaries}%
                1680 {Forbidden '.tex' extension replaced with '.nottex'}%
                1681 {I'm sorry, I can't allow you to do something so reckless.\MessageBreak
                1682 Don't use '.tex' as an extension for a temporary file.}%
                1683 }%
                1684 {%
                1685 }%
                1686 }
\gls@gobbleopt Discard optional argument.
                1687 \newcommand*{\gls@gobbleopt}{\new@ifnextchar[{\@gls@gobbleopt}{}}
                1688 \def\@gls@gobbleopt[#1]{}
                   A new glossary type is defined using \newglossary. Syntax:
```
 $\text{Newglossary}(\log -ext)$ ]{ $\{nne \}$ { $\{on-ext \}$ }{ $\{out-ext \}$ }{ $\{ititle \}$ [ $\{counter \}$ ]

where  $\langle log\text{-}ext\rangle$  is the extension of the makeindex transcript file,  $\langle in\text{-}ext\rangle$  is the extension of the glossary input file (read in by \printglossary and created by makeindex), 〈*out-ext*〉 is the extension of the glossary output file which is read in by makeindex (lines are written to this file by the \glossary command), 〈*title*〉 is the title of the glossary that is used in \glossarysection and 〈*counter*〉 is the default counter to be used by entries belonging

to this glossary. The makeglossaries Perl script reads in the relevant extensions from the auxiliary file, and passes the appropriate file names and switches to makeindex.

\newglossary

```
1689 \newcommand*{\newglossary}{\@ifstar\s@newglossary\ns@newglossary}
\s@newglossary The starred version will construct the extension based on the label.
                1690 \newcommand*{\s@newglossary}[2]{%
                1691 \ns@newglossary[#1-glg]{#1}{#1-gls}{#1-glo}{#2}%
                1692 }
\ns@newglossary Define the unstarred version.
                1693 \newcommand*{\ns@newglossary}[5][glg]{%
                1694 \doifglossarynoexistsordo{#2}%
                1695 {%
                  Check if default has been set
                1696 \ifundef\glsdefaulttype
                1697
                1698 \gdef\glsdefaulttype{#2}%
                1699 }{}%
                  Add this to the list of glossary types:
                1700 \toks@{#2}\edef\@glo@types{\@glo@types\the\toks@,}%
```
Define a comma-separated list of labels for this glossary type, so that all the entries for this glossary can be reset with a single command. When a new entry is created, its label is added to this list.

```
1701 \expandafter\gdef\csname glolist@#2\endcsname{,}%
```
Store the file extensions:

```
1702 \expandafter\edef\csname @glotype@#2@log\endcsname{#1}%
1703 \expandafter\edef\csname @glotype@#2@in\endcsname{#3}%
1704 \expandafter\edef\csname @glotype@#2@out\endcsname{#4}%
1705 \expandafter\@gls@forbidtexext\csname @glotype@#2@log\endcsname
1706 \expandafter\@gls@forbidtexext\csname @glotype@#2@in\endcsname
1707 \expandafter\@gls@forbidtexext\csname @glotype@#2@out\endcsname
 Store the title:
1708 \expandafter\def\csname @glotype@#2@title\endcsname{#5}%
1709 \@gls@provide@newglossary
1710 \protected@write\@auxout{}{\string\@newglossary{#2}{#1}{#3}{#4}}%
```
How to display this entry in the document text (uses \glsentry by default). This can be redefined by the user later if required (see \defglsentry). This may already have been defined if this has been specified as a list of acronyms.

```
1711 \ifcsundef{gls@#2@entryfmt}%
1712 {%
1713 \defglsentryfmt[#2]{\glsentryfmt}%
1714 }%
1715 {}%
```
Define sort counter if required:

1716 \@gls@defsortcount{#2}%

Find out if the final optional argument has been specified, and use it to set the counter associated with this glossary. (Uses \glscounter if no optional argument is present.)

```
1717 \@ifnextchar[{\@gls@setcounter{#2}}%
1718 {\@gls@setcounter{#2}[\glscounter]}%
1719 }%
1720 {%
1721 \gls@gobbleopt
1722 }%
1723 }
```
\altnewglossary

```
1724 \newcommand*{\altnewglossary}[3]{%
1725 \newglossary[#2-glg]{#1}{#2-gls}{#2-glo}{#3}%
1726 }
```
Only define new glossaries in the preamble:

1727 \@onlypreamble{\newglossary}

Only define new glossaries before \makeglossaries

1728 \@onlypremakeg\newglossary

\@newglossary is used to specify the file extensions for the makeindex input, output and transcript files. It is written to the auxiliary file by  $\newcommand{\mbox}{\Delta} \newcommand{\mbox}{\Delta}$ , Since it is not used by  $\Exp X$ , \@newglossary simply ignores its arguments.

\@newglossary

```
1729 \newcommand*{\@newglossary}[4]{}
```
Store counter to be used for given glossary type (the first argument is the glossary label, the second argument is the name of the counter):

\@gls@setcounter

```
1730 \def\@gls@setcounter#1[#2]{%
1731 \expandafter\def\csname @glotype@#1@counter\endcsname{#2}%
 Add counter to xindy list, if not already added:
1732 \ifglsxindy
```

```
1733 \GlsAddXdyCounters{#2}%
1734 \fi
1735 }
```
Get counter associated with given glossary (the argument is the glossary label):

#### \@gls@getcounter

```
1736 \newcommand*{\@gls@getcounter}[1]{%
1737 \csname @glotype@#1@counter\endcsname
1738 }
```
Define the main glossary. This will be the first glossary to be displayed when using \printglossaries.

1739 \glsdefmain

Define the "acronym" glossaries if required.

\@gls@do@acronymsdef

Define the "symbols", "numbers" and "index" glossaries if required.

 \@gls@do@symbolsdef \@gls@do@numbersdef \@gls@do@indexdef

ignoredglossary Creates a new glossary that doesn't have associated files. This glossary is ignored by and commands that iterate over glossaries, such as \printglossaries, and won't work with commands like \printglossary. It's intended for entries that are so commonly-known they don't require a glossary.

```
1744 \newcommand*{\newignoredglossary}[1]{%
1745 \ifdefempty\@ignored@glossaries
1746 {%
1747 \edef\@ignored@glossaries{#1}%
1748 }%
1749 {%
1750 \eappto\@ignored@glossaries{,#1}%
1751 }%
1752 \csgdef{glolist@#1}{,}%
1753 \ifcsundef{gls@#1@entryfmt}%
1754 {%
1755 \defglsentryfmt[#1]{\glsentryfmt}%
1756 }%
1757 {}%
1758 \ifdefempty\@gls@nohyperlist
1759 {%
1760 \renewcommand*{\@gls@nohyperlist}{#1}%
1761 }%
1762 {%
1763 \eappto\@gls@nohyperlist{,#1}%
1764 }%
1765 }
```
ored@glossaries List of ignored glossaries.

\newcommand\*{\@ignored@glossaries}{}

ignoredglossary Tests if the given glossary is an ignored glossary. Expansion is used in case the first argument is a control sequence.

```
1767 \newcommand*{\ifignoredglossary}[3]{%
1768 \edef\@gls@igtype{#1}%
1769 \expandafter\DTLifinlist\expandafter
1770 {\@gls@igtype}{\@ignored@glossaries}{#2}{#3}%
1771 }
```
# 1.7 Defining new entries

New glossary entries are defined using \newglossaryentry. This command requires a label and a key-value list that defines the relevant information for that entry. The definition for these keys follows. Note that the name, description and symbol keys will be sanitized later, depending on the value of the package option sanitize (this means that if some of the keys haven't been defined, they can be constructed from the name and description key before they are sanitized).

name The name key indicates the name of the term being defined. This is how the term will appear in the glossary. The name key is required when defining a new glossary entry.

```
1772 \define@key{glossentry}{name}{%
1773 \def\@glo@name{#1}%
1774 }
```
description The description key is usually only used in the glossary, but can be made to appear in the text by redefining \glsentryfmt or using \defglsentryfmt. The description key is required when defining a new glossary entry. If a long description is required, use \longnewglossaryentry instead of \newglossaryentry.

```
1775 \define@key{glossentry}{description}{%
1776 \def\@glo@desc{#1}%
1777 }
```
scriptionplural

```
1778 \define@key{glossentry}{descriptionplural}{%
1779 \def\@glo@descplural{#1}%
1780 }
```
sort The sort key needs to be sanitized here (the sort key is provided for makeindex's benefit, not for use in the document). The sort key is optional when defining a new glossary entry. If omitted, the value is given by 〈*name*〉 〈*description*〉.

```
1781 \define@key{glossentry}{sort}{%
1782 \def\@glo@sort{#1}}
```
text The text key determines how the term should appear when used in the document (i.e. outside of the glossary). If omitted, the value of the name key is used instead.

```
1783 \define@key{glossentry}{text}{%
1784 \def\@glo@text{#1}%
1785 }
```
plural The plural key determines how the plural form of the term should be displayed in the document. If omitted, the plural is constructed by appending \glspluralsuffix to the value of the text key.

```
1786 \define@key{glossentry}{plural}{%
1787 \def\@glo@plural{#1}%
1788 }
```
first The first key determines how the entry should be displayed in the document when it is first used. If omitted, it is taken to be the same as the value of the text key.

```
1789 \define@key{glossentry}{first}{%
1790 \def\@glo@first{#1}%
1791 }
```
firstplural The firstplural key is used to set the plural form for first use, in the event that the plural is required the first time the term is used. If omitted, it is constructed by appending \glspluralsuffix to the value of the first key.

```
1792 \define@key{glossentry}{firstplural}{%
1793 \def\@glo@firstplural{#1}%
1794 }
```
### s@default@value

```
1795 \newcommand*{\@gls@default@value}{\relax}
```
symbol The symbol key is ignored by most of the predefined glossary styles, and defaults to \relax if omitted. It is provided for glossary styles that require an associated symbol, as well as a name and description. To make this value appear in the glossary, you need to redefine \glossentry. If you want this value to appear in the text when the term is used by commands like \gls, you will need to change \glsentryfmt (or use for \defglsentryfmt individual glossaries).

```
1796 \define@key{glossentry}{symbol}{%
1797 \def\@glo@symbol{#1}%
1798 }
```
symbolplural

```
1799 \define@key{glossentry}{symbolplural}{%
1800 \def\@glo@symbolplural{#1}%
1801 }
```
type The type key specifies to which glossary this entry belongs. If omitted, the default glossary is used.

```
1802 \define@key{glossentry}{type}{%
1803 \def\@glo@type{#1}}
```
counter The counter key specifies the name of the counter associated with this glossary entry:

```
1804 \define@key{glossentry}{counter}{%
1805 \ifcsundef{c@#1}%
1806 {%
1807 \PackageError{glossaries}%
1808 {There is no counter called '#1'}%
1809 \{%
1810 The counter key should have the name of a valid counter
1811 as its value%
1812 }%
1813 }%
```

```
1814 {%
                1815 \def\@glo@counter{#1}%
                1816 }%
                1817 }
            see The see key specifies a list of cross-references
                1818 \define@key{glossentry}{see}{%
                1819 \gls@set@xr@key{see}{\@glo@see}{#1}%
                1820 }
\gls@set@xr@key \gls@set@xr@key{(key name)}{(cs)}{(value)}
                 Assign a cross-reference key.
                1821 \newcommand*{\gls@set@xr@key}[3]{%
                1822 \renewcommand*{\gls@xr@key}{#1}%
                1823 \gls@checkseeallowed
                1824 \def#2{#3}%
                1825 \@glo@seeautonumberlist
                1826 }
    \gls@xr@key
                1827 \newcommand*{\gls@xr@key}{see}
checkseeallowed
                1828 \newcommand*{\gls@checkseeallowed}{%
                1829 \@gls@see@noindex
                1830 }
ed@preambleonly
                1831 \newcommand*{\gls@checkseeallowed@preambleonly}{%
                1832 \GlossariesWarning{glossaries}%
                1833 {'\gls@xr@key' key doesn't have any effect when used in the document
                1834 environment. Move the definition to the preamble
                1835 after \string\makeglossaries\space
                1836 or \string\makenoidxglossaries}%
                1837 }
         parent The parent key specifies the parent entry, if required.
                1838 \define@key{glossentry}{parent}{%
                1839 \def\@glo@parent{#1}}
  nonumberlist The nonumberlist key suppresses or activates the number list for the given entry.
                1840 \define@choicekey{glossentry}{nonumberlist}[\val\nr]{true,false}[true]{%
                1841 \ifcase\nr\relax
                1842 \def\@glo@prefix{\glsnonextpages}%
                1843 \@gls@savenonumberlist{true}%
```

```
1844 \else
```

```
1845 \def\@glo@prefix{\glsnextpages}%
1846 \@gls@savenonumberlist{false}%
1847 \fi
1848 }
```
avenonumberlist The nonumberlist option isn't saved by default (as it just sets the prefix) which isn't a problem when the entries are defined in the preamble, but causes a problem when entries are defined in the document. In this case, the value needs to be saved so that it can be written to the .glsdefs file.

\newcommand\*{\@gls@savenonumberlist}[1]{}

```
\@gls@initnonumberlist
```

```
1850 \newcommand*{\@gls@initnonumberlist}{}%
```
\@gls@initnonumberlist

```
1851 \newcommand*{\@gls@storenonumberlist}[1]{}
```
avenonumberlist Allow the nonumberlist value to be saved.

```
1852 \newcommand*{\@gls@enablesavenonumberlist}{%
1853 \renewcommand*{\@gls@initnonumberlist}{%
1854 \undef\@glo@nonumberlist
1855 }%
1856 \renewcommand*{\@gls@savenonumberlist}[1]{%
1857 \def\@glo@nonumberlist{##1}%
1858 }%
1859 \renewcommand*{\@gls@storenonumberlist}[1]{%
1860 \ifdef\@glo@nonumberlist
1861 {%
1862 \cslet{glo@\glsdetoklabel{##1}@nonumberlist}{\@glo@nonumberlist}%
1863 }%
1864 \{ }%<br>1865 }%
1865
1866 \appto\@gls@keymap{,{nonumberlist}{nonumberlist}}%
1867 }
```
Define some generic user keys. (Additional keys can be added by the user.)

user1

```
1868 \define@key{glossentry}{user1}{%
1869 \def\@glo@useri{#1}%
1870 }
```
ser $2$ 

```
1871 \define@key{glossentry}{user2}{%
1872 \def\@glo@userii{#1}%
1873 }
```

```
user3
            1874 \define@key{glossentry}{user3}{%
            1875 \def\@glo@useriii{#1}%
            1876 }
      user4
            1877 \define@key{glossentry}{user4}{%
            1878 \def\@glo@useriv{#1}%
            1879 }
      user5
            1880 \define@key{glossentry}{user5}{%
            1881 \def\@glo@userv{#1}%
            1882 }
      user6
            1883 \define@key{glossentry}{user6}{%
            1884 \def\@glo@uservi{#1}%
            1885 }
      short This key is provided for use by \newacronym. It's not designed for general purpose use, so
             isn't described in the user manual.
            1886 \define@key{glossentry}{short}{%
            1887 \def\@glo@short{#1}%
            1888 }
shortplural This key is provided for use by \newacronym.
            1889 \define@key{glossentry}{shortplural}{%
            1890 \def\@glo@shortpl{#1}%
            1891 }
       long This key is provided for use by \newacronym.
            1892 \define@key{glossentry}{long}{%
            1893 \def\@glo@long{#1}%
            1894 }
longplural This key is provided for use by \newacronym.
            1895 \define@key{glossentry}{longplural}{%
            1896 \def\@glo@longpl{#1}%
            1897 }
\@glsnoname Define command to generate error if name key is missing.
            1898 \newcommand*{\@glsnoname}{%
            1899 \PackageError{glossaries}{name key required in
            1900 \string\newglossaryentry\space for entry '\@glo@label'}{You
            1901 haven't specified the entry name}}
```

```
\@glsnodesc Define command to generate error if description key is missing.
                1902 \newcommand*\@glsnodesc{%
                1903 \PackageError{glossaries}
                1904 {%
                1905 description key required in \string\newglossaryentry\space
                1906 for entry '\@glo@label'%
                1907 }%
                1908 {%
                1909 You haven't specified the entry description%
                1910 }%
                1911 }%
\@glsdefaultplural Now obsolete. Don't use.
                1912 \newcommand*{\@glsdefaultplural}{}
ssingnumberlist Define a command to generate warning when numberlist not set.
                1913 \newcommand*{\@gls@missingnumberlist}[1]{%
                1914 ??%
                1915 \ifglssavenumberlist
                1916 \GlossariesWarning{Missing number list for entry '#1'.
                1917 Maybe makeglossaries + rerun required}%
                1918 \else
                1919 \PackageError{glossaries}%
                1920 {Package option 'savenumberlist=true' required}%
                1921 {%
                1922 You must use the 'savenumberlist' package option
                1923 to reference location lists.%
                1924 }%
                1925 \fi
                1926 }
\@glsdefaultsort Define command to set default sort.
                1927 \newcommand*{\@glsdefaultsort}{\@glo@name}
    \gls@level Register to increment entry levels.
                1928 \newcount\gls@level
@noexpand@field
                1929 \newcommand{\@@gls@noexpand@field}[3]{%
                1930 \expandafter\global\expandafter
                1931 \let\csname glo@#1@#2\endcsname#3%
                1932 }
\operatorname{\mathsf{noexpand}}expand@fields
                1933 \newcommand{\@gls@noexpand@fields}[4]{%
                1934 \ifcsdef{gls@assign@#3@field}
                1935 {%
                1936 \ifdefequal{#4}{\@gls@default@value}%
```
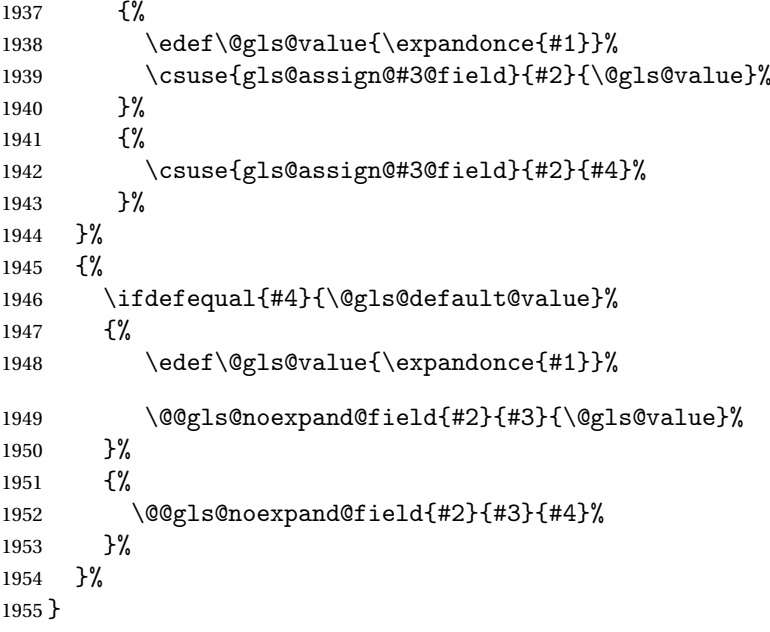

## \@@gls@expand@field

 \newcommand{\@@gls@expand@field}[3]{% \expandafter \protected@xdef\csname glo@#1@#2\endcsname{#3}% }

## $s@expand@file1ds$

```
1960 \newcommand{\@gls@expand@fields}[4]{%
1961 \ifcsdef{gls@assign@#3@field}
1962 {%
1963 \ifdefequal{#4}{\@gls@default@value}%
1964 {%
1965 \edef\@gls@value{\expandonce{#1}}%
1966 \csuse{gls@assign@#3@field}{#2}{\@gls@value}%
1967 }%
1968 {%
1969 \expandafter\@gls@startswithexpandonce#4\relax\relax\gls@endcheck
1970 {%
1971 \@@gls@expand@field{#2}{#3}{#4}%
1972 }%
1973 {%
1974 \csuse{gls@assign@#3@field}{#2}{#4}%
1975 }%
1976 }%<br>1977 }%
1977 }%<br>1978 {%
1978
1979 \ifdefequal{#4}{\@gls@default@value}%
1980 {%
```

```
1981 \@@gls@expand@field{#2}{#3}{#1}%
1982 }%
1983 {%
1984 \@@gls@expand@field{#2}{#3}{#4}%
1985 }%
1986 }%
1987 }
```
swithexpandonce

```
1988 \def\@gls@expandonce{\expandonce}
1989 \def\@gls@startswithexpandonce#1#2\gls@endcheck#3#4{%
1990 \def\@gls@tmp{#1}%
1991 \ifdefequal{\@gls@expandonce}{\@gls@tmp}{#3}{#4}%
1992 }
```
## gls@assign@field <mark>\gls@assign@field{\def value)}{\label}}{\f*ield*}}{\tmp cs}}</mark>

Assigns an entry field. Expansion performed by default (except for name, symbol and description where backward compatibility required). If 〈*tmp cs*〉 is 〈*@gls@default@value*〉, 〈*def value*〉 is used instead.

\let\gls@assign@field\@gls@expand@fields

glsexpandfields Fully expand values when assigning fields (except for specific fields that are overridden by \glssetnoexpandfield).

```
1994 \newcommand*{\glsexpandfields}{%
1995 \let\gls@assign@field\@gls@expand@fields
1996 }
```
snoexpandfields Don't expand values when assigning fields (except for specific fields that are overridden by \glssetexpandfield).

```
1997 \newcommand*{\glsnoexpandfields}{%
1998 \let\gls@assign@field\@gls@noexpand@fields
1999 }
```
\newglossaryentry Define \newglossaryentry {〈*label*〉} {〈*key-val list*〉}. There are two required fields in 〈*key-val list*〉: name (or parent) and description. (See above.)

```
2000 \newrobustcmd{\newglossaryentry}[2]{%
```
Check to see if this glossary entry has already been defined:

```
2001 \glsdoifnoexists{#1}%
2002 {%
2003 \gls@defglossaryentry{#1}{#2}%
2004 }%
2005 }
```
 $\epsilon$  ewglossaryentry The definition of  $\neq$  lossaryentry is changed at the start of the document environment. The see key doesn't work for entries that have been defined in the document environment.

```
2006 \newcommand*{\gls@defdocnewglossaryentry}{%
                2007 \let\gls@checkseeallowed\gls@checkseeallowed@preambleonly
                2008 \let\newglossaryentry\new@glossaryentry
                2009 }
deglossaryentry Like \newglossaryentry but does nothing if the entry has already been defined.
                2010 \newrobustcmd{\provideglossaryentry}[2]{%
                2011 \ifglsentryexists{#1}%
                2012 {}%
                2013 {%
                2014 \gls@defglossaryentry{#1}{#2}%
                2015 }%
                2016 }
                2017 \@onlypreamble{\provideglossaryentry}
\new@glossaryentry For use in document environment. This opens the .glsdefs file, if not already open, so that
                  the entry definition can be saved for the next EF<sub>F</sub>X run. This means that any glossaries at the
```
start of the document can access the entry information.

```
2018 \newrobustcmd{\new@glossaryentry}[2]{%
2019 \ifundef\@gls@deffile
2020 {%
2021 \global\newwrite\@gls@deffile
2022 \immediate\openout\@gls@deffile=\jobname.glsdefs
2023 }%
2024 {}%
2025 \ifglsentryexists{#1}{}%
2026 {%
2027 \gls@defglossaryentry{#1}{#2}%
2028 }%
2029 \@gls@writedef{#1}%
2030 }
```
At the start of the document input the .glsdefs file if it exists. This is now done by \gls@begindocdefs, which is redefined by glossaries-extra, so that this step can be skipped to avoid loading an obsolete .glsdefs file if the user switches to glossaries-extra with docdef=restricted.

```
2031 \AtBeginDocument{\gls@begindocdefs}
```
The end of the document needs to check if the .glsdefs file has been opened, in which case it needs to be closed.

\AtEndDocument{\ifdef\@gls@deffile{\closeout\@gls@deffile}{}}

\gls@begindocdefs Input the .glsdefs file if it exists and enable document definitions if permitted.

\newcommand\*{\gls@begindocdefs}{%

```
2034 \@gls@enablesavenonumberlist
```

```
2035 \edef\@gls@restoreat{\noexpand\catcode'\noexpand\@=\number\catcode'\@\relax}%
```
\makeatletter

\InputIfFileExists{\jobname.glsdefs}{}{}%

```
2038 \@gls@restoreat
```
```
2039 \undef\@gls@restoreat
2040 \gls@defdocnewglossaryentry
2041 }
```
\@gls@writedef Writes glossary entry definition to \@gls@deffile.

```
2042 \newcommand*{\@gls@writedef}[1]{%
2043 \immediate\write\@gls@deffile
2044 {%
2045 \string\ifglsentryexists{#1}{}\glspercentchar^^J%
2046 \expandafter\@gobble\string\{\glspercentchar^^J%
2047 \string\gls@defglossaryentry{\glsdetoklabel{#1}}\glspercentchar^^J%
2048 \expandafter\@gobble\string\{\glspercentchar%
2049 }%
```
Write key value information:

 }% }

```
2050 \@for\@gls@map:=\@gls@keymap\do
2051 \frac{1}{20}2052 \letcs\glo@value{glo@\glsdetoklabel{#1}@\expandafter\@secondoftwo\@gls@map}%
2053 \ifdef\glo@value
2054 \{ \%2055 \@onelevel@sanitize\glo@value
2056 \immediate\write\@gls@deffile
2057 \{ \%2058 \expandafter\@firstoftwo\@gls@map
2059 =\expandafter\@gobble\string\{\glo@value\expandafter\@gobble\string\},%
2060 \glspercentchar
2061 }%
2062 }%
2063 \{ \}%<br>2064 \}%
2064
 Provide hook:
2065 \glswritedefhook
2066 \immediate\write\@gls@deffile
2067 {%
2068 \glspercentchar^^J%
2069 \expandafter\@gobble\string\}\glspercentchar^^J%
2070 \expandafter\@gobble\string\}\glspercentchar%
```
\@gls@keymap List of entry definition key names and corresponding tag in control sequence used to store the value.

```
2073 \newcommand*{\@gls@keymap}{%
2074 {name}{name},%
2075 {sort}{sortvalue},% unescaped sort value
2076 {type}{type},%
2077 {first}{first},%
2078 {firstplural}{firstpl},%
2079 {text}{text},%
```

```
2080 {plural}{plural},%
2081 {description}{desc},%
2082 {descriptionplural}{descplural},%
2083 {symbol}{symbol},%
2084 {symbolplural}{symbolplural},%
2085 {user1}{useri},%
2086 {user2}{userii},%
2087 {user3}{useriii},%
2088 {user4}{useriv},%
2089 {user5}{userv},%
2090 {user6}{uservi},%
2091 {long}{long},%
2092 {longplural}{longpl},%
2093 {short}{short},%
2094 {shortplural}{shortpl},%
2095 {counter}{counter},%
2096 {parent}{parent}%
2097 }
```
### \@gls@fetchfield \@gls@fetchfield{(cs)}{(field)}

Fetches the internal field label from the given user 〈*field*〉 and stores in 〈*cs*〉.

```
2098 \newcommand*{\@gls@fetchfield}[2]{%
```
Ensure user field name is fully expanded

```
2099 \edef\@gls@thisval{#2}%
```
Iterate through known mappings until we find the one for this field.

```
2100 \@for\@gls@map:=\@gls@keymap\do{%
```

```
2101 \edef\@this@key{\expandafter\@firstoftwo\@gls@map}%
```
\ifdefequal{\@this@key}{\@gls@thisval}%

# {%

Found it.

\edef#1{\expandafter\@secondoftwo\@gls@map}%

Break out of loop.

```
2105 \@endfortrue
2106 }%
2107 {}%
2108 }%
2109 }
```
### glsaddstoragekey  $\setminus$ glsaddstoragekey $\{\langle key \rangle\}\{\langle default\ value \rangle\}\{\langle no\ link\ cs \rangle\}$

Similar to \glsaddkey but intended for keys whose values aren't explicitly used in the document, but might be required behind the scenes by other commands.

\newcommand\*{\glsaddstoragekey}{\@ifstar\@sglsaddstoragekey\@glsaddstoragekey}

Starred version switches on expansion for this key.

```
2111 \newcommand*{\@sglsaddstoragekey}[1]{%
2112 \key@ifundefined{glossentry}{#1}%
2113 {%
2114 \expandafter\newcommand\expandafter*\expandafter
2115 {\csname gls@assign@#1@field\endcsname}[2]{%
2116 \@@gls@expand@field{##1}{#1}{##2}%
2117 }%
2118 }%
2119 {}%
2120 \@glsaddstoragekey{#1}%
2121 }
```
Unstarred version doesn't override default expansion.

\newcommand\*{\@glsaddstoragekey}[3]{%

Check the specified key doesn't already exist.

```
2123 \key@ifundefined{glossentry}{#1}%
```
{%

Set up the key.

```
2125 \define@key{glossentry}{#1}{\csdef{@glo@#1}{##1}}%
2126 \appto\@gls@keymap{,{#1}{#1}}%
```
Set the default value.

```
2127 \appto\@newglossaryentryprehook{\csdef{@glo@#1}{#2}}%
```
Assignment code.

```
2128 \appto\@newglossaryentryposthook{%
2129 \letcs{\@glo@tmp}{@glo@#1}%
2130 \gls@assign@field{#2}{\@glo@label}{#1}{\@glo@tmp}%
2131 }%
 Define the no-link commands.
2132 \newcommand*{#3}[1]{\@gls@entry@field{##1}{#1}}%
2133 }%
2134 {%
2135 \PackageError{glossaries}{Key '#1' already exists}{}%
2136 }%
```
}

\glsaddkey  $\qquad \qquad \frac{d}{key}{\langle key \rbrace}$  \default value } { $\langle no \; link \; cs \rangle$  } { $\langle no \; link \; ucfirst \; cs \rangle$ }  $\{\langle link \ cs \rangle\}\{\langle link \ ucfirst \ cs \rangle\}\{\langle link \ allcaps \ cs \rangle\}$ 

Allow user to add their own custom keys.

\newcommand\*{\glsaddkey}{\@ifstar\@sglsaddkey\@glsaddkey}

Starred version switches on expansion for this key.

 \newcommand\*{\@sglsaddkey}[1]{% \key@ifundefined{glossentry}{#1}%

```
2141 {%
2142 \expandafter\newcommand\expandafter*\expandafter
2143 {\csname gls@assign@#1@field\endcsname}[2]{%
2144 \@@gls@expand@field{##1}{#1}{##2}%
2145 }%
2146 }%
2147 {}%
2148 \@glsaddkey{#1}%
2149 }
```
Unstarred version doesn't override default expansion.

```
2150 \newcommand*{\@glsaddkey}[7]{%
```
Check the specified key doesn't already exist.

```
2151 \key@ifundefined{glossentry}{#1}%
```
{%

Set up the key.

```
2153 \define@key{glossentry}{#1}{\csdef{@glo@#1}{##1}}%
2154 \appto\@gls@keymap{,{#1}{#1}}%
```
Set the default value.

```
2155 \appto\@newglossaryentryprehook{\csdef{@glo@#1}{#2}}%
```
Assignment code.

```
2156 \appto\@newglossaryentryposthook{%
2157 \letcs{\@glo@tmp}{@glo@#1}%
2158 \gls@assign@field{#2}{\@glo@label}{#1}{\@glo@tmp}%
2159 }%
```
Define the no-link commands.

```
2160 \newcommand*{#3}[1]{\@gls@entry@field{##1}{#1}}%
2161 \newcommand*{#4}[1]{\@Gls@entry@field{##1}{#1}}%
```
Now for the commands with links. First the version with no case change:

```
2162 \ifcsdef{@gls@user@#1@}%
2163 {%
2164 \PackageError{glossaries}%
2165 {Can't define '\string#5' as helper command
2166 '\expandafter\string\csname @gls@user@#1@\endcsname' already exists}%
2167 {}%
2168 }%
2169 {%
2170 \expandafter\newcommand\expandafter*\expandafter
2171 {\csname @gls@user@#1\endcsname}[2][]{%
2172 \new@ifnextchar[%]
2173 {\csuse{@gls@user@#1@}{##1}{##2}}%
2174 {\csuse{@gls@user@#1@}{##1}{##2}[]}}%
2175 \csdef{@gls@user@#1@}##1##2[##3]{%
2176 \@gls@field@link{##1}{##2}{#3{##2}##3}%
2177 }%
```

```
2178 \newrobustcmd*{#5}{%
2179 \expandafter\@gls@hyp@opt\csname @gls@user@#1\endcsname}%
2180 }%
 Next the version with the first letter converted to upper case:
2181 \ifcsdef{@Gls@user@#1@}%
2182 {%
2183 \PackageError{glossaries}%
2184 {Can't define '\string#6' as helper command
2185 '\expandafter\string\csname @Gls@user@#1@\endcsname' already exists}%
2186 {}%
2187 }%
2188 {%
2189 \expandafter\newcommand\expandafter*\expandafter
2190 {\csname @Gls@user@#1\endcsname}[2][]{%
2191 \new@ifnextchar[%]
2192 {\csuse{@Gls@user@#1@}{##1}{##2}}%
2193 {\csuse{@Gls@user@#1@}{##1}{##2}[]}}%
2194 \csdef{@Gls@user@#1@}##1##2[##3]{%
2195 \@gls@field@link{##1}{##2}{#4{##2}##3}%
2196 }%
2197 \newrobustcmd*{#6}{%
2198 \expandafter\@gls@hyp@opt\csname @Gls@user@#1\endcsname}%
2199 }%
```
Finally the all caps version:

```
2200 \ifcsdef{@GLS@user@#1@}%
2201 \{ \%2202 \PackageError{glossaries}%
2203 {Can't define '\string#7' as helper command
2204 '\expandafter\string\csname @GLS@user@#1@\endcsname' already exists}%
2205 \{ \}%
2206
2207 {%
2208 \expandafter\newcommand\expandafter*\expandafter
2209 {\csname @GLS@user@#1\endcsname}[2][]{%
2210 \new@ifnextchar[%]
2211 {\csuse{@GLS@user@#1@}{##1}{##2}}%
2212 {\csuse{@GLS@user@#1@}{##1}{##2}[]}}%
2213 \csdef{@GLS@user@#1@}##1##2[##3]{%
2214 \@gls@field@link{##1}{##2}{\mfirstucMakeUppercase{#3{##2}##3}}%
2215 }%
2216 \newrobustcmd*{#7}{%
2217 \expandafter\@gls@hyp@opt\csname @GLS@user@#1\endcsname}%
2218 }%
2219 }%
2220 \frac{1}{6}2221 \PackageError{glossaries}{Key '#1' already exists}{}%
```
 }% }

```
\glsfieldxdef \\glsfieldxdef{\label}}{\field}}{\definition}}
```

```
2224 \newcommand{\glsfieldxdef}[3]{%
2225 \glsdoifexists{#1}%
2226 {%
2227 \edef\@glo@label{\glsdetoklabel{#1}}%
2228 \ifcsdef{glo@\@glo@label @#2}%
2229 {%
2230 \expandafter\xdef\csname glo@\@glo@label @#2\endcsname{#3}%
2231 }%
2232 {%
2233 \PackageError{glossaries}{Key '#2' doesn't exist}{}%
2234 }%
2235 }%
2236 }
```
 $\gtrsim$ glsfieldedef  $\{ \langle label \rangle \}$ { $\{ \langle default \rangle \}$ }

```
2237 \newcommand{\glsfieldedef}[3]{%
2238 \glsdoifexists{#1}%
2239 {%
2240 \edef\@glo@label{\glsdetoklabel{#1}}%
2241 \ifcsdef{glo@\@glo@label @#2}%
2242 {%
2243 \expandafter\edef\csname glo@\@glo@label @#2\endcsname{#3}%
2244 }%
2245 {%
2246 \PackageError{glossaries}{Key '#2' doesn't exist}{}%
2247 }%
2248 }%
2249 }
```
\glsfieldgdef  $\{$  \glsfieldgdef{ ${label}$ }{ ${field}$ }{ ${definition}$ }

```
2250 \newcommand{\glsfieldgdef}[3]{%
2251 \glsdoifexists{#1}%
2252 {%
2253 \edef\@glo@label{\glsdetoklabel{#1}}%
2254 \ifcsdef{glo@\@glo@label @#2}%
2255 {%
```

```
2256 \expandafter\gdef\csname glo@\@glo@label @#2\endcsname{#3}%
2257 }%
2258 {%
2259 \PackageError{glossaries}{Key '#2' doesn't exist}{}%
2260 }%
2261 }%
2262 }
```

```
\glsfielddef \{ \label{3} \verb|%| \
```

```
2263 \newcommand{\glsfielddef}[3]{%
2264 \glsdoifexists{#1}%
2265 {%
2266 \edef\@glo@label{\glsdetoklabel{#1}}%
2267 \ifcsdef{glo@\@glo@label @#2}%
2268 {%
2269 \expandafter\def\csname glo@\@glo@label @#2\endcsname{#3}%
2270 }%
2271 {%
2272 \PackageError{glossaries}{Key '#2' doesn't exist}{}%
2273 }%
2274 }%
2275 }
```
### \glsfieldfetch  $\left\{\langle label \rangle\right\}$ {\field>}{\cs \}

Fetches the value of the given field and stores in the given control sequence.

```
2276 \newcommand{\glsfieldfetch}[3]{%
2277 \glsdoifexists{#1}%
2278 {%
2279 \edef\@glo@label{\glsdetoklabel{#1}}%
2280 \ifcsdef{glo@\@glo@label @#2}%
2281 {%
2282 \letcs#3{glo@\@glo@label @#2}%
2283 }%
2284 {%
2285 \PackageError{glossaries}{Key '#2' doesn't exist}{}%
2286 }%
2287 }%
2288 }
```
\ifglsfieldeq \ifglsfieldeq{(label)}{\field)}{\string >}{\true >}{\false >}

Tests if the value of the given field is equal to the given string.

```
2289 \newcommand{\ifglsfieldeq}[5]{%
2290 \glsdoifexists{#1}%
2291 {%
2292 \edef\@glo@label{\glsdetoklabel{#1}}%
2293 \ifcsdef{glo@\@glo@label @#2}%
2294 \{ \%2295 \ifcsstring{glo@\@glo@label @#2}{#3}{#4}{#5}%
2296 }%
2297 \{%
2298 \PackageError{glossaries}{Key '#2' doesn't exist}{}%
2299 }%
2300 }%
2301 }
```
\ifglsfielddefeq \ifglsfielddefeq{(label)}{(field)}{(command)}{(true)}{(false)}

Tests if the value of the given field is equal to the replacement text of the given command.

```
2302 \newcommand{\ifglsfielddefeq}[5]{%
2303 \glsdoifexists{#1}%
2304 {%
2305 \edef\@glo@label{\glsdetoklabel{#1}}%
2306 \ifcsdef{glo@\@glo@label @#2}%
2307 {%
2308 \expandafter\ifdefstrequal
2309 \csname glo@\@glo@label @#2\endcsname{#3}{#4}{#5}%<br>2310 }%
2310
2311 {%
2312 \PackageError{glossaries}{Key '#2' doesn't exist}{}%
2313 }%
2314 }%
2315 }
```
### \ifglsfieldcseq \\ifglsfieldcseq{\label}}{\field}}{\cs name}}{\true}}{\false}}

As above but uses \ifcsstrequal instead of \ifdefstrequal

```
2316 \newcommand{\ifglsfieldcseq}[5]{%
2317 \glsdoifexists{#1}%
2318 {%
2319 \edef\@glo@label{\glsdetoklabel{#1}}%
2320 \ifcsdef{glo@\@glo@label @#2}%
2321 {%
2322 \ifcsstrequal{glo@\@glo@label @#2}{#3}{#4}{#5}%<br>2323 }%
2323 }%
2324 {%
2325 \PackageError{glossaries}{Key '#2' doesn't exist}{}%
2326 }%
```
 }% }

#### glswritedefhook

\newcommand\*{\glswritedefhook}{}

#### \gls@assign@desc

```
2330 \newcommand*{\gls@assign@desc}[1]{%
2331 \gls@assign@field{}{#1}{desc}{\@glo@desc}%
2332 \gls@assign@field{\@glo@desc}{#1}{descplural}{\@glo@descplural}%
2333 }
```
#### ewglossaryentry

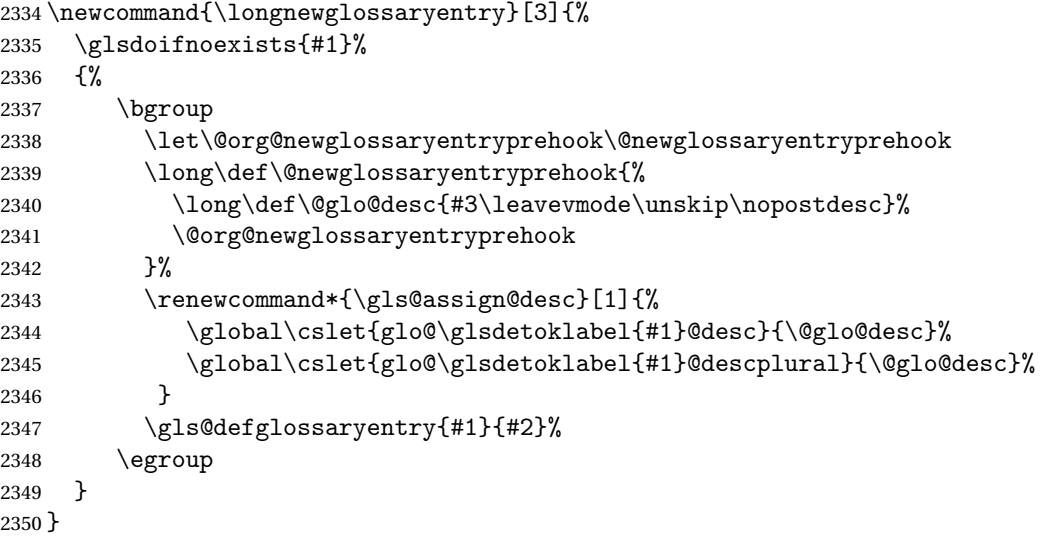

Only allowed in the preamble. (Otherwise a long description could cause problems when writing the entry definition to the temporary file.)

\@onlypreamble{\longnewglossaryentry}

deglossaryentry As the above but only defines the entry if it doesn't already exist.

```
2352 \newcommand{\longprovideglossaryentry}[3]{%
2353 \ifglsentryexists{#1}{}%
2354 {\longnewglossaryentry{#1}{#2}{#3}}%
2355 }
2356 \@onlypreamble{\longprovideglossaryentry}
```
### $\langle$  defglossaryentry  $\vert \setminus$ gls@defglossaryentry $\{\langle \textit{label} \rangle\}$   $\{\langle \textit{key-val}\; \textit{list} \rangle\}$

Defines a new entry without checking if it already exists. \newcommand{\gls@defglossaryentry}[2]{%

Prevent any further use of \GlsSetQuote:

```
2358 \let\GlsSetQuote\gls@nosetquote
```
Store label

\edef\@glo@label{\glsdetoklabel{#1}}%

Provide a means for user defined keys to reference the label:

\let\glslabel\@glo@label

Set up defaults. If the name or description keys are omitted, an error will be generated.

- \let\@glo@name\@glsnoname
- \let\@glo@desc\@glsnodesc

\let\@glo@descplural\@gls@default@value

\let\@glo@type\@gls@default@value

\let\@glo@symbol\@gls@default@value

\let\@glo@symbolplural\@gls@default@value

\let\@glo@text\@gls@default@value

```
2368 \let\@glo@plural\@gls@default@value
```
Using \let instead of \def to make later comparison avoid expansion issues. (Thanks to Ulrich Diez for suggesting this.)

```
2369 \let\@glo@first\@gls@default@value
```

```
2370 \let\@glo@firstplural\@gls@default@value
```
Set the default sort:

```
2371 \let\@glo@sort\@gls@default@value
```
Set the default counter:

```
2372 \let\@glo@counter\@gls@default@value
```

```
2373 \def\@glo@see{}%
```

```
2374 \def\@glo@parent{}%
```

```
2375 \def\@glo@prefix{}%
```
Initialise nonumberlist setting if we're in the document environment.

```
2376 \@gls@initnonumberlist
```

```
2377 \def\@glo@useri{}%
2378 \def\@glo@userii{}%
2379 \def\@glo@useriii{}%
2380 \def\@glo@useriv{}%
2381 \def\@glo@userv{}%
2382 \def\@glo@uservi{}%
```

```
2383 \def\@glo@short{}%
2384 \def\@glo@shortpl{}%
2385 \def\@glo@long{}%
2386 \def\@glo@longpl{}%
```
Add start hook in case another package wants to add extra keys.

```
2387 \@newglossaryentryprehook
```
Extract key-val information from third parameter:

```
2388 \setkeys{glossentry}{#2}%
```
Check there is a default glossary.

```
2389 \ifundef\glsdefaulttype
2390 \frac{\text{V}}{\text{V}}2391 \PackageError{glossaries}%
2392 {No default glossary type (have you used 'nomain' by mistake?)}%
2393 {If you use package option 'nomain' you must define
2394 a new glossary before you can define entries}%
2395 }%
2396 {}%
```
Assign type. This must be fully expandable

```
2397 \gls@assign@field{\glsdefaulttype}{\@glo@label}{type}{\@glo@type}%
2398 \edef\@glo@type{\glsentrytype{\@glo@label}}%
```
Check to see if this glossary type has been defined, if it has, add this label to the relevant list, otherwise generate an error.

```
2399 \ifcsundef{glolist@\@glo@type}%
2400 {%
2401 \PackageError{glossaries}%
2402 {Glossary type '\@glo@type' has not been defined}%
2403 {You need to define a new glossary type, before making entries
2404 in it}%
2405 }%
2406 {%
```
Check if it's an ignored glossary

```
2407 \ifignoredglossary\@glo@type
2408 {%
```
The description may be omitted for an entry in an ignored glossary.

```
2409 \ifx\@glo@desc\@glsnodesc
2410 \let\@glo@desc\@empty
2411 \fi
2412 }%
2413 {%
2414 }%
2415 \protected@edef\@glolist@{\csname glolist@\@glo@type\endcsname}%
2416 \expandafter\xdef\csname glolist@\@glo@type\endcsname{%
2417 \@glolist@{\@glo@label},}%
2418 }%
```
Initialise level to 0.

\gls@level=0\relax

Has this entry been assigned a parent?

```
2420 \ifx\@glo@parent\@empty
```
Doesn't have a parent. Set \glo@〈*label*〉@parent to empty.

```
2421 \expandafter\gdef\csname glo@\@glo@label @parent\endcsname{}%
```

```
2422 \else
```
Has a parent. Check to ensure this entry isn't its own parent.

```
2423 \ifdefequal\@glo@label\@glo@parent%
2424 \{ \}_{2425}2425 \PackageError{glossaries}{Entry '\@glo@label' can't be its own parent}{}%<br>2426 \def\@glo@parent{}%
         \def\@glo@parent{}%
2427 \expandafter\gdef\csname glo@\@glo@label @parent\endcsname{}%
2428 }%
2429 {%
```
Check the parent exists:

```
2430 \ifglsentryexists{\@glo@parent}%
2431 {%
```
Parent exists. Set \glo@〈*label*〉@parent.

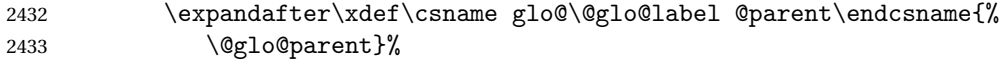

Determine level.

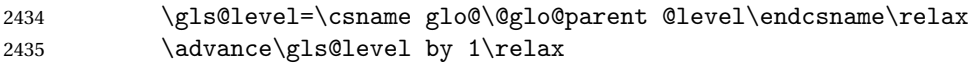

If name hasn't been specified, use same as the parent name

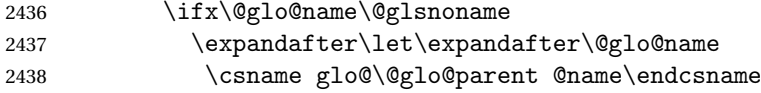

If name and plural haven't been specified, use same as the parent

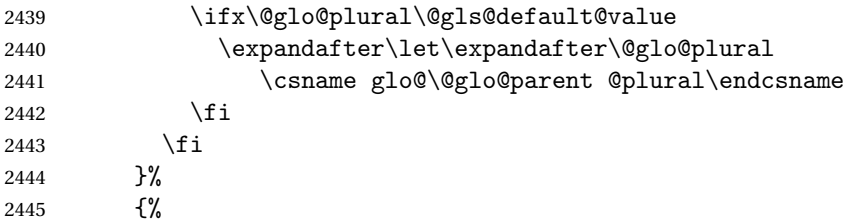

Parent doesn't exist, so issue an error message and change this entry to have no parent

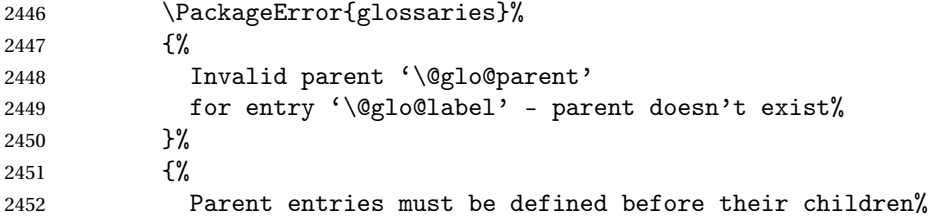

```
2453 }%
2454 \def\@glo@parent{}%
2455 \expandafter\gdef\csname glo@\@glo@label @parent\endcsname{}%
2456 }%
2457 }%
2458 \fi
```
Set the level for this entry

```
2459 \expandafter\xdef\csname glo@\@glo@label @level\endcsname{\number\gls@level}%
```
Define commands associated with this entry:

```
2460 \gls@assign@field{\@glo@name}{\@glo@label}{sortvalue}{\@glo@sort}%
2461 \letcs\@glo@sort{glo@\@glo@label @sortvalue}%
2462 \gls@assign@field{\@glo@name}{\@glo@label}{text}{\@glo@text}%
2463 \expandafter\gls@assign@field\expandafter
2464 {\csname glo@\@glo@label @text\endcsname\glspluralsuffix}%
2465 {\@glo@label}{plural}{\@glo@plural}%
2466 \expandafter\gls@assign@field\expandafter
2467 {\csname glo@\@glo@label @text\endcsname}%
2468 {\@glo@label}{first}{\@glo@first}%
```
If first has been specified, make the default by appending \glspluralsuffix, otherwise make the default the value of the plural key.

```
2469 \ifx\@glo@first\@gls@default@value
2470 \expandafter\gls@assign@field\expandafter
2471 {\csname glo@\@glo@label @plural\endcsname}%
2472 {\@glo@label}{firstpl}{\@glo@firstplural}%
2473 \else
2474 \expandafter\gls@assign@field\expandafter
2475 {\csname glo@\@glo@label @first\endcsname\glspluralsuffix}%
2476 {\@glo@label}{firstpl}{\@glo@firstplural}%
2477 \fi
2478 \ifcsundef{@glotype@\@glo@type @counter}%
2479 {%
2480 \def\@glo@defaultcounter{\glscounter}%
2481 }%
2482 {%
2483 \letcs\@glo@defaultcounter{@glotype@\@glo@type @counter}%
2484 \frac{1}{6}2485 \gls@assign@field{\@glo@defaultcounter}{\@glo@label}{counter}{\@glo@counter}%
2486 \gls@assign@field{}{\@glo@label}{useri}{\@glo@useri}%
2487 \gls@assign@field{}{\@glo@label}{userii}{\@glo@userii}%
2488 \gls@assign@field{}{\@glo@label}{useriii}{\@glo@useriii}%
2489 \gls@assign@field{}{\@glo@label}{useriv}{\@glo@useriv}%
2490 \gls@assign@field{}{\@glo@label}{userv}{\@glo@userv}%
2491 \gls@assign@field{}{\@glo@label}{uservi}{\@glo@uservi}%
2492 \gls@assign@field{}{\@glo@label}{short}{\@glo@short}%
2493 \gls@assign@field{}{\@glo@label}{shortpl}{\@glo@shortpl}%
2494 \gls@assign@field{}{\@glo@label}{long}{\@glo@long}%
2495 \gls@assign@field{}{\@glo@label}{longpl}{\@glo@longpl}%
```

```
2496 \ifx\@glo@name\@glsnoname
2497 \@glsnoname
2498 \let\@gloname\@gls@default@value
2499 \setminusfi
2500 \gls@assign@field{}{\@glo@label}{name}{\@glo@name}%
```
Set default numberlist if not defined:

```
2501 \ifcsundef{glo@\@glo@label @numberlist}%
2502 \quad {\binom{9}{2}}2503 \csxdef{glo@\@glo@label @numberlist}{%
2504 \noexpand\@gls@missingnumberlist{\@glo@label}}%
2505 }%
2506 {}%
```
Store nonumberlist setting if we're in the document environment.

```
2507 \@gls@storenonumberlist{\@glo@label}%
```
The smaller and smallcaps options set the description to  $\sqrt{\sqrt{g}}$  of irst. Need to check for this, otherwise it won't get expanded if the description gets sanitized.

```
2508 \def\@glo@@desc{\@glo@first}%
2509 \ifx\@glo@desc\@glo@@desc
2510 \let\@glo@desc\@glo@first
2511 \fi
2512 \ifx\@glo@desc\@glsnodesc
2513 \@glsnodesc
2514 \let\@glodesc\@gls@default@value
2515 \fi
2516 \gls@assign@desc{\@glo@label}%
 Set the sort key for this entry:
2517 \@gls@defsort{\@glo@type}{\@glo@label}%
2518 \def\@glo@@symbol{\@glo@text}%
2519 \ifx\@glo@symbol\@glo@@symbol
2520 \let\@glo@symbol\@glo@text
2521 \fi
2522 \gls@assign@field{\relax}{\@glo@label}{symbol}{\@glo@symbol}%
2523 \expandafter
2524 \gls@assign@field\expandafter
2525 {\csname glo@\@glo@label @symbol\endcsname}
2526 {\@glo@label}{symbolplural}{\@glo@symbolplural}%
```
Define an associated boolean variable to determine whether this entry has been used yet (needs to be defined globally):

```
2527 \expandafter\xdef\csname glo@\@glo@label @flagfalse\endcsname{%
2528 \noexpand\global
2529 \noexpand\let\expandafter\noexpand
2530 \csname ifglo@\@glo@label @flag\endcsname\noexpand\iffalse
2531 }%
2532 \expandafter\xdef\csname glo@\@glo@label @flagtrue\endcsname{%
2533 \noexpand\global
```

```
2534 \noexpand\let\expandafter\noexpand
2535 \csname ifglo@\@glo@label @flag\endcsname\noexpand\iftrue
2536 }%
```
\csname glo@\@glo@label @flagfalse\endcsname

Sort out any cross-referencing if required.

\@glo@autosee

Determine and store main part of the entry's index format.

```
2539 \ifignoredglossary\@glo@type
2540 \frac{\text{Y}}{\text{V}}2541 \csdef{glo@\@glo@label @index}{}%
2542 }
2543 \frac{1}{6}2544 \do@glo@storeentry{\@glo@label}%
2545 }%
```
Define entry counters if enabled:

\@newglossaryentry@defcounters

Add end hook in case another package wants to add extra keys.

```
2547 \@newglossaryentryposthook
2548 }
```
\@glo@autosee Automatically implement \glssee.

```
2549 \newcommand*{\@glo@autosee}{%
2550 \ifdefvoid\@glo@see{}%
2551 \quad {\binom{9}{6}}2552 \protected@edef\@do@glssee{%
2553 \noexpand\@gls@fixbraces\noexpand\@glo@list\@glo@see\noexpand\@nil
2554 \noexpand\expandafter\noexpand\@glssee\noexpand\@glo@list{\@glo@label}}%
2555 \@do@glssee
2556 }%
2557 \@glo@autoseehook
2558 }%
```

```
\@glo@autoseehook
```
\newcommand\*{\@glo@autoseehook}{}

```
aryentryprehook Allow extra information to be added to glossary entries:
                2560 \newcommand*{\@newglossaryentryprehook}{}
```
ryentryposthook Allow extra information to be added to glossary entries: \newcommand\*{\@newglossaryentryposthook}{}

```
try@defcounters
```
\newcommand\*{\@newglossaryentry@defcounters}{}

\glsmoveentry Moves entry whose label is given by first argument to the glossary named in the second argument.

```
2563 \newcommand*{\glsmoveentry}[2]{%
2564 \edef\@glo@thislabel{\glsdetoklabel{#1}}%
2565 \edef\glo@type{\csname glo@\@glo@thislabel @type\endcsname}%
2566 \def\glo@list{,}%
2567 \forglsentries[\glo@type]{\glo@label}%
2568 {%
2569 \ifdefequal\@glo@thislabel\glo@label
2570 {\{\cap\cdots\} \subset \{\cdot\} \subset \mathcal{X} \text{hol} \}2571 }%
2572 \cslet{glolist@\glo@type}{\glo@list}%
2573 \csdef{glo@\@glo@thislabel @type}{#2}%
2574 }
```
ssaryentryfield Indicate what command should be used to display each entry in the glossary. (This enables the glossaries-accsupp package to use \accsuppglossaryentryfield instead.)

```
2575 \ifglsxindy
2576 \newcommand*{\@glossaryentryfield}{\string\\glossentry}
2577 \else
2578 \newcommand*{\@glossaryentryfield}{\string\glossentry}
2579 \fi
```
rysubentryfield Indicate what command should be used to display each subentry in the glossary. (This enables the glossaries-accsupp package to use \accsuppglossarysubentryfield instead.)

```
2580 \ifglsxindy
2581 \newcommand*{\@glossarysubentryfield}{%
2582 \string\\subglossentry}
2583 \else
2584 \newcommand*{\@glossarysubentryfield}{%
2585 \string\subglossentry}
2586 \fi
```
### \@glo@storeentry \@glo@storeentry{(label)}

Determine the format to write the entry in the glossary output (.glo) file. The argument is the entry's label (should already have been de-tok'ed if required). The result is stored in \glo@〈*label*〉@index, where 〈*label*〉 is the entry's label. (This doesn't include any formatting or location information.)

```
2587 \newcommand{\@glo@storeentry}[1]{%
```
Escape makeindex/xindy special characters in the label:

```
2588 \edef\@glo@esclabel{#1}%
```
2589 \@gls@checkmkidxchars\@glo@esclabel

Get the sort string and escape any special characters

```
2590 \protected@edef\@glo@sort{\csname glo@#1@sort\endcsname}%
2591 \@gls@checkmkidxchars\@glo@sort
 Same again for the name string. Escape any special characters in the prefix
2592 \@gls@checkmkidxchars\@glo@prefix
 Get the parent, if one exists
2593 \edef\@glo@parent{\csname glo@#1@parent\endcsname}%
 Write the information to the glossary file.
2594 \ifglsxindy
 Store using xindy syntax.
2595 \ifx\@glo@parent\@empty
 Entry doesn't have a parent
2596 \expandafter\protected@xdef\csname glo@#1@index\endcsname{%
2597 (\string"\@glo@sort\string" %
2598 \string"\@glo@prefix\@glossaryentryfield{\@glo@esclabel}\string") %
2599 }%
2600 \else
 Entry has a parent
2601 \expandafter\protected@xdef\csname glo@#1@index\endcsname{%
2602 \csname glo@\@glo@parent @index\endcsname
2603 (\string"\@glo@sort\string" %
2604 \string"\@glo@prefix\@glossarysubentryfield
2605 {\csname glo@#1@level\endcsname}{\@glo@esclabel}\string") %
2606 }%
2607 \fi
2608 \else
 Store using makeindex syntax.
2609 \ifx\@glo@parent\@empty
 Sanitize \@glo@prefix
2610 \@onelevel@sanitize\@glo@prefix
 Entry doesn't have a parent
2611 \expandafter\protected@xdef\csname glo@#1@index\endcsname{%
2612 \@glo@sort\@gls@actualchar\@glo@prefix
2613 \@glossaryentryfield{\@glo@esclabel}%
2614 }%
2615 \else
 Entry has a parent
2616 \expandafter\protected@xdef\csname glo@#1@index\endcsname{%
2617 \csname glo@\@glo@parent @index\endcsname\@gls@levelchar
2618 \@glo@sort\@gls@actualchar\@glo@prefix
2619 \@glossarysubentryfield
2620 {\csname glo@#1@level\endcsname}{\@glo@esclabel}%
2621 }%
2622 \fi
2623 \fi
```

```
2624 }
```
## 1.8 Resetting and unsetting entry flags

Each glossary entry is assigned a conditional of the form \ifglo@〈*label*〉@flag which determines whether or not the entry has been used (see also \ifglsused defined below). These flags can be set and unset using the following macros, but first we need to know if we're in amsmath's align environment's measuring pass.

```
@ifnotmeasuring
```

```
2625 \AtBeginDocument{%
2626 \@ifpackageloaded{amsmath}%
2627 {\let\gls@ifnotmeasuring\@gls@ifnotmeasuring}%
2628 {}%
2629 }
2630 \newcommand*{\@gls@ifnotmeasuring}[1]{%
2631 \ifmeasuring@
2632 \else
2633 #1%
2634 \ifmmode{\big\vert} \fi
2635 }
2636 \newcommand*\gls@ifnotmeasuring[1]{#1}
```
\glspatchtabularx Patch \TX@trial (as per David Carlisle's answer in [http://tex.stackexchange.com/a/](http://tex.stackexchange.com/a/94895) ). This does nothing if \TX@trial hasn't been defined.

```
2637 \def\@gls@patchtabularx#1\hbox#2#3!!{%
2638 \def\TX@trial##1{#1\hbox{\let\glsunset\@gobble#2}#3}%
2639 }
2640 \newcommand*\glspatchtabularx{%
2641 \ifdef\TX@trial
2642 \frac{\text{Y}}{\text{6}}2643 \expandafter\@gls@patchtabularx\TX@trial{##1}!!%
2644 \let\glspatchtabularx\relax
2645 }%
2646 {}%
2647 }
```
\glsreset The command \glsreset{〈*label*〉} can be used to set the entry flag to indicate that it hasn't been used yet. The required argument is the entry label.

```
2648 \newcommand*{\glsreset}[1]{%
2649 \gls@ifnotmeasuring
2650 {%
2651 \glsdoifexists{#1}%
2652 {%
2653 \@glsreset{#1}%
2654 }%
2655 }%
2656 }
```
\glslocalreset As above, but with only a local effect:

```
2657 \newcommand*{\glslocalreset}[1]{%
2658 \gls@ifnotmeasuring
2659 {%
2660 \glsdoifexists{#1}%
2661 {%
2662 \@glslocalreset{#1}%
2663 }%
2664 }%
2665 }
```
\glsunset The command \glsunset{〈*label*〉} can be used to set the entry flag to indicate that it has been used. The required argument is the entry label.

```
2666 \newcommand*{\glsunset}[1]{%
2667 \gls@ifnotmeasuring
2668 {%
2669 \glsdoifexists{#1}%
2670 {%
2671 \@glsunset{#1}%
2672 }%
2673 }%
2674 }
```
\glslocalunset As above, but with only a local effect:

```
2675 \newcommand*{\glslocalunset}[1]{%
2676 \gls@ifnotmeasuring
2677 {%
2678 \glsdoifexists{#1}%
2679 {%
2680 \@glslocalunset{#1}%
2681 }%
2682 }%
2683 }
```
\@glslocalunset Local unset. This defaults to just \@@glslocalunset but is changed by \glsenableentrycount.

\newcommand\*{\@glslocalunset}{\@@glslocalunset}

\@@glslocalunset Local unset without checks.

```
2685 \newcommand*{\@@glslocalunset}[1]{%
2686 \expandafter\let\csname ifglo@\glsdetoklabel{#1}@flag\endcsname\iftrue
2687 }
```
\@glsunset Global unset. This defaults to just \@@glsunset but is changed by \glsenableentrycount. \newcommand\*{\@glsunset}{\@@glsunset}

\@@glsunset Global unset without checks.

```
2689 \newcommand*{\@@glsunset}[1]{%
2690 \expandafter\global\csname glo@\glsdetoklabel{#1}@flagtrue\endcsname
2691 }
```
\@glslocalreset Local reset. This defaults to just \@@glslocalreset but is changed by \glsenableentrycount.

```
2692 \newcommand*{\@glslocalreset}{\@@glslocalreset}
```
\@@glslocalreset Local reset without checks.

```
2693 \newcommand*{\@@glslocalreset}[1]{%
2694 \expandafter\let\csname ifglo@\glsdetoklabel{#1}@flag\endcsname\iffalse
2695 }
```
\@glsreset Global reset. This defaults to just \@@glsreset but is changed by \glsenableentrycount. \newcommand\*{\@glsreset}{\@@glsreset}

\@@glsreset Global reset without checks.

```
2697 \newcommand*{\@@glsreset}[1]{%
2698 \expandafter\global\csname glo@\glsdetoklabel{#1}@flagfalse\endcsname
2699 }
```
Reset all entries for the named glossaries (supplied in a comma-separated list). Syntax: \glsresetall[〈*glossary-list*〉]

#### \glsresetall

```
2700 \newcommand*{\glsresetall}[1][\@glo@types]{%
2701 \forallglsentries[#1]{\@glsentry}%
2702 {%
2703 \glsreset{\@glsentry}%
2704 }%
2705 }
```
As above, but with only a local effect:

#### \glslocalresetall

```
2706 \newcommand*{\glslocalresetall}[1][\@glo@types]{%
2707 \forallglsentries[#1]{\@glsentry}%
2708 {%
2709 \glslocalreset{\@glsentry}%
2710 }%
2711 }
```
Unset all entries for the named glossaries (supplied in a comma-separated list). Syntax: \glsunsetall[〈*glossary-list*〉]

#### \glsunsetall

```
2712 \newcommand*{\glsunsetall}[1][\@glo@types]{%
2713 \forallglsentries[#1]{\@glsentry}%
2714 {%
2715 \glsunset{\@glsentry}%
2716 }%
2717 }
```
As above, but with only a local effect:

```
\glslocalunsetall
```

```
2718 \newcommand*{\glslocalunsetall}[1][\@glo@types]{%
2719 \forallglsentries[#1]{\@glsentry}%
2720 {%
2721 \glslocalunset{\@glsentry}%
2722 }%
2723 }
```
## 1.9 Keeping Track of How Many Times an Entry Has Been Unset

Version 4.14 introduced  $\gtrsim$  1 senable entry count that keeps track of how many times an entry is marked as used. The counter is reset back to zero when the first use flag is reset. Note that although the word "counter" is used here, it's not an actual LTFX counter or even an explicit T<sub>E</sub>X count register but is just a macro. Any of the commands that use  $\gtrsim$  glsunset or \glslocalunset, such as \gls, will automatically increment this value. Commands that don't modify the first use flag (such as \glstext or \glsentrytext) don't modify this value.

 $\Delta$  try@defcounters Define entry fields to keep track of how many times that entry has been marked as used.

```
2724 \newcommand*{\@@newglossaryentry@defcounters}{%
2725 \csdef{glo@\@glo@label @currcount}{0}%
2726 \csdef{glo@\@glo@label @prevcount}{0}%
2727 }
```
nableentrycount Enables tracking of how many times an entry has been marked as used.

\newcommand\*{\glsenableentrycount}{%

Enable new entry fields.

\let\@newglossaryentry@defcounters\@@newglossaryentry@defcounters

Disable \newglossaryentry in the document environment.

```
2730 \renewcommand*{\gls@defdocnewglossaryentry}{%
2731 \renewcommand*\newglossaryentry[2]{%
2732 \PackageError{glossaries}{\string\newglossaryentry\space
2733 may only be used in the preamble when entry counting has
2734 been activated}{If you use \string\glsenableentrycount\space
2735 you must place all entry definitions in the preamble not in
2736 the document environment}%
2737 }%
2738 }%
```
Define commands \glsentrycurrcount and \glsentryprevcount to access these new fields. Default to zero if undefined.

```
2739 \newcommand*{\glsentrycurrcount}[1]{%
2740 \ifcsundef{glo@\glsdetoklabel{##1}@currcount}%
2741 {0}{\@gls@entry@field{##1}{currcount}}%
2742 }%
2743 \newcommand*{\glsentryprevcount}[1]{%
```

```
2744 \ifcsundef{glo@\glsdetoklabel{##1}@prevcount}%
2745 {0}{\@gls@entry@field{##1}{prevcount}}%
2746 }%
```
Make the unset and reset functions also increment or reset the entry counter.

```
2747 \renewcommand*{\@glsunset}[1]{%
2748 \@@glsunset{##1}%
2749 \@gls@increment@currcount{##1}%
2750 }%
2751 \renewcommand*{\@glslocalunset}[1]{%
2752 \@@glslocalunset{##1}%
2753 \@gls@local@increment@currcount{##1}%
2754 }%
2755 \renewcommand*{\@glsreset}[1]{%
2756 \@@glsreset{##1}%
2757 \csgdef{glo@\glsdetoklabel{##1}@currcount}{0}%
2758 }%
2759 \renewcommand*{\@glslocalreset}[1]{%
2760 \@@glslocalreset{##1}%
2761 \csdef{glo@\glsdetoklabel{##1}@currcount}{0}%
2762 \frac{1}{2}
```
Alter behaviour of \cgls. (Only global unset is used if previous count was one as it doesn't make sense to have a local unset here given that the previous count was global.)

```
2763 \def\@cgls@##1##2[##3]{%
2764 \ifnum\glsentryprevcount{##2}=1\relax
2765 \cglsformat{##2}{##3}%
2766 \glsunset{##2}%
2767 \else
2768 \@gls@{##1}{##2}[##3]%
2769 \ifmmode \big\vert \else 2769 \fi \ifmmode \big\vert2770 }%
```
Similarly for the analogous commands. No case change plural:

```
2771 \def\@cglspl@##1##2[##3]{%
2772 \ifnum\glsentryprevcount{##2}=1\relax
2773 \cglsplformat{##2}{##3}%
2774 \glsunset{##2}%
2775 \else
2776 \@glspl@{##1}{##2}[##3]%
2777 \fi
2778 }%
```
First letter uppercase singular:

```
2779 \def\@cGls@##1##2[##3]{%
2780 \ifnum\glsentryprevcount{##2}=1\relax
2781 \cGlsformat{##2}{##3}%
2782 \glsunset{##2}%
2783 \else
2784 \@Gls@{##1}{##2}[##3]%
2785 \fi
```
}%

First letter uppercase plural:

```
2787 \def\@cGlspl@##1##2[##3]{%
2788 \ifnum\glsentryprevcount{##2}=1\relax
2789 \cGlsplformat{##2}{##3}%
2790 \glsunset{##2}%
2791 \else
2792 \@Glspl@{##1}{##2}[##3]%
2793 \fi
2794 }%
```
Write information to aux file at the end of the document

\AtEndDocument{\@gls@write@entrycounts}%

Fetch previous count information from aux file. (No check here to determine if the entry is still defined.)

```
2796 \renewcommand*{\@gls@entry@count}[2]{%
2797 \csgdef{glo@\glsdetoklabel{##1}@prevcount}{##2}%
2798 }%
```
\glsenableentrycount may only be used once and only in the preamble.

```
2799 \let\glsenableentrycount\relax
2800 }
2801 \@onlypreamble\glsenableentrycount
```
ement@currcount

```
2802 \newcommand*{\@gls@increment@currcount}[1]{%
2803 \csxdef{glo@\glsdetoklabel{#1}@currcount}{%
2804 \number\numexpr\glsentrycurrcount{#1}+1}%
2805 }
```
ement@currcount

```
2806 \newcommand*{\@gls@local@increment@currcount}[1]{%
2807 \csedef{glo@\glsdetoklabel{#1}@currcount}{%
2808 \number\numexpr\glsentrycurrcount{#1}+1}%
2809 }
```
ite Centry counts Write the entry counts to the aux file. Use \immediate since this occurs right at the end of the document. Only write information for entries that have been used. (Some users have a file containing vast numbers of entries, many of which may not be used. There's no point writing information about the entries that haven't been used and it will only slow things down.)

```
2810 \newcommand*{\@gls@write@entrycounts}{%
```

```
2811 \immediate\write\@auxout
2812 {\string\providecommand*{\string\@gls@entry@count}[2]{}}%
2813 \forallglsentries{\@glsentry}{%
2814 \ifglsused{\@glsentry}%
2815 {\immediate\write\@auxout
2816 {\setminus\@gls@entry@count{\@glsentry}}{\glsentry} {\gisentrycurrcount{\@glsentry}}}} %
2817 {}%
```

```
2818 }%
2819 }
```
- $\gtrsim$  gls@entry@count Default behaviour is to ignore arguments. Activated by \glsenableentrycount. \newcommand\*{\@gls@entry@count}[2]{}
	- \cgls Define command that works like \gls but behaves differently if the entry count function is enabled. (If not enabled, it behaves the same as \gls but issues a warning.) \newrobustcmd\*{\cgls}{\@gls@hyp@opt\@cgls}
	- \@cgls Defined the un-starred form. Need to determine if there is a final optional argument \newcommand\*{\@cgls}[2][]{% \new@ifnextchar[{\@cgls@{#1}{#2}}{\@cgls@{#1}{#2}[]}% }
	- \@cgls@ Read in the final optional argument. This defaults to same behaviour as \gls but issues a warning.

```
2825 \def\@cgls@#1#2[#3]{%
2826 \GlossariesWarning{\string\cgls\space is defaulting to
2827 \string\gls\space since you haven't enabled entry counting}%
2828 \@gls@{#1}{#2}[#3]%
2829 }
```
\cglsformat Format used by \cgls if entry only used once on previous run. The first argument is the label, the second argument is the insert text.

```
2830 \newcommand*{\cglsformat}[2]{%
2831 \ifglshaslong{#1}{\glsentrylong{#1}}{\glsentryfirst{#1}}#2%
2832 }
```
- \cGls Define command that works like \Gls but behaves differently if the entry count function is enabled. (If not enabled, it behaves the same as \G1s but issues a warning.) \newrobustcmd\*{\cGls}{\@gls@hyp@opt\@cGls}
- \@cGls Defined the un-starred form. Need to determine if there is a final optional argument \newcommand\*{\@cGls}[2][]{% \new@ifnextchar[{\@cGls@{#1}{#2}}{\@cGls@{#1}{#2}[]}% }
- \@cGls@ Read in the final optional argument. This defaults to same behaviour as \Gls but issues a warning.

```
2837 \def\@cGls@#1#2[#3]{%
2838 \GlossariesWarning{\string\cGls\space is defaulting to
2839 \string\Gls\space since you haven't enabled entry counting}%
2840 \@Gls@{#1}{#2}[#3]%
2841 }
```
\cGlsformat Format used by \cGls if entry only used once on previous run. The first argument is the label, the second argument is the insert text.

```
2842 \newcommand*{\cGlsformat}[2]{%
2843 \ifglshaslong{#1}{\Glsentrylong{#1}}{\Glsentryfirst{#1}}#2%
2844 }
```
- \cglspl Define command that works like \glspl but behaves differently if the entry count function is enabled. (If not enabled, it behaves the same as  $\gtrsim$  also but issues a warning.) 2845 \newrobustcmd\*{\cglspl}{\@gls@hyp@opt\@cglspl}
- \@cglspl Defined the un-starred form. Need to determine if there is a final optional argument 2846 \newcommand\*{\@cglspl}[2][]{% 2847 \new@ifnextchar[{\@cglspl@{#1}{#2}}{\@cglspl@{#1}{#2}[]}% 2848 }
- \@cglspl@ Read in the final optional argument. This defaults to same behaviour as \glspl but issues a warning.

```
2849 \def\@cglspl@#1#2[#3]{%
2850 \GlossariesWarning{\string\cglspl\space is defaulting to
2851 \string\glspl\space since you haven't enabled entry counting}%
2852 \@glspl@{#1}{#2}[#3]%
2853 }
```
\cglsplformat Format used by \cglspl if entry only used once on previous run. The first argument is the label, the second argument is the insert text.

```
2854 \newcommand*{\cglsplformat}[2]{%
2855 \ifglshaslong{#1}{\glsentrylongpl{#1}}{\glsentryfirstplural{#1}}#2%
2856 }
```
- \cGlspl Define command that works like \Glspl but behaves differently if the entry count function is enabled. (If not enabled, it behaves the same as \G1sp1 but issues a warning.) 2857 \newrobustcmd\*{\cGlspl}{\@gls@hyp@opt\@cGlspl}
- \@cglspl Defined the un-starred form. Need to determine if there is a final optional argument 2858 \newcommand\*{\@cGlspl}[2][]{% 2859 \new@ifnextchar[{\@cGlspl@{#1}{#2}}{\@cGlspl@{#1}{#2}[]}% 2860 }
- \@cGlspl@ Read in the final optional argument. This defaults to same behaviour as \Glspl but issues a warning.

```
2861 \def\@cGlspl@#1#2[#3]{%
2862 \GlossariesWarning{\string\cGlspl\space is defaulting to
2863 \string\Glspl\space since you haven't enabled entry counting}%
2864 \@Glspl@{#1}{#2}[#3]%
2865 }
```
\cGlsplformat Format used by \cGlspl if entry only used once on previous run. The first argument is the label, the second argument is the insert text.

```
2866 \newcommand*{\cGlsplformat}[2]{%
2867 \ifglshaslong{#1}{\Glsentrylongpl{#1}}{\Glsentryfirstplural{#1}}#2%
2868 }
```
## 1.10 Loading files containing glossary entries

Glossary entries can be defined in an external file. These external files can contain \newglossaryentry and \newacronym commands.<sup>[1](#page-97-0)</sup>

\loadglsentries[〈*type*〉]{〈*filename*〉}

This command will input the file using \input. The optional argument specifies to which glossary the entries should be assigned if they haven't used the type key. If the optional argument is not specified, the default glossary is used. Only those entries used in the document (via \glslink, \gls, \glspl and uppercase variants or \glsadd and \glsaddall will appear in the glossary). The mandatory argument is the filename (with or without .tex extension).

\loadglsentries

```
2869 \newcommand*{\loadglsentries}[2][\@gls@default]{%
2870 \let\@gls@default\glsdefaulttype
2871 \def\glsdefaulttype{#1}\input{#2}%
2872 \let\glsdefaulttype\@gls@default
2873 }
```
\loadglsentries can only be used in the preamble: 2874 \@onlypreamble{\loadglsentries}

## 1.11 Using glossary entries in the text

Any term that has been defined using \newglossaryentry (or \newacronym) can be displayed in the text (i.e. outside of the glossary) using one of the commands defined in this section. Unless you use \glslink, the way the term appears in the text is determined by \glsdisplayfirst (if it is the first time the term has been used) or \glsdisplay (for subsequent use). Any formatting commands (such as \textbf is governed by \glstextformat. By default this just displays the link text "as is".

\glstextformat

```
2875 \newcommand*{\glstextformat}[1]{#1}
```
\glsentryfmt As from version 3.11a, the way in which an entry is displayed is now governed by \glsentryfmt. This doesn't take any arguments. The required information is set by commands like  $\gtrsim$  To

<span id="page-97-0"></span> $<sup>1</sup>$  and any other valid  $\mathbb{M}$ <sub>E</sub>X code that can be used in the preamble.</sup>

ensure backward compatibility, the default use the old \glsdisplay and \glsdisplayfirst style of commands

```
2876 \newcommand*{\glsentryfmt}{%
2877 \@@gls@default@entryfmt\glsdisplayfirst\glsdisplay
2878 }
```
Format that provides backwards compatibility:

```
2879 \newcommand*{\@@gls@default@entryfmt}[2]{%
2880 \ifdefempty\glscustomtext
2881 {%
2882 \glsifplural
2883 {%
 Plural form
2884 \glscapscase
2885 {%
 Don't adjust case
2886 \ifglsused\glslabel
2887 {%
 Subsequent use
2888 #2{\glsentryplural{\glslabel}}%
2889 {\glsentrydescplural{\glslabel}}%
2890 {\glsentrysymbolplural{\glslabel}}{\glsinsert}%
2891 }%
2892 {%
 First use
2893 #1{\glsentryfirstplural{\glslabel}}%
2894 {\glsentrydescplural{\glslabel}}%
2895 {\glsentrysymbolplural{\glslabel}}{\glsinsert}%
2896 }%
2897 }%
2898 {%
 Make first letter upper case
2899 \ifglsused\glslabel
```
2900 {%

Subsequent use. (Expansion was used in version 3.07 and below in case the name wasn't the first thing to be displayed, but now the user can sort out the upper casing in \defglsentryfmt, which avoids the issues caused by fragile commands.)

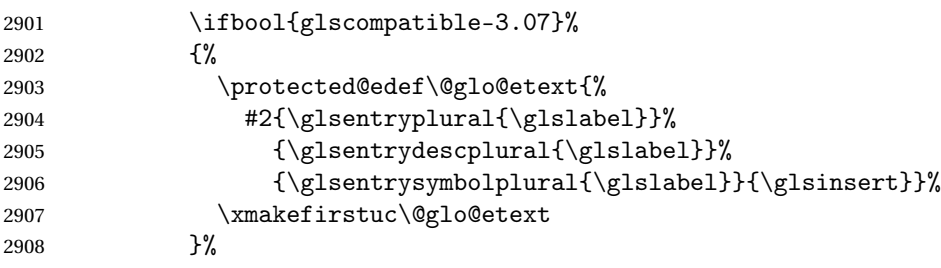

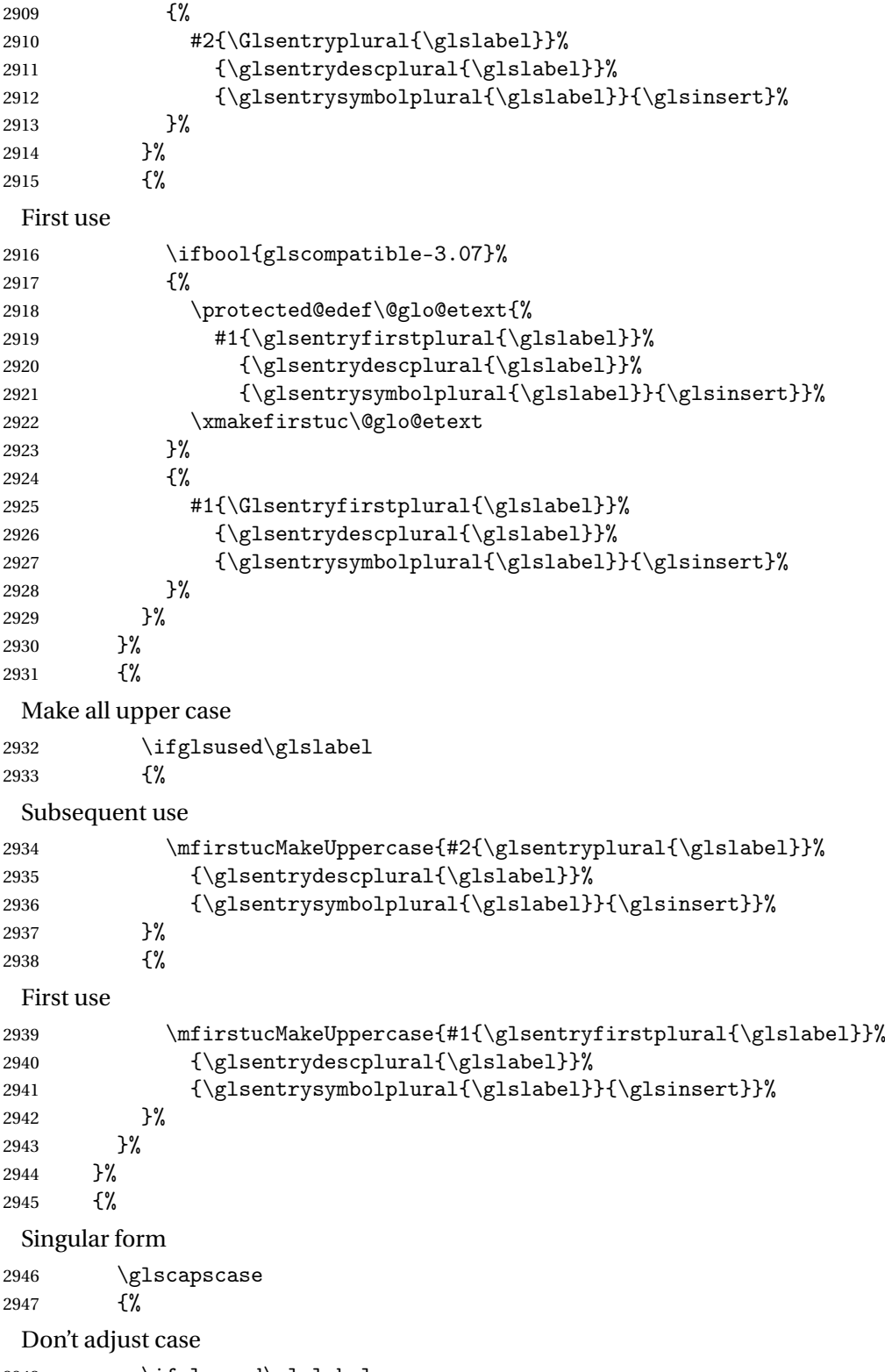

\ifglsused\glslabel

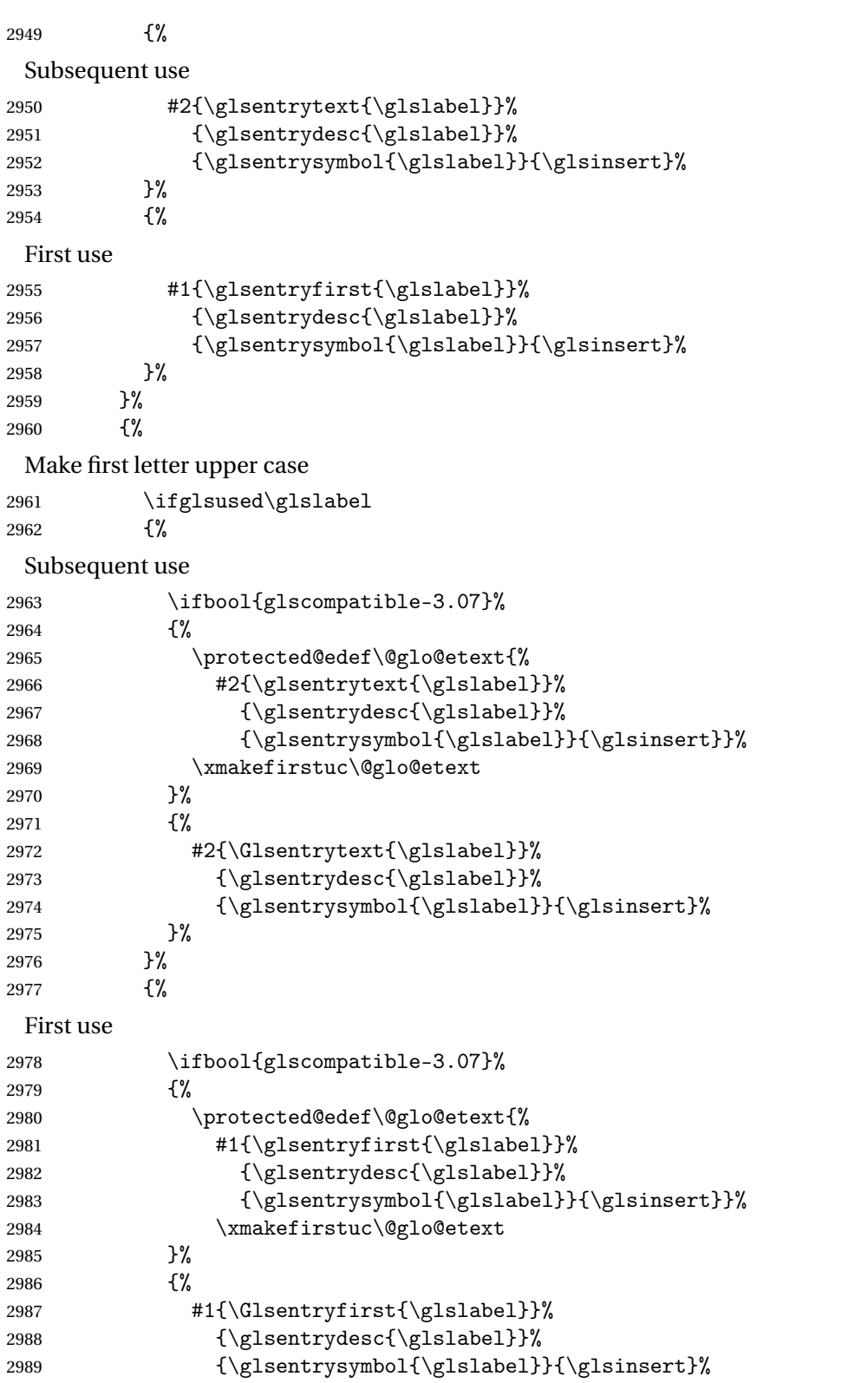

 }% }%<br>2992 }% {% Make all upper case \ifglsused\glslabel {% Subsequent use \mfirstucMakeUppercase{#2{\glsentrytext{\glslabel}}% 2997 {\glsentrydesc{\glslabel}}% {\glsentrysymbol{\glslabel}}{\glsinsert}}% 2999 }% {% First use \mfirstucMakeUppercase{#1{\glsentryfirst{\glslabel}}% 3002 {\glsentrydesc{\glslabel}}% {\glsentrysymbol{\glslabel}}{\glsinsert}}% }% }% }% }% {% Custom text provided in  $\gtrsim$  1sdisp \ifglsused{\glslabel}% {% Subsequent use #2{\glscustomtext}% {\glsentrydesc{\glslabel}}% 3013 {\glsentrysymbol{\glslabel}}{}% }% {% First use #1{\glscustomtext}% 3017 {\glsentrydesc{\glslabel}}% 3018 {\glsentrysymbol{\glslabel}}{}% }% }% }

\glsgenentryfmt Define a generic format that just uses the first, text, plural or first plural keys (or the custom text) with the insert text appended.

```
3022 \newcommand*{\glsgenentryfmt}{%
3023 \ifdefempty\glscustomtext
3024 {%
3025 \glsifplural
3026 {%
```
Plural form 3027 \glscapscase {% Don't adjust case \ifglsused\glslabel {% Subsequent use 3031 \glsentryplural{\glslabel}\glsinsert 3032 }% {% First use \glsentryfirstplural{\glslabel}\glsinsert  $\begin{array}{ccc} 3035 & & & \ \ 3036 & & & \ \end{array} \hspace*{-20pt}\begin{array}{c} \text{\bf 3035} \\ \text{\bf 3036} \end{array}$  }%<br>3037 {% Make first letter upper case \ifglsused\glslabel {% Subsequent use. 3040  $\Glsentryplural{\glslabel}\glsinsert$ <br>3041 }% {% First use \Glsentryfirstplural{\glslabel}\glsinsert }% }% {% Make all upper case \ifglsused\glslabel {% Subsequent use \mfirstucMakeUppercase {\glsentryplural{\glslabel}\glsinsert}% }% {% First use \mfirstucMakeUppercase {\glsentryfirstplural{\glslabel}\glsinsert}% }%<br>3056 }%  $3057$   $}$   $}$ {%

Singular form \glscapscase {% Don't adjust case \ifglsused\glslabel {% Subsequent use \glsentrytext{\glslabel}\glsinsert }% {% First use \glsentryfirst{\glslabel}\glsinsert }%  $}$   $}$   $}$ <br>3069  $\{%$ Make first letter upper case \ifglsused\glslabel  $\{$ % Subsequent use 3072 \Glsentrytext{\glslabel}\glsinsert<br>3073 }% {% First use \Glsentryfirst{\glslabel}\glsinsert }% }% {% Make all upper case \ifglsused\glslabel {% Subsequent use \mfirstucMakeUppercase{\glsentrytext{\glslabel}\glsinsert}% }% {% First use \mfirstucMakeUppercase{\glsentryfirst{\glslabel}\glsinsert}% }% }% }% }% {% Custom text provided in \glsdisp. (The insert is most likely to be empty at this point.)

\glscustomtext\glsinsert

```
3091 }%
3092 }
```
\glsgenacfmt Define a generic acronym format that uses the long and short keys (or their plurals) and \acrfullformat, \firstacronymfont and \acronymfont.

```
3093 \newcommand*{\glsgenacfmt}{%
3094 \ifdefempty\glscustomtext
3095 {%
3096 \ifglsused\glslabel
3097 {%
 Subsequent use:
3098 \glsifplural
3099 {%
 Subsequent plural form:
3100 \glscapscase
3101 {%
 Subsequent plural form, don't adjust case:
3102 \acronymfont{\glsentryshortpl{\glslabel}}\glsinsert
3103 }%
3104 \{%
 Subsequent plural form, make first letter upper case:
3105 \acronymfont{\Glsentryshortpl{\glslabel}}\glsinsert
3106 }%
3107 {%
 Subsequent plural form, all caps:
3108 \mfirstucMakeUppercase
3109 {\acronymfont{\glsentryshortpl{\glslabel}}\glsinsert}%
3110 }%
3111 }%
3112 {%
 Subsequent singular form
3113 \glscapscase
3114 {%
 Subsequent singular form, don't adjust case:
3115 \acronymfont{\glsentryshort{\glslabel}}\glsinsert
3116 }%
3117 {%
 Subsequent singular form, make first letter upper case:
3118 \acronymfont{\Glsentryshort{\glslabel}}\glsinsert
3119 }%
3120 {%
 Subsequent singular form, all caps:
3121 \mfirstucMakeUppercase
3122 {\acronymfont{\glsentryshort{\glslabel}}\glsinsert}%
```
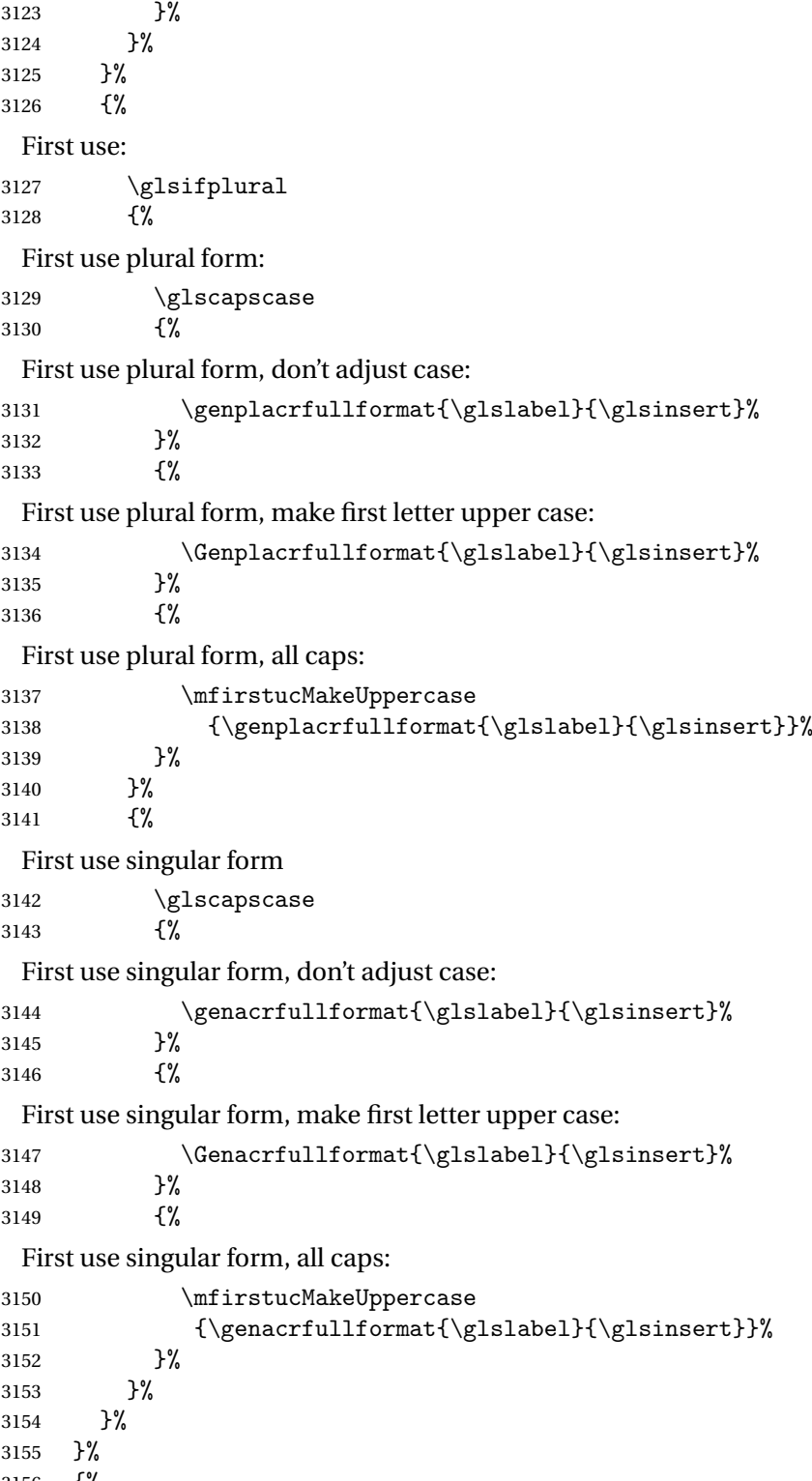

{%

```
User supplied text.
                3157 \glscustomtext
                3158 }%
                3159 }
genacrfullformat \genacrfullformat{(label)}{(insert)}
                  The full format used by \glsgenacfmt (singular).
                3160 \newcommand*{\genacrfullformat}[2]{%
                3161 \glsentrylong{#1}#2\space
                3162 (\protect\firstacronymfont{\glsentryshort{#1}})%
                3163 }
\texttt{Genacrfullformat } \setminus \texttt{Genacrfullformat} \setminus \texttt{I}As above but makes the first letter upper case.
                3164 \newcommand*{\Genacrfullformat}[2]{%
                3165 \protected@edef\gls@text{\genacrfullformat{#1}{#2}}%
                3166 \xmakefirstuc\gls@text
                3167 }
nplacrfullformat \\genplacrfullformat{\label\}}{\insert\}
                  The full format used by \glsgenacfmt (plural).
                3168 \newcommand*{\genplacrfullformat}[2]{%
                3169 \glsentrylongpl{#1}#2\space
                3170 (\protect\firstacronymfont{\glsentryshortpl{#1}})%
                3171 }
nplacrfullformat \setminusGenplacrfullformat\{{label}}{(insert}}
                  As above but makes the first letter upper case.
                3172 \newcommand*{\Genplacrfullformat}[2]{%
                3173 \protected@edef\gls@text{\genplacrfullformat{#1}{#2}}%
                3174 \xmakefirstuc\gls@text
                3175 }
\glsdisplayfirst Deprecated. Kept for backward compatibility.
                3176 \newcommand*{\glsdisplayfirst}[4]{#1#4}
    \glsdisplay Deprecated. Kept for backward compatibility.
```
\newcommand\*{\glsdisplay}[4]{#1#4}

\defglsdisplay Deprecated. Kept for backward compatibility.

```
3178 \newcommand*{\defglsdisplay}[2][\glsdefaulttype]{%
3179 \GlossariesWarning{\string\defglsdisplay\space is now obsolete.^^J
3180 Use \string\defglsentryfmt\space instead}%
3181 \expandafter\def\csname gls@#1@display\endcsname##1##2##3##4{#2}%
3182 \edef\@gls@doentrydef{%
3183 \noexpand\defglsentryfmt[#1]{%
3184 \noexpand\ifcsdef{gls@#1@displayfirst}%
3185 {%
3186 \noexpand\@@gls@default@entryfmt
3187 {\noexpand\csuse{gls@#1@displayfirst}}%
3188 {\noexpand\csuse{gls@#1@display}}%
3189 }%
3190 {%
3191 \noexpand\@@gls@default@entryfmt
3192 {\noexpand\glsdisplayfirst}%
3193 {\noexpand\csuse{gls@#1@display}}%
3194 \frac{12}{3}3195 }%
3196 }%
3197 \@gls@doentrydef
3198 }
```
glsdisplayfirst Deprecated. Kept for backward compatibility.

```
3199 \newcommand*{\defglsdisplayfirst}[2][\glsdefaulttype]{%
3200 \GlossariesWarning{\string\defglsdisplayfirst\space is now obsolete.^^J
3201 Use \string\defglsentryfmt\space instead}%
3202 \expandafter\def\csname gls@#1@displayfirst\endcsname##1##2##3##4{#2}%
3203 \edef\@gls@doentrydef{%
3204 \noexpand\defglsentryfmt[#1]{%
3205 \noexpand\ifcsdef{gls@#1@display}%
3206 \{%
3207 \noexpand\@@gls@default@entryfmt
3208 {\noexpand\csuse{gls@#1@displayfirst}}%
3209 {\noexpand\csuse{gls@#1@display}}%
3210 }%
3211 \{%
3212 \noexpand\@@gls@default@entryfmt
3213 {\noexpand\csuse{gls@#1@displayfirst}}%
3214 {\noexpand\glsdisplay}%
3215 }%
3216 }%
3217 }%
3218 \@gls@doentrydef
3219 }
```
## Links to glossary entries

The links to glossary entries all have a first optional argument that can be used to change the format and counter of the associated entry number. Except for  $\gtrsim$  fls1ink and  $\gtrsim$  fls1isp, the commands like \gls have a final optional argument that can be used to insert additional text in the link (this will usually be appended, but can be redefined using \defglsentryfmt). It goes against the EIFX norm to have an optional argument after the mandatory arguments, but it makes more sense to write, say, \gls{label}['s] rather than, say, \gls[append='s]{label}. Since these control sequences are defined to include the final square bracket, spaces will be ignored after them. This is likely to lead to confusion as most users would not expect, say, \gls{〈*label*〉} to ignore following spaces, so \new@ifnextchar from the package is required.

The following keys can be used in the first optional argument. The counter key checks that the value is the name of a valid counter.

```
3220 \define@key{glslink}{counter}{%
3221 \ifcsundef{c@#1}%
3222 {%
3223 \PackageError{glossaries}%
3224 {There is no counter called '#1'}%
3225 {%
3226 The counter key should have the name of a valid counter
3227 as its value%
3228 }%
3229 }%
3230 \frac{1}{6}3231 \def\@gls@counter{#1}%
3232 }%
3233 }
```
The value of the format key should be the name of a command (without the initial backslash) that has a single mandatory argument which can be used to format the associated entry number.

```
3234 \define@key{glslink}{format}{%
3235 \def\@glsnumberformat{#1}}
```
The hyper key is a boolean key, it can either have the value true or false, and indicates whether or not to make a hyperlink to the relevant glossary entry. If hyper is false, an entry will still be made in the glossary, but the given text won't be a hyperlink.

```
3236 \define@boolkey{glslink}{hyper}[true]{}
```
Initialise hyper key.

3237 \ifdef{\hyperlink}{\KV@glslink@hypertrue}{\KV@glslink@hyperfalse}

The local key is a boolean key. If true this indicates that commands such as  $\gtrsim$  should only do a local reset rather than a global one.

```
3238 \define@boolkey{glslink}{local}[true]{}
```
The original \glsifhyper command isn't particularly useful as it makes more sense to check the actual hyperlink setting rather than testing whether the starred or unstarred version has been used. Therefore, as from version 4.08, \glsifhyper is deprecated in favour of \glsifhyperon. In case there is a particular need to know whether the starred or unstarred version was used, provide a new command that determines whether the \*-version, +-version or unmodified version was used.

 $\chi$ glslinkvar $\{\langle$ unmodified case $\rangle\}$ { $\langle$ star case $\rangle$ }{ $\langle$ plus case $\rangle$ }

\glslinkvar Initialise to unmodified case.

```
3239 \newcommand*{\glslinkvar}[3]{#1}
```
\glsifhyper Now deprecated.

```
3240 \newcommand*{\glsifhyper}[2]{%
3241 \glslinkvar{#1}{#2}{#1}%
3242 \GlossariesWarning{\string\glsifhyper\space is deprecated. Did
3243 you mean \string\glsifhyperon\space or \string\glslinkvar?}%
3244 }
```
\@gls@hyp@opt Used by the commands such as \glslink to determine whether to modify the hyper option.

```
3245 \newcommand*{\@gls@hyp@opt}[1]{%
3246 \let\glslinkvar\@firstofthree
3247 \let\@gls@hyp@opt@cs#1\relax
3248 \@ifstar{\s@gls@hyp@opt}%
3249 {\@ifnextchar+{\@firstoftwo{\p@gls@hyp@opt}}{#1}}%
3250 }
```
\s@gls@hyp@opt Starred version

```
3251 \newcommand*{\s@gls@hyp@opt}[1][]{%
3252 \let\glslinkvar\@secondofthree
3253 \@gls@hyp@opt@cs[hyper=false,#1]}
```

```
\p@gls@hyp@opt Plus version
```

```
3254 \newcommand*{\p@gls@hyp@opt}[1][]{%
3255 \let\glslinkvar\@thirdofthree
3256 \@gls@hyp@opt@cs[hyper=true,#1]}
```
Syntax:

 $\gtrsim$ glslink[ $\langle options \rangle$ ]{ $\langle label \rangle$ }{ $\langle text \rangle$ }

Display 〈*text*〉 in the document, and add the entry information for 〈*label*〉 into the relevant glossary. The optional argument should be a key value list using the glslink keys defined above.

There is also a starred version:

```
\gtrsimglslink*[\langle options \rangle]{\langle label \rangle}{\langle text \rangle}
```
which is equivalent to \glslink[hyper=false,〈*options*〉]{〈*label*〉}{〈*text*〉}

First determine which version is being used:

\glslink

```
3257 \newrobustcmd*{\glslink}{%
3258 \@gls@hyp@opt\@gls@@link
3259 }
```
\@gls@@link The main part of the business is in \@gls@link which shouldn't check if the term is defined as it's called by \gls etc which also perform that check.

```
3260 \newcommand*{\@gls@@link}[3][]{%
3261 \glsdoifexistsordo{#2}%
3262 {%
3263 \let\do@gls@link@checkfirsthyper\relax
3264 \@gls@link[#1]{#2}{#3}%
3265 }{%
 Display the specified text. (The entry doesn't exist so there's nothing to link it to.)
3266 \glstextformat{#3}%
3267 }%
```
 \glspostlinkhook }

\glspostlinkhook

\newcommand\*{\glspostlinkhook}{}

 $\alpha$  checkfirsthyper Check for first use and switch off hyper key if hyperlink not wanted. (Should be off if first use and hyper=false is on or if first use and both the entry is in an acronym list and the acrfootnote setting is on.) This assumes the glossary type is stored in \glstype and the label is stored in \glslabel.

```
3271 \newcommand*{\@gls@link@checkfirsthyper}{%
3272 \ifglsused{\glslabel}%
3273 {%
3274 }%
3275 {%
3276 \gls@checkisacronymlist\glstype
3277 \ifglshyperfirst
3278 \if@glsisacronymlist
3279 \ifglsacrfootnote
3280 \KV@glslink@hyperfalse
3281 \fi
3282 \fi
3283 \else
3284 \KV@glslink@hyperfalse
3285 \fi<br>3286 }%
3286 }%
 Allow user to hook into this
3287 \glslinkcheckfirsthyperhook
```

```
3288 }
```

```
3289 \newcommand*{\glslinkcheckfirsthyperhook}{}
linkpostsetkeys
                3290 \newcommand*{\glslinkpostsetkeys}{}
 \glsifhyperon Check the value of the hyper key:
                3291 \newcommand{\glsifhyperon}[2]{\ifKV@glslink@hyper#1\else#2\fi}
ablehyperinlist Disable hyperlink if in the "nohyper" list.
                3292 \newcommand*{\do@glsdisablehyperinlist}{%
                3293 \expandafter\DTLifinlist\expandafter{\glstype}{\@gls@nohyperlist}%
                3294 {\KV@glslink@hyperfalse}{}%
                3295 }
lt@glslink@opts Hook to set default options for \@glslink.
                3296 \newcommand*{\@gls@setdefault@glslink@opts}{}
     \@gls@link
                3297 \def\@gls@link[#1]#2#3{%
                 Inserting \leavevmode suggested by Donald Arseneau (avoids problem with tabularx).
                3298 \leavevmode
                3299 \edef\glslabel{\glsdetoklabel{#2}}%
                 Save options in \@gls@link@opts and label in \@gls@link@label
                3300 \def\@gls@link@opts{#1}%
                3301 \let\@gls@link@label\glslabel
                3302 \def\@glsnumberformat{glsnumberformat}%
                3303 \edef\@gls@counter{\csname glo@\glslabel @counter\endcsname}%
                 If this is in one of the "nohypertypes" glossaries, suppress the hyperlink by default
                3304 \edef\glstype{\csname glo@\glslabel @type\endcsname}%
                 Save original setting
                3305 \let\org@ifKV@glslink@hyper\ifKV@glslink@hyper
                 Set defaults:
                3306 \@gls@setdefault@glslink@opts
                 Switch off hyper setting if the glossary type has been identified in nohyperlist.
                3307 \do@glsdisablehyperinlist
                 Macros must set this before calling \@gls@link. The commands that check the first use flag
                 should set this to \@gls@link@checkfirsthyper otherwise it should be set to \relax.
                3308 \do@gls@link@checkfirsthyper
                3309 \setkeys{glslink}{#1}%
                 Add a hook for the user to customise things after the keys have been set.
                3310 \glslinkpostsetkeys
```
\glslinkcheckfirsthyperhook Allow used to hook into the \@gls@link@checkfirsthyper macro

Store the entry's counter in \theglsentrycounter

```
3311 \@gls@saveentrycounter
```
Define sort key if necessary:

```
3312 \@gls@setsort{\glslabel}%
```
(De-tok'ing done by \@@do@wrglossary)

```
3313 \@do@wrglossary{#2}%
3314 \ifKV@glslink@hyper
3315 \@glslink{\glolinkprefix\glslabel}{\glstextformat{#3}}%
3316 \else
3317 \glsdonohyperlink{\glolinkprefix\glslabel}{\glstextformat{#3}}%
3318 \fi
 Restore original setting
```

```
3319 \let\ifKV@glslink@hyper\org@ifKV@glslink@hyper
3320 }
```
\glolinkprefix

```
3321 \newcommand*{\glolinkprefix}{glo:}
```
\glsentrycounter Set default value of entry counter

\def\glsentrycounter{\glscounter}%

aveentrycounter Need to check if using equation counter in align environment:

```
3323 \newcommand*{\@gls@saveentrycounter}{%
3324 \def\@gls@Hcounter{}%
 Are we using equation counter?
```
\ifthenelse{\equal{\@gls@counter}{equation}}%

{

If we're in align environment, \xatlevel@ will be defined. (Can't test for \@currenvir as may be inside an inner environment.)

```
3327 \ifcsundef{xatlevel@}%
3328 {%
3329 \edef\theglsentrycounter{\expandafter\noexpand
3330 \csname the\@gls@counter\endcsname}%
3331 }%
3332 {%
3333 \ifx\xatlevel@\@empty
3334 \edef\theglsentrycounter{\expandafter\noexpand
3335 \csname the\@gls@counter\endcsname}%
3336 \else
3337 \savecounters@
3338 \advance\c@equation by 1\relax
3339 \edef\theglsentrycounter{\csname the\@gls@counter\endcsname}%
```

```
Check if hyperref version of this counter
```

```
3340 \ifcsundef{theH\@gls@counter}%
3341 {%
3342 \def\@gls@Hcounter{\theglsentrycounter}%
3343 }%
3344 {%
3345 \def\@gls@Hcounter{\csname theH\@gls@counter\endcsname}%
3346 }%
3347 \protected@edef\theHglsentrycounter{\@gls@Hcounter}%
3348 \restorecounters@
3349 \fi
3350
3351 }%
3352 {%
 Not using equation counter so no special measures:
3353 \edef\theglsentrycounter{\expandafter\noexpand
3354 \csname the\@gls@counter\endcsname}%
3355 }%
 Check if hyperref version of this counter
3356 \ifx\@gls@Hcounter\@empty
3357 \ifcsundef{theH\@gls@counter}%
3358 {%
3359 \def\theHglsentrycounter{\theglsentrycounter}%
3360 }%
3361 {%
3362 \protected@edef\theHglsentrycounter{\expandafter\noexpand
3363 \csname theH\@gls@counter\endcsname}%
3364 }%
3365 \fi
3366 }
```
 $t$ @glo@numformat Set the formatting information in the format required by makeindex. The first argument is the format specified by the user (via the format key), the second argument is the name of the counter used to indicate the location, the third argument is a control sequence which stores the required format and the fourth argument (new to v3.0) is the hyper-prefix.

```
3367 \def\@set@glo@numformat#1#2#3#4{%
3368 \expandafter\@glo@check@mkidxrangechar#3\@nil
3369 \protected@edef#1{%
3370 \@glo@prefix setentrycounter[#4]{#2}%
3371 \expandafter\string\csname\@glo@suffix\endcsname
3372 }%
3373 \@gls@checkmkidxchars#1%
3374 }
```
Check to see if the given string starts with a (or ). If it does set  $\@glo@prefix$  to the starting character, and  $\qquad$ glo@suffix to the rest (or glsnumberformat if there is nothing else), otherwise set \@glo@prefix to nothing and \@glo@suffix to all of it.

```
3375 \def\@glo@check@mkidxrangechar#1#2\@nil{%
3376 \if#1(\relax
3377 \def\@glo@prefix{(}%
3378 \if\relax#2\relax
3379 \def\@glo@suffix{glsnumberformat}%
3380 \else
3381 \def\@glo@suffix{#2}%
3382 \fi
3383 \else
3384 \if#1)\relax
3385 \def\@glo@prefix{)}%
3386 \if\relax#2\relax
3387 \def\@glo@suffix{glsnumberformat}%
3388 \else
3389 \def\@glo@suffix{#2}%
3390 \fi
3391 \else
3392 \def\@glo@prefix{}\def\@glo@suffix{#1#2}%
3393 \fi
3394 \fi}
```
\@gls@escbsdq Escape backslashes and double quote marks. The argument must be a control sequence.

```
3395 \newcommand*{\@gls@escbsdq}[1]{%
3396 \def\@gls@checkedmkidx{}%
3397 \let\gls@xdystring=#1\relax
3398 \@onelevel@sanitize\gls@xdystring
3399 \edef\do@gls@xdycheckbackslash{%
3400 \noexpand\@gls@xdycheckbackslash\gls@xdystring\noexpand\@nil
3401 \@backslashchar\@backslashchar\noexpand\null}%
3402 \do@gls@xdycheckbackslash
3403 \expandafter\@gls@updatechecked\@gls@checkedmkidx{\gls@xdystring}%
3404 \def\@gls@checkedmkidx{}%
3405 \expandafter\@gls@xdycheckquote\gls@xdystring\@nil""\null
3406 \expandafter\@gls@updatechecked\@gls@checkedmkidx{\gls@xdystring}%
 Unsanitize \gls@numberpage, \gls@alphpage, \gls@Alphpage and \glsromanpage (thanks
 to David Carlise for the suggestion.)
```

```
3407 \@for\@gls@tmp:=\gls@protected@pagefmts\do
3408 {%
3409 \edef\@gls@sanitized@tmp{\expandafter\@gobble\string\\\expandonce\@gls@tmp}%
3410 \@onelevel@sanitize\@gls@sanitized@tmp
3411 \edef\gls@dosubst{%
3412 \noexpand\DTLsubstituteall\noexpand\gls@xdystring
3413 {\@gls@sanitized@tmp}{\expandonce\@gls@tmp}%
3414   7\%3415 \gls@dosubst
3416 }%
```
Assign to required control sequence

```
3417 \let#1=\gls@xdystring
```
}

Catch special characters (argument must be a control sequence):

#### checkmkidxchars

```
3419 \newcommand{\@gls@checkmkidxchars}[1]{%
3420 \ifglsxindy
3421 \@gls@escbsdq{#1}%
3422 \else
3423 \def\@gls@checkedmkidx{}%
3424 \expandafter\@gls@checkquote#1\@nil""\null
3425 \expandafter\@gls@updatechecked\@gls@checkedmkidx{#1}%
3426 \def\@gls@checkedmkidx{}%
3427 \expandafter\@gls@checkescquote#1\@nil\"\"\null
3428 \expandafter\@gls@updatechecked\@gls@checkedmkidx{#1}%
3429 \def\@gls@checkedmkidx{}%
3430 \expandafter\@gls@checkescactual#1\@nil\?\?\null
3431 \expandafter\@gls@updatechecked\@gls@checkedmkidx{#1}%
3432 \def\@gls@checkedmkidx{}%
3433 \expandafter\@gls@checkactual#1\@nil??\null
3434 \expandafter\@gls@updatechecked\@gls@checkedmkidx{#1}%
3435 \def\@gls@checkedmkidx{}%
3436 \expandafter\@gls@checkbar#1\@nil||\null
3437 \expandafter\@gls@updatechecked\@gls@checkedmkidx{#1}%
3438 \def\@gls@checkedmkidx{}%
3439 \expandafter\@gls@checkescbar#1\@nil\|\|\null
3440 \expandafter\@gls@updatechecked\@gls@checkedmkidx{#1}%
3441 \def\@gls@checkedmkidx{}%
3442 \expandafter\@gls@checklevel#1\@nil!!\null
3443 \expandafter\@gls@updatechecked\@gls@checkedmkidx{#1}%
3444 \fi
3445 }
```
Update the control sequence and strip trailing  $\langle$  @nil:

#### $s@updatechecked$

\def\@gls@updatechecked#1\@nil#2{\def#2{#1}}

## \@gls@tmpb Define temporary token \newtoks\@gls@tmpb

\@gls@checkquote Replace " with "" since " is a makeindex special character.

 \def\@gls@checkquote#1"#2"#3\null{% \@gls@tmpb=\expandafter{\@gls@checkedmkidx}% \toks@={#1}% \ifx\null#2\null \ifx\null#3\null \edef\@gls@checkedmkidx{\the\@gls@tmpb\the\toks@}% \def\@@gls@checkquote{\relax}% \else

```
3456 \edef\@gls@checkedmkidx{\the\@gls@tmpb\the\toks@
3457 \@gls@quotechar\@gls@quotechar\@gls@quotechar\@gls@quotechar}%
3458 \def\@@gls@checkquote{\@gls@checkquote#3\null}%
3459 \fi
3460 \else
3461 \edef\@gls@checkedmkidx{\the\@gls@tmpb\the\toks@
3462 \@gls@quotechar\@gls@quotechar}%
3463 \ifx\null#3\null
3464 \def\@@gls@checkquote{\@gls@checkquote#2""\null}%
3465 \else
3466 \def\@@gls@checkquote{\@gls@checkquote#2"#3\null}%
3467 \fi
3468 \fi
3469 \@@gls@checkquote
3470 }
```

```
s@checkescquote Do the same for \":
```

```
3471 \def\@gls@checkescquote#1\"#2\"#3\null{%
3472 \@gls@tmpb=\expandafter{\@gls@checkedmkidx}%
3473 \toks@={#1}%
3474 \ifx\null#2\null
3475 \ifx\null#3\null
3476 \edef\@gls@checkedmkidx{\the\@gls@tmpb\the\toks@}%
3477 \def\@@gls@checkescquote{\relax}%
3478 \else
3479 \edef\@gls@checkedmkidx{\the\@gls@tmpb\the\toks@
3480 \@gls@quotechar\string\"\@gls@quotechar
3481 \@gls@quotechar\string\"\@gls@quotechar}%
3482 \def\@@gls@checkescquote{\@gls@checkescquote#3\null}%
3483 \fi
3484 \else
3485 \edef\@gls@checkedmkidx{\the\@gls@tmpb\the\toks@
3486 \@gls@quotechar\string\"\@gls@quotechar}%
3487 \ifx\null#3\null
3488 \def\@@gls@checkescquote{\@gls@checkescquote#2\"\"\null}%
3489 \else
3490 \def\@@gls@checkescquote{\@gls@checkescquote#2\"#3\null}%
3491 \fi
3492 \fi
3493 \@@gls@checkescquote
3494 }
```
 $\Diamond$ checkescactual Similarly for \? (which is replaces  $\Diamond$  as makeindex's special character):

```
3495 \def\@gls@checkescactual#1\?#2\?#3\null{%
3496 \@gls@tmpb=\expandafter{\@gls@checkedmkidx}%
3497 \toks@={#1}%
3498 \ifx\null#2\null
3499 \ifx\null#3\null
3500 \edef\@gls@checkedmkidx{\the\@gls@tmpb\the\toks@}%
```

```
3501 \def\@@gls@checkescactual{\relax}%
               3502 \else
               3503 \edef\@gls@checkedmkidx{\the\@gls@tmpb\the\toks@
               3504 \@gls@quotechar\string\"\@gls@actualchar
               3505 \@gls@quotechar\string\"\@gls@actualchar}%
               3506 \def\@@gls@checkescactual{\@gls@checkescactual#3\null}%
               3507 \fi
               3508 \else
               3509 \edef\@gls@checkedmkidx{\the\@gls@tmpb\the\toks@
               3510 \@gls@quotechar\string\"\@gls@actualchar}%
               3511 \ifx\null#3\null
               3512 \def\@@gls@checkescactual{\@gls@checkescactual#2\?\?\null}%
               3513 \else
               3514 \def\@@gls@checkescactual{\@gls@checkescactual#2\?#3\null}%
               3515 \fi
               3516 \fi
               3517 \@@gls@checkescactual
               3518 }
gls@checkeschar Similarly for \lvert \cdot \rvert:
               3519 \def\@gls@checkescbar#1\|#2\|#3\null{%
               3520 \@gls@tmpb=\expandafter{\@gls@checkedmkidx}%
```

```
3521 \toks@={#1}%
3522 \ifx\null#2\null
3523 \ifx\null#3\null
3524 \edef\@gls@checkedmkidx{\the\@gls@tmpb\the\toks@}%
3525 \def\@@gls@checkescbar{\relax}%
3526 \else
3527 \edef\@gls@checkedmkidx{\the\@gls@tmpb\the\toks@
3528 \@gls@quotechar\string\"\@gls@encapchar
3529 \@gls@quotechar\string\"\@gls@encapchar}%
3530 \def\@@gls@checkescbar{\@gls@checkescbar#3\null}%
3531 \fi
3532 \else
3533 \edef\@gls@checkedmkidx{\the\@gls@tmpb\the\toks@
3534 \@gls@quotechar\string\"\@gls@encapchar}%
3535 \ifx\null#3\null
3536 \def\@@gls@checkescbar{\@gls@checkescbar#2\|\|\null}%
3537 \else
3538 \def\@@gls@checkescbar{\@gls@checkescbar#2\|#3\null}%
3539 \fi
3540 \text{ } \text{ } 3543541 \@@gls@checkescbar
3542 }
```

```
s@checkesclevel Similarly for \!:
```

```
3543 \def\@gls@checkesclevel#1\!#2\!#3\null{%
3544 \@gls@tmpb=\expandafter{\@gls@checkedmkidx}%
3545 \toks@={#1}%
```

```
3546 \ifx\null#2\null
              3547 \ifx\null#3\null
              3548 \edef\@gls@checkedmkidx{\the\@gls@tmpb\the\toks@}%
              3549 \def\@@gls@checkesclevel{\relax}%
              3550 \else
              3551 \edef\@gls@checkedmkidx{\the\@gls@tmpb\the\toks@
              3552 \@gls@quotechar\string\"\@gls@levelchar
              3553 \@gls@quotechar\string\"\@gls@levelchar}%
              3554 \def\@@gls@checkesclevel{\@gls@checkesclevel#3\null}%
              3555 \fi
              3556 \else
              3557 \edef\@gls@checkedmkidx{\the\@gls@tmpb\the\toks@
              3558 \@gls@quotechar\string\"\@gls@levelchar}%
              3559 \ifx\null#3\null
              3560 \def\@@gls@checkesclevel{\@gls@checkesclevel#2\!\!\null}%
              3561 \else
              3562 \def\@@gls@checkesclevel{\@gls@checkesclevel#2\!#3\null}%
              3563 \fi
              3564 \fi
              3565 \@@gls@checkesclevel
              3566 }
\@gls@checkbar and for |:
              3567 \def\@gls@checkbar#1|#2|#3\null{%
              3568 \@gls@tmpb=\expandafter{\@gls@checkedmkidx}%
              3569 \toks@={#1}%
              3570 \ifx\null#2\null
              3571 \ifx\null#3\null
              3572 \edef\@gls@checkedmkidx{\the\@gls@tmpb\the\toks@}%
              3573 \def\@@gls@checkbar{\relax}%
              3574 \else
              3575 \edef\@gls@checkedmkidx{\the\@gls@tmpb\the\toks@
              3576 \@gls@quotechar\@gls@encapchar\@gls@quotechar\@gls@encapchar}%
              3577 \def\@@gls@checkbar{\@gls@checkbar#3\null}%
              3578 \fi
              3579 \else
              3580 \edef\@gls@checkedmkidx{\the\@gls@tmpb\the\toks@
              3581 \@gls@quotechar\@gls@encapchar}%
              3582 \ifx\null#3\null
              3583 \def\@@gls@checkbar{\@gls@checkbar#2||\null}%
              3584 \else
              3585 \def\@@gls@checkbar{\@gls@checkbar#2|#3\null}%
              3586 \fi
              3587 \fi
              3588 \@@gls@checkbar
              3589 }
```
\@gls@checklevel and for !:

\def\@gls@checklevel#1!#2!#3\null{%

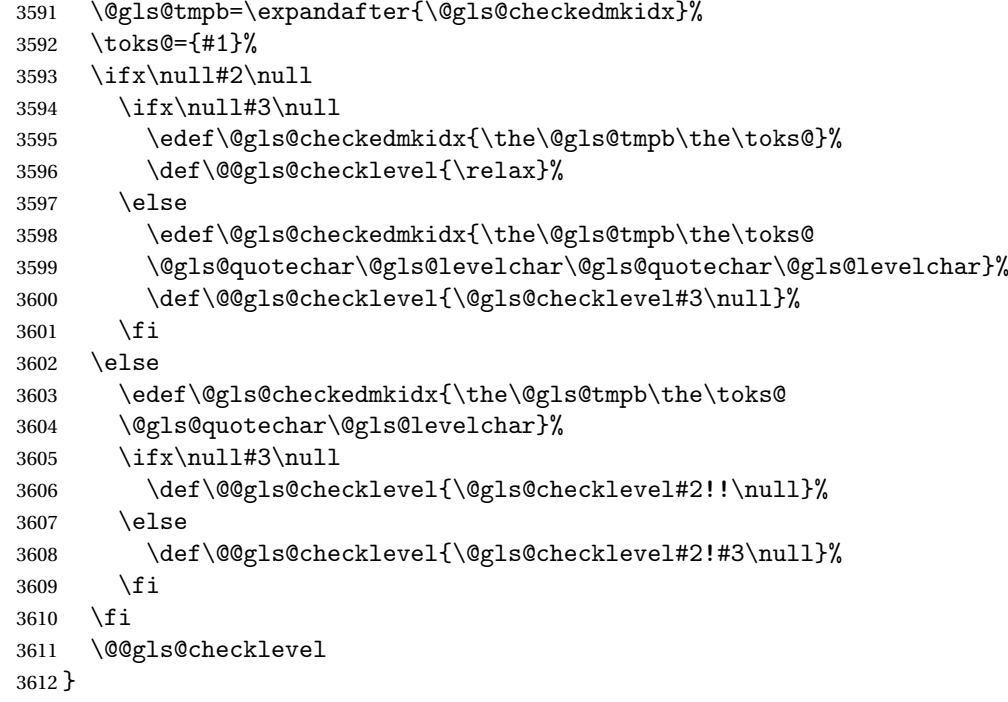

# gls@checkactual and for ?:

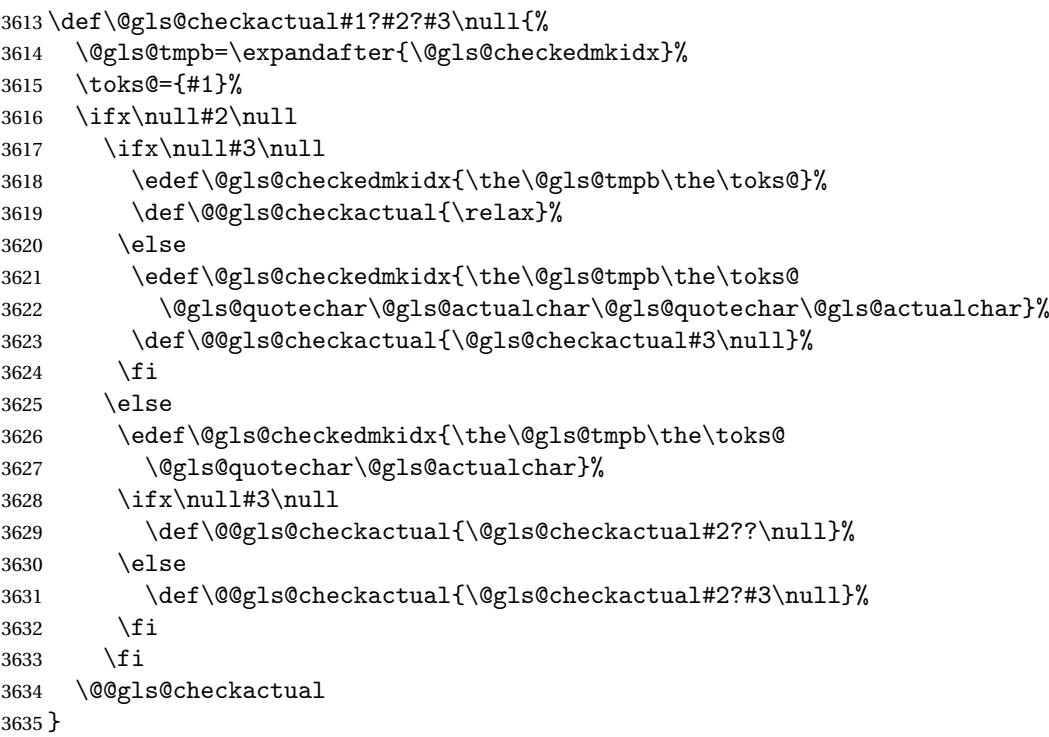

s@xdycheckquote As before but for use with xindy

```
3636 \def\@gls@xdycheckquote#1"#2"#3\null{%
3637 \@gls@tmpb=\expandafter{\@gls@checkedmkidx}%
3638 \toks@={#1}%
3639 \ifx\null#2\null
3640 \ifx\null#3\null
3641 \edef\@gls@checkedmkidx{\the\@gls@tmpb\the\toks@}%
3642 \def\@@gls@xdycheckquote{\relax}%
3643 \else
3644 \edef\@gls@checkedmkidx{\the\@gls@tmpb\the\toks@
3645 \string\"\string\"}%
3646 \def\@@gls@xdycheckquote{\@gls@xdycheckquote#3\null}%
3647 \fi
3648 \else
3649 \edef\@gls@checkedmkidx{\the\@gls@tmpb\the\toks@
3650 \string\"}%
3651 \ifx\null#3\null
3652 \def\@@gls@xdycheckquote{\@gls@xdycheckquote#2""\null}%
3653 \else
3654 \def\@@gls@xdycheckquote{\@gls@xdycheckquote#2"#3\null}%
3655 \fi
3656 \fi
3657 \@@gls@xdycheckquote
3658 }
```
\@gls@xdycheckbackslash Need to escape all backslashes for xindy. Define command that will define \@gls@xdycheckbackslash

```
3659 \edef\def@gls@xdycheckbackslash{%
3660 \noexpand\def\noexpand\@gls@xdycheckbackslash##1\@backslashchar
3661 ##2\@backslashchar##3\noexpand\null{%
3662 \noexpand\@gls@tmpb=\noexpand\expandafter
3663 {\noexpand\@gls@checkedmkidx}%
3664 \noexpand\toks@={##1}%
3665 \noexpand\ifx\noexpand\null##2\noexpand\null
3666 \noexpand\ifx\noexpand\null##3\noexpand\null
3667 \noexpand\edef\noexpand\@gls@checkedmkidx{%
3668 \noexpand\the\noexpand\@gls@tmpb\noexpand\the\noexpand\toks@}%
3669 \noexpand\def\noexpand\@@gls@xdycheckbackslash{\relax}%
3670 \noexpand\else
3671 \noexpand\edef\noexpand\@gls@checkedmkidx{%
3672 \noexpand\the\noexpand\@gls@tmpb\noexpand\the\noexpand\toks@
3673 \@backslashchar\@backslashchar\@backslashchar\@backslashchar}%
3674 \noexpand\def\noexpand\@@gls@xdycheckbackslash{%
3675 \noexpand\@gls@xdycheckbackslash##3\noexpand\null}%
3676 \noexpand\fi
3677 \noexpand\else
3678 \noexpand\edef\noexpand\@gls@checkedmkidx{%
3679 \noexpand\the\noexpand\@gls@tmpb\noexpand\the\noexpand\toks@
3680 \@backslashchar\@backslashchar}%
3681 \noexpand\ifx\noexpand\null##3\noexpand\null
3682 \noexpand\def\noexpand\@@gls@xdycheckbackslash{%
```

```
3683 \noexpand\@gls@xdycheckbackslash##2\@backslashchar
3684 \@backslashchar\noexpand\null}%
3685 \noexpand\else
3686 \noexpand\def\noexpand\@@gls@xdycheckbackslash{%
3687 \noexpand\@gls@xdycheckbackslash##2\@backslashchar
3688 ##3\noexpand\null}%
3689 \noexpand\fi
3690 \noexpand\fi
3691 \noexpand\@@gls@xdycheckbackslash
3692 }%
3693 }
```
Now go ahead and define \@gls@xdycheckbackslash

\def@gls@xdycheckbackslash

### **lsdohypertarget**

```
3695 \newlength\gls@tmplen
3696 \newcommand*{\glsdohypertarget}[2]{%
3697 \@glsshowtarget{#1}%
3698 \settoheight{\gls@tmplen}{#2}%
3699 \raisebox{\gls@tmplen}{\hypertarget{#1}{}}#2%
3700 }
```
#### \glsdohyperlink

```
3701 \newcommand*{\glsdohyperlink}[2]{%
3702 \@glsshowtarget{#1}%
3703 \hyperlink{#1}{#2}%
3704 }
```
### **lsdonohyperlink**

\newcommand\*{\glsdonohyperlink}[2]{#2}

\@glslink If \hyperlink is not defined \@glslink ignores its first argument and just does the second argument, otherwise it is equivalent to \hyperlink.

```
3706 \ifcsundef{hyperlink}%
3707 {%
3708 \let\@glslink\glsdonohyperlink
3709 }%
3710 {%
3711 \let\@glslink\glsdohyperlink
3712 }
```
\@glstarget If \hypertarget is not defined, \@glstarget ignores its first argument and just does the second argument, otherwise it is equivalent to \hypertarget.

```
3713 \ifcsundef{hypertarget}%
3714 {%
3715 \let\@glstarget\@secondoftwo
3716 }%
```

```
3717 {%
3718 \let\@glstarget\glsdohypertarget
3719 }
```
Glossary hyperlinks can be disabled using \glsdisablehyper (effect can be localised):

### glsdisablehyper

```
3720 \newcommand{\glsdisablehyper}{%
3721 \KV@glslink@hyperfalse
3722 \let\@glslink\glsdonohyperlink
3723 \let\@glstarget\@secondoftwo
3724 }
```
Glossary hyperlinks can be enabled using \glsenablehyper (effect can be localised):

\glsenablehyper

```
3725 \newcommand{\glsenablehyper}{%
3726 \KV@glslink@hypertrue
3727 \let\@glslink\glsdohyperlink
3728 \let\@glstarget\glsdohypertarget
3729 }
```
Provide some convenience commands if not already defined:

```
3730 \providecommand{\@firstofthree}[3]{#1}
3731 \providecommand{\@secondofthree}[3]{#2}
```
Syntax:

 $\gtrsim$ gls[ $\langle options \rangle$ ]{ $\langle label \rangle$ }[ $\langle insert \text{ text} \rangle$ ]

Link to glossary entry using singular form. The link text is taken from the value of the text or first keys used when the entry was defined.

The first optional argument is a key-value list, the same as \glslink, the mandatory argument is the entry label. After the mandatory argument, there is another optional argument to insert extra text in the link text (the location of the inserted text is governed by \glsdisplay and \glsdisplayfirst). As with \glslink there is a starred version which is the same as the unstarred version but with the hyper key set to false. (Additional options can also be specified in the first optional argument.)

First determine which version is being used:

\gls

```
3732 \newrobustcmd*{\gls}{\@gls@hyp@opt\@gls}
```
Defined the un-starred form. Need to determine if there is a final optional argument

```
\@gls
```

```
3733 \newcommand*{\@gls}[2][]{%
3734 \new@ifnextchar[{\@gls@{#1}{#2}}{\@gls@{#1}{#2}[]}%
3735 }
```
\@gls@ Read in the final optional argument:

```
3736 \def\@gls@#1#2[#3]{%
3737 \glsdoifexists{#2}%
3738 {%
3739 \let\do@gls@link@checkfirsthyper\@gls@link@checkfirsthyper
3740 \let\glsifplural\@secondoftwo
3741 \let\glscapscase\@firstofthree
3742 \let\glscustomtext\@empty
3743 \def\glsinsert{#3}%
```
Determine what the link text should be (this is stored in  $\sqrt{\sqrt{g}}\$ o $\text{text}$ ) Note that  $\sqrt{\sqrt{g}}\$ sets \glstype.

3744 \def\@glo@text{\csname gls@\glstype @entryfmt\endcsname}%

Call \@gls@link. If footnote package option has been used and the glossary type is \acronymtype, suppress hyperlink for first use. Likewise if the hyperfirst=false package option is used.

\@gls@link[#1]{#2}{\@glo@text}%

Indicate that this entry has now been used

```
3746 \ifKV@glslink@local
3747 \glslocalunset{#2}%
3748 \else
3749 \glsunset{#2}%
3750 \fi
3751 }%
3752 \glspostlinkhook
3753 }
```
\Gls behaves like \gls, but the first letter of the link text is converted to uppercase (note that if the first letter has an accent, the accented letter will need to be grouped when you define the entry). It is mainly intended for terms that start a sentence:

\Gls

```
3754 \newrobustcmd*{\Gls}{\@gls@hyp@opt\@Gls}
```
Defined the un-starred form. Need to determine if there is a final optional argument

```
3755 \newcommand*{\@Gls}[2][]{%
3756 \new@ifnextchar[{\@Gls@{#1}{#2}}{\@Gls@{#1}{#2}[]}%
3757 }
```
\@Gls@ Read in the final optional argument:

```
3758 \def\@Gls@#1#2[#3]{%
3759 \glsdoifexists{#2}%
3760 {%
3761 \let\do@gls@link@checkfirsthyper\@gls@link@checkfirsthyper
```
\let\glsifplural\@secondoftwo

- \let\glscapscase\@secondofthree
- \let\glscustomtext\@empty
- \def\glsinsert{#3}%

Determine what the link text should be (this is stored in  $\qquad$ eglo@text) Note that  $\Qgls@link$ sets \glstype.

\def\@glo@text{\csname gls@\glstype @entryfmt\endcsname}%

Call \@gls@link If footnote package option has been used and the glossary type is \acronymtype, suppress hyperlink for first use. Likewise if the hyperfirst=false package option is used.

```
3767 \@gls@link[#1]{#2}{\@glo@text}%
```
Indicate that this entry has now been used

```
3768 \ifKV@glslink@local
3769 \glslocalunset{#2}%
3770 \text{else}3771 \glsunset{#2}%
3772 \fi
3773 }%
3774 \glspostlinkhook
3775 }
```
\GLS behaves like \gls, but the link text is converted to uppercase:

\GLS

```
3776 \newrobustcmd*{\GLS}{\@gls@hyp@opt\@GLS}
```
Defined the un-starred form. Need to determine if there is a final optional argument

```
3777 \newcommand*{\@GLS}[2][]{%
3778 \new@ifnextchar[{\@GLS@{#1}{#2}}{\@GLS@{#1}{#2}[]}%
3779 }
```
\@GLS@ Read in the final optional argument:

```
3780 \def\@GLS@#1#2[#3]{%
3781 \glsdoifexists{#2}%
3782 {%
3783 \let\do@gls@link@checkfirsthyper\@gls@link@checkfirsthyper
3784 \let\glsifplural\@secondoftwo
3785 \let\glscapscase\@thirdofthree
3786 \let\glscustomtext\@empty
```
\def\glsinsert{#3}%

Determine what the link text should be (this is stored in \@glo@text). Note that \@gls@link sets \glstype.

```
3788 \def\@glo@text{\csname gls@\glstype @entryfmt\endcsname}%
```
Call \@gls@link If footnote package option has been used and the glossary type is \acronymtype, suppress hyperlink for first use. Likewise if the hyperfirst=false package option is used.

```
3789 \@gls@link[#1]{#2}{\@glo@text}%
```
Indicate that this entry has now been used

```
3790 \ifKV@glslink@local
3791 \glslocalunset{#2}%
3792 \else
3793 \glsunset{#2}%
3794 \fi
3795 }%
3796 \glspostlinkhook
3797 }
```
\glspl behaves in the same way as \gls except it uses the plural form.

\glspl

```
3798 \newrobustcmd*{\glspl}{\@gls@hyp@opt\@glspl}
```

```
Defined the un-starred form. Need to determine if there is a final optional argument
3799 \newcommand*{\@glspl}[2][]{%
3800 \new@ifnextchar[{\@glspl@{#1}{#2}}{\@glspl@{#1}{#2}[]}%
3801 }
```
\@glspl@ Read in the final optional argument:

```
3802 \def\@glspl@#1#2[#3]{%
3803 \glsdoifexists{#2}%
3804 {%
3805 \let\do@gls@link@checkfirsthyper\@gls@link@checkfirsthyper
3806 \let\glsifplural\@firstoftwo
3807 \let\glscapscase\@firstofthree
3808 \let\glscustomtext\@empty
3809 \def\glsinsert{#3}%
```
Determine what the link text should be (this is stored in \@glo@text) Note that \@gls@link sets \glstype.

\def\@glo@text{\csname gls@\glstype @entryfmt\endcsname}%

Call  $\Diamond$ gls@link. If footnote package option has been used and the glossary type is \acronymtype, suppress hyperlink for first use. Likewise if the hyperfirst=false package option is used.

```
3811 \@gls@link[#1]{#2}{\@glo@text}%
```
Indicate that this entry has now been used

```
3812 \ifKV@glslink@local
3813 \glslocalunset{#2}%
3814 \else
3815 \glsunset{#2}%
3816 \fi
3817 }%
3818 \glspostlinkhook
3819 }
```
\Glspl behaves in the same way as \glspl, except that the first letter of the link text is converted to uppercase (as with \Gls, if the first letter has an accent, it will need to be grouped).

\Glspl

```
3820 \newrobustcmd*{\Glspl}{\@gls@hyp@opt\@Glspl}
```
Defined the un-starred form. Need to determine if there is a final optional argument

```
3821 \newcommand*{\@Glspl}[2][]{%
3822 \new@ifnextchar[{\@Glspl@{#1}{#2}}{\@Glspl@{#1}{#2}[]}%
3823 }
```
\@Glspl@ Read in the final optional argument:

```
3824 \def\@Glspl@#1#2[#3]{%
3825 \glsdoifexists{#2}%
3826 {%
3827 \let\do@gls@link@checkfirsthyper\@gls@link@checkfirsthyper
3828 \let\glsifplural\@firstoftwo
3829 \let\glscapscase\@secondofthree
3830 \let\glscustomtext\@empty
3831 \def\glsinsert{#3}%
```
Determine what the link text should be (this is stored in  $\qquad$ eglo@text). This needs to be expanded so that the \@glo@text can be passed to \xmakefirstuc. Note that \@gls@link sets \glstype.

```
3832 \def\@glo@text{\csname gls@\glstype @entryfmt\endcsname}%
```
Call \@gls@link. If footnote package option has been used and the glossary type is \acronymtype, suppress hyperlink for first use. Likewise if the hyperfirst=false package option is used.

```
3833 \@gls@link[#1]{#2}{\@glo@text}%
```
Indicate that this entry has now been used

```
3834 \ifKV@glslink@local
3835 \glslocalunset{#2}%
3836 \else
3837 \glsunset{#2}%
3838 \fi
3839 }%
3840 \glspostlinkhook
3841 }
```
\GLSpl behaves like \glspl except that all the link text is converted to uppercase.

### \GLSpl

\newrobustcmd\*{\GLSpl}{\@gls@hyp@opt\@GLSpl}

```
Defined the un-starred form. Need to determine if there is a final optional argument
3843 \newcommand*{\@GLSpl}[2][]{%
3844 \new@ifnextchar[{\@GLSpl@{#1}{#2}}{\@GLSpl@{#1}{#2}[]}%
3845 }
```
\@GLSpl Read in the final optional argument:

```
3846 \def\@GLSpl@#1#2[#3]{%
3847 \glsdoifexists{#2}%
3848 {%
3849 \let\do@gls@link@checkfirsthyper\@gls@link@checkfirsthyper
3850 \let\glsifplural\@firstoftwo
3851 \let\glscapscase\@thirdofthree
3852 \let\glscustomtext\@empty
3853 \def\glsinsert{#3}%
```
Determine what the link text should be (this is stored in  $\sqrt{\sqrt{g}}\$ o $\text{text}$ ) Note that  $\sqrt{\sqrt{g}}\$ sets \glstype.

3854 \def\@glo@text{\csname gls@\glstype @entryfmt\endcsname}%

Call \@gls@link. If footnote package option has been used and the glossary type is \acronymtype, suppress hyperlink for first use. Likewise if the hyperfirst=false package option is used.

\@gls@link[#1]{#2}{\@glo@text}%

Indicate that this entry has now been used

```
3856 \ifKV@glslink@local
3857 \glslocalunset{#2}%
3858 \else
3859 \glsunset{#2}%
3860 \fi
3861 }%
3862 \glspostlinkhook
3863 }
```
\glsdisp \glsdisp[〈*options*〉]{〈*label*〉}{〈*text*〉} This is like \gls except that the link text is provided. This differs from \glslink in that it uses \glsdisplay or \glsdisplayfirst and unsets the first use flag.

First determine if we are using the starred form:

\newrobustcmd\*{\glsdisp}{\@gls@hyp@opt\@glsdisp}

Defined the un-starred form.

### \@glsdisp

```
3865 \newcommand*{\@glsdisp}[3][]{%
3866 \glsdoifexists{#2}{%
3867 \let\do@gls@link@checkfirsthyper\@gls@link@checkfirsthyper
3868 \let\glsifplural\@secondoftwo
3869 \let\glscapscase\@firstofthree
3870 \def\glscustomtext{#3}%
3871 \def\glsinsert{}%
```
Determine what the link text should be (this is stored in \@glo@text) Note that \@gls@link sets \glstype.

\def\@glo@text{\csname gls@\glstype @entryfmt\endcsname}%

Call \@gls@link. If footnote package option has been used and the glossary type is \acronymtype, suppress hyperlink for first use. Likewise if the hyperfirst=false package option is used.

\@gls@link[#1]{#2}{\@glo@text}%

Indicate that this entry has now been used

```
3874 \ifKV@glslink@local
3875 \glslocalunset{#2}%
3876 \else
3877 \glsunset{#2}%
3878 \fi
3879 }%
3880 \glspostlinkhook
3881 }
```
checkfirsthyper Instead of just setting \do@gls@link@checkfirsthyper to \relax in \@gls@field@link, set it to \@gls@link@nocheckfirsthyper in case some other action needs to take place.

```
3882 \newcommand*{\@gls@link@nocheckfirsthyper}{}
```
## \@gls@field@link

```
3883 \newcommand{\@gls@field@link}[3]{%
3884 \glsdoifexists{#2}%
3885 {%
3886 \let\do@gls@link@checkfirsthyper\@gls@link@nocheckfirsthyper
3887 \@gls@link[#1]{#2}{#3}%
3888 }%
3889 \glspostlinkhook
3890 }
```
\glstext behaves like \gls except it always uses the value given by the text key and it doesn't mark the entry as used.

## \glstext

```
3891 \newrobustcmd*{\glstext}{\@gls@hyp@opt\@glstext}
```
Defined the un-starred form. Need to determine if there is a final optional argument

```
3892 \newcommand*{\@glstext}[2][]{%
3893 \new@ifnextchar[{\@glstext@{#1}{#2}}{\@glstext@{#1}{#2}[]}}
 Read in the final optional argument:
3894 \def\@glstext@#1#2[#3]{%
3895 \@gls@field@link{#1}{#2}{\glsentrytext{#2}#3}%
```
### }

\GLStext behaves like \glstext except the text is converted to uppercase.

\GLStext

3897 \newrobustcmd\*{\GLStext}{\@gls@hyp@opt\@GLStext}

```
Defined the un-starred form. Need to determine if there is a final optional argument
3898 \newcommand*{\@GLStext}[2][]{%
```

```
3899 \new@ifnextchar[{\@GLStext@{#1}{#2}}{\@GLStext@{#1}{#2}[]}}
```
Read in the final optional argument:

```
3900 \def\@GLStext@#1#2[#3]{%
3901 \@gls@field@link{#1}{#2}{\mfirstucMakeUppercase{\glsentrytext{#2}#3}}%
3902 }
```
\Glstext behaves like \glstext except that the first letter of the text is converted to uppercase.

### \Glstext

```
3903 \newrobustcmd*{\Glstext}{\@gls@hyp@opt\@Glstext}
```
Defined the un-starred form. Need to determine if there is a final optional argument

```
3904 \newcommand*{\@Glstext}[2][]{%
```

```
3905 \new@ifnextchar[{\@Glstext@{#1}{#2}}{\@Glstext@{#1}{#2}[]}}
```
Read in the final optional argument:

```
3906 \def\@Glstext@#1#2[#3]{%
3907 \@gls@field@link{#1}{#2}{\Glsentrytext{#2}#3}%
3908 }
```
\glsfirst behaves like \gls except it always uses the value given by the first key and it doesn't mark the entry as used.

#### \glsfirst

```
3909 \newrobustcmd*{\glsfirst}{\@gls@hyp@opt\@glsfirst}
```
Defined the un-starred form. Need to determine if there is a final optional argument 3910 \newcommand\*{\@glsfirst}[2][]{% 3911 \new@ifnextchar[{\@glsfirst@{#1}{#2}}{\@glsfirst@{#1}{#2}[]}}

Read in the final optional argument:

```
3912 \def\@glsfirst@#1#2[#3]{%
3913 \@gls@field@link{#1}{#2}{\glsentryfirst{#2}#3}%
3914 }
```
\Glsfirst behaves like \glsfirst except it displays the first letter in uppercase.

# \Glsfirst

```
3915 \newrobustcmd*{\Glsfirst}{\@gls@hyp@opt\@Glsfirst}
```

```
Defined the un-starred form. Need to determine if there is a final optional argument
3916 \newcommand*{\@Glsfirst}[2][]{%
3917 \new@ifnextchar[{\@Glsfirst@{#1}{#2}}{\@Glsfirst@{#1}{#2}[]}}
```
Read in the final optional argument:

```
3918 \def\@Glsfirst@#1#2[#3]{%
3919 \@gls@field@link{#1}{#2}{\Glsentryfirst{#2}#3}%
3920 }
```
\GLSfirst behaves like \Glsfirst except it displays the text in uppercase.

### \GLSfirst

```
3921 \newrobustcmd*{\GLSfirst}{\@gls@hyp@opt\@GLSfirst}
```

```
Defined the un-starred form. Need to determine if there is a final optional argument
```

```
3922 \newcommand*{\@GLSfirst}[2][]{%
```

```
3923 \new@ifnextchar[{\@GLSfirst@{#1}{#2}}{\@GLSfirst@{#1}{#2}[]}}
```
Read in the final optional argument:

```
3924 \def\@GLSfirst@#1#2[#3]{%
3925 \@gls@field@link{#1}{#2}{\mfirstucMakeUppercase{\glsentryfirst{#2}#3}}%
3926 }
```
\glsplural behaves like \gls except it always uses the value given by the plural key and it doesn't mark the entry as used.

## \glsplural

```
3927 \newrobustcmd*{\glsplural}{\@gls@hyp@opt\@glsplural}
```
# Defined the un-starred form. Need to determine if there is a final optional argument

```
3928 \newcommand*{\@glsplural}[2][]{%
3929 \new@ifnextchar[{\@glsplural@{#1}{#2}}{\@glsplural@{#1}{#2}[]}}
```
Read in the final optional argument:

```
3930 \def\@glsplural@#1#2[#3]{%
3931 \@gls@field@link{#1}{#2}{\glsentryplural{#2}#3}%
```
## 3932 }

\Glsplural behaves like \glsplural except that the first letter is converted to uppercase.

### \Glsplural

3933 \newrobustcmd\*{\Glsplural}{\@gls@hyp@opt\@Glsplural}

Defined the un-starred form. Need to determine if there is a final optional argument

```
3934 \newcommand*{\@Glsplural}[2][]{%
```
3935 \new@ifnextchar[{\@Glsplural@{#1}{#2}}{\@Glsplural@{#1}{#2}[]}}

Read in the final optional argument:

```
3936 \def\@Glsplural@#1#2[#3]{%
3937 \@gls@field@link{#1}{#2}{\Glsentryplural{#2}#3}%
3938 }
```
\GLSplural behaves like \glsplural except that the text is converted to uppercase.

### \GLSplural

3939 \newrobustcmd\*{\GLSplural}{\@gls@hyp@opt\@GLSplural}

Defined the un-starred form. Need to determine if there is a final optional argument

```
3940 \newcommand*{\@GLSplural}[2][]{%
3941 \new@ifnextchar[{\@GLSplural@{#1}{#2}}{\@GLSplural@{#1}{#2}[]}}
```
Read in the final optional argument:

3942 \def\@GLSplural@#1#2[#3]{%

3943 \@gls@field@link{#1}{#2}{\mfirstucMakeUppercase{\glsentryplural{#2}#3}}% 3944 }

\glsfirstplural behaves like \gls except it always uses the value given by the firstplural key and it doesn't mark the entry as used.

### \glsfirstplural

```
3945 \newrobustcmd*{\glsfirstplural}{\@gls@hyp@opt\@glsfirstplural}
```
Defined the un-starred form. Need to determine if there is a final optional argument 3946 \newcommand\*{\@glsfirstplural}[2][]{%

```
3947 \new@ifnextchar[{\@glsfirstplural@{#1}{#2}}{\@glsfirstplural@{#1}{#2}[]}}
```
Read in the final optional argument:

```
3948 \def\@glsfirstplural@#1#2[#3]{%
3949 \@gls@field@link{#1}{#2}{\glsentryfirstplural{#2}#3}%
3950 }
```
\Glsfirstplural behaves like \glsfirstplural except that the first letter is converted to uppercase.

### \Glsfirstplural

```
3951 \newrobustcmd*{\Glsfirstplural}{\@gls@hyp@opt\@Glsfirstplural}
```
Defined the un-starred form. Need to determine if there is a final optional argument 3952 \newcommand\*{\@Glsfirstplural}[2][]{%

```
3953 \new@ifnextchar[{\@Glsfirstplural@{#1}{#2}}{\@Glsfirstplural@{#1}{#2}[]}}
```
Read in the final optional argument:

```
3954 \def\@Glsfirstplural@#1#2[#3]{%
3955 \@gls@field@link{#1}{#2}{\Glsentryfirstplural{#2}#3}%
3956 }
```
\GLSfirstplural behaves like \glsfirstplural except that the link text is converted to uppercase.

### \GLSfirstplural

3957 \newrobustcmd\*{\GLSfirstplural}{\@gls@hyp@opt\@GLSfirstplural}

Defined the un-starred form. Need to determine if there is a final optional argument

3958 \newcommand\*{\@GLSfirstplural}[2][]{%

3959 \new@ifnextchar[{\@GLSfirstplural@{#1}{#2}}{\@GLSfirstplural@{#1}{#2}[]}}

## Read in the final optional argument:

```
3960 \def\@GLSfirstplural@#1#2[#3]{%
3961 \@gls@field@link{#1}{#2}{\mfirstucMakeUppercase{\glsentryfirstplural{#2}#3}}%
3962 }
```
\glsname behaves like \gls except it always uses the value given by the name key and it doesn't mark the entry as used.

### \glsname

3963 \newrobustcmd\*{\glsname}{\@gls@hyp@opt\@glsname}

Defined the un-starred form. Need to determine if there is a final optional argument 3964 \newcommand\*{\@glsname}[2][]{%

```
3965 \new@ifnextchar[{\@glsname@{#1}{#2}}{\@glsname@{#1}{#2}[]}}
```
Read in the final optional argument:

```
3966 \def\@glsname@#1#2[#3]{%
3967 \@gls@field@link{#1}{#2}{\glsentryname{#2}#3}%
3968 }
```
\Glsname behaves like \glsname except that the first letter is converted to uppercase.

#### \Glsname

3969 \newrobustcmd\*{\Glsname}{\@gls@hyp@opt\@Glsname}

Defined the un-starred form. Need to determine if there is a final optional argument

```
3970 \newcommand*{\@Glsname}[2][]{%
```

```
3971 \new@ifnextchar[{\@Glsname@{#1}{#2}}{\@Glsname@{#1}{#2}[]}}
```
Read in the final optional argument:

```
3972 \def\@Glsname@#1#2[#3]{%
3973 \@gls@field@link{#1}{#2}{\Glsentryname{#2}#3}%
3974 }
```
\GLSname behaves like \glsname except that the link text is converted to uppercase.

#### \GLSname

3975 \newrobustcmd\*{\GLSname}{\@gls@hyp@opt\@GLSname}

Define the un-starred form. Need to determine if there is a final optional argument 3976 \newcommand\*{\@GLSname}[2][]{%

```
3977 \new@ifnextchar[{\@GLSname@{#1}{#2}}{\@GLSname@{#1}{#2}[]}}
```
Read in the final optional argument:

```
3978 \def\@GLSname@#1#2[#3]{%
3979 \@gls@field@link{#1}{#2}{\mfirstucMakeUppercase{\glsentryname{#2}#3}}%
3980 }
```
\glsdesc behaves like \gls except it always uses the value given by the description key and it doesn't mark the entry as used.

## \glsdesc

```
3981 \newrobustcmd*{\glsdesc}{\@gls@hyp@opt\@glsdesc}
```
# Defined the un-starred form. Need to determine if there is a final optional argument

```
3982 \newcommand*{\@glsdesc}[2][]{%
3983 \new@ifnextchar[{\@glsdesc@{#1}{#2}}{\@glsdesc@{#1}{#2}[]}}
```
Read in the final optional argument:

```
3984 \def\@glsdesc@#1#2[#3]{%
3985 \@gls@field@link{#1}{#2}{\glsentrydesc{#2}#3}%
3986 }
```
\Glsdesc behaves like \glsdesc except that the first letter is converted to uppercase.

\Glsdesc

```
3987 \newrobustcmd*{\Glsdesc}{\@gls@hyp@opt\@Glsdesc}
```

```
Define the un-starred form. Need to determine if there is a final optional argument
```

```
3988\newcommand*{\@Glsdesc}[2][]{%
3989 \new@ifnextchar[{\@Glsdesc@{#1}{#2}}{\@Glsdesc@{#1}{#2}[]}}
```
Read in the final optional argument:

```
3990 \def\@Glsdesc@#1#2[#3]{%
3991 \@gls@field@link{#1}{#2}{\Glsentrydesc{#2}#3}%
3992 }
```
\GLSdesc behaves like \glsdesc except that the link text is converted to uppercase.

### \GLSdesc

3993 \newrobustcmd\*{\GLSdesc}{\@gls@hyp@opt\@GLSdesc}

```
Define the un-starred form. Need to determine if there is a final optional argument
3994 \newcommand*{\@GLSdesc}[2][]{%
```
3995 \new@ifnextchar[{\@GLSdesc@{#1}{#2}}{\@GLSdesc@{#1}{#2}[]}}

Read in the final optional argument:

```
3996 \def\@GLSdesc@#1#2[#3]{%
```

```
3997 \@gls@field@link{#1}{#2}{\mfirstucMakeUppercase{\glsentrydesc{#2}#3}}%
3998 }
```
\glsdescplural behaves like \gls except it always uses the value given by the descriptionplural key and it doesn't mark the entry as used.

### \glsdescplural

3999 \newrobustcmd\*{\glsdescplural}{\@gls@hyp@opt\@glsdescplural}

Define the un-starred form. Need to determine if there is a final optional argument

```
4000 \newcommand*{\@glsdescplural}[2][]{%
```
4001 \new@ifnextchar[{\@glsdescplural@{#1}{#2}}{\@glsdescplural@{#1}{#2}[]}}

Read in the final optional argument:

```
4002 \def\@glsdescplural@#1#2[#3]{%
```

```
4003 \@gls@field@link{#1}{#2}{\glsentrydescplural{#2}#3}%
4004 }
```
\Glsdescplural behaves like \glsdescplural except that the first letter is converted to uppercase.

### \Glsdescplural

4005 \newrobustcmd\*{\Glsdescplural}{\@gls@hyp@opt\@Glsdescplural}

Define the un-starred form. Need to determine if there is a final optional argument

```
4006 \newcommand*{\@Glsdescplural}[2][]{%
4007 \new@ifnextchar[{\@Glsdescplural@{#1}{#2}}{\@Glsdescplural@{#1}{#2}[]}}
```
Read in the final optional argument:

```
4008 \def\@Glsdescplural@#1#2[#3]{%
```

```
4009 \@gls@field@link{#1}{#2}{\Glsentrydescplural{#2}#3}%
4010 }
```
\GLSdescplural behaves like \glsdescplural except that the link text is converted to uppercase.

### \GLSdescplural

```
4011 \newrobustcmd*{\GLSdescplural}{\@gls@hyp@opt\@GLSdescplural}
```
Define the un-starred form. Need to determine if there is a final optional argument 4012 \newcommand\*{\@GLSdescplural}[2][]{%

```
4013 \new@ifnextchar[{\@GLSdescplural@{#1}{#2}}{\@GLSdescplural@{#1}{#2}[]}}
```
Read in the final optional argument:

```
4014 \def\@GLSdescplural@#1#2[#3]{%
```

```
4015 \@gls@field@link{#1}{#2}{\mfirstucMakeUppercase{\glsentrydescplural{#2}#3}}%
4016 }
```
 $\langle$ glssymbol behaves like  $\langle$ gls except it always uses the value given by the symbol key and it doesn't mark the entry as used.

## \glssymbol

```
4017 \newrobustcmd*{\glssymbol}{\@gls@hyp@opt\@glssymbol}
```
Defined the un-starred form. Need to determine if there is a final optional argument

```
4018 \newcommand*{\@glssymbol}[2][]{%
4019 \new@ifnextchar[{\@glssymbol@{#1}{#2}}{\@glssymbol@{#1}{#2}[]}}
```
Read in the final optional argument:

```
4020 \def\@glssymbol@#1#2[#3]{%
4021 \@gls@field@link{#1}{#2}{\glsentrysymbol{#2}#3}%
4022 }
```
\Glssymbol behaves like \glssymbol except that the first letter is converted to uppercase.

## \Glssymbol

4023 \newrobustcmd\*{\Glssymbol}{\@gls@hyp@opt\@Glssymbol}

```
Define the un-starred form. Need to determine if there is a final optional argument
4024 \newcommand*{\@Glssymbol}[2][]{%
4025 \new@ifnextchar[{\@Glssymbol@{#1}{#2}}{\@Glssymbol@{#1}{#2}[]}}
```
Read in the final optional argument:

```
4026 \def\@Glssymbol@#1#2[#3]{%
4027 \@gls@field@link{#1}{#2}{\Glsentrysymbol{#2}#3}%
4028 }
```
\GLSsymbol behaves like \glssymbol except that the link text is converted to uppercase.

#### \GLSsymbol

```
4029 \newrobustcmd*{\GLSsymbol}{\@gls@hyp@opt\@GLSsymbol}
```
Define the un-starred form. Need to determine if there is a final optional argument 4030 \newcommand\*{\@GLSsymbol}[2][]{%

4031 \new@ifnextchar[{\@GLSsymbol@{#1}{#2}}{\@GLSsymbol@{#1}{#2}[]}}

Read in the final optional argument:

```
4032 \def\@GLSsymbol@#1#2[#3]{%
```
4033 \@gls@field@link{#1}{#2}{\mfirstucMakeUppercase{\glsentrysymbol{#2}#3}}% 4034 }

\glssymbolplural behaves like \gls except it always uses the value given by the symbolplural key and it doesn't mark the entry as used.

### \glssymbolplural

```
4035 \newrobustcmd*{\glssymbolplural}{\@gls@hyp@opt\@glssymbolplural}
```
Define the un-starred form. Need to determine if there is a final optional argument

```
4036 \newcommand*{\@glssymbolplural}[2][]{%
```

```
4037 \new@ifnextchar[{\@glssymbolplural@{#1}{#2}}{\@glssymbolplural@{#1}{#2}[]}}
```
Read in the final optional argument:

```
4038 \def\@glssymbolplural@#1#2[#3]{%
4039 \@gls@field@link{#1}{#2}{\glsentrysymbolplural{#2}#3}%
4040 }
```
\Glssymbolplural behaves like \glssymbolplural except that the first letter is converted to uppercase.

### Glssymbolplural

```
4041 \newrobustcmd*{\Glssymbolplural}{\@gls@hyp@opt\@Glssymbolplural}
```

```
Define the un-starred form. Need to determine if there is a final optional argument
4042 \newcommand*{\@Glssymbolplural}[2][]{%
4043 \new@ifnextchar[{\@Glssymbolplural@{#1}{#2}}{\@Glssymbolplural@{#1}{#2}[]}}
```

```
Read in the final optional argument:
```

```
4044 \def\@Glssymbolplural@#1#2[#3]{%
4045 \@gls@field@link{#1}{#2}{\Glsentrysymbolplural{#2}#3}%
```
### 4046 }

\GLSsymbolplural behaves like \glssymbolplural except that the link text is converted to uppercase.

#### \GLSsymbolplural

4047 \newrobustcmd\*{\GLSsymbolplural}{\@gls@hyp@opt\@GLSsymbolplural}

# Define the un-starred form. Need to determine if there is a final optional argument 4048 \newcommand\*{\@GLSsymbolplural}[2][]{%

4049 \new@ifnextchar[{\@GLSsymbolplural@{#1}{#2}}{\@GLSsymbolplural@{#1}{#2}[]}}

Read in the final optional argument:

```
4050 \def\@GLSsymbolplural@#1#2[#3]{%
4051 \@gls@field@link{#1}{#2}{\mfirstucMakeUppercase{\glsentrysymbolplural{#2}#3}}%
4052 }
```
\glsuseri behaves like \gls except it always uses the value given by the user1 key and it doesn't mark the entry as used.

### \glsuseri

```
4053 \newrobustcmd*{\glsuseri}{\@gls@hyp@opt\@glsuseri}
```

```
Define the un-starred form. Need to determine if there is a final optional argument
4054 \newcommand*{\@glsuseri}[2][]{%
```

```
4055 \new@ifnextchar[{\@glsuseri@{#1}{#2}}{\@glsuseri@{#1}{#2}[]}}
```

```
Read in the final optional argument:
4056 \def\@glsuseri@#1#2[#3]{%
4057 \@gls@field@link{#1}{#2}{\glsentryuseri{#2}#3}%
4058 }
```
\Glsuseri behaves like \glsuseri except that the first letter is converted to uppercase.

### \Glsuseri

4059 \newrobustcmd\*{\Glsuseri}{\@gls@hyp@opt\@Glsuseri}

# Define the un-starred form. Need to determine if there is a final optional argument

```
4060 \newcommand*{\@Glsuseri}[2][]{%
4061 \new@ifnextchar[{\@Glsuseri@{#1}{#2}}{\@Glsuseri@{#1}{#2}[]}}
```
Read in the final optional argument:

```
4062 \def\@Glsuseri@#1#2[#3]{%
4063 \@gls@field@link{#1}{#2}{\Glsentryuseri{#2}#3}%
4064 }
```
\GLSuseri behaves like \glsuseri except that the link text is converted to uppercase.

### \GLSuseri

4065 \newrobustcmd\*{\GLSuseri}{\@gls@hyp@opt\@GLSuseri}

Define the un-starred form. Need to determine if there is a final optional argument

```
4066 \newcommand*{\@GLSuseri}[2][]{%
4067 \new@ifnextchar[{\@GLSuseri@{#1}{#2}}{\@GLSuseri@{#1}{#2}[]}}
```
Read in the final optional argument:

```
4068 \def\@GLSuseri@#1#2[#3]{%
```

```
4069 \@gls@field@link{#1}{#2}{\mfirstucMakeUppercase{\glsentryuseri{#2}#3}}%
4070 }
```
\glsuserii behaves like \gls except it always uses the value given by the user2 key and it doesn't mark the entry as used.

### \glsuserii

4071 \newrobustcmd\*{\glsuserii}{\@gls@hyp@opt\@glsuserii}

Defined the un-starred form. Need to determine if there is a final optional argument

```
4072 \newcommand*{\@glsuserii}[2][]{%
4073 \new@ifnextchar[{\@glsuserii@{#1}{#2}}{\@glsuserii@{#1}{#2}[]}}
```
Read in the final optional argument:

```
4074 \def\@glsuserii@#1#2[#3]{%
4075 \@gls@field@link{#1}{#2}{\glsentryuserii{#2}#3}%
4076 }
```
\Glsuserii behaves like \glsuserii except that the first letter is converted to uppercase.

#### \Glsuserii

4077 \newrobustcmd\*{\Glsuserii}{\@gls@hyp@opt\@Glsuserii}

Define the un-starred form. Need to determine if there is a final optional argument

```
4078 \newcommand*{\@Glsuserii}[2][]{%
4079 \new@ifnextchar[{\@Glsuserii@{#1}{#2}}{\@Glsuserii@{#1}{#2}[]}}
 Read in the final optional argument:
```

```
4080 \def\@Glsuserii@#1#2[#3]{%
4081 \@gls@field@link{#1}{#2}{\Glsentryuserii{#2}#3}%
4082 }
```
\GLSuserii behaves like \glsuserii except that the link text is converted to uppercase.

### \GLSuserii

```
4083 \newrobustcmd*{\GLSuserii}{\@gls@hyp@opt\@GLSuserii}
```
Defined the un-starred form. Need to determine if there is a final optional argument

```
4084 \newcommand*{\@GLSuserii}[2][]{%
```
4085 \new@ifnextchar[{\@GLSuserii@{#1}{#2}}{\@GLSuserii@{#1}{#2}[]}}

Read in the final optional argument:

```
4086 \def\@GLSuserii@#1#2[#3]{%
```

```
4087 \@gls@field@link{#1}{#2}{\mfirstucMakeUppercase{\glsentryuserii{#2}#3}}%
4088 }
```
\glsuseriii behaves like \gls except it always uses the value given by the user3 key and it doesn't mark the entry as used.

## \glsuseriii

```
4089 \newrobustcmd*{\glsuseriii}{\@gls@hyp@opt\@glsuseriii}
```
Define the un-starred form. Need to determine if there is a final optional argument 4090 \newcommand\*{\@glsuseriii}[2][]{%

```
4091 \new@ifnextchar[{\@glsuseriii@{#1}{#2}}{\@glsuseriii@{#1}{#2}[]}}
```
Read in the final optional argument:

```
4092 \def\@glsuseriii@#1#2[#3]{%
4093 \@gls@field@link{#1}{#2}{\glsentryuseriii{#2}#3}%
4094 }
```
\Glsuseriii behaves like \glsuseriii except that the first letter is converted to uppercase.

\Glsuseriii

```
4095 \newrobustcmd*{\Glsuseriii}{\@gls@hyp@opt\@Glsuseriii}
```

```
Define the un-starred form. Need to determine if there is a final optional argument
4096 \newcommand*{\@Glsuseriii}[2][]{%
```

```
4097 \new@ifnextchar[{\@Glsuseriii@{#1}{#2}}{\@Glsuseriii@{#1}{#2}[]}}
```
Read in the final optional argument:

```
4098 \def\@Glsuseriii@#1#2[#3]{%
4099 \@gls@field@link{#1}{#2}{\Glsentryuseriii{#2}#3}%
4100 }
```
\GLSuseriii behaves like \glsuseriii except that the link text is converted to uppercase.

#### \GLSuseriii

```
4101 \newrobustcmd*{\GLSuseriii}{\@gls@hyp@opt\@GLSuseriii}
```

```
Define the un-starred form. Need to determine if there is a final optional argument
```

```
4102\newcommand*{\@GLSuseriii}[2][]{%
```
4103 \new@ifnextchar[{\@GLSuseriii@{#1}{#2}}{\@GLSuseriii@{#1}{#2}[]}}

Read in the final optional argument:

4104 \def\@GLSuseriii@#1#2[#3]{%

```
4105 \@gls@field@link{#1}{#2}{\mfirstucMakeUppercase{\glsentryuseriii{#2}#3}}%
4106 }
```
\glsuseriv behaves like \gls except it always uses the value given by the user4 key and it doesn't mark the entry as used.

#### \glsuseriv

```
4107 \newrobustcmd*{\glsuseriv}{\@gls@hyp@opt\@glsuseriv}
```
Define the un-starred form. Need to determine if there is a final optional argument

```
4108 \newcommand*{\@glsuseriv}[2][]{%
4109 \new@ifnextchar[{\@glsuseriv@{#1}{#2}}{\@glsuseriv@{#1}{#2}[]}}
 Read in the final optional argument:
```

```
4110 \def\@glsuseriv@#1#2[#3]{%
4111 \@gls@field@link{#1}{#2}{\glsentryuseriv{#2}#3}%
4112 }
```
\Glsuseriv behaves like \glsuseriv except that the first letter is converted to uppercase.

#### \Glsuseriv

```
4113 \newrobustcmd*{\Glsuseriv}{\@gls@hyp@opt\@Glsuseriv}
```
Define the un-starred form. Need to determine if there is a final optional argument

```
4114 \newcommand*{\@Glsuseriv}[2][]{%
```

```
4115 \new@ifnextchar[{\@Glsuseriv@{#1}{#2}}{\@Glsuseriv@{#1}{#2}[]}}
```
Read in the final optional argument:

```
4116 \def\@Glsuseriv@#1#2[#3]{%
4117 \@gls@field@link{#1}{#2}{\Glsentryuseriv{#2}#3}%
4118 }
```
\GLSuseriv behaves like \glsuseriv except that the link text is converted to uppercase.

#### \GLSuseriv

```
4119 \newrobustcmd*{\GLSuseriv}{\@gls@hyp@opt\@GLSuseriv}
```
Define the un-starred form. Need to determine if there is a final optional argument

```
4120 \newcommand*{\@GLSuseriv}[2][]{%
```
4121 \new@ifnextchar[{\@GLSuseriv@{#1}{#2}}{\@GLSuseriv@{#1}{#2}[]}}

```
Read in the final optional argument:
```
4122 \def\@GLSuseriv@#1#2[#3]{%

4123 \@gls@field@link{#1}{#2}{\mfirstucMakeUppercase{\glsentryuseriv{#2}#3}}% 4124 }

\glsuserv behaves like \gls except it always uses the value given by the user5 key and it doesn't mark the entry as used.

#### \glsuserv

```
4125 \newrobustcmd*{\glsuserv}{\@gls@hyp@opt\@glsuserv}
```
Define the un-starred form. Need to determine if there is a final optional argument

```
4126 \newcommand*{\@glsuserv}[2][]{%
```
4127 \new@ifnextchar[{\@glsuserv@{#1}{#2}}{\@glsuserv@{#1}{#2}[]}}

Read in the final optional argument:

```
4128 \def\@glsuserv@#1#2[#3]{%
4129 \@gls@field@link{#1}{#2}{\glsentryuserv{#2}#3}%
4130 }
```
\Glsuserv behaves like \glsuserv except that the first letter is converted to uppercase.

#### \Glsuserv

4131\newrobustcmd\*{\Glsuserv}{\@gls@hyp@opt\@Glsuserv}

```
Define the un-starred form. Need to determine if there is a final optional argument
```

```
4132 \newcommand*{\@Glsuserv}[2][]{%
4133 \new@ifnextchar[{\@Glsuserv@{#1}{#2}}{\@Glsuserv@{#1}{#2}[]}}
```
Read in the final optional argument:

```
4134 \def\@Glsuserv@#1#2[#3]{%
4135 \@gls@field@link{#1}{#2}{\Glsentryuserv{#2}#3}%
4136 }
```
\GLSuserv behaves like \glsuserv except that the link text is converted to uppercase.

### \GLSuserv

4137 \newrobustcmd\*{\GLSuserv}{\@gls@hyp@opt\@GLSuserv}

Define the un-starred form. Need to determine if there is a final optional argument 4138\newcommand\*{\@GLSuserv}[2][]{% 4139 \new@ifnextchar[{\@GLSuserv@{#1}{#2}}{\@GLSuserv@{#1}{#2}[]}}

Read in the final optional argument:

```
4140 \def\@GLSuserv@#1#2[#3]{%
4141 \@gls@field@link{#1}{#2}{\mfirstucMakeUppercase{\glsentryuserv{#2}#3}}%
4142 }
```
\glsuservi behaves like \gls except it always uses the value given by the user6 key and it doesn't mark the entry as used.

## \glsuservi

```
4143 \newrobustcmd*{\glsuservi}{\@gls@hyp@opt\@glsuservi}
```

```
Defined the un-starred form. Need to determine if there is a final optional argument
4144 \newcommand*{\@glsuservi}[2][]{%
```

```
4145 \new@ifnextchar[{\@glsuservi@{#1}{#2}}{\@glsuservi@{#1}{#2}[]}}
```

```
Read in the final optional argument:
```

```
4146 \def\@glsuservi@#1#2[#3]{%
4147 \@gls@field@link{#1}{#2}{\glsentryuservi{#2}#3}%
```
4148 }

\Glsuservi behaves like \glsuservi except that the first letter is converted to uppercase.

## \Glsuservi

4149 \newrobustcmd\*{\Glsuservi}{\@gls@hyp@opt\@Glsuservi}

# Defined the un-starred form. Need to determine if there is a final optional argument

```
4150 \newcommand*{\@Glsuservi}[2][]{%
4151 \new@ifnextchar[{\@Glsuservi@{#1}{#2}}{\@Glsuservi@{#1}{#2}[]}}
```
Read in the final optional argument:

```
4152 \def\@Glsuservi@#1#2[#3]{%
```

```
4153 \@gls@field@link{#1}{#2}{\Glsentryuservi{#2}#3}%
4154 }
```
\GLSuservi behaves like \glsuservi except that the link text is converted to uppercase.

## \GLSuservi

4155 \newrobustcmd\*{\GLSuservi}{\@gls@hyp@opt\@GLSuservi}

Define the un-starred form. Need to determine if there is a final optional argument

```
4156 \newcommand*{\@GLSuservi}[2][]{%
```
4157 \new@ifnextchar[{\@GLSuservi@{#1}{#2}}{\@GLSuservi@{#1}{#2}[]}}

Read in the final optional argument:

```
4158 \def\@GLSuservi@#1#2[#3]{%
```

```
4159 \@gls@field@link{#1}{#2}{\mfirstucMakeUppercase{\glsentryuservi{#2}#3}}%
4160 }
```
Now deal with acronym related keys. First the short form:

## \acrshort

4161 \newrobustcmd\*{\acrshort}{\@gls@hyp@opt\ns@acrshort}

Define the un-starred form. Need to determine if there is a final optional argument \newcommand\*{\ns@acrshort}[2][]{%

```
4163 \new@ifnextchar[{\@acrshort{#1}{#2}}{\@acrshort{#1}{#2}[]}%
4164 }
```
Read in the final optional argument:

```
4165 \def\@acrshort#1#2[#3]{%
4166 \glsdoifexists{#2}%
4167 {%
4168 \let\do@gls@link@checkfirsthyper\@gls@link@nocheckfirsthyper
4169 \let\glsifplural\@secondoftwo
4170 \let\glscapscase\@firstofthree
4171 \let\glsinsert\@empty
4172 \def\glscustomtext{%
4173 \acronymfont{\glsentryshort{#2}}#3%
4174 }%
 Call \@gls@link Note that \@gls@link sets \glstype.
4175 \@gls@link[#1]{#2}{\csname gls@\glstype @entryfmt\endcsname}%
4176 }%
4177 \glspostlinkhook
```
\Acrshort

}

```
4179 \newrobustcmd*{\Acrshort}{\@gls@hyp@opt\ns@Acrshort}
```
Define the un-starred form. Need to determine if there is a final optional argument 4180 \newcommand\*{\ns@Acrshort}[2][]{%

```
4181 \new@ifnextchar[{\@Acrshort{#1}{#2}}{\@Acrshort{#1}{#2}[]}%
4182 }
```
Read in the final optional argument:

```
4183 \def\@Acrshort#1#2[#3]{%
4184 \glsdoifexists{#2}%
4185 {%
4186 \let\do@gls@link@checkfirsthyper\@gls@link@nocheckfirsthyper
4187 \def\glslabel{#2}%
4188 \let\glsifplural\@secondoftwo
4189 \let\glscapscase\@secondofthree
4190 \let\glsinsert\@empty
4191 \def\glscustomtext{%
4192 \acronymfont{\Glsentryshort{#2}}#3%
4193 }%
 Call \@gls@link Note that \@gls@link sets \glstype.
```

```
4194 \@gls@link[#1]{#2}{\csname gls@\glstype @entryfmt\endcsname}%
4195 }%
```

```
4196 \glspostlinkhook
4197 }
```
## \ACRshort

```
4198 \newrobustcmd*{\ACRshort}{\@gls@hyp@opt\ns@ACRshort}
```

```
Define the un-starred form. Need to determine if there is a final optional argument
4199 \newcommand*{\ns@ACRshort}[2][]{%
4200 \new@ifnextchar[{\@ACRshort{#1}{#2}}{\@ACRshort{#1}{#2}[]}%
4201 }
```
Read in the final optional argument:

```
4202 \def\@ACRshort#1#2[#3]{%
4203 \glsdoifexists{#2}%
4204 {%
4205 \let\do@gls@link@checkfirsthyper\@gls@link@nocheckfirsthyper
4206 \def\glslabel{#2}%
4207 \let\glsifplural\@secondoftwo
4208 \let\glscapscase\@thirdofthree
4209 \let\glsinsert\@empty
4210 \def\glscustomtext{%
4211 \mfirstucMakeUppercase{\acronymfont{\glsentryshort{#2}}#3}%
4212 }%
 Call \@gls@link Note that \@gls@link sets \glstype.
```

```
4213 \@gls@link[#1]{#2}{\csname gls@\glstype @entryfmt\endcsname}%
4214 }%
4215 \glspostlinkhook
4216 }
```
Short plural:

## \acrshortpl

\newrobustcmd\*{\acrshortpl}{\@gls@hyp@opt\ns@acrshortpl}

Define the un-starred form. Need to determine if there is a final optional argument

```
4218 \newcommand*{\ns@acrshortpl}[2][]{%
4219 \new@ifnextchar[{\@acrshortpl{#1}{#2}}{\@acrshortpl{#1}{#2}[]}%
4220 }
```
Read in the final optional argument:

```
4221 \def\@acrshortpl#1#2[#3]{%
4222 \glsdoifexists{#2}%
4223 {%
```
\let\do@gls@link@checkfirsthyper\@gls@link@nocheckfirsthyper

```
4225 \def\glslabel{#2}%
4226 \let\glsifplural\@firstoftwo
4227 \let\glscapscase\@firstofthree
4228 \let\glsinsert\@empty
4229 \def\glscustomtext{%
4230 \acronymfont{\glsentryshortpl{#2}}#3%
4231 }%
 Call \@gls@link Note that \@gls@link sets \glstype.
```

```
4232 \@gls@link[#1]{#2}{\csname gls@\glstype @entryfmt\endcsname}%<br>4233 }%
4233
4234 \glspostlinkhook
4235 }
```
\Acrshortpl

```
4236 \newrobustcmd*{\Acrshortpl}{\@gls@hyp@opt\ns@Acrshortpl}
```
Define the un-starred form. Need to determine if there is a final optional argument \newcommand\*{\ns@Acrshortpl}[2][]{%

```
4238 \new@ifnextchar[{\@Acrshortpl{#1}{#2}}{\@Acrshortpl{#1}{#2}[]}%
4239 }
```
Read in the final optional argument:

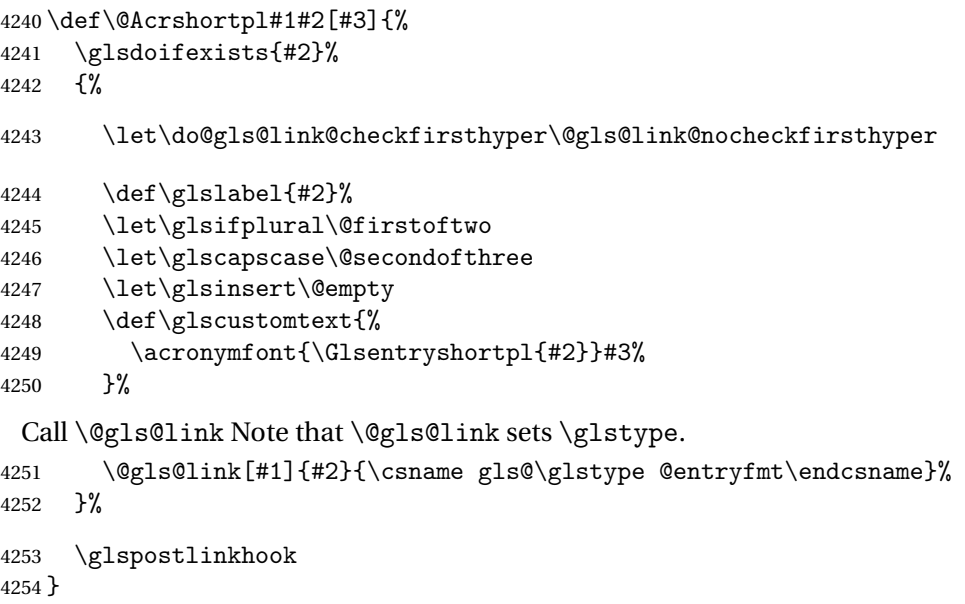

## \ACRshortpl

\newrobustcmd\*{\ACRshortpl}{\@gls@hyp@opt\ns@ACRshortpl}

```
Define the un-starred form. Need to determine if there is a final optional argument
4256 \newcommand*{\ns@ACRshortpl}[2][]{%
4257 \new@ifnextchar[{\@ACRshortpl{#1}{#2}}{\@ACRshortpl{#1}{#2}[]}%
4258 }
```
Read in the final optional argument:

```
4259 \def\@ACRshortpl#1#2[#3]{%
4260 \glsdoifexists{#2}%
4261 \frac{1}{6}4262 \let\do@gls@link@checkfirsthyper\@gls@link@nocheckfirsthyper
4263 \def\glslabel{#2}%
4264 \let\glsifplural\@firstoftwo
4265 \let\glscapscase\@thirdofthree
4266 \let\glsinsert\@empty
4267 \def\glscustomtext{%
4268 \mfirstucMakeUppercase{\acronymfont{\glsentryshortpl{#2}}#3}%
4269 }%
 Call \@gls@link Note that \@gls@link sets \glstype.
4270 \@gls@link[#1]{#2}{\csname gls@\glstype @entryfmt\endcsname}%
4271 }%
4272 \glspostlinkhook
4273 }
```
## \acrlong

\newrobustcmd\*{\acrlong}{\@gls@hyp@opt\ns@acrlong}

Define the un-starred form. Need to determine if there is a final optional argument

```
4275 \newcommand*{\ns@acrlong}[2][]{%
4276 \new@ifnextchar[{\@acrlong{#1}{#2}}{\@acrlong{#1}{#2}[]}%
4277 }
```
Read in the final optional argument:

```
4278 \def\@acrlong#1#2[#3]{%
4279 \glsdoifexists{#2}%
4280 {%
4281 \let\do@gls@link@checkfirsthyper\@gls@link@nocheckfirsthyper
4282 \def\glslabel{#2}%
4283 \let\glsifplural\@secondoftwo
4284 \let\glscapscase\@firstofthree
4285 \let\glsinsert\@empty
```
Bug fix v4.02 removed \acronymfont from \glscustomtext (\acronymfont only designed for short form).

```
4286 \def\glscustomtext{%
4287 \glsentrylong{#2}#3%
4288 }%
```
Call \@gls@link Note that \@gls@link sets \glstype.

```
4289 \@gls@link[#1]{#2}{\csname gls@\glstype @entryfmt\endcsname}%
4290 }%
```

```
4291 \glspostlinkhook
4292 }
```
## \Acrlong

```
4293 \newrobustcmd*{\Acrlong}{\@gls@hyp@opt\ns@Acrlong}
```
Define the un-starred form. Need to determine if there is a final optional argument \newcommand\*{\ns@Acrlong}[2][]{% \new@ifnextchar[{\@Acrlong{#1}{#2}}{\@Acrlong{#1}{#2}[]}% }

Read in the final optional argument:

```
4297 \def\@Acrlong#1#2[#3]{%
4298 \glsdoifexists{#2}%
4299 {%
4300 \let\do@gls@link@checkfirsthyper\@gls@link@nocheckfirsthyper
4301 \def\glslabel{#2}%
4302 \let\glsifplural\@secondoftwo
4303 \let\glscapscase\@secondofthree
4304 \let\glsinsert\@empty
 Bug fix v4.02 removed \acronymfont from \glscustomtext (\acronymfont only designed
```
for short form).

```
4305 \def\glscustomtext{%
4306 \Glsentrylong{#2}#3%
4307 }%
```
Call \@gls@link. Note that \@gls@link sets \glstype.

```
4308 \@gls@link[#1]{#2}{\csname gls@\glstype @entryfmt\endcsname}%
4309 }%
```
 \glspostlinkhook }

## \ACRlong

\newrobustcmd\*{\ACRlong}{\@gls@hyp@opt\ns@ACRlong}

Define the un-starred form. Need to determine if there is a final optional argument

```
4313 \newcommand*{\ns@ACRlong}[2][]{%
4314 \new@ifnextchar[{\@ACRlong{#1}{#2}}{\@ACRlong{#1}{#2}[]}%
4315 }
```
Read in the final optional argument:

```
4316 \def\@ACRlong#1#2[#3]{%
4317 \glsdoifexists{#2}%
4318 {%
```
\let\do@gls@link@checkfirsthyper\@gls@link@nocheckfirsthyper

\def\glslabel{#2}%

\let\glsifplural\@secondoftwo

\let\glscapscase\@thirdofthree

```
4323 \let\glsinsert\@empty
```
Bug fix v4.02 removed \acronymfont from \glscustomtext (\acronymfont only designed for short form).

```
4324 \def\glscustomtext{%
4325 \mfirstucMakeUppercase{\glsentrylong{#2}#3}%
4326 \frac{1}{6}Call \@gls@link. Note that \@gls@link sets \glstype.
4327 \@gls@link[#1]{#2}{\csname gls@\glstype @entryfmt\endcsname}%
4328 }%
4329 \glspostlinkhook
4330 }
   Short plural:
```
## \acrlongpl

\newrobustcmd\*{\acrlongpl}{\@gls@hyp@opt\ns@acrlongpl}

Define the un-starred form. Need to determine if there is a final optional argument

```
4332 \newcommand*{\ns@acrlongpl}[2][]{%
4333 \new@ifnextchar[{\@acrlongpl{#1}{#2}}{\@acrlongpl{#1}{#2}[]}%
4334 }
```
Read in the final optional argument:

```
4335 \def\@acrlongpl#1#2[#3]{%
4336 \glsdoifexists{#2}%
4337 {%
4338 \let\do@gls@link@checkfirsthyper\@gls@link@nocheckfirsthyper
4339 \det\left\{\frac{\#2}{\%}\right\}
```
\let\glsifplural\@firstoftwo

```
4341 \let\glscapscase\@firstofthree
```

```
4342 \let\glsinsert\@empty
```
Bug fix v4.02 removed \acronymfont from \glscustomtext (\acronymfont only designed for short form).

```
4343 \def\glscustomtext{%
4344 \glsentrylongpl{#2}#3%
4345 }%
```
Call \@gls@link. Note that \@gls@link sets \glstype.

```
4346 \@gls@link[#1]{#2}{\csname gls@\glstype @entryfmt\endcsname}%
4347 }%
```
 \glspostlinkhook }

\Acrlongpl

}

```
4350 \newrobustcmd*{\Acrlongpl}{\@gls@hyp@opt\ns@Acrlongpl}
```
Define the un-starred form. Need to determine if there is a final optional argument

```
4351 \newcommand*{\ns@Acrlongpl}[2][]{%
4352 \new@ifnextchar[{\@Acrlongpl{#1}{#2}}{\@Acrlongpl{#1}{#2}[]}%
```
Read in the final optional argument:

```
4354 \def\@Acrlongpl#1#2[#3]{%
4355 \glsdoifexists{#2}%
4356 {%
4357 \let\do@gls@link@checkfirsthyper\@gls@link@nocheckfirsthyper
4358 \def\glslabel{#2}%
4359 \let\glsifplural\@firstoftwo
```

```
4360 \let\glscapscase\@secondofthree
4361 \let\glsinsert\@empty
```
Bug fix v4.02 removed \acronymfont from \glscustomtext (\acronymfont only designed for short form).

```
4362 \def\glscustomtext{%
4363 \Glsentrylongpl{#2}#3%
4364 }%
 Call \@gls@link. Note that \@gls@link sets \glstype.
4365 \@gls@link[#1]{#2}{\csname gls@\glstype @entryfmt\endcsname}%
4366 }%
4367 \glspostlinkhook
4368 }
```
\ACRlongpl

\newrobustcmd\*{\ACRlongpl}{\@gls@hyp@opt\ns@ACRlongpl}

Define the un-starred form. Need to determine if there is a final optional argument

```
4370 \newcommand*{\ns@ACRlongpl}[2][]{%
4371 \new@ifnextchar[{\@ACRlongpl{#1}{#2}}{\@ACRlongpl{#1}{#2}[]}%
4372 }
```
Read in the final optional argument:

```
4373 \def\@ACRlongpl#1#2[#3]{%
4374 \glsdoifexists{#2}%
4375 {%
4376 \let\do@gls@link@checkfirsthyper\@gls@link@nocheckfirsthyper
4377 \def\glslabel{#2}%
4378 \let\glsifplural\@firstoftwo
4379 \let\glscapscase\@thirdofthree
4380 \let\glsinsert\@empty
```
Bug fix v4.02 removed \acronymfont from \glscustomtext (\acronymfont only designed for short form).

```
4381 \def\glscustomtext{%
4382 \mfirstucMakeUppercase{\glsentrylongpl{#2}#3}%
4383 }%
 Call \@gls@link. Note that \@gls@link sets \glstype.
4384 \@gls@link[#1]{#2}{\csname gls@\glstype @entryfmt\endcsname}%
4385 }%
4386 \glspostlinkhook
4387 }
```
# Displaying entry details without adding information to the glossary

These commands merely display entry information without adding entries in the associated file or having hyperlinks.

\@gls@entry@field Generic version.

\@gls@entry@field{(label)}{(field)}

```
4388 \newcommand*{\@gls@entry@field}[2]{%
4389 \csname glo@\glsdetoklabel{#1}@#2\endcsname
4390 }
```
# glsletentryfield \glsletentryfield{(cs)}{(label)}{(field)}

```
4391 \newcommand*{\glsletentryfield}[3]{%
4392 \letcs{#1}{glo@\glsdetoklabel{#2}@#3}%
4393 }
```
Gls@entry@field Generic first letter uppercase version.

\@Gls@entry@field{(label)}{(field)}

```
4394 \newcommand*{\@Gls@entry@field}[2]{%
4395 \glsdoifexistsordo{#1}%
4396 {%
4397 \letcs\@glo@text{glo@\glsdetoklabel{#1}@#2}%
4398 \ifdef\@glo@text
4399 {%
4400 \xmakefirstuc{\@glo@text}%
4401 }%
4402 {%
4403 ??\PackageError{glossaries}{The field '#2' doesn't exist for glossary
4404 entry '\glsdetoklabel{#1}'}{Check you have correctly spelt the entry
```

```
4405 label and the field name}%
4406 }%
4407 }%
4408 {%
4409 ??%
4410 }%
4411 }
```
Get the entry name (as specified by the name key when the entry was defined). The argument is the label associated with the entry. Note that unless you used name=false in the sanitize package option you may get unexpected results if the name key contains any commands.

\glsentryname

```
4412 \newcommand*{\glsentryname}[1]{\@gls@entry@field{#1}{name}}
```
\Glsentryname

```
4413 \newrobustcmd*{\Glsentryname}[1]{%
4414 \@Gls@entryname{#1}%
4415 }
```
\@Gls@entryname This is a workaround in the event that the user defies the warning in the manual about not using \Glsname or \Glsentryname with acronyms. First the default behaviour:

```
4416 \newcommand*{\@Gls@entryname}[1]{%
4417 \@Gls@entry@field{#1}{name}%
4418 }
```
ls@acrentryname Now the behaviour when \setacronymstyle is used:

```
4419 \newcommand*{\@Gls@acrentryname}[1]{%
4420 \ifglshaslong{#1}%
4421 {%
4422 \letcs\@glo@text{glo@\glsdetoklabel{#1}@name}%
4423 \expandafter\@gls@getbody\@glo@text{}\@nil
4424 \expandafter\ifx\@gls@body\glsentrylong\relax
4425 \expandafter\Glsentrylong\@gls@rest
4426 \else
4427 \expandafter\ifx\@gls@body\glsentryshort\relax
4428 \expandafter\Glsentryshort\@gls@rest
4429 \leq \leq \leq \leq \leq \leq \leq \leq \leq \leq \leq \leq \leq \leq \leq \leq \leq \leq \leq \leq \leq \leq \leq \leq \leq \leq \leq \leq \leq \leq \leq \leq \leq \leq \leq \leq4430 \expandafter\ifx\@gls@body\acronymfont\relax
```
Temporarily make \glsentryshort behave like \Glsentryshort. (This is on the assumption that the argument of \acronymfont is \glsentryshort{〈*label*〉}, as that's the behaviour of the predefined acronym styles.) This is scoped to localise the effect of the assignment.

```
4431 {%
4432 \let\glsentryshort\Glsentryshort
4433 \@glo@text
4434 }%
4435 \text{le}
```

```
4436 \xmakefirstuc{\@glo@text}%
4437 \qquad \qquad \int fi
4438 \qquad \qquad \int f4439 \fi
4440 }%
4441 {%
 Not an acronym
4442 \@Gls@entry@field{#1}{name}%
4443 }%
4444 }
```
Get the entry description (as specified by the description when the entry was defined). The argument is the label associated with the entry. Note that unless you used description=false in the sanitize package option you may get unexpected results if the description key contained any commands.

### \glsentrydesc

```
4445 \newcommand*{\glsentrydesc}[1]{\@gls@entry@field{#1}{desc}}
```
#### \Glsentrydesc

4446 \newrobustcmd\*{\Glsentrydesc}[1]{% 4447 \@Gls@entry@field{#1}{desc}% 4448 }

## Plural form:

## entrydescplural

```
4449 \newcommand*{\glsentrydescplural}[1]{%
4450 \@gls@entry@field{#1}{descplural}%
4451 }
```
### entrydescplural

4452 \newrobustcmd\*{\Glsentrydescplural}[1]{% 4453 \@Gls@entry@field{#1}{descplural}% 4454 }

Get the entry text, as specified by the text key when the entry was defined. The argument is the label associated with the entry:

#### \glsentrytext

```
4455 \newcommand*{\glsentrytext}[1]{\@gls@entry@field{#1}{text}}
```
#### \Glsentrytext

```
4456 \newrobustcmd*{\Glsentrytext}[1]{%
4457 \@Gls@entry@field{#1}{text}%
4458 }
```
Get the plural form:

\glsentryplural

```
4459 \newcommand*{\glsentryplural}[1]{%
4460 \@gls@entry@field{#1}{plural}%
4461 }
```
#### \Glsentryplural

```
4462 \newrobustcmd*{\Glsentryplural}[1]{%
4463 \@Gls@entry@field{#1}{plural}%
4464 }
```
Get the symbol associated with this entry. The argument is the label associated with the entry.

## \glsentrysymbol

```
4465 \newcommand*{\glsentrysymbol}[1]{%
4466 \@gls@entry@field{#1}{symbol}%
4467 }
```
## \Glsentrysymbol

```
4468 \newrobustcmd*{\Glsentrysymbol}[1]{%
4469 \@Gls@entry@field{#1}{symbol}%
4470 }
```
#### Plural form:

## trysymbolplural

```
4471 \newcommand*{\glsentrysymbolplural}[1]{%
4472 \@gls@entry@field{#1}{symbolplural}%
4473 }
```
## trysymbolplural

```
4474 \newrobustcmd*{\Glsentrysymbolplural}[1]{%
4475 \@Gls@entry@field{#1}{symbolplural}%
4476 }
```
Get the entry text to be used when the entry is first used in the document (as specified by the first key when the entry was defined).

## \glsentryfirst

```
4477 \newcommand*{\glsentryfirst}[1]{%
4478 \@gls@entry@field{#1}{first}%
4479 }
```
#### \Glsentryfirst

```
4480 \newrobustcmd*{\Glsentryfirst}[1]{%
4481 \@Gls@entry@field{#1}{first}%
4482 }
```
Get the plural form (as specified by the firstplural key when the entry was defined).

ntryfirstplural

```
4483 \newcommand*{\glsentryfirstplural}[1]{%
4484 \@gls@entry@field{#1}{firstpl}%
4485 }
```
## ntryfirstplural

```
4486 \newrobustcmd*{\Glsentryfirstplural}[1]{%
4487 \@Gls@entry@field{#1}{firstpl}%
4488 }
```
## sentrytitlecase

```
4489 \newrobustcmd*{\@glsentrytitlecase}[2]{%
4490 \glsfieldfetch{#1}{#2}{\@gls@value}%
4491 \xcapitalisewords{\@gls@value}%
4492 }
4493 \ifdef\texorpdfstring
4494 {
4495 \newcommand*{\glsentrytitlecase}[2]{%
4496 \texorpdfstring
4497 {\@glsentrytitlecase{#1}{#2}}%
4498 {\@gls@entry@field{#1}{#2}}%
4499 }
4500 }
4501\pm4502 \newcommand*{\glsentrytitlecase}[2]{\@glsentrytitlecase{#1}{#2}}
4503 }
```
Display the glossary type with which this entry is associated (as specified by the type key used when the entry was defined)

## \glsentrytype

```
4504 \newcommand*{\glsentrytype}[1]{\@gls@entry@field{#1}{type}}
```
Display the sort text used for this entry. Note that the sort key is sanitize, so unexpected results may occur if the sort key contained commands.

## \glsentrysort

```
4505 \newcommand*{\glsentrysort}[1]{%
4506 \@gls@entry@field{#1}{sort}%
4507 }
```
\glsentryuseri Get the first user key (as specified by the user1 when the entry was defined). The argument is the label associated with the entry.

```
4508 \newcommand*{\glsentryuseri}[1]{%
4509 \@gls@entry@field{#1}{useri}%
4510 }
```
## \Glsentryuseri

\newrobustcmd\*{\Glsentryuseri}[1]{%

```
4512 \@Gls@entry@field{#1}{useri}%
                4513 }
\glsentryuserii Get the second user key (as specified by the user2 when the entry was defined). The argument
                  is the label associated with the entry.
                4514 \newcommand*{\glsentryuserii}[1]{%
                4515 \@gls@entry@field{#1}{userii}%
                4516 }
\Glsentryuserii
                4517 \newrobustcmd*{\Glsentryuserii}[1]{%
                4518 \@Gls@entry@field{#1}{userii}%
                4519 }
\glsentryuseriii Get the third user key (as specified by the user3 when the entry was defined). The argument
                  is the label associated with the entry.
                4520 \newcommand*{\glsentryuseriii}[1]{%
                4521 \@gls@entry@field{#1}{useriii}%
                4522 }
Glsentryuseriii
                4523 \newrobustcmd*{\Glsentryuseriii}[1]{%
                4524 \@Gls@entry@field{#1}{useriii}%
                4525 }
\glsentryuseriv Get the fourth user key (as specified by the user4 when the entry was defined). The argument
                  is the label associated with the entry.
                4526 \newcommand*{\glsentryuseriv}[1]{%
                4527 \@gls@entry@field{#1}{useriv}%
                4528 }
\Glsentryuseriv
                4529 \newrobustcmd*{\Glsentryuseriv}[1]{%
                4530 \@Gls@entry@field{#1}{useriv}%
                4531 }
\glsentryuserv Get the fifth user key (as specified by the user5 when the entry was defined). The argument is
                  the label associated with the entry.
                4532 \newcommand*{\glsentryuserv}[1]{%
                4533 \@gls@entry@field{#1}{userv}%
                4534 }
\Glsentryuserv
                4535 \newrobustcmd*{\Glsentryuserv}[1]{%
                4536 \@Gls@entry@field{#1}{userv}%
                4537 }
```

```
\glsentryuservi Get the sixth user key (as specified by the user6 when the entry was defined). The argument
                  is the label associated with the entry.
                4538 \newcommand*{\glsentryuservi}[1]{%
                4539 \@gls@entry@field{#1}{uservi}%
                4540 }
\Glsentryuservi
                4541 \newrobustcmd*{\Glsentryuservi}[1]{%
                4542 \@Gls@entry@field{#1}{uservi}%
                4543 }
\glsentryshort Get the short key (as specified by the short the entry was defined). The argument is the label
                  associated with the entry.
                4544 \newcommand*{\glsentryshort}[1]{\@gls@entry@field{#1}{short}}
\Glsentryshort
                4545 \newrobustcmd*{\Glsentryshort}[1]{%
                4546 \@Gls@entry@field{#1}{short}%
                4547 }
\glsentryshortpl Get the short plural key (as specified by the shortplural the entry was defined). The argument
                  is the label associated with the entry.
                4548 \newcommand*{\glsentryshortpl}[1]{\@gls@entry@field{#1}{shortpl}}
Glsentryshortpl
                4549 \newrobustcmd*{\Glsentryshortpl}[1]{%
                4550 \@Gls@entry@field{#1}{shortpl}%
                4551 }
 \glsentrylong Get the long key (as specified by the long the entry was defined). The argument is the label
                  associated with the entry.
                4552 \newcommand*{\glsentrylong}[1]{\@gls@entry@field{#1}{long}}
 \Glsentrylong
                4553 \newrobustcmd*{\Glsentrylong}[1]{%
                4554 \@Gls@entry@field{#1}{long}%
                4555 }
\glsentrylongpl Get the long plural key (as specified by the longplural the entry was defined). The argument is
                  the label associated with the entry.
                4556 \newcommand*{\glsentrylongpl}[1]{\@gls@entry@field{#1}{longpl}}
\Glsentrylongpl
                4557 \newrobustcmd*{\Glsentrylongpl}[1]{%
                4558 \@Gls@entry@field{#1}{longpl}%
                4559 }
```
\glsentryfull \newcommand\*{\glsentryfull}[1]{% \acrfullformat{\glsentrylong{#1}}{\acronymfont{\glsentryshort{#1}}}% } \Glsentryfull \newrobustcmd\*{\Glsentryfull}[1]{% \acrfullformat{\Glsentrylong{#1}}{\acronymfont{\glsentryshort{#1}}}% } \glsentryfullpl \newcommand\*{\glsentryfullpl}[1]{% \acrfullformat{\glsentrylongpl{#1}}{\acronymfont{\glsentryshortpl{#1}}}% } \Glsentryfullpl \newrobustcmd\*{\Glsentryfullpl}[1]{% \acrfullformat{\Glsentrylongpl{#1}}{\acronymfont{\glsentryshortpl{#1}}}% } entrynumberlist Displays the number list as is. \newcommand\*{\glsentrynumberlist}[1]{% \glsdoifexists{#1}% {%

Short cut macros to access full form:

```
4575 \@gls@entry@field{#1}{numberlist}%
4576 }%
4577 }
```
splaynumberlist Formats the number list for the given entry label. Doesn't work with hyperref.

```
4578 \@ifpackageloaded{hyperref} {%
4579 \newcommand*{\glsdisplaynumberlist}[1]{%
4580 \GlossariesWarning
4581 {%
4582 \string\glsdisplaynumberlist\space
4583 doesn't work with hyperref.^^JUsing
4584 \string\glsentrynumberlist\space instead%
4585 }%
4586 \glsentrynumberlist{#1}%
4587 }%
4588 }%
4589 {%
4590 \newcommand*{\glsdisplaynumberlist}[1]{%
4591 \glsdoifexists{#1}%
4592 {%
4593 \bgroup
```

```
4594 \edef\@glo@label{\glsdetoklabel{#1}}%
4595 \let\@org@glsnumberformat\glsnumberformat
4596 \det\gammadef\gammakanumberformat##1{##1}%
4597 \protected@edef\the@numberlist{%
4598 \csname glo@\@glo@label @numberlist\endcsname}%
4599 \def\@gls@numlist@sep{}%
4600 \def\@gls@numlist@nextsep{}%
4601 \def\@gls@numlist@lastsep{}%
4602 \def\@gls@thislist{}%
4603 \def\@gls@donext@def{}%
4604 \renewcommand\do[1]{%
4605 \protected@edef\@gls@thislist{%
4606 \@gls@thislist
4607 \noexpand\@gls@numlist@sep
4608 ##1%
4609 }%
4610 \let\@gls@numlist@sep\@gls@numlist@nextsep
4611 \def\@gls@numlist@nextsep{\glsnumlistsep}%
4612 \@gls@donext@def
4613 \def\@gls@donext@def{%
4614 \def\@gls@numlist@lastsep{\glsnumlistlastsep}%
4615 }%
4616 }%
4617 \expandafter \glsnumlistparser \expandafter{\the@numberlist}%
4618 \let\@gls@numlist@sep\@gls@numlist@lastsep
4619 \@gls@thislist
4620 \egroup
4621 }%
4622 }
4623 }
```

```
\glsnumlistsep
```
\newcommand\*{\glsnumlistsep}{, }

snumlistlastsep

\newcommand\*{\glsnumlistlastsep}{ \& }

\glshyperlink Provide a hyperlink to a glossary entry without adding information to the glossary file. The entry needs to be added using a command like \glslink or \glsadd to ensure that the target is defined. The first (optional) argument specifies the link text. The entry name is used by default. The second argument is the entry label.

```
4626 \newcommand*{\glshyperlink}[2][\glsentrytext{\@glo@label}]{%
4627 \def\@glo@label{#2}%
4628 \@glslink{\glolinkprefix\glsdetoklabel{#2}}{#1}}
```
# 1.12 Adding an entry to the glossary without generating text

The following keys are provided for \glsadd and \glsaddall:

```
4629 \define@key{glossadd}{counter}{\def\@gls@counter{#1}}
```
4630 \define@key{glossadd}{format}{\def\@glsnumberformat{#1}}

This key is only used by \glsaddall:

4631 \define@key{glossadd}{types}{\def\@glo@type{#1}}

 $\gtrsim$ glsadd[ $\langle options \rangle$ ]{ $\langle label \rangle$ }

Add a term to the glossary without generating any link text. The optional argument indicates which counter to use, and how to format it (using a key-value list) the second argument is the entry label. Note that 〈*options*〉 only has two keys: counter and format (the types key will be ignored).

### \glsadd

```
4632 \newrobustcmd*{\glsadd}[2][]{%
```
Need to move to horizontal mode if not already in it, but only if not in preamble.

```
4633 \@gls@adjustmode
4634 \glsdoifexists{#2}%
4635 {%
4636 \def\@glsnumberformat{glsnumberformat}%
4637 \edef\@gls@counter{\csname glo@\glsdetoklabel{#2}@counter\endcsname}%
4638 \setkeys{glossadd}{#1}%
```
Store the entry's counter in \theglsentrycounter

4639 \@gls@saveentrycounter

Define sort key if necessary:

```
4640 \@gls@setsort{#2}%
```
This should use \@@do@wrglossary rather than \@do@wrglossary since the whole point of \glsadd is to add a line to the glossary.

```
4641 \@@do@wrglossary{#2}%
4642 }%
4643 }
```
\@gls@adjustmode

```
4644 \newcommand*{\@gls@adjustmode}{}
4645 \AtBeginDocument{\renewcommand*{\@gls@adjustmode}{\ifvmode\mbox{}\fi}}
```
 $\left\langle \text{globalI}(\text{option list}) \right\rangle$ 

Add all terms defined for the listed glossaries (without displaying any text). If types key is omitted, apply to all glossary types.

#### \glsaddall

```
4646 \newrobustcmd*{\glsaddall}[1][]{%
4647 \edef\@glo@type{\@glo@types}%
```

```
4648 \setkeys{glossadd}{#1}%
4649 \forallglsentries[\@glo@type]{\@glo@entry}{%
4650 \glsadd[#1]{\@glo@entry}%
4651 }%
4652 }
```
\glsaddallunused \glsaddallunused[(qlossary type)]

Add all used terms defined for the listed glossaries (without displaying any text). If optional argument is omitted, apply to all glossary types. This should typically go at the end of the document.

```
4653 \newrobustcmd*{\glsaddallunused}[1][\@glo@types]{%
4654 \forallglsentries[#1]{\@glo@entry}%
4655 {%
4656 \ifglsused{\@glo@entry}{}{\glsadd[format=glsignore]{\@glo@entry}}%
4657 }%
4658 }
```
\glsignore

```
4659 \newcommand*{\glsignore}[1]{}
```
# 1.13 Creating associated files

The \writeist command creates the associated customized .ist makeindex style file. While defining this command, some characters have their catcodes temporarily changed to ensure they get written to the .ist file correctly. The makeindex actual character (usually @) is redefined to be a ?, to allow internal commands to be written to the glossary file output file.

The special characters are stored in \@gls@actualchar, \@gls@encapchar, \@glsl@levelchar and \@gls@quotechar to make them easier to use later, but don't change these values, because the characters are encoded in the command definitions that are used to escape the special characters (which means that the user no longer needs to worry about makeindex special characters).

The symbols and numbers label for group headings are hardwired into the .ist file as glssymbols and glsnumbers, the group titles can be translated (so that \glssymbolsgroupname replaces glssymbols and \glsnumbersgroupname replaces glsnumbers) using the command \glsgetgrouptitle which is defined in . This is done to prevent any problem characters in \glssymbolsgroupname and \glsnumbersgroupname from breaking hyperlinks.

\glsopenbrace Define \glsopenbrace to make it easier to write an opening brace to a file. 4660 \edef\glsopenbrace{\expandafter\@gobble\string\{}

\glsclosebrace Define \glsclosebrace to make it easier to write an opening brace to a file. 4661 \edef\glsclosebrace{\expandafter\@gobble\string\}}

```
\glsbackslash Define \glsbackslash to make it easier to write a backslash to a file.
                4662 \edef\glsbackslash{\expandafter\@gobble\string\\}
      \glsquote Define command that makes it easier to write quote marks to a file in the event that the dou-
                  ble quote character has been made active.
                4663 \edef\glsquote#1{\string"#1\string"}
\glspercentchar Define \glspercentchar to make it easier to write a percent character to a file.
                4664 \edef\glspercentchar{\expandafter\@gobble\string\%}
 \glstildechar Define \glstildechar to make it easier to write a tilde character to a file.
                4665 \edef\glstildechar{\string~}
\&glsfirstletter Define the first letter to come after the digits 0, \ldots, 9. Only required for xindy.
                4666 \ifglsxindy
                4667 \newcommand*{\@glsfirstletter}{A}
                4668 \fi
\text{tterAfterDigits} Sets the first letter to come after the digits 0, \ldots, 9. The starred version sanitizes.
                4669 \newcommand*{\GlsSetXdyFirstLetterAfterDigits}{%
                4670 \@ifstar\s@GlsSetXdyFirstLetterAfterDigits\@GlsSetXdyFirstLetterAfterDigits}
                4671 \ifglsxindy
                4672 \newcommand*{\@GlsSetXdyFirstLetterAfterDigits}[1]{%
                4673 \renewcommand*{\@glsfirstletter}{#1}}
                4674 \newcommand*{\s@GlsSetXdyFirstLetterAfterDigits}[1]{%
                4675 \renewcommand*{\@glsfirstletter}{#1}%
                4676 \@onelevel@sanitize\@glsfirstletter
                4677 }
                4678 \else
                4679 \newcommand*{\@GlsSetXdyFirstLetterAfterDigits}[1]{%
                4680 \glsnoxindywarning\GlsSetXdyFirstLetterAfterDigits}
                4681 \newcommand*{\s@GlsSetXdyFirstLetterAfterDigits}{%
                4682 \@GlsSetXdyFirstLetterAfterDigits
                4683 }
                4684 \fi
umbergrouporder Specifies the order of the number group.
                4685 \ifglsxindy
                4686 \newcommand*{\@xdynumbergrouporder}{:before \string"\@glsfirstletter\string"}
                4687 \fi
\muumberGroupOrder Sets the relative location of the number group. The starred version sanitizes.
                4688 \newcommand*{\GlsSetXdyNumberGroupOrder}[1]{%
                4689 \@ifstar\s@GlsSetXdyNumberGroupOrder\@GlsSetXdyNumberGroupOrder
                4690 }
                4691 \ifglsxindy
                4692 \newcommand*{\@GlsSetXdyNumberGroupOrder}[1]{%
                4693 \renewcommand*{\@xdynumbergrouporder}{#1}%
```

```
4694 }
4695 \newcommand*{\s@GlsSetXdyNumberGroupOrder}[1]{%
4696 \renewcommand*{\@xdynumbergrouporder}{#1}%
4697 \@onelevel@sanitize\@xdynumbergrouporder
4698 }
4699 \else
4700 \newcommand*{\@GlsSetXdyNumberGroupOrder}[1]{%
4701 \glsnoxindywarning\GlsSetXdyNumberGroupOrder}
4702 \newcommand*{\s@GlsSetXdyNumberGroupOrder}{%
4703 \@GlsSetXdyNumberGroupOrder}
4704 \fi
```
- \@glsminrange Define the minimum number of successive location references to merge into a range. \newcommand\*{\@glsminrange}{2}
- yMinRangeLength Set the minimum range length. The value must either be none or a positive integer. The glossaries package doesn't check if the argument is valid, that is left to xindy.

```
4706 \ifglsxindy
4707 \newcommand*{\GlsSetXdyMinRangeLength}[1]{%
4708 \renewcommand*{\@glsminrange}{#1}}
4709 \else
4710 \newcommand*{\GlsSetXdyMinRangeLength}[1]{%
4711 \glsnoxindywarning\GlsSetXdyMinRangeLength}
4712 fi
```
#### \writeist

\ifglsxindy

Code to use if xindy is required.

```
4714 \def\writeist{%
```
Define write register if not already defined

```
4715 \ifundef{\glswrite}{\newwrite\glswrite}{}%
```
Update attributes list

\@gls@addpredefinedattributes

Open the file.

\openout\glswrite=\istfilename

Write header comment at the start of the file

```
4718 \write\glswrite{;; xindy style file created by the glossaries
4719 package}%
4720 \write\glswrite{;; for document '\jobname' on
```
4721 \the\year-\the\month-\the\day}%

Specify the required styles

4722 \write\glswrite{^^J; required styles^^J} \@for\@xdystyle:=\@xdyrequiredstyles\do{% \ifx\@xdystyle\@empty 4725 \else

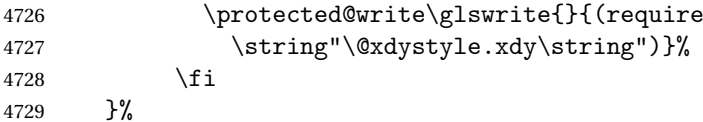

List the allowed attributes (possible values used by the format key)

```
4730 \write\glswrite{^^J%
```
4731 ; list of allowed attributes (number formats)^^J}%

\write\glswrite{(define-attributes ((\@xdyattributes)))}%

Define any additional alphabets

```
4733 \write\glswrite{^^J; user defined alphabets^^J}%
```
\write\glswrite{\@xdyuseralphabets}%

Define location classes.

```
4735 \write\glswrite{^^J; location class definitions^^J}%
```
As from version 3.0, locations are now specified as {〈*Hprefix*〉}{〈*number*〉}, so need to add all possible combinations of location types.

```
4736 \@for\@gls@classI:=\@gls@xdy@locationlist\do{%
```
Case where 〈*Hprefix*〉 is empty:

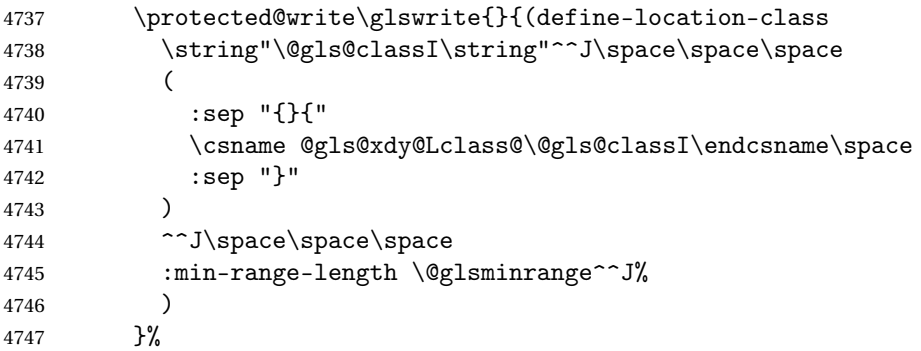

Nested iteration over all classes:

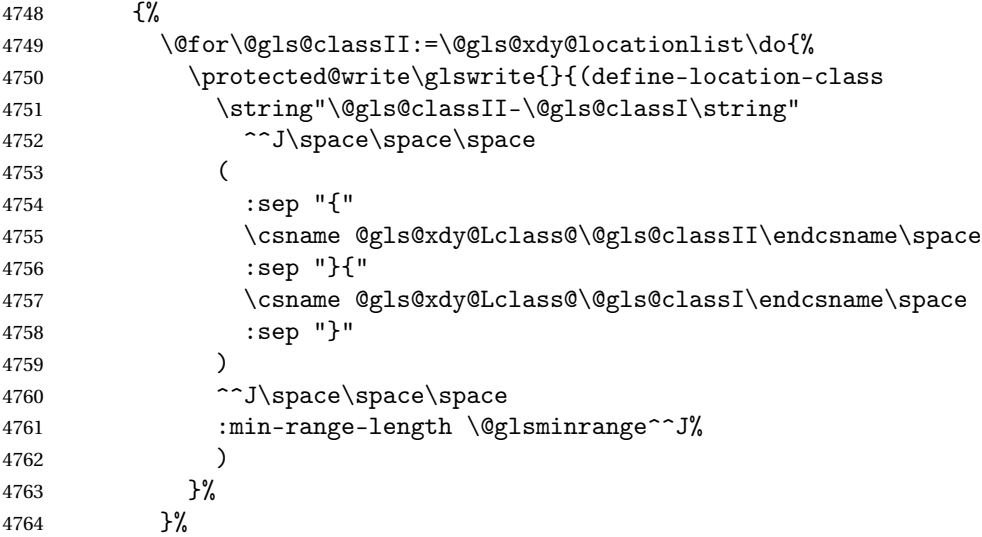

 }% }%

User defined location classes (needs checking for new location format).

```
4767 \write\glswrite{^^J; user defined location classes}%
```

```
4768 \write\glswrite{\@xdyuserlocationdefs}%
```
Cross-reference class. (The unverified option is used as the cross-references are supplied using the list of labels along with the optional argument for \glsseeformat which xindy won't recognise.)

```
4769 \write\glswrite{^^J; define cross-reference class^^J}%
4770 \write\glswrite{(define-crossref-class \string"see\string"
4771 : unverified ) }%
```
Define how cross-references should be displayed. This adds an empty set of braces after the cross-referencing information allowing for the final argument of \glsseeformat which gets ignored. (When using makeindex this final argument contains the location information which is not required.)

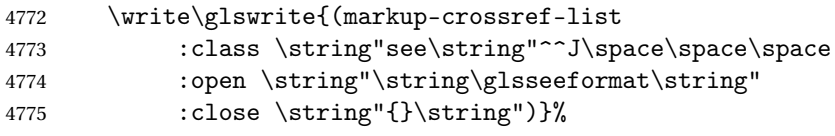

Provide hook to write extra material here (used by glossaries-extra to define a seealso class).

# \@xdycrossrefhook

List the order to sort the classes.

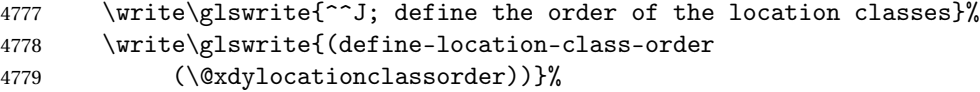

Specify what to write to the start and end of the glossary file.

```
4780 \write\glswrite{^^J; define the glossary markup^^J}%
```
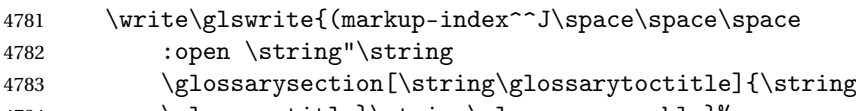

\glossarytitle}\string\glossarypreamble}%

Add all the xindy-only macro definitions (needed to prevent errors in the event that the user changes from xindy to makeindex)

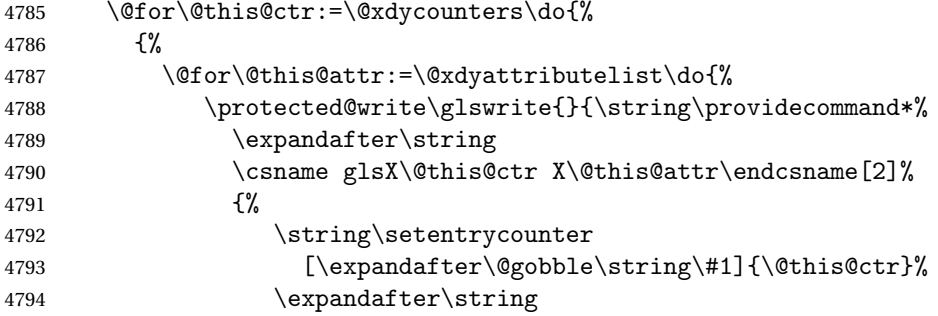

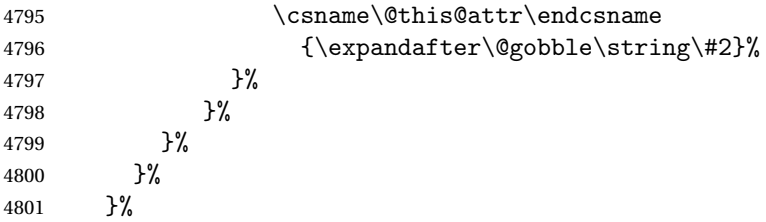

Add the end part of the open tag and the rest of the markup-index information:

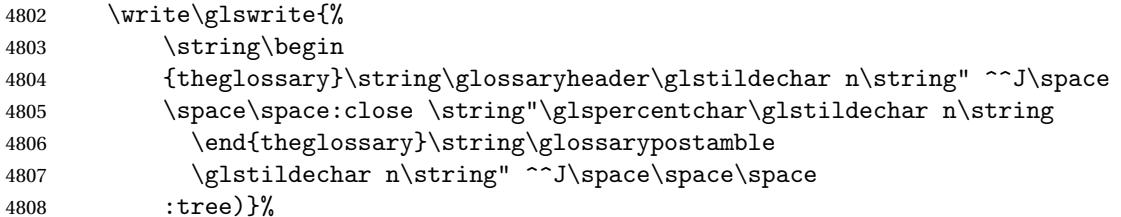

Specify what to put between letter groups

```
4809 \write\glswrite{(markup-letter-group-list
4810 :sep \string"\string\glsgroupskip\glstildechar n\string")}%
```
Specify what to put between entries

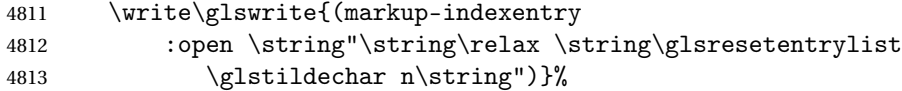

Specify how to format entries

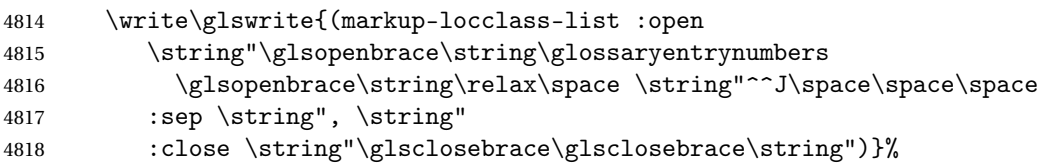

Specify how to separate location numbers

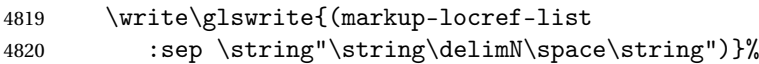

Specify how to indicate location ranges

 \write\glswrite{(markup-range :sep \string"\string\delimR\space\string")}%

Specify 2-page and 3-page suffixes, if defined. First, the values must be sanitized to write them explicity.

```
4823 \@onelevel@sanitize\gls@suffixF
4824 \@onelevel@sanitize\gls@suffixFF
4825 \ifx\gls@suffixF\@empty
4826 \else
4827 \write\glswrite{(markup-range
4828 :close "\gls@suffixF" :length 1 :ignore-end)}%<br>4829 \fi
4829
4830 \ifx\gls@suffixFF\@empty
```

```
4831 \else
4832 \write\glswrite{(markup-range
4833 :close "\gls@suffixFF" :length 2 :ignore-end)}%
4834 \fi
```
Specify how to format locations.

```
4835 \write\glswrite{^^J; define format to use for locations^^J}%
4836 \write\glswrite{\@xdylocref}%
```
Specify how to separate letter groups.

```
4837 \write\glswrite{^^J; define letter group list format^^J}%
4838 \write\glswrite{(markup-letter-group-list
4839 :sep \string"\string\glsgroupskip\glstildechar n\string")}%
```
Define letter group headings.

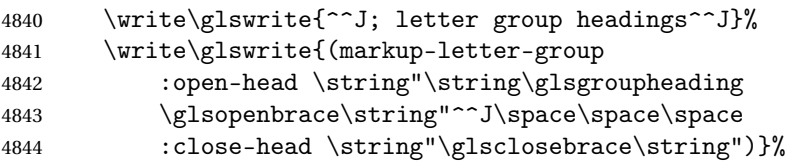

Define additional letter groups.

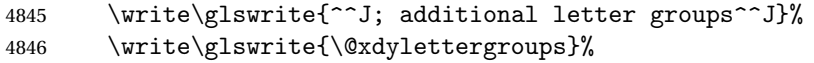

Define additional sort rules

```
4847 \write\glswrite{^^J; additional sort rules^^J}
```
\write\glswrite{\@xdysortrules}%

Hook for any additional information:

```
4849 \@gls@writeisthook
```
Close the style file

\closeout\glswrite

Suppress any further calls.

\let\writeist\relax

}

\else

Code to use if makeindex is required.

```
4854 \edef\@gls@actualchar{\string?}
4855 \edef\@gls@encapchar{\string|}
4856 \edef\@gls@levelchar{\string!}
4857 \edef\@gls@quotechar{\string"}%
4858 \let\GlsSetQuote\gls@nosetquote
4859 \def\writeist{\relax
4860 \ifundef{\glswrite}{\newwrite\glswrite}{}\relax
4861 \openout\glswrite=\istfilename
4862 \write\glswrite{\glspercentchar\space makeindex style file
4863 created by the glossaries package}
4864 \write\glswrite{\glspercentchar\space for document
4865 '\jobname' on \the\year-\the\month-\the\day}
```

```
4866 \write\glswrite{actual '\@gls@actualchar'}
4867 \write\glswrite{encap '\@gls@encapchar'}
4868 \write\glswrite{level '\@gls@levelchar'}
4869 \write\glswrite{quote '\@gls@quotechar'}
4870 \write\glswrite{keyword \string"\string\\glossaryentry\string"}
4871 \write\glswrite{preamble \string"\string\\glossarysection[\string
4872 \\glossarytoctitle]{\string\\glossarytitle}\string
4873 \\glossarypreamble\string\n\string\\begin{theglossary}\string
4874 \\glossaryheader\string\n\string"}
4875 \write\glswrite{postamble \string"\string\%\string\n\string
4876 \\end{theglossary}\string\\glossarypostamble\string\n
4877 \string"}
4878 \write\glswrite{group_skip \string"\string\\glsgroupskip\string\n
4879 \string"}
4880 \write\glswrite{item_0 \string"\string\%\string\n\string"}
4881 \write\glswrite{item_1 \string"\string\%\string\n\string"}
4882 \write\glswrite{item_2 \string"\string\%\string\n\string"}
4883 \write\glswrite{item_01 \string"\string\%\string\n\string"}
4884 \write\glswrite{item_x1
4885 \string"\string\\relax \string\\glsresetentrylist\string\n
4886 \string"}
4887 \write\glswrite{item_12 \string"\string\%\string\n\string"}
4888 \write\glswrite{item_x2
4889 \string"\string\\relax \string\\glsresetentrylist\string\n
4890 \string"}
4891 \write\glswrite{delim_0 \string"\string\{\string
4892 \\glossaryentrynumbers\string\{\string\\relax \string"}
4893 \write\glswrite{delim_1 \string"\string\{\string
4894 \\glossaryentrynumbers\string\{\string\\relax \string"}
4895 \write\glswrite{delim_2 \string"\string\{\string
4896 \\glossaryentrynumbers\string\{\string\\relax \string"}
4897 \write\glswrite{delim_t \string"\string\}\string\}\string"}
4898 \write\glswrite{delim_n \string"\string\\delimN \string"}
4899 \write\glswrite{delim_r \string"\string\\delimR \string"}
4900 \write\glswrite{headings_flag 1}
4901 \write\glswrite{heading_prefix
4902 \string"\string\\glsgroupheading\string\{\string"}
4903 \write\glswrite{heading_suffix
4904 \string"\string\}\string\\relax
4905 \string\\glsresetentrylist \string"}
4906 \write\glswrite{symhead_positive \string"glssymbols\string"}
4907 \write\glswrite{numhead_positive \string"glsnumbers\string"}
4908 \write\glswrite{page_compositor \string"\glscompositor\string"}
4909 \@gls@escbsdq\gls@suffixF
4910 \@gls@escbsdq\gls@suffixFF
4911 \ifx\gls@suffixF\@empty
4912 \else
4913 \write\glswrite{suffix_2p \string"\gls@suffixF\string"}
```

```
4914 \fi
```

```
4915 \ifx\gls@suffixFF\@empty
4916 \else
4917 \write\glswrite{suffix_3p \string"\gls@suffixFF\string"}
4918 \fi
```
Hook for any additional information:

\@gls@writeisthook

Close the file and disable \writeist.

```
4920 \closeout\glswrite
4921 \let\writeist\relax
4922 }
4923 \fi
```
SetWriteIstHook Allow user to append information to the style file.

```
4924 \newcommand*{\GlsSetWriteIstHook}[1]{\renewcommand*{\@gls@writeisthook}{#1}}
4925 \@onlypremakeg\GlsSetWriteIstHook
```
\@gls@writeisthook

\newcommand\*{\@gls@writeisthook}{}

\GlsSetQuote Allow user to set the makeindex quote character. This is primarily for ngerman users who want to use makeindex's -g option.

```
4927 \ifglsxindy
```

```
4928 \newcommand*{\GlsSetQuote}[1]{\glsnomakeindexwarning\GlsSetQuote}
4929 \newcommand*{\gls@nosetquote}[1]{\glsnomakeindexwarning\GlsSetQuote}
4930 \else
```
\newcommand\*{\GlsSetQuote}[1]{\edef\@gls@quotechar{\string#1}%

If German is in use, set the extra makeindex option so makeglossaries can pick it up.

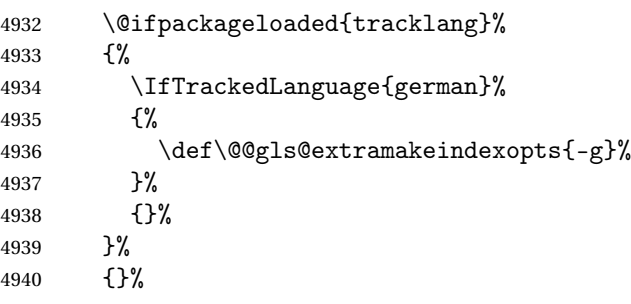

Need to redefine \@gls@checkquote

```
4941 \edef\@gls@docheckquotedef{%
```
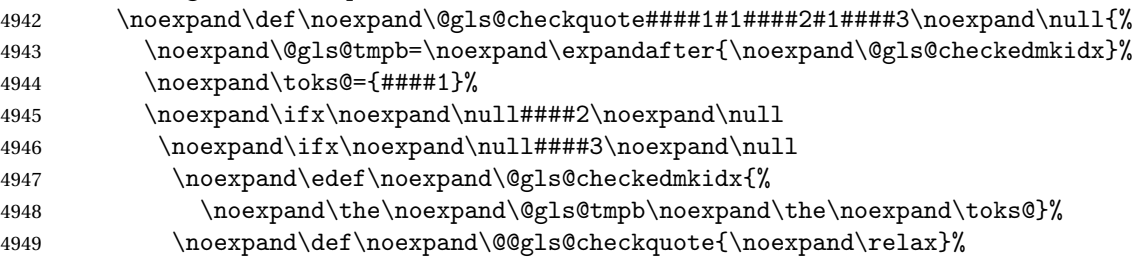

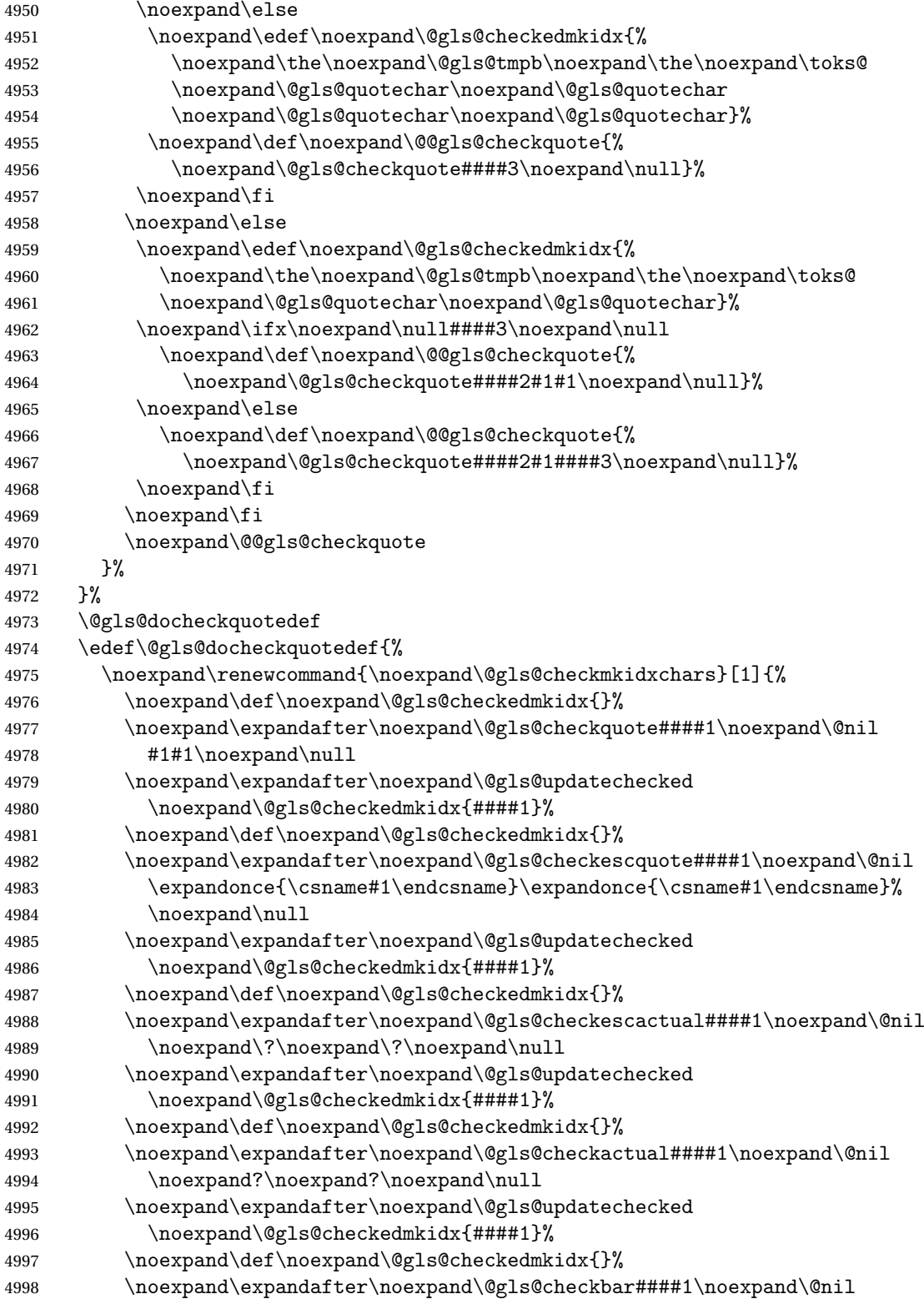

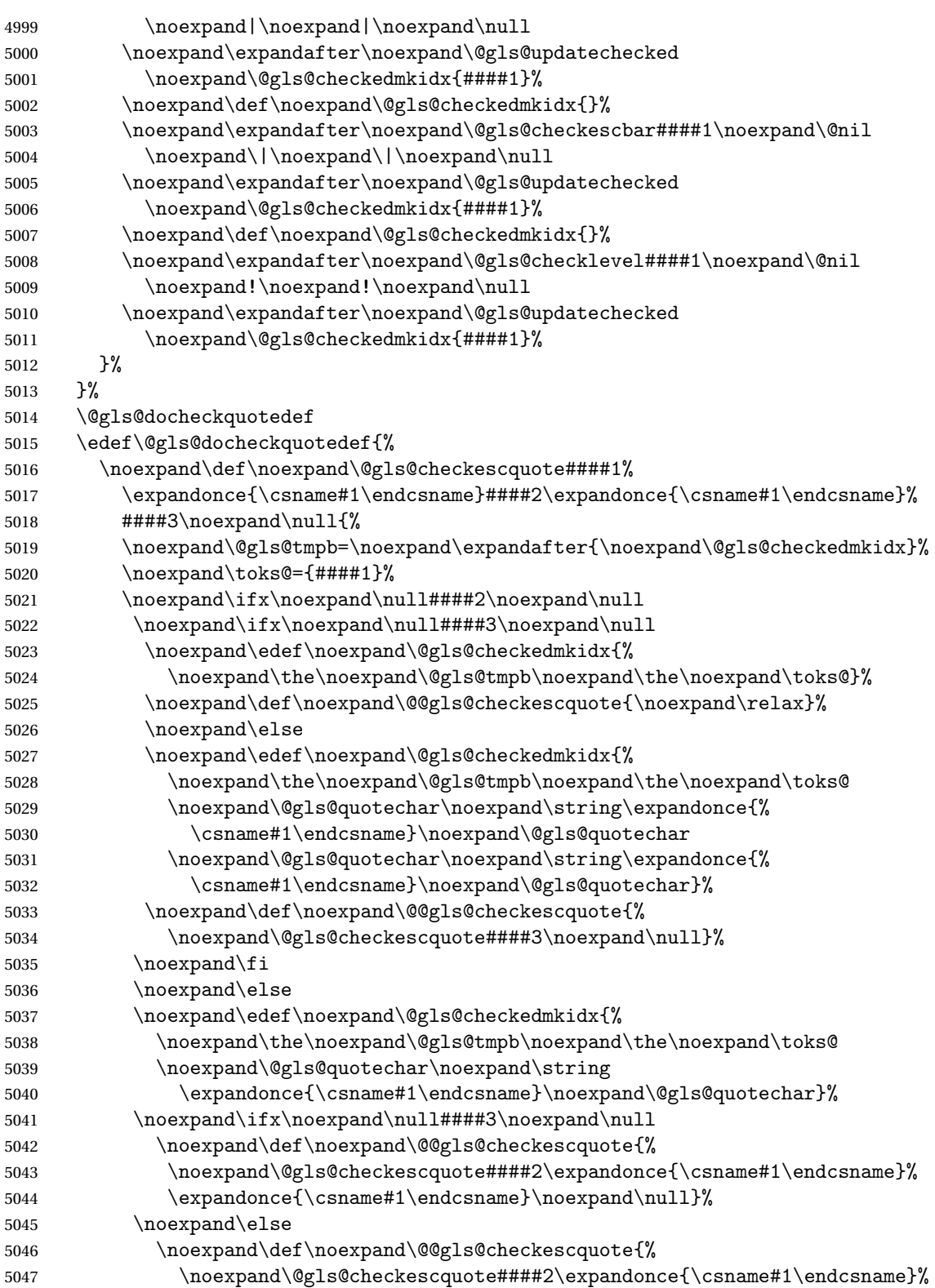

```
5048 ####3\noexpand\null}%
5049 \noexpand\fi
5050 \noexpand\fi
5051 \noexpand\@@gls@checkescquote
5052 }%
5053 }%
5054 \@gls@docheckquotedef
5055 }
5056 \newcommand*{\gls@nosetquote}[1]{\PackageError{glossaries}%
5057 {\string\GlsSetQuote\space not permitted here}%
5058 {Move \string\GlsSetQuote\space earlier in the preamble, as
5059 soon as possible after glossaries.sty has been loaded}}
5060 \fi
```
#### ramakeindexopts

5061 \newcommand\*{\@gls@extramakeindexopts}[1]{}

The command \noist will suppress the creation of the .ist file. Obviously you need to use this command before \writeist to have any effect.

#### \noist

5062 \newcommand{\noist}{%

Update attributes list

```
5063 \@gls@addpredefinedattributes
5064 \let\writeist\relax
5065 }
```
\@makeglossary is an internal command that takes an argument indicating the glossary type. This command will create the glossary file required by makeindex for the given glossary type, using the extension supplied by the 〈*out-ext*〉 parameter used in \newglossary (and it will also activate the \glossary command, and create the customized . ist makeindex style file).

Note that you can't use \@makeglossary for only some of the defined glossaries. You either need to have a \makeglossary for all glossaries or none (otherwise you will end up with a situation where T<sub>F</sub>X is trying to write to a non-existant file). The relevant glossary must be defined prior to using \@makeglossary.

## \@makeglossary

```
5066 \newcommand*{\@makeglossary}[1]{%
5067 \ifglossaryexists{#1}%
5068 {%
```
Only create a new write ifsavewrites=false otherwise create a token to collect the information.

```
5069 \ifglssavewrites
5070 \expandafter\newtoks\csname glo@#1@filetok\endcsname
5071 \else
5072 \expandafter\newwrite\csname glo@#1@file\endcsname
```

```
5073 \expandafter\@glsopenfile\csname glo@#1@file\endcsname{#1}%
5074 \fi
5075 \@gls@renewglossary
5076 \writeist
5077 }%
5078 {%
5079 \PackageError{glossaries}%
5080 {Glossary type '#1' not defined}%
5081 {New glossaries must be defined before using \string\makeglossary}%
5082 }%
5083 }
```
\@glsopenfile Open write file associated with the given glossary.

```
5084 \newcommand*{\@glsopenfile}[2]{%
5085 \immediate\openout#1=\jobname.\csname @glotype@#2@out\endcsname
5086 \PackageInfo{glossaries}{Writing glossary file
5087 \jobname.\csname @glotype@#2@out\endcsname}%
5088 }
```
## \@closegls

```
5089 \newcommand*{\@closegls}[1]{%
5090 \closeout\csname glo@#1@file\endcsname
5091 }
```
### \@gls@automake

```
5092 \ifglsxindy
5093 \newcommand*{\@gls@automake}[1]{%
5094 \ifglossaryexists{#1}
5095 {%
5096 \@closegls{#1}%
5097 \ifdefstring{\glsorder}{letter}%
5098 {\def\@gls@order{-M ord/letorder }}%
5099 {\let\@gls@order\@empty}%
5100 \ifcsundef{@xdy@#1@language}%
5101 {\let\@gls@langmod\@xdy@main@language}%
5102 {\letcs\@gls@langmod{@xdy@#1@language}}%
5103 \edef\@gls@dothiswrite{\noexpand\write18{xindy
5104 -I xindy
5105 \@gls@order
5106 -L \@gls@langmod\space
5107 -M \gls@istfilebase\space
5108 -C \gls@codepage\space
5109 -t \jobname.\csuse{@glotype@#1@log}
5110 -o \jobname.\csuse{@glotype@#1@in}
5111 \jobname.\csuse{@glotype@#1@out}}%
5112 }%
5113 \@gls@dothiswrite
5114 }%
5115 {%
```

```
5116 \GlossariesWarning{Can't make glossary '#1', it doesn't exist}%
5117 }%
5118 }
5119 \else
5120 \newcommand*{\@gls@automake}[1]{%
5121 \ifglossaryexists{#1}
5122 \{ \%5123 \@closegls{#1}%
5124 \ifdefstring{\glsorder}{letter}%
5125 {\def\@gls@order{-l }}%
5126 {\let\@gls@order\@empty}%
5127 \edef\@gls@dothiswrite{\noexpand\write18{makeindex \@gls@order
5128 -s \istfilename\space
5129 -t \jobname.\csuse{@glotype@#1@log}
5130 -o \jobname.\csuse{@glotype@#1@in}
5131 \jobname.\csuse{@glotype@#1@out}}%
5132 }%
5133 \@gls@dothiswrite
5134 }%
5135 {%
5136 \GlossariesWarning{Can't make glossary '#1', it doesn't exist}%
5137 }%
5138 }
5139 \fi
```
 $\alpha$  and  $\alpha$  issue warning that  $\mathcal{L}$  and  $\mathcal{L}$  as  $\alpha$  been used.

```
5140 \newcommand*{\@warn@nomakeglossaries}{}
```
Only use this if warning if \printglossary has been used without \makeglossaries \newcommand\*{\warn@nomakeglossaries}{\@warn@nomakeglossaries}

\makeglossaries will use \@makeglossary for each glossary type that has been defined. New glossaries need to be defined before using \makeglossary, so have \makeglossaries redefine \newglossary to prevent it being used afterwards.

## \makeglossaries

\newcommand\*{\makeglossaries}{%

Define the write used for style file also used for all other output files if savewrites=true.

```
5143 \ifundef{\glswrite}{\newwrite\glswrite}{}%
```
If the user removes the glossary package from their document, ensure the next run doesn't throw a load of undefined control sequence errors when the aux file is parsed.

```
5144 \protected@write\@auxout{}{\string\providecommand\string\@glsorder[1]{}}
```

```
5145 \protected@write\@auxout{}{\string\providecommand\string\@istfilename[1]{}}
```
If \@@gls@extramakeindexopts has been defined, write it:

```
5146 \ifundef\@@gls@extramakeindexopts
```

```
5147 {}%
```

```
5148 {%
```

```
5149 \protected@write\@auxout{}{\string\providecommand
```

```
5150 \string\@gls@extramakeindexopts[1]{}}
```

```
5151 \protected@write\@auxout{}{\string\@gls@extramakeindexopts
```

```
5152 {\@@gls@extramakeindexopts}}%
```

```
5153 }%
```
Write the name of the style file to the aux file (needed by makeglossaries)

```
5154 \protected@write\@auxout{}{\string\@istfilename{\istfilename}}%
```

```
5155 \protected@write\@auxout{}{\string\@glsorder{\glsorder}}
```
Iterate through each glossary type and activate it.

```
5156 \@for\@glo@type:=\@glo@types\do{%
5157 \ifthenelse{\equal{\@glo@type}{}}{}{%
5158 \@makeglossary{\@glo@type}}%
```

```
5159 }%
```
New glossaries must be created before \makeglossaries so disable \newglossary.

```
5160 \renewcommand*\newglossary[4][]{%
```

```
5161 \PackageError{glossaries}{New glossaries
```
must be created before \string\makeglossaries}{You need

```
5163 to move \string\makeglossaries\space after all your
```

```
5164 \string\newglossary\space commands}}%
```
Any subsequence instances of this command should have no effect

```
5165 \let\@makeglossary\relax
```
- \let\makeglossary\relax
- \let\makeglossaries\relax

Disable all commands that have no effect after \makeglossaries

```
5168 \@disable@onlypremakeg
```
Allow see key:

```
5169 \let\gls@checkseeallowed\relax
```
Suppress warning about no \makeglossaries

```
5170 \let\warn@nomakeglossaries\relax
```
Activate warning about missing \printglossary

```
5171 \def\warn@noprintglossary{%
5172 \ifdefstring{\@glo@types}{,}%
5173 {%
5174 \GlossariesWarningNoLine{No glossaries have been defined}%
5175 }%
5176 {%
5177 \GlossariesWarningNoLine{No \string\printglossary\space
5178 or \string\printglossaries\space
5179 found. ^^J(Remove \string\makeglossaries\space if you
5180 don't want any glossaries.) ^^JThis document will not
5181 have a glossary}%
5182 }%
5183 }%
```
Declare list parser for \glsdisplaynumberlist

```
5184 \ifglssavenumberlist
```

```
5185 \edef\@gls@dodeflistparser{\noexpand\DeclareListParser
5186 {\noexpand\glsnumlistparser}{\delimN}}%
```

```
5187 \@gls@dodeflistparser
```
5188 \fi

Prevent user from also using \makenoidxglossaries

5189 \let\makenoidxglossaries\@no@makeglossaries

Prohibit sort key in printgloss family:

```
5190 \renewcommand*{\@printgloss@setsort}{%
```
5191 \let\@glo@assign@sortkey\@glo@no@assign@sortkey

5192 }%

Check the automake setting:

```
5193 \ifglsautomake
5194 \renewcommand*{\@gls@doautomake}{%
5195 \@for\@gls@type:=\@glo@types\do{%
5196 \ifdefempty{\@gls@type}{}%
5197 {\@gls@automake{\@gls@type}}%
5198 }%
5199 }%
5200 \fi
 Check the sort setting:
```
5201 \@glo@check@sortallowed\makeglossaries 5202 }

Must occur in the preamble:

5203 \@onlypreamble{\makeglossaries}

\glswrite The definition of \glswrite has now been moved to \makeglossaries so that it's only defined if needed.

> The \makeglossary command is redefined to be identical to \makeglossaries. (This is done to reinforce the message that you must either use \@makeglossary for all the glossaries or for none of them.)

```
\makeglossary
```

```
5204 \let\makeglossary\makeglossaries
```
If \makeglossaries hasn't been used, issue a warning. Also issue a warning if neither \printglossaries nor \printglossary have been used.

```
5205 \AtEndDocument{%
5206 \warn@nomakeglossaries
5207 \warn@noprintglossary
5208 }
```
\makenoidxglossaries Analogous to \makeglossaries this activates the commands needed for \printnoidxglossary 5209 \newcommand\*{\makenoidxglossaries}{%

Redefine empty glossary warning:

```
5210 \renewcommand{\@gls@noref@warn}[1]{%
5211 \GlossariesWarning{Empty glossary for
5212 \string\printnoidxglossary[type={##1}].
5213 Rerun may be required (or you may have forgotten to use
5214 commands like \string\gls)}%
5215 }%
```
Don't escape makeindex/xindy characters:

```
5216 \let\@gls@checkmkidxchars\@gobble
```
Don't escape locations:

\glsesclocationsfalse

Write glossary information to aux instead of glossary files

```
5218 \let\@@do@@wrglossary\gls@noidxglossary
```
Switch on group headings that use the character code:

\let\@gls@getgrouptitle\@gls@noidx@getgrouptitle

Allow see key:

\let\gls@checkseeallowed\relax

Redefine cross-referencing macro:

```
5221 \renewcommand{\@do@seeglossary}[2]{%
5222 \edef\@gls@label{\glsdetoklabel{##1}}%
5223 \protected@write\@auxout{}{%
5224 \string\@gls@reference
5225 {\csname glo@\@gls@label @type\endcsname}%
5226 {\@gls@label}%
5227 {%
5228 \string\glsseeformat##2{}%
5229 }%
5230 }%
5231 }%
```
If user removes the glossaries package from their document, ensure the next run doesn't throw a load of undefined control sequence errors when the aux file is parsed.

```
5232 \AtBeginDocument
5233 {%
5234 \write\@auxout{\string\providecommand\string\@gls@reference[3]{}}%
5235 }%
```
Change warning about no glossaries

```
5236 \def\warn@noprintglossary{%
5237 \GlossariesWarningNoLine{No \string\printnoidxglossary\space
5238 or \string\printnoidxglossaries ^^J
5239 found. (Remove \string\makenoidxglossaries\space if you
5240 don't want any glossaries.)^^JThis document will not have a glossary}%
5241 }%
```
Suppress warning about no \makeglossaries

```
5242 \let\warn@nomakeglossaries\relax
```
Prevent user from also using \makeglossaries

\let\makeglossaries\@no@makeglossaries

Allow sort key in printgloss family:

```
5244 \renewcommand*{\@printgloss@setsort}{%
```

```
5245 \let\@glo@assign@sortkey\@@glo@assign@sortkey
```
Initialise default sort order:

```
5246 \def\@glo@sorttype{\@glo@default@sorttype}%
```
}%

All entries must be defined in the preamble:

```
5248 \renewcommand*\new@glossaryentry[2]{%
5249 \PackageError{glossaries}{Glossary entries must be
5250 defined in the preamble^^Jwhen you use
5251 \string\makenoidxglossaries}%
5252 {Either move your definitions to the preamble or use
5253 \string\makeglossaries}%
5254 }%
```
Redefine \glsentrynumberlist

```
5255 \renewcommand*{\glsentrynumberlist}[1]{%
5256 \letcs{\@gls@loclist}{glo@\glsdetoklabel{##1}@loclist}%
5257 \ifdef\@gls@loclist
5258 {%
5259 \glsnoidxloclist{\@gls@loclist}%
5260 }%
5261 \{%
5262 ??\glsdoifexists{##1}%
5263 {%
5264 \GlossariesWarning{Missing location list for '##1'. Either
5265 a rerun is required or you haven't referenced the entry}%
5266 }%
5267 }%
5268 }%
```
Redefine \glsdisplaynumberlist

```
5269 \renewcommand*{\glsdisplaynumberlist}[1]{%
5270 \letcs{\@gls@loclist}{glo@\glsdetoklabel{##1}@loclist}%
5271 \ifdef\@gls@loclist
5272 {%
5273 \def\@gls@noidxloclist@sep{%
5274 \def\@gls@noidxloclist@sep{%
5275 \def\@gls@noidxloclist@sep{%
5276 \glsnumlistsep
5277 }%
5278 \def\@gls@noidxloclist@finalsep{\glsnumlistlastsep}%
5279 }%
5280 }%
5281 \def\@gls@noidxloclist@finalsep{}%
5282 \def\@gls@noidxloclist@prev{}%
```

```
5283 \forlistloop{\glsnoidxdisplayloclisthandler}{\@gls@loclist}%
5284 \@gls@noidxloclist@finalsep
5285 \@gls@noidxloclist@prev
5286 }%
5287 {%
5288 ??\glsdoifexists{##1}%
5289 {%
5290 \GlossariesWarning{Missing location list for '##1'. Either
5291 a rerun is required or you haven't referenced the entry}%
5292 }%
5293 }%<br>5294 }%
5294
```
Provide a generic way of iterating through the number list:

```
5295 \renewcommand*{\glsnumberlistloop}[3]{%
5296 \letcs{\@gls@loclist}{glo@\glsdetoklabel{##1}@loclist}%
5297 \let\@gls@org@glsnoidxdisplayloc\glsnoidxdisplayloc
5298 \let\@gls@org@glsseeformat\glsseeformat
5299 \let\glsnoidxdisplayloc##2\relax
5300 \let\glsseeformat##3\relax
5301 \ifdef\@gls@loclist
5302 {%
5303 \forlistloop{\glsnoidxnumberlistloophandler}{\@gls@loclist}%
5304 }%
5305 {%
5306 ??\glsdoifexists{##1}%
5307 {%
5308 \GlossariesWarning{Missing location list for '##1'. Either
5309 a rerun is required or you haven't referenced the entry}%
5310 }%
5311 }%
5312 \let\glsnoidxdisplayloc\@gls@org@glsnoidxdisplayloc
5313 \let\glsseeformat\@gls@org@glsseeformat
5314 }%
 Modify sanitize sort function
5315 \let\@@gls@sanitizesort\@gls@noidx@sanitizesort
5316 \let\@@gls@nosanitizesort\@@gls@noidx@nosanitizesort
5317 \@gls@noidx@setsanitizesort
```
Check sort option allowed.

```
5318 \@glo@check@sortallowed\makenoidxglossaries
5319 }
```

```
Preamble-only command:
```
\@onlypreamble{\makenoidxglossaries}

lsnumberlistloop \\glsnumberlistloop{(*label*)}{(*handler*)}

```
5321 \newcommand*{\glsnumberlistloop}[2]{%
               5322 \PackageError{glossaries}{\string\glsnumberlistloop\space
               5323 only works with \string\makenoidxglossaries}{}%
               5324 }
listloophandler Handler macro for \glsnumberlistloop. (The argument should be in the form \glsnoidxdisplayloc
                 {〈prefix〉}{〈counter〉}{〈format〉}{〈n〉})
               5325 \newcommand*{\glsnoidxnumberlistloophandler}[1]{%
               5326 #1%
               5327 }
\@no@makeglossaries Can't use both \makeglossaries and \makenoidxglossaries
               5328 \newcommand*{\@no@makeglossaries}{%
               5329 \PackageError{glossaries}{You can't use both
               5330 \string\makeglossaries\space and \string\makenoidxglossaries}%
               5331 {Either use one or other (or none) of those commands but not both
               5332 together.}%
               5333 }
\@gls@noref@warn Warning when no instances of \@gls@reference found.
               5334 \newcommand{\@gls@noref@warn}[1]{%
               5335 \GlossariesWarning{\string\makenoidxglossaries\space
               5336 is required to make \string\printnoidxglossary[type={#1}] work}%
```

```
5337 }
```
# 1.14 Writing information to associated files

s@noidxglossary Write the glossary information to the aux file (for the 'noidx' method):

```
5338 \newcommand*{\gls@noidxglossary}{%
5339 \protected@write\@auxout{}{%
5340 \string\@gls@reference
5341 {\csname glo@\@gls@label @type\endcsname}%
5342 {\@gls@label}%
5343 {\string\glsnoidxdisplayloc
5344 {\@glo@counterprefix}%
5345 {\@gls@counter}%
5346 {\@glsnumberformat}%
5347 {\@glslocref}%
5348 }%
5349 }%
5350 }
```
\istfile Deprecated.

\providecommand\istfile{\glswrite}

At the end of the document, the files should be created if savewrites=true. \AtEndDocument{%

```
5353 \glswritefiles
5354 }
```
\@glswritefiles Only write the files if savewrites=true.

```
5355 \newcommand*{\@glswritefiles}{%
```
Iterate through all the glossaries.

\forallglossaries{\@glo@type}{%

Check for empty glossaries (patch provided by Patrick Häcker)

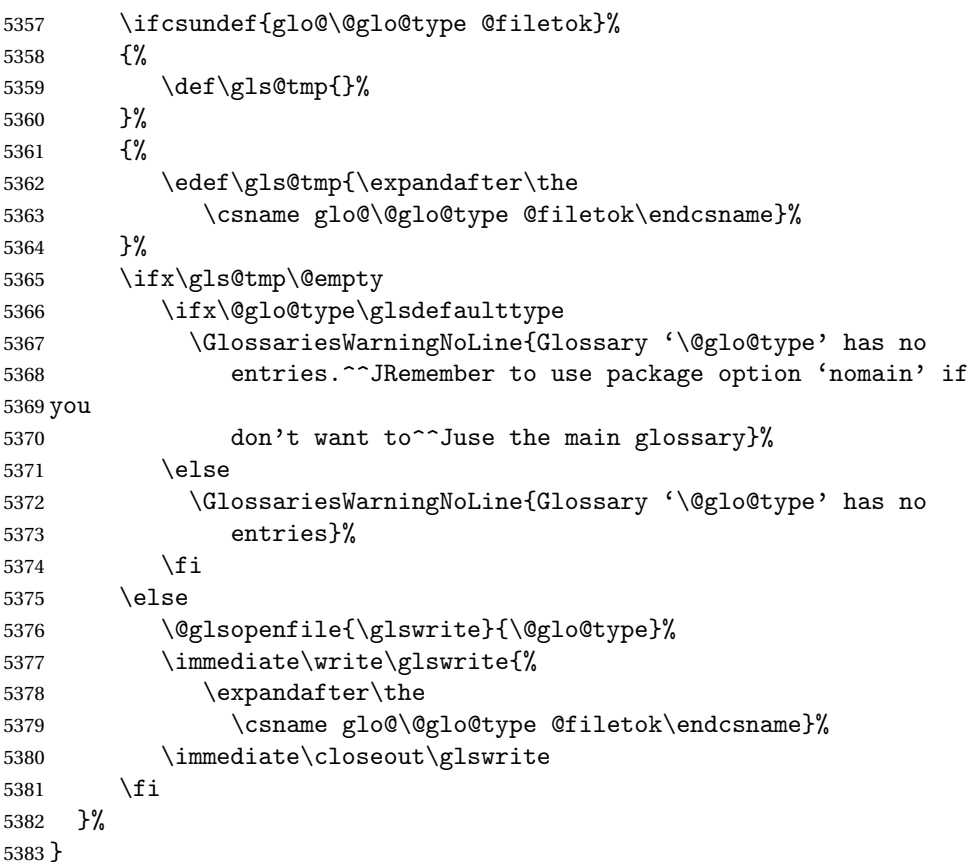

As from v4.10, the \glossary command isn't used by the glossaries package. Since the user isn't expected to use this command (as glossaries takes care of the particular format required for [makeindex](#page-380-0)/[xindy](#page-380-1)) there's no need for a user level command. Using a custom internal command prevents any conflict with other packages (and with the \mark mechanism).

In v4.10, the redefinition of \glossary was removed since it was never intended as a user level command (and wasn't documented in the user manual), however it seems there are packages that have hacked the internal macros used by glossaries and no longer work with this redefinition removed, so it's been restored in v4.11 but is not used at all by glossaries. (This may be removed or moved to a compatibility mode in future.)

\glossary

```
5384 \if@gls@docloaded
5385 \else
5386 \renewcommand*{\glossary}[1][main]{\gls@glossary{#1}}
5387 \fi
```
The associated number should be stored in \theglsentrycounter before using \gls@glossary.

#### \gls@glossary

```
5388 \newcommand*{\gls@glossary}[1]{%
5389 \@gls@glossary{#1}%
5390 }
```
## \@gls@glossary \\@gls@glossary{\type \}{\indexing info \}

(In v4.10,  $\Diamond$ glossary was redefined to  $\Diamond$ gls@glossary to avoid conflict with other packages.) Initially define internal \@gls@glossary to ignore its argument. Indexing will be enabled when \@gls@glossary is redefined by \@makeglossary.

This command was originally defined to do \@index{〈*indexing info*〉} so that it behaved much like \index. The definition was then changed to use \index as memoir changes the definition of \@index. (Thanks to Dan Luecking for pointing this out.)

However, if normal indexing is enabled (for example with \makeindex) but no glossary lists are required (so  $\@i>$   $\@i>$   $\@i>$   $\@i>$   $\@i>$   $\@i>$   $\@i>$   $\@i>$   $\@i>$   $\@i>$   $\@i>$   $\@i>$   $\@i>$   $\@i>$   $\@i>$   $\@i>$   $\@i>$   $\@i>$   $\@i>$   $\@i>$   $\@i>$   $\@i>$   $\@i>$   $\@i>$   $\@i>$   $\@i>$   $\@i>$   $\@i>$   $\$ The \@index trick allows for special characters within 〈*indexing info*〉 (so you can do, for example,  $\infty$ ,  $\deg(\mathcal{C})$ , and the original design of  $\eg$  oglossary here was actually a legacy from the old glossary package. With the glossaries package, the indexing information supplied in the second argument is more constrained and just consists of the sort value (given by the sort key), the actual value (given by \glossentry{〈*label*〉} or \subglossentry{〈*level*〉} {〈*label*〉}), and the format. This means that there's no need to worry about special characters appearing in the second argument as they can't be in the label or sort value. (If they are in the sort value then the category code would've needed to be changed when the entry was defined or  $\epsilon$  subsercent char would be needed with the sort sanitization switched off.) This means that it's safe to simply ignore the second argument.

```
5391 \newcommand*{\@gls@glossary}[2]{%
5392 \if@gls@debug
5393 \PackageInfo{glossaries}{wrglossary(#1)(#2)}%
5394 \fi
5395 }
```
This is a convenience command to set  $\Qgls@glossary.$  It's used by  $\Qmakeglossary$  and then redefined to do nothing, as it only needs to be done once.

## $s$ @renewglossary

```
5396 \newcommand{\@gls@renewglossary}{%
5397 \gdef\@gls@glossary##1{\@bsphack\begingroup\gls@wrglossary{##1}}%
5398 \let\@gls@renewglossary\@empty
5399 }
```
The \gls@wrglossary command is defined to have two arguments. The first argument is the glossary type, the second argument is the glossary entry (the format of which is set in \glslink).

# \gls@wrglossary

```
5400 \newcommand*{\gls@wrglossary}[2]{%
5401 \ifglssavewrites
5402 \protected@edef\@gls@tmp{\the\csname glo@#1@filetok\endcsname#2}%
5403 \expandafter\global\expandafter\csname glo@#1@filetok\endcsname
5404 \expandafter{\@gls@tmp^^J}%
5405 \else
5406 \ifcsdef{glo@#1@file}%
5407 {%
5408 \expandafter\protected@write\csname glo@#1@file\endcsname{%
5409 \gls@disablepagerefexpansion}{#2}%
5410 }%
5411 {%
5412 \ifignoredglossary{#1}{}%
5413 {%
5414 \GlossariesWarning{No file defined for glossary '#1'}%
5415 }%
5416
5417 \fi
5418 \endgroup\@esphack
5419 }
```
## \@do@wrglossary

 \newcommand\*{\@do@wrglossary}[1]{% \glswriteentry{#1}{\@@do@wrglossary{#1}}% }

\glswriteentry Provide a user level command so the user can customize whether or not a line should be added to the glossary. The arguments are the label and the code that writes to the glossary file.

```
5423 \newcommand*{\glswriteentry}[2]{%
5424 \ifglsindexonlyfirst
5425 \ifglsused{#1}{}{#2}%
5426 \else
5427 #2%
5428 \fi
5429 }
```
tected@pagefmts List of page formats to be protected against expansion.

 \newcommand{\gls@protected@pagefmts}{\gls@numberpage,\gls@alphpage,% \gls@Alphpage,\gls@romanpage,\gls@Romanpage,\gls@arabicpage}

agerefexpansion

```
5432 \newcommand*{\gls@disablepagerefexpansion}{%
5433 \@for\@gls@this:=\gls@protected@pagefmts\do
5434 {%
5435 \expandafter\let\@gls@this\relax
5436 }%
5437 }
```
## \gls@alphpage

\newcommand\*{\gls@alphpage}{\@alph\c@page}

# \gls@Alphpage

\newcommand\*{\gls@Alphpage}{\@Alph\c@page}

#### \gls@numberpage

\newcommand\*{\gls@numberpage}{\number\c@page}

## \gls@arabicpage

\newcommand\*{\gls@arabicpage}{\@arabic\c@page}

### \gls@romanpage

\newcommand\*{\gls@romanpage}{\romannumeral\c@page}

## \gls@Romanpage

\newcommand\*{\gls@Romanpage}{\@Roman\c@page}

protectedpagefmt \glsaddprotectedpagefmt{ $\langle cs \space name \rangle$ }

Added a page format to the list of protected page formats. The argument should be the name (without a backslash) of the command that takes a TFX register as the argument (\〈*csname*〉\c@page must be valid).

```
5444 \newcommand*{\glsaddprotectedpagefmt}[1]{%
5445 \eappto\gls@protected@pagefmts{,\expandonce{\csname gls#1page\endcsname}}%
5446 \csedef{gls#1page}{\expandonce{\csname#1\endcsname}\noexpand\c@page}%
5447 \eappto\@wrglossarynumberhook{%
5448 \noexpand\let\expandonce{\csname org@gls#1\endcsname}%
5449 \expandonce{\csname#1\endcsname}%
5450 \noexpand\def\expandonce{\csname#1\endcsname}{%
5451 \noexpand\@wrglossary@pageformat
5452 \expandonce{\csname gls#1page\endcsname}%
5453 \expandonce{\csname org@gls#1\endcsname}%
5454 }%
5455 }%
5456 }
```
ssarynumberhook Hook used by \@@do@wrglossary \newcommand\*\@wrglossarynumberhook{}

```
sary@pageformat
                5458 \newcommand{\@wrglossary@pageformat}[3]{%
                5459 \ifx#3\c@page #1\else #2#3\fi
                5460 }
\@@do@wrglossary Write the glossary entry in the appropriate format.
                5461 \newcommand*{\@@do@wrglossary}[1]{%
                5462 \ifglsesclocations
                5463 \@@do@esc@wrglossary{#1}%
                5464 \else
                5465 \@@do@noesc@wrglossary{#1}%
                5466 \fi
                5467 }
```
oesc@wrglossary Write the glossary entry in the appropriate format. The locations don't need to be preprocessed before writing the information to the glossary file, but the prefix still needs to be found.

\newcommand\*{\@@do@noesc@wrglossary}[1]{%

Don't fully expand yet.

```
5469 \expandafter\def\expandafter\@glslocref\expandafter{\theglsentrycounter}%
5470 \expandafter\def\expandafter\@glsHlocref\expandafter{\theHglsentrycounter}%
```
Find the prefix if \@glsHlocref and \@glslocref aren't the same.

```
5471 \ifx\@glsHlocref\@glslocref
```

```
5472 \def\@glo@counterprefix{}%
```
\else

The value of the counter isn't important here as it's the prefix that's of interest. ( $\c$ @page will have the same value in both \theglsentrycounter and \theHglsentrycounter at this point, even if it hasn't been updated yet. The page number is not expected to occur in the prefix.)

```
5474 \protected@edef\@do@gls@getcounterprefix{\noexpand\@gls@getcounterprefix
5475 {\@glslocref}{\@glsHlocref}%
5476 }%
5477 \@do@gls@getcounterprefix
```
\fi

De-tok label if required.

```
5479 \edef\@gls@label{\glsdetoklabel{#1}}%
```
Write the information to file:

 \@@do@@wrglossary }

owprimitivemods Conditional to determine whether or not \@@do@esc@wrglossary should be allowed to temporarily redefine \the and \number.

```
5482 \newif\ifglswrallowprimitivemods
5483 \glswrallowprimitivemodstrue
```
\@@do@esc@wrglossary Write the glossary entry in the appropriate format. (Need to set \@glsnumberformat and \@gls@counter prior to use.) The argument is the entry's label. This is far more complicated with xindy than with other indexing methods. There are two necessary but conflicting requirements with xindy:

- 1. all backslashes in the location must be escaped;
- 2. \c@page can't be prematurely expanded.

(With makeindex there's the remote possibility that the page compositor is a makeindex special character, so that would also need to be escaped.)

For example, suppose \thepage is defined as

\renewcommand{\thepage}{\tally{page}} \newcommand{\tally}[1]{\tallynum{\expandafter\the\csname c@#1\endcsname}}

where \tallynum is a robust command that takes a number as its argument. With all indexing methods other than xindy, a deferred write with \thepage as the location will expand to  $\tau(\n)$  where  $\langle n \rangle$  is the page number. Since the write is deferred, the page number is correct. (makeindex won't accept this location format, but \makenoidxglossaries and bib2gls are quite happy with it.) Unfortunately, this fails with xindy because xindy interprets this location as tallynum $\{\langle n \rangle\}$  because  $\setminus t$  represents a the character "t". The location must be written as \\tallynum{〈*n*〉}.

This means that the location  $\tau$  and  $\gamma$  must be expanded and then the backslashes must be doubled. Unfortunately \c@page mustn't be expanded until the deferred write is performed, so the location actually needs to be expanded to \tallynum{\the\c@page} but the backslashes in \the\c@page mustn't be escaped. All other backslashes must be escaped. (In this case, only the backslash in \tallynum but the location format may include other control sequences.) The code below works on the assumption that commands like \tally are defined in the form

\newcommand{\tally}[1]{\tallynum{\expandafter\the\csname c@#1\endcsname}}

(note the use of \expandafter and \name) or in the form

```
\newcommand{\tally}[1]{\tallynum{\arabic{#1}}}
```
In the second case, \arabic is one of the known commands that's temporarily adjusted to prevent \c@page from being prematurely expanded. In the first case, \the is temporarily modified (unless \glswrallowprimitivemodsfalse) to check if it's followed by \c@page. The \expandafter ensures that it is. If \tally is defined in another way that hides \c@page for example using \the\value{#1} then the process fails.

With makeindex, \tallynum needs to expand to just the decimal number while writing the location to the glossary file, otherwise makeindex will reject it. This can be done by defining \glstallypage so that \tally can locally be set to \arabic while expansion is occurring. Again, \c@page must be protected from expansion until the deferred write occurs.

The expansion before the write occurs also allows the hyper prefix to be determined where \theH〈*counter*〉 is defined in the form 〈*prefix*〉.\the〈*counter*〉. It's possible (although again

unlikely) that a makeindex character might occur in the prefix, which therefore needs escaping. The prefix is passed as the optional argument of \setentrycounter which is needed by commands like \glshypernumber to create a hyperlink for a given counter (like \hyperpage but for an arbitrary counter).

```
5484 \newcommand*{\@@do@esc@wrglossary}[1]{% please read documented code!
5485 \begingroup
```
First a bit of hackery to prevent premature expansion of \c@page. Store original definitions (scoped):

```
5486 \let\gls@orgthe\the
5487 \let\gls@orgnumber\number
5488 \let\gls@orgarabic\@arabic
5489 \let\gls@orgromannumeral\romannumeral
5490 \let\gls@orgalph\@alph
5491 \let\gls@orgAlph\@Alph
5492 \let\gls@orgRoman\@Roman
```
Redefine:

\ifglswrallowprimitivemods

The redefinition of \the to use \expandafter solves the problem of \the\csname c@〈*counter*〉\endcsname but is only a partial solution to the problem of \the\value. With \value, \c@page is too deeply hidden and will be expanded too soon, but at least there won't be an error.

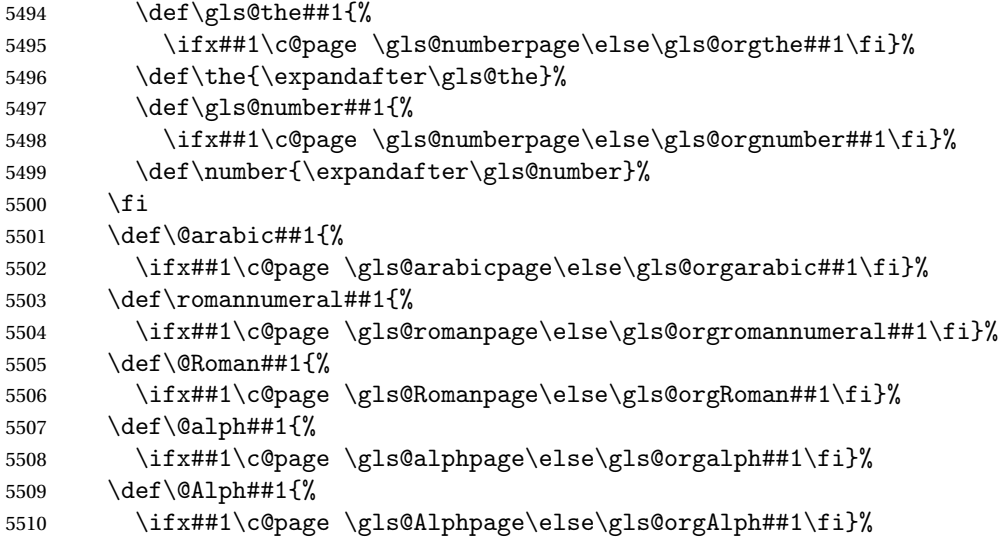

Add hook to allow for other number formats:

\@wrglossarynumberhook

Prevent expansion:

\gls@disablepagerefexpansion

Now store location in \@glslocref:

\protected@xdef\@glslocref{\theglsentrycounter}%

\endgroup

Escape any special characters. It's possible that with makeindex the separator might be a makeindex special character. Although not likely, it still needs to be taken into account.

```
5515 \@gls@checkmkidxchars\@glslocref
```
Check if the hyper-location is the same as the location and set the hyper prefix.

```
5516 \expandafter\ifx\theHglsentrycounter\theglsentrycounter\relax
```

```
5517 \def\@glo@counterprefix{}%
5518 \else
5519 \protected@edef\@glsHlocref{\theHglsentrycounter}%
5520 \@gls@checkmkidxchars\@glsHlocref
5521 \edef\@do@gls@getcounterprefix{\noexpand\@gls@getcounterprefix
5522 {\@glslocref}{\@glsHlocref}%
5523 }%
5524 \@do@gls@getcounterprefix
5525 \fi
```
De-tok label if required

```
5526 \edef\@gls@label{\glsdetoklabel{#1}}%
```
Write the information to file:

\@@do@@wrglossary

}

# \@@do@@wrglossary

```
5529 \newcommand*{\@@do@@wrglossary}{%
```
Determine whether to use xindy or makeindex syntax

```
5530 \ifglsxindy
```
Need to determine if the formatting information starts with a ( or ) indicating a range.

```
5531 \expandafter\@glo@check@mkidxrangechar\@glsnumberformat\@nil
5532 \def\@glo@range{}%
5533 \expandafter\if\@glo@prefix(\relax
5534 \def\@glo@range{:open-range}%
5535 \else
5536 \expandafter\if\@glo@prefix)\relax
5537 \def\@glo@range{:close-range}%
5538 \setminusfi
5539 \fi
```
Write to the glossary file using xindy syntax.

```
5540 \gls@glossary{\csname glo@\@gls@label @type\endcsname}{%
5541 (indexentry :tkey (\csname glo@\@gls@label @index\endcsname)
5542 :locref \string"{\@glo@counterprefix}{\@glslocref}\string" %
5543 :attr \string"\@gls@counter\@glo@suffix\string"
5544 \@glo@range
5545 )
5546 }%
5547 \else
```
Convert the format information into the format required for makeindex

```
5548 \@set@glo@numformat{\@glo@numfmt}{\@gls@counter}{\@glsnumberformat}%
5549 {\@glo@counterprefix}%
 Write to the glossary file using makeindex syntax.
5550 \gls@glossary{\csname glo@\@gls@label @type\endcsname}{%
5551 \string\glossaryentry{\csname glo@\@gls@label @index\endcsname
5552 \@gls@encapchar\@glo@numfmt}{\@glslocref}}%
5553 \fi
5554 }
```
\@gls@getcounterprefix Get the prefix that needs to be prepended to counter in order to get the hyper counter. (For example, with the standard article class and hyperref, \theequation needs to be prefixed with  $\setminus$  to get the equivalent \theHequation.) NB this assumes that the prefix ends with a dot, which is the standard. (Otherwise it makes the xindy location classes more complicated.)

```
5555 \newcommand*\@gls@getcounterprefix[2]{%
5556 \edef\@gls@thisloc{#1}\edef\@gls@thisHloc{#2}%
5557 \ifx\@gls@thisloc\@gls@thisHloc
5558 \def\@glo@counterprefix{}%
5559 \else
5560 \def\@gls@get@counterprefix##1.#1##2\end@getprefix{%
5561 \def\@glo@tmp{##2}%
5562 \ifx\@glo@tmp\@empty
5563 \def\@glo@counterprefix{}%
5564 \else
5565 \def\@glo@counterprefix{##1}%
5566 \fi
5567 }%
5568 \@gls@get@counterprefix#2.#1\end@getprefix
 Warn if no prefix can be formed.
```

```
5569 \ifx\@glo@counterprefix\@empty
5570 \GlossariesWarning{Hyper target '#2' can't be formed by
5571 prefixing^^Jlocation '#1'. You need to modify the
5572 definition of \string\theH\@gls@counter^^Jotherwise you
5573 will get the warning: "'name{\@gls@counter.#1}' has been^^J
5574 referenced but does not exist"}%
5575 \fi
5576 \fi
5577 }
```
# 1.15 Glossary Entry Cross-References

\@do@seeglossary Write the glossary entry with a cross reference. The first argument is the entry's label, the second must be in the form  $[\langle tag \rangle] \{ \langle list \rangle \}$ , where  $\langle tag \rangle$  is a tag such as "see" and  $\langle list \rangle$  is a list of labels.

\newcommand{\@do@seeglossary}[2]{%

```
5579 \def\@gls@xref{#2}%
5580 \@onelevel@sanitize\@gls@xref
5581 \@gls@checkmkidxchars\@gls@xref
5582 \ifglsxindy
5583 \gls@glossary{\csname glo@#1@type\endcsname}{%
5584 (indexentry
5585 :tkey (\csname glo@#1@index\endcsname)
5586 :xref (\string"\@gls@xref\string")
5587 : attr \string"see\string"
5588 )
5589 }%
5590 \else
5591 \gls@glossary{\csname glo@#1@type\endcsname}{%
5592 \string\glossaryentry{\csname glo@#1@index\endcsname
5593 \@gls@encapchar glsseeformat\@gls@xref}{Z}}%
5594 \fi
5595 }
```
\@gls@fixbraces If no optional argument is specified, list needs to be enclosed in a set of braces.

```
5596 \def\@gls@fixbraces#1#2#3\@nil{%
5597 \ifx#2[\relax
5598 \@@gls@fixbraces#1#2#3\@end@fixbraces
5599 \else
5600 \def#1{{#2#3}}%
5601 \fi
5602 }
```
\@@gls@fixbraces

```
5603 \def\@@gls@fixbraces#1[#2]#3\@end@fixbraces{%
5604 \def#1{[#2]{#3}}%
5605 }
```
\glssee \glssee{〈*label*〉}{〈*cross-ref list*〉}

```
5606 \DeclareRobustCommand*{\glssee}[3][\seename]{%
5607 \@do@seeglossary{#2}{[#1]{#3}}}
5608 \newcommand*{\@glssee}[3][\seename]{%
5609 \glssee[#1]{#3}{#2}}
```
\glsseeformat The first argument specifies what tag to use (e.g. "see"), the second argument is a commaseparated list of labels. The final argument (the location) is ignored.

```
5610 \DeclareRobustCommand*{\glsseeformat}[3][\seename]{%
5611 \emph{#1} \glsseelist{#2}}
```
\glsseelist \glsseelist{〈*list*〉} formats list of entry labels.

```
5612 \DeclareRobustCommand*{\glsseelist}[1]{%
```
# If there is only one item in the list, set the last separator to do nothing.

\let\@gls@dolast\relax

Don't display separator on the first iteration of the loop

```
5614 \let\@gls@donext\relax
```

```
Iterate through the labels
```
5615 \@for\@gls@thislabel:=#1\do{%

Check if on last iteration of loop

```
5616 \ifx\@xfor@nextelement\@nnil
```

```
5617 \@gls@dolast
5618 \else
```

```
5619 \@gls@donext
5620 \setminus fi
```
Display the entry for this label. (Expanding label as it's a temporary control sequence that's used elsewhere.)

```
5621 \expandafter\glsseeitem\expandafter{\@gls@thislabel}%
```
Update separators

```
5622 \let\@gls@dolast\glsseelastsep
5623 \let\@gls@donext\glsseesep
5624 }%
5625 }
```
\glsseelastsep Separator to use between penultimate and ultimate entries in a cross-referencing list. 5626 \newcommand\*{\glsseelastsep}{\space\andname\space}

```
\glsseesep Separator to use between entries in a cross-referencing list.
           5627 \newcommand*{\glsseesep}{, }
```

```
\glsseeitem \glsseeitem{〈label〉} formats individual entry in a cross-referencing list.
            5628 \DeclareRobustCommand*{\glsseeitem}[1]{\glshyperlink[\glsseeitemformat{#1}]{#1}}
```
lsseeitemformat As from v3.0, default is to use \glsentrytext instead of \glsentryname. (To avoid problems with the name key being sanitized, although this is no longer a problem now.) 5629 \newcommand\*{\glsseeitemformat}[1]{\glsentrytext{#1}}

# 1.16 Displaying the glossary

An individual glossary is displayed in the text using \printglossary[〈*key-val list*〉]. If the type key is omitted, the default glossary is displayed. The optional argument can be used to specify an alternative glossary, and can also be used to set the style, title and entry in the table of contents. Available keys are defined below.

```
save@numberlist Provide command to store number list.
               5630 \newcommand*{\gls@save@numberlist}[1]{%
               5631 \ifglssavenumberlist
               5632 \toks@{#1}%
               5633 \edef\@do@writeaux@info{%
```

```
5634 \noexpand\csgdef{glo@\glscurrententrylabel @numberlist}{\the\toks@}%
5635 }%
5636 \@onelevel@sanitize\@do@writeaux@info
5637 \protected@write\@auxout{}{\@do@writeaux@info}%
5638 \fi
5639 }
```
- noprintglossary Warn the user if they have forgotten \printglossaries or \printglossary. (Will be suppressed if there is at least one occurrence of \printglossary. There is no check to ensure that there is a \printglossary for each defined glossary.) 5640 \newcommand\*{\warn@noprintglossary}{}%
- \printglossary The TOC title needs to be processed in a different manner to the main title in case the translator and hyperref packages are both being used.

```
5641 \ifcsundef{printglossary}{}%
5642 {%
```
If \printglossary is already defined, issue a warning and undefine it.

```
5643 \@gls@warnonglossdefined
5644 \undef\printglossary
5645 }
```
\printglossary has an optional argument. The default value is to set the glossary type to the main glossary.

```
5646 \newcommand*{\printglossary}[1][type=\glsdefaulttype]{%
5647 \@printglossary{#1}{\@print@glossary}%
5648 }
```
The \printglossaries command will do \printglossary for each glossary type that has been defined. It is better to use \printglossaries rather than individual \printglossary commands to ensure that you don't forget any new glossaries you may have created. It also makes it easier to chop and change the value of the acronym package option. However, if you want to list the glossaries in a different order, or if you want to set the title or table of contents entry, or if you want to use different glossary styles for each glossary, you will need to use \printglossary explicitly for each glossary type.

```
\printglossaries
```

```
5649 \newcommand*{\printglossaries}{%
5650 \forallglossaries{\@@glo@type}{\printglossary[type=\@@glo@type]}%
5651 }
```
 $\pi$ thoidxglossary Provide an alternative to \printglossary that doesn't require an external indexing application. Entries won't be sorted and the location list will be empty.

```
5652 \newcommand*{\printnoidxglossary}[1][type=\glsdefaulttype]{%
5653 \@printglossary{#1}{\@print@noidx@glossary}%
5654 }
```

```
\frac{1}{x} analogous to \prime analogous to \prime5655 \newcommand*{\printnoidxglossaries}{%
               5656 \forallglossaries{\@@glo@type}{\printnoidxglossary[type=\@@glo@type]}%
               5657 }
ntgloss@setsort Initialise to do nothing.
               5658 \newcommand*{\@printgloss@setsort}{}
\@gls@preglossaryhook
               5659 \newcommand*{\@gls@preglossaryhook}{}
\@printglossary Sets up the glossary for either \printglossary or \printnoidxglossary. The first argu-
                 ment is the options list, the second argument is the handler macro that deals with the actual
                 glossary.
               5660 \newcommand{\@printglossary}[2]{%
                 Set up defaults.
               5661 \def\@glo@type{\glsdefaulttype}%
               5662 \def\glossarytitle{\csname @glotype@\@glo@type @title\endcsname}%
               5663 \def\glossarytoctitle{\glossarytitle}%
               5664 \let\org@glossarytitle\glossarytitle
               5665 \def\@glossarystyle{%
               5666 \ifx\@glossary@default@style\relax
               5667 \GlossariesWarning{No default glossary style provided \MessageBreak
               5668 for the glossary '\@glo@type'. \MessageBreak
               5669 Using deprecated fallback. \MessageBreak
               5670 To fix this set the style with \MessageBreak
               5671 \string\setglossarystyle\space or use the \MessageBreak
               5672 style key=value option}%
               5673 \fi
               5674 }%
               5675 \def\gls@dotoctitle{\glssettoctitle{\@glo@type}}%
                 Store current value of \gtrsim alossaryentrynumbers. (This may be changed via the optional ar-
                 gument)
               5676 \let\@org@glossaryentrynumbers\glossaryentrynumbers
                 Localise the effects of the optional argument
               5677 \bgroup
                 Activate or deactivate sort key:
               5678 \@printgloss@setsort
                 Determine settings specified in the optional argument.
               5679 \setkeys{printgloss}{#1}%
                 Does the glossary exist?
               5680 \ifglossaryexists{\@glo@type}%
```

```
5681 {%
```
If title has been set, but toctitle hasn't, make toctitle the same as given title (rather than the title used when the glossary was defined)

```
5682 \ifx\glossarytitle\org@glossarytitle
5683 \else
5684 \expandafter\let\csname @glotype@\@glo@type @title\endcsname
5685 \glossarytitle
5686 \fi
```
Allow a high-level user command to indicate the current glossary

5687 \let\currentglossary\@glo@type

Enable individual number lists to be suppressed.

5688 \let\org@glossaryentrynumbers\glossaryentrynumbers

5689 \let\glsnonextpages\@glsnonextpages

Enable individual number list to be activated:

5690 \let\glsnextpages\@glsnextpages

Enable suppression of description terminators.

```
5691 \let\nopostdesc\@nopostdesc
```
Set up the entry for the TOC

5692 \gls@dotoctitle

Set the glossary style

5693 \@glossarystyle

Added a way to fetch the current entry label  $(v3.08$  updated for new \glossentry and \subglossentry, but this is now only needed for backward compatibility):

```
5694 \let\gls@org@glossaryentryfield\glossentry
5695 \let\gls@org@glossarysubentryfield\subglossentry
5696 \renewcommand{\glossentry}[1]{%
5697 \xdef\glscurrententrylabel{\glsdetoklabel{##1}}%
5698 \gls@org@glossaryentryfield{##1}%
5699 }%
5700 \renewcommand{\subglossentry}[2]{%
5701 \xdef\glscurrententrylabel{\glsdetoklabel{##2}}%
5702 \gls@org@glossarysubentryfield{##1}{##2}%
5703 }%
```
5704 \@gls@preglossaryhook

Now do the handler macro that deals with the actual glossary:

```
5705 #2%
5706 }%
5707 {\GlossariesWarning{Glossary '\@glo@type' doesn't exist}}%
 End the current scope
5708 \egroup
 Reset \glossaryentrynumbers
```
5709 \global\let\glossaryentrynumbers\@org@glossaryentrynumbers

# Suppress warning about no \printglossary

```
5710 \global\let\warn@noprintglossary\relax
5711 }
```
\@print@glossary Internal workings of \printglossary dealing with reading the external file.

\newcommand{\@print@glossary}{%

Some macros may end up being expanded into internals in the glossary, so need to make  $\varnothing$  a letter. (Unlikely to be a problem since v3.08a but kept for backward compatibility.)

\makeatletter

Input the glossary file, if it exists.

\@input@{\jobname.\csname @glotype@\@glo@type @in\endcsname}%

If the glossary file doesn't exist, do \null. (This ensures that the page is shipped out and all write commands are done.) This might produce an empty page, but at this point the document isn't complete, so it shouldn't matter.

```
5715 \IfFileExists{\jobname.\csname @glotype@\@glo@type @in\endcsname}%
5716 {}%
```
{\null}%

If xindy is being used, need to write the language dependent information to the . aux file for makeglossaries.

```
5718 \ifglsxindy
5719 \ifcsundef{@xdy@\@glo@type @language}%
5720 {%
5721 \edef\@do@auxoutstuff{%
5722 \noexpand\AtEndDocument{%
```
If the user removes the glossary package from their document, ensure the next run doesn't throw a load of undefined control sequence errors when the aux file is parsed.

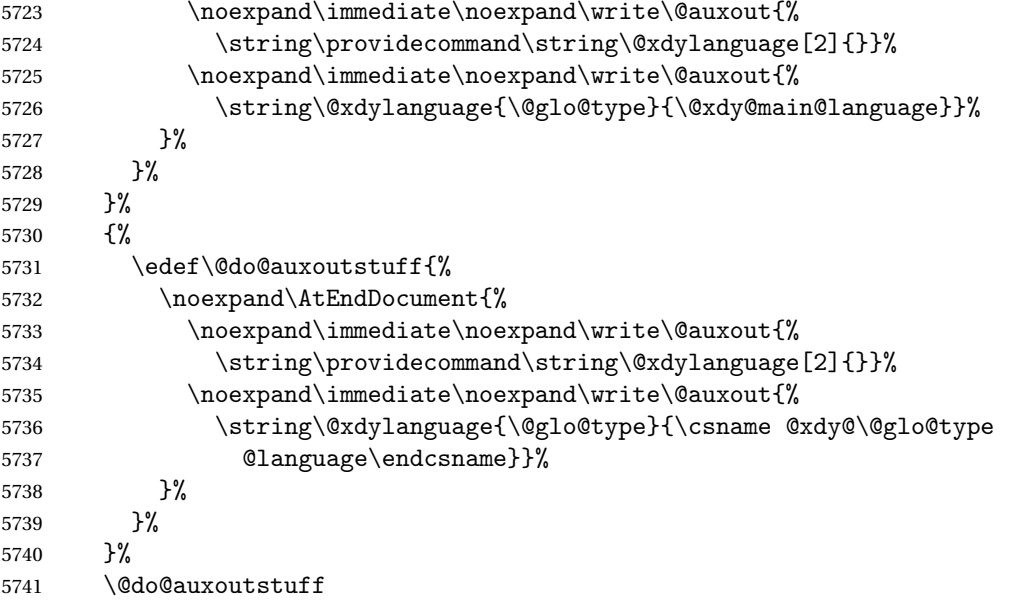

 \edef\@do@auxoutstuff{% \noexpand\AtEndDocument{%

If the user removes the glossaries package from their document, ensure the next run doesn't throw a load of undefined control sequence errors when the aux file is parsed.

5744 \noexpand\immediate\noexpand\write\@auxout{% 5745 \string\providecommand\string\@gls@codepage[2]{}}% 5746 \noexpand\immediate\noexpand\write\@auxout{% \string\@gls@codepage{\@glo@type}{\gls@codepage}}% }% }% \@do@auxoutstuff \fi

Activate warning if \makeglossaries hasn't been used.

```
5752 \renewcommand*{\@warn@nomakeglossaries}{%
5753 \GlossariesWarningNoLine{\string\makeglossaries\space
5754 hasn't been used,^^Jthe glossaries will not be updated}%
5755 }%
5756 }
```
The sort macros all have the syntax:

 $\qquad$ Qglo@sortmacro@ $\langle order \rangle$ { $\langle type \rangle$ }

where 〈*order*〉 is the sort order as specified by the sort key and 〈*type*〉 is the glossary type. (The referenced entry list is stored in  $\@{degree}(type)$ . The actual sorting is done by \@glo@sortentries{〈*handler*〉}{〈*type*〉}.

## \@glo@sortentries

```
5757 \newcommand*{\@glo@sortentries}[2]{%
5758 \glosortentrieswarning
5759 \def\@glo@sortinglist{}%
5760 \def\@glo@sortinghandler{#1}%
5761 \edef\@glo@type{#2}%
5762 \forlistcsloop{\@glo@do@sortentries}{@glsref@#2}%
5763 \csdef{@glsref@#2}{}%
5764 \@for\@this@label:=\@glo@sortinglist\do{%
```
Has this entry already been added?

```
5765 \xifinlistcs{\@this@label}{@glsref@#2}%
5766 {}%
5767 {%
5768 \listcsxadd{@glsref@#2}{\@this@label}%
5769 }%
5770 \ifcsdef{@glo@sortingchildren@\@this@label}%
5771 {%
5772 \@glo@addchildren{#2}{\@this@label}%
5773 }%
```
{}%

 }% }

```
@glo@addchildren \\@glo@addchildren\{\langle type \rangle\}\{\langle parent \rangle\}5777 \newcommand*{\@glo@addchildren}[2]{%
                Scope to allow nesting.
               5778 \bgroup
               5779 \letcs{\@glo@childlist}{@glo@sortingchildren@#2}%
               5780 \@for\@this@childlabel:=\@glo@childlist\do
               5781 {%
                Check this label hasn't already been added.
               5782 \xifinlistcs{\@this@childlabel}{@glsref@#1}%
               5783 {}%
               5784 {%
               5785 \listcsxadd{@glsref@#1}{\@this@childlabel}%
               5786 }%
                Does this child have children?
               5787 \ifcsdef{@glo@sortingchildren@\@this@childlabel}%
               5788 {%
               5789 \@glo@addchildren{#1}{\@this@childlabel}%
               5790 }%
               5791 {%
               5792 }%
               5793 }%
               5794 \egroup
               5795 }
\@glo@do@sortentries
               5796 \newcommand*{\@glo@do@sortentries}[1]{%
               5797 \ifglshasparent{#1}%
               5798 {%
                This entry has a parent, so add it to the child list
               5799 \edef\@glo@parent{\csuse{glo@\glsdetoklabel{#1}@parent}}%
               5800 \ifcsundef{@glo@sortingchildren@\@glo@parent}%
               5801 {%
               5802 \csdef{@glo@sortingchildren@\@glo@parent}{}%
               5803 }%
               5804 {}%
               5805 \expandafter\@glo@sortedinsert
               5806 \csname @glo@sortingchildren@\@glo@parent\endcsname{#1}%
                Has the parent been added?
```

```
5807 \xifinlistcs{\@glo@parent}{@glsref@\@glo@type}%
5808 {%
```

```
Yes, it has so do nothing.
5809 }%
5810 {%
 No, it hasn't so add it now.
5811 \expandafter\@glo@do@sortentries\expandafter{\@glo@parent}%
5812 }%
5813 }%
5814 {%
5815 \@glo@sortedinsert{\@glo@sortinglist}{#1}%
5816 }%
5817 }
```
glo@sortedinsert \\@glo@sortedinsert{(list)}{(entry label)}

Insert into list.

```
5818 \newcommand*{\@glo@sortedinsert}[2]{%
5819 \dtl@insertinto{#2}{#1}{\@glo@sortinghandler}%
5820 }%
```
The sort handlers need to be in the form required by datatool's \dtl@sortlist macro. These must set the count register \dtl@sortresult to either  $-1$  (#1 less than #2), 0 (#1 = #2) or  $+1$  (#1 greater than #2).

## orthandler@word

```
5821 \newcommand*{\@glo@sorthandler@word}[2]{%
5822 \letcs\@gls@sort@A{glo@\glsdetoklabel{#1}@sort}%
5823 \letcs\@gls@sort@B{glo@\glsdetoklabel{#2}@sort}%
5824 \edef\glo@do@compare{%
5825 \noexpand\dtlwordindexcompare{\noexpand\dtl@sortresult}%
5826 {\expandonce\@gls@sort@B}%
5827 {\expandonce\@gls@sort@A}%
5828 }%
5829 \glo@do@compare
5830 }
```
## thandler@letter

```
5831 \newcommand*{\@glo@sorthandler@letter}[2]{%
5832 \letcs\@gls@sort@A{glo@\glsdetoklabel{#1}@sort}%
5833 \letcs\@gls@sort@B{glo@\glsdetoklabel{#2}@sort}%
5834 \edef\glo@do@compare{%
5835 \noexpand\dtlletterindexcompare{\noexpand\dtl@sortresult}%
5836 {\expandonce\@gls@sort@B}%
5837 {\expandonce\@gls@sort@A}%
5838 }%
5839 \glo@do@compare
```
}

```
orthandler@case Case-sensitive sort.
               5841 \newcommand*{\@glo@sorthandler@case}[2]{%
               5842 \letcs\@gls@sort@A{glo@\glsdetoklabel{#1}@sort}%
               5843 \letcs\@gls@sort@B{glo@\glsdetoklabel{#2}@sort}%
               5844 \edef\glo@do@compare{%
               5845 \noexpand\dtlcompare{\noexpand\dtl@sortresult}%
               5846 {\expandonce\@gls@sort@B}%
               5847 {\expandonce\@gls@sort@A}%
               5848 }%
               5849 \glo@do@compare
               5850 }
thandler@nocase Case-insensitive sort.
               5851 \newcommand*{\@glo@sorthandler@nocase}[2]{%
               5852 \letcs\@gls@sort@A{glo@\glsdetoklabel{#1}@sort}%
               5853 \letcs\@gls@sort@B{glo@\glsdetoklabel{#2}@sort}%
               5854 \edef\glo@do@compare{%
               5855 \noexpand\dtlicompare{\noexpand\dtl@sortresult}%
               5856 {\expandonce\@gls@sort@B}%
               5857 {\expandonce\@gls@sort@A}%
               5858 }%
               5859 \glo@do@compare
               5860 }
\@glo@sortmacro@word Sort macro for 'word'
               5861 \newcommand*{\@glo@sortmacro@word}[1]{%
               5862 \ifdefstring{\@glo@default@sorttype}{standard}%
               5863 {%
               5864 \@glo@sortentries{\@glo@sorthandler@word}{#1}%
               5865 }%
               5866 {%
               5867 \PackageError{glossaries}{Conflicting sort options:^^J
               5868 \string\usepackage[sort=\@glo@default@sorttype]{glossaries}^^J
               5869 \string\printnoidxglossary[sort=word]}{}%
               5870 }%
               5871 }
ortmacro@letter Sort macro for 'letter'
               5872 \newcommand*{\@glo@sortmacro@letter}[1]{%
               5873 \ifdefstring{\@glo@default@sorttype}{standard}%
               5874 {%
               5875 \@glo@sortentries{\@glo@sorthandler@letter}{#1}%
               5876 }%
               5877 {%
               5878 \PackageError{glossaries}{Conflicting sort options:^^J
               5879 \string\usepackage[sort=\@glo@default@sorttype]{glossaries}^^J
               5880 \string\printnoidxglossary[sort=letter]}{}%
               5881 }%
               5882 }
```

```
tmacro@standard Sort macro for 'standard'. (Use either 'word' or 'letter' order.)
               5883 \newcommand*{\@glo@sortmacro@standard}[1]{%
               5884 \ifdefstring{\@glo@default@sorttype}{standard}%
               5885 {%
               5886 \ifcsdef{@glo@sorthandler@\glsorder}%
               5887 {%
               5888 \@glo@sortentries{\csuse{@glo@sorthandler@\glsorder}}{#1}%
               5889 }%
               5890 {%
               5891 \PackageError{glossaries}{Unknown sort handler '\glsorder'}{}%
               5892 }%
               5893 }%
               5894 {%
               5895 \PackageError{glossaries}{Conflicting sort options:^^J
               5896 \string\usepackage[sort=\@glo@default@sorttype]{glossaries}^^J
               5897 \string\printnoidxglossary[sort=standard]}{}%
               5898 }%
               5899 }
\@glo@sortmacro@case Sort macro for 'case'
               5900 \newcommand*{\@glo@sortmacro@case}[1]{%
               5901 \ifdefstring{\@glo@default@sorttype}{standard}%
               5902 {%
               5903 \@glo@sortentries{\@glo@sorthandler@case}{#1}%
               5904 }%
               5905 {%
               5906 \PackageError{glossaries}{Conflicting sort options:^^J
               5907 \string\usepackage[sort=\@glo@default@sorttype]{glossaries}^^J
               5908 \string\printnoidxglossary[sort=case]}{}%
               5909 }%
               5910 }
ortmacro@nocase Sort macro for 'nocase'
               5911 \newcommand*{\@glo@sortmacro@nocase}[1]{%
               5912 \ifdefstring{\@glo@default@sorttype}{standard}%
               5913 {%
               5914 \@glo@sortentries{\@glo@sorthandler@nocase}{#1}%
               5915 }%
               5916 {%
               5917 \PackageError{glossaries}{Conflicting sort options:^^J
               5918 \string\usepackage[sort=\@glo@default@sorttype]{glossaries}^^J
               5919 \string\printnoidxglossary[sort=nocase]}{}%
               5920 }%
               5921 }
\infty sortmacro@def Sort macro for 'def'. The order of definition is given in \glolist@\langle type \rangle.
               5922 \newcommand*{\@glo@sortmacro@def}[1]{%
               5923 \def\@glo@sortinglist{}%
```

```
5924 \forglsentries[#1]{\@gls@thislabel}%
```
 {% \xifinlistcs{\@gls@thislabel}{@glsref@#1}% {% \listeadd{\@glo@sortinglist}{\@gls@thislabel}% }% {% Hasn't been referenced. }% }% \cslet{@glsref@#1}{\@glo@sortinglist}% } ortmacro@def@do This won't include parent entries that haven't been referenced. \newcommand\*{\@glo@sortmacro@def@do}[1]{% \ifinlistcs{#1}{@glsref@\@glo@type}%

```
5937 {}%
5938 {%
5939 \listcsadd{@glsref@\@glo@type}{#1}%
5940 }%
5941 \ifcsdef{@glo@sortingchildren@#1}%
5942 {%
5943 \@glo@addchildren{\@glo@type}{#1}%
5944 }%
5945 {}%
5946 }
```
\@glo@sortmacro@use Sort macro for 'use'. (No sorting is required, as the entries are already in order of use, so do nothing.)

\newcommand\*{\@glo@sortmacro@use}[1]{}

\@print@noidx@glossary Glossary handler for \printnoidxglossary which doesn't use an indexing application. Since \printnoidxglossary may occur at the start of the document, we can't just check if an entry has been used. Instead, the first pass needs to write information to the aux file every time an entry is referenced. This needs to be read in on the second run and stored in a list corresponding to the appropriate glossary.

```
5948 \newcommand*{\@print@noidx@glossary}{%
5949 \ifcsdef{@glsref@\@glo@type}%
5950 {%
```
Sort the entries:

```
5951 \ifcsdef{@glo@sortmacro@\@glo@sorttype}%
5952 {%
5953 \csuse{@glo@sortmacro@\@glo@sorttype}{\@glo@type}%
5954 }%
5955 {%
5956 \PackageError{glossaries}{Unknown sort handler '\@glo@sorttype'}{}%
5957 }%
```
Do the glossary heading and preamble

```
5958 \glossarysection[\glossarytoctitle]{\glossarytitle}%
```
\glossarypreamble

The glossary style might use a tabular-like environment, which may cause scoping problems when setting the current letter group. The predefined tabular-like styles don't support letter group headings, but there's nothing to stop the user from defining their own custom style that might, so any redefinition of this command within theglossary will have to be done globally.

```
5960 \def\@gls@currentlettergroup{}%
```
- \begin{theglossary}%
- \glossaryheader

\glsresetentrylist

Iterate through the entries.

# \forlistcsloop{\@gls@noidx@do}{@glsref@\@glo@type}%

Finally end the glossary and do the postamble:

```
5965 \end{theglossary}%
5966 \glossarypostamble
5967 }%
5968 {%
5969 \@gls@noref@warn{\@glo@type}%
5970 }%
5971 }
```
## \glo@grabfirst

```
5972 \def\glo@grabfirst#1#2\@nil{%
5973 \def\@gls@firsttok{#1}%
5974 \ifdefempty\@gls@firsttok
5975 {%
5976 \def\@glo@thislettergrp{0}%
5977 }%
5978 {%
```
Sanitize it:

```
5979 \@onelevel@sanitize\@gls@firsttok
```
Fetch the first letter:

```
5980 \expandafter\@glo@grabfirst\@gls@firsttok{}{}\@nil
5981 }%
```
}

# \@glo@grabfirst

```
5983 \def\@glo@grabfirst#1#2\@nil{%
5984 \ifdefempty\@glo@thislettergrp
5985 {%
5986 \def\@glo@thislettergrp{glssymbols}%<br>5987 }%
5987
5988 {%
5989 \count@=\uccode'#1\relax
```

```
5990 \ifnum\count@=0\relax
5991 \def\@glo@thislettergrp{glssymbols}%
5992 \else
5993 \ifdefstring\@glo@sorttype{case}%
5994 {%
5995 \text{Count@= '#1\relax}5996 }%
5997 {%
5998 }%
5999 \edef\@glo@thislettergrp{\the\count@}%
6000 \fi
6001
6002 }
```
\@gls@noidx@do Handler for list iteration used by \@print@noidx@glossary. The argument is the entry label. This only allows one sublevel.

```
6003 \newcommand{\@gls@noidx@do}[1]{%
```
Get this entry's location list

```
6004 \global\letcs{\@gls@loclist}{glo@\glsdetoklabel{#1}@loclist}%
```
Does this entry have a parent?

```
6005 \ifglshasparent{#1}%
6006 {%
```
Has a parent.

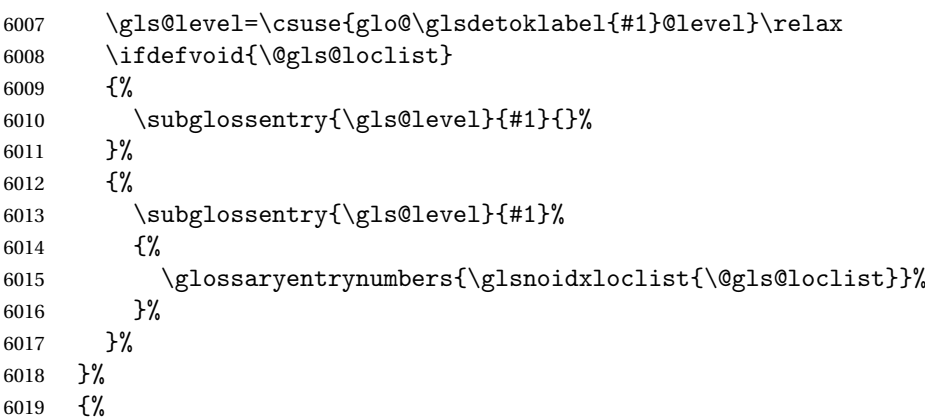

Doesn't have a parent Get this entry's sort key

```
6020 \letcs{\@gls@sort}{glo@\glsdetoklabel{#1}@sort}%
```
Fetch the first letter:

```
6021 \expandafter\glo@grabfirst\@gls@sort{}{}\@nil
```

```
6022 \ifdefequal{\@glo@thislettergrp}{\@gls@currentlettergroup}%
6023 {}%
```

```
6024 {%
```
Do the group header:

```
6025 \ifdefempty{\@gls@currentlettergroup}{}%
```
{%

The group skip may start a new scope, so make a global assignment.

```
6027 \global\let\@glo@thislettergrp\@glo@thislettergrp
6028 \glsgroupskip
6029 }%
6030 \glsgroupheading{\@glo@thislettergrp}%
6031 }%
6032 \global\let\@gls@currentlettergroup\@glo@thislettergrp
 Do this entry:
6033 \ifdefvoid{\@gls@loclist}
6034 {%
6035 \glossentry{#1}{}%<br>6036 }%
60366037 {%
6038 \glossentry{#1}%
6039 {%
6040 \glossaryentrynumbers{\glsnoidxloclist{\@gls@loclist}}%
6041 }%
6042 }%
6043 }%
```

```
6044 }
```
\glsnoidxloclist \glsnoidxloclist{\list cs}}

Display location list.

```
6045 \newcommand*{\glsnoidxloclist}[1]{%
6046 \def\@gls@noidxloclist@sep{}%
6047 \def\@gls@noidxloclist@prev{}%
6048 \forlistloop{\glsnoidxloclisthandler}{#1}%
6049 }
```
\glsnoidxloclisthandler Handler for location list iterator.

```
6050 \newcommand*{\glsnoidxloclisthandler}[1]{%
6051 \ifdefstring{\@gls@noidxloclist@prev}{#1}%
6052 {%
 Same as previous location so skip.
6053 }%
```

```
6054 {%
6055 \@gls@noidxloclist@sep
6056 #1%
6057 \def\@gls@noidxloclist@sep{\delimN}%
6058 \def\@gls@noidxloclist@prev{#1}%
6059 }%
6060 }
```
 $\gamma$ loclisthandler Handler for location list iterator when used with  $\gtrsim$ lsdisplaynumberlist.

```
6061 \newcommand*{\glsnoidxdisplayloclisthandler}[1]{%
6062 \ifdefstring{\@gls@noidxloclist@prev}{#1}%
6063 {%
 Same as previous location so skip.
6064 }%
6065 {%
6066 \@gls@noidxloclist@sep
6067 \@gls@noidxloclist@prev
6068 \def\@gls@noidxloclist@prev{#1}%
6069 }%
```

```
6070 }
```
 $\texttt{snoidxdisplayloc } \verb|\glsnoidxdisplayloc {}\<\{counter \}{} \{ \{format \} \} \{ \texttt{}\{location \}{} \}$ 

Display a location in the location list.

```
6071 \newcommand*\glsnoidxdisplayloc[4]{%
6072 \setentrycounter[#1]{#2}%
6073 \csuse{#3}{#4}%
6074 }
```
# \@gls@reference \\@gls@reference{ $\langle type \rangle$ }{ $\langle label \rangle$ }{ $\langle loc \rangle$ }

Identifies that a reference has been used (for use in the aux file). All entries must be defined in the preamble.

\newcommand\*{\@gls@reference}[3]{%

Add to label list

```
6076 \glsdoifexistsorwarn{#2}%
6077 {%
6078 \ifcsundef{@glsref@#1}{\csgdef{@glsref@#1}{}}{}%
6079 \ifinlistcs{#2}{@glsref@#1}%
6080 {}%
6081 {\listcsgadd{@glsref@#1}{#2}}%
 Add to location list
6082 \ifcsundef{glo@\glsdetoklabel{#2}@loclist}%
6083 {\csgdef{glo@\glsdetoklabel{#2}@loclist}{}}%
6084 {}%
```

```
6085 \listcsgadd{glo@\glsdetoklabel{#2}@loclist}{#3}%
6086 }%
6087 }
```
The keys that can be used in the optional argument to \printglossary or \printnoidxglossary are as follows: The type key sets the glossary type.

\define@key{printgloss}{type}{\def\@glo@type{#1}}

The title key sets the title used in the glossary section header. This overrides the title used in \newglossary.

```
6089 \define@key{printgloss}{title}{%
6090 \def\glossarytitle{#1}%
6091 \let\gls@dotoctitle\relax
6092 }
```
The toctitle sets the text used for the relevant entry in the table of contents.

```
6093 \define@key{printgloss}{toctitle}{%
6094 \def\glossarytoctitle{#1}%
6095 \let\gls@dotoctitle\relax
6096 }
```
The style key sets the glossary style (but only for the given glossary).

```
6097 \define@key{printgloss}{style}{%
6098 \ifcsundef{@glsstyle@#1}%
6099 {%
6100 \PackageError{glossaries}%
6101 {Glossary style '#1' undefined}{}%
6102 }%
6103 {%
6104 \def\@glossarystyle{\setglossentrycompatibility
6105 \csname @glsstyle@#1\endcsname}%
6106 }%
6107 }
```

```
The numberedsection key determines if this glossary should be in a numbered section.
6108 \define@choicekey{printgloss}{numberedsection}[\val\nr]{%
6109 false,nolabel,autolabel,nameref}[nolabel]{%
6110 \ifcase\nr\relax
6111 \renewcommand*{\@@glossarysecstar}{*}%
6112 \renewcommand*{\@@glossaryseclabel}{}%
6113 \or
```

```
6114 \renewcommand*{\@@glossarysecstar}{}%
6115 \renewcommand*{\@@glossaryseclabel}{}%
6116 \or
6117 \renewcommand*{\@@glossarysecstar}{}%
6118 \renewcommand*{\@@glossaryseclabel}{\label{\glsautoprefix\@glo@type}}%
6119 \or
6120 \renewcommand*{\@@glossarysecstar}{*}%
6121 \renewcommand*{\@@glossaryseclabel}{%
6122 \protected@edef\@currentlabelname{\glossarytoctitle}%
6123 \label{\glsautoprefix\@glo@type}}%
6124 \setminusfi
6125 }
```
The nogroupskip key determines whether or not there should be a vertical gap between glossary groups.

```
6126 \define@choicekey{printgloss}{nogroupskip}{true,false}[true]{%
6127 \csuse{glsnogroupskip#1}%
6128 }
```

```
The nopostdot key has the same effect as the package option of the same name.
```

```
6129 \define@choicekey{printgloss}{nopostdot}{true,false}[true]{%
6130 \csuse{glsnopostdot#1}%
6131 }
```
nterLabelPrefix Make it easier to redefine the label prefix.

```
6132 \newcommand*{\GlsEntryCounterLabelPrefix}{glsentry-}
```
The conditionals have been moved inside the appropriate commands to make it easier for the user to redefine them in the preamble and selectively switch the counter display on and off. Previously the helper commands were redefined by the entrycounter option, which would counteract any earlier customisation.

```
The entrycounter key is the same as the package option but localised to the current glossary.
6133 \define@choicekey{printgloss}{entrycounter}{true,false}[true]{%
6134 \csuse{glsentrycounter#1}%
6135 \@gls@define@glossaryentrycounter
```
}

The subentrycounter key is the same as the package option but localised to the current glossary. Note that this doesn't affect the master/slave counter attributes, which occurs if subentrycounter and entrycounter package options are set to true.

```
6137 \define@choicekey{printgloss}{subentrycounter}{true,false}[true]{%
6138 \csuse{glssubentrycounter#1}%
6139 \@gls@define@glossarysubentrycounter
6140 }
```
The nonumberlist key determines if this glossary should have a number list.

```
6141 \define@boolkey{printgloss}[gls]{nonumberlist}[true]{%
6142 \ifglsnonumberlist
6143 \def\glossaryentrynumbers##1{}%
6144 \else
6145 \def\glossaryentrynumbers##1{##1}%
6146 \fi}
```
The sort key sets the glossary sort handler (\printnoidxglossary only).

```
6147 \define@key{printgloss}{sort}{\@glo@assign@sortkey{#1}}
```
@assign@sortkey Issue error if used with \printglossary

```
6148 \newcommand*{\@glo@no@assign@sortkey}[1]{%
6149 \PackageError{glossaries}{'sort' key not permitted with
6150 \string\printglossary}%
6151 {The 'sort' key may only be used with \string\printnoidxglossary}%
6152 }
```
\@@glo@assign@sortkey For use with \printnoidxglossary

```
6153 \newcommand*{\@@glo@assign@sortkey}[1]{%
6154 \def\@glo@sorttype{#1}%
6155 }
```
\@glsnonextpages Suppresses the next number list only. Global assignments required as it may not occur in the same level of grouping as the next numberlist. (For example, if \glsnonextpages is place in the entry's description and 3 column tabular style glossary is used.) \org@glossaryentrynumbers needs to be set at the start of each glossary, in the event that \glossaryentrynumber is redefined.

```
6156 \newcommand*{\@glsnonextpages}{%
6157 \gdef\glossaryentrynumbers##1{%
6158 \glsresetentrylist
6159 }%
6160 }
```
\@glsnextpages Activate the next number list only. Global assignments required as it may not occur in the same level of grouping as the next numberlist. (For example, if \glsnextpages is place in the entry's description and 3 column tabular style glossary is used.) \org@glossaryentrynumbers needs to be set at the start of each glossary, in the event that \glossaryentrynumber is redefined.

```
6161 \newcommand*{\@glsnextpages}{%
6162 \gdef\glossaryentrynumbers##1{%
6163 ##1\glsresetentrylist}}
```
sresetentrylist Resets \glossaryentrynumbers

```
6164 \newcommand*{\glsresetentrylist}{%
6165 \global\let\glossaryentrynumbers\org@glossaryentrynumbers}
```

```
\glsnonextpages Outside of \printglossary this does nothing.
                6166 \newcommand*{\glsnonextpages}{}
```

```
\glsnextpages Outside of \printglossary this does nothing.
              6167 \newcommand*{\glsnextpages}{}
```
Process entrycounter and then subentrycounter options (this ensures the sub-counter can pick up the main counter as the master if required): 6168 \@gls@define@glossaryentrycounter

6169 \@gls@define@glossarysubentrycounter

```
subentrycounter Resets the glossarysubentry counter.
```

```
6170 \newcommand*{\glsresetsubentrycounter}{%
6171 \ifglssubentrycounter
6172 \setcounter{glossarysubentry}{0}%
6173 \fi
6174 }
```

```
subentrycounter Resets the glossaryentry counter.
```

```
6175 \newcommand*{\glsresetentrycounter}{%
6176 \ifglsentrycounter
6177 \setcounter{glossaryentry}{0}%
6178 \fi
6179 }
```
\glsstepentry Advance the glossaryentry counter if in use. The argument is the label associated with the entry.

```
6180 \newcommand*{\glsstepentry}[1]{%
6181 \ifglsentrycounter
6182 \refstepcounter{glossaryentry}%
6183 \label{\GlsEntryCounterLabelPrefix\glsdetoklabel{#1}}%
6184 \fi
6185 }
```
\glsstepsubentry Advance the glossarysubentry counter if in use. The argument is the label associated with the subentry.

```
6186 \newcommand*{\glsstepsubentry}[1]{%
6187 \ifglssubentrycounter
6188 \edef\currentglssubentry{\glsdetoklabel{#1}}%
6189 \refstepcounter{glossarysubentry}%
6190 \label{\GlsEntryCounterLabelPrefix\currentglssubentry}%
6191 \fi
6192 }
```
\glsrefentry Reference the entry or sub-entry counter if in use, otherwise just do \gls.

```
6193 \newcommand*{\glsrefentry}[1]{%
6194 \ifglsentrycounter
6195 \ref{\GlsEntryCounterLabelPrefix\glsdetoklabel{#1}}%
6196 \else
6197 \ifglssubentrycounter
6198 \ref{\GlsEntryCounterLabelPrefix\glsdetoklabel{#1}}%
6199 \else
6200 \gls{#1}%
6201 \setminusfi
6202 \fi
6203 }
```
trycounterlabel Defines how to display the glossaryentry counter.

```
6204 \newcommand*{\glsentrycounterlabel}{%
6205 \ifglsentrycounter
6206 \theglossaryentry.\space
6207 \fi
6208 }
```
trycounterlabel Defines how to display the glossarysubentry counter.

```
6209 \newcommand*{\glssubentrycounterlabel}{%
6210 \ifglssubentrycounter
6211 \theglossarysubentry)\space
6212 \fi
6213 }
```
\glsentryitem Step and display glossaryentry counter, if appropriate. \newcommand\*{\glsentryitem}[1]{%

```
6215 \ifglsentrycounter
6216 \glsstepentry{#1}\glsentrycounterlabel
6217 \else
6218 \glsresetsubentrycounter
6219 \fi
6220 }
```
glssubentryitem Step and display glossarysubentry counter, if appropriate.

```
6221 \newcommand*{\glssubentryitem}[1]{%
6222 \ifglssubentrycounter
6223 \glsstepsubentry{#1}\glssubentrycounterlabel
6224 \setminusfi
6225 }
```
theglossary If the theglossary environment has already been defined, a warning will be issued. This environment should be redefined by glossary styles.

```
6226 \ifcsundef{theglossary}%
6227 {%
6228 \newenvironment{theglossary}{}{}%
6229 }%
6230 {%
6231 \@gls@warnontheglossdefined
6232 \renewenvironment{theglossary}{}{}%
6233 }
```
The glossary header is given by \glossaryheader. This forms part of the glossary style, and must indicate what should appear immediately after the start of the theglossary environment. (For example, if the glossary uses a tabular-like environment, it may be used to set the header row.) Note that if you don't want a header row, the glossary style must redefine \glossaryheader to do nothing.

\glossaryheader

```
6234 \newcommand*{\glossaryheader}{}
```

```
\glstarget \glstarget{〈label〉}{〈name〉}
```
Provide user interface to  $\sqrt{g}$ starget to make it easier to modify the glossary style in the document.

6235 \newcommand\*{\glstarget}[2]{\@glstarget{\glolinkprefix#1}{#2}}

As from version 3.08, glossary information is now written to the external files using \glossentry and \subglossentry instead of \glossaryentryfield and \glossarysubentryfield. The default definition provides backward compatibility for glossary styles that use the old forms.

atibleglossentry \glossentry{(label)}{(page-list)}

```
6236 \providecommand*{\compatibleglossentry}[2]{%
6237 \toks@{#2}%
6238 \protected@edef\@do@glossentry{\noexpand\glossaryentryfield{#1}%
6239 {\noexpand\glsnamefont
6240 {\expandafter\expandonce\csname glo@#1@name\endcsname}}%
6241 {\expandafter\expandonce\csname glo@#1@desc\endcsname}%
6242 {\expandafter\expandonce\csname glo@#1@symbol\endcsname}%
6243 {\the\toks@}%
6244 }%
6245 \@do@glossentry
6246 }
```
# \glossentryname

```
6247 \newcommand*{\glossentryname}[1]{%
6248 \glsdoifexistsorwarn{#1}%
6249 {%
6250 \letcs{\glo@name}{glo@\glsdetoklabel{#1}@name}%
6251 \expandafter\glsnamefont\expandafter{\glo@name}%
6252 }%
6253 }
```
# \Glossentryname

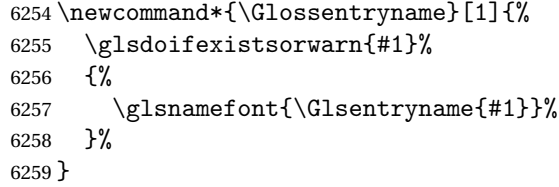

# \glossentrydesc

```
6260 \newcommand*{\glossentrydesc}[1]{%
6261 \glsdoifexistsorwarn{#1}%
6262 {%
6263 \glsentrydesc{#1}%
6264 }%
6265 }
```
# \Glossentrydesc

```
6266 \newcommand*{\Glossentrydesc}[1]{%
6267 \glsdoifexistsorwarn{#1}%
6268 {%
6269 \Glsentrydesc{#1}%
6270 }%
6271 }
```
## lossentrysymbol

```
6272 \newcommand*{\glossentrysymbol}[1]{%
6273 \glsdoifexistsorwarn{#1}%
6274 {%
```

```
6275 \glsentrysymbol{#1}%
6276 }%
6277 }
```
## lossentrysymbol

```
6278 \newcommand*{\Glossentrysymbol}[1]{%
6279 \glsdoifexistsorwarn{#1}%
6280 {%
6281 \Glsentrysymbol{#1}%
6282 }%
6283 }
```
# blesubglossentry \subglossentry {\level \} {\label \} {\page-list \}

```
6284 \providecommand*{\compatiblesubglossentry}[3]{%
6285 \toks@{#3}%
6286 \protected@edef\@do@subglossentry{\noexpand\glossarysubentryfield{\number#1}%
6287 {#2}%
6288 {\noexpand\glsnamefont
6289 {\expandafter\expandonce\csname glo@#2@name\endcsname}}%
6290 {\expandafter\expandonce\csname glo@#2@desc\endcsname}%
6291 {\expandafter\expandonce\csname glo@#2@symbol\endcsname}%
6292 {\the\toks@}%
6293 }%
6294 \@do@subglossentry
6295 }
```
## rycompatibility

```
6296 \newcommand*{\setglossentrycompatibility}{%
6297 \let\glossentry\compatibleglossentry
6298 \let\subglossentry\compatiblesubglossentry
6299 }
6300 \setglossentrycompatibility
```
ossaryentryfield  $\big\backslash$ glo<mark>ssaryentryfield $\{\langle \textit{label} \rangle\}\{\langle \textit{name} \rangle\}$  $\{\langle \textit{description} \rangle\}\{\langle \textit{symbol} \rangle\}$ </mark>  $\{\langle page\text{-}list \rangle\}$ 

> This command formerly governed how each entry row should be formatted in the glossary. Now deprecated.

```
6301 \newcommand{\glossaryentryfield}[5]{%
6302 \GlossariesWarning
6303 {Deprecated use of \string\glossaryentryfield.^^J
6304 I recommend you change to \string\glossentry.^^J
6305 If you've just upgraded, try removing your gls auxiliary
6306 files^^J and recompile}%
6307 \noindent\textbf{\glstarget{#1}{#2}} #4 #3. #5\par}
```
# arysubentryfield  $\setminus$ glossarysubentryfield{〈*level* 〉}{〈*label* 〉}{〈name 〉}{〈description 〉}{〈symbol 〉}  $\{(page-list)\}$

This command governs how each subentry should be formatted in the glossary. Glossary styles need to redefine this command. Most of the predefined styles ignore 〈*symbol*〉. The first argument is a number indicating the level. (The level should be greater than or equal to 1.)

```
6308 \newcommand*{\glossarysubentryfield}[6]{%
6309 \GlossariesWarning
6310 {Deprecated use of \string\glossarysubentryfield.^^J
6311 I recommend you change to \string\subglossentry.^^J
6312 If you've just upgraded, try removing your gls auxiliary
6313 files^^J and recompile}%
6314 \glstarget{#2}{\strut}#4. #6\par}
```
Within each glossary, the entries form distinct groups which are determined by the first character of the sort key. When using makeindex, there will be a maximum of 28 groups: symbols, numbers, and the 26 alphabetical groups  $A, \ldots, Z$ . If you use xindy the groups will depend on whatever alphabet is used. This is determined by the language or custom alphabets can be created in the xindy style file. The command  $\gtrsim$  largroupskip specifies what to do between glossary groups. Glossary styles must redefine this command. (Note that \glsgroupskip only occurs between groups, not at the start or end of the glossary.)

## \glsgroupskip

```
6315 \newcommand*{\glsgroupskip}{}
```
Each of the 28 glossary groups described above is preceded by a group heading. This is formatted by the command  $\gtrsim$ glsgroupheading which takes one argument which is the *label* assigned to that group (not the title). The corresponding labels are: glssymbols, glsnumbers, A, . . . , Z. Glossary styles must redefined this command. (In between groups, \glsgroupheading comes immediately after \glsgroupskip.)

## glsgroupheading

6316 \newcommand\*{\glsgroupheading}[1]{}

It is possible to "trick" makeindex into treating entries as though they belong to the same group, even if the terms don't start with the same letter, by modifying the sort key. For example, all entries belonging to one group could be defined so that the sort key starts with an a, while entries belonging to another group could be defined so that the sort key starts with a b, and so on. If you want each group to have a heading, you would then need to modify the translation control sequences \glsgetgrouptitle and \glsgetgrouplabel so that the label is translated into the required title (and vice-versa).

\glsgetgrouptitle{(label)}

This command produces the title for the glossary group whose label is given by 〈*label*〉. By default, the group labelled glssymbols produces \glssymbolsgroupname, the group labelled glsnumbers produces \glsnumbersgroupname and all the other groups simply produce their label. As mentioned above, the group labels are: glssymbols, glsnumbers, A, ..., Z. If you want to redefine the group titles, you will need to redefine this command. Languages other than English may produce labels that are non-expandable, so we need to check for that otherwise it will create a "missing \endcsname inserted" error.

lsgetgrouptitle

```
6317 \newcommand*{\glsgetgrouptitle}[1]{%
6318 \@gls@getgrouptitle{#1}{\@gls@grptitle}%
6319 \@gls@grptitle
6320 }
```
 $s$ @getgrouptitle Gets the group title specified by the label (first argument) and stores in the second argument, which must be a control sequence.

```
6321 \newcommand*{\@gls@getgrouptitle}[2]{%
```
Even if the argument appears to be a single letter, it won't be considered a single letter by \dtl@ifsingle if it's an active character.

```
6322 \dtl@ifsingle{#1}%
6323 {%
6324 \ifcsundef{#1groupname}{\def#2{#1}}{\letcs#2{#1groupname}}%
6325 }%
6326 {%
6327 \ifboolexpr{test{\ifstrequal{#1}{glssymbols}}
6328 or test{\ifstrequal{#1}{glsnumbers}}}%
6329 {%
6330 \ifcsundef{#1groupname}{\def#2{#1}}{\letcs#2{#1groupname}}%
6331 }%
6332 {%
6333 \def#2{#1}%
6334 }%
6335 }%
6336 }
```
x@getgrouptitle Version for the no-indexing app option:

```
6337 \newcommand*{\@gls@noidx@getgrouptitle}[2]{%
6338 \DTLifint{#1}%
6339 {\edef#2{\char#1\relax}}%
6340 {%
6341 \ifcsundef{#1groupname}{\def#2{#1}}{\letcs#2{#1groupname}}%
6342 }%
6343 }
```
\glsgetgrouplabel{(title)}

This command does the reverse to the previous command. The argument is the group title, and it produces the group label. Note that if you redefine \glsgetgrouptitle, you will also need to redefine \glsgetgrouplabel.

**lsgetgrouplabel** 

```
6344 \newcommand*{\glsgetgrouplabel}[1]{%
6345 \ifthenelse{\equal{#1}{\glssymbolsgroupname}}{glssymbols}{%
6346 \ifthenelse{\equal{#1}{\glsnumbersgroupname}}{glsnumbers}{#1}}}
```
The command \setentrycounter sets the entry's associated counter (required by \glshypernumber etc.)  $\gtrsim$  also link and  $\gtrsim$  lesserg argument so that the relevant counter is set prior to the formatting command.

setentrycounter

```
6347 \newcommand*{\setentrycounter}[2][]{%
6348 \def\@glo@counterprefix{#1}%
6349 \ifx\@glo@counterprefix\@empty
6350 \def\@glo@counterprefix{.}%
6351 \else
6352 \def\@glo@counterprefix{.#1.}%
6353 \fi
6354 \def\glsentrycounter{#2}%
6355 }
```
The current glossary style can be set using \setglossarystyle{〈*style*〉}.

etglossarystyle

```
6356 \newcommand*{\setglossarystyle}[1]{%
6357 \ifcsundef{@glsstyle@#1}%
6358 {%
6359 \PackageError{glossaries}{Glossary style '#1' undefined}{}%
6360 }%
6361 {%
6362 \csname @glsstyle@#1\endcsname
6363 }%
 Set the default style if it's not already set.
6364 \ifx\@glossary@default@style\relax
6365 \protected@edef\@glossary@default@style{#1}%
6366 \fi
6367 }
```
\glossarystyle

```
6368 \newcommand*{\glossarystyle}[1]{%
6369 \ifcsundef{@glsstyle@#1}%
6370 {%
6371 \PackageError{glossaries}{Glossary style '#1' undefined}{}%
6372 }%
6373 {%
6374 \GlossariesWarning
6375 {Deprecated command \string\glossarystyle.^^J
6376 I recommend you switch to \string\setglossarystyle\space unless
6377 you want to maintain backward compatibility}%
6378 \setglossentrycompatibility
6379 \csname @glsstyle@#1\endcsname
```

```
6380 \ifcsdef{@glscompstyle@#1}%
6381 {\setglossentrycompatibility\csuse{@glscompstyle@#1}}%
6382 {}%
6383 }%
```
Set the default style if it isn't already set so that \printglossary can warn if the fallback style is in use.

```
6384 \ifx\@glossary@default@style\relax
6385 \protected@edef\@glossary@default@style{#1}%
6386 \fi
6387 }
```
ewglossarystyle New glossary styles can be defined using:

```
\newglossarystyle{〈name〉}{〈definition〉}
```
The *(definition)* argument should redefine theglossary, \glossaryheader, \glsgroupheading, \glossaryentryfield and \glsgroupskip (see [section 1.19](#page-252-0) for the definitions of predefined styles). Glossary styles should not redefine \glossarypreamble and \glossarypostamble, as the user should be able to switch between styles without affecting the pre- and postambles.

```
6388 \newcommand{\newglossarystyle}[2]{%
6389 \ifcsundef{@glsstyle@#1}%
6390 {%
6391 \expandafter\def\csname @glsstyle@#1\endcsname{#2}%
6392 }%
6393 {%
6394 \PackageError{glossaries}{Glossary style '#1' is already defined}{}%
6395 }%
6396 }
```
ewglossarystyle Code for this macro supplied by Marco Daniel.

```
6397 \newcommand{\renewglossarystyle}[2]{%
6398 \ifcsundef{@glsstyle@#1}%
6399 {%
6400 \PackageError{glossaries}{Glossary style '#1' isn't already defined}{}%
6401 }%
6402 {%
6403 \csdef{@glsstyle@#1}{#2}%
6404 }%
6405 }
```
Glossary entries are encoded so that the second argument to \glossaryentryfield is always specified as \glsnamefont{〈*name*〉}. This allows the user to change the font used to display the name term without having to redefine \glossaryentryfield. The default uses the surrounding font, so in the list type styles (which place the name in the optional argument to \item) the name will appear in bold.

## \glsnamefont

6406 \newcommand\*{\glsnamefont}[1]{#1}

Each glossary entry has an associated number list (usually page numbers) that indicate where in the document the entry has been used. The format for these number lists can be changed using the format key in commands like \glslink. The default format is given by \glshypernumber. This takes a single argument which may be a single number, a number range or a number list. The number ranges are delimited with \delimR, the number lists are delimited with \delimN.

If the document doesn't have hyperlinks, the numbers can be displayed just as they are, but if the document supports hyperlinks, the numbers should link to the relevant location. This means extracting the individual numbers from the list or ranges. The package does this with the \hyperpage command, but this is encoded for comma and dash delimiters and only for the page counter, but this code needs to be more general. So I have adapted the code used in the package.

## \glshypernumber

```
6407 \ifcsundef{hyperlink}%
6408 {%
6409 \def\glshypernumber#1{#1}%
6410 }%
6411 {%
6412 \def\glshypernumber#1{\@glshypernumber#1\nohyperpage{}\@nil}
6413 }
```
\@glshypernumber This code was provided by Heiko Oberdiek to allow material to be attached to the location.

```
6414 \def\@glshypernumber#1\nohyperpage#2#3\@nil{%
6415 \ifx\\#1\\%
```

```
6416 \else
6417 \@delimR#1\delimR\delimR\\%
6418 \fi
6419 \ifx\\#2\\%
6420 \else
6421 #2%
6422 \fi
6423 \ifx\\#3\\%
6424 \else
6425 \@glshypernumber#3\@nil
6426 \fi
6427 }
```
\@delimR displays a range of numbers for the counter whose name is given by \@gls@counter (which must be set prior to using \glshypernumber).

# \@delimR

```
6428 \def\@delimR#1\delimR #2\delimR #3\\{%
6429\ifx\\#2\\%
6430 \@delimN{#1}%
```

```
6431 \else
6432 \@gls@numberlink{#1}\delimR\@gls@numberlink{#2}%
6433 \fi}
```
\@delimN displays a list of individual numbers, instead of a range:

### \@delimN

```
6434 \def\@delimN#1{\@@delimN#1\delimN \delimN\\}
6435 \def\@@delimN#1\delimN #2\delimN#3\\{%
6436 \ifx\\#3\\%
6437 \@gls@numberlink{#1}%
6438 \else
6439 \@gls@numberlink{#1}\delimN\@gls@numberlink{#2}%
6440 \foralli
6441 }
```
The following code is modified from hyperref's \HyInd@pagelink where the name of the counter being used is given by \@gls@counter.

```
6442 \def\@gls@numberlink#1{%
6443 \begingroup
6444 \toks@={}%
6445 \@gls@removespaces#1 \@nil
6446 \endgroup}
6447 \def\@gls@removespaces#1 #2\@nil{%
6448 \toks@=\expandafter{\the\toks@#1}%
6449 \ifx\\#2\\%
6450 \edef\x{\the\toks@}%
6451 \ifx\x\empty
6452 \else
6453 \hyperlink{\glsentrycounter\@glo@counterprefix\the\toks@}%
6454 <br>f\the\toks@}%
6455 \fi
6456 \else
6457 \@gls@ReturnAfterFi{%
6458 \@gls@removespaces#2\@nil
6459 }%
6460 \fi
6461 }
6462 \long\def\@gls@ReturnAfterFi#1\fi{\fi#1}
```
The following commands will switch to the appropriate font, and create a hyperlink, if hyperlinks are supported. If hyperlinks are not supported, they will just display their argument in the appropriate font.

# \hyperrm

\newcommand\*{\hyperrm}[1]{\textrm{\glshypernumber{#1}}}

## \hypersf

```
6464 \newcommand*{\hypersf}[1]{\textsf{\glshypernumber{#1}}}
```
\hypertt

```
6465 \newcommand*{\hypertt}[1]{\texttt{\glshypernumber{#1}}}
```
#### \hyperbf

```
6466 \newcommand*{\hyperbf}[1]{\textbf{\glshypernumber{#1}}}
```
#### \hypermd

6467 \newcommand\*{\hypermd}[1]{\textmd{\glshypernumber{#1}}}

#### \hyperit

6468 \newcommand\*{\hyperit}[1]{\textit{\glshypernumber{#1}}}

#### \hypersl

6469 \newcommand\*{\hypersl}[1]{\textsl{\glshypernumber{#1}}}

#### \hyperup

6470 \newcommand\*{\hyperup}[1]{\textup{\glshypernumber{#1}}}

#### \hypersc

6471 \newcommand\*{\hypersc}[1]{\textsc{\glshypernumber{#1}}}

#### \hyperemph

6472 \newcommand\*{\hyperemph}[1]{\emph{\glshypernumber{#1}}}

# 1.17 Acronyms

\oldacronym  $\ldots$  \oldacronym  $\ldots$  \oldacronym  $\ldots$  \oldacronym \etable \label \etable \etable \etable \etable \etable \etable \etable \etable \etable \etable \etable \etable \etable \etable \etable \etable \etable \eta

This emulates the way the old package defined acronyms. It is equivalent to \newacronym [〈*key-val list*〉]{〈*label*〉}{〈*abbrv*〉}{〈*long*〉} and it additionally defines the command \〈*label*〉 which is equivalent to  $\gtrsim$  *(label)* (thus *\label*} must only contain alphabetical characters). If 〈*label*〉 is omitted, 〈*abbrv*〉 is used. This only emulates the syntax of the old package. The way the acronyms appear in the list of acronyms is determined by the definition of \newacronym and the glossary style.

Note that \〈*label*〉 can't have an optional argument if the package is loaded. If hasn't been loaded then you can do \〈*label*〉[〈*insert*〉] but you can't do \〈*label*〉[〈*key-val list*〉]. For example if you define the acronym svm, then you can do  $\sum_{s}$  but you can't do \svm[format=textbf]. If the package is loaded, \svm['s] will appear as svm ['s] which is unlikely to be the desired result. In this case, you will need to use  $\gtrsim$  explicitly, e.g. \gls{svm}['s]. Note that it is up to the user to load if desired.

```
6473 \newcommand{\oldacronym}[4][\gls@label]{%
```

```
6474 \def\gls@label{#2}%
```

```
6475 \newacronym[#4]{#1}{#2}{#3}%
```

```
6476 \ifcsundef{xspace}%
```

```
6477 {%
6478 \expandafter\edef\csname#1\endcsname{%
6479 \noexpand\@ifstar{\noexpand\Gls{#1}}{\noexpand\gls{#1}}%
6480 }%
6481 }%
6482 {%
6483 \expandafter\edef\csname#1\endcsname{%
6484 \noexpand\@ifstar{\noexpand\Gls{#1}\noexpand\xspace}{%
6485 \noexpand\gls{#1}\noexpand\xspace}%
6486 }%
6487 }%
6488 }
```
 $\texttt{\textbf{}\times}\$  \newacronym [ $\texttt{\textbf{}\times}\$  list \] {\label \} {\abbrev \} {\long \}

This is a quick way of defining acronyms, using \newglossaryentry with the appropriate values. It sets the glossary type to \acronymtype which will be acronym if the package option acronym has been used, otherwise it will be the default glossary. Since \newacronym merely calls \newglossaryentry, the acronym is treated like any other glossary entry.

If you prefer a different format, you can redefine \newacronym as required. The optional argument can be used to override any of the settings.

This is just a stub. It's redefined by commands like \SetDefaultAcronymStyle.

#### \newacronym

```
6489 \newcommand{\newacronym}[4][]{}
```
Set up some convenient short cuts. These need to be changed if \newacronym is changed (or if the description key is changed).

 $\alpha$ crpluralsuffix Plural suffix used by \newacronym. This just defaults to \glspluralsuffix but is changed to include \textup if the smallcaps option is used, so that the suffix doesn't appear in small caps as it doesn't look right. For example, ABCS looks as though the "s" is part of the acronym, but ABCs looks as though the "s" is a plural suffix. Since the entire text abcs is set in \textsc, \textup is need to cancel it out.

6490 \newcommand\*{\acrpluralsuffix}{\glsacrpluralsuffix}

If garamondx has been loaded, need to use \textulc instead of \textup.

#### \glstextup

6491 \newrobustcmd\*{\glstextup}[1]{\ifdef\textulc{\textulc{#1}}{\textup{#1}}}

The following are defined for compatibility with version 2.07 and earlier.

#### \glsshortkey

6492 \newcommand\*{\glsshortkey}{short}

#### sshortpluralkey

6493 \newcommand\*{\glsshortpluralkey}{shortplural}

```
\glslongkey
                6494 \newcommand*{\glslongkey}{long}
1slongpluralkey
                6495 \newcommand*{\glslongpluralkey}{longplural}
       \acrfull Full form of the acronym.
                6496 \newrobustcmd*{\acrfull}{\@gls@hyp@opt\ns@acrfull}
                6497\newcommand*\ns@acrfull[2][]{%
                6498 \new@ifnextchar[{\@acrfull{#1}{#2}}%
                6499 {\@acrfull{#1}{#2}[]}%
                6500 }
      \@acrfull Low-level macro:
                6501 \def\@acrfull#1#2[#3]{%
                  Make it easier for acronym styles to change this:
                6502 \acrfullfmt{#1}{#2}{#3}%
                6503 }
                    Using \acrlinkfullformat and \acrfullformat is now deprecated as it can cause com-
                  plications with the first letter upper case variants, but the package needs to provide backward
                  compatibility support.
    \acrfullfmt No case change full format.
                6504 \newcommand*{\acrfullfmt}[3]{%
                6505 \acrlinkfullformat{\@acrlong}{\@acrshort}{#1}{#2}{#3}%
                6506 }
\acrlinkfullformat Format for full links like \acrfull. Syntax: \acrlinkfullformat{〈long cs〉}{〈short cs〉}
                  {〈options〉}{〈label〉}{〈insert〉}
                6507 \newcommand{\acrlinkfullformat}[5]{%
                6508 \acrfullformat{#1{#3}{#4}[#5]}{#2{#3}{#4}[]}%
                6509 }
\acrfullformat Default full form is 〈long〉 (〈short〉).
                6510 \newcommand{\acrfullformat}[2]{#1\glsspace(#2)}
      \glsspace Robust space to ensure it's written to the .glsdefs file.
                6511 \newrobustcmd{\glsspace}{\space}
                    Default format for full acronym
       \Acrfull
                6512 \newrobustcmd*{\Acrfull}{\@gls@hyp@opt\ns@Acrfull}
```

```
6513 \newcommand*\ns@Acrfull[2][]{%
6514 \new@ifnextchar[{\@Acrfull{#1}{#2}}%
6515 {\@Acrfull{#1}{#2}[]}%
6516 }
```
Low-level macro:

\def\@Acrfull#1#2[#3]{%

Make it easier for acronym styles to change this:

```
6518 \Acrfullfmt{#1}{#2}{#3}%
6519 }
```
\Acrfullfmt First letter upper case full format.

```
6520 \newcommand*{\Acrfullfmt}[3]{%
6521 \acrlinkfullformat{\@Acrlong}{\@acrshort}{#1}{#2}{#3}%
6522 }
```
#### \ACRfull

\newrobustcmd\*{\ACRfull}{\@gls@hyp@opt\ns@ACRfull}

```
6524 \newcommand*\ns@ACRfull[2][]{%
6525 \new@ifnextchar[{\@ACRfull{#1}{#2}}%
6526 {\@ACRfull{#1}{#2}[]}%
6527 }
```
Low-level macro:

\def\@ACRfull#1#2[#3]{%

Make it easier for acronym styles to change this:

```
6529 \ACRfullfmt{#1}{#2}{#3}%
6530 }
```
\ACRfullfmt All upper case full format.

 \newcommand\*{\ACRfullfmt}[3]{% \acrlinkfullformat{\@ACRlong}{\@ACRshort}{#1}{#2}{#3}% }

Plural:

## \acrfullpl

```
6534 \newrobustcmd*{\acrfullpl}{\@gls@hyp@opt\ns@acrfullpl}
```

```
6535 \newcommand*\ns@acrfullpl[2][]{%
6536 \new@ifnextchar[{\@acrfullpl{#1}{#2}}%
6537 {\@acrfullpl{#1}{#2}[]}%
6538 }
```
Low-level macro: \def\@acrfullpl#1#2[#3]{%

```
Make it easier for acronym styles to change this:
```

```
6540 \acrfullplfmt{#1}{#2}{#3}%
6541 }
```
\acrfullplfmt No case change plural full format.

```
6542 \newcommand*{\acrfullplfmt}[3]{%
6543 \acrlinkfullformat{\@acrlongpl}{\@acrshortpl}{#1}{#2}{#3}%
6544 }
```
\Acrfullpl

```
6545 \newrobustcmd*{\Acrfullpl}{\@gls@hyp@opt\ns@Acrfullpl}
```

```
6546 \newcommand*\ns@Acrfullpl[2][]{%
6547 \new@ifnextchar[{\@Acrfullpl{#1}{#2}}%
6548 {\@Acrfullpl{#1}{#2}[]}%
6549 }
```
Low-level macro:

\def\@Acrfullpl#1#2[#3]{%

Make it easier for acronym styles to change this:

```
6551 \Acrfullplfmt{#1}{#2}{#3}%
6552 }
```

```
\Acrfullplfmt First letter upper case plural full format.
```

```
6553 \newcommand*{\Acrfullplfmt}[3]{%
6554 \acrlinkfullformat{\@Acrlongpl}{\@acrshortpl}{#1}{#2}{#3}%
6555 }
```
\ACRfullpl

\newrobustcmd\*{\ACRfullpl}{\@gls@hyp@opt\ns@ACRfullpl}

```
6557 \newcommand*\ns@ACRfullpl[2][]{%
6558 \new@ifnextchar[{\@ACRfullpl{#1}{#2}}%
6559 {\@ACRfullpl{#1}{#2}[]}%
6560 }
```
Low-level macro:

\def\@ACRfullpl#1#2[#3]{%

Make it easier for acronym styles to change this:

```
6562 \ACRfullplfmt{#1}{#2}{#3}%
6563 }
```
\ACRfullplfmt All upper case plural full format.

```
6564 \newcommand*{\ACRfullplfmt}[3]{%
6565 \acrlinkfullformat{\@ACRlongpl}{\@ACRshortpl}{#1}{#2}{#3}%
6566 }
```
# 1.18 Predefined acronym styles

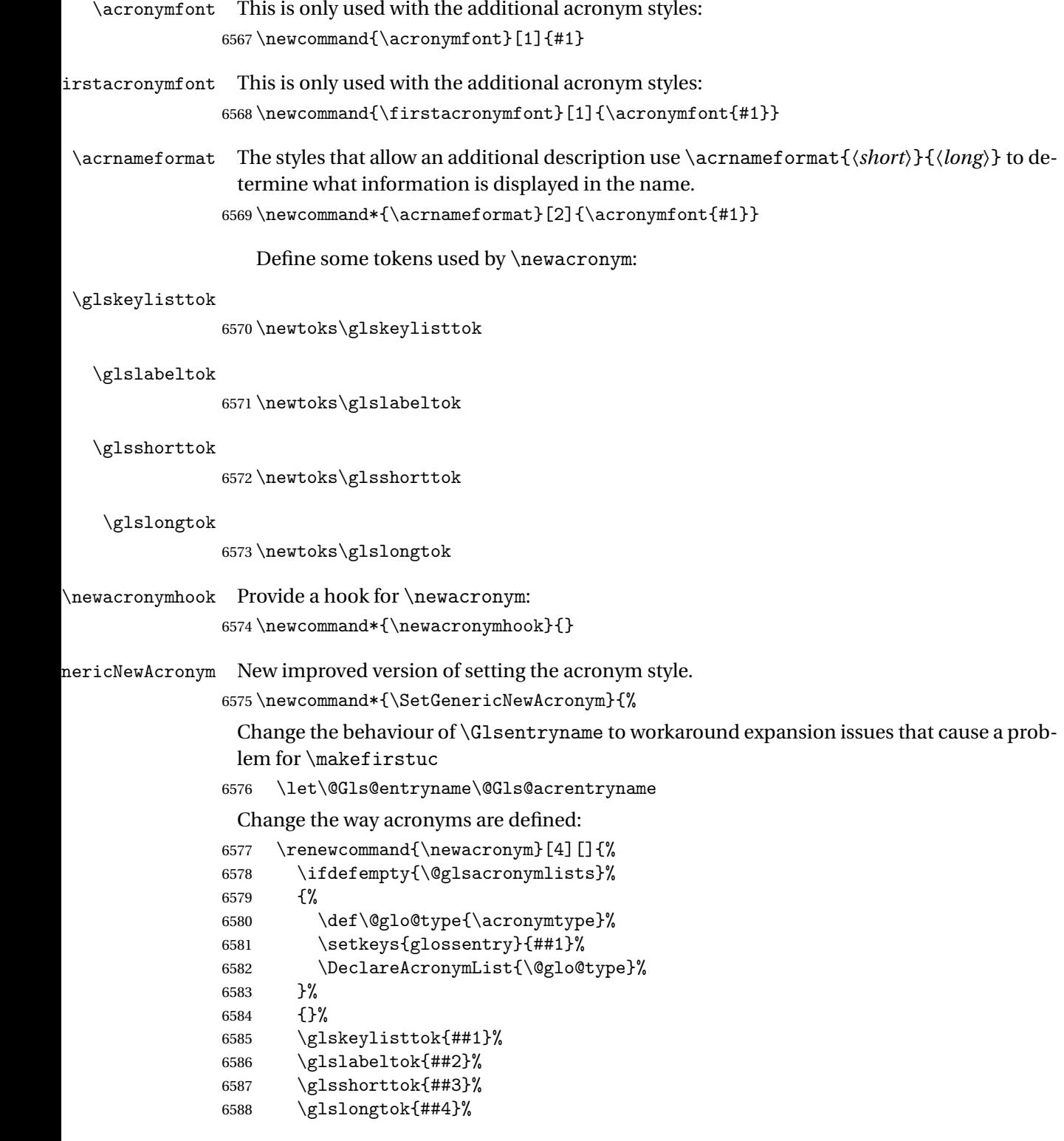

```
6589 \newacronymhook
6590 \protected@edef\@do@newglossaryentry{%
6591 \noexpand\newglossaryentry{\the\glslabeltok}%
6592 {%
6593 type=\acronymtype,%
6594 name={\expandonce{\acronymentry{##2}}},%
6595 sort={\acronymsort{\the\glsshorttok}{\the\glslongtok}},%
6596 text={\the\glsshorttok},%
6597 short={\the\glsshorttok},%
6598 shortplural={\the\glsshorttok\noexpand\acrpluralsuffix},%
6599 long={\the\glslongtok},%
6600 longplural={\the\glslongtok\noexpand\acrpluralsuffix},%
6601 \GenericAcronymFields,%
6602 \the\glskeylisttok
6603 }%
6604 }%
6605 \@do@newglossaryentry
6606 }%
 Make sure that \acrfull etc reflects the new style:
6607 \renewcommand*{\acrfullfmt}[3]{%
6608 \glslink[##1]{##2}{\genacrfullformat{##2}{##3}}}%
6609 \renewcommand*{\Acrfullfmt}[3]{%
6610 \glslink[##1]{##2}{\Genacrfullformat{##2}{##3}}}}
6611 \renewcommand*{\ACRfullfmt}[3]{%
6612 \glslink[##1]{##2}{%
6613 \mfirstucMakeUppercase{\genacrfullformat{##2}{##3}}}}%
6614 \renewcommand*{\acrfullplfmt}[3]{%
6615 \glslink[##1]{##2}{\genplacrfullformat{##2}{##3}}}%
6616 \renewcommand*{\Acrfullplfmt}[3]{%
6617 \glslink[##1]{##2}{\Genplacrfullformat{##2}{##3}}}%
6618 \renewcommand*{\ACRfullplfmt}[3]{%
6619 \glslink[##1]{##2}{%
6620 \mfirstucMakeUppercase{\genplacrfullformat{##2}{##3}}}}%
 Make sure that \glsentryfull etc reflects the new style:
6621 \renewcommand*{\glsentryfull}[1]{\genacrfullformat{##1}{}}%
6622 \renewcommand*{\Glsentryfull}[1]{\Genacrfullformat{##1}{}}%
6623 \renewcommand*{\glsentryfullpl}[1]{\genplacrfullformat{##1}{}}%
6624 \renewcommand*{\Glsentryfullpl}[1]{\Genplacrfullformat{##1}{}}%
6625 }
```
icAcronymFields Fields used by \SetGenericNewAcronym that can be changed by the acronym style. \newcommand\*{\GenericAcronymFields}{description={\the\glslongtok}}

 $\arctany$   $\arctany$   $\arctany$   $\ldots$  )}

Display style for the name field in the list of acronyms. \newcommand\*{\acronymentry}[1]{\acronymfont{\glsentryshort{#1}}}

\acronymsort \acronymsort{〈short 〉}{〈long 〉}

#### Default sort format for acronyms.

\newcommand\*{\acronymsort}[2]{#1}

\setacronymstyle \setacronymstyle{(style name)}

```
6629 \newcommand*{\setacronymstyle}[1]{%
6630 \ifcsundef{@glsacr@dispstyle@#1}
6631 {%
6632 \PackageError{glossaries}{Undefined acronym style '#1'}{}%
6633 }%
6634 {%
6635 \ifdefempty{\@glsacronymlists}%
6636 {%
6637 \DeclareAcronymList{\acronymtype}%
6638 }%
6639 {}%
6640 \SetGenericNewAcronym
6641 \GlsUseAcrStyleDefs{#1}%
6642 \@for\@gls@type:=\@glsacronymlists\do{%
6643 \defglsentryfmt[\@gls@type]{\GlsUseAcrEntryDispStyle{#1}}%
6644 }%
6645 }%
6646 }
```
\newacronymstyle \newacronymstyle{(style name)}{(entry format definition)}{(display definitions 〉}

Defines a new acronym style called 〈*style name*〉.

```
6647 \newcommand*{\newacronymstyle}[3]{%
6648 \ifcsdef{@glsacr@dispstyle@#1}%
6649 {%
6650 \PackageError{glossaries}{Acronym style '#1' already exists}{}%
6651 }%
6652 {%
6653 \csdef{@glsacr@dispstyle@#1}{#2}%
6654 \csdef{@glsacr@styledefs@#1}{#3}%
6655 }%
6656 }
```
newacronymstyle Redefines the given acronym style.

```
6657 \newcommand*{\renewacronymstyle}[3]{%
6658 \ifcsdef{@glsacr@dispstyle@#1}%
6659 {%
```

```
6660 \csdef{@glsacr@dispstyle@#1}{#2}%
6661 \csdef{@glsacr@styledefs@#1}{#3}%
6662 }%
6663 {%
6664 \PackageError{glossaries}{Acronym style '#1' doesn't exist}{}%
6665 }%
6666 }
```
#### rEntryDispStyle

```
6667 \newcommand*{\GlsUseAcrEntryDispStyle}[1]{\csuse{@glsacr@dispstyle@#1}}
```
#### UseAcrStyleDefs

\newcommand\*{\GlsUseAcrStyleDefs}[1]{\csuse{@glsacr@styledefs@#1}}

#### Predefined acronym styles:

long-short 〈*long*〉 (〈*short*〉) acronym style.

 \newacronymstyle{long-short}% {%

Check for long form in case this is a mixed glossary.

```
6671 \ifglshaslong{\glslabel}{\glsgenacfmt}{\glsgenentryfmt}%
6672 }%
6673 {%
6674 \renewcommand*{\GenericAcronymFields}{description={\the\glslongtok}}%
6675 \renewcommand*{\genacrfullformat}[2]{%
6676 \glsentrylong{##1}##2\space
6677 (\protect\firstacronymfont{\glsentryshort{##1}})%
6678 }%
6679 \renewcommand*{\Genacrfullformat}[2]{%
6680 \Glsentrylong{##1}##2\space
6681 (\protect\firstacronymfont{\glsentryshort{##1}})%
6682 }%
6683 \renewcommand*{\genplacrfullformat}[2]{%
6684 \glsentrylongpl{##1}##2\space
6685 (\protect\firstacronymfont{\glsentryshortpl{##1}})%
6686 }%
6687 \renewcommand*{\Genplacrfullformat}[2]{%
6688 \Glsentrylongpl{##1}##2\space
6689 (\protect\firstacronymfont{\glsentryshortpl{##1}})%
6690 }%
6691 \renewcommand*{\acronymentry}[1]{\acronymfont{\glsentryshort{##1}}}%
6692 \renewcommand*{\acronymsort}[2]{##1}%
6693 \renewcommand*{\acronymfont}[1]{##1}%
6694 \renewcommand*{\firstacronymfont}[1]{\acronymfont{##1}}%
6695 \renewcommand*{\acrpluralsuffix}{\glspluralsuffix}%
6696 }
```
long-sp-short Similar to the previous style but allows the space between the long and short form to be customized.

```
6697 \newacronymstyle{long-sp-short}%
6698 {%
 Check for long form in case this is a mixed glossary.
6699 \ifglshaslong{\glslabel}{\glsgenacfmt}{\glsgenentryfmt}%
6700 }%
6701 {%
6702 \renewcommand*{\GenericAcronymFields}{description={\the\glslongtok}}%
6703 \renewcommand*{\genacrfullformat}[2]{%
6704 \glsentrylong{##1}##2\glsacspace{##1}%
6705 (\protect\firstacronymfont{\glsentryshort{##1}})%
6706 }%
6707 \renewcommand*{\Genacrfullformat}[2]{%
6708 \Glsentrylong{##1}##2\glsacspace{##1}%
6709 (\protect\firstacronymfont{\glsentryshort{##1}})%
6710 }%
6711 \renewcommand*{\genplacrfullformat}[2]{%
6712 \glsentrylongpl{##1}##2\glsacspace{##1}%
6713 (\protect\firstacronymfont{\glsentryshortpl{##1}})%
6714 }%
6715 \renewcommand*{\Genplacrfullformat}[2]{%
6716 \Glsentrylongpl{##1}##2\glsacspace{##1}%
6717 (\protect\firstacronymfont{\glsentryshortpl{##1}})%
6718 }%
6719 \renewcommand*{\acronymentry}[1]{\acronymfont{\glsentryshort{##1}}}%
6720 \renewcommand*{\acronymsort}[2]{##1}%
6721 \renewcommand*{\acronymfont}[1]{##1}%
6722 \renewcommand*{\firstacronymfont}[1]{\acronymfont{##1}}%
6723 \renewcommand*{\acrpluralsuffix}{\glspluralsuffix}%
6724 }
```
\glsacspace Space between long and short form for the above style. This uses a non-breakable space if the short form is less than 3em, otherwise it uses a regular space.

```
6725 \newcommand*{\glsacspace}[1]{%
6726 \settowidth{\dimen@}{(\firstacronymfont{\glsentryshort{#1}})}%
6727 \ifdim\dimen@<3em~\else\space\fi
6728 }
```
short-long  $\langle short \rangle (\langle long \rangle)$  acronym style.

 \newacronymstyle{short-long}% {%

Check for long form in case this is a mixed glossary.

 \ifglshaslong{\glslabel}{\glsgenacfmt}{\glsgenentryfmt}% }% {% \renewcommand\*{\GenericAcronymFields}{description={\the\glslongtok}}% \renewcommand\*{\genacrfullformat}[2]{% \protect\firstacronymfont{\glsentryshort{##1}}##2\space (\glsentrylong{##1})%

```
6738 }%
              6739 \renewcommand*{\Genacrfullformat}[2]{%
              6740 \protect\firstacronymfont{\Glsentryshort{##1}}##2\space
              6741 (\glsentrylong{##1})%
              6742 }%
              6743 \renewcommand*{\genplacrfullformat}[2]{%
              6744 \protect\firstacronymfont{\glsentryshortpl{##1}}##2\space
              6745 (\glsentrylongpl{##1})%
              6746 }%
              6747 \renewcommand*{\Genplacrfullformat}[2]{%
              6748 \protect\firstacronymfont{\Glsentryshortpl{##1}}##2\space
              6749 (\glsentrylongpl{##1})%
              6750 }%
              6751 \renewcommand*{\acronymentry}[1]{\acronymfont{\glsentryshort{##1}}}%
              6752 \renewcommand*{\acronymsort}[2]{##1}%
              6753 \renewcommand*{\acronymfont}[1]{##1}%
              6754 \renewcommand*{\firstacronymfont}[1]{\acronymfont{##1}}%
              6755 \renewcommand*{\acrpluralsuffix}{\glspluralsuffix}%
              6756 }
long-sc-short 〈long〉 (\textsc{〈short〉}) acronym style.
              6757 \newacronymstyle{long-sc-short}%
              6758 {%
              6759 \GlsUseAcrEntryDispStyle{long-short}%
              6760 }%
              6761 {%
              6762 \GlsUseAcrStyleDefs{long-short}%
              6763 \renewcommand{\acronymfont}[1]{\textsc{##1}}%
              6764 \renewcommand*{\acrpluralsuffix}{\glsupacrpluralsuffix}%
              6765 }
long-sm-short 〈long〉 (\textsmaller{〈short〉}) acronym style.
              6766 \newacronymstyle{long-sm-short}%
              6767 {%
              6768 \GlsUseAcrEntryDispStyle{long-short}%
              6769 }%
              6770 {%
              6771 \GlsUseAcrStyleDefs{long-short}%
              6772 \renewcommand{\acronymfont}[1]{\textsmaller{##1}}%
              6773 \renewcommand*{\acrpluralsuffix}{\glsacrpluralsuffix}%
              6774 }
sc-short-long 〈short〉 (\textsc{〈long〉}) acronym style.
              6775 \newacronymstyle{sc-short-long}%
              6776 {%
              6777 \GlsUseAcrEntryDispStyle{short-long}%
              6778 }%
```

```
6779 {%
```

```
6780 \GlsUseAcrStyleDefs{short-long}%
                6781 \renewcommand{\acronymfont}[1]{\textsc{##1}}%
                6782 \renewcommand*{\acrpluralsuffix}{\glsupacrpluralsuffix}%
                6783 }
 sm-short-long 〈short〉 (\textsmaller{〈long〉}) acronym style.
                6784 \newacronymstyle{sm-short-long}%
                6785 {%
                6786 \GlsUseAcrEntryDispStyle{short-long}%
                6787 }%
                6788 {%
                6789 \GlsUseAcrStyleDefs{short-long}%
                6790 \renewcommand{\acronymfont}[1]{\textsmaller{##1}}%
                6791 \renewcommand*{\acrpluralsuffix}{\glsacrpluralsuffix}%
                6792 }
long-short-desc 〈long〉({〈short〉}) acronym style that has an accompanying description (which the user needs
                 to supply).
                6793 \newacronymstyle{long-short-desc}%
                6794 {%
                6795 \GlsUseAcrEntryDispStyle{long-short}%
                6796 }%
                6797 {%
                6798 \GlsUseAcrStyleDefs{long-short}%
                6799 \renewcommand*{\GenericAcronymFields}{}%
                6800 \renewcommand*{\acronymsort}[2]{##2}%
                6801 \renewcommand*{\acronymentry}[1]{%
                6802 \glsentrylong{##1}\space (\acronymfont{\glsentryshort{##1}})}%
                6803 }
long-sp-short-desc 〈long〉({〈short〉}) acronym style that has an accompanying description (which the user needs
                 to supply). The space between the long and short form is given by \gtrsim glsacspace.
                6804 \newacronymstyle{long-sp-short-desc}%
                6805 {%
                6806 \GlsUseAcrEntryDispStyle{long-sp-short}%
                6807 }%
                6808 {%
                6809 \GlsUseAcrStyleDefs{long-sp-short}%
                6810 \renewcommand*{\GenericAcronymFields}{}%
                6811 \renewcommand*{\acronymsort}[2]{##2}%
                6812 \renewcommand*{\acronymentry}[1]{%
                6813 \glsentrylong{##1}\glsacspace{##1}(\acronymfont{\glsentryshort{##1}})}%
                6814 }
```
long-sc-short-desc 〈*long*〉 (\textsc{〈*short*〉}) acronym style that has an accompanying description (which the user needs to supply).

```
6815 \newacronymstyle{long-sc-short-desc}%
6816 {%
```

```
6817 \GlsUseAcrEntryDispStyle{long-sc-short}%
                6818 }%
                6819 {%
                6820 \GlsUseAcrStyleDefs{long-sc-short}%
                6821 \renewcommand*{\GenericAcronymFields}{}%
                6822 \renewcommand*{\acronymsort}[2]{##2}%
                6823 \renewcommand*{\acronymentry}[1]{%
                6824 \glsentrylong{##1}\space (\acronymfont{\glsentryshort{##1}})}%
                6825 }
long-sm-short-desc 〈long〉(\textsmaller{〈short〉}) acronym style that has an accompanying description (which
                 the user needs to supply).
                6826 \newacronymstyle{long-sm-short-desc}%
                6827 {%
                6828 \GlsUseAcrEntryDispStyle{long-sm-short}%
                6829 }%
                6830 {%
                6831 \GlsUseAcrStyleDefs{long-sm-short}%
                6832 \renewcommand*{\GenericAcronymFields}{}%
                6833 \renewcommand*{\acronymsort}[2]{##2}%
                6834 \renewcommand*{\acronymentry}[1]{%
                6835 \glsentrylong{##1}\space (\acronymfont{\glsentryshort{##1}})}%
                6836 }
short-long-desc 〈short〉({〈long〉}) acronym style that has an accompanying description (which the user needs
                 to supply).
                6837 \newacronymstyle{short-long-desc}%
                6838 {%
                6839 \GlsUseAcrEntryDispStyle{short-long}%
                6840 }%
                6841 {%
                6842 \GlsUseAcrStyleDefs{short-long}%
                6843 \renewcommand*{\GenericAcronymFields}{}%
                6844 \renewcommand*{\acronymsort}[2]{##2}%
                6845 \renewcommand*{\acronymentry}[1]{%
                6846 \glsentrylong{##1}\space (\acronymfont{\glsentryshort{##1}})}%
                6847 }
short-long-desc \langle long \rangle (\text{short}) acronym style that has an accompanying description (which the
                 user needs to supply).
                6848 \newacronymstyle{sc-short-long-desc}%
                6849 {%
                6850 \GlsUseAcrEntryDispStyle{sc-short-long}%
                6851 }%
                6852 {%
                6853 \GlsUseAcrStyleDefs{sc-short-long}%
                6854 \renewcommand*{\GenericAcronymFields}{}%
                6855 \renewcommand*{\acronymsort}[2]{##2}%
```

```
6856 \renewcommand*{\acronymentry}[1]{%
```

```
6857 \glsentrylong{##1}\space (\acronymfont{\glsentryshort{##1}})}%
               6858 }
short-long-desc \langle long \rangle (\textsmaller{\langle short \rangle}) acronym style that has an accompanying description (which
                 the user needs to supply).
               6859 \newacronymstyle{sm-short-long-desc}%
               6860 {%
               6861 \GlsUseAcrEntryDispStyle{sm-short-long}%
               6862 }%
               6863 {%
               6864 \GlsUseAcrStyleDefs{sm-short-long}%
               6865 \renewcommand*{\GenericAcronymFields}{}%
               6866 \renewcommand*{\acronymsort}[2]{##2}%
               6867 \renewcommand*{\acronymentry}[1]{%
               6868 \glsentrylong{##1}\space (\acronymfont{\glsentryshort{##1}})}%
               6869 }
           dua 〈long〉 only acronym style.
               6870 \newacronymstyle{dua}%
               6871 {%
                 Check for long form in case this is a mixed glossary.
               6872 \ifdefempty\glscustomtext
               6873 {%
               6874 \ifglshaslong{\glslabel}%
               6875 {%
               6876 \glsifplural
               6877 {%
                 Plural form:
               6878 \glscapscase
               6879 {%
                 Plural form, don't adjust case:
               6880 \glsentrylongpl{\glslabel}\glsinsert
               6881 }%
               6882 {%
                 Plural form, make first letter upper case:
               6883 \Glsentrylongpl{\glslabel}\glsinsert<br>6884 }%
               6884 }%<br>6885 {%
               6885
                 Plural form, all caps:
               6886 \mfirstucMakeUppercase
               6887 {\glsentrylongpl{\glslabel}\glsinsert}%
               6888 }%
               6889 }%
               6890 {%
```

```
Singular form
6891 \glscapscase
6892 {%
 Singular form, don't adjust case:
6893 \glsentrylong{\glslabel}\glsinsert
6894 }%
6895 {%
 Subsequent singular form, make first letter upper case:
6896 \Glsentrylong{\glslabel}\glsinsert
6897 }%
6898 {%
 Subsequent singular form, all caps:
6899 \mfirstucMakeUppercase
6900 {\glsentrylong{\glslabel}\glsinsert}%
6901 }%
6902 }%
6903 }%
6904 {%
 Not an acronym:
6905 \glsgenentryfmt
6906 }%
6907 }%
6908 {\glscustomtext\glsinsert}%
6909 }%
6910 {%
6911 \renewcommand*{\GenericAcronymFields}{description={\the\glslongtok}}%
6912 \renewcommand*{\acrfullfmt}[3]{%
6913 \glslink[##1]{##2}{\glsentrylong{##2}##3\space
6914 (\acronymfont{\glsentryshort{##2}})}}%
6915 \renewcommand*{\Acrfullfmt}[3]{%
6916 \glslink[##1]{##2}{\Glsentrylong{##2}##3\space
6917 (\acronymfont{\glsentryshort{##2}})}}%
6918 \renewcommand*{\ACRfullfmt}[3]{%
6919 \glslink[##1]{##2}{%
6920 \mfirstucMakeUppercase{\glsentrylong{##2}##3\space
6921 (\acronymfont{\glsentryshort{##2}})}}}%
6922 \renewcommand*{\acrfullplfmt}[3]{%
6923 \glslink[##1]{##2}{\glsentrylongpl{##2}##3\space
6924 (\acronymfont{\glsentryshortpl{##2}})}}%
6925 \renewcommand*{\Acrfullplfmt}[3]{%
6926 \glslink[##1]{##2}{\Glsentrylongpl{##2}##3\space
6927 (\acronymfont{\glsentryshortpl{##2}})}}%
6928 \renewcommand*{\ACRfullplfmt}[3]{%
```

```
6929 \glslink[##1]{##2}{%
```

```
6930 \mfirstucMakeUppercase{\glsentrylongpl{##2}##3\space
        6931 (\acronymfont{\glsentryshortpl{##2}})}}}%
        6932 \renewcommand*{\glsentryfull}[1]{%
        6933 \glsentrylong{##1}\space(\acronymfont{\glsentryshort{##1}})%
        6934 }%
        6935 \renewcommand*{\Glsentryfull}[1]{%
        6936 \Glsentrylong{##1}\space(\acronymfont{\glsentryshort{##1}})%
        6937 }%
        6938 \renewcommand*{\glsentryfullpl}[1]{%
        6939 \glsentrylongpl{##1}\space(\acronymfont{\glsentryshortpl{##1}})%
        6940 }%
        6941 \renewcommand*{\Glsentryfullpl}[1]{%
        6942 \Glsentrylongpl{##1}\space(\acronymfont{\glsentryshortpl{##1}})%
        6943 }%
        6944 \renewcommand*{\acronymentry}[1]{\acronymfont{\glsentryshort{##1}}}%
        6945 \renewcommand*{\acronymsort}[2]{##1}%
        6946 \renewcommand*{\acronymfont}[1]{##1}%
        6947 \renewcommand*{\acrpluralsuffix}{\glsacrpluralsuffix}%
        6948 }
dua-desc 〈long〉 only acronym style with user-supplied description.
        6949 \newacronymstyle{dua-desc}%
        6950 {%
        6951 \GlsUseAcrEntryDispStyle{dua}%
        6952 }%
        6953 {%
        6954 \GlsUseAcrStyleDefs{dua}%
        6955 \renewcommand*{\GenericAcronymFields}{}%
        6956 \renewcommand*{\acronymentry}[1]{\acronymfont{\glsentrylong{##1}}}%
        6957 \renewcommand*{\acronymsort}[2]{##2}%
        6958 }%
footnote 〈short〉\footnote{〈long〉} acronym style.
        6959 \newacronymstyle{footnote}%
        6960 {%
          Check for long form in case this is a mixed glossary.
        6961 \ifglshaslong{\glslabel}{\glsgenacfmt}{\glsgenentryfmt}%
        6962 }%
        6963 {%
        6964 \renewcommand*{\GenericAcronymFields}{description={\the\glslongtok}}%
          Need to ensure hyperlinks are switched off on first use:
        6965 \glshyperfirstfalse
        6966 \renewcommand*{\genacrfullformat}[2]{%
        6967 \protect\firstacronymfont{\glsentryshort{##1}}##2%
        6968 \protect\footnote{\glsentrylong{##1}}%
```
}%

\renewcommand\*{\Genacrfullformat}[2]{%

```
6971 \firstacronymfont{\Glsentryshort{##1}}##2%
6972 \protect\footnote{\glsentrylong{##1}}%
6973 }%
6974 \renewcommand*{\genplacrfullformat}[2]{%
6975 \protect\firstacronymfont{\glsentryshortpl{##1}}##2%
6976 \protect\footnote{\glsentrylongpl{##1}}%
6977 }%
6978 \renewcommand*{\Genplacrfullformat}[2]{%
6979 \protect\firstacronymfont{\Glsentryshortpl{##1}}##2%
6980 \protect\footnote{\glsentrylongpl{##1}}%
6981 }%
6982 \renewcommand*{\acronymentry}[1]{\acronymfont{\glsentryshort{##1}}}%
6983 \renewcommand*{\acronymsort}[2]{##1}%
6984 \renewcommand*{\acronymfont}[1]{##1}%
6985 \renewcommand*{\acrpluralsuffix}{\glsacrpluralsuffix}%
 Don't use footnotes for \acrfull:
```

```
6986 \renewcommand*{\acrfullfmt}[3]{%
6987 \glslink[##1]{##2}{\acronymfont{\glsentryshort{##2}}##3\space
6988 (\gtrsim 1sentrylong\{\#42\})\}6989 \renewcommand*{\Acrfullfmt}[3]{%
6990 \glslink[##1]{##2}{\acronymfont{\Glsentryshort{##2}}##3\space
6991 (\gtrsim 1sentrylong\{\#2\})\}6992 \renewcommand*{\ACRfullfmt}[3]{%
6993 \glslink[##1]{##2}{%
6994 \mfirstucMakeUppercase{\acronymfont{\glsentryshort{##2}}##3\space
6995 (\glsentrylong{##2})}}}%
6996 \renewcommand*{\acrfullplfmt}[3]{%
6997 \glslink[##1]{##2}{\acronymfont{\glsentryshortpl{##2}}##3\space
6998 (\glsentrylongpl{##2})}}%
6999 \renewcommand*{\Acrfullplfmt}[3]{%
7000 \glslink[##1]{##2}{\acronymfont{\Glsentryshortpl{##2}}##3\space
7001 (\glsentrylongpl{##2})}}%
7002 \renewcommand*{\ACRfullplfmt}[3]{%
7003 \glslink[##1]{##2}{%
7004 \mfirstucMakeUppercase{\acronymfont{\glsentryshortpl{##2}}##3\space
7005 (\glsentrylongpl{##2})}}}%
```
Similarly for \glsentryfull etc:

```
7006 \renewcommand*{\glsentryfull}[1]{%
7007 \acronymfont{\glsentryshort{##1}}\space(\glsentrylong{##1})}%
7008 \renewcommand*{\Glsentryfull}[1]{%
7009 \acronymfont{\Glsentryshort{##1}}\space(\glsentrylong{##1})}%
7010 \renewcommand*{\glsentryfullpl}[1]{%
7011 \acronymfont{\glsentryshortpl{##1}}\space(\glsentrylongpl{##1})}%
7012 \renewcommand*{\Glsentryfullpl}[1]{%
7013 \acronymfont{\Glsentryshortpl{##1}}\space(\glsentrylongpl{##1})}%
7014 }
```
footnote-sc \textsc{〈*short*〉}\footnote{〈*long*〉} acronym style.

 \newacronymstyle{footnote-sc}% {% \GlsUseAcrEntryDispStyle{footnote}% }% {% \GlsUseAcrStyleDefs{footnote}% \renewcommand{\acronymentry}[1]{\acronymfont{\glsentryshort{##1}}} \renewcommand{\acronymfont}[1]{\textsc{##1}}% \renewcommand\*{\acrpluralsuffix}{\glsupacrpluralsuffix}% }% footnote-sm \textsmaller{〈*short*〉}\footnote{〈*long*〉} acronym style. \newacronymstyle{footnote-sm}% {% \GlsUseAcrEntryDispStyle{footnote}% }% {% \GlsUseAcrStyleDefs{footnote}% \renewcommand{\acronymentry}[1]{\acronymfont{\glsentryshort{##1}}} \renewcommand{\acronymfont}[1]{\textsmaller{##1}}% \renewcommand\*{\acrpluralsuffix}{\glsacrpluralsuffix}% }% footnote-desc 〈*short*〉\footnote{〈*long*〉} acronym style that has an accompanying description (which the user needs to supply). \newacronymstyle{footnote-desc}% {% \GlsUseAcrEntryDispStyle{footnote}% }% {% \GlsUseAcrStyleDefs{footnote}% \renewcommand\*{\GenericAcronymFields}{}% \renewcommand\*{\acronymsort}[2]{##2}% \renewcommand\*{\acronymentry}[1]{% \glsentrylong{##1}\space (\acronymfont{\glsentryshort{##1}})}% } footnote-sc-desc \textsc{〈*short*〉}\footnote{〈*long*〉} acronym style that has an accompanying description (which the user needs to supply). \newacronymstyle{footnote-sc-desc}% {% \GlsUseAcrEntryDispStyle{footnote-sc}% }% {% \GlsUseAcrStyleDefs{footnote-sc}% \renewcommand\*{\GenericAcronymFields}{}% \renewcommand\*{\acronymsort}[2]{##2}% \renewcommand\*{\acronymentry}[1]{% \glsentrylong{##1}\space (\acronymfont{\glsentryshort{##1}})}%

7056 }

footnote-sm-desc \textsmaller{〈*short*〉}\footnote{〈*long*〉} acronym style that has an accompanying description (which the user needs to supply).

```
7057 \newacronymstyle{footnote-sm-desc}%
7058 {%
7059 \GlsUseAcrEntryDispStyle{footnote-sm}%
7060 }%
7061 {%
7062 \GlsUseAcrStyleDefs{footnote-sm}%
7063 \renewcommand*{\GenericAcronymFields}{}%
7064 \renewcommand*{\acronymsort}[2]{##2}%
7065 \renewcommand*{\acronymentry}[1]{%
7066 \glsentrylong{##1}\space (\acronymfont{\glsentryshort{##1}})}%
7067 }
```
#### AcronymSynonyms

7068 \newcommand\*{\DefineAcronymSynonyms}{%

## Short form

## \acs

7069 \let\acs\acrshort

#### First letter uppercase short form

#### $\lambda$ cs

7070 \let\Acs\Acrshort

#### Plural short form

#### \acsp

7071 \let\acsp\acrshortpl

First letter uppercase plural short form

#### \Acsp

7072 \let\Acsp\Acrshortpl

## Long form

#### \acl

7073 \let\acl\acrlong

#### Plural long form

#### \aclp

7074 \let\aclp\acrlongpl

First letter upper case long form

\Acl

7075 \let\Acl\Acrlong

First letter upper case plural long form

## \Aclp

7076 \let\Aclp\Acrlongpl

Full form

## \acf

7077 \let\acf\acrfull

Plural full form

## \acfp

7078 \let\acfp\acrfullpl

First letter upper case full form

## \Acf

```
7079 \let\Acf\Acrfull
```
First letter upper case plural full form

## \Acfp

7080 \let\Acfp\Acrfullpl

## Standard form

## \ac

7081 \let\ac\gls

First upper case standard form

## $\Lambda$ c

7082 \let\Ac\Gls

Standard plural form

## \acp

7083 \let\acp\glspl

Standard first letter upper case plural form

## \Acp

```
7084 \let\Acp\Glspl
```
#### 7085 }

Define synonyms if required 7086 \ifglsacrshortcuts 7087 \DefineAcronymSynonyms

# $7088$  \fi

These commands for setting the style are now deprecated but are kept for backward compatibility.

```
nymDisplayStyle Sets the default acronym display style for given glossary.
                7089 \newcommand*{\SetDefaultAcronymDisplayStyle}[1]{%
                7090 \defglsentryfmt[#1]{\glsgenentryfmt}%
                7091 }
```
 $\text{ltNewAcronymDef}$  Sets up the acronym definition for the default style. The information is provided by the tokens \glslabeltok, \glsshorttok, \glslongtok and \glskeylisttok.

```
7092 \newcommand*{\DefaultNewAcronymDef}{%
7093 \edef\@do@newglossaryentry{%
7094 \noexpand\newglossaryentry{\the\glslabeltok}%
7095 {%
7096 type=\acronymtype,%
7097 name={\the\glsshorttok},%
7098 sort={\the\glsshorttok},%
7099 text={\the\glsshorttok},%
7100 first={\acrfullformat{\the\glslongtok}{\the\glsshorttok}},%
7101 plural={\noexpand\expandonce\noexpand\@glo@shortpl},%
7102 firstplural={\acrfullformat{\noexpand\expandonce\noexpand\@glo@longpl}%
7103 {\noexpand\expandonce\noexpand\@glo@shortpl}},%
7104 short={\the\glsshorttok},%
7105 shortplural={\the\glsshorttok\noexpand\acrpluralsuffix},%
7106 long={\the\glslongtok},%
7107 longplural={\the\glslongtok\noexpand\acrpluralsuffix},%
7108 description={\the\glslongtok},%
7109 descriptionplural={\noexpand\expandonce\noexpand\@glo@longpl},%
```
Remaining options specified by the user:

```
7110 \the\glskeylisttok
7111 }%
7112 }%
7113 \let\@org@gls@assign@firstpl\gls@assign@firstpl
7114 \let\@org@gls@assign@plural\gls@assign@plural
7115 \let\@org@gls@assign@descplural\gls@assign@descplural
7116 \def\gls@assign@firstpl##1##2{%
7117 \@@gls@expand@field{##1}{firstpl}{##2}%
7118 }%
7119 \def\gls@assign@plural##1##2{%
7120 \@@gls@expand@field{##1}{plural}{##2}%
7121 }%
7122 \def\gls@assign@descplural##1##2{%
7123 \@@gls@expand@field{##1}{descplural}{##2}%
7124 }%
7125 \@do@newglossaryentry
7126 \let\gls@assign@firstpl\@org@gls@assign@firstpl
7127 \let\gls@assign@plural\@org@gls@assign@plural
7128 \let\gls@assign@symbolplural\@org@gls@assign@symbolplural
7129 }
```
ultAcronymStyle Set up the default acronym style:

```
7130 \newcommand*{\SetDefaultAcronymStyle}{%
```

```
Set the display style:
```

```
7131 \@for\@gls@type:=\@glsacronymlists\do{%
7132 \SetDefaultAcronymDisplayStyle{\@gls@type}%
7133 }%
```
Set up the definition of \newacronym:

7134 \renewcommand{\newacronym}[4][]{%

If user is just using the main glossary and hasn't identified it as a list of acronyms, then update. (This is done to ensure backwards compatibility with versions prior to 2.04).

```
7135 \ifx\@glsacronymlists\@empty
7136 \def\@glo@type{\acronymtype}%
7137 \setkeys{glossentry}{##1}%
7138 \DeclareAcronymList{\@glo@type}%
7139 \SetDefaultAcronymDisplayStyle{\@glo@type}%
7140 \fi
7141 \glskeylisttok{##1}%
7142 \glslabeltok{##2}%
7143 \glsshorttok{##3}%
7144 \glslongtok{##4}%
7145 \newacronymhook
7146 \DefaultNewAcronymDef
7147 }%
7148 \renewcommand*{\acrpluralsuffix}{\glsacrpluralsuffix}%
7149 }
```
\acrfootnote Used by the footnote acronym styles.

```
7150 \newcommand*{\acrfootnote}[3]{\acrlinkfootnote{#1}{#2}{#3}}
```

```
\acrlinkfootnote
```

```
7151 \newcommand*{\acrlinkfootnote}[3]{%
7152 \footnote{\glslink[#1]{#2}{#3}}%
7153 }
```
rnolinkfootnote

```
7154 \newcommand*{\acrnolinkfootnote}[3]{%
7155 \footnote{#3}%
7156 }
```
nymDisplayStyle Sets the acronym display style for given glossary for the description and footnote combination.

```
7157 \newcommand*{\SetDescriptionFootnoteAcronymDisplayStyle}[1]{%
7158 \defglsentryfmt[#1]{%
7159 \ifdefempty\glscustomtext
```
 {% 7161 \ifglsused{\glslabel}%

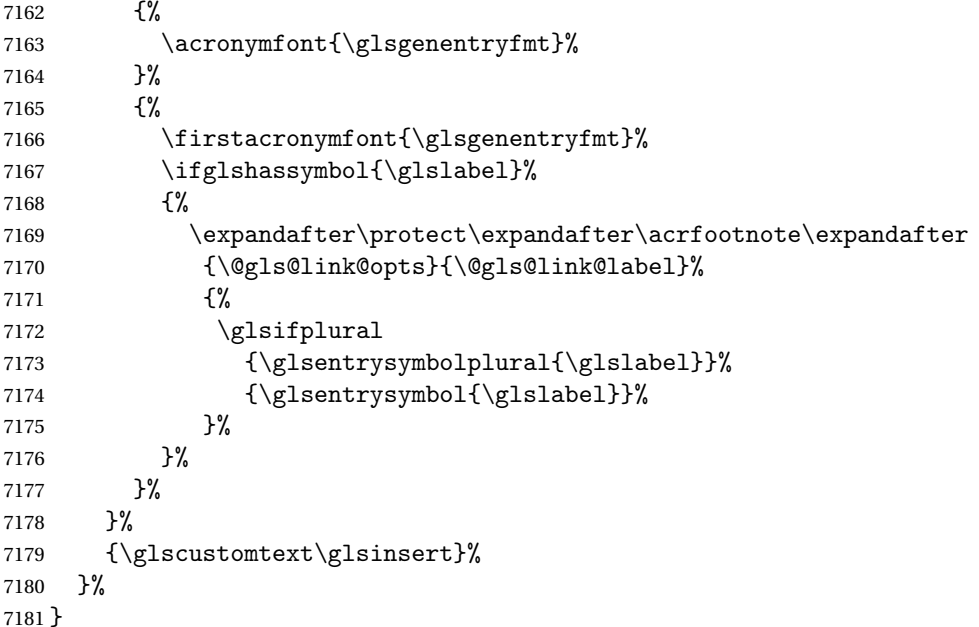

#### teNewAcronymDef

```
7182 \newcommand*{\DescriptionFootnoteNewAcronymDef}{%
7183 \edef\@do@newglossaryentry{%
7184 \noexpand\newglossaryentry{\the\glslabeltok}%
7185 {%
7186 type=\acronymtype,%
7187 name={\noexpand\acronymfont{\the\glsshorttok}},%
7188 sort={\the\glsshorttok},%
7189 first={\the\glsshorttok},%
7190 firstplural={\noexpand\expandonce\noexpand\@glo@shortpl},%
7191 text={\the\glsshorttok},%
7192 plural={\noexpand\expandonce\noexpand\@glo@shortpl},%
7193 short={\the\glsshorttok},%
7194 shortplural={\the\glsshorttok\noexpand\acrpluralsuffix},%
7195 long={\the\glslongtok},%
7196 longplural={\the\glslongtok\noexpand\acrpluralsuffix},%
7197 symbol={\the\glslongtok},%
7198 symbolplural={\noexpand\expandonce\noexpand\@glo@longpl},%
7199 \the\glskeylisttok
7200 }%
7201 }%
7202 \let\@org@gls@assign@firstpl\gls@assign@firstpl
7203 \let\@org@gls@assign@plural\gls@assign@plural
7204 \let\@org@gls@assign@symbolplural\gls@assign@symbolplural
7205 \def\gls@assign@firstpl##1##2{%
7206 \@@gls@expand@field{##1}{firstpl}{##2}%
7207 }%
7208 \def\gls@assign@plural##1##2{%
```

```
7209 \@@gls@expand@field{##1}{plural}{##2}%
7210 }%
7211 \def\gls@assign@symbolplural##1##2{%
7212 \@@gls@expand@field{##1}{symbolplural}{##2}%
7213 }%
7214 \@do@newglossaryentry
7215 \let\gls@assign@plural\@org@gls@assign@plural
7216 \let\gls@assign@firstpl\@org@gls@assign@firstpl
7217 \let\gls@assign@symbolplural\@org@gls@assign@symbolplural
7218 }
```
oteAcronymStyle If a description and footnote are both required, store the long form in the symbol key. Store the short form in text key. Note that since the long form is stored in the symbol key, if you want the long form to appear in the list of acronyms, you need to use a glossary style that displays the symbol key.

```
7219 \newcommand*{\SetDescriptionFootnoteAcronymStyle}{%
```

```
7220 \renewcommand{\newacronym}[4][]{%
7221 \ifx\@glsacronymlists\@empty
7222 \def\@glo@type{\acronymtype}%
7223 \setkeys{glossentry}{##1}%
7224 \DeclareAcronymList{\@glo@type}%
7225 \SetDescriptionFootnoteAcronymDisplayStyle{\@glo@type}%
7226 \fi
7227 \glskeylisttok{##1}%
7228 \glslabeltok{##2}%
7229 \glsshorttok{##3}%
7230 \glslongtok{##4}%
7231 \newacronymhook
7232 \DescriptionFootnoteNewAcronymDef
7233 }%
```
If footnote package option is specified, set the first use to append the long form (stored in symbol) as a footnote.

```
7234 \@for\@gls@type:=\@glsacronymlists\do{%
7235 \SetDescriptionFootnoteAcronymDisplayStyle{\@gls@type}%
7236 }%
```
Redefine \acronymfont if small caps required. The plural suffix is set in an upright font so that it remains in normal lower case, otherwise it looks as though it's part of the acronym.

```
7237 \ifglsacrsmallcaps
7238 \renewcommand*{\acronymfont}[1]{\textsc{##1}}%
7239 \renewcommand*{\acrpluralsuffix}{\glsupacrpluralsuffix}%
7240 \else
7241 \ifglsacrsmaller
7242 \renewcommand*{\acronymfont}[1]{\textsmaller{##1}}%
7243 \fi
7244 \fi
```
Check for package option clash

```
7245 \ifglsacrdua
7246 \PackageError{glossaries}{Option clash: 'footnote' and 'dua'
7247 can't both be set}{}%
7248 \fi
7249 }%
```
nymDisplayStyle Sets the acronym display style for given glossary with description and dua combination.

```
7250 \newcommand*{\SetDescriptionDUAAcronymDisplayStyle}[1]{%
7251 \defglsentryfmt[#1]{\glsgenentryfmt}%
7252 }
```
UANewAcronymDef

```
7253 \newcommand*{\DescriptionDUANewAcronymDef}{%
7254 \edef\@do@newglossaryentry{%
7255 \noexpand\newglossaryentry{\the\glslabeltok}%
7256 {%
7257 type=\acronymtype,%
7258 name={\the\glslongtok},%
7259 sort={\the\glslongtok},
7260 text={\the\glslongtok},%
7261 first={\the\glslongtok},%
7262 plural={\noexpand\expandonce\noexpand\@glo@longpl},%
7263 firstplural={\noexpand\expandonce\noexpand\@glo@longpl},%
7264 short={\the\glsshorttok},%
7265 shortplural={\the\glsshorttok\noexpand\acrpluralsuffix},%
7266 long={\the\glslongtok},%
7267 longplural={\the\glslongtok\noexpand\acrpluralsuffix},%
7268 symbol={\the\glsshorttok},%
7269 symbolplural={\noexpand\expandonce\noexpand\@glo@shortpl},%
7270 \the\glskeylisttok
7271 }%
7272 }%
7273 \let\@org@gls@assign@firstpl\gls@assign@firstpl
7274 \let\@org@gls@assign@plural\gls@assign@plural
7275 \let\@org@gls@assign@symbolplural\gls@assign@symbolplural
7276 \def\gls@assign@firstpl##1##2{%
7277 \@@gls@expand@field{##1}{firstpl}{##2}%
7278 }%
7279 \def\gls@assign@plural##1##2{%
7280 \@@gls@expand@field{##1}{plural}{##2}%
7281 }%
7282 \def\gls@assign@symbolplural##1##2{%
7283 \@@gls@expand@field{##1}{symbolplural}{##2}%
7284 }%
7285 \@do@newglossaryentry
7286 \let\gls@assign@firstpl\@org@gls@assign@firstpl
7287 \let\gls@assign@plural\@org@gls@assign@plural
7288 \let\gls@assign@symbolplural\@org@gls@assign@symbolplural
7289 }
```
 $\text{DUAAcronymStyle}$  Description, don't use acronym and no footnote. Note that the short form is stored in the symbol key, so if the short form needs to be displayed in the glossary, use a style the displays the symbol.

```
7290 \newcommand*{\SetDescriptionDUAAcronymStyle}{%
               7291 \ifglsacrsmallcaps
               7292 \PackageError{glossaries}{Option clash: 'smallcaps' and 'dua'
               7293 can't both be set}{}%
               7294 \else
               7295 \ifglsacrsmaller
               7296 \PackageError{glossaries}{Option clash: 'smaller' and 'dua'
               7297 can't both be set}{}%
               7298 \fi
               7299 \fi
               7300 \renewcommand{\newacronym}[4][]{%
               7301 \ifx\@glsacronymlists\@empty
               7302 \def\@glo@type{\acronymtype}%
               7303 \setkeys{glossentry}{##1}%
               7304 \DeclareAcronymList{\@glo@type}%
               7305 \SetDescriptionDUAAcronymDisplayStyle{\@glo@type}%
               7306 \setminusfi
               7307 \glskeylisttok{##1}%
               7308 \glslabeltok{##2}%
               7309 \glsshorttok{##3}%
               7310 \glslongtok{##4}%
               7311 \newacronymhook
               7312 \DescriptionDUANewAcronymDef
               7313 }%
                Set display.
               7314 \@for\@gls@type:=\@glsacronymlists\do{%
               7315 \SetDescriptionDUAAcronymDisplayStyle{\@gls@type}%
               7316 }%
               7317 }%
nymDisplayStyle Sets the acronym display style for given glossary using the description setting (but not foot-
```
note or dua).

```
7318 \newcommand*{\SetDescriptionAcronymDisplayStyle}[1]{%
7319 \defglsentryfmt[#1]{%
```

```
7320 \ifdefempty\glscustomtext
7321 {%
7322 \ifglsused{\glslabel}%
7323 {%
```
Move the inserted text outside of \acronymfont

```
7324 \let\gls@org@insert\glsinsert
7325 \let\glsinsert\@empty
7326 \acronymfont{\glsgenentryfmt}\gls@org@insert
7327 }%
```
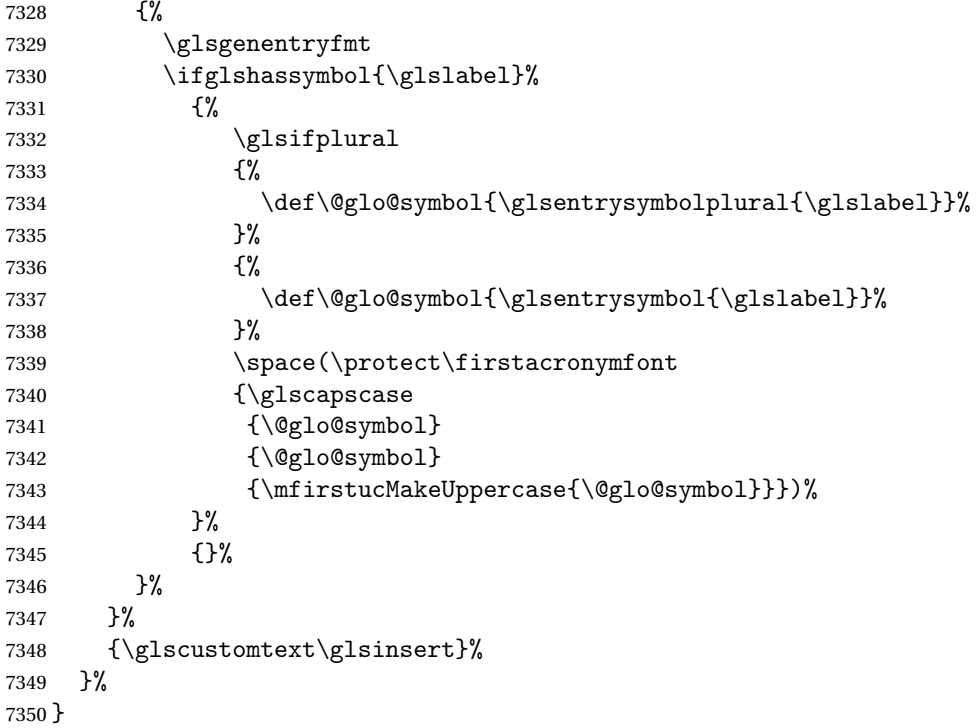

# onNewAcronymDef

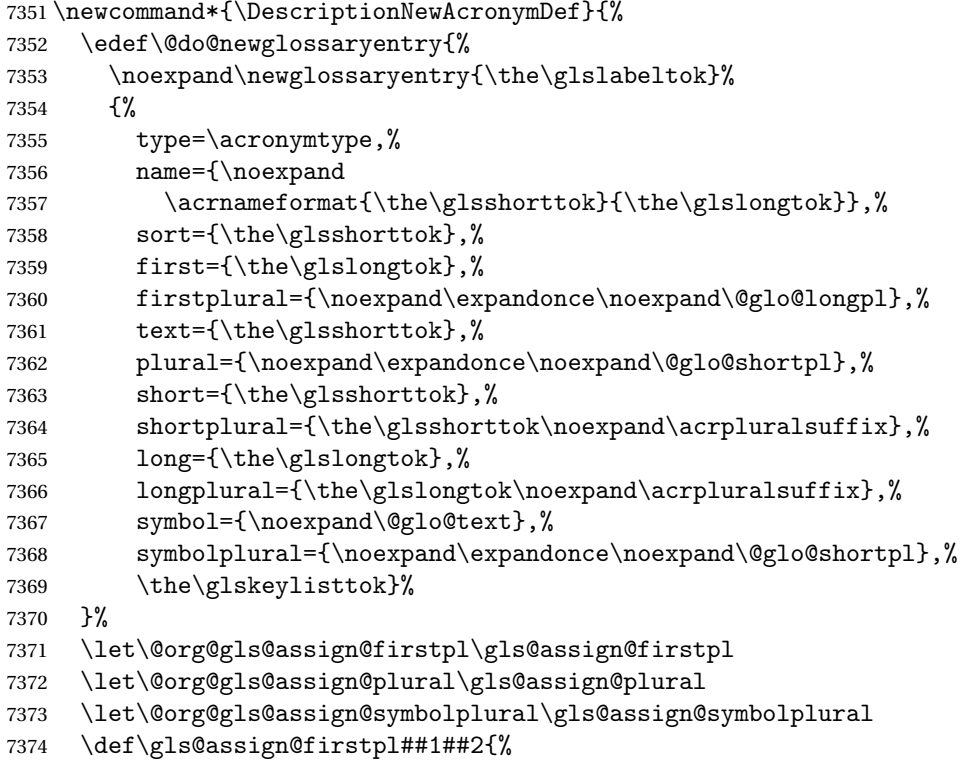

```
7375 \@@gls@expand@field{##1}{firstpl}{##2}%
7376 }%
7377 \def\gls@assign@plural##1##2{%
7378 \@@gls@expand@field{##1}{plural}{##2}%
7379 }%
7380 \def\gls@assign@symbolplural##1##2{%
7381 \@@gls@expand@field{##1}{symbolplural}{##2}%
7382 }%
7383 \@do@newglossaryentry
7384 \let\gls@assign@firstpl\@org@gls@assign@firstpl
7385 \let\gls@assign@plural\@org@gls@assign@plural
7386 \let\gls@assign@symbolplural\@org@gls@assign@symbolplural
7387 }
```
ionAcronymStyle Option description is used, but not dua or footnote. Store long form in first key and short form in text and symbol key. The name is stored using \acrnameformat to allow the user to override the way the name is displayed in the list of acronyms.

```
7388 \newcommand*{\SetDescriptionAcronymStyle}{%
```

```
7389 \renewcommand{\newacronym}[4][]{%
7390 \ifx\@glsacronymlists\@empty
7391 \def\@glo@type{\acronymtype}%
7392 \setkeys{glossentry}{##1}%
7393 \DeclareAcronymList{\@glo@type}%
7394 \SetDescriptionAcronymDisplayStyle{\@glo@type}%
7395 \fi
7396 \glskeylisttok{##1}%
7397 \glslabeltok{##2}%
7398 \glsshorttok{##3}%
7399 \glslongtok{##4}%
7400 \newacronymhook
7401 \DescriptionNewAcronymDef
7402 }%
 Set display.
7403 \@for\@gls@type:=\@glsacronymlists\do{%
```

```
7404 \SetDescriptionAcronymDisplayStyle{\@gls@type}%
```

```
7405 }%
```
Redefine \acronymfont if small caps required. The plural suffix is set in an upright font so that it remains in normal lower case, otherwise it looks as though it's part of the acronym.

```
7406 \ifglsacrsmallcaps
7407 \renewcommand{\acronymfont}[1]{\textsc{##1}}
7408 \renewcommand*{\acrpluralsuffix}{\glsupacrpluralsuffix}%
7409 \else
7410 \ifglsacrsmaller
7411 \renewcommand*{\acronymfont}[1]{\textsmaller{##1}}%
7412 \fi
7413 \fi
7414 }%
```
nymDisplayStyle Sets the acronym display style for given glossary with footnote setting (but not description or dua).

```
7415 \newcommand*{\SetFootnoteAcronymDisplayStyle}[1]{%
7416 \defglsentryfmt[#1]{%
```

```
7417 \ifdefempty\glscustomtext
7418 {%
```
Move the inserted text outside of \acronymfont

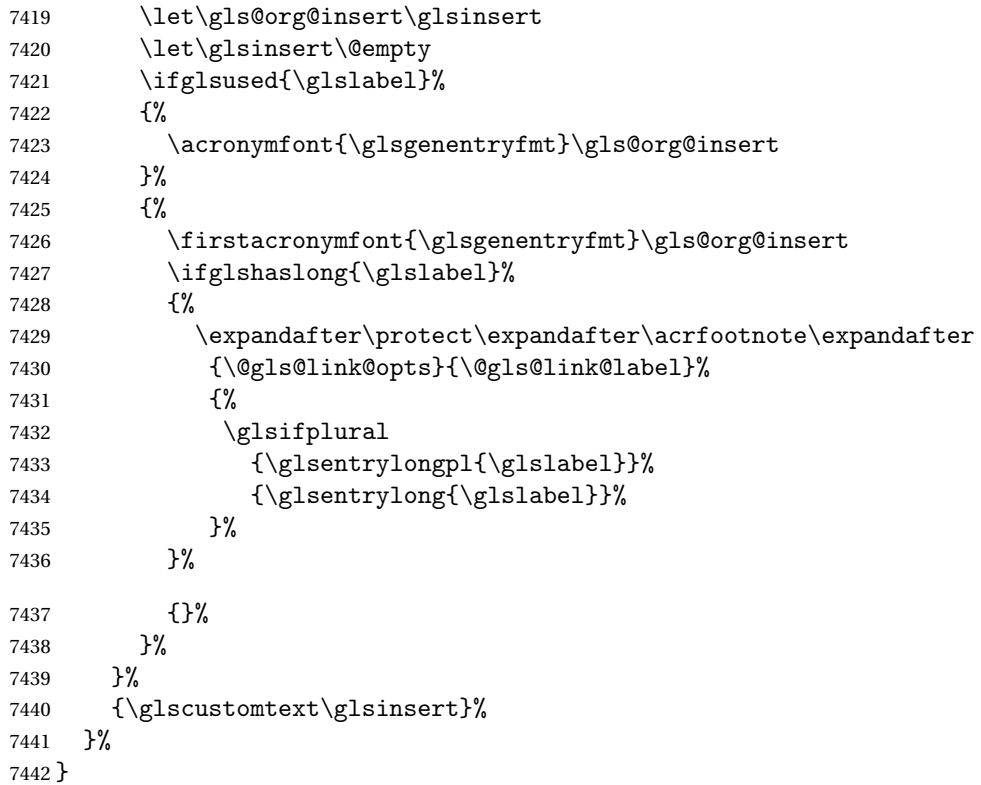

#### teNewAcronymDef

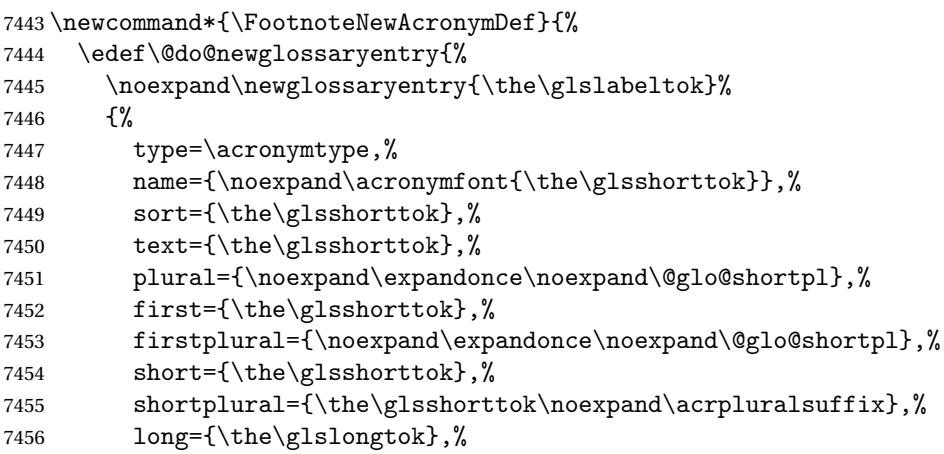

```
7457 longplural={\the\glslongtok\noexpand\acrpluralsuffix},%
7458 description={\the\glslongtok},%
7459 descriptionplural={\noexpand\expandonce\noexpand\@glo@longpl},%
7460 \the\glskeylisttok
7461 }%
7462 }%
7463 \let\@org@gls@assign@plural\gls@assign@plural
7464 \let\@org@gls@assign@firstpl\gls@assign@firstpl
7465 \let\@org@gls@assign@descplural\gls@assign@descplural
7466 \def\gls@assign@firstpl##1##2{%
7467 \@@gls@expand@field{##1}{firstpl}{##2}%
7468 }%
7469 \def\gls@assign@plural##1##2{%
7470 \@@gls@expand@field{##1}{plural}{##2}%
7471 }%
7472 \def\gls@assign@descplural##1##2{%
7473 \@@gls@expand@field{##1}{descplural}{##2}%
7474 }%
7475 \@do@newglossaryentry
7476 \let\gls@assign@plural\@org@gls@assign@plural
7477 \let\gls@assign@firstpl\@org@gls@assign@firstpl
7478 \let\gls@assign@descplural\@org@gls@assign@descplural
7479 }
```
 $\sigma$ teAcronymStyle If footnote package option is specified, set the first use to append the long form (stored in description) as a footnote. Use the description key to store the long form.

```
7480 \newcommand*{\SetFootnoteAcronymStyle}{%
7481 \renewcommand{\newacronym}[4][]{%
7482 \ifx\@glsacronymlists\@empty
7483 \def\@glo@type{\acronymtype}%
7484 \setkeys{glossentry}{##1}%
7485 \DeclareAcronymList{\@glo@type}%
7486 \SetFootnoteAcronymDisplayStyle{\@glo@type}%
7487 \fi
7488 \glskeylisttok{##1}%
7489 \glslabeltok{##2}%
7490 \glsshorttok{##3}%
7491 \glslongtok{##4}%
7492 \newacronymhook
7493 \FootnoteNewAcronymDef
7494 }%
 Set display
7495 \@for\@gls@type:=\@glsacronymlists\do{%
```
\SetFootnoteAcronymDisplayStyle{\@gls@type}%

 }% Redefine \acronymfont if small caps required. The plural suffix is set in an upright font so that it remains in normal lower case, otherwise it looks as though it's part of the acronym.

```
7498 \ifglsacrsmallcaps
```

```
7499 \renewcommand*{\acronymfont}[1]{\textsc{##1}}%
7500 \renewcommand*{\acrpluralsuffix}{\glsupacrpluralsuffix}%
7501 \else
7502 \ifglsacrsmaller
7503 \renewcommand*{\acronymfont}[1]{\textsmaller{##1}}%
7504 \fi
7505 \fi
 Check for option clash
7506 \ifglsacrdua
7507 \PackageError{glossaries}{Option clash: 'footnote' and 'dua'
7508 can't both be set}{}%
7509 \fi
```

```
7510 }%
```
 $\alpha$  parenifnotempty Do a space followed by the argument if the argument doesn't expand to empty or  $\relaxright$  . If argument isn't empty (or \relax), apply the macro to it given in the second argument.

\DeclareRobustCommand\*{\glsdoparenifnotempty}[2]{%

```
7512 \protected@edef\gls@tmp{#1}%
7513 \ifdefempty\gls@tmp
7514 {}%
7515 {%
7516 \ifx\gls@tmp\@gls@default@value
7517 \else
7518 \space (#2{#1})%
7519 \fi
7520 }%
7521 }
```
 $\text{Syl}_\text{m}$  Sets the acronym display style for given glossary where neither footnote nor description is required, but smallcaps or smaller specified.

```
7522 \newcommand*{\SetSmallAcronymDisplayStyle}[1]{%
7523 \defglsentryfmt[#1]{%
```

```
7524 \ifdefempty\glscustomtext
7525 {%
```
Move the inserted text outside of \acronymfont

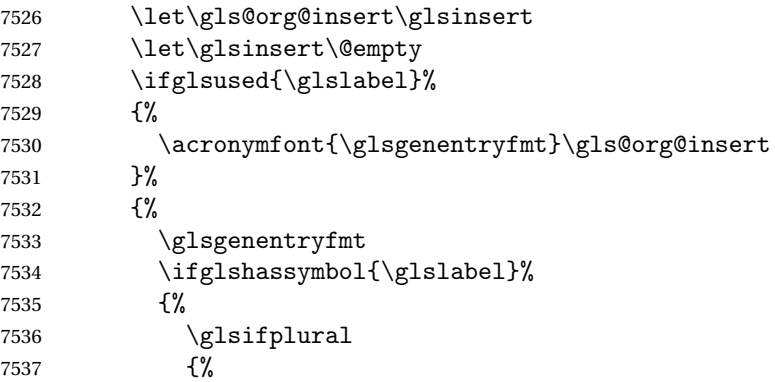

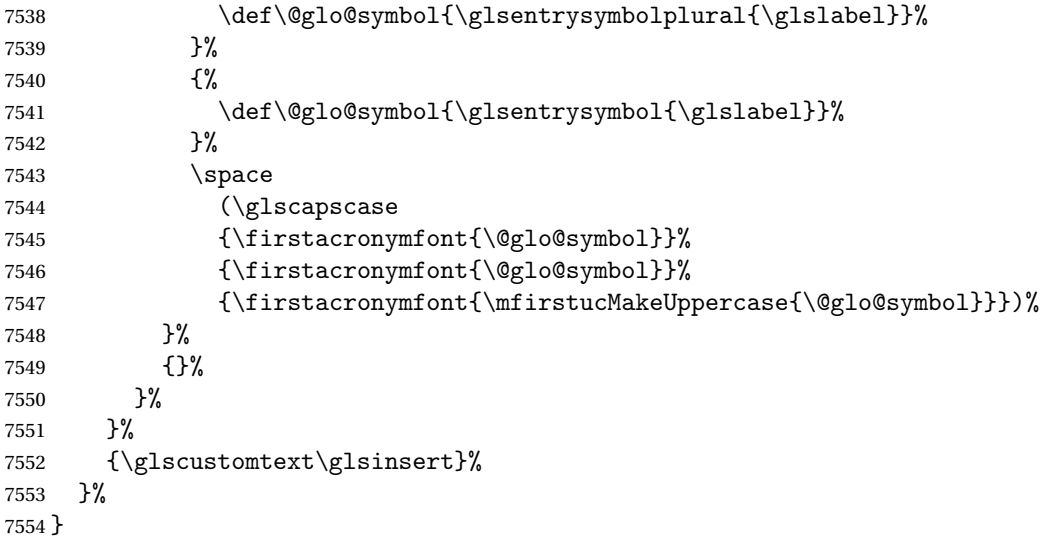

## \SmallNewAcronymDef

 \newcommand\*{\SmallNewAcronymDef}{% \edef\@do@newglossaryentry{% 7557 \noexpand\newglossaryentry{\the\glslabeltok}% {% type=\acronymtype,% 7560 name={\noexpand\acronymfont{\the\glsshorttok}},% 7561 sort={\the\glsshorttok},% 7562 text={\the\glsshorttok},%

Default to the short plural.

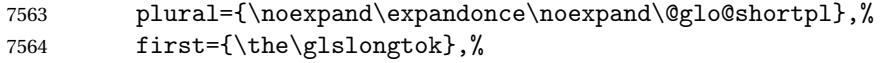

Default to the long plural.

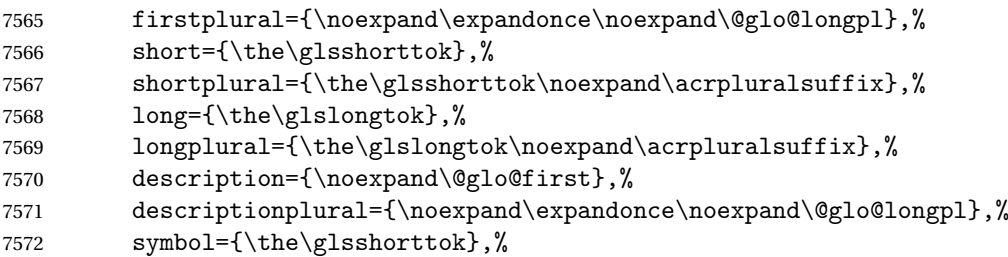

Default to the short plural.

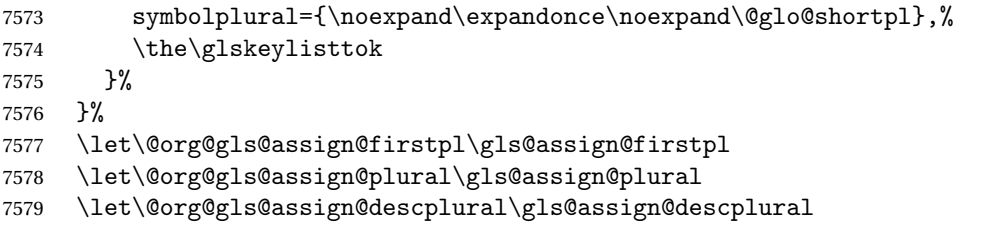

```
7580 \let\@org@gls@assign@symbolplural\gls@assign@symbolplural
7581 \def\gls@assign@firstpl##1##2{%
7582 \@@gls@expand@field{##1}{firstpl}{##2}%
7583 }%
7584 \def\gls@assign@plural##1##2{%
7585 \@@gls@expand@field{##1}{plural}{##2}%
7586 }%
7587 \def\gls@assign@descplural##1##2{%
7588 \@@gls@expand@field{##1}{descplural}{##2}%
7589 }%
7590 \def\gls@assign@symbolplural##1##2{%
7591 \@@gls@expand@field{##1}{symbolplural}{##2}%
7592 }%
7593 \@do@newglossaryentry
7594 \let\gls@assign@firstpl\@org@gls@assign@firstpl
7595 \let\gls@assign@plural\@org@gls@assign@plural
7596 \let\gls@assign@descplural\@org@gls@assign@descplural
7597 \let\gls@assign@symbolplural\@org@gls@assign@symbolplural
7598 }
```
 $\Omega$ LalacronymStyle Neither footnote nor description required, but smallcaps or smaller specified. Use the symbol key to store the short form and first to store the long form.

```
7599 \newcommand*{\SetSmallAcronymStyle}{%
7600 \renewcommand{\newacronym}[4][]{%
7601 \ifx\@glsacronymlists\@empty
7602 \def\@glo@type{\acronymtype}%
7603 \setkeys{glossentry}{##1}%
7604 \DeclareAcronymList{\@glo@type}%
7605 \SetSmallAcronymDisplayStyle{\@glo@type}%
7606 \fi
7607 \glskeylisttok{##1}%
7608 \glslabeltok{##2}%
7609 \glsshorttok{##3}%
7610 \glslongtok{##4}%
```

```
7611 \newacronymhook
```

```
7612 \SmallNewAcronymDef
```

```
7613 }%
```
Change the display since first only contains long form.

```
7614 \@for\@gls@type:=\@glsacronymlists\do{%
7615 \SetSmallAcronymDisplayStyle{\@gls@type}%
7616 }%
```
Redefine \acronymfont if small caps required. The plural suffix is set in an upright font so that it remains in normal lower case, otherwise it looks as though it's part of the acronym.

```
7617 \ifglsacrsmallcaps
7618 \renewcommand*{\acronymfont}[1]{\textsc{##1}}
7619 \renewcommand*{\acrpluralsuffix}{\glsupacrpluralsuffix}%
7620 \else
7621 \renewcommand*{\acronymfont}[1]{\textsmaller{##1}}
```

```
7622 \fi
```
check for option clash

```
7623 \ifglsacrdua
7624 \ifglsacrsmallcaps
7625 \PackageError{glossaries}{Option clash: 'smallcaps' and 'dua'
7626 can't both be set}{}%
7627 \else
7628 \PackageError{glossaries}{Option clash: 'smaller' and 'dua'
7629 can't both be set}{}%
7630 \fi
7631 \fi
7632 }%
```
DUADisplayStyle Sets the acronym display style for given glossary with dua setting.

```
7633 \newcommand*{\SetDUADisplayStyle}[1]{%
7634 \defglsentryfmt[#1]{\glsgenentryfmt}%
7635 }
```
## UANewAcronymDef

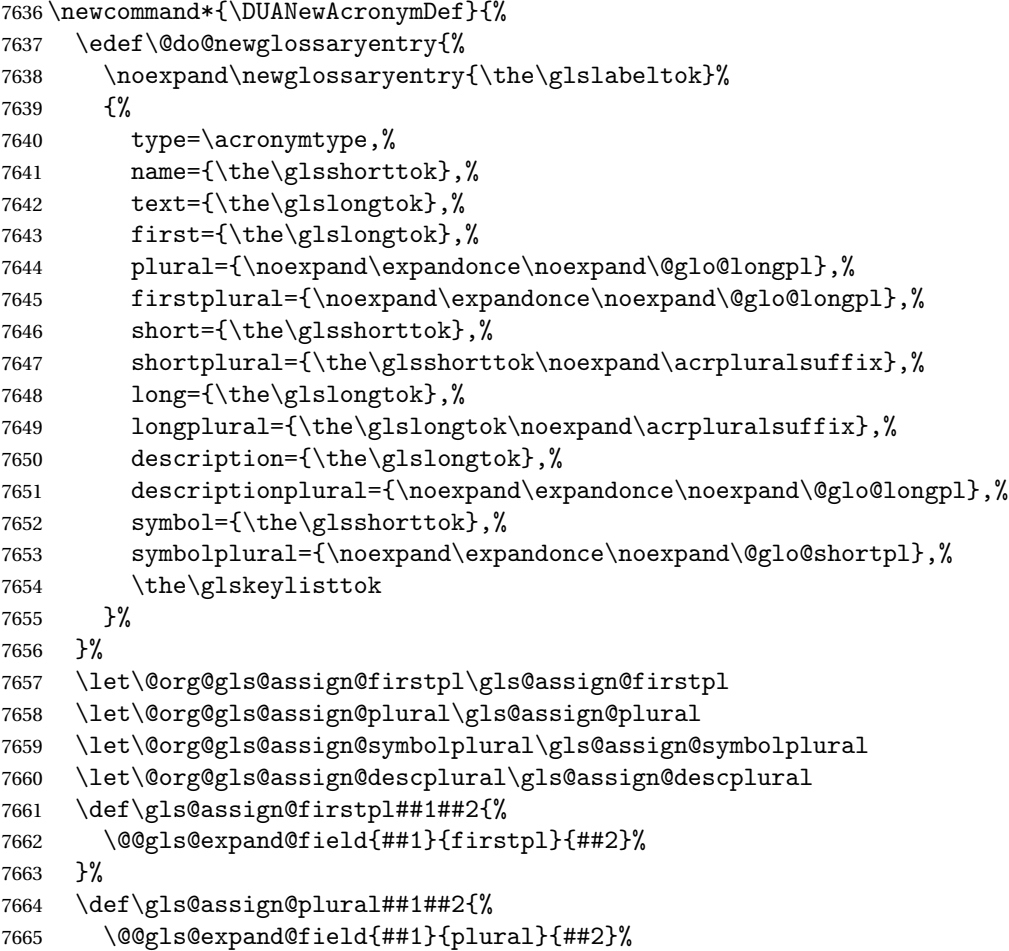

```
7666 }%
7667 \def\gls@assign@symbolplural##1##2{%
7668 \@@gls@expand@field{##1}{symbolplural}{##2}%
7669 }%
7670 \def\gls@assign@descplural##1##2{%
7671 \@@gls@expand@field{##1}{descplural}{##2}%
7672 }%
7673 \@do@newglossaryentry
7674 \let\gls@assign@firstpl\@org@gls@assign@firstpl
7675 \let\gls@assign@plural\@org@gls@assign@plural
7676 \let\gls@assign@symbolplural\@org@gls@assign@symbolplural
7677 \let\gls@assign@descplural\@org@gls@assign@descplural
7678 }
```
\SetDUAStyle Always expand acronyms.

```
7679 \newcommand*{\SetDUAStyle}{%
7680 \renewcommand{\newacronym}[4][]{%
7681 \ifx\@glsacronymlists\@empty
7682 \def\@glo@type{\acronymtype}%
7683 \setkeys{glossentry}{##1}%
7684 \DeclareAcronymList{\@glo@type}%
7685 \SetDUADisplayStyle{\@glo@type}%
7686 \fi
7687 \glskeylisttok{##1}%
7688 \glslabeltok{##2}%
7689 \glsshorttok{##3}%
7690 \glslongtok{##4}%
7691 \newacronymhook
7692 \DUANewAcronymDef
7693 }%
```
Set the display

```
7694 \@for\@gls@type:=\@glsacronymlists\do{%
7695 \SetDUADisplayStyle{\@gls@type}%
7696 }%
7697 }
```
#### SetAcronymStyle

```
7698 \newcommand*{\SetAcronymStyle}{%
7699 \SetDefaultAcronymStyle
7700 \ifglsacrdescription
7701 \ifglsacrfootnote
7702 \SetDescriptionFootnoteAcronymStyle
7703 \else
7704 \ifglsacrdua
7705 \SetDescriptionDUAAcronymStyle
7706 \else
7707 \SetDescriptionAcronymStyle
7708 \qquad \qquad \int fi
7709 \fi
```

```
7710 \else
7711 \ifglsacrfootnote
7712 \SetFootnoteAcronymStyle
7713 \else
7714 \ifthenelse{\boolean{glsacrsmallcaps}\OR
7715 \boolean{glsacrsmaller}}%
7716 {%
7717 \SetSmallAcronymStyle
7718 }%
7719 {%
7720 \ifglsacrdua
7721 \SetDUAStyle
7722 \quad \text{if}7723 }%
7724 \fi
7725 \fi
7726 }
```
Set the acronym style according to the package options \SetAcronymStyle

Allow user to define their own custom acronyms. (For compatibility with versions before v3.0, the short form is stored in the user1 key, the plural short form is stored in the user2 key, the long form is stored in the user3 key and the plural long form is stored in the user4 key.) Defaults to displaying only the acronym with the long form as the description.

tomDisplayStyle Sets the acronym display style.

```
7728 \newcommand*{\SetCustomDisplayStyle}[1]{%
7729 \defglsentryfmt[#1]{\glsgenentryfmt}%
7730 }
```
omAcronymFields

```
7731 \newcommand*{\CustomAcronymFields}{%
7732 name={\the\glsshorttok},%
7733 description={\the\glslongtok},%
7734 first={\acrfullformat{\the\glslongtok}{\the\glsshorttok}},%
7735 firstplural={\acrfullformat
7736 {\noexpand\glsentrylongpl{\the\glslabeltok}}%
7737 {\noexpand\glsentryshortpl{\the\glslabeltok}}},%
7738 text={\the\glsshorttok},%
7739 plural={\the\glsshorttok\noexpand\acrpluralsuffix}%
7740 }
```
omNewAcronymDef

```
7741 \newcommand*{\CustomNewAcronymDef}{%
7742 \protected@edef\@do@newglossaryentry{%
7743 \noexpand\newglossaryentry{\the\glslabeltok}%
```
{%
```
7745 type=\acronymtype,%
7746 short={\the\glsshorttok},%
7747 shortplural={\the\glsshorttok\noexpand\acrpluralsuffix},%
7748 long={\the\glslongtok},%
7749 longplural={\the\glslongtok\noexpand\acrpluralsuffix},%
7750 user1={\the\glsshorttok},%
7751 user2={\the\glsshorttok\noexpand\acrpluralsuffix},%
7752 user3={\the\glslongtok},%
7753 user4={\the\glslongtok\noexpand\acrpluralsuffix},%
7754 \CustomAcronymFields,%
7755 \the\glskeylisttok<br>7756 }%
7756
7757 }%
7758 \@do@newglossaryentry
7759 }
```
### \SetCustomStyle

```
7760 \newcommand*{\SetCustomStyle}{%
7761 \renewcommand{\newacronym}[4][]{%
7762 \ifx\@glsacronymlists\@empty
7763 \def\@glo@type{\acronymtype}%
7764 \setkeys{glossentry}{##1}%
7765 \DeclareAcronymList{\@glo@type}%
7766 \SetCustomDisplayStyle{\@glo@type}%
7767 \ifmmode \overline{1} \else 7767 \fi7768 \glskeylisttok{##1}%
7769 \glslabeltok{##2}%
7770 \glsshorttok{##3}%
7771 \glslongtok{##4}%
7772 \newacronymhook
7773 \CustomNewAcronymDef
7774 }%
 Set the display
```

```
7775 \@for\@gls@type:=\@glsacronymlists\do{%
7776 \SetCustomDisplayStyle{\@gls@type}%
7777 }%
7778 }
```
## 1.19 Predefined Glossary Styles

The glossaries bundle comes with some predefined glossary styles. These need to be loaded now for the style option to use them.

First, the glossary hyper-navigation commands need to be loaded.

```
7779 \RequirePackage{glossary-hypernav}
```
The styles that use list-like environments. These are not loaded if the nolist option is used: 7780 \@gls@loadlist

The styles that use the longtable environment. These are not loaded if the nolong package option is used.

7781 \@gls@loadlong

The styles that use the supertabular environment. These are not loaded if the nosuper package option is used or if the package isn't installed.

7782 \@gls@loadsuper

The tree-like styles. These are not loaded if the notree package option is used.

7783 \@gls@loadtree

The default glossary style is set according to the style package option, but can be overridden by \glossarystyle. The required style must be defined at this point.

```
7784 \ifx\@glossary@default@style\relax
7785 \else
7786 \setglossarystyle{\@glossary@default@style}
7787 \fi
```
# 1.20 Debugging Commands

 $\simeq$  \showgloparent \showgloparent{ $\{label\}$ 

```
7788 \newcommand*{\showgloparent}[1]{%
7789 \expandafter\show\csname glo@\glsdetoklabel{#1}@parent\endcsname
7790 }
```
\showglolevel \showglolevel{\label}}

```
7791 \newcommand*{\showglolevel}[1]{%
7792 \expandafter\show\csname glo@\glsdetoklabel{#1}@level\endcsname
7793 }
```
 $\sum_{\delta}$ 

```
7794 \newcommand*{\showglotext}[1]{%
7795 \expandafter\show\csname glo@\glsdetoklabel{#1}@text\endcsname
7796 }
```
\showgloplural \showgloplural{\label}}

```
7797 \newcommand*{\showgloplural}[1]{%
              7798 \expandafter\show\csname glo@\glsdetoklabel{#1}@plural\endcsname
              7799 }
 \showglofirst \showglofirst{\label}}
              7800 \newcommand*{\showglofirst}[1]{%
              7801 \expandafter\show\csname glo@\glsdetoklabel{#1}@first\endcsname
              7802 }
\sum_{\delta} \showglofirstpl{\{label\}7803 \newcommand*{\showglofirstpl}[1]{%
              7804 \expandafter\show\csname glo@\glsdetoklabel{#1}@firstpl\endcsname
              7805 }
   \showglotype \showglotype{(label)}
              7806 \newcommand*{\showglotype}[1]{%
              7807 \expandafter\show\csname glo@\glsdetoklabel{#1}@type\endcsname
              7808 }
\sum_{\delta}7809 \newcommand*{\showglocounter}[1]{%
              7810 \expandafter\show\csname glo@\glsdetoklabel{#1}@counter\endcsname
              7811 }
 \showglouseri \showglouseri{\label}}
              7812 \newcommand*{\showglouseri}[1]{%
              7813 \expandafter\show\csname glo@\glsdetoklabel{#1}@useri\endcsname
              7814 }
```

```
\showglouserii \showglouserii{\label}}
```

```
7815 \newcommand*{\showglouserii}[1]{%
              7816 \expandafter\show\csname glo@\glsdetoklabel{#1}@userii\endcsname
              7817 }
\showglouseriii \showglouseriii{\label}}
              7818 \newcommand*{\showglouseriii}[1]{%
              7819 \expandafter\show\csname glo@\glsdetoklabel{#1}@useriii\endcsname
              7820 }
 \showglouseriv \showglouseriv{(label)}
              7821 \newcommand*{\showglouseriv}[1]{%
              7822 \expandafter\show\csname glo@\glsdetoklabel{#1}@useriv\endcsname
              7823 }
  \sum_{\delta}7824 \newcommand*{\showglouserv}[1]{%
              7825 \expandafter\show\csname glo@\glsdetoklabel{#1}@userv\endcsname
              7826 }
 \showglouservi \showglouservi{\label}}
              7827 \newcommand*{\showglouservi}[1]{%
              7828 \expandafter\show\csname glo@\glsdetoklabel{#1}@uservi\endcsname
              7829 }
   \showgloname \showgloname{〈label 〉}
              7830 \newcommand*{\showgloname}[1]{%
              7831 \expandafter\show\csname glo@\glsdetoklabel{#1}@name\endcsname
              7832 }
```
\showglodesc \showglodesc{(label)}

```
7833 \newcommand*{\showglodesc}[1]{%
               7834 \expandafter\show\csname glo@\glsdetoklabel{#1}@desc\endcsname
               7835 }
howglodescplural \showglodescplural{(label)}
               7836 \newcommand*{\showglodescplural}[1]{%
               7837 \expandafter\show\csname glo@\glsdetoklabel{#1}@descplural\endcsname
               7838 }
    \showglosort \showglosort{\label}}
               7839 \newcommand*{\showglosort}[1]{%
               7840 \expandafter\show\csname glo@\glsdetoklabel{#1}@sort\endcsname
               7841 }
 \sum_{\delta} \showglosymbol \showglosymbol{\{label\}7842 \newcommand*{\showglosymbol}[1]{%
               7843 \expandafter\show\csname glo@\glsdetoklabel{#1}@symbol\endcsname
               7844 }
wglosymbolplural \showglosymbolplural{\label}}
               7845 \newcommand*{\showglosymbolplural}[1]{%
               7846 \expandafter\show\csname glo@\glsdetoklabel{#1}@symbolplural\endcsname
               7847 }
  \showgloshort \showgloshort{\label}}
               7848 \newcommand*{\showgloshort}[1]{%
               7849 \expandafter\show\csname glo@\glsdetoklabel{#1}@short\endcsname
               7850 }
    \showglolong \showglolong{(label)}
```

```
7851 \newcommand*{\showglolong}[1]{%
               7852 \expandafter\show\csname glo@\glsdetoklabel{#1}@long\endcsname
               7853 }
  \sum_{\delta x} \delta x7854 \newcommand*{\showgloindex}[1]{%
               7855 \expandafter\show\csname glo@\glsdetoklabel{#1}@index\endcsname
               7856 }
   \hbox{\space{12pt}}\space{12pt}7857 \newcommand*{\showgloflag}[1]{%
               7858 \expandafter\show\csname ifglo@\glsdetoklabel{#1}@flag\endcsname
               7859 }
\showgloloclist \showgloloclist{\label}}
               7860 \newcommand*{\showgloloclist}[1]{%
               7861 \expandafter\show\csname glo@\glsdetoklabel{#1}@loclist\endcsname
               7862 }
  \showglofield \showglofield{\label}}{\field}}
               7863 \newcommand*{\showglofield}[2]{%
               7864 \csshow{glo@\glsdetoklabel{#1}@#2}%
               7865 }
showacronymlists \showacronymlists
                 Show list of glossaries that have been flagged as a list of acronyms.
               7866 \newcommand*{\showacronymlists}{%
               7867 \show\@glsacronymlists
               7868 }
\showglossaries \showglossaries
```
Show list of defined glossaries. \newcommand\*{\showglossaries}{%

```
7870 \show\@glo@types
                7871 }
\sum_{\simeq} |\simeq 1ossaryin \{\qquad\}Show the 'in' extension for the given glossary.
                7872 \newcommand*{\showglossaryin}[1]{%
                7873 \expandafter\show\csname @glotype@#1@in\endcsname
                7874 }
\showglossaryout \showglossaryout{\qlossary-label}}
                 Show the 'out' extension for the given glossary.
                7875 \newcommand*{\showglossaryout}[1]{%
                7876 \expandafter\show\csname @glotype@#1@out\endcsname
                7877 }
howglossarytitle \showglossarytitle{\qlossary-label}}
                 Show the title for the given glossary.
                7878 \newcommand*{\showglossarytitle}[1]{%
                7879 \expandafter\show\csname @glotype@#1@title\endcsname
                7880 }
wglossarycounter \showglossarycounter{〈glossary-label〉}
                 Show the counter for the given glossary.
                7881 \newcommand*{\showglossarycounter}[1]{%
                7882 \expandafter\show\csname @glotype@#1@counter\endcsname
                7883 }
\texttt{wglossaryentries} \setminus \texttt{showglossaryentries} \Show the list of entry labels for the given glossary.
                7884 \newcommand*{\showglossaryentries}[1]{%
```
# 1.21 Compatibility with version 2.07 and below

7885 \expandafter\show\csname glolist@#1\endcsname

7886 }

In order to fix some bugs in v3.0, it was necessary to change the way information is written to the glo file, which also meant a change in the format of the Xindy style file. The compatibility option is meant for documents that use a customised Xindy style file with \noist. With the compatibility option, hopefully xindy will still be able to process the old document, but the bugs will remain. The issues in versions 2.07 and below:

- With xindy, the counter used by the entry was hard-coded into the Xindy style file. This meant that you couldn't use the counter to swap counters.
- With both xindy and makeindex, if used with hyperref and \theH〈*counter*〉 was different to \thecounter, the link in the location number would be undefined.

```
7887 \csname ifglscompatible-2.07\endcsname
7888 \RequirePackage{glossaries-compatible-207}
7889 \fi
```
# 2 Prefix Support (glossaries-prefix Code)

This package provides a means of adding prefixes to your glossary entries. For example, you may want to use "a \gls{〈*label*〉}" on first use but use "an \gls{〈*label*〉}" on subsequent use. \NeedsTeXFormat{LaTeX2e}

\ProvidesPackage{glossaries-prefix}[2018/06/01 v4.40 (NLCT)]

Pass all options to glossaries:

\DeclareOption\*{\PassOptionsToPackage{\CurrentOption}{glossaries}}

Process options:

\ProcessOptions

Load glossaries:

\RequirePackage{glossaries}

Add the new keys:

```
7895 \define@key{glossentry}{prefixfirst}{\def\@glo@entryprefixfirst{#1}}%
7896 \define@key{glossentry}{prefixfirstplural}{\def\@glo@entryprefixfirstplural{#1}}%
7897 \define@key{glossentry}{prefix}{\def\@glo@entryprefix{#1}}%
7898 \define@key{glossentry}{prefixplural}{\def\@glo@entryprefixplural{#1}}%
```
Add them to \@gls@keymap:

```
7899 \appto\@gls@keymap{,%
7900 {prefixfirst}{prefixfirst},%
7901 {prefixfirstplural}{prefixfirstplural},%
7902 {prefix}{prefix},%
7903 {prefixplural}{prefixplural}%
7904 }
```
Set the default values:

```
7905 \appto\@newglossaryentryprehook{%
7906 \def\@glo@entryprefix{}%
7907 \def\@glo@entryprefixplural{}%
7908 \let\@glo@entryprefixfirst\@gls@default@value
7909 \let\@glo@entryprefixfirstplural\@gls@default@value
7910 }
```
Set the assignment code:

```
7911 \appto\@newglossaryentryposthook{%
```

```
7912 \gls@assign@field{}{\@glo@label}{prefix}{\@glo@entryprefix}%
```

```
7913 \gls@assign@field{}{\@glo@label}{prefixplural}{\@glo@entryprefixplural}%
```
If prefixfirst has not been supplied, make it the same as prefix.

```
7914 \expandafter\gls@assign@field\expandafter
```

```
7915 {\csname glo@\@glo@label @prefix\endcsname}{\@glo@label}{prefixfirst}%
```

```
7916 {\@glo@entryprefixfirst}%
```
If prefixfirstplural has not been supplied, make it the same as prefixplural.

```
7917 \expandafter\gls@assign@field\expandafter
```

```
7918 {\csname glo@\@glo@label @prefixplural\endcsname}{\@glo@label}%
7919 {prefixfirstplural}{\@glo@entryprefixfirstplural}%
7920 }
```
Define commands to access these fields:

### ntryprefixfirst

```
7921 \newcommand*{\glsentryprefixfirst}[1]{\csuse{glo@#1@prefixfirst}}
```
#### efixfirstplural

```
7922 \newcommand*{\glsentryprefixfirstplural}[1]{\csuse{glo@#1@prefixfirstplural}}
```
## \glsentryprefix

```
7923 \newcommand*{\glsentryprefix}[1]{\csuse{glo@#1@prefix}}
```
### tryprefixplural

\newcommand\*{\glsentryprefixplural}[1]{\csuse{glo@#1@prefixplural}}

Now for the initial upper case variants:

### ntryprefixfirst

```
7925 \newrobustcmd*{\Glsentryprefixfirst}[1]{%
7926 \protected@edef\@glo@text{\csname glo@#1@prefixfirst\endcsname}%
7927 \xmakefirstuc\@glo@text
7928 }
```
#### efixfirstplural

```
7929 \newrobustcmd*{\Glsentryprefixfirstplural}[1]{%
7930 \protected@edef\@glo@text{\csname glo@#1@prefixfirstplural\endcsname}%
7931 \xmakefirstuc\@glo@text
7932 }
```
### \Glsentryprefix

```
7933 \newrobustcmd*{\Glsentryprefix}[1]{%
7934 \protected@edef\@glo@text{\csname glo@#1@prefix\endcsname}%
7935 \xmakefirstuc\@glo@text
7936 }
```
### tryprefixplural

```
7937 \newrobustcmd*{\Glsentryprefixplural}[1]{%
7938 \protected@edef\@glo@text{\csname glo@#1@prefixplural\endcsname}%
7939 \xmakefirstuc\@glo@text
7940 }
```
Define commands to determine if the prefix keys have been set:

\ifglshasprefix \newcommand\*{\ifglshasprefix}[3]{% \ifcsempty{glo@#1@prefix}% {#3}% {#2}% }

### \ifglshasprefixplural

 \newcommand\*{\ifglshasprefixplural}[3]{% \ifcsempty{glo@#1@prefixplural}% {#3}% {#2}% }

### \ifglshasprefixfirst

 \newcommand\*{\ifglshasprefixfirst}[3]{% \ifcsempty{glo@#1@prefixfirst}% {#3}% {#2}% }

### efixfirstplural

```
7956 \newcommand*{\ifglshasprefixfirstplural}[3]{%
7957 \ifcsempty{glo@#1@prefixfirstplural}%
7958 {#3}%
7959 {#2}%
7960 }
```
Define commands that insert the prefix before commands like \gls:

#### \pgls

\newrobustcmd{\pgls}{\@gls@hyp@opt\@pgls}

\@pgls Unstarred version.

 \newcommand\*{\@pgls}[2][]{% \new@ifnextchar[% {\@pgls@{#1}{#2}}% {\@pgls@{#1}{#2}[]}% }

\@pgls@ Read in the final optional argument:

```
7967 \def\@pgls@#1#2[#3]{%
7968 \glsdoifexists{#2}%
7969 {%
7970 \ifglsused{#2}%
7971 {%
7972 \glsentryprefix{#2}%
7973 }%
```

```
7974 {%
7975 \glsentryprefixfirst{#2}%<br>7976 }%
7976
7977 \@gls@{#1}{#2}[#3]%
7978 }%
7979 }
```
Similarly for the plural version:

### \pglspl

\newrobustcmd{\pglspl}{\@gls@hyp@opt\@pglspl}

\@pglspl Unstarred version.

```
7981 \newcommand*{\@pglspl}[2][]{%
7982 \new@ifnextchar[%
7983 {\@pglspl@{#1}{#2}}%
7984 {\@pglspl@{#1}{#2}[]}%
7985 }
```
\@pglspl@ Read in the final optional argument:

```
7986 \def\@pglspl@#1#2[#3]{%
7987 \glsdoifexists{#2}%
7988 {%
7989 \ifglsused{#2}%
7990 {%
7991 \glsentryprefixplural{#2}%<br>7992 }%
7992
7993 {%
7994 \glsentryprefixfirstplural{#2}%
7995 }%
7996 \@glspl@{#1}{#2}[#3]%
7997 }%
7998 }
```
Now for the first letter upper case versions:

### \Pgls

\newrobustcmd{\Pgls}{\@gls@hyp@opt\@Pgls}

\@Pgls Unstarred version.

 \newcommand\*{\@Pgls}[2][]{% \new@ifnextchar[% {\@Pgls@{#1}{#2}}% {\@Pgls@{#1}{#2}[]}% }

\@Pgls@ Read in the final optional argument: \def\@Pgls@#1#2[#3]{%

```
8006 \glsdoifexists{#2}%
8007 {%
8008 \ifglsused{#2}%
8009 {%
8010 \ifglshasprefix{#2}%
8011 {%
8012 \Glsentryprefix{#2}%
8013 \@gls@{#1}{#2}[#3]%
8014 }%
8015 {\@Gls@{#1}{#2}[#3]}%
8016 }%
8017 {%
8018 \ifglshasprefixfirst{#2}%
8019 {%
8020 \Glsentryprefixfirst{#2}%
8021 \@gls@{#1}{#2}[#3]%
8022 }%
8023 {\@Gls@{#1}{#2}[#3]}%
8024 }%
8025 }%
8026 }
```
Similarly for the plural version:

### \Pglspl

\newrobustcmd{\Pglspl}{\@gls@hyp@opt\@Pglspl}

```
\@Pglspl Unstarred version.
```

```
8028 \newcommand*{\@Pglspl}[2][]{%
8029 \new@ifnextchar[%
8030 {\@Pglspl@{#1}{#2}}%
8031 {\@Pglspl@{#1}{#2}[]}%
8032 }
```
\@Pglspl@ Read in the final optional argument:

```
8033 \def\@Pglspl@#1#2[#3]{%
8034 \glsdoifexists{#2}%
8035 {%
8036 \ifglsused{#2}%
8037 {%
8038 \ifglshasprefixplural{#2}%
8039 {%
8040 \Glsentryprefixplural{#2}%
8041 \@glspl@{#1}{#2}[#3]%
8042 }%
8043 {\@Glspl@{#1}{#2}[#3]}%
8044 }%
8045 {%
8046 \ifglshasprefixfirstplural{#2}%
```

```
8047 {%
8048 \Glsentryprefixfirstplural{#2}%
8049 \@glspl@{#1}{#2}[#3]%
8050 }%
8051 {\@Glspl@{#1}{#2}[#3]}%
8052 }%
8053 }%
8054 }
```
Finally the all upper case versions:

\PGLS

\newrobustcmd{\PGLS}{\@gls@hyp@opt\@PGLS}

\@PGLS Unstarred version.

```
8056 \newcommand*{\@PGLS}[2][]{%
8057 \new@ifnextchar[%
8058 {\@PGLS@{#1}{#2}}%
8059 {\@PGLS@{#1}{#2}[]}%
8060 }
```
\@PGLS@ Read in the final optional argument:

```
8061 \def\@PGLS@#1#2[#3]{%
8062 \glsdoifexists{#2}%
8063 {%
8064 \ifglsused{#2}%
8065 {%
8066 \mfirstucMakeUppercase{\glsentryprefix{#2}}%
8067 }%
8068 {%
8069 \mfirstucMakeUppercase{\glsentryprefixfirst{#2}}%
8070 }%<br>8071 \@
       \@GLS@{#1}{#2}[#3]%
8072 }%
8073 }
```
Plural version:

\PGLSpl

\newrobustcmd{\PGLSpl}{\@gls@hyp@opt\@PGLSpl}

\@PGLSpl Unstarred version.

```
8075 \newcommand*{\@PGLSpl}[2][]{%
8076 \new@ifnextchar[%
8077 {\@PGLSpl@{#1}{#2}}%
8078 {\@PGLSpl@{#1}{#2}[]}%
8079 }
```

```
\@PGLSpl@ Read in the final optional argument:
          8080 \def\@PGLSpl@#1#2[#3]{%
               \glsdoifexists{#2}%<br>{%
          8082
          8083 \ifglsused{#2}%
          8084 {%
          8085 \mfirstucMakeUppercase{\glsentryprefixplural{#2}}%
          8086 }%<br>8087 {%
          8087<br>8088
                  \mfirstucMakeUppercase{\glsentryprefixfirstplural{#2}}%
          8089 }%
          8090 \@GLSpl@{#1}{#2}[#3]%
          8091 }%
          8092 }
```
# 3 Glossary Styles

# 3.1 Glossary hyper-navigation definitions (glossary-hypernav package)

Package Definition:

8093 \ProvidesPackage{glossary-hypernav}[2018/06/01 v4.40 (NLCT)]

The commands defined in this package are provided to help navigate around the groups within a glossary (see [section 1.16.](#page-188-0)) \printglossary (and \printglossaries) set  $@p$ 0 $@t$ ype to the label of the current glossary. This is used to create a unique hypertarget in the event of multiple glossaries.

```
\glsnavhyperlink[〈type〉]{〈label〉}{〈text〉}
```
This command makes 〈*text*〉 a hyperlink to the glossary group whose label is given by 〈*label*〉 for the glossary given by 〈*type*〉.

glsnavhyperlink

```
8094 \newcommand*{\glsnavhyperlink}[3][\@glo@type]{%
8095 \edef\gls@grplabel{#2}\protected@edef\@gls@grptitle{#3}%
8096 \@glslink{\glsnavhyperlinkname{#1}{#2}}{#3}}
```
avhyperlinkname Expands to the hypertarget name. The first argument is the glossary type. The second argument is the group label.

```
8097 \newcommand*{\glsnavhyperlinkname}[2]{glsn:#1@#2}
```

```
\glsnavhypertarget[〈type〉]{〈label〉}{〈text〉}
```
This command makes 〈*text*〉 a hypertarget for the glossary group whose label is given by 〈*label*〉 in the glossary given by 〈*type*〉. If 〈*type*〉 is omitted, \@glo@type is used which is set by \printglossary to the current glossary label.

snavhypertarget

```
8098 \newcommand*{\glsnavhypertarget}[3][\@glo@type]{%
8099 \@glsnavhypertarget{#1}{#2}{#3}%
8100 }
```
The actual code is now in an internal command that doesn't have an optional argument, which makes it easier to save and restore the original behaviour.

snavhypertarget

8101 \newcommand\*{\@glsnavhypertarget}[3]{%

Add this group to the aux file for re-run check.

```
8102 \protected@write\@auxout{}{\string\@gls@hypergroup{#1}{#2}}%
 Add the target.
```

```
8103 \@glstarget{\glsnavhyperlinkname{#1}{#2}}{#3}%
```
Check list of known groups to determine if a re-run is required.

```
8104 \expandafter\let
```

```
8105 \expandafter\@gls@list\csname @gls@hypergrouplist@#1\endcsname
```
Iterate through list and terminate loop if this group is found.

```
8106 \@for\@gls@elem:=\@gls@list\do{%
```
\ifthenelse{\equal{\@gls@elem}{#2}}{\@endfortrue}{}}%

Check if list terminated prematurely.

```
8108 \if@endfor
```

```
8109 \else
 This group was not included in the list, so issue a warning.
```

```
8110 \GlossariesWarningNoLine{Navigation panel
8111 for glossary type '#1'^^Jmissing group '#2'}%
8112 \gdef\gls@hypergrouprerun{%
8113 \GlossariesWarningNoLine{Navigation panel
8114 has changed. Rerun LaTeX}}%
8115 \fi
8116 }
```
hypergrouprerun Give a warning at the end if re-run required

```
8117 \let\gls@hypergrouprerun\relax
8118 \AtEndDocument{\gls@hypergrouprerun}
```
\@gls@hypergroup This adds to (or creates) the command \@gls@hypergrouplist@〈*glossary type*〉 which lists all groups for a given glossary, so that the navigation bar only contains those groups that are present. However it requires at least 2 runs to ensure the information is up-to-date.

```
8119 \newcommand*{\@gls@hypergroup}[2]{%
8120 \@ifundefined{@gls@hypergrouplist@#1}{%
8121 \expandafter\xdef\csname @gls@hypergrouplist@#1\endcsname{#2}%
8122 }{%
8123 \expandafter\let\expandafter\@gls@tmp
8124 \csname @gls@hypergrouplist@#1\endcsname
8125 \expandafter\xdef\csname @gls@hypergrouplist@#1\endcsname{%
8126 \@gls@tmp,#2}%
8127 }%
8128 }
```
The \glsnavigation command displays a simple glossary group navigation. The symbol and number elements are defined separately, so that they can be suppressed if need be. (In earlier verions this command will produce a link to all 28 groups, but some groups may not be defined if there are groups that do not contain any terms, in which case you will get an undefined hyperlink warning. Version 1.14 changed this to only use labels for groups that are present.) Now for the whole navigation bit:

\glsnavigation

```
8129 \newcommand*{\glsnavigation}{%
8130 \def\@gls@between{}%
8131 \ifcsundef{@gls@hypergrouplist@\@glo@type}%
8132 {%
8133 \def\@gls@list{}%
8134 }%
8135 {%
8136 \expandafter\let\expandafter\@gls@list
8137 \csname @gls@hypergrouplist@\@glo@type\endcsname
8138 }%
8139 \@for\@gls@tmp:=\@gls@list\do{%
8140 \@gls@between
8141 \@gls@getgrouptitle{\@gls@tmp}{\@gls@grptitle}%
8142 \glsnavhyperlink{\@gls@tmp}{\@gls@grptitle}%
8143 \let\@gls@between\glshypernavsep
8144 }%
8145 }
```
\glshypernavsep Separator for the hyper navigation bar.

8146\newcommand\*{\glshypernavsep}{\space\textbar\space}

The \glssymbolnav produces a simple navigation set of links for just the symbol and number groups. This used to be used at the start of \glsnavigation. This command is no longer needed.

\glssymbolnav

```
8147 \newcommand*{\glssymbolnav}{%
8148 \glsnavhyperlink{glssymbols}{\glsgetgrouptitle{glssymbols}}%
8149 \glshypernavsep
8150 \glsnavhyperlink{glsnumbers}{\glsgetgrouptitle{glsnumbers}}%
8151 \glshypernavsep
8152 }
```
# 3.2 In-line Style (glossary-inline.sty)

This defines an in-line style where the entries are comma-separated with just the name and description displayed.

```
8153 \ProvidesPackage{glossary-inline}[2018/06/01 v4.40 (NLCT)]
```
inline Define the inline style.

```
8154 \newglossarystyle{inline}{%
```
Start of glossary sets up first empty separator between entries. (This is then changed by \glossentry)

```
8155 \renewenvironment{theglossary}%
8156 {%
```

```
8157 \def\gls@inlinesep{}%
8158 \def\gls@inlinesubsep{}%
8159 \def\gls@inlinepostchild{}%
8160 }%
8161 {\glspostinline}%
```
No header:

\renewcommand\*{\glossaryheader}{}%

No group headings (if heading is required, add \glsinlinedopostchild to start definition in case heading follows a child entry):

\renewcommand\*{\glsgroupheading}[1]{}%

Just display separator followed by name and description:

```
8164 \renewcommand{\glossentry}[2]{%
8165 \glsinlinedopostchild
8166 \gls@inlinesep
8167 \glsentryitem{##1}%
8168 \glsinlinenameformat{##1}{%
8169 \glossentryname{##1}%
8170 }%
8171 \ifglsdescsuppressed{##1}%
8172 {%
8173 \glsinlineemptydescformat
8174 {%
8175 \glossentrysymbol{##1}%
8176 }%
8177 {%
8178 ##2%
8179 }%
8180 }%
8181 {%
8182 \ifglshasdesc{##1}%
8183 {\glsinlinedescformat{\glossentrydesc{##1}}{\glossentrysymbol{##1}}{##2}}%
8184 {\glsinlineemptydescformat{\glossentrysymbol{##1}}{##2}}%
8185 }%
8186 \ifglshaschildren{##1}%
8187 {%
8188 \glsresetsubentrycounter
8189 \glsinlineparentchildseparator
8190 \def\gls@inlinesubsep{}%
8191 \def\gls@inlinepostchild{\glsinlinepostchild}%
8192 }%
8193 {}%
8194 \def\gls@inlinesep{\glsinlineseparator}%
8195 }%
```
Sub-entries display description:

 \renewcommand{\subglossentry}[3]{% \gls@inlinesubsep% \glsinlinesubnameformat{##2}{%

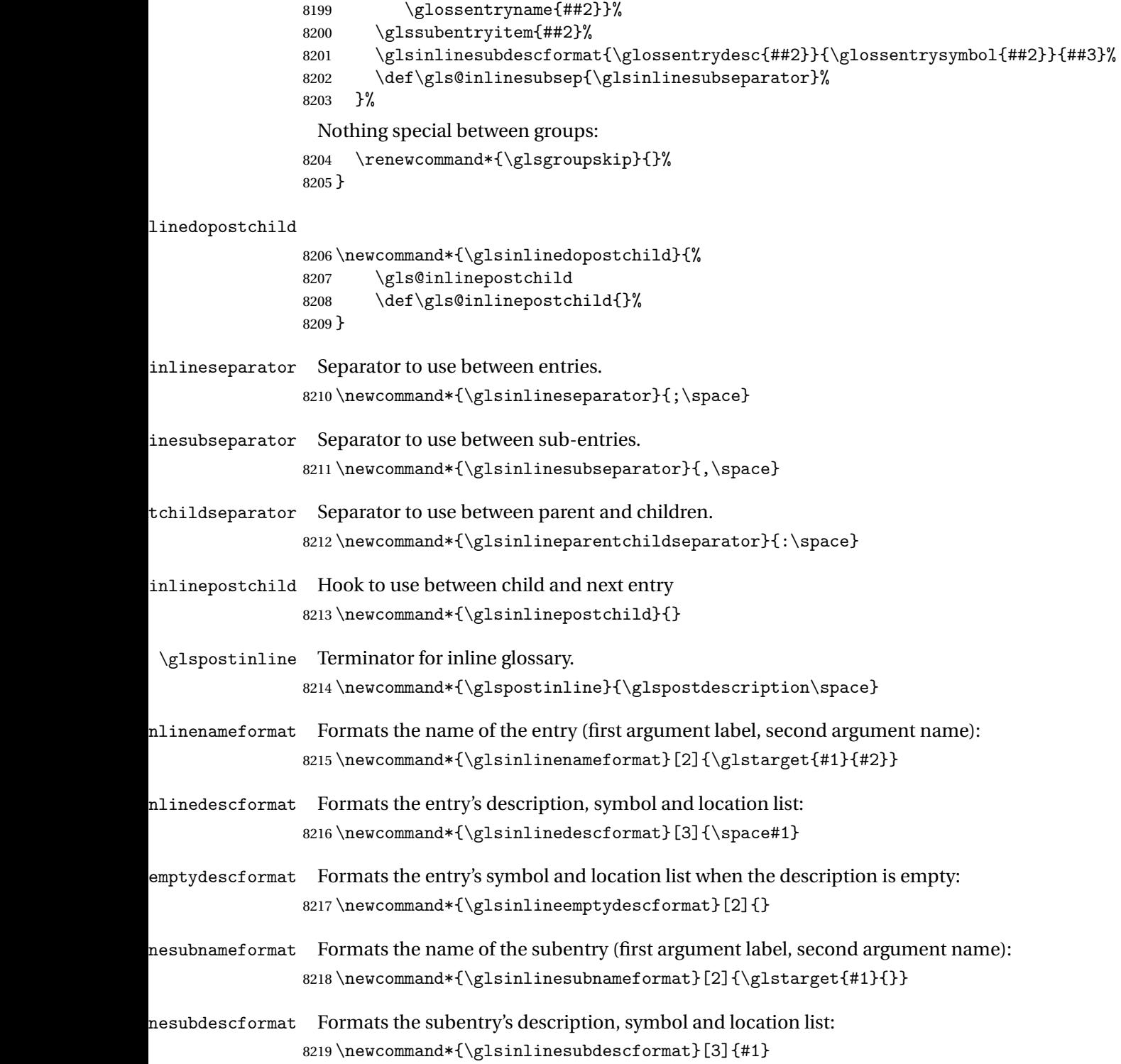

# 3.3 List Style (glossary-list.sty)

The style file defines glossary styles that use the description environment. Note that since the entry name is placed in the optional argument to the \item command, it will appear in a bold font by default.

8220 \ProvidesPackage{glossary-list}[2018/06/01 v4.40 (NLCT)]

\indexspace There are a few classes that don't define \indexspace, so provide a definition if it hasn't been defined.

```
8221 \providecommand{\indexspace}{%
8222 \par \vskip 10\p@ \@plus 5\p@ \@minus 3\p@ \relax
8223 }
```
- tgroupheaderfmt Provide a way of adjusting the format of the group headings. 8224 \newcommand\*{\glslistgroupheaderfmt}[1]{#1}
- tnavigationitem Provide a way of adjusting the format of the navigation header. This puts the navigation line inside the optional argument of item to prevent unwanted space occurring at the start, but this can cause a problem if the navigation line is too long. With this command, it makes it easier for the user to customise the style without having to remember to modify \glossaryheader after the style has been set.

```
8225 \newcommand*{\glslistnavigationitem}[1]{\item[#1]}
```
list The list glossary style uses the description environment. The group separator \glsgroupskip is redefined as \indexspace which produces a gap between groups. The glossary heading and the group headings do nothing. Sub-entries immediately follow the main entry without the sub-entry name. This style does not use the entry's symbol. This is used as the default style for the glossaries package.

```
8226 \newglossarystyle{list}{%
```
Use description environment:

```
8227 \renewenvironment{theglossary}%
```
8228 {\begin{description}}{\end{description}}%

```
No header at the start of the environment:
```

```
8229 \renewcommand*{\glossaryheader}{}%
```
No group headings:

```
8230 \renewcommand*{\glsgroupheading}[1]{}%
```
Main (level 0) entries start a new item in the list:

```
8231 \renewcommand*{\glossentry}[2]{%
8232 \item[\glsentryitem{##1}%
```

```
8233 \glstarget{##1}{\glossentryname{##1}}]
```

```
8234 \glossentrydesc{##1}\glspostdescription\space ##2}%
```
Sub-entries continue on the same line:

```
8235 \renewcommand*{\subglossentry}[3]{%
```

```
8236 \glssubentryitem{##2}%
```

```
8237 \glstarget{##2}{\strut}\space
```

```
8238 \glossentrydesc{##2}\glspostdescription\space ##3.}%
```

```
Add vertical space between groups:
```

```
8239 \renewcommand*{\glsgroupskip}{\ifglsnogroupskip\else\indexspace\fi}%
8240 }
```
listgroup The listgroup style is like the list style, but the glossary groups have headings.

8241 \newglossarystyle{listgroup}{%

Base it on the list style:

8242 \setglossarystyle{list}%

Each group has a heading:

- 8243 \renewcommand\*{\glsgroupheading}[1]{%
- 8244 \item[\glslistgroupheaderfmt{\glsgetgrouptitle{##1}}]}}
- listhypergroup The listhypergroup style is like the listgroup style, but has a set of links to the groups at the start of the glossary.

8245 \newglossarystyle{listhypergroup}{%

Base it on the list style:

```
8246 \setglossarystyle{list}%
```
Add navigation links at the start of the environment.

8247 \renewcommand\*{\glossaryheader}{%

```
8248 \glslistnavigationitem{\glsnavigation}}%
```
Each group has a heading with a hypertarget:

```
8249 \renewcommand*{\glsgroupheading}[1]{%
```

```
8250 \item[\glslistgroupheaderfmt
```
8251 {\glsnavhypertarget{##1}{\glsgetgrouptitle{##1}}}]}}

altlist The altlist glossary style is like the list style, but places the description on a new line. Subentries follow in separate paragraphs without the sub-entry name. This style does not use the entry's symbol.

```
8252 \newglossarystyle{altlist}{%
```
Base it on the list style:

8253 \setglossarystyle{list}%

Main (level 0) entries start a new item in the list with a line break after the entry name:

8254 \renewcommand\*{\glossentry}[2]{%

```
8255 \item[\glsentryitem{##1}%
```
8256 \glstarget{##1}{\glossentryname{##1}}]%

Version 3.04 changed \newline to the following paragraph break stuff (thanks to Daniel Gebhardt for supplying the fix) to prevent a page break occurring at this point.

8257 \mbox{}\par\nobreak\@afterheading

8258 \glossentrydesc{##1}\glspostdescription\space ##2}%

Sub-entries start a new paragraph:

```
8259 \renewcommand{\subglossentry}[3]{%
8260 \par
8261 \glssubentryitem{##2}%
8262 \glstarget{##2}{\strut}\glossentrydesc{##2}\glspostdescription\space ##3}%
8263 }
```
altlistgroup The altlistgroup glossary style is like the altlist style, but the glossary groups have headings. 8264 \newglossarystyle{altlistgroup}{%

Base it on the altlist style:

8265 \setglossarystyle{altlist}%

Each group has a heading:

8266 \renewcommand\*{\glsgroupheading}[1]{%

```
8267 \item[\glslistgroupheaderfmt{\glsgetgrouptitle{##1}}]}}
```
tlisthypergroup The altlisthypergroup glossary style is like the altlistgroup style, but has a set of links to the groups at the start of the glossary.

```
8268 \newglossarystyle{altlisthypergroup}{%
```
Base it on the altlist style:

```
8269 \setglossarystyle{altlist}%
```
Add navigation links at the start of the environment.

```
8270 \renewcommand*{\glossaryheader}{%
```

```
8271 \glslistnavigationitem{\glsnavigation}}%
```
Each group has a heading with a hypertarget:

```
8272 \renewcommand*{\glsgroupheading}[1]{%
```

```
8273 \item[\glslistgroupheaderfmt
```
8274 {\glsnavhypertarget{##1}{\glsgetgrouptitle{##1}}}]}}

listdotted The listdotted glossary style was supplied by Axel Menzel. I've modified it slightly so that the distance from the start of the name to the end of the dotted line is specified by \glslistdottedwidth. Note that this style ignores the page numbers as well as the symbol. Sub-entries are displayed in the same way as top-level entries.

```
8275 \newglossarystyle{listdotted}{%
```
Base it on the list style:

```
8276 \setglossarystyle{list}%
```
Each main (level 0) entry starts a new item:

```
8277 \renewcommand*{\glossentry}[2]{%
8278 \item[]\makebox[\glslistdottedwidth][l]{%
8279 \glsentryitem{##1}%
8280 \glstarget{##1}{\glossentryname{##1}}%
8281 \unskip\leaders\hbox to 2.9mm{\hss.}\hfill\strut}\glossentrydesc{##1}}%
```
Sub entries have the same format as main entries:

```
8282 \renewcommand*{\subglossentry}[3]{%
8283 \item[]\makebox[\glslistdottedwidth][l]{%
8284 \glssubentryitem{##2}%
8285 \glstarget{##2}{\glossentryname{##2}}%
8286 \unskip\leaders\hbox to 2.9mm{\hss.}\hfill\strut}\glossentrydesc{##2}}%
8287 }
```
listdottedwidth

```
8288 \newlength\glslistdottedwidth
8289 \setlength{\glslistdottedwidth}{.5\hsize}
```
sublistdotted This style is similar to the glostylelistdotted style, except that the main entries just have the name displayed.

8290 \newglossarystyle{sublistdotted}{%

Base it on the listdotted style:

```
8291 \setglossarystyle{listdotted}%
```
Main (level 0) entries just display the name:

```
8292 \renewcommand*{\glossentry}[2]{%
8293 \item[\glsentryitem{##1}\glstarget{##1}{\glossentryname{##1}}]}%
8294 }
```
# 3.4 Glossary Styles using longtable (the glossary-long package)

The glossary styles defined in the package used the longtable environment in the glossary. 8295 \ProvidesPackage{glossary-long}[2018/06/01 v4.40 (NLCT)]

Requires the package: 8296 \RequirePackage{longtable}

\glsdescwidth This is a length that governs the width of the description column. (There's a chance that the user may specify nolong and then load later, in which case \glsdescwidth may have already

```
been defined by. The same goes for \glspagelistwidth.)
```

```
8297 \@ifundefined{glsdescwidth}{%
8298 \newlength\glsdescwidth
8299 \setlength{\glsdescwidth}{0.6\hsize}
8300 }{}
```
\glspagelistwidth This is a length that governs the width of the page list column.

```
8301 \@ifundefined{glspagelistwidth}{%
8302 \newlength\glspagelistwidth
8303 \setlength{\glspagelistwidth}{0.1\hsize}
8304 }{}
```
long The long glossary style command which uses the longtable environment:

```
8305 \newglossarystyle{long}{%
```
Use longtable with two columns:

```
8306 \renewenvironment{theglossary}%
8307 {\begin{longtable}{lp{\glsdescwidth}}}%
8308 {\end{longtable}}%
```
Do nothing at the start of the environment:

```
8309 \renewcommand*{\glossaryheader}{}%
```

```
No heading between groups:
```

```
8310 \renewcommand*{\glsgroupheading}[1]{}%
```
Main (level 0) entries displayed in a row:

```
8311 \renewcommand{\glossentry}[2]{%
8312 \glsentryitem{##1}\glstarget{##1}{\glossentryname{##1}} &
8313 \glossentrydesc{##1}\glspostdescription\space ##2\tabularnewline
8314 }%
```
Sub entries displayed on the following row without the name:

```
8315 \renewcommand{\subglossentry}[3]{%
8316 &
8317 \glssubentryitem{##2}%
8318 \glstarget{##2}{\strut}\glossentrydesc{##2}\glspostdescription\space
8319 ##3\tabularnewline
8320 }%
```
Blank row between groups: The check for nogroupskip must occur outside \glsgroupskip

```
(http://www.dickimaw-books.com/cgi-bin/bugtracker.cgi?action=view&key=108)
```

```
8321 \ifglsnogroupskip
8322 \renewcommand*{\glsgroupskip}{}%
8323 \else
8324 \renewcommand*{\glsgroupskip}{ & \tabularnewline}%
8325 \fi
8326 }
```
longborder The longborder style is like the above, but with horizontal and vertical lines:

\newglossarystyle{longborder}{%

Base it on the glostylelong style:

```
8328 \setglossarystyle{long}%
```
Use longtable with two columns with vertical lines between each column:

```
8329 \renewenvironment{theglossary}{%
```

```
8330 \begin{longtable}{|l|p{\glsdescwidth}|}}{\end{longtable}}%
```

```
Place horizontal lines at the head and foot of the table:
```

```
8331 \renewcommand*{\glossaryheader}{\hline\endhead\hline\endfoot}%
8332 }
```
longheader The longheader style is like the long style but with a header: \newglossarystyle{longheader}{%

Base it on the glostylelong style:

```
8334 \setglossarystyle{long}%
 Set the table's header:
8335 \renewcommand*{\glossaryheader}{%
8336 \bfseries \entryname & \bfseries \descriptionname\tabularnewline\endhead}%
8337 }
```
longheaderborder The longheaderborder style is like the long style but with a header and border:

```
8338 \newglossarystyle{longheaderborder}{%
```
Base it on the glostylelongborder style:

```
8339 \setglossarystyle{longborder}%
```
Set the table's header and add horizontal line to table's foot:

```
8340 \renewcommand*{\glossaryheader}{%
8341 \hline\bfseries \entryname & \bfseries
8342 \descriptionname\tabularnewline\hline
8343 \endhead
8344 \hline\endfoot}%
```
}

long3col The long3col style is like long but with 3 columns

\newglossarystyle{long3col}{%

Use a longtable with 3 columns:

```
8347 \renewenvironment{theglossary}%
```

```
8348 {\begin{longtable}{lp{\glsdescwidth}p{\glspagelistwidth}}}%
```
{\end{longtable}}%

No table header:

```
8350 \renewcommand*{\glossaryheader}{}%
```
No headings between groups:

```
8351 \renewcommand*{\glsgroupheading}[1]{}%
```
Main (level 0) entries on a row (name in first column, description in second column, page list in last column):

```
8352 \renewcommand{\glossentry}[2]{%
8353 \glsentryitem{##1}\glstarget{##1}{\glossentryname{##1}} &
8354 \glossentrydesc{##1} & ##2\tabularnewline
8355 }%
```
Sub-entries on a separate row (no name, description in second column, page list in third column):

```
8356 \renewcommand{\subglossentry}[3]{%
8357 &
8358 \glssubentryitem{##2}%
8359 \glstarget{##2}{\strut}\glossentrydesc{##2} &
8360 ##3\tabularnewline
8361 }%
```

```
Blank row between groups: The check for nogroupskip must occur outside \glsgroupskip
                 (http://www.dickimaw-books.com/cgi-bin/bugtracker.cgi?action=view&key=108)
               8362 \ifglsnogroupskip
               8363 \renewcommand*{\glsgroupskip}{}%
               8364 \else
               8365 \renewcommand*{\glsgroupskip}{ & & \tabularnewline}%
               8366 \fi
               8367 }
long3colborder The long3colborder style is like the long3col style but with a border:
               8368 \newglossarystyle{long3colborder}{%
                 Base it on the glostylelong3col style:
               8369 \setglossarystyle{long3col}%
                 Use a longtable with 3 columns with vertical lines around them:
               8370 \renewenvironment{theglossary}%
               8371 {\begin{longtable}{|l|p{\glsdescwidth}|p{\glspagelistwidth}|}}%
               8372 {\end{longtable}}%
                 Place horizontal lines at the head and foot of the table:
               8373 \renewcommand*{\glossaryheader}{\hline\endhead\hline\endfoot}%
               8374 }
long3colheader The long3colheader style is like long3col but with a header row:
               8375 \newglossarystyle{long3colheader}{%
                 Base it on the glostylelong3col style:
```

```
8376 \setglossarystyle{long3col}%
```
Set the table's header:

```
8377 \renewcommand*{\glossaryheader}{%
8378 \bfseries\entryname&\bfseries\descriptionname&
8379 \bfseries\pagelistname\tabularnewline\endhead}%
8380 }
```
colheaderborder The long3colheaderborder style is like the above but with a border

8381 \newglossarystyle{long3colheaderborder}{%

Base it on the glostylelong3colborder style:

8382 \setglossarystyle{long3colborder}%

Set the table's header and add horizontal line at table's foot:

```
8383 \renewcommand*{\glossaryheader}{%
8384 \hline
8385 \bfseries\entryname&\bfseries\descriptionname&
8386 \bfseries\pagelistname\tabularnewline\hline\endhead
8387 \hline\endfoot}%
8388 }
```
long4col The long4col style has four columns where the third column contains the value of the associated symbol key.

```
8389 \newglossarystyle{long4col}{%
```

```
Use a longtable with 4 columns:
```

```
8390 \renewenvironment{theglossary}%
8391 {\begin{longtable}{1111}}%
8392 {\end{longtable}}%
```
No table header:

\renewcommand\*{\glossaryheader}{}%

No group headings:

```
8394 \renewcommand*{\glsgroupheading}[1]{}%
```
Main (level 0) entries on a single row (name in first column, description in second column, symbol in third column, page list in last column):

```
8395 \renewcommand{\glossentry}[2]{%
8396 \glsentryitem{##1}\glstarget{##1}{\glossentryname{##1}} &
8397 \glossentrydesc{##1} &
8398 \glossentrysymbol{##1} &
8399 ##2\tabularnewline
8400 }%
```
Sub entries on a single row with no name (description in second column, symbol in third column, page list in last column):

```
8401 \renewcommand{\subglossentry}[3]{%
8402 &
8403 \glssubentryitem{##2}%
8404 \glstarget{##2}{\strut}\glossentrydesc{##2} &
8405 \glossentrysymbol{##2} & ##3\tabularnewline
8406 }%
```
Blank row between groups: The check for nogroupskip must occur outside \glsgroupskip (<http://www.dickimaw-books.com/cgi-bin/bugtracker.cgi?action=view&key=108>)

```
8407 \ifglsnogroupskip
8408 \renewcommand*{\glsgroupskip}{}%
8409 \else
8410 \renewcommand*{\glsgroupskip}{ & & & \tabularnewline}%
8411 \fi
8412 }
```
long4colheader The long4colheader style is like long4col but with a header row.

\newglossarystyle{long4colheader}{%

Base it on the glostylelong4col style:

```
8414 \setglossarystyle{long4col}%
```
Table has a header:

```
8415 \renewcommand*{\glossaryheader}{%
8416 \bfseries\entryname&\bfseries\descriptionname&
8417 \bfseries \symbolname&
```

```
8418 \bfseries\pagelistname\tabularnewline\endhead}%
8419 }
```
long4colborder The long4colborder style is like long4col but with a border.

```
8420 \newglossarystyle{long4colborder}{%
```
Base it on the glostylelong4col style:

```
8421 \setglossarystyle{long4col}%
```
Use a longtable with 4 columns surrounded by vertical lines:

```
8422 \renewenvironment{theglossary}%
```
8423 {\begin{longtable}{|l|l|l|l|}}%

```
8424 {\end{longtable}}%
```
Add horizontal lines to the head and foot of the table:

8425 \renewcommand\*{\glossaryheader}{\hline\endhead\hline\endfoot}% 8426 }

colheaderborder The long4colheaderborder style is like the above but with a border.

8427 \newglossarystyle{long4colheaderborder}{%

Base it on the glostylelong4col style:

```
8428 \setglossarystyle{long4col}%
```
Use a longtable with 4 columns surrounded by vertical lines:

8429 \renewenvironment{theglossary}%

8430 {\begin{longtable}{|l|l|l|l|}}%

8431 {\end{longtable}}%

Add table header and horizontal line at the table's foot:

```
8432 \renewcommand*{\glossaryheader}{%
```

```
8433 \hline\bfseries\entryname&\bfseries\descriptionname&
```
8434 \bfseries \symbolname&

8435 \bfseries\pagelistname\tabularnewline\hline\endhead

```
8436 \hline\endfoot}%
```

```
8437 }
```
altlong4col The altlong4col style is like the long4col style but can have multiline descriptions and page lists.

8438 \newglossarystyle{altlong4col}{%

Base it on the glostylelong4col style:

```
8439 \setglossarystyle{long4col}%
```
Use a longtable with 4 columns where the second and last columns may have multiple lines in each row:

```
8440 \renewenvironment{theglossary}%
8441 {\begin{longtable}{lp{\glsdescwidth}lp{\glspagelistwidth}}}%
8442 {\end{longtable}}%
8443 }
```
altlong4colheader The altlong4colheader style is like altlong4col but with a header row.

8444 \newglossarystyle{altlong4colheader}{%

Base it on the glostylelong4colheader style:

8445 \setglossarystyle{long4colheader}%

Use a longtable with 4 columns where the second and last columns may have multiple lines in each row:

8446 \renewenvironment{theglossary}%

```
8447 {\begin{longtable}{lp{\glsdescwidth}lp{\glspagelistwidth}}}%
8448 {\end{longtable}}%
8449 }
```
tlong4colborder The altlong4colborder style is like altlong4col but with a border.

8450 \newglossarystyle{altlong4colborder}{%

Base it on the glostylelong4colborder style:

```
8451 \setglossarystyle{long4colborder}%
```
Use a longtable with 4 columns where the second and last columns may have multiple lines in each row:

```
8452 \renewenvironment{theglossary}%
8453 {\begin{longtable}{|l|p{\glsdescwidth}|l|p{\glspagelistwidth}|}}%
8454 {\end{longtable}}%
8455 }
```
colheaderborder The altlong4colheaderborder style is like the above but with a header as well as a border.

8456 \newglossarystyle{altlong4colheaderborder}{%

Base it on the glostylelong4colheaderborder style:

```
8457 \setglossarystyle{long4colheaderborder}%
```
Use a longtable with 4 columns where the second and last columns may have multiple lines in each row:

```
8458 \renewenvironment{theglossary}%
8459 {\begin{longtable}{|l|p{\glsdescwidth}|l|p{\glspagelistwidth}|}}%
8460 {\end{longtable}}%
8461 }
```
# 3.5 Glossary Styles using longtable and booktabs (the glossary-longbooktabs) package

The styles here are based on David Carlisle's patch at [http://tex.stackexchange.com/a/](http://tex.stackexchange.com/a/56890) [56890](http://tex.stackexchange.com/a/56890)

8462 \ProvidesPackage{glossary-longbooktabs}[2018/06/01 v4.40 (NLCT)]

Requires booktabs package:

8463 \RequirePackage{booktabs}

and the base packages for long styles:

8464 \RequirePackage{glossary-long}

8465 \RequirePackage{glossary-longragged}

(longtable and array loaded by those packages).

long-booktabs The long-booktabs style is similar to the longheader style but uses the booktabs rules and patches longtable to check for group skip occurring at a page break.

```
8466 \newglossarystyle{long-booktabs}{%
```
If the style change is scoped, the patch will only have a local effect, which may be useful if it conflicts with other tables in the document.

8467 \glspatchLToutput

As with the longheader style, use the long style as a base.

8468 \setglossarystyle{long}%

Add a header with rules.

```
8469 \renewcommand*{\glossaryheader}{%
8470 \toprule \bfseries \entryname & \bfseries
8471 \descriptionname\tabularnewline\midrule\endhead
8472 \bottomrule\endfoot}%
```
Check for the nogroupskip package option. If there should be a gap between groups, insert the penalty and the vertical space. The check for nogroupskip should occur outside \glsgroupskip to be on the safe side.

```
8473 \ifglsnogroupskip
8474 \renewcommand*{\glsgroupskip}{}%
8475 \else
8476 \renewcommand*{\glsgroupskip}{\glspenaltygroupskip}%
8477 \fi
8478 }
```
ng3col-booktabs The long3col-booktabs style is similar to the long3colheader style but uses the booktabs rules and patches longtable to check for group skip occurring at a page break.

```
8479 \newglossarystyle{long3col-booktabs}{%
```
If the style change is scoped, the patch will only have a local effect, which may be useful if it conflicts with other tables in the document.

8480 \glspatchLToutput

Use the long3col style as a base.

```
8481 \setglossarystyle{long3col}%
```
Add a header with rules.

```
8482 \renewcommand*{\glossaryheader}{%
8483 \toprule \bfseries \entryname &
8484 \bfseries \descriptionname &
8485 \bfseries \pagelistname
8486 \tabularnewline\midrule\endhead
8487 \bottomrule\endfoot}%
```
Check for the nogroupskip package option. If there should be a gap between groups, insert the penalty and the vertical space. The check for nogroupskip should occur outside \glsgroupskip to be on the safe side.

```
8488 \ifglsnogroupskip
8489 \renewcommand*{\glsgroupskip}{}%
8490 \else
8491 \renewcommand*{\glsgroupskip}{\glspenaltygroupskip}%
8492 \fi
8493 }
```
ng4col-booktabs The long4col-booktabs style is similar to the long4colheader style but uses the booktabs rules and patches longtable to check for group skip occurring at a page break.

```
8494 \newglossarystyle{long4col-booktabs}{%
```
If the style change is scoped, the patch will only have a local effect, which may be useful if it conflicts with other tables in the document.

8495 \glspatchLToutput

Use the long4col style as a base.

```
8496 \setglossarystyle{long4col}%
```
Add a header with rules.

```
8497 \renewcommand*{\glossaryheader}{%
8498 \toprule \bfseries \entryname &
8499 \bfseries \descriptionname &
8500 \bfseries \symbolname &
8501 \bfseries \pagelistname
8502 \tabularnewline\midrule\endhead
8503 \bottomrule\endfoot}%
```
Check for the nogroupskip package option. If there should be a gap between groups, insert the penalty and the vertical space. The check for nogroupskip should occur outside \glsgroupskip to be on the safe side.

```
8504 \ifglsnogroupskip
8505 \renewcommand*{\glsgroupskip}{}%
8506 \else
8507 \renewcommand*{\glsgroupskip}{\glspenaltygroupskip}%
8508 \fi
8509 }
```
ng4col-booktabs The altlong4col-booktabs style is similar to the altlong4colheader style but uses the booktabs rules and patches longtable to check for group skip occurring at a page break.

8510 \newglossarystyle{altlong4col-booktabs}{%

If the style change is scoped, the patch will only have a local effect, which may be useful if it conflicts with other tables in the document.

8511 \glspatchLToutput

Use the long4col-booktabs style as a base.

8512 \setglossarystyle{long4col-booktabs}%

Change the column specifications:

```
8513 \renewenvironment{theglossary}%
8514 {\begin{longtable}{lp{\glsdescwidth}lp{\glspagelistwidth}}}%
8515 {\end{longtable}}%
8516 }
```
Ragged styles.

ragged-booktabs The longragged-booktabs style is similar to the longragged style but uses the booktabs rules and patches longtable to check for group skip occurring at a page break.

```
8517 \newglossarystyle{longragged-booktabs}{%
```
If the style change is scoped, the patch will only have a local effect, which may be useful if it conflicts with other tables in the document.

8518 \glspatchLToutput

Use the long-booktabs style as a base.

8519 \setglossarystyle{long-booktabs}%

Adjust the column specification.

```
8520 \renewenvironment{theglossary}%
8521 {\begin{longtable}{l>{\raggedright}p{\glsdescwidth}}}%
```
8522 {\end{longtable}}%

8523 }

ed3co1-booktabs The longragged3col-booktabs style is similar to the longragged3col style but uses the booktabs rules and patches longtable to check for group skip occurring at a page break.

```
8524 \newglossarystyle{longragged3col-booktabs}{%
```
If the style change is scoped, the patch will only have a local effect, which may be useful if it conflicts with other tables in the document.

8525 \glspatchLToutput

Use the long3col-booktabs style as a base.

8526 \setglossarystyle{long3col-booktabs}%

Adjust the column specification.

```
8527 \renewenvironment{theglossary}%
8528 {\begin{longtable}{l>{\raggedright}p{\glsdescwidth}%
8529 >{\raggedright}p{\glspagelistwidth}}}%
8530 {\end{longtable}}%
8531 }
```
ed4col-booktabs The altlongragged4col-booktabs style is similar to the altlongragged4col style but uses the booktabs rules and patches longtable to check for group skip occurring at a page break.

8532 \newglossarystyle{altlongragged4col-booktabs}{%

If the style change is scoped, the patch will only have a local effect, which may be useful if it conflicts with other tables in the document.

8533 \glspatchLToutput

Use the altlong4col-booktabs style as a base.

```
8534 \setglossarystyle{altlong4col-booktabs}%
```
Adjust the column specification.

```
8535 \renewenvironment{theglossary}%
8536 {\begin{longtable}{l>{\raggedright}p{\glsdescwidth}l%
8537 >{\raggedright}p{\glspagelistwidth}}}%
8538 {\end{longtable}}%
8539 }
```
sLTpenaltycheck

```
8540 \newcommand*{\glsLTpenaltycheck}{%
8541 \ifnum\outputpenalty=-50\vskip-\normalbaselineskip\relax\fi
8542 }
```
#### enaltygroupskip

```
8543 \newcommand{\glspenaltygroupskip}{%
8544 \noalign{\penalty-50\vskip\normalbaselineskip}}
```
restoreLToutput Provide a way of restoring \LT@output for the user.

8545 \let\@gls@org@LT@output\LT@output 8546 \newcommand\*{\glsrestoreLToutput}{\let\LT@output\@gls@org@LT@output}

This is David's patch, but I've replaced the hard-coded values with \glsLTpenaltycheck to make it easier to adjust.

#### **lspatchLToutput**

```
8547 \newcommand*{\glspatchLToutput}{%
8548 \renewcommand*{\LT@output}{%
8549 \ifnum\outputpenalty <-\@Mi
8550 \ifnum\outputpenalty > -\LT@end@pen
8551 \LT@err{floats and marginpars not allowed in a longtable}\@ehc
8552 \else
8553 \setbox\z@\vbox{\unvbox\@cclv}%
8554 \ifdim \ht\LT@lastfoot>\ht\LT@foot
8555 \dimen@\pagegoal
8556 \advance\dimen@-\ht\LT@lastfoot
8557 \ifdim\dimen@<\ht\z@
8558 \setbox\@cclv\vbox{\unvbox\z@\copy\LT@foot\vss}%
8559 \@makecol
8560 \@outputpage
8561 \setbox\z@\vbox{\box\LT@head\glsLTpenaltycheck}%
8562 \fi
8563 \fi
8564 \global\@colroom\@colht
8565 \global\vsize\@colht
8566 {\unvbox\z@\box\ifvoid\LT@lastfoot\LT@foot\else\LT@lastfoot\fi}%
8567 \fi
8568 \else
```

```
8569 \setbox\@cclv\vbox{\unvbox\@cclv\copy\LT@foot\vss}%
8570 \@makecol
8571 \@outputpage
8572 \global\vsize\@colroom
8573 \copy\LT@head
8574 \glsLTpenaltycheck
8575 \nobreak
8576 \fi
8577 }%
8578 }
```
# 3.6 Glossary Styles using longtable (the glossary-longragged package)

The glossary styles defined in the package used the longtable environment in the glossary and use ragged right formatting for the multiline columns.

\ProvidesPackage{glossary-longragged}[2018/06/01 v4.40 (NLCT)]

Requires the package:

\RequirePackage{array}

Requires the package: \RequirePackage{longtable}

\glsdescwidth This is a length that governs the width of the description column. This may have already been defined.

```
8582 \@ifundefined{glsdescwidth}{%
8583 \newlength\glsdescwidth
8584 \setlength{\glsdescwidth}{0.6\hsize}
8585 }{}
```
 $\lceil$  lspagelistwidth  $\lceil$  This is a length that governs the width of the page list column. This may already have been defined.

```
8586 \@ifundefined{glspagelistwidth}{%
8587 \newlength\glspagelistwidth
8588 \setlength{\glspagelistwidth}{0.1\hsize}
8589 }{}
```
longragged The longragged glossary style is like the long but uses ragged right formatting for the description column.

```
8590 \newglossarystyle{longragged}{%
```
Use longtable with two columns:

```
8591 \renewenvironment{theglossary}%
```

```
8592 {\begin{longtable}{l>{\raggedright}p{\glsdescwidth}}}%
```

```
8593 {\end{longtable}}%
```
Do nothing at the start of the environment:

```
8594 \renewcommand*{\glossaryheader}{}%
```
No heading between groups:

```
8595 \renewcommand*{\glsgroupheading}[1]{}%
```
Main (level 0) entries displayed in a row:

```
8596 \renewcommand{\glossentry}[2]{%
8597 \glsentryitem{##1}\glstarget{##1}{\glossentryname{##1}} &
8598 \glossentrydesc{##1}\glspostdescription\space ##2%
8599 \tabularnewline
8600 }%
```
Sub entries displayed on the following row without the name:

```
8601 \renewcommand{\subglossentry}[3]{%
8602 &
8603 \glssubentryitem{##2}%
8604 \glstarget{##2}{\strut}\glossentrydesc{##2}%
8605 \glspostdescription\space ##3%
8606 \tabularnewline
8607 }%
```
Blank row between groups: The check for nogroupskip must occur outside \glsgroupskip (<http://www.dickimaw-books.com/cgi-bin/bugtracker.cgi?action=view&key=108>)

```
8608 \ifglsnogroupskip
8609 \renewcommand*{\glsgroupskip}{}%
8610 \else
8611 \renewcommand*{\glsgroupskip}{ & \tabularnewline}%
8612 \quad \text{If}8613 }
```
longraggedborder The longraggedborder style is like the above, but with horizontal and vertical lines:

\newglossarystyle{longraggedborder}{%

Base it on the glostylelongragged style:

```
8615 \setglossarystyle{longragged}%
```
Use longtable with two columns with vertical lines between each column:

```
8616 \renewenvironment{theglossary}{%
8617 \begin{longtable}{|l|>{\raggedright}p{\glsdescwidth}|}}%
8618 {\end{longtable}}%
```
Place horizontal lines at the head and foot of the table:

```
8619 \renewcommand*{\glossaryheader}{\hline\endhead\hline\endfoot}%
8620 }
```
longraggedheader The longraggedheader style is like the longragged style but with a header:

\newglossarystyle{longraggedheader}{%

Base it on the glostylelongragged style:

```
8622 \setglossarystyle{longragged}%
 Set the table's header:
8623 \renewcommand*{\glossaryheader}{%
8624 \bfseries \entryname & \bfseries \descriptionname
```
```
8625 \tabularnewline\endhead}%
8626 }
```
gedheaderborder The longraggedheaderborder style is like the longragged style but with a header and border:

\newglossarystyle{longraggedheaderborder}{%

Base it on the glostylelongraggedborder style:

\setglossarystyle{longraggedborder}%

Set the table's header and add horizontal line to table's foot:

```
8629 \renewcommand*{\glossaryheader}{%
```

```
8630 \hline\bfseries \entryname & \bfseries \descriptionname
```

```
8631 \tabularnewline\hline
```
\endhead

```
8633 \hline\endfoot}%
```
}

longragged3col The longragged3col style is like longragged but with 3 columns

\newglossarystyle{longragged3col}{%

Use a longtable with 3 columns:

```
8636 \renewenvironment{theglossary}%
8637 {\begin{longtable}{l>{\raggedright}p{\glsdescwidth}%
8638 >{\raggedright}p{\glspagelistwidth}}}%
8639 {\end{longtable}}%
```
No table header:

\renewcommand\*{\glossaryheader}{}%

```
No headings between groups:
```

```
8641 \renewcommand*{\glsgroupheading}[1]{}%
```
Main (level 0) entries on a row (name in first column, description in second column, page list in last column):

```
8642 \renewcommand{\glossentry}[2]{%
8643 \glsentryitem{##1}\glstarget{##1}{\glossentryname{##1}} &
8644 \glossentrydesc{##1} & ##2\tabularnewline
8645 }%
```
Sub-entries on a separate row (no name, description in second column, page list in third column):

```
8646 \renewcommand{\subglossentry}[3]{%
8647 &
8648 \glssubentryitem{##2}%
8649 \glstarget{##2}{\strut}\glossentrydesc{##2} &
```

```
8650 ##3\tabularnewline
```
}%

Blank row between groups: The check for nogroupskip must occur outside  $\gtrsim$  1 sgroupskip (<http://www.dickimaw-books.com/cgi-bin/bugtracker.cgi?action=view&key=108>)

```
8652 \ifglsnogroupskip
8653 \renewcommand*{\glsgroupskip}{}%
```

```
8654 \else
8655 \renewcommand*{\glsgroupskip}{ & & \tabularnewline}%
8656 \fi
8657 }
```
agged3colborder The longragged3colborder style is like the longragged3col style but with a border:

```
8658 \newglossarystyle{longragged3colborder}{%
```
Base it on the glostylelongragged3col style:

```
8659 \setglossarystyle{longragged3col}%
```
Use a longtable with 3 columns with vertical lines around them:

```
8660 \renewenvironment{theglossary}%
8661 {\begin{longtable}{|l|>{\raggedright}p{\glsdescwidth}|%
8662 >{\raggedright}p{\glspagelistwidth}|}}%
8663 {\end{longtable}}%
```
Place horizontal lines at the head and foot of the table:

```
8664 \renewcommand*{\glossaryheader}{\hline\endhead\hline\endfoot}%
8665 }
```
agged3colheader The longragged3colheader style is like longragged3col but with a header row:

\newglossarystyle{longragged3colheader}{%

Base it on the glostylelongragged3col style:

```
8667 \setglossarystyle{longragged3col}%
```
Set the table's header:

```
8668 \renewcommand*{\glossaryheader}{%
8669 \bfseries\entryname&\bfseries\descriptionname&
8670 \bfseries\pagelistname\tabularnewline\endhead}%
8671 }
```
colheaderborder The longragged3colheaderborder style is like the above but with a border

```
8672 \newglossarystyle{longragged3colheaderborder}{%
```
Base it on the glostylelongragged3colborder style:

```
8673 \setglossarystyle{longragged3colborder}%
```
Set the table's header and add horizontal line at table's foot:

```
8674 \renewcommand*{\glossaryheader}{%
8675 \hline
8676 \bfseries\entryname&\bfseries\descriptionname&
8677 \bfseries\pagelistname\tabularnewline\hline\endhead
8678 \hline\endfoot}%
8679 }
```
tlongragged4col The altlongragged4col style is like the altlong4col style defined in the package, except that ragged right formatting is used for the description and page list columns.

\newglossarystyle{altlongragged4col}{%

Use a longtable with 4 columns where the second and last columns may have multiple lines in each row:

```
8681 \renewenvironment{theglossary}%
8682 {\begin{longtable}{l>{\raggedright}p{\glsdescwidth}l%
8683 >{\raggedright}p{\glspagelistwidth}}}%
8684 {\end{longtable}}%
```
No table header:

```
8685 \renewcommand*{\glossaryheader}{}%
```
No group headings:

\renewcommand\*{\glsgroupheading}[1]{}%

Main (level 0) entries on a single row (name in first column, description in second column, symbol in third column, page list in last column):

```
8687 \renewcommand{\glossentry}[2]{%
8688 \glsentryitem{##1}\glstarget{##1}{\glossentryname{##1}} &
8689 \glossentrydesc{##1} & \glossentrysymbol{##1} &
8690 ##2\tabularnewline
8691 }%
```
Sub entries on a single row with no name (description in second column, symbol in third column, page list in last column):

```
8692 \renewcommand{\subglossentry}[3]{%
8693
8694 \glssubentryitem{##2}%
8695 \glstarget{##2}{\strut}\glossentrydesc{##2} &
8696 \glossentrysymbol{##2} & ##3\tabularnewline
8697 }%
```
Blank row between groups: The check for nogroupskip must occur outside \glsgroupskip

```
(http://www.dickimaw-books.com/cgi-bin/bugtracker.cgi?action=view&key=108)
8698 \ifglsnogroupskip
8699 \renewcommand*{\glsgroupskip}{}%
8700 \else
8701 \renewcommand*{\glsgroupskip}{ & & & \tabularnewline}%
8702 \fi
8703 }
```
agged4co1header The altlongragged4colheader style is like altlongragged4col but with a header row.

\newglossarystyle{altlongragged4colheader}{%

Base it on the glostylealtlongragged4col style:

```
8705 \setglossarystyle{altlongragged4col}%
```
Use a longtable with 4 columns where the second and last columns may have multiple lines in each row:

```
8706 \renewenvironment{theglossary}%
8707 {\begin{longtable}{l>{\raggedright}p{\glsdescwidth}l%
8708 >{\raggedright}p{\glspagelistwidth}}}%
8709 {\end{longtable}}%
```
Table has a header:

```
8710 \renewcommand*{\glossaryheader}{%
```

```
8711 \bfseries\entryname&\bfseries\descriptionname&
```

```
8712 \bfseries \symbolname&
```

```
8713 \bfseries\pagelistname\tabularnewline\endhead}%
```
8714 }

agged4co1border The altlongragged4colborder style is like altlongragged4col but with a border.

8715 \newglossarystyle{altlongragged4colborder}{%

Base it on the glostylealtlongragged4col style:

```
8716 \setglossarystyle{altlongragged4col}%
```
Use a longtable with 4 columns where the second and last columns may have multiple lines in each row:

```
8717 \renewenvironment{theglossary}%
```

```
8718 {\begin{longtable}{|l|>{\raggedright}p{\glsdescwidth}|l|%
```

```
8719 >{\raggedright}p{\glspagelistwidth}|}}%
```

```
8720 {\end{longtable}}%
```
Add horizontal lines to the head and foot of the table:

```
8721 \renewcommand*{\glossaryheader}{\hline\endhead\hline\endfoot}%
8722 }
```
colheaderborder The altlongragged4colheaderborder style is like the above but with a header as well as a border.

8723 \newglossarystyle{altlongragged4colheaderborder}{%

```
Base it on the glostylealtlongragged4col style:
```
8724 \setglossarystyle{altlongragged4col}%

Use a longtable with 4 columns where the second and last columns may have multiple lines in each row:

```
8725 \renewenvironment{theglossary}%
8726 {\begin{longtable}{|l|>{\raggedright}p{\glsdescwidth}|l|%
8727 >{\raggedright}p{\glspagelistwidth}|}}%
8728 {\end{longtable}}%
```
Add table header and horizontal line at the table's foot:

```
8729 \renewcommand*{\glossaryheader}{%
8730 \hline\bfseries\entryname&\bfseries\descriptionname&
8731 \bfseries \symbolname&
8732 \bfseries\pagelistname\tabularnewline\hline\endhead
8733 \hline\endfoot}%
8734 }
```
## 3.7 Glossary Styles using multicol (glossary-mcols.sty)

The style file defines glossary styles that use the multicol package. These use the tree-like glossary styles in a multicol environment.

```
8735 \ProvidesPackage{glossary-mcols}[2018/06/01 v4.40 (NLCT)]
```

```
Required packages:
8736 \RequirePackage{multicol}
8737 \RequirePackage{glossary-tree}
```
\indexspace The are a few classes that don't define \indexspace, so provide a definition if it hasn't been defined.

```
8738 \providecommand{\indexspace}{%
8739 \par \vskip 10\p@ \@plus 5\p@ \@minus 3\p@ \relax
8740 }
```
- \glsmcols Define macro in which to store the number of columns. (Defaults to 2.) 8741 \newcommand\*{\glsmcols}{2}
- mcolindex Multi-column index style. Same as the index, but puts the glossary in multiple columns. (Ideally the glossary title should go in the optional argument of multicols, but the title isn't part of the glossary style.)

```
8742 \newglossarystyle{mcolindex}{%
8743 \setglossarystyle{index}%
8744 \renewenvironment{theglossary}%
8745 {%
8746 \begin{multicols}{\glsmcols}
8747 \setlength{\parindent}{0pt}%
8748 \setlength{\parskip}{0pt plus 0.3pt}%
8749 \let\item\glstreeitem
8750 \let\subitem\glstreesubitem
```

```
8751 \let\subsubitem\glstreesubsubitem
8752 \frac{1}{2}8753 {\end{multicols}}%
8754 }
```
mcolindexgroup As mcolindex but has headings:

```
8755 \newglossarystyle{mcolindexgroup}{%
8756 \setglossarystyle{mcolindex}%
8757 \renewcommand*{\glsgroupheading}[1]{%
8758 \item\glstreegroupheaderfmt{\glsgetgrouptitle{##1}}\indexspace}%
8759 }
```
indexhypergroup The mcolindexhypergroup style is like the mcolindexgroup style but has hyper navigation. 8760 \newglossarystyle{mcolindexhypergroup}{%

Base it on the glostylemcolindex style:

8761 \setglossarystyle{mcolindex}%

Put navigation links to the groups at the start of the glossary:

8762 \renewcommand\*{\glossaryheader}{%

8763 \item\glstreenavigationfmt{\glsnavigation}\indexspace}%

Add a heading for each group (with a target). The group's title is in bold followed by a vertical gap.

```
8764 \renewcommand*{\glsgroupheading}[1]{%
8765 \item\glstreegroupheaderfmt
8766 {\glsnavhypertarget{##1}{\glsgetgrouptitle{##1}}}%
8767 \indexspace}%
8768 }
```
colindexspannav Similar to mcolindexhypergroup, but puts the navigation line in the optional argument of multicols.

```
8769 \newglossarystyle{mcolindexspannav}{%
8770 \setglossarystyle{index}%
8771 \renewenvironment{theglossary}%
8772 {%
8773 \begin{multicols}{\glsmcols}[\noindent\glstreenavigationfmt{\glsnavigation}]
8774 \setlength{\parindent}{0pt}%
8775 \setlength{\parskip}{0pt plus 0.3pt}%
8776 \let\item\glstreeitem}%
8777 {\end{multicols}}%
```
Add a heading for each group (with a target). The group's title is in bold followed by a vertical gap.

```
8778 \renewcommand*{\glsgroupheading}[1]{%
8779 \item\glstreegroupheaderfmt
8780 {\glsnavhypertarget{##1}{\glsgetgrouptitle{##1}}}%
8781 \indexspace}%
8782 }
```
mcoltree Multi-column index style. Same as the tree, but puts the glossary in multiple columns.

```
8783 \newglossarystyle{mcoltree}{%
8784 \setglossarystyle{tree}%
8785 \renewenvironment{theglossary}%
8786 {%
8787 \begin{multicols}{\glsmcols}
8788 \setlength{\parindent}{0pt}%
8789 \setlength{\parskip}{0pt plus 0.3pt}%
8790 }%
8791 {\end{multicols}}%
8792 }
```
mcoltreegroup Like the mcoltree style but the glossary groups have headings.

```
8793 \newglossarystyle{mcoltreegroup}{%
```
Base it on the glostylemcoltree style:

```
8794 \setglossarystyle{mcoltree}%
```
Each group has a heading (in bold) followed by a vertical gap):

```
8795 \renewcommand{\glsgroupheading}[1]{\par
```

```
8796 \noindent\glstreegroupheaderfmt{\glsgetgrouptitle{##1}}\par\indexspace}%
8797 }
```
mcoltreehypergroup The mcoltreehypergroup style is like the treegroup style, but has a set of links to the groups at the start of the glossary.

\newglossarystyle{mcoltreehypergroup}{%

Base it on the glostylemcoltree style:

```
8799 \setglossarystyle{mcoltree}%
```
Put navigation links to the groups at the start of the theglossary environment:

```
8800 \renewcommand*{\glossaryheader}{%
```

```
8801 \par\noindent\glstreenavigationfmt{\glsnavigation}\par\indexspace}%
```
Each group has a heading (in bold with a target) followed by a vertical gap):

```
8802 \renewcommand*{\glsgroupheading}[1]{%
8803 \par\noindent
8804 \glstreegroupheaderfmt{\glsnavhypertarget{##1}{\glsgetgrouptitle{##1}}}\par
8805 \indexspace}%
8806 }
```
mcoltreespannav Similar to the mcoltreehypergroup style but the navigation line is put in the optional argument of the multicols environment.

```
8807 \newglossarystyle{mcoltreespannav}{%
8808 \setglossarystyle{tree}%
```

```
8809 \renewenvironment{theglossary}%
```

```
8810 {%
```

```
8811 \begin{multicols}{\glsmcols}[\noindent\glstreenavigationfmt{\glsnavigation}]
8812 \setlength{\parindent}{0pt}%
8813 \setlength{\parskip}{0pt plus 0.3pt}%
8814 }%
8815 {\end{multicols}}%
```
Each group has a heading (in bold with a target) followed by a vertical gap):

```
8816 \renewcommand*{\glsgroupheading}[1]{%
8817 \par\noindent
8818 \glstreegroupheaderfmt{\glsnavhypertarget{##1}{\glsgetgrouptitle{##1}}}\par
8819 \indexspace}%
8820 }
```
mcoltreenoname Multi-column index style. Same as the treenoname, but puts the glossary in multiple columns.

```
8821 \newglossarystyle{mcoltreenoname}{%
```
- \setglossarystyle{treenoname}%
- \renewenvironment{theglossary}%
- {%

```
8825 \begin{multicols}{\glsmcols}
                8826 \setlength{\parindent}{0pt}%
                8827 \setlength{\parskip}{0pt plus 0.3pt}%
                8828 }%
                8829 {\end{multicols}}%
                8830 }
treenonamegroup Like the mcoltreenoname style but the glossary groups have headings.
                8831 \newglossarystyle{mcoltreenonamegroup}{%
                 Base it on the glostylemcoltreenoname style:
                8832 \setglossarystyle{mcoltreenoname}%
                 Give each group a heading:
                8833 \renewcommand{\glsgroupheading}[1]{\par
                8834 \noindent\glstreegroupheaderfmt{\glsgetgrouptitle{##1}}\par\indexspace}%
                8835 }
onamehypergroup The mcoltreenonamehypergroup style is like the mcoltreenonamegroup style, but has a set of
                 links to the groups at the start of the glossary.
                8836 \newglossarystyle{mcoltreenonamehypergroup}{%
                 Base it on the glostylemcoltreenoname style:
                8837 \setglossarystyle{mcoltreenoname}%
                 Put navigation links to the groups at the start of the theglossary environment:
                8838 \renewcommand*{\glossaryheader}{%
                8839 \par\noindent\glstreenavigationfmt{\glsnavigation}\par\indexspace}%
                 Each group has a heading (in bold with a target) followed by a vertical gap):
                8840 \renewcommand*{\glsgroupheading}[1]{%
                8841 \par\noindent
                8842 \glstreegroupheaderfmt{\glsnavhypertarget{##1}{\glsgetgrouptitle{##1}}}\par
                8843 \indexspace}%
                8844 }
eenonamespannav Similar to the mcoltreenonamehypergroup style but the navigation line is put in the optional
                 argument of the multicols environment.
                8845 \newglossarystyle{mcoltreenonamespannav}{%
                8846 \setglossarystyle{treenoname}%
                8847 \renewenvironment{theglossary}%
                8848 {%
                8849 \begin{multicols}{\glsmcols}[\noindent\glstreenavigationfmt{\glsnavigation}]
                8850 \setlength{\parindent}{0pt}%
                8851 \setlength{\parskip}{0pt plus 0.3pt}%
                8852 }%
```

```
8853 {\end{multicols}}%
```
Each group has a heading (in bold with a target) followed by a vertical gap):

```
8854 \renewcommand*{\glsgroupheading}[1]{%
```

```
8855 \par\noindent
```

```
8856 \glstreegroupheaderfmt{\glsnavhypertarget{##1}{\glsgetgrouptitle{##1}}}\par
8857 \indexspace}%
8858 }
```
mcolalttree Multi-column index style. Same as the alttree, but puts the glossary in multiple columns.

```
8859 \newglossarystyle{mcolalttree}{%
8860 \setglossarystyle{alttree}%
8861 \renewenvironment{theglossary}%
8862 {%
8863 \begin{multicols}{\glsmcols}
8864 \def\@gls@prevlevel{-1}%
8865 \mbox{\}8866 }%
8867 {\par\end{multicols}}%
8868 }
```
colalttreegroup Like the mcolalttree style but the glossary groups have headings.

```
8869 \newglossarystyle{mcolalttreegroup}{%
```
Base it on the glostylemcolalttree style:

```
8870 \setglossarystyle{mcolalttree}%
```
Give each group a heading.

```
8871 \renewcommand{\glsgroupheading}[1]{\par
8872 \def\@gls@prevlevel{-1}%
8873 \hangindent0pt\relax
8874 \parindent0pt\relax
8875 \glstreegroupheaderfmt{\glsgetgrouptitle{##1}}\par\indexspace}%
8876 }
```
ttreehypergroup The mcolalttreehypergroup style is like the mcolalttreegroup style, but has a set of links to the groups at the start of the glossary.

\newglossarystyle{mcolalttreehypergroup}{%

Base it on the glostylemcolalttree style:

```
8878 \setglossarystyle{mcolalttree}%
```
Put the navigation links in the header

```
8879 \renewcommand*{\glossaryheader}{%
```

```
8880 \par
```

```
8881 \def\@gls@prevlevel{-1}%
```

```
8882 \hangindent0pt\relax
```

```
8883 \parindent0pt\relax
```

```
8884 \glstreenavigationfmt{\glsnavigation}\par\indexspace}%
```
Put a hypertarget at the start of each group

 \renewcommand\*{\glsgroupheading}[1]{% \par \def\@gls@prevlevel{-1}%

\hangindent0pt\relax

```
8889 \parindent0pt\relax
8890 \glstreegroupheaderfmt{\glsnavhypertarget{##1}{\glsgetgrouptitle{##1}}}\par
8891 \indexspace}%
8892 }
```
lalttreespannav Similar to the mcolalttreehypergroup style but the navigation line is put in the optional argument of the multicols environment.

```
8893 \newglossarystyle{mcolalttreespannav}{%
8894 \setglossarystyle{alttree}%
8895 \renewenvironment{theglossary}%
8896 {%
8897 \begin{multicols}{\glsmcols}[\noindent\glstreenavigationfmt{\glsnavigation}]
8898 \def\@gls@prevlevel{-1}%
8899 \mbox{\} \parrow8900 }%
8901 {\par\end{multicols}}%
```
Put a hypertarget at the start of each group

```
8902 \renewcommand*{\glsgroupheading}[1]{%
8903 \par
8904 \def\@gls@prevlevel{-1}%
8905 \hangindent0pt\relax
8906 \parindent0pt\relax
8907 \glstreegroupheaderfmt{\glsnavhypertarget{##1}{\glsgetgrouptitle{##1}}}\par
8908 \indexspace}%
8909 }
```
## 3.8 Glossary Styles using supertabular environment (glossary-super package)

The glossary styles defined in the package use the supertabular environment. \ProvidesPackage{glossary-super}[2018/06/01 v4.40 (NLCT)]

Requires the package:

\RequirePackage{supertabular}

\glsdescwidth This is a length that governs the width of the description column. This may already have been defined if has been loaded.

```
8912 \@ifundefined{glsdescwidth}{%
8913 \newlength\glsdescwidth
8914 \setlength{\glsdescwidth}{0.6\hsize}
8915 }{}
```
lspagelistwidth This is a length that governs the width of the page list column. This may already have been defined if has been loaded.

```
8916 \@ifundefined{glspagelistwidth}{%
8917 \newlength\glspagelistwidth
8918 \setlength{\glspagelistwidth}{0.1\hsize}
```
}{}

super The super glossary style uses the supertabular environment (it uses lengths defined in the package.)

```
8920 \newglossarystyle{super}{%
```
Put the glossary in a supertabular environment with two columns and no head or tail:

```
8921 \renewenvironment{theglossary}%
```

```
8922 {\tablehead{}\tabletail{}%
```

```
8923 \begin{supertabular}{lp{\glsdescwidth}}}%
```

```
8924 {\end{supertabular}}%
```
Do nothing at the start of the table:

\renewcommand\*{\glossaryheader}{}%

No group headings:

\renewcommand\*{\glsgroupheading}[1]{}%

Main (level 0) entries put in a row (name in first column, description and page list in second column):

```
8927 \renewcommand{\glossentry}[2]{%
```

```
8928 \glsentryitem{##1}\glstarget{##1}{\glossentryname{##1}} &
8929 \glossentrydesc{##1}\glspostdescription\space ##2\tabularnewline
8930 }%
```
Sub entries put in a row (no name, description and page list in second column):

```
8931 \renewcommand{\subglossentry}[3]{%
8932
8933 \glssubentryitem{##2}%
```

```
8934 \glstarget{##2}{\strut}\glossentrydesc{##2}\glspostdescription\space
8935 ##3\tabularnewline
```

```
8936 }%
```
Blank row between groups: The check for nogroupskip must occur outside \glsgroupskip (<http://www.dickimaw-books.com/cgi-bin/bugtracker.cgi?action=view&key=108>)

```
8937 \ifglsnogroupskip
8938 \renewcommand*{\glsgroupskip}{}%
8939 \else
8940 \renewcommand*{\glsgroupskip}{& \tabularnewline}%
8941 \{f\}8942 }
```
superborder The superborder style is like the above, but with horizontal and vertical lines:

\newglossarystyle{superborder}{%

Base it on the glostylesuper style:

```
8944 \setglossarystyle{super}%
```
Put the glossary in a supertabular environment with two columns and a horizontal line in the head and tail:

```
8945 \renewenvironment{theglossary}%
```

```
8946 {\tablehead{\hline}\tabletail{\hline}%
```

```
8947 \begin{supertabular}{|l|p{\glsdescwidth}|}}%
8948 {\end{supertabular}}%
8949 }
```
superheader The superheader style is like the super style, but with a header:

\newglossarystyle{superheader}{%

Base it on the glostylesuper style:

\setglossarystyle{super}%

Put the glossary in a supertabular environment with two columns, a header and no tail:

```
8952 \renewenvironment{theglossary}%
8953 {\tablehead{\bfseries \entryname &
8954 \bfseries\descriptionname\tabularnewline}%
8955 \tabletail{}%
8956 \begin{supertabular}{lp{\glsdescwidth}}}%
8957 {\end{supertabular}}%
8958 }
```
perheaderborder The superheaderborder style is like the super style but with a header and border:

\newglossarystyle{superheaderborder}{%

Base it on the glostylesuper style:

\setglossarystyle{super}%

Put the glossary in a supertabular environment with two columns, a header and horizontal lines above and below the table:

```
8961 \renewenvironment{theglossary}%
8962 {\tablehead{\hline\bfseries \entryname &
8963 \bfseries \descriptionname\tabularnewline\hline}%
8964 \tabletail{\hline}
8965 \begin{supertabular}{|l|p{\glsdescwidth}|}}%
8966 {\end{supertabular}}%
8967 }
```
super3col The super3col style is like the super style, but with 3 columns:

```
8968 \newglossarystyle{super3col}{%
```
Put the glossary in a supertabular environment with three columns and no head or tail:

```
8969 \renewenvironment{theglossary}%
```

```
8970 {\tablehead{}\tabletail{}%
```

```
8971 \begin{supertabular}{lp{\glsdescwidth}p{\glspagelistwidth}}}%
```

```
8972 {\end{supertabular}}%
```
Do nothing at the start of the table:

```
8973 \renewcommand*{\glossaryheader}{}%
```

```
No group headings:
```

```
8974 \renewcommand*{\glsgroupheading}[1]{}%
```
Main (level 0) entries on a row (name in first column, description in second column, page list in last column):

```
8975 \renewcommand{\glossentry}[2]{%
               8976 \glsentryitem{##1}\glstarget{##1}{\glossentryname{##1}} &
               8977 \glossentrydesc{##1} & ##2\tabularnewline
               8978 }%
                 Sub entries on a row (no name, description in second column, page list in last column):
               8979 \renewcommand{\subglossentry}[3]{%
               8980 \&8981 \glssubentryitem{##2}%
               8982 \glstarget{##2}{\strut}\glossentrydesc{##2} &
               8983 ##3\tabularnewline
               8984 }%
                 Blank row between groups: The check for nogroupskip must occur outside \gtrsim 1 sgroupskip
                 (http://www.dickimaw-books.com/cgi-bin/bugtracker.cgi?action=view&key=108)
               8985 \ifglsnogroupskip
               8986 \renewcommand*{\glsgroupskip}{}%
               8987 \else
               8988 \renewcommand*{\glsgroupskip}{& & \tabularnewline}%
               8989 \fi
               8990 }
super3colborder The super3colborder style is like the super3col style, but with a border:
```

```
8991 \newglossarystyle{super3colborder}{%
```

```
Base it on the glostylesuper3col style:
```

```
8992 \setglossarystyle{super3col}%
```
Put the glossary in a supertabular environment with three columns and a horizontal line in the head and tail:

```
8993 \renewenvironment{theglossary}%
8994 {\tablehead{\hline}\tabletail{\hline}%
8995 \begin{supertabular}{|1|p{\glsdescwidth}|p{\glspagelistwidth}|}}%
8996 {\end{supertabular}}%
8997 }
```
super3colheader The super3colheader style is like the super3col style but with a header row:

\newglossarystyle{super3colheader}{%

Base it on the glostylesuper3col style:

\setglossarystyle{super3col}%

Put the glossary in a supertabular environment with three columns, a header and no tail:

```
9000 \renewenvironment{theglossary}%
9001 {\tablehead{\bfseries\entryname&\bfseries\descriptionname&
9002 \bfseries\pagelistname\tabularnewline}\tabletail{}%
9003 \begin{supertabular}{lp{\glsdescwidth}p{\glspagelistwidth}}}%
9004 {\end{supertabular}}%
9005 }
```
colheaderborder The super3colheaderborder style is like the super3col style but with a header and border:

```
9006 \newglossarystyle{super3colheaderborder}{%
```
Base it on the glostylesuper3colborder style:

9007 \setglossarystyle{super3colborder}%

Put the glossary in a supertabular environment with three columns, a header with horizontal lines and a horizontal line in the tail:

```
9008 \renewenvironment{theglossary}%
9009 {\tablehead{\hline
9010 \bfseries\entryname&\bfseries\descriptionname&
9011 \bfseries\pagelistname\tabularnewline\hline}%
9012 \tabletail{\hline}%
9013 \begin{supertabular}{|l|p{\glsdescwidth}|p{\glspagelistwidth}|}}%
9014 {\end{supertabular}}%
9015 }
```
super4col The super4col glossary style has four columns, where the third column contains the value of the corresponding symbol key used when that entry was defined.

```
9016 \newglossarystyle{super4col}{%
```
Put the glossary in a supertabular environment with four columns and no head or tail:

```
9017 \renewenvironment{theglossary}%
9018 {\tablehead{}\tabletail{}%
9019 \begin{supertabular}{1111}}{%
```
9020 \end{supertabular}}%

Do nothing at the start of the table:

9021 \renewcommand\*{\glossaryheader}{}%

```
No group headings:
```
9022 \renewcommand\*{\glsgroupheading}[1]{}%

Main (level 0) entries on a row with the name in the first column, description in second column, symbol in third column and page list in last column:

```
9023 \renewcommand{\glossentry}[2]{%
9024 \glsentryitem{##1}\glstarget{##1}{\glossentryname{##1}} &
9025 \glossentrydesc{##1} &
9026 \glossentrysymbol{##1} & ##2\tabularnewline
9027 }%
```
Sub entries on a row with no name, the description in the second column, symbol in third column and page list in last column:

```
9028 \renewcommand{\subglossentry}[3]{%
9029
9030 \glssubentryitem{##2}%
9031 \glstarget{##2}{\strut}\glossentrydesc{##2} &
9032 \glossentrysymbol{##2} & ##3\tabularnewline
9033 }%
```

```
Blank row between groups: The check for nogroupskip must occur outside \glsgroupskip
 (http://www.dickimaw-books.com/cgi-bin/bugtracker.cgi?action=view&key=108)
9034 \ifglsnogroupskip
9035 \renewcommand*{\glsgroupskip}{}%
9036 \else
9037 \renewcommand*{\glsgroupskip}{& & & \tabularnewline}%
9038 \fi
```
9039 }

super4colheader The super4colheader style is like the super4col but with a header row.

9040 \newglossarystyle{super4colheader}{%

Base it on the glostylesuper4col style:

```
9041 \setglossarystyle{super4col}%
```
Put the glossary in a supertabular environment with four columns, a header and no tail:

```
9042 \renewenvironment{theglossary}%
9043 {\tablehead{\bfseries\entryname&\bfseries\descriptionname&
9044 \bfseries\symbolname &
9045 \bfseries\pagelistname\tabularnewline}%
9046 \tabletail{}%
9047 \begin{supertabular}{llll}}%
9048 {\end{supertabular}}%
9049 }
```
super4colborder The super4colborder style is like the super4col but with a border.

9050 \newglossarystyle{super4colborder}{%

Base it on the glostylesuper4col style:

```
9051 \setglossarystyle{super4col}%
```
Put the glossary in a supertabular environment with four columns and a horizontal line in the head and tail:

```
9052 \renewenvironment{theglossary}%
9053 {\tablehead{\hline}\tabletail{\hline}%
9054 \begin{supertabular}{|1|1|1|1|}}%
9055 {\end{supertabular}}%
9056 }
```
colheaderborder The super4colheaderborder style is like the super4col but with a header and border.

9057 \newglossarystyle{super4colheaderborder}{%

Base it on the glostylesuper4col style:

9058 \setglossarystyle{super4col}%

Put the glossary in a supertabular environment with four columns and a header bordered by horizontal lines and a horizontal line in the tail:

```
9059 \renewenvironment{theglossary}%
9060 {\tablehead{\hline\bfseries\entryname&\bfseries\descriptionname&
9061 \bfseries\symbolname &
```

```
9062 \bfseries\pagelistname\tabularnewline\hline}%
9063 \tabletail{\hline}%
9064 \begin{supertabular}{|1|1|1|1|}}%
9065 {\end{supertabular}}%
9066 }
```
altsuper4col The altsuper4col glossary style is like super4col but has provision for multiline descriptions. 9067 \newglossarystyle{altsuper4col}{%

Base it on the glostylesuper4col style:

9068 \setglossarystyle{super4col}%

Put the glossary in a supertabular environment with four columns and no head or tail:

```
9069 \renewenvironment{theglossary}%
9070 {\tablehead{}\tabletail{}%
9071 \begin{supertabular}{lp{\glsdescwidth}lp{\glspagelistwidth}}}%
9072 {\end{supertabular}}%
9073 }
```
super4colheader The altsuper4colheader style is like the altsuper4col but with a header row.

9074 \newglossarystyle{altsuper4colheader}{%

Base it on the glostylesuper4colheader style:

9075 \setglossarystyle{super4colheader}%

Put the glossary in a supertabular environment with four columns, a header and no tail:

```
9076 \renewenvironment{theglossary}%
9077 {\tablehead{\bfseries\entryname&\bfseries\descriptionname&
9078 \bfseries\symbolname &
9079 \bfseries\pagelistname\tabularnewline}\tabletail{}%
9080 \begin{supertabular}{lp{\glsdescwidth}lp{\glspagelistwidth}}}%
9081 {\end{supertabular}}%
9082 }
```
super4colborder The altsuper4colborder style is like the altsuper4col but with a border.

9083 \newglossarystyle{altsuper4colborder}{%

Base it on the glostylesuper4colborder style:

9084 \setglossarystyle{super4colborder}%

Put the glossary in a supertabular environment with four columns and a horizontal line in the head and tail:

```
9085 \renewenvironment{theglossary}%
9086 {\tablehead{\hline}\tabletail{\hline}%
9087 \begin{supertabular}%
9088 {|l|p{\glsdescwidth}|l|p{\glspagelistwidth}|}}%
9089 {\end{supertabular}}%
9090 }
```
colheaderborder The altsuper4colheaderborder style is like the altsuper4col but with a header and border. 9091 \newglossarystyle{altsuper4colheaderborder}{%

Base it on the glostylesuper4colheaderborder style:

9092 \setglossarystyle{super4colheaderborder}%

Put the glossary in a supertabular environment with four columns and a header bordered by horizontal lines and a horizontal line in the tail:

```
9093 \renewenvironment{theglossary}%
9094 {\tablehead{\hline
9095 \bfseries\entryname &
9096 \bfseries\descriptionname &
9097 \bfseries\symbolname &
9098 \bfseries\pagelistname\tabularnewline\hline}%
9099 \tabletail{\hline}%
9100 \begin{supertabular}%
9101 {|l|p{\glsdescwidth}|l|p{\glspagelistwidth}|}}%
9102 {\end{supertabular}}%
9103 }
```
## 3.9 Glossary Styles using supertabular environment (glossary-superragged package)

The glossary styles defined in the package use the supertabular environment. These styles are like those provided by the package, except that the multiline columns have ragged right justification.

```
9104 \ProvidesPackage{glossary-superragged}[2018/06/01 v4.40 (NLCT)]
```
Requires the package:

```
9105 \RequirePackage{array}
```
Requires the package:

9106 \RequirePackage{supertabular}

\glsdescwidth This is a length that governs the width of the description column. This may already have been defined.

```
9107 \@ifundefined{glsdescwidth}{%
9108 \newlength\glsdescwidth
9109 \setlength{\glsdescwidth}{0.6\hsize}
9110 }{}
```
lspagelistwidth This is a length that governs the width of the page list column. This may already have been defined.

```
9111 \@ifundefined{glspagelistwidth}{%
9112 \newlength\glspagelistwidth
9113 \setlength{\glspagelistwidth}{0.1\hsize}
9114 }{}
```
superragged The superragged glossary style uses the supertabular environment.

9115 \newglossarystyle{superragged}{%

Put the glossary in a supertabular environment with two columns and no head or tail:

```
9116 \renewenvironment{theglossary}%
```

```
9117 {\tablehead{}\tabletail{}%
```

```
9118 \begin{supertabular}{l>{\raggedright}p{\glsdescwidth}}}%
```

```
9119 {\end{supertabular}}%
```
Do nothing at the start of the table:

9120 \renewcommand\*{\glossaryheader}{}%

```
No group headings:
```
9121 \renewcommand\*{\glsgroupheading}[1]{}%

Main (level 0) entries put in a row (name in first column, description and page list in second column):

```
9122 \renewcommand{\glossentry}[2]{%
9123 \glsentryitem{##1}\glstarget{##1}{\glossentryname{##1}} &
9124 \glossentrydesc{##1}\glspostdescription\space ##2%
9125 \tabularnewline
9126 }%
```
Sub entries put in a row (no name, description and page list in second column):

```
9127 \renewcommand{\subglossentry}[3]{%
9128 &
9129 \glssubentryitem{##2}%
9130 \glstarget{##2}{\strut}\glossentrydesc{##2}\glspostdescription\space
9131 ##3%
9132 \tabularnewline
9133 }%
```
Blank row between groups: The check for nogroupskip must occur outside  $\gtrsim$  1 sgroupskip (<http://www.dickimaw-books.com/cgi-bin/bugtracker.cgi?action=view&key=108>)

```
9134 \ifglsnogroupskip
9135 \renewcommand*{\glsgroupskip}{}%
9136 \else
9137 \renewcommand*{\glsgroupskip}{& \tabularnewline}%
9138 \fi
9139 }
```
perraggedborder The superraggedborder style is like the above, but with horizontal and vertical lines:

9140 \newglossarystyle{superraggedborder}{%

Base it on the glostylesuperragged style:

9141 \setglossarystyle{superragged}%

Put the glossary in a supertabular environment with two columns and a horizontal line in the head and tail:

```
9142 \renewenvironment{theglossary}%
9143 {\tablehead{\hline}\tabletail{\hline}%
9144 \begin{supertabular}{|l|>{\raggedright}p{\glsdescwidth}|}}%
9145 {\end{supertabular}}%
9146 }
```
perraggedheader The superraggedheader style is like the super style, but with a header:

9147 \newglossarystyle{superraggedheader}{%

Base it on the glostylesuperragged style:

9148 \setglossarystyle{superragged}%

Put the glossary in a supertabular environment with two columns, a header and no tail:

```
9149 \renewenvironment{theglossary}%
```

```
9150 {\tablehead{\bfseries \entryname & \bfseries \descriptionname
9151 \tabularnewline}%
9152 \tabletail{}%
9153 \begin{supertabular}{l>{\raggedright}p{\glsdescwidth}}}%
9154 {\end{supertabular}}%
9155 }
```
gedheaderborder The superraggedheaderborder style is like the superragged style but with a header and border:

9156 \newglossarystyle{superraggedheaderborder}{%

Base it on the glostylesuper style:

9157 \setglossarystyle{superragged}%

Put the glossary in a supertabular environment with two columns, a header and horizontal lines above and below the table:

```
9158 \renewenvironment{theglossary}%
9159 {\tablehead{\hline\bfseries \entryname &
9160 \bfseries \descriptionname\tabularnewline\hline}%
9161 \tabletail{\hline}
9162 \begin{supertabular}{|l|>{\raggedright}p{\glsdescwidth}|}}%
9163 {\end{supertabular}}%
9164 }
```
superragged3col The superragged3col style is like the superragged style, but with 3 columns:

```
9165 \newglossarystyle{superragged3col}{%
```
Put the glossary in a supertabular environment with three columns and no head or tail:

```
9166 \renewenvironment{theglossary}%
```

```
9167 {\tablehead{}\tabletail{}%
```

```
9168 \begin{supertabular}{l>{\raggedright}p{\glsdescwidth}%
```

```
9169 >{\raggedright}p{\glspagelistwidth}}}%
```
9170 {\end{supertabular}}%

Do nothing at the start of the table:

9171 \renewcommand\*{\glossaryheader}{}%

No group headings:

9172 \renewcommand\*{\glsgroupheading}[1]{}%

Main (level 0) entries on a row (name in first column, description in second column, page list in last column):

```
9173 \renewcommand{\glossentry}[2]{%
```

```
9174 \glsentryitem{##1}\glstarget{##1}{\glossentryname{##1}} &
```

```
9175 \glossentrydesc{##1} &
```

```
9176 ##2\tabularnewline
9177 }%
```
Sub entries on a row (no name, description in second column, page list in last column):

```
9178 \renewcommand{\subglossentry}[3]{%
9179 &
9180 \glssubentryitem{##2}%
9181 \glstarget{##2}{\strut}\glossentrydesc{##2} &
9182 ##3\tabularnewline
9183 }%
```
Blank row between groups: The check for nogroupskip must occur outside \glsgroupskip (<http://www.dickimaw-books.com/cgi-bin/bugtracker.cgi?action=view&key=108>)

```
9184 \ifglsnogroupskip
9185 \renewcommand*{\glsgroupskip}{}%
9186 \else
9187 \renewcommand*{\glsgroupskip}{& & \tabularnewline}%
9188 \fi
9189 }
```
agged3colborder The superragged3colborder style is like the superragged3col style, but with a border:

```
9190 \newglossarystyle{superragged3colborder}{%
```
Base it on the glostylesuperragged3col style:

```
9191 \setglossarystyle{superragged3col}%
```
Put the glossary in a supertabular environment with three columns and a horizontal line in the head and tail:

```
9192 \renewenvironment{theglossary}%
9193 {\tablehead{\hline}\tabletail{\hline}%
9194 \begin{supertabular}{|l|>{\raggedright}p{\glsdescwidth}|%
9195 >{\raggedright}p{\glspagelistwidth}|}}%
9196 {\end{supertabular}}%
9197 }
```
agged3colheader The superragged3colheader style is like the superragged3col style but with a header row:

9198 \newglossarystyle{superragged3colheader}{%

Base it on the glostylesuperragged3col style:

```
9199 \setglossarystyle{superragged3col}%
```
Put the glossary in a supertabular environment with three columns, a header and no tail:

```
9200 \renewenvironment{theglossary}%
```

```
9201 {\tablehead{\bfseries\entryname&\bfseries\descriptionname&
9202 \bfseries\pagelistname\tabularnewline}\tabletail{}%
9203 \begin{supertabular}{l>{\raggedright}p{\glsdescwidth}%
9204 >{\raggedright}p{\glspagelistwidth}}}%
9205 {\end{supertabular}}%
9206 }
```
colheaderborder The superragged3colheaderborder style is like the superragged3col style but with a header and border:

9207 \newglossarystyle{superragged3colheaderborder}{%

```
Base it on the glostylesuperragged3colborder style:
```

```
9208 \setglossarystyle{superragged3colborder}%
```
Put the glossary in a supertabular environment with three columns, a header with horizontal lines and a horizontal line in the tail:

```
9209 \renewenvironment{theglossary}%
9210 {\tablehead{\hline
9211 \bfseries\entryname&\bfseries\descriptionname&
9212 \bfseries\pagelistname\tabularnewline\hline}%
9213 \tabletail{\hline}%
9214 \begin{supertabular}{|1|>{\raggedright}p{\glsdescwidth}|%
9215 >{\raggedright}p{\glspagelistwidth}|}}%
9216 {\end{supertabular}}%
9217 }
```
superragged4col The altsuperragged4col glossary style is like altsuper4col style in the package but uses ragged right formatting in the description and page list columns.

```
9218 \newglossarystyle{altsuperragged4col}{%
```
Put the glossary in a supertabular environment with four columns and no head or tail:

```
9219 \renewenvironment{theglossary}%
```

```
9220 {\tablehead{}\tabletail{}%
```

```
9221 \begin{supertabular}{l>{\raggedright}p{\glsdescwidth}l%
```

```
9222 >{\raggedright}p{\glspagelistwidth}}}%
```
9223 {\end{supertabular}}%

Do nothing at the start of the table:

```
9224 \renewcommand*{\glossaryheader}{}%
```
No group headings:

```
9225 \renewcommand*{\glsgroupheading}[1]{}%
```
Main (level 0) entries on a row with the name in the first column, description in second column, symbol in third column and page list in last column:

```
9226 \renewcommand{\glossentry}[2]{%
9227 \glsentryitem{##1}\glstarget{##1}{\glossentryname{##1}} &
9228 \glossentrydesc{##1} &
9229 \glossentrysymbol{##1} & ##2\tabularnewline
9230 }%
```
Sub entries on a row with no name, the description in the second column, symbol in third column and page list in last column:

```
9231 \renewcommand{\subglossentry}[3]{%
9232 \ell9233 \glssubentryitem{##2}%
9234 \glstarget{##2}{\strut}\glossentrydesc{##2} &
9235 \glossentrysymbol{##2} & ##3\tabularnewline
9236 }%
```

```
Blank row between groups: The check for nogroupskip must occur outside \glsgroupskip
 (http://www.dickimaw-books.com/cgi-bin/bugtracker.cgi?action=view&key=108)
9237 \ifglsnogroupskip
9238 \renewcommand*{\glsgroupskip}{}%
9239 \else
9240 \renewcommand*{\glsgroupskip}{& & & \tabularnewline}%
9241 \fi
9242 }
```
agged4colheader The altsuperragged4colheader style is like the altsuperragged4col style but with a header row. 9243 \newglossarystyle{altsuperragged4colheader}{%

Base it on the glostylealtsuperragged4col style:

```
9244 \setglossarystyle{altsuperragged4col}%
```
Put the glossary in a supertabular environment with four columns, a header and no tail:

```
9245 \renewenvironment{theglossary}%
9246 {\tablehead{\bfseries\entryname&\bfseries\descriptionname&
9247 \bfseries\symbolname &
9248 \bfseries\pagelistname\tabularnewline}\tabletail{}%
9249 \begin{supertabular}{l>{\raggedright}p{\glsdescwidth}l%
9250 >{\raggedright}p{\glspagelistwidth}}}%
9251 {\end{supertabular}}%
9252 }
```
agged4colborder The altsuperragged4colborder style is like the altsuperragged4col style but with a border. 9253 \newglossarystyle{altsuperragged4colborder}{%

Base it on the glostylealtsuperragged4col style:

9254 \setglossarystyle{altsuper4col}%

Put the glossary in a supertabular environment with four columns and a horizontal line in the head and tail:

```
9255 \renewenvironment{theglossary}%
9256 {\tablehead{\hline}\tabletail{\hline}%
9257 \begin{supertabular}%
9258 {|1|>{\raggedright}p{\glsdescwidth}|1|\%9259 >{\raggedright}p{\glspagelistwidth}|}}%
9260 {\end{supertabular}}%
9261 }
```
colheaderborder The altsuperragged4colheaderborder style is like the altsuperragged4col style but with a header and border.

9262 \newglossarystyle{altsuperragged4colheaderborder}{%

Base it on the glostylealtsuperragged4col style:

9263 \setglossarystyle{altsuperragged4col}%

Put the glossary in a supertabular environment with four columns and a header bordered by horizontal lines and a horizontal line in the tail:

```
9264 \renewenvironment{theglossary}%
9265 {\tablehead{\hline
9266 \bfseries\entryname &
9267 \bfseries\descriptionname &
9268 \bfseries\symbolname &
9269 \bfseries\pagelistname\tabularnewline\hline}%
9270 \tabletail{\hline}%
9271 \begin{supertabular}%
9272 {|1|>\{\text{gedright}}p{\glsdescwidth}\|1\%9273 >{\raggedright}p{\glspagelistwidth}|}}%
9274 {\end{supertabular}}%
9275 }
```
## 3.10 Tree Styles (glossary-tree.sty)

The style file defines glossary styles that have a tree-like structure. These are designed for hierarchical glossaries.

9276 \ProvidesPackage{glossary-tree}[2018/06/01 v4.40 (NLCT)]

\indexspace There are a few classes that don't define \indexspace, so provide a definition if it hasn't been defined.

```
9277 \providecommand{\indexspace}{%
9278 \par \vskip 10\p@ \@plus 5\p@ \@minus 3\p@ \relax
9279 }
```
\glstreenamefmt Format used to display the name in the tree styles. (This may be counteracted by \glsnamefont.) This command was previously also used to format the group headings.

```
9280 \newcommand*{\glstreenamefmt}[1]{\textbf{#1}}
```
 $\epsilon$ egroupheaderfmt Format used to display the group header in the tree styles. Before v4.22,  $\epsilon$ lstreenamefmt was used for the group header, so the default definition uses that to help maintain backwardcompatibility, since in previous versions redefining \glstreenamefmt would've also affected the group headings.

```
9281 \newcommand*{\glstreegroupheaderfmt}[1]{\glstreenamefmt{#1}}
```
eenavigationfmt Format used to display the navigation header in the tree styles. 9282\newcommand\*{\glstreenavigationfmt}[1]{\glstreenamefmt{#1}}

Allow the user to adjust the index style without disturbing the index.

```
\glstreeitem Top level item used in index style.
```

```
9283 \ifdef\@idxitem
9284 {\newcommand{\glstreeitem}{\@idxitem}}
9285 {\newcommand{\glstreeitem}{\par\hangindent40\p@}}
```

```
\glstreesubitem Level 1 item used in index style.
                9286 \ifdef\subitem
                9287 {\let\glstreesubitem\subitem}
                9288 {\newcommand\glstreesubitem{\glstreeitem\hspace*{20\p@}}}
streesubsubitem Level 1 item used in index style.
                9289\ifdef\subsubitem
                9290 {\let\glstreesubsubitem\subsubitem}
                9291 {\newcommand\glstreesubsubitem{\glstreeitem\hspace*{30\p@}}}
```
- \glstreepredesc Allow the user to adjust the space before the description (except for the alttree style). 9292\newcommand{\glstreepredesc}{\space}
- \glstreechildpredesc Allow the user to adjust the space before the description for sub-entries (except for the treenoname and alttree style).

```
9293\newcommand{\glstreechildpredesc}{\space}
```
index The index glossary style is similar in style to the way indices are usually typeset using \item, \subitem and \subsubitem. The entry name is set in bold. If an entry has a symbol, it is placed in brackets after the name. Then the description is displayed, followed by the number list. This style allows up to three levels.

```
9294 \newglossarystyle{index}{%
```
Set the paragraph indentation and skip and define \item to be the same as that used by theindex:

```
9295 \renewenvironment{theglossary}%
9296 {\setlength{\parindent}{0pt}%
9297 \setlength{\parskip}{0pt plus 0.3pt}%
9298 \let\item\glstreeitem
9299 \let\subitem\glstreesubitem
9300 \let\subsubitem\glstreesubsubitem
9301 }%
```

```
9302 {\par}%
```
Do nothing at the start of the environment:

```
9303 \renewcommand*{\glossaryheader}{}%
```

```
No group headers:
```

```
9304 \renewcommand*{\glsgroupheading}[1]{}%
```
Main (level 0) entry starts a new item with the name in bold followed by the symbol in brackets (if it exists), the description and the page list.

```
9305 \renewcommand*{\glossentry}[2]{%
```

```
9306 \item\glsentryitem{##1}\glstreenamefmt{\glstarget{##1}{\glossentryname{##1}}}%
9307 \ifglshassymbol{##1}{\space(\glossentrysymbol{##1})}{}%
9308 \glstreepredesc \glossentrydesc{##1}\glspostdescription\space ##2%
9309 }%
```
Sub entries: level 1 entries use \subitem, levels greater than 1 use \subsubitem. The level (##1) shouldn't be 0, as that's catered by \glossentry, but for completeness, if the level is 0, \item is used. The name is put in bold, followed by the symbol in brackets (if it exists), the description and the page list.

```
9310 \renewcommand{\subglossentry}[3]{%
9311 \ifcase##1\relax
9312 % level 0
9313 \item
9314 \or
9315 % level 1
9316 \subitem
9317 \glssubentryitem{##2}%
9318 \else
9319 % all other levels
9320 \subsubitem
9321 \setminusfi
9322 \glstreenamefmt{\glstarget{##2}{\glossentryname{##2}}}%
9323 \ifglshassymbol{##2}{\space(\glossentrysymbol{##2})}{}%
9324 \glstreechildpredesc\glossentrydesc{##2}\glspostdescription\space ##3%
9325 }%
```
Vertical gap between groups is the same as that used by indices:

```
9326 \renewcommand*{\glsgroupskip}{\ifglsnogroupskip\else\indexspace\fi}}
```
indexgroup The indexgroup style is like the index style but has headings.

9327 \newglossarystyle{indexgroup}{%

Base it on the glostyleindex style:

```
9328 \setglossarystyle{index}%
```
Add a heading for each group. This puts the group's title in bold followed by a vertical gap.

```
9329 \renewcommand*{\glsgroupheading}[1]{%
9330 \item\glstreegroupheaderfmt{\glsgetgrouptitle{##1}}%
9331 \indexspace
9332 }%
9333 }
```
indexhypergroup The indexhypergroup style is like the indexgroup style but has hyper navigation.

9334 \newglossarystyle{indexhypergroup}{%

```
Base it on the glostyleindex style:
```

```
9335 \setglossarystyle{index}%
```
Put navigation links to the groups at the start of the glossary:

```
9336 \renewcommand*{\glossaryheader}{%
```
9337 \item\glstreenavigationfmt{\glsnavigation}\indexspace}%

Add a heading for each group (with a target). The group's title is in bold followed by a vertical gap.

9338 \renewcommand\*{\glsgroupheading}[1]{%

9339 \item\glstreegroupheaderfmt

```
9340 {\glsnavhypertarget{##1}{\glsgetgrouptitle{##1}}}%
9341 \indexspace}%
9342 }
```
tree The tree glossary style is similar in style to the index style, but can have arbitrary levels.

9343 \newglossarystyle{tree}{%

Set the paragraph indentation and skip:

```
9344 \renewenvironment{theglossary}%
9345 {\setlength{\parindent}{0pt}%
9346 \setlength{\parskip}{0pt plus 0.3pt}}%
9347 {}%
```
Do nothing at the start of the theglossary environment:

```
9348 \renewcommand*{\glossaryheader}{}%
```
No group headings:

```
9349 \renewcommand*{\glsgroupheading}[1]{}%
```
Main (level 0) entries: name in bold, followed by symbol in brackets (if it exists), the description and the page list:

```
9350 \renewcommand{\glossentry}[2]{%
```

```
9351 \hangindent0pt\relax
```

```
9352 \parindent0pt\relax
```

```
9353 \glsentryitem{##1}\glstreenamefmt{\glstarget{##1}{\glossentryname{##1}}}%
```

```
9354 \ifglshassymbol{##1}{\space(\glossentrysymbol{##1})}{}%
```

```
9355 \glstreepredesc\glossentrydesc{##1}\glspostdescription\space##2\par
```
9356 }%

Sub entries: level〈*n*〉is indented by 〈*n*〉times \glstreeindent. The name is in bold, followed by the symbol in brackets (if it exists), the description and the page list.

```
9357 \renewcommand{\subglossentry}[3]{%
```

```
9358 \hangindent##1\glstreeindent\relax
9359 \parindent##1\glstreeindent\relax
9360 \ifnum##1=1\relax
9361 \glssubentryitem{##2}%
9362 \fi
9363 \glstreenamefmt{\glstarget{##2}{\glossentryname{##2}}}%
9364 \ifglshassymbol{##2}{\space(\glossentrysymbol{##2})}{}%
9365 \glstreechildpredesc\glossentrydesc{##2}\glspostdescription\space ##3\par
9366 }%
```
Vertical gap between groups is the same as that used by indices:

9367 \renewcommand\*{\glsgroupskip}{\ifglsnogroupskip\else\indexspace\fi}}

treegroup Like the tree style but the glossary groups have headings.

```
9368 \newglossarystyle{treegroup}{%
```

```
Base it on the glostyletree style:
```

```
9369 \setglossarystyle{tree}%
```
Each group has a heading (in bold) followed by a vertical gap):

```
9370 \renewcommand{\glsgroupheading}[1]{\par
```

```
9371 \noindent\glstreegroupheaderfmt{\glsgetgrouptitle{##1}}\par
9372 \indexspace}%
```
9373 }

treehypergroup The treehypergroup style is like the treegroup style, but has a set of links to the groups at the start of the glossary.

```
9374 \newglossarystyle{treehypergroup}{%
```

```
Base it on the glostyletree style:
```
9375 \setglossarystyle{tree}%

```
Put navigation links to the groups at the start of the theglossary environment:
```

```
9376 \renewcommand*{\glossaryheader}{%
```

```
9377 \par\noindent\glstreenavigationfmt{\glsnavigation}\par\indexspace}%
```
Each group has a heading (in bold with a target) followed by a vertical gap):

```
9378 \renewcommand*{\glsgroupheading}[1]{%
9379 \par\noindent
9380 \glstreegroupheaderfmt
9381 {\glsnavhypertarget{##1}{\glsgetgrouptitle{##1}}}\par
9382 \indexspace}%
9383 }
```
\glstreeindent Length governing left indent for each level of the tree style.

```
9384 \newlength\glstreeindent
9385 \setlength{\glstreeindent}{10pt}
```
treenoname The treenoname glossary style is like the tree style, but doesn't print the name or symbol for sub-levels.

```
9386 \newglossarystyle{treenoname}{%
```
Set the paragraph indentation and skip:

```
9387 \renewenvironment{theglossary}%
9388 {\setlength{\parindent}{0pt}%
9389 \setlength{\parskip}{0pt plus 0.3pt}}%
9390 {}%
```
No header:

```
9391 \renewcommand*{\glossaryheader}{}%
```
No group headings:

9392 \renewcommand\*{\glsgroupheading}[1]{}%

Main (level 0) entries: the name is in bold, followed by the symbol in brackets (if it exists), the description and the page list.

```
9393 \renewcommand{\glossentry}[2]{%
9394 \hangindent0pt\relax
9395 \parindent0pt\relax
9396 \glsentryitem{##1}\glstreenamefmt{\glstarget{##1}{\glossentryname{##1}}}%
```

```
9397 \ifglshassymbol{##1}{\space(\glossentrysymbol{##1})}{}%
9398 \glstreepredesc\glossentrydesc{##1}\glspostdescription\space##2\par
9399 }%
```
Sub entries: level  $\langle n \rangle$  is indented by  $\langle n \rangle$  times  $\zeta$  is treeindent. The name and symbol are omitted. The description followed by the page list are displayed.

```
9400 \renewcommand{\subglossentry}[3]{%
9401 \hangindent##1\glstreeindent\relax
9402 \parindent##1\glstreeindent\relax
9403 \ifnum##1=1\relax
9404 \glssubentryitem{##2}%
9405 \setminusfi
9406 \glstarget{##2}{\strut}%
9407 \glossentrydesc{##2}\glspostdescription\space##3\par<br>9408 }%
9408
```
Vertical gap between groups is the same as that used by indices:

```
9409 \renewcommand*{\glsgroupskip}{\ifglsnogroupskip\else\indexspace\fi}%
9410 }
```
treenonamegroup Like the treenoname style but the glossary groups have headings.

```
9411 \newglossarystyle{treenonamegroup}{%
```
Base it on the glostyletreenoname style:

```
9412 \setglossarystyle{treenoname}%
```
Give each group a heading:

```
9413 \renewcommand{\glsgroupheading}[1]{\par
```

```
9414 \noindent\glstreegroupheaderfmt
```

```
9415 {\glsgetgrouptitle{##1}}\par\indexspace}%
```

```
9416 }
```
onamehypergroup The treenonamehypergroup style is like the treenonamegroup style, but has a set of links to the groups at the start of the glossary.

9417 \newglossarystyle{treenonamehypergroup}{%

```
Base it on the glostyletreenoname style:
```

```
9418 \setglossarystyle{treenoname}%
```
Put navigation links to the groups at the start of the theglossary environment:

```
9419 \renewcommand*{\glossaryheader}{%
```

```
9420 \par\noindent\glstreenavigationfmt{\glsnavigation}\par\indexspace}%
```
Each group has a heading (in bold with a target) followed by a vertical gap):

```
9421 \renewcommand*{\glsgroupheading}[1]{%
```

```
9422 \par\noindent
```

```
9423 \glstreegroupheaderfmt
```

```
9424 {\glsnavhypertarget{##1}{\glsgetgrouptitle{##1}}}\par
```

```
9425 \indexspace}%
```

```
9426 }
```

```
esttoplevelname Find the widest name over all parentless entries in the given glossary or glossaries.
               9427 \newrobustcmd*{\glsfindwidesttoplevelname}[1][\@glo@types]{%
               9428 \dimen@=0pt\relax
               9429 \gls@tmplen=0pt\relax
               9430 \forallglossaries[#1]{\@gls@type}%
               9431 {%
               9432 \forglsentries[\@gls@type]{\@glo@label}%
               9433 {%
               9434 \ifglshasparent{\@glo@label}%
               9435 {}%
               9436 {%
               9437 \settowidth{\dimen@}%
               9438 {\glstreenamefmt{\glsentryname{\@glo@label}}}%
               9439 \ifdim\dimen@>\gls@tmplen
               9440 \gls@tmplen=\dimen@
               9441 \letcs{\@glswidestname}{glo@\glsdetoklabel{\@glo@label}@name}%
               9442 \fi
               9443 }%
               9444 }%
               9445 }%
               9446 }
 \glssetwidest \glssetwidest[\level}]{\text}} sets the widest text for the given level. It is used by the alt-
                 tree glossary styles to determine the indentation of each level.
               9447 \newcommand*{\glssetwidest}[2][0]{%
               9448 \expandafter\def\csname @glswidestname\romannumeral#1\endcsname{%
               9449 #2}%
               9450 }
\@glswidestname Initialise \@glswidestname.
               9451 \newcommand*{\@glswidestname}{}
\glstreenamebox Used by the alttree style to create the box for the name and associated information.
               9452 \newcommand*{\glstreenamebox}[2]{%
               9453 \makebox[#1][l]{#2}%
               9454 }
       alttree The alttree glossary style is similar in style to the tree style, but the indentation is obtained
                 from the width of \@glswidestname which is set using \glssetwidest.
               9455 \newglossarystyle{alttree}{%
                 Redefine theglossary environment.
               9456 \renewenvironment{theglossary}%
               9457 {\def\@gls@prevlevel{-1}%
               9458 \mbox{}\par}%
               9459 {\par}%
                 Set the header and group headers to nothing.
               9460 \renewcommand*{\glossaryheader}{}%
               9461 \renewcommand*{\glsgroupheading}[1]{}%
```
Redefine the way that the level 0 entries are displayed.

```
9462 \renewcommand{\glossentry}[2]{%
9463 \ifnum\@gls@prevlevel=0\relax
9464 \else
```
Find out how big the indentation should be by measuring the widest entry.

```
9465 \settowidth{\glstreeindent}{\glstreenamefmt{\@glswidestname\space}}%
9466 \fi
```
Set the hangindent and paragraph indent.

9467 \hangindent\glstreeindent

9468 \parindent\glstreeindent

Put the name to the left of the paragraph block.

9469 \makebox[0pt][r]{\glstreenamebox{\glstreeindent}{%

9470 \glsentryitem{##1}\glstreenamefmt{\glstarget{##1}{\glossentryname{##1}}}}}%

If the symbol is missing, ignore it, otherwise put it in brackets.

9471 \ifglshassymbol{##1}{(\glossentrysymbol{##1})\space}{}%

Do the description followed by the description terminator and location list.

9472 \glossentrydesc{##1}\glspostdescription \space ##2\par

Set the previous level to 0.

```
9473 \def\@gls@prevlevel{0}%
```
9474 }%

Redefine the way sub-entries are displayed.

9475 \renewcommand{\subglossentry}[3]{%

Increment and display the sub-entry counter if this is a level 1 entry and the sub-entry counter is in use.

```
9476 \iintnum#1=1\red x9477 \glssubentryitem{##2}%
9478 \fi
```
If the level hasn't changed, keep the same settings, otherwise adjust \glstreeindent accordingly.

```
9479 \ifnum\@gls@prevlevel=##1\relax
9480 \sqrt{9150}
```
Compute the widest entry for this level, or for level 0 if not defined for this level. Store in \gls@tmplen

```
9481 \@ifundefined{@glswidestname\romannumeral##1}{%
9482 \settowidth{\gls@tmplen}{\glstreenamefmt{\@glswidestname\space}}}{%
9483 \settowidth{\gls@tmplen}{\glstreenamefmt{%
9484 \csname @glswidestname\romannumeral##1\endcsname\space}}}%
```
Determine if going up or down a level

9485 \ifnum\@gls@prevlevel<##1\relax

Depth has increased, so add the width of the widest entry to  $\gtrsim$  elstreeindent.

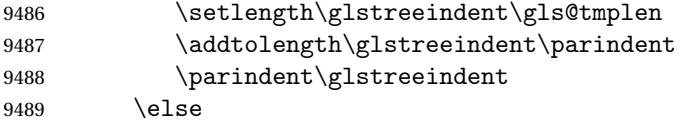

Depth has decreased, so subtract width of the widest entry from the previous level to \glstreeindent. First determine the width of the widest entry for the previous level and store in \glstreeindent.

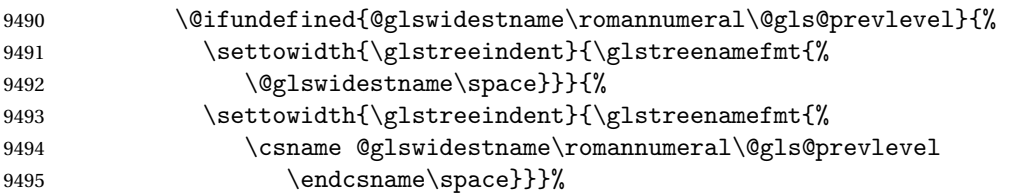

Subtract this length from the previous level's paragraph indent and set to \glstreeindent.

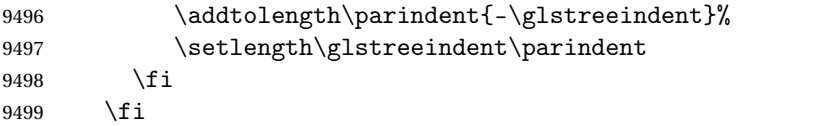

Set the hanging indentation.

\hangindent\glstreeindent

Put the name to the left of the paragraph block

```
9501 \makebox[0pt][r]{\glstreenamebox{\gls@tmplen}{%
```
\glstreenamefmt{\glstarget{##2}{\glossentryname{##2}}}}}%

If the symbol is missing, ignore it, otherwise put it in brackets.

\ifglshassymbol{##2}{(\glossentrysymbol{##2})\space}{}%

Do the description followed by the description terminator and location list.

```
9504 \glossentrydesc{##2}\glspostdescription\space ##3\par
```
Set the previous level macro to the current level.

```
9505 \def\@gls@prevlevel{##1}%
```
}%

Vertical gap between groups is the same as that used by indices:

 \renewcommand\*{\glsgroupskip}{\ifglsnogroupskip\else\indexspace\fi}% }

alttreegroup Like the alttree style but the glossary groups have headings.

\newglossarystyle{alttreegroup}{%

Base it on the glostylealttree style:

```
9510 \setglossarystyle{alttree}%
```
Give each group a heading.

```
9511 \renewcommand{\glsgroupheading}[1]{\par
```
- \def\@gls@prevlevel{-1}%
- \hangindent0pt\relax
- \parindent0pt\relax
- \glstreegroupheaderfmt{\glsgetgrouptitle{##1}}%
- 9516 \par\indexspace}%
- }
- ttreehypergroup The alttreehypergroup style is like the alttreegroup style, but has a set of links to the groups at the start of the glossary.

\newglossarystyle{alttreehypergroup}{%

Base it on the glostylealttree style:

\setglossarystyle{alttree}%

Put the navigation links in the header

- \renewcommand\*{\glossaryheader}{%
- \par
- \def\@gls@prevlevel{-1}%
- \hangindent0pt\relax
- \parindent0pt\relax
- \glstreenavigationfmt{\glsnavigation}\par\indexspace}%

Put a hypertarget at the start of each group

- \renewcommand\*{\glsgroupheading}[1]{%
- \par \def\@gls@prevlevel{-1}% \hangindent0pt\relax
- \parindent0pt\relax
- \glstreegroupheaderfmt
- {\glsnavhypertarget{##1}{\glsgetgrouptitle{##1}}}\par
- \indexspace}}

# 4 Backwards Compatibility

## 4.1 glossaries-compatible-207

Provides compatibility with version 2.07 and below. This uses original glossaries xindy and makeindex formatting, so can be used with old documents that had customized style files, but hyperlinks may not work properly.

```
9534 \NeedsTeXFormat{LaTeX2e}
9535 \ProvidesPackage{glossaries-compatible-207}[2018/06/01 v4.40 (NLCT)]
```
AddXdyAttribute Adds an attribute in old format.

```
9536 \ifglsxindy
```

```
9537 \renewcommand*\GlsAddXdyAttribute[1]{%
9538 \edef\@xdyattributes{\@xdyattributes ^^J \string"#1\string"}%
9539 \expandafter\toks@\expandafter{\@xdylocref}%
9540 \edef\@xdylocref{\the\toks@ ^^J%
9541 (markup-locref
9542 :open \string"\string~n\string\setentrycounter
9543 {\noexpand\glscounter}%
9544 \expandafter\string\csname#1\endcsname
9545 \expandafter\@gobble\string\{\string" ^^J
9546 : close \string"\expandafter\@gobble\string\}\string" ^^J
9547 :attr \string"#1\string")}}
```
Only has an effect before \writeist:

\fi

#### sAddXdyCounters

```
9549 \renewcommand*\GlsAddXdyCounters[1]{%
9550 \GlossariesWarning{\string\GlsAddXdyCounters\space not available
9551 in compatibility mode.}%
9552 }
```
#### Add predefined attributes

```
9553 \GlsAddXdyAttribute{glsnumberformat}
9554 \GlsAddXdyAttribute{textrm}
9555 \GlsAddXdyAttribute{textsf}
9556 \GlsAddXdyAttribute{texttt}
9557 \GlsAddXdyAttribute{textbf}
9558 \GlsAddXdyAttribute{textmd}
9559 \GlsAddXdyAttribute{textit}
9560 \GlsAddXdyAttribute{textup}
9561 \GlsAddXdyAttribute{textsl}
```

```
9562 \GlsAddXdyAttribute{textsc}
9563 \GlsAddXdyAttribute{emph}
9564 \GlsAddXdyAttribute{glshypernumber}
9565 \GlsAddXdyAttribute{hyperrm}
9566 \GlsAddXdyAttribute{hypersf}
9567 \GlsAddXdyAttribute{hypertt}
9568 \GlsAddXdyAttribute{hyperbf}
9569 \GlsAddXdyAttribute{hypermd}
9570 \GlsAddXdyAttribute{hyperit}
9571 \GlsAddXdyAttribute{hyperup}
9572 \GlsAddXdyAttribute{hypersl}
9573 \GlsAddXdyAttribute{hypersc}
9574 \GlsAddXdyAttribute{hyperemph}
```
### sAddXdyLocation Restore v2.07 definition:

```
9575 \ifglsxindy
```

```
9576 \renewcommand*{\GlsAddXdyLocation}[2]{%
9577 \edef\@xdyuserlocationdefs{%
9578 \@xdyuserlocationdefs ^^J%
9579 (define-location-class \string"#1\string"^^J\space\space
9580 \space(#2))
9581 }%
9582 \edef\@xdyuserlocationnames{%
9583 \@xdyuserlocationnames^^J\space\space\space
9584 \string"#1\string"}%
9585 }
9586 \fi
```
#### \@do@wrglossary

```
9587 \renewcommand{\@do@wrglossary}[1]{%
```
Determine whether to use xindy or makeindex syntax

#### \ifglsxindy

Need to determine if the formatting information starts with a ( or ) indicating a range.

```
9589 \expandafter\@glo@check@mkidxrangechar\@glsnumberformat\@nil
```

```
9590 \def\@glo@range{}%
9591 \expandafter\if\@glo@prefix(\relax
9592 \def\@glo@range{:open-range}%
9593 \else
9594 \expandafter\if\@glo@prefix)\relax
9595 \def\@glo@range{:close-range}%
9596 \setminusfi
9597 \fi
```
Get the location and escape any special characters

```
9598 \protected@edef\@glslocref{\theglsentrycounter}%
```

```
9599 \@gls@checkmkidxchars\@glslocref
```
Write to the glossary file using xindy syntax.

```
9600 \glossary[\csname glo@#1@type\endcsname]{%
```

```
9601 (indexentry :tkey (\csname glo@#1@index\endcsname)
9602 :locref \string"\@glslocref\string" %
9603 :attr \string"\@glo@suffix\string" \@glo@range
9604 )
9605 }%
9606 \else
```
Convert the format information into the format required for makeindex

\@set@glo@numformat\@glo@numfmt\@gls@counter\@glsnumberformat

Write to the glossary file using makeindex syntax.

```
9608 \glossary[\csname glo@#1@type\endcsname]{%
9609 \string\glossaryentry{\csname glo@#1@index\endcsname
9610 \@gls@encapchar\@glo@numfmt}{\theglsentrycounter}}%
9611 \fi
9612 }
```
 $t@g$ lo@numformat Only had 3 arguments in v2.07

```
9613 \def\@set@glo@numformat#1#2#3{%
9614 \expandafter\@glo@check@mkidxrangechar#3\@nil
9615 \protected@edef#1{%
9616 \@glo@prefix setentrycounter[]{#2}%
9617 \expandafter\string\csname\@glo@suffix\endcsname
9618 }%
9619 \@gls@checkmkidxchars#1%
9620 }
```
\writeist Redefine \writeist back to the way it was in v2.07, but change \istfile to \glswrite.

```
9621 \ifglsxindy
9622 \def\writeist{%
9623 \openout\glswrite=\istfilename
9624 \write\glswrite{;; xindy style file created by the glossaries
9625 package in compatible-2.07 mode}%
9626 \write\glswrite{;; for document '\jobname' on
9627 \the\year-\the\month-\the\day}%
9628 \write\glswrite{^^J; required styles^^J}
9629 \@for\@xdystyle:=\@xdyrequiredstyles\do{%
9630 \ifx\@xdystyle\@empty
9631 \else
9632 \protected@write\glswrite{}{(require
9633 \string"\@xdystyle.xdy\string")}%
9634 \fi
9635 }%
9636 \write\glswrite{^^J%
9637 ; list of allowed attributes (number formats)^^J}%
9638 \write\glswrite{(define-attributes ((\@xdyattributes)))}%
9639 \write\glswrite{^^J; user defined alphabets^^J}%
9640 \write\glswrite{\@xdyuseralphabets}%
9641 \write\glswrite{^^J; location class definitions^^J}%
9642 \protected@edef\@gls@roman{\@roman{0\string"
```

```
9643 \string"roman-numbers-lowercase\string" :sep \string"}}%
9644 \@onelevel@sanitize\@gls@roman
9645 \edef\@tmp{\string" \string"roman-numbers-lowercase\string"
9646 :sep \string"}%
9647 \@onelevel@sanitize\@tmp
9648 \ifx\@tmp\@gls@roman
9649 \write\glswrite{(define-location-class
9650 \string"roman-page-numbers\string"^^J\space\space\space
9651 (\string"roman-numbers-lowercase\string")
9652 :min-range-length \@glsminrange)}%
9653 \else
9654 \write\glswrite{(define-location-class
9655 \string"roman-page-numbers\string"^^J\space\space\space
9656 (:sep "\@gls@roman")
9657 :min-range-length \@glsminrange)}%
9658 \fi
9659 \write\glswrite{(define-location-class
9660 \string"Roman-page-numbers\string"^^J\space\space\space
9661 (\string"roman-numbers-uppercase\string")
9662 :min-range-length \@glsminrange)}%
9663 \write\glswrite{(define-location-class
9664 \string"arabic-page-numbers\string"^^J\space\space\space\space
9665 (\string"arabic-numbers\string")
9666 :min-range-length \@glsminrange)}%
9667 \write\glswrite{(define-location-class
9668 \string"alpha-page-numbers\string"^^J\space\space\space
9669 (\string"alpha\string")
9670 :min-range-length \@glsminrange)}%
9671 \write\glswrite{(define-location-class
9672 \string"Alpha-page-numbers\string"^^J\space\space\space
9673 (\string"ALPHA\string")
9674 :min-range-length \@glsminrange)}%
9675 \write\glswrite{(define-location-class
9676 \string"Appendix-page-numbers\string"^^J\space\space\space
9677 (\string"ALPHA\string"
9678 :sep \string"\@glsAlphacompositor\string"
9679 \string"arabic-numbers\string")
9680 :min-range-length \@glsminrange)}%
9681 \write\glswrite{(define-location-class
9682 \string"arabic-section-numbers\string"^^J\space\space\space
9683 (\string"arabic-numbers\string"
9684 :sep \string"\glscompositor\string"
9685 \string"arabic-numbers\string")
9686 :min-range-length \@glsminrange)}%
9687 \write\glswrite{^^J; user defined location classes}%
9688 \write\glswrite{\@xdyuserlocationdefs}%
9689 \write\glswrite{^^J; define cross-reference class^^J}%
9690 \write\glswrite{(define-crossref-class \string"see\string"
9691 :unverified )}%
```
```
9692 \write\glswrite{(markup-crossref-list
9693 : class \string"see\string"^^J\space\space\space
9694 :open \string"\string\glsseeformat\string"
9695 :close \string"{}\string")}%
9696 \write\glswrite{^^J; define the order of the location classes}%
9697 \write\glswrite{(define-location-class-order
9698 (\@xdylocationclassorder))}%
9699 \write\glswrite{^^J; define the glossary markup^^J}%
9700 \write\glswrite{(markup-index^^J\space\space\space\space\space\space\space\
9701 :open \string"\string
9702 \glossarysection[\string\glossarytoctitle]{\string
9703 \glossarytitle}\string\glossarypreamble\string~n\string\begin
9704 {theglossary}\string\glossaryheader\string~n\string" ^^J\space
9705 \space\space:close \string"\expandafter\@gobble
9706 \string\%\string~n\string
9707 \end{theglossary}\string\glossarypostamble
9708 \string~n\string" ^^J\space\space\space\space
9709 :tree)}%
9710 \write\glswrite{(markup-letter-group-list
9711 :sep \string"\string\glsgroupskip\string~n\string")}%
9712 \write\glswrite{(markup-indexentry
9713 :open \string"\string\relax \string\glsresetentrylist
9714 \string~n\string")}%
9715 \write\glswrite{(markup-locclass-list :open
9716 \string"\glsopenbrace\string\glossaryentrynumbers
9717 \glsopenbrace\string\relax\space \string"^^J\space\space\space\space
9718 : sep \string", \string"
9719 : close \string"\glsclosebrace\glsclosebrace\string")}%
9720 \write\glswrite{(markup-locref-list
9721 : sep \string"\string\delimN\space\string")}%
9722 \write\glswrite{(markup-range
9723 :sep \string"\string\delimR\space\string")}%
9724 \@onelevel@sanitize\gls@suffixF
9725 \@onelevel@sanitize\gls@suffixFF
9726 \ifx\gls@suffixF\@empty
9727 \else
9728 \write\glswrite{(markup-range
9729 :close "\gls@suffixF" :length 1 :ignore-end)}%
9730 \fi
9731 \ifx\gls@suffixFF\@empty
9732 \else
9733 \write\glswrite{(markup-range
9734 :close "\gls@suffixFF" :length 2 :ignore-end)}%
9735 \fi
9736 \write\glswrite{^^J; define format to use for locations^^J}%
9737 \write\glswrite{\@xdylocref}%
9738 \write\glswrite{^^J; define letter group list format^^J}%
9739 \write\glswrite{(markup-letter-group-list
9740 :sep \string"\string\glsgroupskip\string~n\string")}%
```

```
9741 \write\glswrite{^^J; letter group headings^^J}%
9742 \write\glswrite{(markup-letter-group
9743 :open-head \string"\string\glsgroupheading
9744 \glsopenbrace\string"^^J\space\space\space\space
9745 :close-head \string"\glsclosebrace\string")}%
9746 \write\glswrite{^^J; additional letter groups^^J}%
9747 \write\glswrite{\@xdylettergroups}%
9748 \write\glswrite{^^J; additional sort rules^^J}
9749 \write\glswrite{\@xdysortrules}%
9750 \noist}
9751 \else
9752 \edef\@gls@actualchar{\string?}
9753 \edef\@gls@encapchar{\string|}
9754 \edef\@gls@levelchar{\string!}
9755 \edef\@gls@quotechar{\string"}
9756 \def\writeist{\relax
9757 \openout\glswrite=\istfilename
9758 \write\glswrite{\expandafter\@gobble\string\% makeindex style file
9759 created by the glossaries package}
9760 \write\glswrite{\expandafter\@gobble\string\% for document
9761 '\jobname' on \the\year-\the\month-\the\day}
9762 \write\glswrite{actual '\@gls@actualchar'}
9763 \write\glswrite{encap '\@gls@encapchar'}
9764 \write\glswrite{level '\@gls@levelchar'}
9765 \write\glswrite{quote '\@gls@quotechar'}
9766 \write\glswrite{keyword \string"\string\\glossaryentry\string"}
9767 \write\glswrite{preamble \string"\string\\glossarysection[\string
9768 \\glossarytoctitle]{\string\\glossarytitle}\string
9769 \\glossarypreamble\string\n\string\\begin{theglossary}\string
9770 \\glossaryheader\string\n\string"}
9771 \write\glswrite{postamble \string"\string\%\string\n\string
9772 \\end{theglossary}\string\\glossarypostamble\string\n
9773 \string"}
9774 \write\glswrite{group_skip \string"\string\\glsgroupskip\string\n
9775 \string"}
9776 \write\glswrite{item_0 \string"\string\%\string\n\string"}
9777 \write\glswrite{item_1 \string"\string\%\string\n\string"}
9778 \write\glswrite{item_2 \string"\string\%\string\n\string"}
9779 \write\glswrite{item_01 \string"\string\%\string\n\string"}
9780 \write\glswrite{item_x1
9781 \string"\string\\relax \string\\glsresetentrylist\string\n
9782 \string"}
9783 \write\glswrite{item_12 \string"\string\%\string\n\string"}
9784 \write\glswrite{item_x2
9785 \string"\string\\relax \string\\glsresetentrylist\string\n
9786 \string"}
9787 \write\glswrite{delim_0 \string"\string\{\string
9788 \\glossarventrynumbers\string\{\string\\relax \string"}
9789 \write\glswrite{delim_1 \string"\string\{\string
```

```
9790 \\glossaryentrynumbers\string\{\string\\relax \string"}
9791 \write\glswrite{delim_2 \string"\string\{\string
9792 \\glossaryentrynumbers\string\{\string\\relax \string"}
9793 \write\glswrite{delim_t \string"\string\}\string\}\string"}
9794 \write\glswrite{delim_n \string"\string\\delimN \string"}
9795 \write\glswrite{delim_r \string"\string\\delimR \string"}
9796 \write\glswrite{headings_flag 1}
9797 \write\glswrite{heading_prefix
9798 \string"\string\\glsgroupheading\string\{\string"}
9799 \write\glswrite{heading_suffix
9800 \string"\string\}\string\\relax
9801 \string\\glsresetentrylist \string"}
9802 \write\glswrite{symhead_positive \string"glssymbols\string"}
9803 \write\glswrite{numhead_positive \string"glsnumbers\string"}
9804 \write\glswrite{page_compositor \string"\glscompositor\string"}
9805 \@gls@escbsdq\gls@suffixF
9806 \@gls@escbsdq\gls@suffixFF
9807 \ifx\gls@suffixF\@empty
9808 \else
9809 \write\glswrite{suffix_2p \string"\gls@suffixF\string"}
9810 \fi
9811 \ifx\gls@suffixFF\@empty
9812 \else
9813 \write\glswrite{suffix_3p \string"\gls@suffixFF\string"}
9814 \setminusfi
9815 \noist
9816 }
9817 \fi
```
\noist

9818\renewcommand\*{\noist}{\let\writeist\relax}

## 4.2 glossaries-compatible-307

```
9819 \NeedsTeXFormat{LaTeX2e}
9820 \ProvidesPackage{glossaries-compatible-307}[2018/06/01 v4.40 (NLCT)]
```
Compatibility macros for predefined glossary styles:

atglossarystyle Defines a compatibility glossary style.

```
9821 \newcommand{\compatglossarystyle}[2]{%
9822 \ifcsundef{@glscompstyle@#1}%
9823 {%
9824 \csdef{@glscompstyle@#1}{#2}%
9825 }%
9826 {%
9827 \PackageError{glossaries}{Glossary compatibility style '#1' is already defined}{}%
9828 }%
9829 }
```
Backward compatible inline style.

```
9830 \compatglossarystyle{inline}{%
9831 \renewcommand{\glossaryentryfield}[5]{%
9832 \glsinlinedopostchild
9833 \gls@inlinesep
9834 \def\glo@desc{##3}%
9835 \def\@no@post@desc{\nopostdesc}%
9836 \glsentryitem{##1}\glsinlinenameformat{##1}{##2}%
9837 \ifx\glo@desc\@no@post@desc
9838 \glsinlineemptydescformat{##4}{##5}%
9839 \leq \leq \leq \leq \leq \leq \leq \leq \leq \leq \leq \leq \leq \leq \leq \leq \leq \leq \leq \leq \leq \leq \leq \leq \leq \leq \leq \leq \leq \leq \leq \leq \leq \leq \leq \leq9840 \ifstrempty{##3}%
9841 {\glsinlineemptydescformat{##4}{##5}}%
9842 {\glsinlinedescformat{##3}{##4}{##5}}%
9843 \fi
9844 \ifglshaschildren{##1}%
9845 {%
9846 \glsresetsubentrycounter
9847 \glsinlineparentchildseparator
9848 \def\gls@inlinesubsep{}%
9849 \def\gls@inlinepostchild{\glsinlinepostchild}%
9850 }%
9851 {}%
9852 \def\gls@inlinesep{\glsinlineseparator}%
9853 }%
 Sub-entries display description:
```

```
9854 \renewcommand{\glossarysubentryfield}[6]{%
9855 \gls@inlinesubsep%
9856 \glsinlinesubnameformat{##2}{##3}%
9857 \glssubentryitem{##2}\glsinlinesubdescformat{##4}{##5}{##6}%
9858 \def\gls@inlinesubsep{\glsinlinesubseparator}%
9859 }%
9860 }
```
Backward compatible list style.

```
9861 \compatglossarystyle{list}{%
9862 \renewcommand*{\glossaryentryfield}[5]{%
9863 \item[\glsentryitem{##1}\glstarget{##1}{##2}]
9864 ##3\glspostdescription\space ##5}%
```
Sub-entries continue on the same line:

```
9865 \renewcommand*{\glossarysubentryfield}[6]{%
9866 \glssubentryitem{##2}%
9867 \glstarget{##2}{\strut}##4\glspostdescription\space ##6.}%
9868 }
```
Backward compatible listgroup style.

```
9869 \compatglossarystyle{listgroup}{%
9870 \csuse{@glscompstyle@list}%
9871 }%
```
Backward compatible listhypergroup style.

```
9872 \compatglossarystyle{listhypergroup}{%
9873 \csuse{@glscompstyle@list}%
9874 }%
```
Backward compatible altlist style.

```
9875 \compatglossarystyle{altlist}{%
9876 \renewcommand*{\glossaryentryfield}[5]{%
9877 \item[\glsentryitem{##1}\glstarget{##1}{##2}]%
9878 \mbox{}\par\nobreak\@afterheading
9879 ##3\glspostdescription\space ##5}%
9880 \renewcommand{\glossarysubentryfield}[6]{%
9881 \par
9882 \glssubentryitem{##2}%
9883 \glstarget{##2}{\strut}##4\glspostdescription\space ##6}%
9884 }%
```
Backward compatible altlistgroup style.

```
9885 \compatglossarystyle{altlistgroup}{%
9886 \csuse{@glscompstyle@altlist}%
9887 }%
```
Backward compatible altlisthypergroup style.

```
9888 \compatglossarystyle{altlisthypergroup}{%
9889 \csuse{@glscompstyle@altlist}%
9890 }%
```
Backward compatible listdotted style.

```
9891 \compatglossarystyle{listdotted}{%
9892 \renewcommand*{\glossaryentryfield}[5]{%
9893 \item[]\makebox[\glslistdottedwidth][l]{%
9894 \glsentryitem{##1}\glstarget{##1}{##2}%
9895 \unskip\leaders\hbox to 2.9mm{\hss.}\hfill\strut}##3}%
9896 \renewcommand*{\glossarysubentryfield}[6]{%
9897 \item[]\makebox[\glslistdottedwidth][l]{%
9898 \glssubentryitem{##2}%
9899 \glstarget{##2}{##3}%
9900 \unskip\leaders\hbox to 2.9mm{\hss.}\hfill\strut}##4}%
9901 }%
```
Backward compatible sublistdotted style.

```
9902 \compatglossarystyle{sublistdotted}{%
9903 \csuse{@glscompstyle@listdotted}%
9904 \renewcommand*{\glossaryentryfield}[5]{%
9905 \item[\glsentryitem{##1}\glstarget{##1}{##2}]}%
9906 }%
```
Backward compatible long style.

```
9907 \compatglossarystyle{long}{%
9908 \renewcommand*{\glossaryentryfield}[5]{%
9909 \glsentryitem{##1}\glstarget{##1}{##2} & ##3\glspostdescription\space ##5\\}%
9910 \renewcommand*{\glossarysubentryfield}[6]{%
```

```
9911 &
9912 \glssubentryitem{##2}%
9913 \glstarget{##2}{\strut}##4\glspostdescription\space ##6\\}%
9914 }%
```
Backward compatible longborder style.

```
9915 \compatglossarystyle{longborder}{%
9916 \csuse{@glscompstyle@long}%
9917 }%
```
Backward compatible longheader style.

```
9918 \compatglossarystyle{longheader}{%
9919 \csuse{@glscompstyle@long}%
9920 }%
```
Backward compatible longheaderborder style.

```
9921 \compatglossarystyle{longheaderborder}{%
9922 \csuse{@glscompstyle@long}%
9923 }%
```
Backward compatible long3col style.

```
9924 \compatglossarystyle{long3col}{%
9925 \renewcommand*{\glossaryentryfield}[5]{%
9926 \glsentryitem{##1}\glstarget{##1}{##2} & ##3 & ##5\\}%
9927 \renewcommand*{\glossarysubentryfield}[6]{%
9928 &
9929 \glssubentryitem{##2}%
9930 \glstarget{##2}{\strut}##4 & ##6\\}%
9931 }%
```
Backward compatible long3colborder style.

```
9932 \compatglossarystyle{long3colborder}{%
9933 \csuse{@glscompstyle@long3col}%
9934 }%
```
Backward compatible long3colheader style.

```
9935 \compatglossarystyle{long3colheader}{%
9936 \csuse{@glscompstyle@long3col}%
9937 }%
```
Backward compatible long3colheaderborder style.

```
9938 \compatglossarystyle{long3colheaderborder}{%
9939 \csuse{@glscompstyle@long3col}%
9940 }%
```
Backward compatible long4col style.

```
9941 \compatglossarystyle{long4col}{%
9942 \renewcommand*{\glossaryentryfield}[5]{%
9943 \glsentryitem{##1}\glstarget{##1}{##2} & ##3 & ##4 & ##5\\}%
9944 \renewcommand*{\glossarysubentryfield}[6]{%
9945 &
9946 \glssubentryitem{##2}%
```
 \glstarget{##2}{\strut}##4 & ##5 & ##6\\}% }%

```
Backward compatible long4colheader style.
9949 \compatglossarystyle{long4colheader}{%
9950 \csuse{@glscompstyle@long4col}%
9951 }%
```
Backward compatible long4colborder style. \compatglossarystyle{long4colborder}{% \csuse{@glscompstyle@long4col}% }%

```
Backward compatible long4colheaderborder style.
9955 \compatglossarystyle{long4colheaderborder}{%
9956 \csuse{@glscompstyle@long4col}%
9957 }%
```

```
Backward compatible altlong4col style.
9958 \compatglossarystyle{altlong4col}{%
9959 \csuse{@glscompstyle@long4col}%
9960 }%
```
Backward compatible altlong4colheader style.

```
9961 \compatglossarystyle{altlong4colheader}{%
9962 \csuse{@glscompstyle@long4col}%
9963 }%
```

```
Backward compatible altlong4colborder style.
9964 \compatglossarystyle{altlong4colborder}{%
9965 \csuse{@glscompstyle@long4col}%
9966 }%
```
Backward compatible altlong4colheaderborder style.

```
9967 \compatglossarystyle{altlong4colheaderborder}{%
9968 \csuse{@glscompstyle@long4col}%
9969 }%
```
Backward compatible long style.

```
9970 \compatglossarystyle{longragged}{%
9971 \renewcommand*{\glossaryentryfield}[5]{%
9972 \glsentryitem{##1}\glstarget{##1}{##2} & ##3\glspostdescription\space ##5%
9973 \tabularnewline}%
9974 \renewcommand*{\glossarysubentryfield}[6]{%
9975 &
9976 \glssubentryitem{##2}%
9977 \glstarget{##2}{\strut}##4\glspostdescription\space ##6%
9978 \tabularnewline}%
9979 }%
```
Backward compatible longraggedborder style.

```
9980 \compatglossarystyle{longraggedborder}{%
9981 \csuse{@glscompstyle@longragged}%
9982 }%
```
Backward compatible longraggedheader style.

```
9983 \compatglossarystyle{longraggedheader}{%
9984 \csuse{@glscompstyle@longragged}%
9985 }%
```
Backward compatible longraggedheaderborder style.

```
9986 \compatglossarystyle{longraggedheaderborder}{%
9987 \csuse{@glscompstyle@longragged}%
9988 }%
```
Backward compatible longragged3col style.

```
9989 \compatglossarystyle{longragged3col}{%
9990 \renewcommand*{\glossaryentryfield}[5]{%
9991 \glsentryitem{##1}\glstarget{##1}{##2} & ##3 & ##5\tabularnewline}%
9992 \renewcommand*{\glossarysubentryfield}[6]{%
9993 \&9994 \glssubentryitem{##2}%
9995 \glstarget{##2}{\strut}##4 & ##6\tabularnewline}%
9996 }%
```
Backward compatible longragged3colborder style.

```
9997 \compatglossarystyle{longragged3colborder}{%
9998 \csuse{@glscompstyle@longragged3col}%
9999 }%
```
Backward compatible longragged3colheader style.

```
10000 \compatglossarystyle{longragged3colheader}{%
10001 \csuse{@glscompstyle@longragged3col}%
10002 }%
```
Backward compatible longragged3colheaderborder style.

```
10003 \compatglossarystyle{longragged3colheaderborder}{%
10004 \csuse{@glscompstyle@longragged3col}%
10005 }%
```
Backward compatible altlongragged4col style.

```
10006 \compatglossarystyle{altlongragged4col}{%
10007 \renewcommand*{\glossaryentryfield}[5]{%
10008 \glsentryitem{##1}\glstarget{##1}{##2} & ##3 & ##4 & ##5\tabularnewline}%
10009 \renewcommand*{\glossarysubentryfield}[6]{%
10010 &
10011 \glssubentryitem{##2}%
10012 \glstarget{##2}{\strut}##4 & ##5 & ##6\tabularnewline}%
10013 }%
```
Backward compatible altlongragged4colheader style.

```
10014 \compatglossarystyle{altlongragged4colheader}{%
10015 \csuse{@glscompstyle@altlong4col}%
10016 }%
```
Backward compatible altlongragged4colborder style. \compatglossarystyle{altlongragged4colborder}{%

```
10018 \csuse{@glscompstyle@altlong4col}%
10019 }%
```
Backward compatible altlongragged4colheaderborder style.

```
10020 \compatglossarystyle{altlongragged4colheaderborder}{%
10021 \csuse{@glscompstyle@altlong4col}%
10022 }%
```
Backward compatible index style.

```
10023 \compatglossarystyle{index}{%
10024 \renewcommand*{\glossaryentryfield}[5]{%
10025 \item\glsentryitem{##1}\textbf{\glstarget{##1}{##2}}%
10026 \ifx\relax##4\relax
10027 \else
10028 \space(##4)%
10029 \fi
10030 \space ##3\glspostdescription \space ##5}%
10031 \renewcommand*{\glossarysubentryfield}[6]{%
10032 \ifcase##1\relax
10033 % level 0
10034 \item
10035 \qquad \text{or}10036 % level 1
10037 \subitem
10038 \glssubentryitem{##2}%
10039 \else
10040 % all other levels
10041 \subsubitem
10042 \fi
10043 \textbf{\glstarget{##2}{##3}}%
10044 \ifx\relax##5\relax
10045 \else
10046 \space(##5)%
10047 \fi
10048 \space##4\glspostdescription\space ##6}%
10049 }%
```
Backward compatible indexgroup style.

```
10050 \compatglossarystyle{indexgroup}{%
10051 \csuse{@glscompstyle@index}%
10052 }%
```
Backward compatible indexhypergroup style.

```
10053 \compatglossarystyle{indexhypergroup}{%
10054 \csuse{@glscompstyle@index}%
10055 }%
```
Backward compatible tree style.

```
10056 \compatglossarystyle{tree}{%
10057 \renewcommand{\glossaryentryfield}[5]{%
10058 \hangindent0pt\relax
```

```
10059 \parindent0pt\relax
10060 \glsentryitem{##1}\textbf{\glstarget{##1}{##2}}%
10061 \ifx\relax##4\relax
10062 \else
10063 \space(##4)%
10064 \fi
10065 \space ##3\glspostdescription \space ##5\par}%
10066 \renewcommand{\glossarysubentryfield}[6]{%
10067 \hangindent##1\glstreeindent\relax
10068 \parindent##1\glstreeindent\relax
10069 \ifnum##1=1\relax
10070 \glssubentryitem{##2}%
10071 \fi
10072 \textbf{\glstarget{##2}{##3}}%
10073 \ifx\relax##5\relax
10074 \else
10075 \space(##5)%
10076 \fi
10077 \space##4\glspostdescription\space ##6\par}%
10078 }%
```
Backward compatible treegroup style.

```
10079 \compatglossarystyle{treegroup}{%
10080 \csuse{@glscompstyle@tree}%
10081 }%
```
Backward compatible treehypergroup style.

```
10082 \compatglossarystyle{treehypergroup}{%
10083 \csuse{@glscompstyle@tree}%
10084 }%
```
Backward compatible treenoname style.

```
10085 \compatglossarystyle{treenoname}{%
10086 \renewcommand{\glossaryentryfield}[5]{%
10087 \hangindent0pt\relax
10088 \parindent0pt\relax
10089 \glsentryitem{##1}\textbf{\glstarget{##1}{##2}}%
10090 \ifx\relax##4\relax
10091 \else
10092 \space(##4)%
10093 \fi
10094 \space ##3\glspostdescription \space ##5\par}%
10095 \renewcommand{\glossarysubentryfield}[6]{%
10096 \hangindent##1\glstreeindent\relax
10097 \parindent##1\glstreeindent\relax
10098 \ifnum##1=1\relax
10099 \glssubentryitem{##2}%
10100 \fi
10101 \glstarget{##2}{\strut}%
10102 ##4\glspostdescription\space ##6\par}%
10103 }%
```
Backward compatible treenonamegroup style.

```
10104 \compatglossarystyle{treenonamegroup}{%
10105 \csuse{@glscompstyle@treenoname}%
10106 }%
```
Backward compatible treenonamehypergroup style.

```
10107 \compatglossarystyle{treenonamehypergroup}{%
10108 \csuse{@glscompstyle@treenoname}%
10109 }%
```
Backward compatible alttree style.

```
10110 \compatglossarystyle{alttree}{%
10111 \renewcommand{\glossaryentryfield}[5]{%
10112 \ifnum\@gls@prevlevel=0\relax
10113 \else
10114 \settowidth{\glstreeindent}{\textbf{\@glswidestname\space}}%
10115 \hangindent\glstreeindent
10116 \parindent\glstreeindent
10117 \fi
10118 \makebox[0pt][r]{\makebox[\glstreeindent][l]{%
10119 \gtrsim \gtrsim \frac{#1}\text{S}\10120 \ifx\relax##4\relax
10121 \else
10122 (##4)\space
10123 \fi
10124 ##3\glspostdescription \space ##5\par
10125 \def\@gls@prevlevel{0}%
10126 }%
10127 \renewcommand{\glossarysubentryfield}[6]{%
10128 \ifnum##1=1\relax
10129 \glssubentryitem{##2}%
10130 \fi
10131 \ifnum\@gls@prevlevel=##1\relax
10132 \else
10133 \@ifundefined{@glswidestname\romannumeral##1}{%
10134 \settowidth{\gls@tmplen}{\textbf{\@glswidestname\space}}}{%
10135 \settowidth{\gls@tmplen}{\textbf{%
10136 \csname @glswidestname\romannumeral##1\endcsname\space}}}%
10137 \ifnum\@gls@prevlevel<##1\relax
10138 \setlength\glstreeindent\gls@tmplen
10139 \addtolength\glstreeindent\parindent
10140 \parindent\glstreeindent
10141 \text{le}10142 \@ifundefined{@glswidestname\romannumeral\@gls@prevlevel}{%
10143 \settowidth{\glstreeindent}{\textbf{%
10144 \@glswidestname\space}}}{%
10145 \settowidth{\glstreeindent}{\textbf{%
10146 \csname @glswidestname\romannumeral\@gls@prevlevel
10147 \endcsname\space}}}%
10148 \ddtolength\parindent{-\glstreeindent}%
```

```
10149 \setlength\glstreeindent\parindent
10150 \fi
10151 \fi
10152 \hangindent\glstreeindent
10153 \makebox[0pt][r]{\makebox[\gls@tmplen][l]{%
10154 \textbf{\glstarget{##2}{##3}}}}}
10155 \ifx##5\relax\relax
10156 \else
10157 (##5)\space
10158 \fi
10159 ##4\glspostdescription\space ##6\par
10160 \def\@gls@prevlevel{##1}%
10161 }%
10162 }%
```
Backward compatible alttreegroup style.

```
10163 \compatglossarystyle{alttreegroup}{%
10164 \csuse{@glscompstyle@alttree}%
10165 }%
```
Backward compatible alttreehypergroup style.

```
10166 \compatglossarystyle{alttreehypergroup}{%
10167 \csuse{@glscompstyle@alttree}%
10168 }%
```
Backward compatible mcolindex style.

```
10169 \compatglossarystyle{mcolindex}{%
10170 \csuse{@glscompstyle@index}%
10171 }%
```
Backward compatible mcolindexgroup style.

```
10172 \compatglossarystyle{mcolindexgroup}{%
10173 \csuse{@glscompstyle@index}%
10174 }%
```
Backward compatible mcolindexhypergroup style.

```
10175 \compatglossarystyle{mcolindexhypergroup}{%
10176 \csuse{@glscompstyle@index}%
10177 }%
```
Backward compatible mcoltree style.

```
10178 \compatglossarystyle{mcoltree}{%
10179 \csuse{@glscompstyle@tree}%
10180 }%
```
Backward compatible mcoltreegroup style.

```
10181 \compatglossarystyle{mcolindextreegroup}{%
10182 \csuse{@glscompstyle@tree}%
10183 }%
```

```
Backward compatible mcoltreehypergroup style.
10184 \compatglossarystyle{mcolindextreehypergroup}{%
```

```
10185 \csuse{@glscompstyle@tree}%
10186 }%
  Backward compatible mcoltreenoname style.
10187 \compatglossarystyle{mcoltreenoname}{%
10188 \csuse{@glscompstyle@tree}%
10189 }%
  Backward compatible mcoltreenonamegroup style.
10190 \compatglossarystyle{mcoltreenonamegroup}{%
10191 \csuse{@glscompstyle@tree}%
10192 }%
  Backward compatible mcoltreenonamehypergroup style.
10193 \compatglossarystyle{mcoltreenonamehypergroup}{%
10194 \csuse{@glscompstyle@tree}%
10195 }%
  Backward compatible mcolalttree style.
10196 \compatglossarystyle{mcolalttree}{%
10197 \csuse{@glscompstyle@alttree}%
10198 }%
  Backward compatible mcolalttreegroup style.
10199 \compatglossarystyle{mcolalttreegroup}{%
10200 \csuse{@glscompstyle@alttree}%
10201 }%
  Backward compatible mcolalttreehypergroup style.
10202 \compatglossarystyle{mcolalttreehypergroup}{%
10203 \csuse{@glscompstyle@alttree}%
10204 }%
    Backward compatible superragged style.
10205 \compatglossarystyle{superragged}{%
```

```
10206 \renewcommand*{\glossaryentryfield}[5]{%
10207 \glsentryitem{##1}\glstarget{##1}{##2} & ##3\glspostdescription\space ##5%
10208 \tabularnewline}%
10209 \renewcommand*{\glossarysubentryfield}[6]{%
10210 &
10211 \glssubentryitem{##2}%
```

```
10212 \glstarget{##2}{\strut}##4\glspostdescription\space ##6%
10213 \tabularnewline}%
10214 }%
```
Backward compatible superraggedborder style. \compatglossarystyle{superraggedborder}{% \csuse{@glscompstyle@superragged}% }%

```
Backward compatible superraggedheader style.
10218 \compatglossarystyle{superraggedheader}{%
10219 \csuse{@glscompstyle@superragged}%
10220 }%
```
Backward compatible superraggedheaderborder style.

```
10221 \compatglossarystyle{superraggedheaderborder}{%
10222 \csuse{@glscompstyle@superragged}%
10223 }%
```
Backward compatible superragged3col style.

```
10224 \compatglossarystyle{superragged3col}{%
10225 \renewcommand*{\glossaryentryfield}[5]{%
10226 \glsentryitem{##1}\glstarget{##1}{##2} & ##3 & ##5\tabularnewline}%
10227 \renewcommand*{\glossarysubentryfield}[6]{%
10228 &
10229 \glssubentryitem{##2}%
10230 \glstarget{##2}{\strut}##4 & ##6\tabularnewline}%
10231 }%
```
Backward compatible superragged3colborder style.

```
10232 \compatglossarystyle{superragged3colborder}{%
10233 \csuse{@glscompstyle@superragged3col}%
10234 }%
```
Backward compatible superragged3colheader style.

```
10235 \compatglossarystyle{superragged3colheader}{%
10236 \csuse{@glscompstyle@superragged3col}%
10237 }%
```
Backward compatible superragged3colheaderborder style.

```
10238 \compatglossarystyle{superragged3colheaderborder}{%
10239 \csuse{@glscompstyle@superragged3col}%
10240 }%
```
Backward compatible altsuperragged4col style.

```
10241 \compatglossarystyle{altsuperragged4col}{%
10242 \renewcommand*{\glossaryentryfield}[5]{%
10243 \glsentryitem{##1}\glstarget{##1}{##2} & ##3 & ##4 & ##5\tabularnewline}%
10244 \renewcommand*{\glossarysubentryfield}[6]{%
10245 &
10246 \glssubentryitem{##2}%
10247 \glstarget{##2}{\strut}##4 & ##5 & ##6\tabularnewline}%
10248 }%
```
Backward compatible altsuperragged4colheader style.

```
10249 \compatglossarystyle{altsuperragged4colheader}{%
10250 \csuse{@glscompstyle@altsuperragged4col}%
10251 }%
```
Backward compatible altsuperragged4colborder style.

```
10252 \compatglossarystyle{altsuperragged4colborder}{%
10253 \csuse{@glscompstyle@altsuperragged4col}%
10254 }%
```
Backward compatible altsuperragged4colheaderborder style. \compatglossarystyle{altsuperragged4colheaderborder}{%

```
10256 \csuse{@glscompstyle@altsuperragged4col}%
10257 }%
    Backward compatible super style.
10258 \compatglossarystyle{super}{%
10259 \renewcommand*{\glossaryentryfield}[5]{%
10260 \glsentryitem{##1}\glstarget{##1}{##2} & ##3\glspostdescription\space ##5\\}%
10261 \renewcommand*{\glossarysubentryfield}[6]{%
10262 \&10263 \glssubentryitem{##2}%
10264 \glstarget{##2}{\strut}##4\glspostdescription\space ##6\\}%
10265 }%
```
Backward compatible superborder style.

```
10266 \compatglossarystyle{superborder}{%
10267 \csuse{@glscompstyle@super}%
10268 }%
```
Backward compatible superheader style.

```
10269 \compatglossarystyle{superheader}{%
10270 \csuse{@glscompstyle@super}%
10271 }%
```
Backward compatible superheaderborder style.

```
10272 \compatglossarystyle{superheaderborder}{%
10273 \csuse{@glscompstyle@super}%
10274 }%
```
Backward compatible super3col style.

```
10275 \compatglossarystyle{super3col}{%
10276 \renewcommand*{\glossaryentryfield}[5]{%
10277 \glsentryitem{##1}\glstarget{##1}{##2} & ##3 & ##5\\}%
10278 \renewcommand*{\glossarysubentryfield}[6]{%
10279 &
10280 \glssubentryitem{##2}%
10281 \glstarget{##2}{\strut}##4 & ##6\\}%
10282 }%
```
Backward compatible super3colborder style.

```
10283 \compatglossarystyle{super3colborder}{%
10284 \csuse{@glscompstyle@super3col}%
10285 }%
```
Backward compatible super3colheader style.

```
10286 \compatglossarystyle{super3colheader}{%
10287 \csuse{@glscompstyle@super3col}%
10288 }%
```
Backward compatible super3colheaderborder style.

```
10289 \compatglossarystyle{super3colheaderborder}{%
10290 \csuse{@glscompstyle@super3col}%
10291 }%
```
Backward compatible super4col style.

```
10292 \compatglossarystyle{super4col}{%
10293 \renewcommand*{\glossaryentryfield}[5]{%
10294 \glsentryitem{##1}\glstarget{##1}{##2} & ##3 & ##4 & ##5\\}%
10295 \renewcommand*{\glossarysubentryfield}[6]{%
10296 &
10297 \glssubentryitem{##2}%
10298 \glstarget{##2}{\strut}##4 & ##5 & ##6\\}%
10299 }%
```
Backward compatible super4colheader style.

```
10300 \compatglossarystyle{super4colheader}{%
10301 \csuse{@glscompstyle@super4col}%
10302 }%
```
Backward compatible super4colborder style.

```
10303 \compatglossarystyle{super4colborder}{%
10304 \csuse{@glscompstyle@super4col}%
10305 }%
```
Backward compatible super4colheaderborder style.

```
10306 \compatglossarystyle{super4colheaderborder}{%
10307 \csuse{@glscompstyle@super4col}%
10308 }%
```
Backward compatible altsuper4col style.

```
10309 \compatglossarystyle{altsuper4col}{%
10310 \csuse{@glscompstyle@super4col}%
10311 }%
```
Backward compatible altsuper4colheader style.

```
10312 \compatglossarystyle{altsuper4colheader}{%
10313 \csuse{@glscompstyle@super4col}%
10314 }%
```
Backward compatible altsuper4colborder style.

```
10315 \compatglossarystyle{altsuper4colborder}{%
10316 \csuse{@glscompstyle@super4col}%
10317 }%
```
Backward compatible altsuper4colheaderborder style.

```
10318 \compatglossarystyle{altsuper4colheaderborder}{%
10319 \csuse{@glscompstyle@super4col}%
10320 }%
```
# 5 Accessibility Support (glossaries-accsupp Code)

The package is experimental. It is intended to provide a means of using the PDF accessibilty support in glossary entries. See the documentation for further details about accessibility support.

\NeedsTeXFormat{LaTeX2e}

Package version number now in line with main glossaries package number.

```
10322 \ProvidesPackage{glossaries-accsupp}[2018/06/01 v4.40 (NLCT)
```
Experimental glossaries accessibility]

Pass all options to glossaries:

\DeclareOption\*{\PassOptionsToPackage{\CurrentOption}{glossaries}}

Process options:

\ProcessOptions

This package should be loaded before glossaries-extra, so complain if that has already been loaded.

```
10326 \@ifpackageloaded{glossaries-extra}
10327 {%
```
If the accsupp option was used,  $\gtrsim$  glsxtr@doaccsupp will have been set, otherwise it will be empty.

```
10328 \ifx\@glsxtr@doaccsupp\empty
10329 \GlossariesWarning{The 'glossaries-accsupp'
10330 package has been loaded\MessageBreak
10331 after the 'glossaries-extra' package. This\MessageBreak
10332 can cause a failure to integrate both packages. \MessageBreak
10333 Either use the 'accsupp' option when you load\MessageBreak
10334 'glossaries-extra' or load 'glossaries-accsupp'\MessageBreak
10335 before loading 'glossaries-extra'}%
10336 \fi
10337 }
10338 {}
```
tibleglossentry Override style compatibility macros:

```
10339 \def\compatibleglossentry#1#2{%
```

```
10340 \toks@{#2}%
10341 \protected@edef\@do@glossentry{%
10342 \noexpand\accsuppglossaryentryfield{#1}%
10343 {\noexpand\glsnamefont
10344 {\expandafter\expandonce\csname glo@\glsdetoklabel{#1}@name\endcsname}}%
```

```
10345 {\expandafter\expandonce\csname glo@\glsdetoklabel{#1}@desc\endcsname}%
10346 {\expandafter\expandonce\csname glo@\glsdetoklabel{#1}@symbol\endcsname}%
10347 {\the\toks@}%
10348 }%
10349 \@do@glossentry
10350 }
```
#### lesubglossentry

```
10351 \def\compatiblesubglossentry#1#2#3{%
10352 \toks@{#3}%
10353 \protected@edef\@do@subglossentry{%
10354 \noexpand\accsuppglossarysubentryfield{\number#1}%
10355 {#2}%
10356 {\noexpand\glsnamefont
10357 {\expandafter\expandonce\csname glo@\glsdetoklabel{#2}@name\endcsname}}%
10358 {\expandafter\expandonce\csname glo@\glsdetoklabel{#2}@desc\endcsname}%
10359 {\expandafter\expandonce\csname glo@\glsdetoklabel{#2}@symbol\endcsname}%
10360 {\the\toks@}%
10361 }%
10362 \@do@subglossentry
10363 }
```
Required packages:

```
10364 \RequirePackage{glossaries}
10365 \RequirePackage{accsupp}
```
## 5.1 Defining Replacement Text

The version 0.1 stored the replacement text in the symbol key. This has been changed to use the new keys defined here. Example of use:

```
\newglossaryentry{dr}{name=Dr,description={},access={Doctor}}
```
access The replacement text corresponding to the name key:

```
10366 \define@key{glossentry}{access}{%
10367 \def\@glo@access{#1}%
10368 }
```
textaccess The replacement text corresponding to the text key:

```
10369 \define@key{glossentry}{textaccess}{%
10370 \def\@glo@textaccess{#1}%
10371 }
```
firstaccess The replacement text corresponding to the first key:

```
10372 \define@key{glossentry}{firstaccess}{%
10373 \def\@glo@firstaccess{#1}%
10374 }
```

```
pluralaccess The replacement text corresponding to the plural key:
               10375 \define@key{glossentry}{pluralaccess}{%
               10376 \def\@glo@pluralaccess{#1}%
               10377 }
rstpluralaccess The replacement text corresponding to the firstplural key:
               10378 \define@key{glossentry}{firstpluralaccess}{%
               10379 \def\@glo@firstpluralaccess{#1}%
               10380 }
  symbolaccess The replacement text corresponding to the symbol key:
               10381 \define@key{glossentry}{symbolaccess}{%
               10382 \def\@glo@symbolaccess{#1}%
               10383 }
bolpluralaccess The replacement text corresponding to the symbolplural key:
               10384 \define@key{glossentry}{symbolpluralaccess}{%
               10385 \def\@glo@symbolpluralaccess{#1}%
               10386 }
scriptionaccess The replacement text corresponding to the description key:
               10387 \define@key{glossentry}{descriptionaccess}{%
               10388 \def\@glo@descaccess{#1}%
               10389 }
ionpluralaccess The replacement text corresponding to the descriptionplural key:
               10390 \define@key{glossentry}{descriptionpluralaccess}{%
               10391 \def\@glo@descpluralaccess{#1}%
               10392 }
    shortaccess The replacement text corresponding to the short key:
               10393 \define@key{glossentry}{shortaccess}{%
               10394 \def\@glo@shortaccess{#1}%
               10395 }
ortpluralaccess The replacement text corresponding to the shortplural key:
               10396 \define@key{glossentry}{shortpluralaccess}{%
               10397 \def\@glo@shortpluralaccess{#1}%
               10398 }
     longaccess The replacement text corresponding to the long key:
               10399 \define@key{glossentry}{longaccess}{%
               10400 \def\@glo@longaccess{#1}%
               10401 }
ongpluralaccess The replacement text corresponding to the longplural key:
               10402 \define@key{glossentry}{longpluralaccess}{%
               10403 \def\@glo@longpluralaccess{#1}%
               10404 }
```
There are no equivalent keys for the user1...user6 keys. The replacement text would have to be explicitly put in the value, e.g., user  $1 = {\glsaccsupp{inches}{in}}$ .

Append these new keys to \@gls@keymap:

```
10405 \appto\@gls@keymap{,%
10406 {access}{access},%
10407 {textaccess}{textaccess},%
10408 {firstaccess}{firstaccess},%
10409 {pluralaccess}{pluralaccess},%
10410 {firstpluralaccess}{firstpluralaccess},%
10411 {symbolaccess}{symbolaccess},%
10412 {symbolpluralaccess}{symbolpluralaccess},%
10413 {descaccess}{descaccess},%
10414 {descpluralaccess}{descpluralaccess},%
10415 {shortaccess}{shortaccess},%
10416 {shortpluralaccess}{shortpluralaccess},%
10417 {longaccess}{longaccess},%
10418 {longpluralaccess}{longpluralaccess}%
10419 }
```
\@gls@noaccess Indicates that no replacement text has been provided.

\def\@gls@noaccess{\relax}

Add to the start hook (the access key is initialised to the value of the symbol key at the start for backwards compatibility):

```
10421 \let\@gls@oldnewglossaryentryprehook\@newglossaryentryprehook
10422 \renewcommand*{\@newglossaryentryprehook}{%
10423 \@gls@oldnewglossaryentryprehook
10424 \def\@glo@access{\@glo@symbol}%
```
Initialise the other keys:

```
10425 \def\@glo@textaccess{\@glo@access}%
10426 \def\@glo@firstaccess{\@glo@access}%
10427 \def\@glo@pluralaccess{\@glo@textaccess}%
10428 \def\@glo@firstpluralaccess{\@glo@pluralaccess}%
10429 \def\@glo@symbolaccess{\relax}%
10430 \def\@glo@symbolpluralaccess{\@glo@symbolaccess}%
10431 \def\@glo@descaccess{\relax}%
10432 \def\@glo@descpluralaccess{\@glo@descaccess}%
10433 \def\@glo@shortaccess{\relax}%
10434 \def\@glo@shortpluralaccess{\@glo@shortaccess}%
10435 \def\@glo@longaccess{\relax}%
10436 \def\@glo@longpluralaccess{\@glo@longaccess}%
10437 }
```
Add to the end hook:

```
10438 \let\@gls@oldnewglossaryentryposthook\@newglossaryentryposthook
10439 \renewcommand*{\@newglossaryentryposthook}{%
10440 \@gls@oldnewglossaryentryposthook
```
Store the access information:

```
10441 \expandafter
10442 \protected@xdef\csname glo@\@glo@label @access\endcsname{%
10443 \@glo@access}%
10444 \expandafter
10445 \protected@xdef\csname glo@\@glo@label @textaccess\endcsname{%
10446 \@glo@textaccess}%
10447 \expandafter
10448 \protected@xdef\csname glo@\@glo@label @firstaccess\endcsname{%
10449 \@glo@firstaccess}%
10450 \expandafter
10451 \protected@xdef\csname glo@\@glo@label @pluralaccess\endcsname{%
10452 \@glo@pluralaccess}%
10453 \expandafter
10454 \protected@xdef\csname glo@\@glo@label @firstpluralaccess\endcsname{%
10455 \@glo@firstpluralaccess}%
10456 \expandafter
10457 \protected@xdef\csname glo@\@glo@label @symbolaccess\endcsname{%
10458 \@glo@symbolaccess}%
10459 \expandafter
10460 \protected@xdef\csname glo@\@glo@label @symbolpluralaccess\endcsname{%
10461 \@glo@symbolpluralaccess}%
10462 \expandafter
10463 \protected@xdef\csname glo@\@glo@label @descaccess\endcsname{%
10464 \@glo@descaccess}%
10465 \expandafter
10466 \protected@xdef\csname glo@\@glo@label @descpluralaccess\endcsname{%
10467 \@glo@descpluralaccess}%
10468 \expandafter
10469 \protected@xdef\csname glo@\@glo@label @shortaccess\endcsname{%
10470 \@glo@shortaccess}%
10471 \expandafter
10472 \protected@xdef\csname glo@\@glo@label @shortpluralaccess\endcsname{%
10473 \@glo@shortpluralaccess}%
10474 \expandafter
10475 \protected@xdef\csname glo@\@glo@label @longaccess\endcsname{%
10476 \@glo@longaccess}%
10477 \expandafter
10478 \protected@xdef\csname glo@\@glo@label @longpluralaccess\endcsname{%
10479 \@glo@longpluralaccess}%
10480 }
```
## 5.2 Accessing Replacement Text

\glsentryaccess Get the value of the access key for the entry with the given label:

```
10481 \newcommand*{\glsentryaccess}[1]{%
10482 \@gls@entry@field{#1}{access}%
10483 }
```

```
entrytextaccess Get the value of the textaccess key for the entry with the given label:
                10484 \newcommand*{\glsentrytextaccess}[1]{%
                10485 \@gls@entry@field{#1}{textaccess}%
                10486 }
ntryfirstaccess Get the value of the firstaccess key for the entry with the given label:
                10487 \newcommand*{\glsentryfirstaccess}[1]{%
                10488 \@gls@entry@field{#1}{firstaccess}%
                10489 }
trypluralaccess Get the value of the pluralaccess key for the entry with the given label:
                10490 \newcommand*{\glsentrypluralaccess}[1]{%
                10491 \@gls@entry@field{#1}{pluralaccess}%
                10492 }
rstpluralaccess Get the value of the firstpluralaccess key for the entry with the given label:
                10493 \newcommand*{\glsentryfirstpluralaccess}[1]{%
                10494 \csname glo@#1@firstpluralaccess\endcsname
                10495 }
trysymbolaccess Get the value of the symbolaccess key for the entry with the given label:
                10496 \newcommand*{\glsentrysymbolaccess}[1]{%
                10497 \@gls@entry@field{#1}{symbolaccess}%
                10498 }
bolpluralaccess Get the value of the symbolpluralaccess key for the entry with the given label:
                10499 \newcommand*{\glsentrysymbolpluralaccess}[1]{%
                10500 \@gls@entry@field{#1}{symbolpluralaccess}%
                10501 }
entrydescaccess Get the value of the descriptionaccess key for the entry with the given label:
                10502 \newcommand*{\glsentrydescaccess}[1]{%
                10503 \@gls@entry@field{#1}{descaccess}%
                10504 }
\epsilon escpluralaccess Get the value of the descriptionpluralaccess key for the entry with the given label:
                10505 \newcommand*{\glsentrydescpluralaccess}[1]{%
                10506 \@gls@entry@field{#1}{descaccess}%
                10507 }
ntryshortaccess Get the value of the shortaccess key for the entry with the given label:
                10508 \newcommand*{\glsentryshortaccess}[1]{%
                10509 \@gls@entry@field{#1}{shortaccess}%
                10510 }
ortpluralaccess Get the value of the shortpluralaccess key for the entry with the given label:
                10511 \newcommand*{\glsentryshortpluralaccess}[1]{%
                10512 \@gls@entry@field{#1}{shortpluralaccess}%
                10513 }
```

```
entrylongaccess Get the value of the longaccess key for the entry with the given label:
               10514 \newcommand*{\glsentrylongaccess}[1]{%
               10515 \@gls@entry@field{#1}{longaccess}%
               10516 }
\alpha ongpluralaccess Get the value of the longpluralaccess key for the entry with the given label:
               10517 \newcommand*{\glsentrylongpluralaccess}[1]{%
               10518 \@gls@entry@field{#1}{longpluralaccess}%
               10519 }
     \glsaccsupp \{\langle rep\,lacent\, \, text \rangle\}This can be redefined to use E or Alt instead of ActualText. (I don't have the software to test
                  the E or Alt options.)
               10520 \newcommand*{\glsaccsupp}[2]{%
               10521 \BeginAccSupp{ActualText={#1}}#2\EndAccSupp{}%
               10522 }
   \xglsaccsupp Fully expands replacement text before calling \glsaccsupp
               10523 \newcommand*{\xglsaccsupp}[2]{%
               10524 \protected@edef\@gls@replacementtext{#1}%
               10525 \expandafter\glsaccsupp\expandafter{\@gls@replacementtext}{#2}%
               10526 }
@access@display
               10527 \newcommand*{\@gls@access@display}[2]{%
               10528 \protected@edef\@glo@access{#2}%
               10529 \ifx\@glo@access\@gls@noaccess
               10530 #1%
               10531 \else
               10532 \xglsaccsupp{\@glo@access}{#1}%
               10533 \fi
               10534 }
meaccessdisplay Displays the first argument with the accessibility text for the entry with the label given by the
                  second argument (if set).
               10535 \DeclareRobustCommand*{\glsnameaccessdisplay}[2]{%
               10536 \@gls@access@display{#1}{\glsentryaccess{#2}}%
               10537 }
\glstextaccessdisplay As above but for the textaccess replacement text.
               10538 \DeclareRobustCommand*{\glstextaccessdisplay}[2]{%
               10539 \@gls@access@display{#1}{\glsentrytextaccess{#2}}%
               10540 }
```
alaccessdisplay As above but for the pluralaccess replacement text. \DeclareRobustCommand\*{\glspluralaccessdisplay}[2]{% \@gls@access@display{#1}{\glsentrypluralaccess{#2}}% }  $\verb|staccessdisplay|$  As above but for the firstaccess replacement text. \DeclareRobustCommand\*{\glsfirstaccessdisplay}[2]{% \@gls@access@display{#1}{\glsentryfirstaccess{#2}}% }  $\alpha$ laccessdisplay As above but for the firstpluralaccess replacement text. \DeclareRobustCommand\*{\glsfirstpluralaccessdisplay}[2]{% \@gls@access@display{#1}{\glsentryfirstpluralaccess{#2}}% } olaccessdisplay As above but for the symbolaccess replacement text. \DeclareRobustCommand\*{\glssymbolaccessdisplay}[2]{% \@gls@access@display{#1}{\glsentrysymbolaccess{#2}}% } alaccessdisplay As above but for the symbolpluralaccess replacement text. \DeclareRobustCommand\*{\glssymbolpluralaccessdisplay}[2]{% \@gls@access@display{#1}{\glsentrysymbolpluralaccess{#2}}% } onaccessdisplay As above but for the descriptionaccess replacement text. \DeclareRobustCommand\*{\glsdescriptionaccessdisplay}[2]{% \@gls@access@display{#1}{\glsentrydescaccess{#2}}% } alaccessdisplay As above but for the descriptionpluralaccess replacement text. \DeclareRobustCommand\*{\glsdescriptionpluralaccessdisplay}[2]{% \@gls@access@display{#1}{\glsentrydescpluralaccess{#2}}% }  $\tt rtaccessdisplay$   $\Delta s$  above but for the shortaccess replacement text. \DeclareRobustCommand\*{\glsshortaccessdisplay}[2]{% \@gls@access@display{#1}{\glsentryshortaccess{#2}}% } alaccessdisplay As above but for the shortpluralaccess replacement text. \DeclareRobustCommand\*{\glsshortpluralaccessdisplay}[2]{% \@gls@access@display{#1}{\glsentryshortpluralaccess{#2}}% } ngaccessdisplay As above but for the longaccess replacement text. \DeclareRobustCommand\*{\glslongaccessdisplay}[2]{% \@gls@access@display{#1}{\glsentrylongaccess{#2}}%

}

alaccessdisplay As above but for the longpluralaccess replacement text.

```
10571 \DeclareRobustCommand*{\glslongpluralaccessdisplay}[2]{%
10572 \@gls@access@display{#1}{\glsentrylongpluralaccess{#2}}%
10573 }
```
lsaccessdisplay Gets the replacement text corresponding to the named key given by the first argument and calls the appropriate command defined above.

```
10574 \DeclareRobustCommand*{\glsaccessdisplay}[3]{%
10575 \@ifundefined{gls#1accessdisplay}%
10576 {%
10577 \PackageError{glossaries-accsupp}{No accessibility support
10578 for key '#1'}{}%
10579 }%
10580 {%
10581 \csname gls#1accessdisplay\endcsname{#2}{#3}%
10582 }%
10583 }
```
efault@entryfmt Redefine the default entry format to use accessibility information

 \renewcommand\*{\@@gls@default@entryfmt}[2]{% \ifdefempty\glscustomtext {% \glsifplural {% Plural form 10589 \glscapscase

{%

Don't adjust case

```
10591 \ifglsused\glslabel
10592 {%
```
Subsequent use

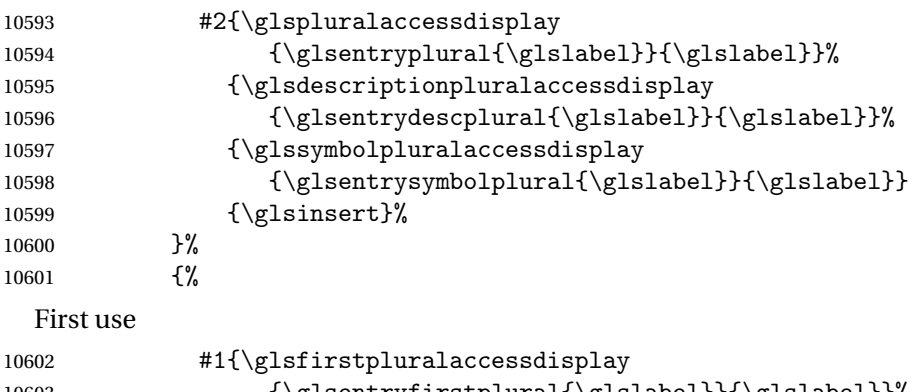

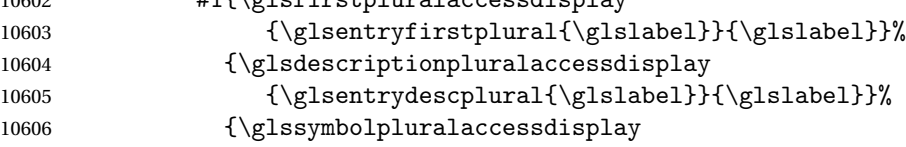

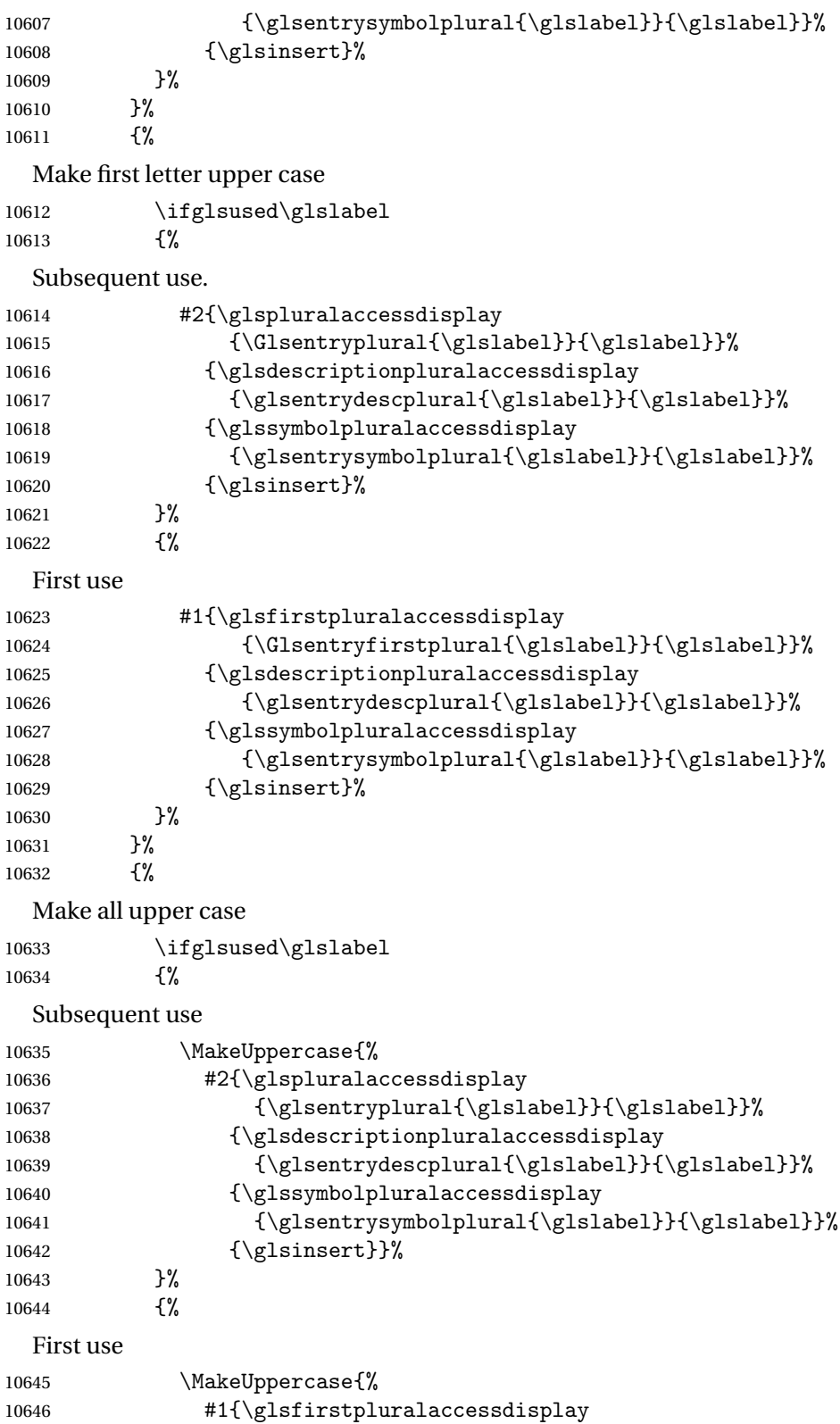

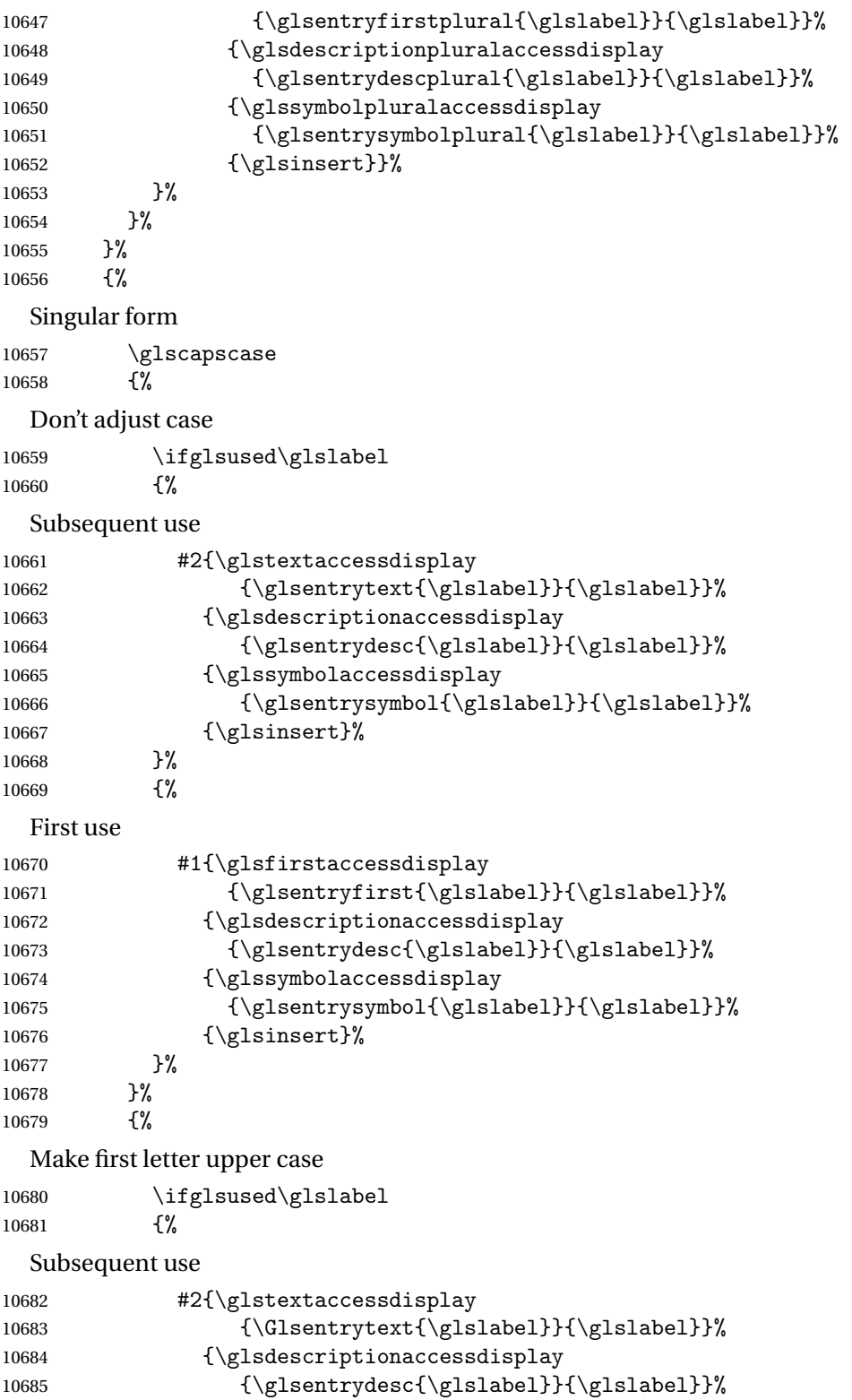

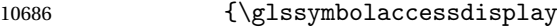

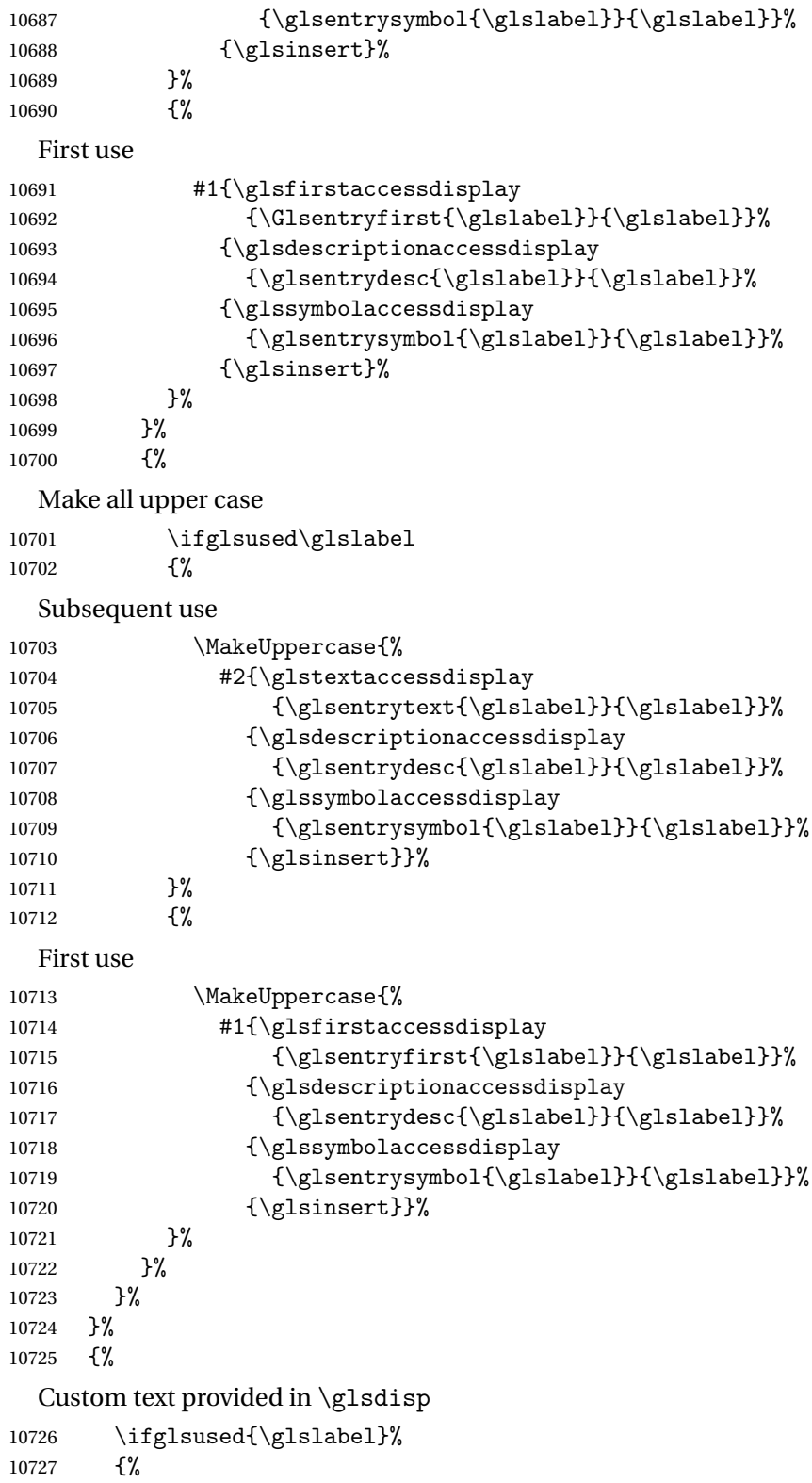

```
Subsequent use
```
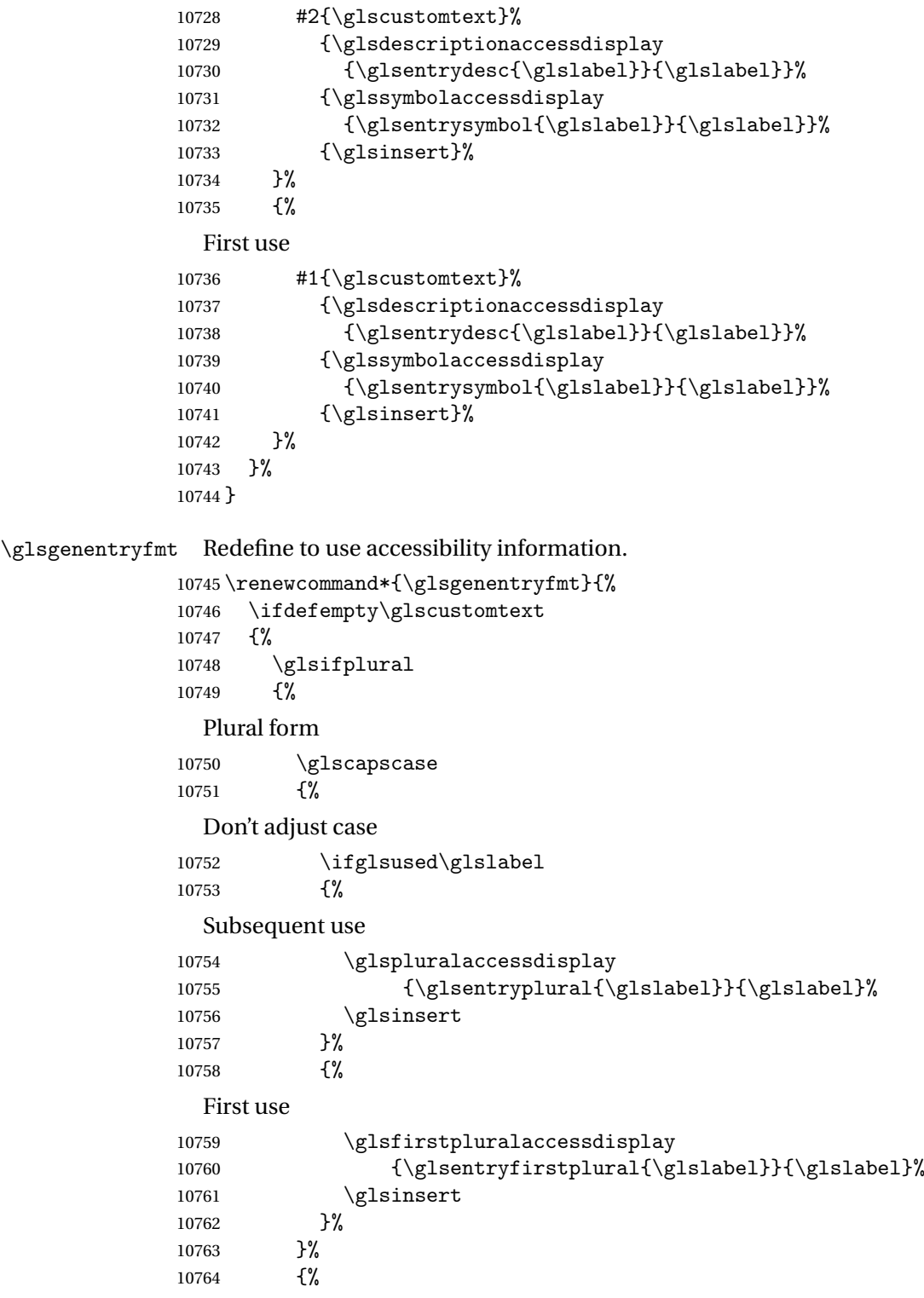

```
Make first letter upper case
10765 \ifglsused\glslabel
10766 {%
 Subsequent use.
10767 \glspluralaccessdisplay
10768 {\Glsentryplural{\glslabel}}{\glslabel}%
10769 \glsinsert
10770 }%
10771 \{ \%First use
10772 \glsfirstpluralaccessdisplay
10773 {\Glsentryfirstplural{\glslabel}}{\glslabel}%
10774 \gtrsim 10775 }%
10775
10776 }%<br>10777 {%
10777
 Make all upper case
10778 \ifglsused\glslabel
10779 {%
 Subsequent use
10780 \glspluralaccessdisplay
10781 {\mfirstucMakeUppercase{\glsentryplural{\glslabel}}}%
10782 {\glslabel}%
10783 \mfirstucMakeUppercase{\glsinsert}%
10784 }%
10785 {%
 First use
10786 \glsfirstpluralacessdisplay
10787 {\mfirstucMakeUppercase{\glsentryfirstplural{\glslabel}}}%
10788 {\glslabel}%
10789 \mfirstucMakeUppercase{\glsinsert}%
10790 }%
10791 }%
10792 }%
10793 {%
 Singular form
10794 \glscapscase
10795 {%
 Don't adjust case
10796 \ifglsused\glslabel
10797 {%
 Subsequent use
10798 \glstextaccessdisplay{\glsentrytext{\glslabel}}{\glslabel}%
10799 \glsinsert
```

```
10800 }%
10801 {%
 First use
10802 \glsfirstaccessdisplay{\glsentryfirst{\glslabel}}{\glslabel}%
10803 \glsinsert
10804 }%
10805 }%
10806 {%
 Make first letter upper case
10807 \ifglsused\glslabel
10808 {%
 Subsequent use
10809 \glstextaccessdisplay{\Glsentrytext{\glslabel}}{\glslabel}%
10810 \glsinsert
10811 }%
10812 {%
 First use
10813 \glsfirstaccessdisplay{\Glsentryfirst{\glslabel}}{\glslabel}%
10814 \glsinsert
10815 }%
10816 }%
10817 {%
 Make all upper case
10818 \ifglsused\glslabel
10819 {%
 Subsequent use
10820 \glstextaccessdisplay
10821 {\mfirstucMakeUppercase{\glsentrytext{\glslabel}}}{\glslabel}%
10822 \mfirstucMakeUppercase{\glsinsert}%
10823 }%
10824 {%
 First use
10825 \glsfirstaccessdisplay
10826 {\mfirstucMakeUppercase{\glsentryfirst{\glslabel}}}{\glslabel}%
10827 \mfirstucMakeUppercase{\glsinsert}%
10828 }%
10829 }%
10830 }%
10831 }%
10832 {%
 Custom text provided in \glsdisp. (The insert should be empty at this point.) The accessi-
```
bility information, if required, will have to be explicitly included in the custom text.

```
10833 \glscustomtext\glsinsert
10834 }%
10835 }
```

```
\glsgenacfmt Redefine to include accessibility information.
          10836 \renewcommand*{\glsgenacfmt}{%
          10837 \ifdefempty\glscustomtext
          10838 {%
          10839 \ifglsused\glslabel
          10840 {%
            Subsequent use:
          10841 \glsifplural
          10842 \{\%Subsequent plural form:
          10843 \glscapscase
          10844 {%
            Subsequent plural form, don't adjust case:
          10845 \acronymfont
          10846 <br> {\glsshortpluralaccessdisplay
          10847 {\glsentryshortpl{\glslabel}}{\glslabel}}}
          10848 \glsinsert
          10849 }%
          10850 {%
            Subsequent plural form, make first letter upper case:
          10851 \acronymfont
          10852 {\glsshortpluralaccessdisplay
          10853 {\Glsentryshortpl{\glslabel}}{\glslabel}}}
          10854 \glsinsert
          10855 }%
          10856 {%
            Subsequent plural form, all caps:
          10857 \mfirstucMakeUppercase
          10858 {\acronymfont
          10859 {\glsshortpluralaccessdisplay
          10860 {\glsentryshortpl{\glslabel}}{\glslabel}}}
          10861 \glsinsert}%
          10862 }%
          10863 }%
          10864 {%
            Subsequent singular form
          10865 \glscapscase
          10866 {%
            Subsequent singular form, don't adjust case:
          10867 \acronymfont
          10868 {\glsshortaccessdisplay{\glsentryshort{\glslabel}}{\glslabel}}%
          10869 \glsinsert<br>10870 }%
          10870
          10871 {%
```

```
Subsequent singular form, make first letter upper case:
10872 \acronymfont
10873 {\glsshortaccessdisplay{\Glsentryshort{\glslabel}}{\glslabel}}%
10874 \glsinsert
10875 }%
10876 {%
  Subsequent singular form, all caps:
10877 \mfirstucMakeUppercase
10878 {\acronymfont{%
10879 \glsshortaccessdisplay{\glsentryshort{\glslabel}}{\glslabel}}%
10880 \glsinsert}%
\begin{array}{ccccc}\n 10881 & & & \end{array}
\begin{array}{ccccc}\n 10882 & & & \end{array}10882<br>10883 }%
10883
10884 {%
  First use:
10885 \glsifplural
10886 {%
  First use plural form:
10887 \glscapscase
10888 {%
  First use plural form, don't adjust case:
10889 \genplacrfullformat{\glslabel}{\glsinsert}%<br>10890 }%
10890
10891 {%
  First use plural form, make first letter upper case:
10892 \Genplacrfullformat{\glslabel}{\glsinsert}%
10893 }%
10894 {%
  First use plural form, all caps:
10895 \mfirstucMakeUppercase
10896 {\genplacrfullformat{\glslabel}{\glsinsert}}%
10897 }%
10898 }%
10899 {%
  First use singular form
10900 \glscapscase
10901 {%
  First use singular form, don't adjust case:
10902 \genacrfullformat{\glslabel}{\glsinsert}%
10903 }%
10904 {%
```

```
First use singular form, make first letter upper case:
               10905 \Genacrfullformat{\glslabel}{\glsinsert}%
               10906 }%
               10907 {%
                 First use singular form, all caps:
               10908 \mfirstucMakeUppercase
               10909 {\genacrfullformat{\glslabel}{\glsinsert}}%
               10910 }%
               10911 }%
               10912 }%
               10913 }%<br>10914 {%
               10914 {%
                 User supplied text. (The insert should be empty at this point.) The accessibility information,
                 if required, will have to be explicitly included in the custom text.
               10915 \glscustomtext
               10916 }%
               10917 }
enacrfullformat Redefine to include accessibility information.
               10918 \renewcommand*{\genacrfullformat}[2]{%
               10919 \glslongaccessdisplay{\glsentrylong{#1}}{#1}#2\space
               10920 (\glsshortaccessdisplay{\protect\firstacronymfont{\glsentryshort{#1}}}{#1})%
               10921 }
enacrfullformat Redefine to include accessibility information.
               10922 \renewcommand*{\Genacrfullformat}[2]{%
               10923 \glslongaccessdisplay{\Glsentrylong{#1}}{#1}#2\space
               10924 (\glsshortaccessdisplay{\protect\firstacronymfont{\Glsentryshort{#1}}}{#1})%
               10925 }
placrfullformat Redefine to include accessibility information.
               10926 \renewcommand*{\genplacrfullformat}[2]{%
               10927 \glslongpluralaccessdisplay{\glsentrylongpl{#1}}{#1}#2\space
               10928 (\glsshortpluralaccessdisplay
               10929 {\protect\firstacronymfont{\glsentryshortpl{#1}}}{#1})%
               10930 }
placrfullformat Redefine to include accessibility information.
               10931 \renewcommand*{\Genplacrfullformat}[2]{%
               10932 \glslongpluralaccessdisplay{\Glsentrylongpl{#1}}{#1}#2\space
               10933 (\glsshortpluralaccessdisplay
               10934 {\protect\firstacronymfont{\glsentryshortpl{#1}}}{#1})%
               10935 }
     \@acrshort
               10936 \def\@acrshort#1#2[#3]{%
               10937 \glsdoifexists{#2}%
```

```
10938 {%
10939 \let\do@gls@link@checkfirsthyper\relax
10940 \let\glsifplural\@secondoftwo
10941 \let\glscapscase\@firstofthree
10942 \let\glsinsert\@empty
10943 \def\glscustomtext{%
10944 \acronymfont{\glsshortaccessdisplay{\glsentryshort{#2}}{#2}}#3%
10945 }%
```
Call \@gls@link

```
10946 \@gls@link[#1]{#2}{\csname gls@\glstype @entryfmt\endcsname}%
10947 }%
10948 \glspostlinkhook
```
}

#### \@Acrshort

```
10950 \def\@Acrshort#1#2[#3]{%
10951 \glsdoifexists{#2}%
10952 {%
10953 \let\do@gls@link@checkfirsthyper\relax
10954 \let\glsifplural\@secondoftwo
10955 \let\glscapscase\@secondofthree
10956 \let\glsinsert\@empty
10957 \def\glscustomtext{%
10958 \acronymfont{\glsshortaccessdisplay{\Glsentryshort{#2}}{#2}}#3%
10959 }%
```
Call \@gls@link

```
10960 \@gls@link[#1]{#2}{\csname gls@\glstype @entryfmt\endcsname}%
10961 }%
10962 \glspostlinkhook
10963 }
```
#### \@ACRshort

```
10964 \def\@ACRshort#1#2[#3]{%
10965 \glsdoifexists{#2}%
10966 {%
10967 \let\do@gls@link@checkfirsthyper\relax
10968 \let\glsifplural\@secondoftwo
10969 \let\glscapscase\@thirdofthree
10970 \let\glsinsert\@empty
10971 \def\glscustomtext{%
10972 \acronymfont{\glsshortaccessdisplay
10973 {\MakeUppercase{\glsentryshort{#2}}}{#2}}#3%
10974 }%
```

```
Call \@gls@link
10975 \@gls@link[#1]{#2}{\csname gls@\glstype @entryfmt\endcsname}%
10976 }%
10977 \glspostlinkhook
10978 }
```
#### \@acrlong

```
10979 \def\@acrlong#1#2[#3]{%
10980 \glsdoifexists{#2}%
10981 {%
10982 \let\do@gls@link@checkfirsthyper\relax
10983 \let\glsifplural\@secondoftwo
10984 \let\glscapscase\@firstofthree
10985 \let\glsinsert\@empty
10986 \def\glscustomtext{%
10987 \acronymfont{\glslongaccessdisplay{\glsentrylong{#2}}{#2}}#3%
10988 }%
```
Call \@gls@link

```
10989 \@gls@link[#1]{#2}{\csname gls@\glstype @entryfmt\endcsname}%
10990 }%
```
 \glspostlinkhook }

#### \@Acrlong

```
10993 \def\@Acrlong#1#2[#3]{%
10994 \glsdoifexists{#2}%
10995 {%
10996 \let\do@gls@link@checkfirsthyper\relax
```

```
10997 \let\glsifplural\@secondoftwo
10998 \let\glscapscase\@firstofthree
10999 \let\glsinsert\@empty
11000 \def\glscustomtext{%
11001 \acronymfont{\glslongaccessdisplay{\Glsentrylong{#2}}{#2}}#3%
11002 }%
```
Call \@gls@link

```
11003 \@gls@link[#1]{#2}{\csname gls@\glstype @entryfmt\endcsname}%
11004 }%
```
 \glspostlinkhook }

### \@ACRlong

```
11007 \def\@ACRlong#1#2[#3]{%
11008 \glsdoifexists{#2}%
11009 {%
11010 \let\do@gls@link@checkfirsthyper\relax
```
```
11011 \let\glsifplural\@secondoftwo
11012 \let\glscapscase\@firstofthree
11013 \let\glsinsert\@empty
11014 \def\glscustomtext{%
11015 \acronymfont{\glslongaccessdisplay{%
11016 \MakeUppercase{\glsentrylong{#2}}}{#2}#3}%
11017 }%
  Call \@gls@link
11018 \@gls@link[#1]{#2}{\csname gls@\glstype @entryfmt\endcsname}%
11019 }%
11020 \glspostlinkhook
11021 }
```
### 5.3 Displaying the Glossary

We need to redefine the way the glossary entries are formatted to include the accessibility support. The predefined glossary styles use \glossentryname, \glossentrydesc and \glossentrysymbol, but we need to provide compatibility with earlier versions in case users have defined their own styles using \accsuppglossaryentryfield and \accsuppglossarysubentryfield.

```
Now redefine \glossentryname, \glossentrydesc and \glossentrysymbol etc so they
use the accessibility stuff.
```

```
11022 \renewcommand*{\glossentryname}[1]{%
11023 \glsdoifexists{#1}%
11024 {%
11025 \glsnamefont{\glsnameaccessdisplay{\glsentryname{#1}}{#1}}%
11026 }%
11027 }
11028 \renewcommand*{\glossentryname}[1]{%
11029 \glsdoifexists{#1}%
11030 {%
11031 \glsnamefont{\glsnameaccessdisplay{\Glsentryname{#1}}{#1}}%
11032 }%
11033 }
11034 \renewcommand*{\glossentrydesc}[1]{%
11035 \glsdoifexists{#1}%
11036 {%
11037 \glsdescriptionaccessdisplay{\glsentrydesc{#1}}{#1}%
11038 }%
11039 }
11040 \renewcommand*{\Glossentrydesc}[1]{%
11041 \glsdoifexists{#1}%
11042 {%
11043 \glsdescriptionaccessdisplay{\Glsentrydesc{#1}}{#1}%
11044 }%
11045 }
```

```
11046 \renewcommand*{\glossentrysymbol}[1]{%
11047 \glsdoifexists{#1}%
11048 {%
11049 \glssymbolaccessdisplay{\glsentrysymbol{#1}}{#1}%
11050 }%
11051 }
11052 \renewcommand*{\Glossentrysymbol}[1]{%
11053 \glsdoifexists{#1}%
11054 {%
11055 \glssymbolaccessdisplay{\Glsentrysymbol{#1}}{#1}%
11056 }%
11057 }
```
#### ssaryentryfield

```
11058 \newcommand*{\accsuppglossaryentryfield}[5]{%
11059 \glossaryentryfield{#1}%
11060 {\glsnameaccessdisplay{#2}{#1}}%
11061 {\glsdescriptionaccessdisplay{#3}{#1}}%
11062 {\glssymbolaccessdisplay{#4}{#1}}{#5}%
11063 }
```
#### rysubentryfield

```
11064 \newcommand*{\accsuppglossarysubentryfield}[6]{%
11065 \glossarysubentryfield{#1}{#2}%
11066 {\glsnameaccessdisplay{#3}{#2}}%
11067 {\glsdescriptionaccessdisplay{#4}{#2}}%
11068 {\glssymbolaccessdisplay{#5}{#2}}{#6}%
11069 }
```
### 5.4 Acronyms

Redefine acronym styles provided by glossaries:

```
long-short 〈long〉 (〈short〉) acronym style.
```

```
11070 \renewacronymstyle{long-short}%
11071 {%
```
Check for long form in case this is a mixed glossary.

```
11072 \ifglshaslong{\glslabel}{\glsgenacfmt}{\glsgenentryfmt}%
11073 }%
11074 {%
11075 \renewcommand*{\GenericAcronymFields}{description={\the\glslongtok}}%
11076 \renewcommand*{\genacrfullformat}[2]{%
11077 \glslongaccessdisplay{\glsentrylong{##1}}{##1}##2\space
11078 (\glsshortaccessdisplay
11079 {\protect\firstacronymfont{\glsentryshort{##1}}}{##1})%
11080 }%
11081 \renewcommand*{\Genacrfullformat}[2]{%
```

```
11082 \glslongaccessdisplay{\Glsentrylong{##1}}{##1}##2\space
          11083 (\glsshortaccessdisplay
          11084 {\protect\firstacronymfont{\glsentryshort{##1}}}{##1})%
          11085 }%
          11086 \renewcommand*{\genplacrfullformat}[2]{%
          11087 \glslongpluralaccessdisplay{\glsentrylongpl{##1}}{##1}##2\space
          11088 (\glsshortpluralaccessdisplay
          11089 {\protect\firstacronymfont{\glsentryshortpl{##1}}}{##1})%
          11090 }%
          11091 \renewcommand*{\Genplacrfullformat}[2]{%
          11092 \glslongpluralaccessdisplay{\Glsentrylongpl{##1}}{##1}##2\space
          11093 (\glsshortpluralaccessdisplay
          11094 {\protect\firstacronymfont{\glsentryshortpl{##1}}}{##1})%
          11095 }%
          11096 \renewcommand*{\acronymentry}[1]{%
          11097 \glsshortaccessdisplay{\acronymfont{\glsentryshort{##1}}}{##1}}
          11098 \renewcommand*{\acronymsort}[2]{##1}%
          11099 \renewcommand*{\acronymfont}[1]{##1}%
          11100 \renewcommand*{\firstacronymfont}[1]{\acronymfont{##1}}%
          11101 \renewcommand*{\acrpluralsuffix}{\glspluralsuffix}%
          11102 }
short-long \langle short \rangle (\langle long \rangle) acronym style.
          11103 \renewacronymstyle{short-long}%
          11104 {%
            Check for long form in case this is a mixed glossary.
          11105 \ifglshaslong{\glslabel}{\glsgenacfmt}{\glsgenentryfmt}%
          11106 }%
          11107 {%
          11108 \renewcommand*{\GenericAcronymFields}{description={\the\glslongtok}}%
          11109 \renewcommand*{\genacrfullformat}[2]{%
          11110 \glsshortaccessdisplay
          11111 {\protect\firstacronymfont{\glsentryshort{##1}}}{##1}##2\space
          11112 (\glslongaccessdisplay{\glsentrylong{##1}}{##1})%
          11113 }%
          11114 \renewcommand*{\Genacrfullformat}[2]{%
          11115 \glsshortaccessdisplay
          11116 {\protect\firstacronymfont{\Glsentryshort{##1}}}{##1}##2\space
          11117 (\glslongaccessdisplay{\glsentrylong{##1}}{##1})%
          11118 }%
          11119 \renewcommand*{\genplacrfullformat}[2]{%
          11120 \glsshortpluralaccessdisplay
          11121 {\protect\firstacronymfont{\glsentryshortpl{##1}}}{##1}##2\space
          11122 (\glslongpluralaccessdisplay
          11123 {\glsentrylongpl{##1}}{##1})%
          11124 }%
          11125 \renewcommand*{\Genplacrfullformat}[2]{%
          11126 \glsshortpluralaccessdisplay
          11127 {\protect\firstacronymfont{\Glsentryshortpl{##1}}}{##1}##2\space
```

```
11128 (\glslongpluralaccessdisplay{\glsentrylongpl{##1}}{##1})%
11129 }%
11130 \renewcommand*{\acronymentry}[1]{%
11131 \glsshortaccessdisplay{\acronymfont{\glsentryshort{##1}}}{##1}}%
11132 \renewcommand*{\acronymsort}[2]{##1}%
11133 \renewcommand*{\acronymfont}[1]{##1}%
11134 \renewcommand*{\firstacronymfont}[1]{\acronymfont{##1}}%
11135 \renewcommand*{\acrpluralsuffix}{\glspluralsuffix}%
```
}

long-short-desc 〈*long*〉({〈*short*〉}) acronym style that has an accompanying description (which the user needs to supply).

```
11137 \renewacronymstyle{long-short-desc}%
11138 {%
11139 \GlsUseAcrEntryDispStyle{long-short}%
11140 }%
11141 {%
11142 \GlsUseAcrStyleDefs{long-short}%
11143 \renewcommand*{\GenericAcronymFields}{}%
11144 \renewcommand*{\acronymsort}[2]{##2}%
11145 \renewcommand*{\acronymentry}[1]{%
11146 \glslongaccessdisplay{\glsentrylong{##1}}{##1}\space
11147 (\glsshortaccessdisplay{\acronymfont{\glsentryshort{##1}}}{##1})}%
11148 }
```
long-sc-short-desc 〈*long*〉 (\textsc{〈*short*〉}) acronym style that has an accompanying description (which the user needs to supply).

```
11149 \renewacronymstyle{long-sc-short-desc}%
11150 {%
11151 \GlsUseAcrEntryDispStyle{long-sc-short}%
11152 }%
11153 {%
11154 \GlsUseAcrStyleDefs{long-sc-short}%
11155 \renewcommand*{\GenericAcronymFields}{}%
11156 \renewcommand*{\acronymsort}[2]{##2}%
11157 \renewcommand*{\acronymentry}[1]{%
11158 \glslongaccessdisplay{\glsentrylong{##1}}{##1}\space
11159 (\glsshortaccessdisplay{\acronymfont{\glsentryshort{##1}}}{##1})}%
11160 }
```
long-sm-short-desc 〈*long*〉(\textsmaller{〈*short*〉}) acronym style that has an accompanying description (which the user needs to supply).

```
11161 \renewacronymstyle{long-sm-short-desc}%
11162 {%
11163 \GlsUseAcrEntryDispStyle{long-sm-short}%
11164 }%
11165 {%
11166 \GlsUseAcrStyleDefs{long-sm-short}%
11167 \renewcommand*{\GenericAcronymFields}{}%
```

```
11168 \renewcommand*{\acronymsort}[2]{##2}%
               11169 \renewcommand*{\acronymentry}[1]{%
               11170 \glslongaccessdisplay{\glsentrylong{##1}}{##1}\space
               11171 (\glsshortaccessdisplay{\acronymfont{\glsentryshort{##1}}}{##1})}%
               11172 }
short-long-desc 〈short〉({〈long〉}) acronym style that has an accompanying description (which the user needs
                 to supply).
               11173 \renewacronymstyle{short-long-desc}%
               11174 {%
               11175 \GlsUseAcrEntryDispStyle{short-long}%
               11176 }%
               11177 {%
               11178 \GlsUseAcrStyleDefs{short-long}%
               11179 \renewcommand*{\GenericAcronymFields}{}%
               11180 \renewcommand*{\acronymsort}[2]{##2}%
               11181 \renewcommand*{\acronymentry}[1]{%
               11182 \glslongaccessdisplay{\glsentrylong{##1}}{##1}\space
               11183 (\glsshortaccessdisplay{\acronymfont{\glsentryshort{##1}}}{##1})}%
               11184 }
short-long-desc \langle long \rangle (\text{short}) acronym style that has an accompanying description (which the
                 user needs to supply).
               11185 \renewacronymstyle{sc-short-long-desc}%
               11186 {%
               11187 \GlsUseAcrEntryDispStyle{sc-short-long}%
               11188 }%
               11189 {%
               11190 \GlsUseAcrStyleDefs{sc-short-long}%
               11191 \renewcommand*{\GenericAcronymFields}{}%
               11192 \renewcommand*{\acronymsort}[2]{##2}%
               11193 \renewcommand*{\acronymentry}[1]{%
               11194 \glslongaccessdisplay{\glsentrylong{##1}}{##1}\space
               11195 (\glsshortaccessdisplay{\acronymfont{\glsentryshort{##1}}}{##1})}%
               11196 }
sm-short-long-desc 〈long〉(\textsmaller{〈short〉}) acronym style that has an accompanying description (which
                 the user needs to supply).
               11197 \renewacronymstyle{sm-short-long-desc}%
               11198 {%
               11199 \GlsUseAcrEntryDispStyle{sm-short-long}%
               11200 }%
               11201 {%
               11202 \GlsUseAcrStyleDefs{sm-short-long}%
               11203 \renewcommand*{\GenericAcronymFields}{}%
               11204 \renewcommand*{\acronymsort}[2]{##2}%
               11205 \renewcommand*{\acronymentry}[1]{%
               11206 \glslongaccessdisplay{\glsentrylong{##1}}{##1}\space
```

```
11207 (\glsshortaccessdisplay{\acronymfont{\glsentryshort{##1}}}{##1})}%
```
11208 }

dua 〈*long*〉 only acronym style.

```
11209 \renewacronymstyle{dua}%
11210 {%
  Check for long form in case this is a mixed glossary.
11211 \ifdefempty\glscustomtext
11212 {%
11213 \ifglshaslong{\glslabel}%
11214 {%
11215 \glsifplural
11216 \{%
  Plural form:
11217 \glscapscase
11218 \{ \%Plural form, don't adjust case:
11219 \glslongpluralaccessdisplay{\glsentrylongpl{\glslabel}}{\glslabel}%
11220 \glsinsert
11221 }%
11222 {%
  Plural form, make first letter upper case:
11223 \glslongpluralaccessdisplay{\Glsentrylongpl{\glslabel}}{\glslabel}%
11224 \qquad \qquad \qquad \qquad \qquad11225 }%
11225 }%
11226 {%
  Plural form, all caps:
11227 \glslongpluralaccessdisplay<br>11228 {\mfirstucMakeUppercase{\
11228 {\mfirstucMakeUppercase{\glsentrylongpl{\glslabel}}}{\glslabel}%<br>11229 \mfirstucMakeUppercase{\glsinsert}%
              \mfirstucMakeUppercase{\glsinsert}%
11230 } }11231 }%
11232 {%
  Singular form
11233 \glscapscase
11234 {%
  Singular form, don't adjust case:
11235 \glslongaccessdisplay{\glsentrylong{\glslabel}}{\glslabel}\glsinsert
11236 }%
11237 {%
  Subsequent singular form, make first letter upper case:
11238 \glslongaccessdisplay{\Glsentrylong{\glslabel}}{\glslabel}\glsinsert
11239 }%
11240 {%
```

```
Subsequent singular form, all caps:
11241 \glslongaccessdisplay
11242 {\mfirstucMakeUppercase
11243 {\glsentrylong{\glslabel}\glsinsert}}{\glslabel}%
11244 \mfirstucMakeUppercase{\glsinsert}%
11245 \frac{1245}{100}11246 }%
11247 }%
11248 {%
  Not an acronym:
11249 \glsgenentryfmt
11250 }%
11251 }%
11252 {\glscustomtext\glsinsert}%
11253 }%
11254 {%
11255 \renewcommand*{\GenericAcronymFields}{description={\the\glslongtok}}%
11256 \renewcommand*{\acrfullfmt}[3]{%
11257 \glslink[##1]{##2}{%
11258 \glslongaccessdisplay{\glsentrylong{##2}}{##2}##3\space
11259 (\glsshortaccessdisplay{\acronymfont{\glsentryshort{##2}}}{##2})}}%
11260 \renewcommand*{\Acrfullfmt}[3]{%
11261 \glslink[##1]{##2}{%
11262 \glslongaccessdisplay{\Glsentrylong{##2}}{##2}##3\space
11263 (\glsshortaccessdisplay{\acronymfont{\glsentryshort{##2}}}{##2})}}%
11264 \renewcommand*{\ACRfullfmt}[3]{%
11265 \glslink[##1]{##2}{%
11266 \glslongaccessdisplay
11267 {\mfirstucMakeUppercase{\glsentrylong{##2}}{##2}##3\space
11268 (\glsshortaccessdisplay{\acronymfont{\glsentryshort{##2}}}{##2})}}}%
11269 \renewcommand*{\acrfullplfmt}[3]{%
11270 \glslink[##1]{##2}{%
11271 \glslongpluralaccessdisplay
11272 {\glsentrylongpl{##2}}{##2}##3\space
11273 (\glsshortpluralaccessdisplay
11274 {\acronymfont{\glsentryshortpl{##2}}}{##2})}}%
11275 \renewcommand*{\Acrfullplfmt}[3]{%
11276 \glslink[##1]{##2}{%
11277 \glslongpluralaccessdisplay
11278 {\Glsentrylongpl{##2}}{##2}##3\space
11279 (\glsshortpluralaccessdisplay
11280 {\acronymfont{\glsentryshortpl{##2}}}{##2})}}%
11281 \renewcommand*{\ACRfullplfmt}[3]{%
11282 \glslink[##1]{##2}{%
11283 \glslongpluralaccessdisplay
11284 {\mfirstucMakeUppercase{\glsentrylongpl{##2}}{##2}##3\space
11285 (\glsshortpluralaccessdisplay
11286 {\acronymfont{\glsentryshortpl{##2}}}{##2})}}}%
11287 \renewcommand*{\glsentryfull}[1]{%
```

```
11288 \glslongaccessdisplay{\glsentrylong{##1}}\space
11289 (\glsshortaccessdisplay{\acronymfont{\glsentryshort{##1}}}{##1})%
11290 }%
11291 \renewcommand*{\Glsentryfull}[1]{%
11292 \glslongaccessdisplay{\Glsentrylong{##1}}{##1}\space
11293 (\glsshortaccessdisplay{\acronymfont{\glsentryshort{##1}}}{##1})%
11294 }%
11295 \renewcommand*{\glsentryfullpl}[1]{%
11296 \glslongpluralaccessdisplay{\glsentrylongpl{##1}}{##1}\space
11297 (\glsshortpluralaccessdisplay{\acronymfont{\glsentryshortpl{##1}}}{##1})%
11298 }%
11299 \renewcommand*{\Glsentryfullpl}[1]{%
11300 \glslongpluralaccessdisplay{\Glsentrylongpl{##1}}{##1}\space
11301 (\glsshortpluralaccessdisplay{\acronymfont{\glsentryshortpl{##1}}}{##1})%
11302 }%
11303 \renewcommand*{\acronymentry}[1]{%
11304 \glsshortaccessdisplay{\acronymfont{\glsentryshort{##1}}}{##1}}%
11305 \renewcommand*{\acronymsort}[2]{##1}%
11306 \renewcommand*{\acronymfont}[1]{##1}%
11307 \renewcommand*{\acrpluralsuffix}{\glspluralsuffix}%
11308 }
```
dua-desc 〈*long*〉 only acronym style with user-supplied description.

```
11309 \renewacronymstyle{dua-desc}%
11310 {%
11311 \GlsUseAcrEntryDispStyle{dua}%
11312 }%
11313 {%
11314 \GlsUseAcrStyleDefs{dua}%
11315 \renewcommand*{\GenericAcronymFields}{}%
11316 \renewcommand*{\acronymentry}[1]{%
11317 \glslongaccessdisplay{\acronymfont{\glsentrylong{##1}}}{##1}}%
11318 \renewcommand*{\acronymsort}[2]{##2}%
11319 }%
```
footnote 〈*short*〉\footnote{〈*long*〉} acronym style.

 \renewacronymstyle{footnote}% {%

Check for long form in case this is a mixed glossary.

```
11322 \ifglshaslong{\glslabel}{\glsgenacfmt}{\glsgenentryfmt}%
11323 }%
11324 {%
11325 \renewcommand*{\GenericAcronymFields}{description={\the\glslongtok}}%
  Need to ensure hyperlinks are switched off on first use:
```

```
11326 \glshyperfirstfalse
```

```
11327 \renewcommand*{\genacrfullformat}[2]{%
```

```
11328 \glsshortaccessdisplay
```

```
11329 {\protect\firstacronymfont{\glsentryshort{##1}}}{##1}##2%
```

```
11330 \protect\footnote{\glslongaccessdisplay{\glsentrylong{##1}}{##1}}%
11331 }%
11332 \renewcommand*{\Genacrfullformat}[2]{%
11333 \glsshortaccessdisplay
11334 {\firstacronymfont{\Glsentryshort{##1}}}{##1}##2%
11335 \protect\footnote{\glslongaccessdisplay{\glsentrylong{##1}}{##1}}%
11336 }%
11337 \renewcommand*{\genplacrfullformat}[2]{%
11338 \glsshortpluralaccessdisplay
11339 {\protect\firstacronymfont{\glsentryshortpl{##1}}}{##1}##2%
11340 \protect\footnote{\glslongpluralaccessdisplay{\glsentrylongpl{##1}}{##1}}%
11341 }%
11342 \renewcommand*{\Genplacrfullformat}[2]{%
11343 \glsshortpluralaccessdisplay
11344 {\protect\firstacronymfont{\Glsentryshortpl{##1}}}{##1}##2%
11345 \protect\footnote{\glslongpluralaccessdisplay{\glsentrylongpl{##1}}{##1}}%
11346 }%
11347 \renewcommand*{\acronymentry}[1]{%
11348 \glsshortaccessdisplay{\acronymfont{\glsentryshort{##1}}}{##1}}%
11349 \renewcommand*{\acronymsort}[2]{##1}%
11350 \renewcommand*{\acronymfont}[1]{##1}%
11351 \renewcommand*{\acrpluralsuffix}{\glspluralsuffix}%
```
Don't use footnotes for \acrfull:

```
11352 \renewcommand*{\acrfullfmt}[3]{%
11353 \glslink[##1]{##2}{%
11354 \glsshortaccessdisplay{\acronymfont{\glsentryshort{##2}}}{##2}##3\space
11355 (\glslongaccessdisplay{\glsentrylong{##2}}{##2})}}%
11356 \renewcommand*{\Acrfullfmt}[3]{%
11357 \glslink[##1]{##2}{%
11358 \glsshortaccessdisplay{\acronymfont{\Glsentryshort{##2}}}{##2}##3\space
11359 (\glslongaccessdisplay{\glsentrylong{##2}}{##2})}}%
11360 \renewcommand*{\ACRfullfmt}[3]{%
11361 \glslink[##1]{##2}{%
11362 \glsshortaccessdisplay
11363 {\mfirstucMakeUppercase
11364 {\acronymfont{\glsentryshort{##2}}}{##2}##3\space
11365 (\glslongaccessdisplay{\glsentrylong{##2}}{##2})}}}%
11366 \renewcommand*{\acrfullplfmt}[3]{%
11367 \glslink[##1]{##2}{%
11368 \glsshortpluralaccessdisplay
11369 {\acronymfont{\glsentryshortpl{##2}}}{##2}##3\space
11370 (\glslongpluralaccessdisplay{\glsentrylongpl{##2}}{##2})}}%
11371 \renewcommand*{\Acrfullplfmt}[3]{%
11372 \glslink[##1]{##2}{%
11373 \glsshortpluralaccessdisplay
11374 {\acronymfont{\Glsentryshortpl{##2}}}{##2}##3\space
11375 (\glslongpluralaccessdisplay{\glsentrylongpl{##2}})}}%
11376 \renewcommand*{\ACRfullplfmt}[3]{%
11377 \glslink[##1]{##2}{%
```

```
11378 \glsshortpluralaccessdisplay
          11379 {\mfirstucMakeUppercase
          11380 {\alpha {\acronymfont{\glsentryshortpl{##2}}}{##2}##3\space
          11381 (\glslongpluralaccessdisplay{\glsentrylongpl{##2}}{##2})}}}%
             Similarly for \glsentryfull etc:
          11382 \renewcommand*{\glsentryfull}[1]{%
          11383 \glsshortaccessdisplay{\acronymfont{\glsentryshort{##1}}}{##1}\space
          11384 (\glslongaccessdisplay{\glsentrylong{##1}}{##1})}%
          11385 \renewcommand*{\Glsentryfull}[1]{%
          11386 \glsshortaccessdisplay{\acronymfont{\Glsentryshort{##1}}}{##1}\space
          11387 (\glslongaccessdisplay{\glsentrylong{##1}}{##1})}%
          11388 \renewcommand*{\glsentryfullpl}[1]{%
          11389 \glsshortpluralaccessdisplay
          11390 {\acronymfont{\glsentryshortpl{##1}}}{##1}\space
          11391 (\glslongpluralaccessdisplay{\glsentrylongpl{##1}}{##1})}%
          11392 \renewcommand*{\Glsentryfullpl}[1]{%
          11393 \glsshortpluralaccessdisplay
          11394 {\acronymfont{\Glsentryshortpl{##1}}}{##1}\space
          11395 (\glslongpluralaccessdisplay{\glsentrylongpl{##1}}{##1})}%
          11396 }
footnote-sc \textsc{〈short〉}\footnote{〈long〉} acronym style.
          11397 \renewacronymstyle{footnote-sc}%
          11398 {%
          11399 \GlsUseAcrEntryDispStyle{footnote}%
          11400 }%
          11401 {%
          11402 \GlsUseAcrStyleDefs{footnote}%
          11403 \renewcommand{\acronymentry}[1]{%
          11404 \glsshortaccessdisplay{\acronymfont{\glsentryshort{##1}}}{##1}}
          11405 \renewcommand{\acronymfont}[1]{\textsc{##1}}%
          11406 \renewcommand*{\acrpluralsuffix}{\glstextup{\glspluralsuffix}}%
          11407 }%
footnote-sm \textsmaller{〈short〉}\footnote{〈long〉} acronym style.
          11408 \renewacronymstyle{footnote-sm}%
          11409 {%
          11410 \GlsUseAcrEntryDispStyle{footnote}%
          11411 }%
          11412 {%
          11413 \GlsUseAcrStyleDefs{footnote}%
          11414 \renewcommand{\acronymentry}[1]{%
          11415 \glsshortaccessdisplay{\acronymfont{\glsentryshort{##1}}}{##1}}
          11416 \renewcommand{\acronymfont}[1]{\textsmaller{##1}}%
          11417 \renewcommand*{\acrpluralsuffix}{\glspluralsuffix}%
          11418 }%
```
footnote-desc 〈*short*〉\footnote{〈*long*〉} acronym style that has an accompanying description (which the user needs to supply).

```
11419 \renewacronymstyle{footnote-desc}%
               11420 {%
               11421 \GlsUseAcrEntryDispStyle{footnote}%
               11422 }%
               11423 {%
               11424 \GlsUseAcrStyleDefs{footnote}%
               11425 \renewcommand*{\GenericAcronymFields}{}%
               11426 \renewcommand*{\acronymsort}[2]{##2}%
               11427 \renewcommand*{\acronymentry}[1]{%
               11428 \glslongaccessdisplay{\glsentrylong{##1}}{##1}\space
               11429 (\glsshortaccessdisplay{\acronymfont{\glsentryshort{##1}}}{##1})}%
               11430 }
footnote-sc-desc \textsc{〈short〉}\footnote{〈long〉} acronym style that has an accompanying description
                 (which the user needs to supply).
               11431 \renewacronymstyle{footnote-sc-desc}%
               11432 {%
               11433 \GlsUseAcrEntryDispStyle{footnote-sc}%
               11434 }%
               11435 {%
               11436 \GlsUseAcrStyleDefs{footnote-sc}%
               11437 \renewcommand*{\GenericAcronymFields}{}%
               11438 \renewcommand*{\acronymsort}[2]{##2}%
               11439 \renewcommand*{\acronymentry}[1]{%
               11440 \glslongaccessdisplay{\glsentrylong{##1}}{##1}\space
               11441 (\glsshortaccessdisplay{\acronymfont{\glsentryshort{##1}}}{##1})}%
               11442 }
footnote-sm-desc \textsmaller{〈short〉}\footnote{〈long〉} acronym style that has an accompanying de-
                 scription (which the user needs to supply).
               11443 \renewacronymstyle{footnote-sm-desc}%
               11444 {%
               11445 \GlsUseAcrEntryDispStyle{footnote-sm}%
               11446 }%
               11447 {%
               11448 \GlsUseAcrStyleDefs{footnote-sm}%
               11449 \renewcommand*{\GenericAcronymFields}{}%
               11450 \renewcommand*{\acronymsort}[2]{##2}%
               11451 \renewcommand*{\acronymentry}[1]{%
               11452 \glslongaccessdisplay{\glsentrylong{##1}}{##1}\space
               11453 (\glsshortaccessdisplay{\acronymfont{\glsentryshort{##1}}}{##1})}%
               11454 }
```
Use \newacronymhook to modify the key list to set the access text to the long version by default.

```
11455 \renewcommand*{\newacronymhook}{%
```
\edef\@gls@keylist{shortaccess=\the\glslongtok,%

- \the\glskeylisttok}%
- \expandafter\glskeylisttok\expandafter{\@gls@keylist}%

}

```
1tNewAcronymDef Modify default style to use access text:
             11460 \renewcommand*{\DefaultNewAcronymDef}{%
             11461 \edef\@do@newglossaryentry{%
             11462 \noexpand\newglossaryentry{\the\glslabeltok}%
             11463 \{%
             11464 type=\acronymtype,%
             11465 name={\the\glsshorttok},%
             11466 description={\the\glslongtok},%
             11467 descriptionaccess=\relax,
             11468 text={\the\glsshorttok},%
             11469 access={\noexpand\@glo@textaccess},%
             11470 sort={\the\glsshorttok},%
             11471 short={\the\glsshorttok},%
             11472 shortplural={\the\glsshorttok\noexpand\acrpluralsuffix},%
             11473 shortaccess={\the\glslongtok},%
             11474 long={\the\glslongtok},%
             11475 longplural={\the\glslongtok\noexpand\acrpluralsuffix},%
             11476 descriptionplural={\the\glslongtok\noexpand\acrpluralsuffix},%
             11477 first={\noexpand\glslongaccessdisplay
             11478 {\the\glslongtok}{\the\glslabeltok}\space
             11479 (\noexpand\glsshortaccessdisplay
             11480 {\the\glsshorttok}{\the\glslabeltok})},%
             11481 plural={\the\glsshorttok\acrpluralsuffix},%
             11482 firstplural={\noexpand\glslongpluralaccessdisplay
             11483 {\noexpand\@glo@longpl}{\the\glslabeltok}\space
             11484 (\noexpand\glsshortpluralaccessdisplay
             11485 {\noexpand\@glo@shortpl}{\the\glslabeltok})},%
             11486 firstaccess=\relax,
             11487 firstpluralaccess=\relax,
             11488 textaccess={\noexpand\@glo@shortaccess},%
             11489 \the\glskeylisttok
             11490 }%
             11491 }%
             11492 \let\@org@gls@assign@firstpl\gls@assign@firstpl
             11493 \let\@org@gls@assign@plural\gls@assign@plural
             11494 \let\@org@gls@assign@descplural\gls@assign@descplural
             11495 \def\gls@assign@firstpl##1##2{%
             11496 \@@gls@expand@field{##1}{firstpl}{##2}%
             11497 }%
             11498 \def\gls@assign@plural##1##2{%
             11499 \@@gls@expand@field{##1}{plural}{##2}%
             11500 }%
             11501 \def\gls@assign@descplural##1##2{%
             11502 \@@gls@expand@field{##1}{descplural}{##2}%
             11503 }%
             11504 \@do@newglossaryentry
             11505 \let\gls@assign@firstpl\@org@gls@assign@firstpl
```

```
11506 \let\gls@assign@plural\@org@gls@assign@plural
11507 \let\gls@assign@symbolplural\@org@gls@assign@symbolplural
11508 }
```
#### teNewAcronymDef

```
11509 \renewcommand*{\DescriptionFootnoteNewAcronymDef}{%
11510 \edef\@do@newglossaryentry{%
11511 \noexpand\newglossaryentry{\the\glslabeltok}%
11512 {%
11513 type=\acronymtype,%
11514 name={\noexpand\acronymfont{\the\glsshorttok}},%
11515 sort={\the\glsshorttok},%
11516 text={\the\glsshorttok},%
11517 short={\the\glsshorttok},%
11518 shortplural={\the\glsshorttok\noexpand\acrpluralsuffix},%
11519 shortaccess={\the\glslongtok},%
11520 long={\the\glslongtok},%
11521 longplural={\the\glslongtok\noexpand\acrpluralsuffix},%
11522 access={\noexpand\@glo@textaccess},%
11523 plural={\the\glsshorttok\noexpand\acrpluralsuffix},%
11524 symbol={\the\glslongtok},%
11525 symbolplural={\the\glslongtok\noexpand\acrpluralsuffix},%
11526 firstpluralaccess=\relax,
11527 textaccess={\noexpand\@glo@shortaccess},%
11528 \the\glskeylisttok
11529 }%
11530 }%
11531 \let\@org@gls@assign@firstpl\gls@assign@firstpl
11532 \let\@org@gls@assign@plural\gls@assign@plural
11533 \let\@org@gls@assign@symbolplural\gls@assign@symbolplural
11534 \def\gls@assign@firstpl##1##2{%
11535 \@@gls@expand@field{##1}{firstpl}{##2}%
11536 }%
11537 \def\gls@assign@plural##1##2{%
11538 \@@gls@expand@field{##1}{plural}{##2}%
11539 }%
11540 \def\gls@assign@symbolplural##1##2{%
11541 \@@gls@expand@field{##1}{symbolplural}{##2}%
11542 }%
11543 \@do@newglossaryentry
11544 \let\gls@assign@plural\@org@gls@assign@plural
11545 \let\gls@assign@firstpl\@org@gls@assign@firstpl
11546 \let\gls@assign@symbolplural\@org@gls@assign@symbolplural
11547 }
```
#### \DescriptionNewAcronymDef

 \renewcommand\*{\DescriptionNewAcronymDef}{% \edef\@do@newglossaryentry{% \noexpand\newglossaryentry{\the\glslabeltok}%

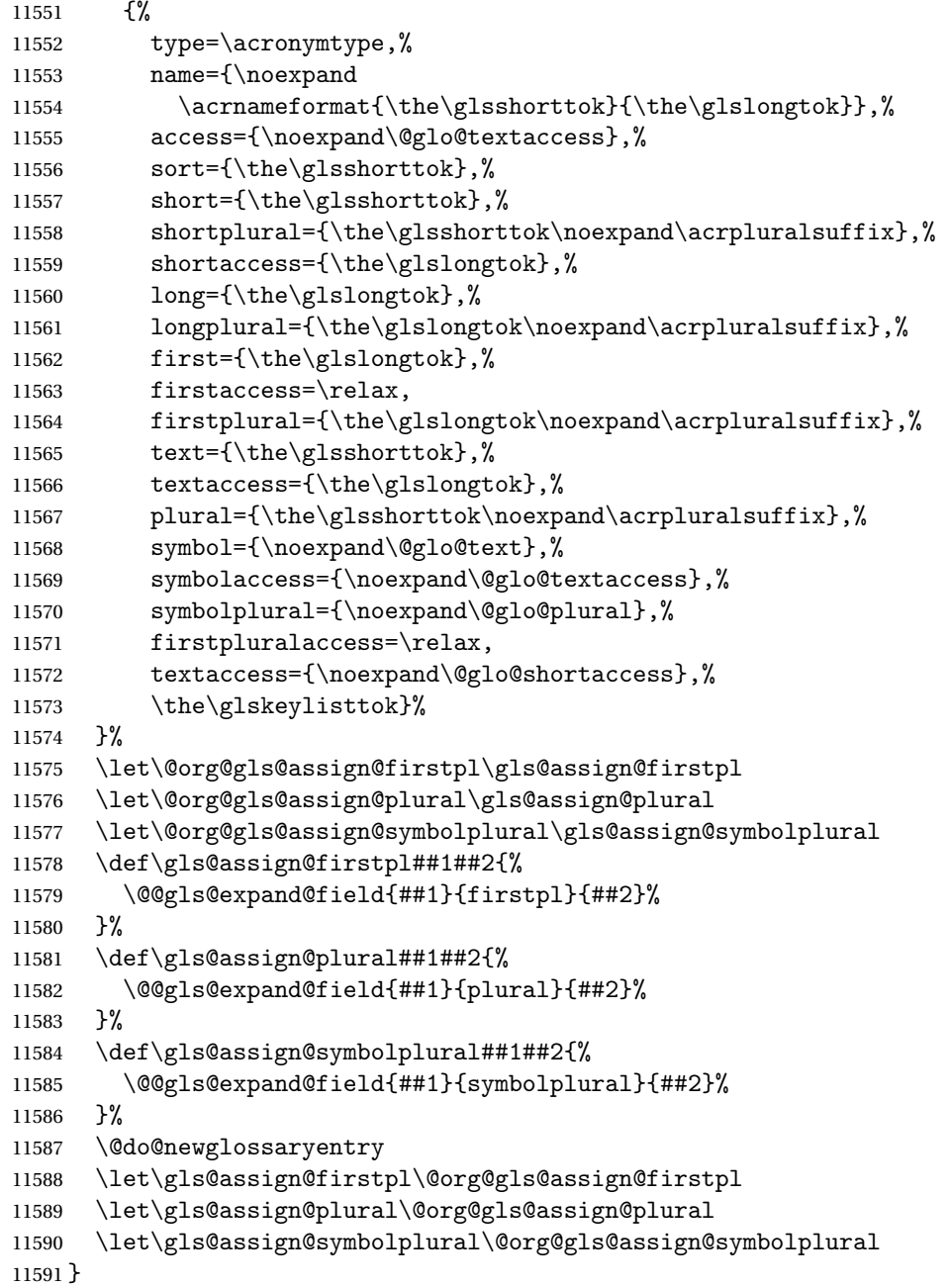

#### teNewAcronymDef

 \renewcommand\*{\FootnoteNewAcronymDef}{% 11593 \edef\@do@newglossaryentry{%<br>11594 \noexpand\newglossaryentry+ \noexpand\newglossaryentry{\the\glslabeltok}% {% 11596 type=\acronymtype,% 11597 name={\noexpand\acronymfont{\the\glsshorttok}},%

```
11598 sort={\the\glsshorttok},%
11599 text={\the\glsshorttok},%
11600 textaccess={\the\glslongtok},%
11601 access={\noexpand\@glo@textaccess},%
11602 plural={\the\glsshorttok\noexpand\acrpluralsuffix},%
11603 short={\the\glsshorttok},%
11604 shortplural={\the\glsshorttok\noexpand\acrpluralsuffix},%
11605 long={\the\glslongtok},%
11606 longplural={\the\glslongtok\noexpand\acrpluralsuffix},%
11607 description={\the\glslongtok},%
11608 descriptionplural={\the\glslongtok\noexpand\acrpluralsuffix},%
11609 \the\glskeylisttok
11610 }%
11611 }%
11612 \let\@org@gls@assign@plural\gls@assign@plural
11613 \let\@org@gls@assign@firstpl\gls@assign@firstpl
11614 \let\@org@gls@assign@descplural\gls@assign@descplural
11615 \def\gls@assign@firstpl##1##2{%
11616 \@@gls@expand@field{##1}{firstpl}{##2}%
11617 }%
11618 \def\gls@assign@plural##1##2{%
11619 \@@gls@expand@field{##1}{plural}{##2}%
11620 }%
11621 \def\gls@assign@descplural##1##2{%
11622 \@@gls@expand@field{##1}{descplural}{##2}%
11623 }%
11624 \@do@newglossaryentry
11625 \let\gls@assign@plural\@org@gls@assign@plural
11626 \let\gls@assign@firstpl\@org@gls@assign@firstpl
11627 \let\gls@assign@descplural\@org@gls@assign@descplural
11628 }
```
#### \SmallNewAcronymDef

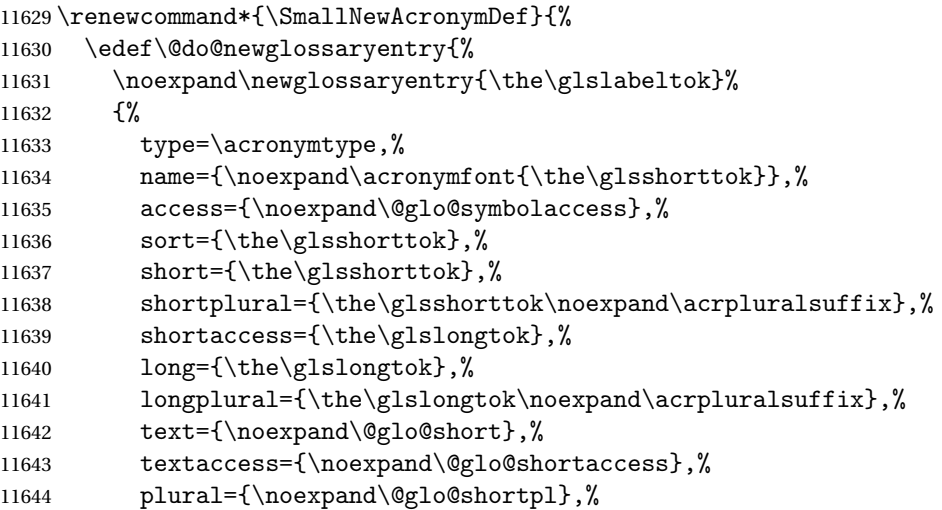

```
11645 first={\the\glslongtok},%
11646 firstaccess=\relax,
11647 firstplural={\the\glslongtok\noexpand\acrpluralsuffix},%
11648 description={\noexpand\@glo@first},%
11649 descriptionplural={\noexpand\@glo@firstplural},%
11650 symbol={\the\glsshorttok},%
11651 symbolaccess={\the\glslongtok},%
11652 symbolplural={\the\glsshorttok\noexpand\acrpluralsuffix},%
11653 \the\glskeylisttok
11654 }%
11655 }%
11656 \let\@org@gls@assign@firstpl\gls@assign@firstpl
11657 \let\@org@gls@assign@plural\gls@assign@plural
11658 \let\@org@gls@assign@descplural\gls@assign@descplural
11659 \let\@org@gls@assign@symbolplural\gls@assign@symbolplural
11660 \def\gls@assign@firstpl##1##2{%
11661 \@@gls@expand@field{##1}{firstpl}{##2}%
11662 }%
11663 \def\gls@assign@plural##1##2{%
11664 \@@gls@expand@field{##1}{plural}{##2}%
11665 }%
11666 \def\gls@assign@descplural##1##2{%
11667 \@@gls@expand@field{##1}{descplural}{##2}%
11668 }%
11669 \def\gls@assign@symbolplural##1##2{%
11670 \@@gls@expand@field{##1}{symbolplural}{##2}%
11671 }%
11672 \@do@newglossaryentry
11673 \let\gls@assign@firstpl\@org@gls@assign@firstpl
11674 \let\gls@assign@plural\@org@gls@assign@plural
11675 \let\gls@assign@descplural\@org@gls@assign@descplural
11676 \let\gls@assign@symbolplural\@org@gls@assign@symbolplural
11677 }
```
The following are kept for compatibility with versions before 3.0:

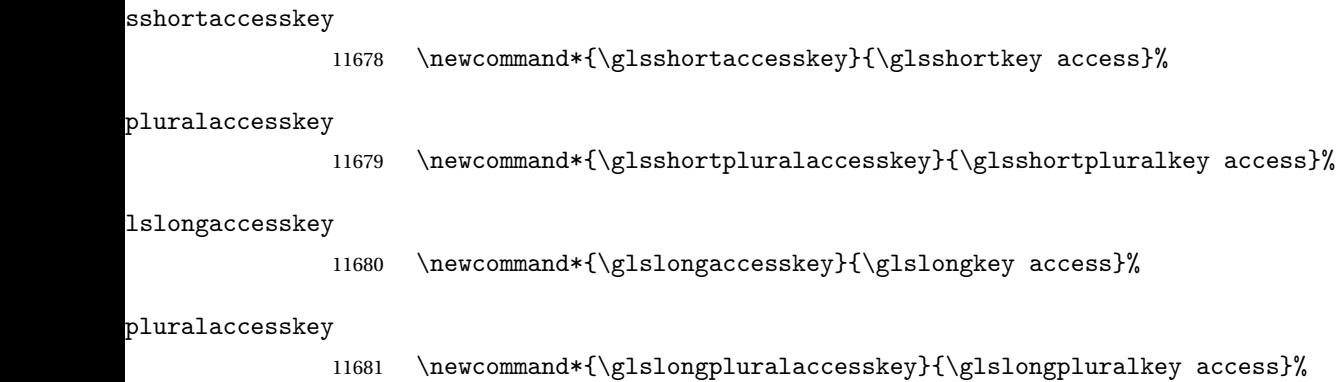

## 5.5 Debugging Commands

#### owglonameaccess

```
11682 \newcommand*{\showglonameaccess}[1]{%
11683 \expandafter\show\csname glo@\glsdetoklabel{#1}@access\endcsname
11684 }
```
#### owglotextaccess

 \newcommand\*{\showglotextaccess}[1]{% \expandafter\show\csname glo@\glsdetoklabel{#1}@textaccess\endcsname }

#### glopluralaccess

```
11688 \newcommand*{\showglopluralaccess}[1]{%
11689 \expandafter\show\csname glo@\glsdetoklabel{#1}@pluralaccess\endcsname
11690 }
```
#### wglofirstaccess

 \newcommand\*{\showglofirstaccess}[1]{% \expandafter\show\csname glo@\glsdetoklabel{#1}@firstaccess\endcsname }

#### $\verb|rstpluralaccess|$

 \newcommand\*{\showglofirstpluralaccess}[1]{% \expandafter\show\csname glo@\glsdetoklabel{#1}@firstpluralaccess\endcsname }

#### \showglosymbolaccess

 \newcommand\*{\showglosymbolaccess}[1]{% \expandafter\show\csname glo@\glsdetoklabel{#1}@symbolaccess\endcsname }

#### bolpluralaccess

 \newcommand\*{\showglosymbolpluralaccess}[1]{% \expandafter\show\csname glo@\glsdetoklabel{#1}@symbolpluralaccess\endcsname }

#### owglodescaccess

 \newcommand\*{\showglodescaccess}[1]{% \expandafter\show\csname glo@\glsdetoklabel{#1}@descaccess\endcsname }

#### escpluralaccess

 \newcommand\*{\showglodescpluralaccess}[1]{% \expandafter\show\csname glo@\glsdetoklabel{#1}@descpluralaccess\endcsname }

wgloshortaccess

```
11709 \newcommand*{\showgloshortaccess}[1]{%
11710 \expandafter\show\csname glo@\glsdetoklabel{#1}@shortaccess\endcsname
11711 }
```
#### ortpluralaccess

```
11712 \newcommand*{\showgloshortpluralaccess}[1]{%
11713 \expandafter\show\csname glo@\glsdetoklabel{#1}@shortpluralaccess\endcsname
11714 }
```
#### owglolongaccess

```
11715 \newcommand*{\showglolongaccess}[1]{%
11716 \expandafter\show\csname glo@\glsdetoklabel{#1}@longaccess\endcsname
11717 }
```
#### ongpluralaccess

```
11718 \newcommand*{\showglolongpluralaccess}[1]{%
11719 \expandafter\show\csname glo@\glsdetoklabel{#1}@longpluralaccess\endcsname
11720 }
```
## 6 Multi-Lingual Support

Many thanks to everyone who contributed to the translations both via email and on comp.text.tex. Language support has now been split off into independent language modules.

```
11721 \NeedsTeXFormat{LaTeX2e}
```
\ProvidesPackage{glossaries-babel}[2018/06/01 v4.40 (NLCT)]

Load tracklang to obtain language settings.

```
11723 \RequirePackage{tracklang}
11724 \let\glsifusetranslator\@secondoftwo
```
Check for tracked languages:

```
11725 \AnyTrackedLanguages
11726 {%
11727 \ForEachTrackedDialect{\this@dialect}{%
11728 \IfTrackedLanguageFileExists{\this@dialect}%
11729 {glossaries-}% prefix
11730 {.ldf}%
11731 \{%
11732 \RequireGlossariesLang{\CurrentTrackedTag}%
11733 }%
11734 {%
11735 \PackageWarningNoLine{glossaries}%
11736 {No language module detected for '\this@dialect'.\MessageBreak
11737 Language modules need to be installed separately.\MessageBreak
11738 Please check on CTAN for a bundle called\MessageBreak
11739 'glossaries-\CurrentTrackedLanguage' or similar}%
11740 }%
11741 }%
11742 }%
11743 {}%
```
## 6.1 Polyglossia Captions

Language support has now been split off into independent language modules.

```
11744 \NeedsTeXFormat{LaTeX2e}
11745 \ProvidesPackage{glossaries-polyglossia}[2018/06/01 v4.40 (NLCT)]
  Load tracklang to obtain language settings.
11746 \RequirePackage{tracklang}
11747 \let\glsifusetranslator\@secondoftwo
```
Check for tracked languages:

```
11748 \AnyTrackedLanguages
```
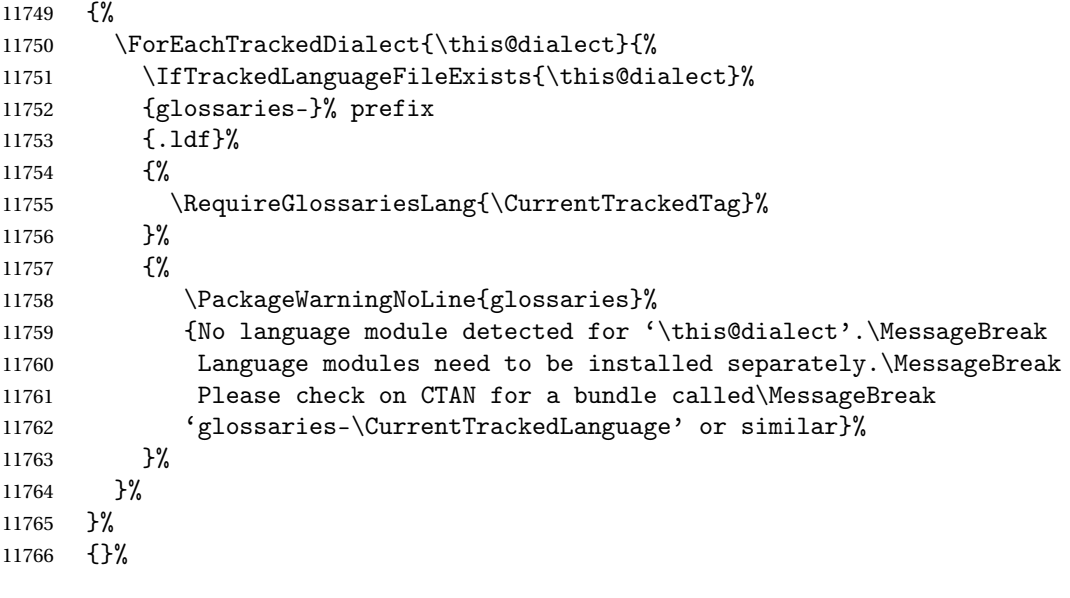

## Glossary

makeindex An indexing application. [9,](#page-8-0) [13,](#page-12-0) [29,](#page-28-0) [30,](#page-29-0) [179](#page-178-0)

xindy An flexible indexing application with multilingual support written in Perl. [9,](#page-8-0) [13,](#page-12-0) [29,](#page-28-0) [30,](#page-29-0) [179](#page-178-0)

# Change History

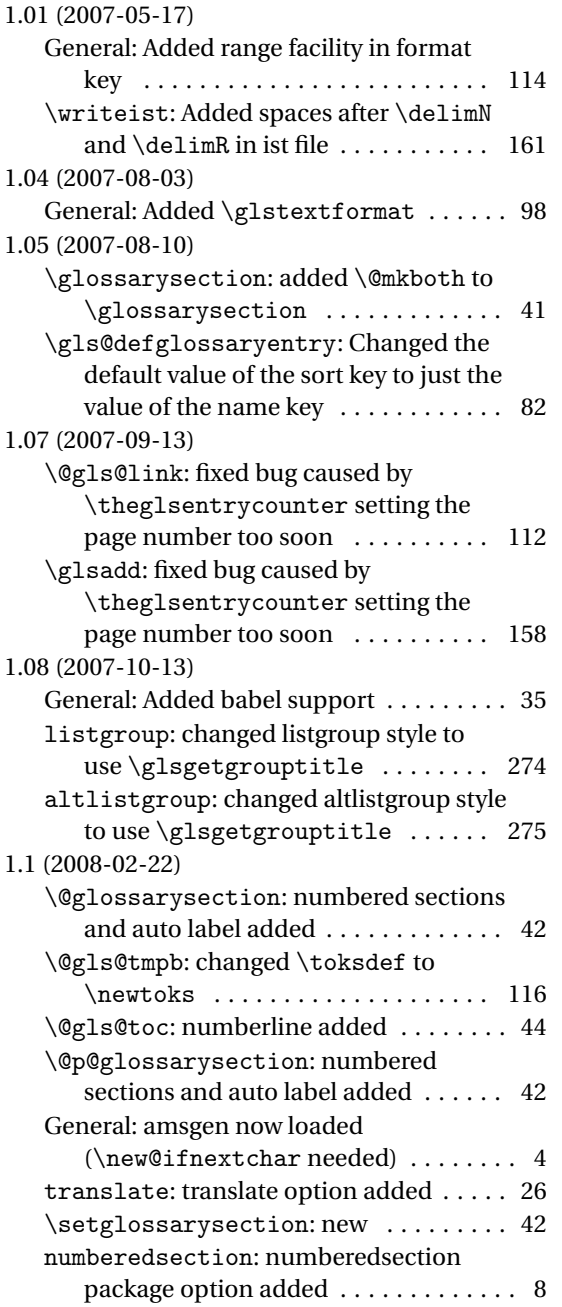

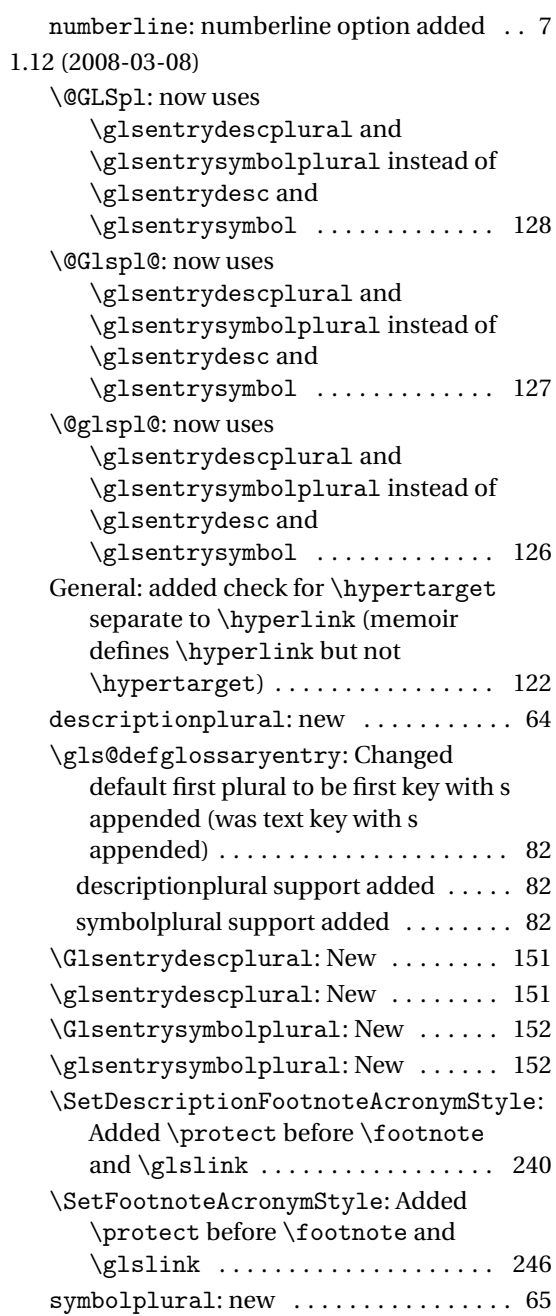

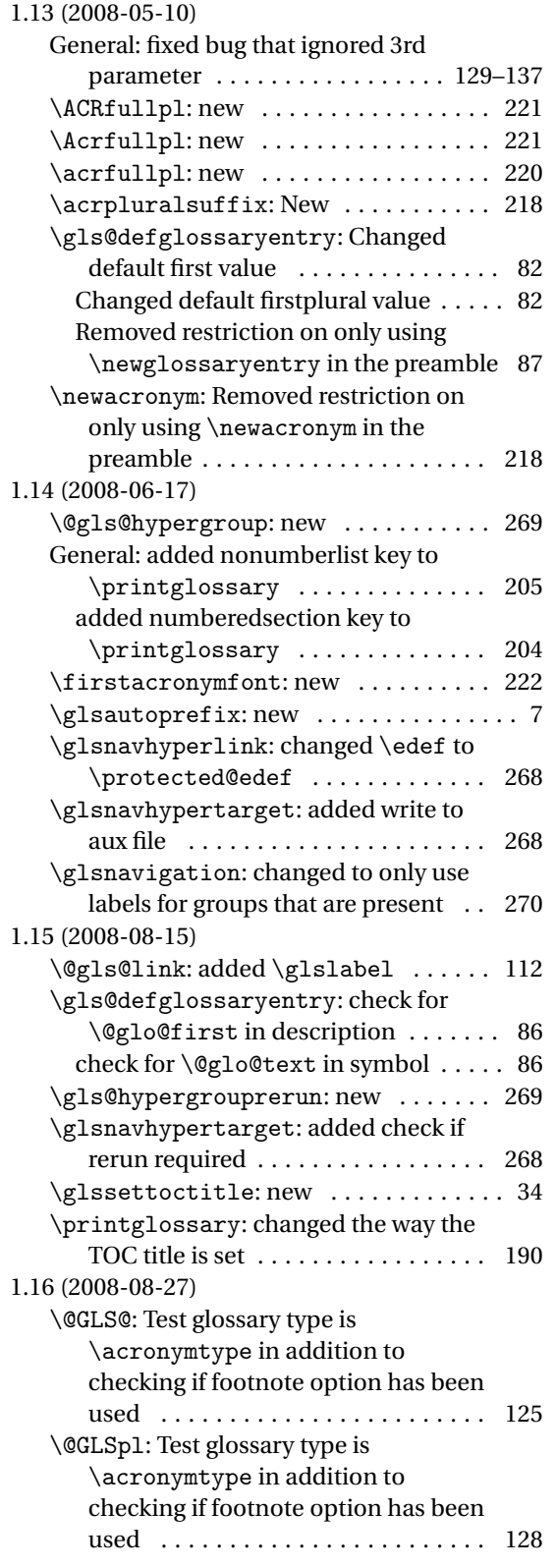

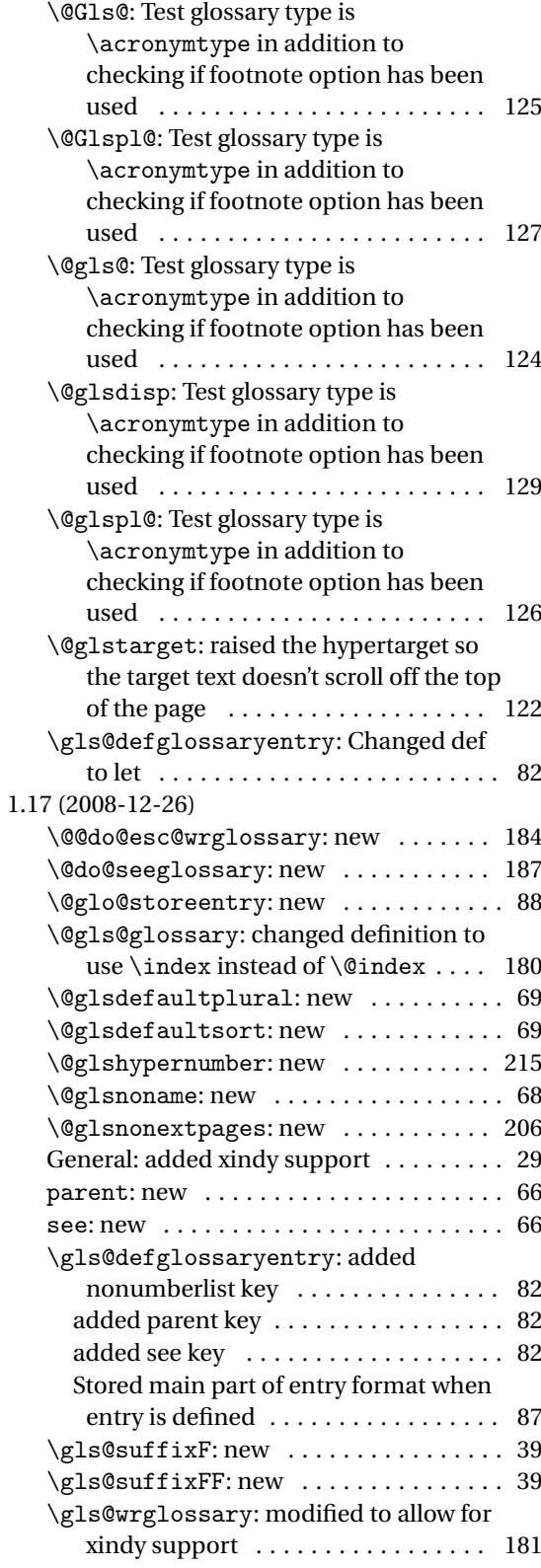

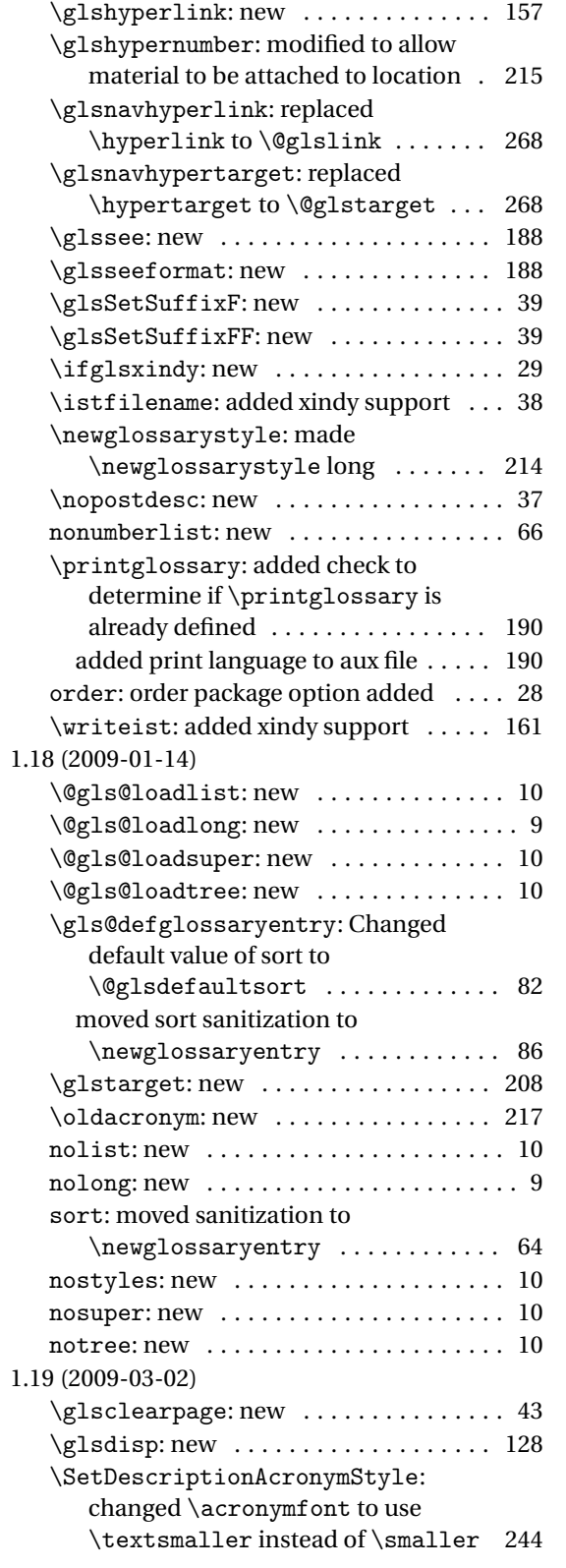

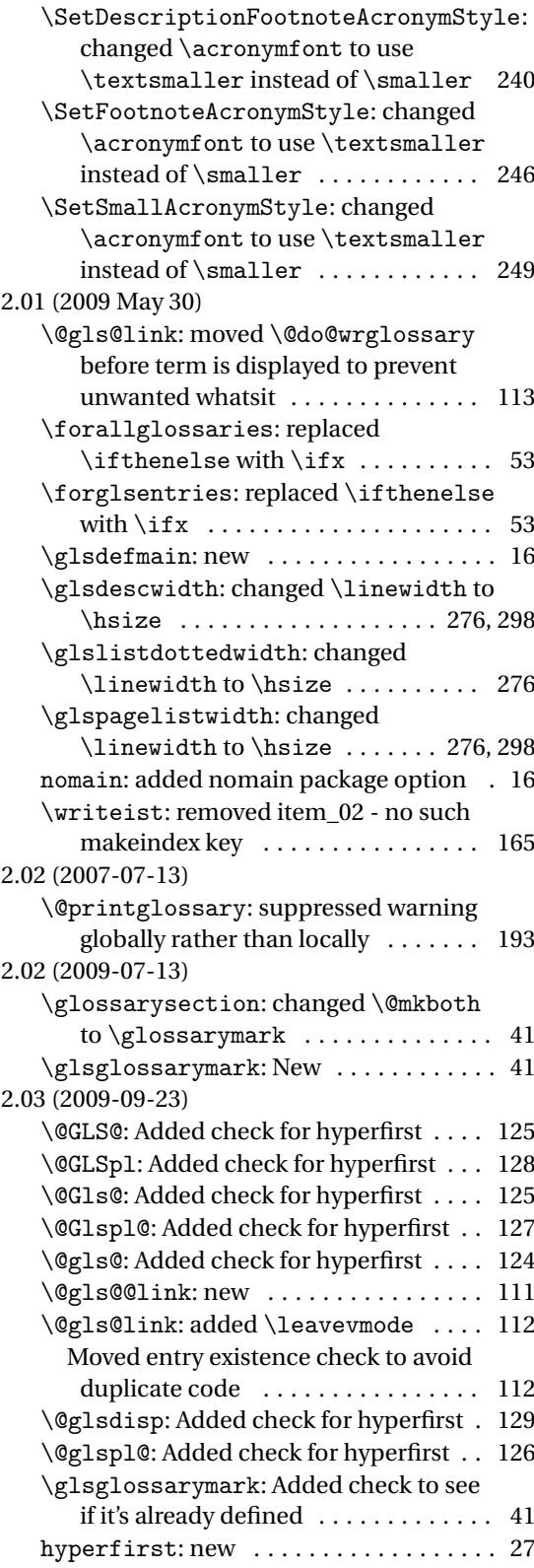

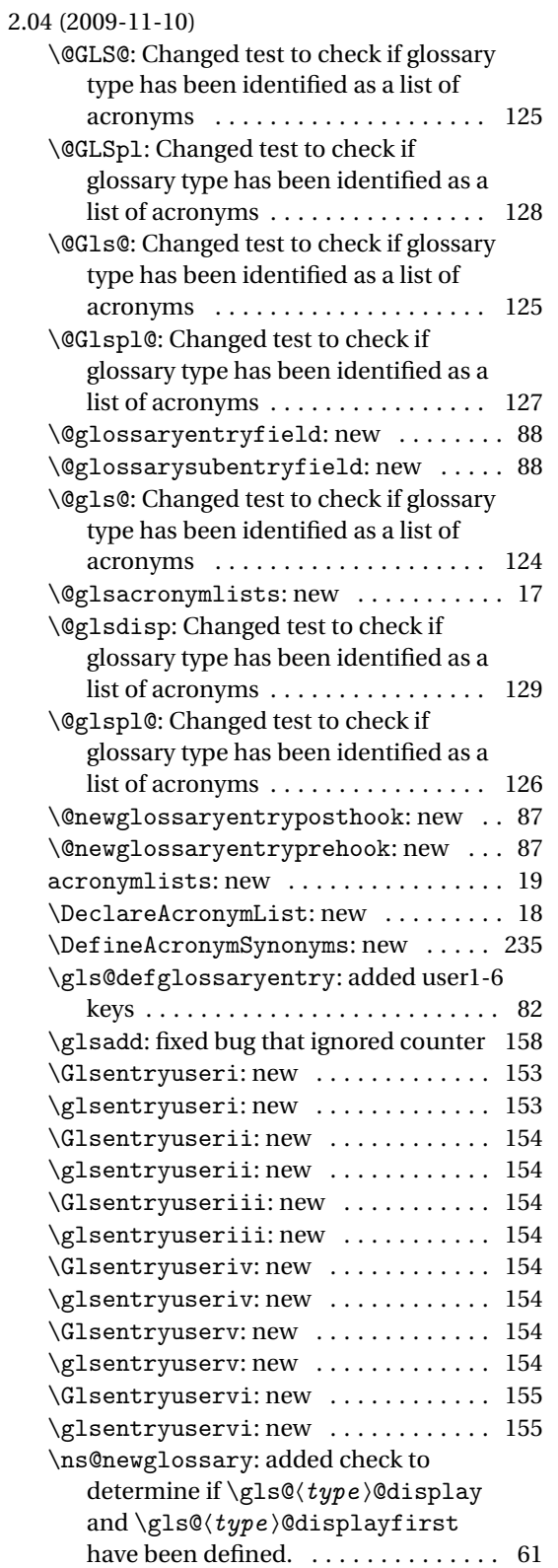

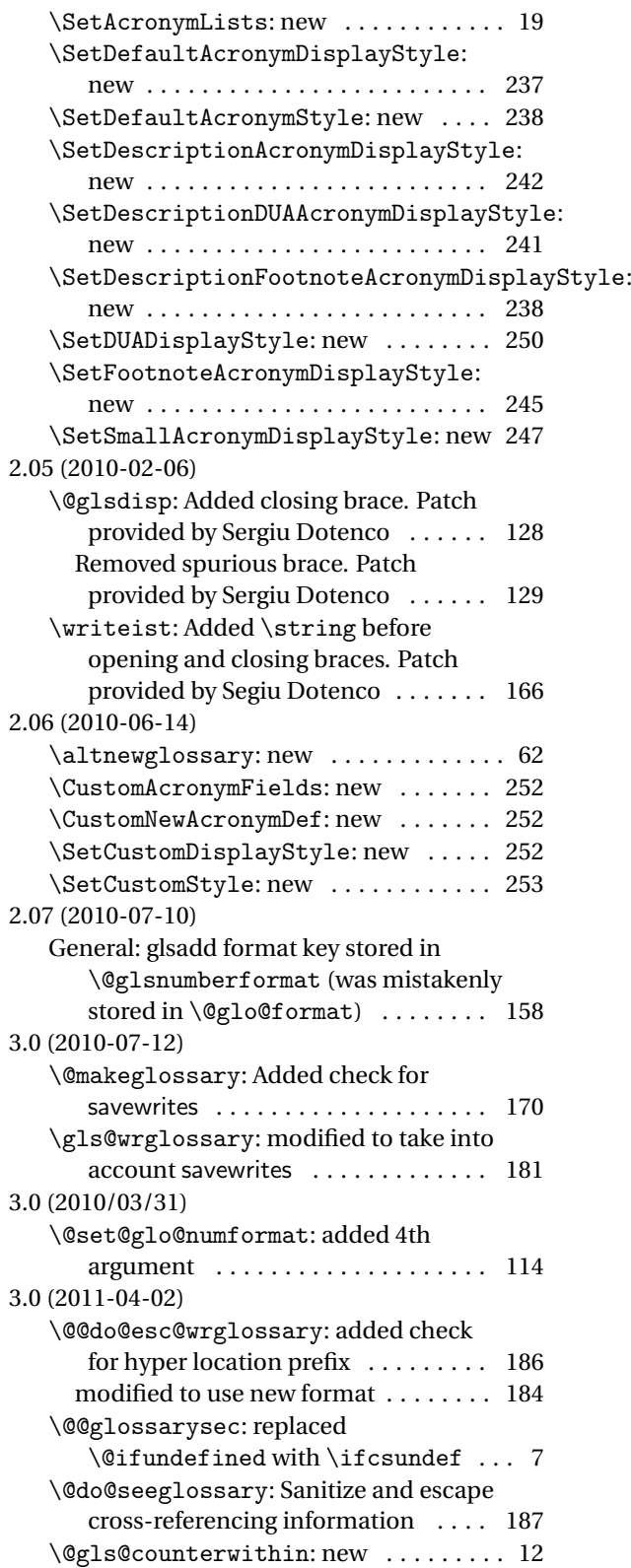

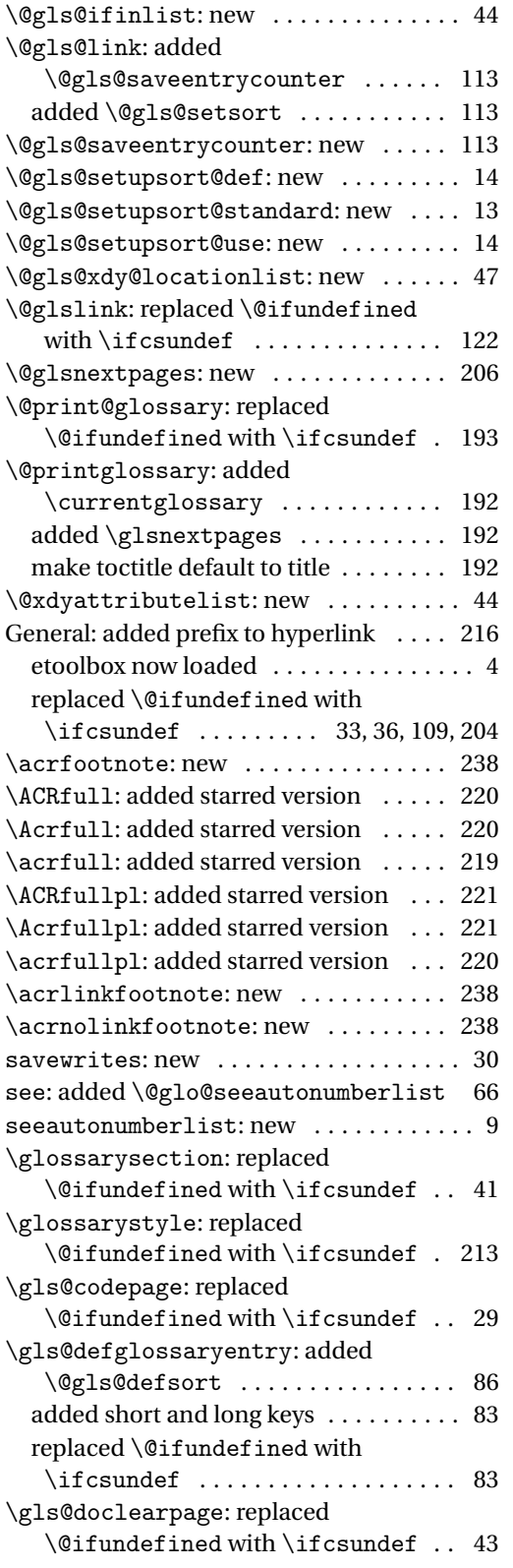

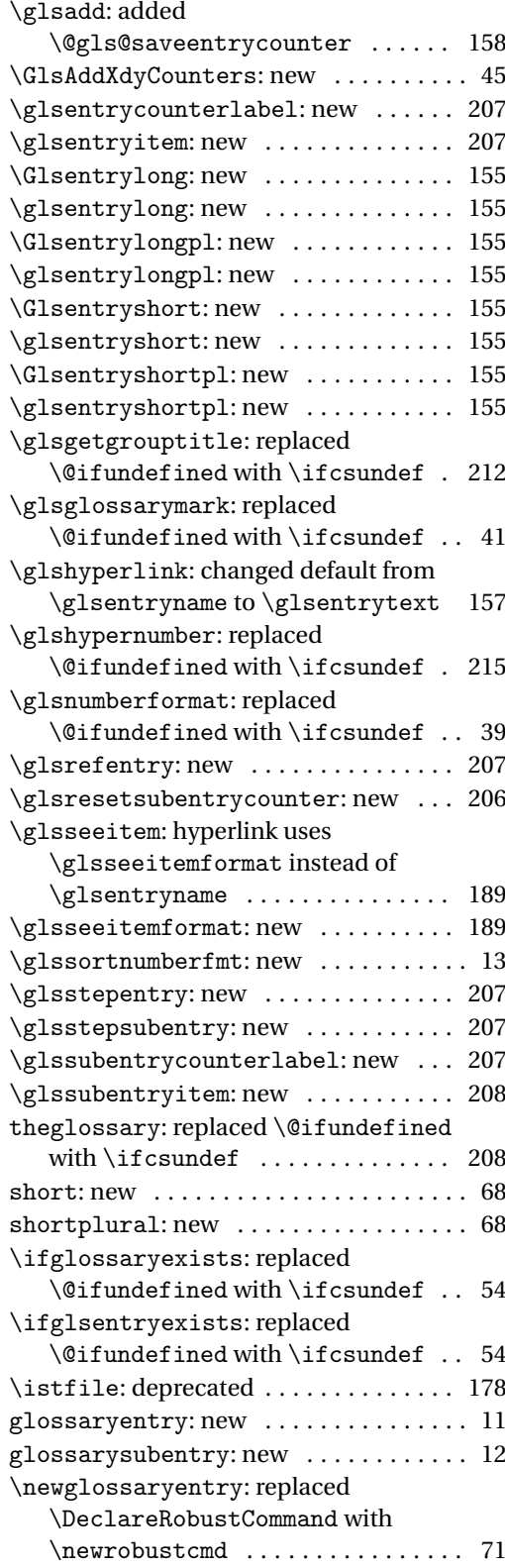

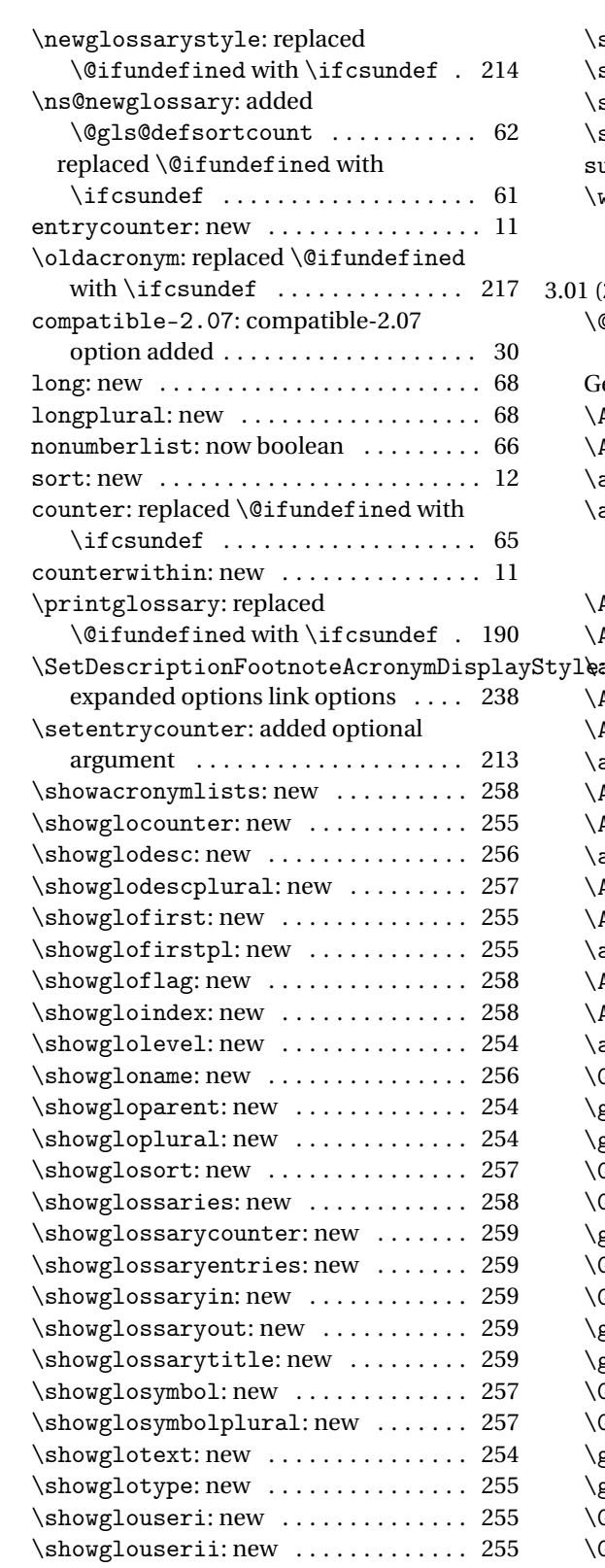

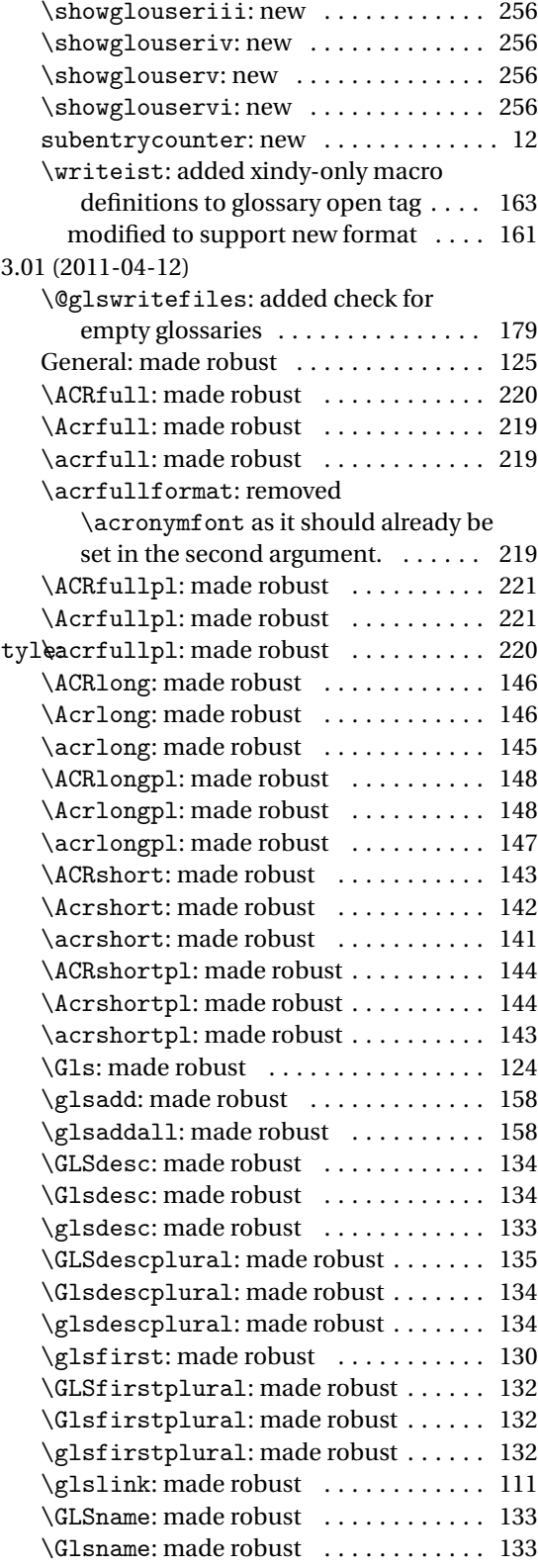

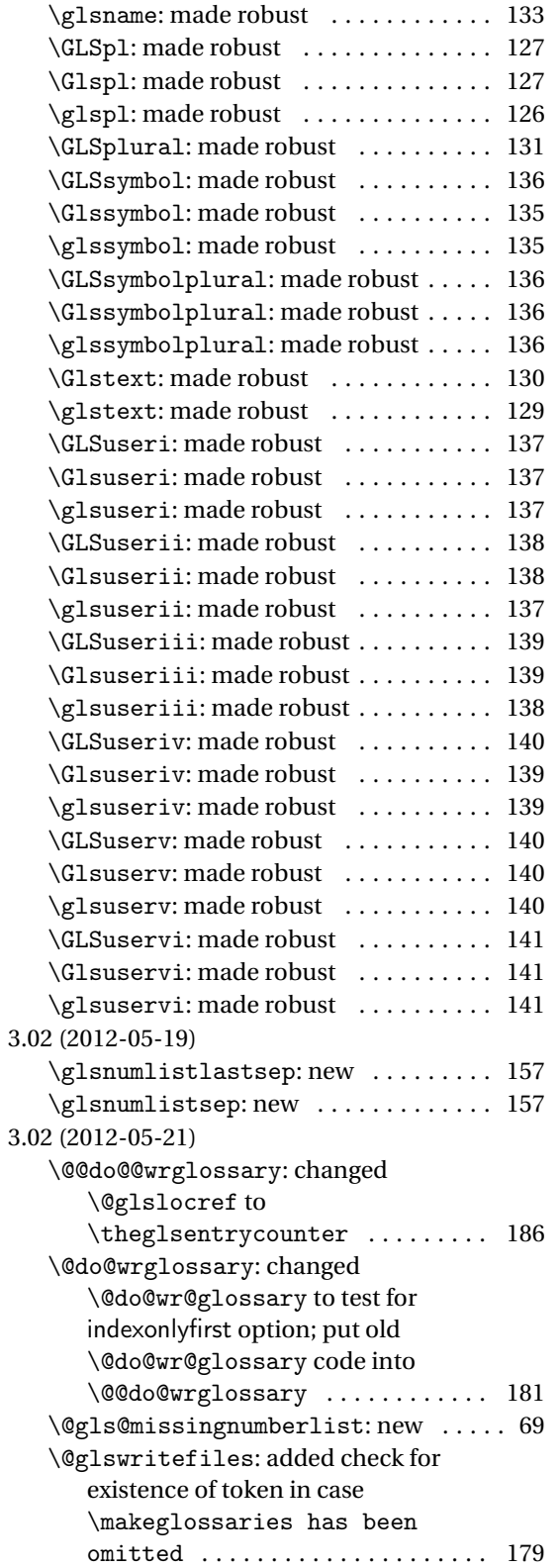

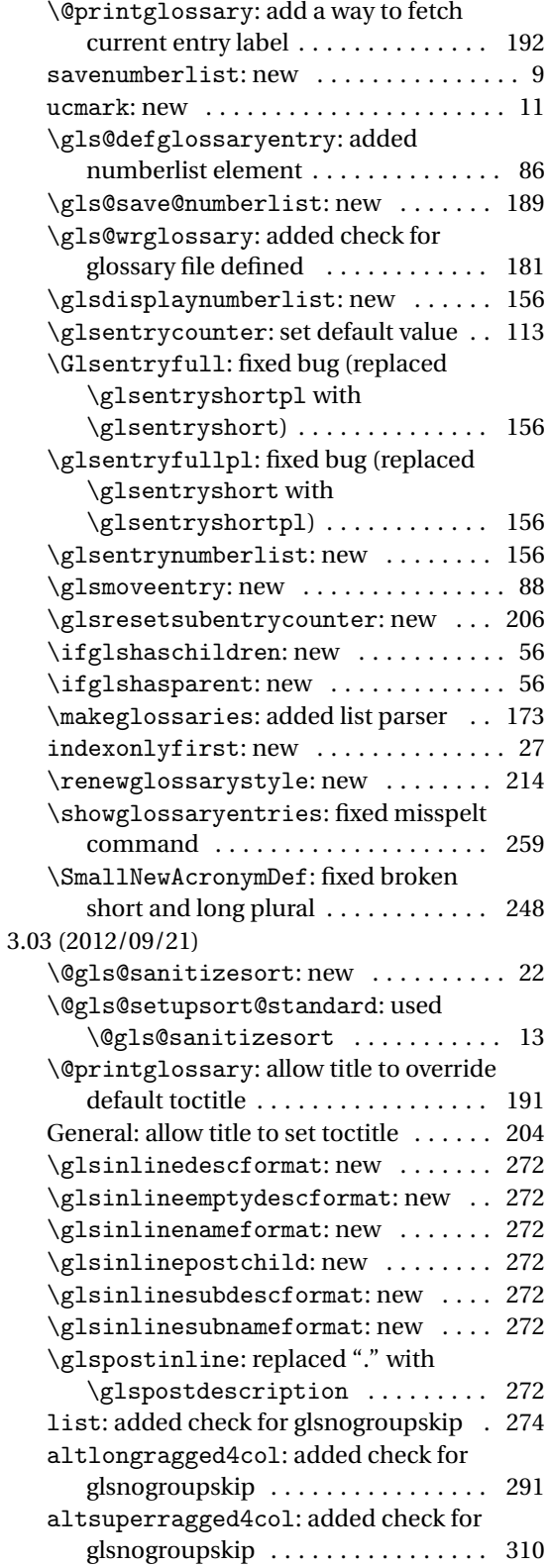

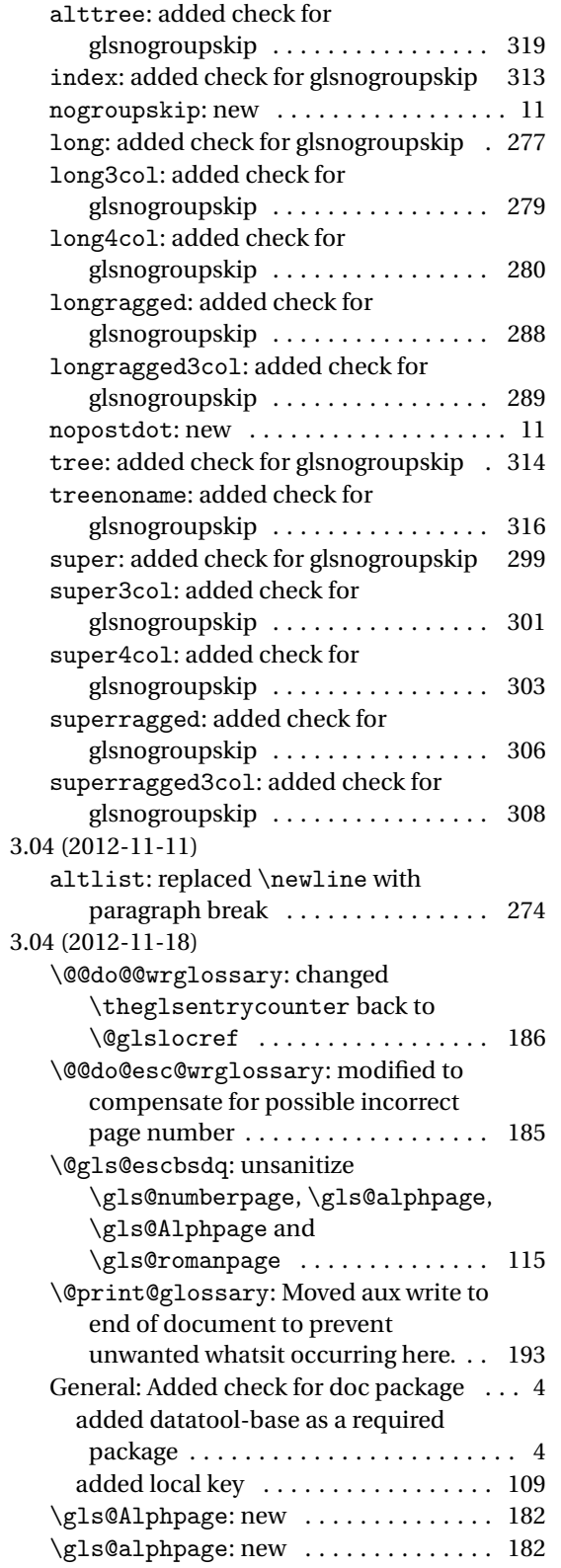

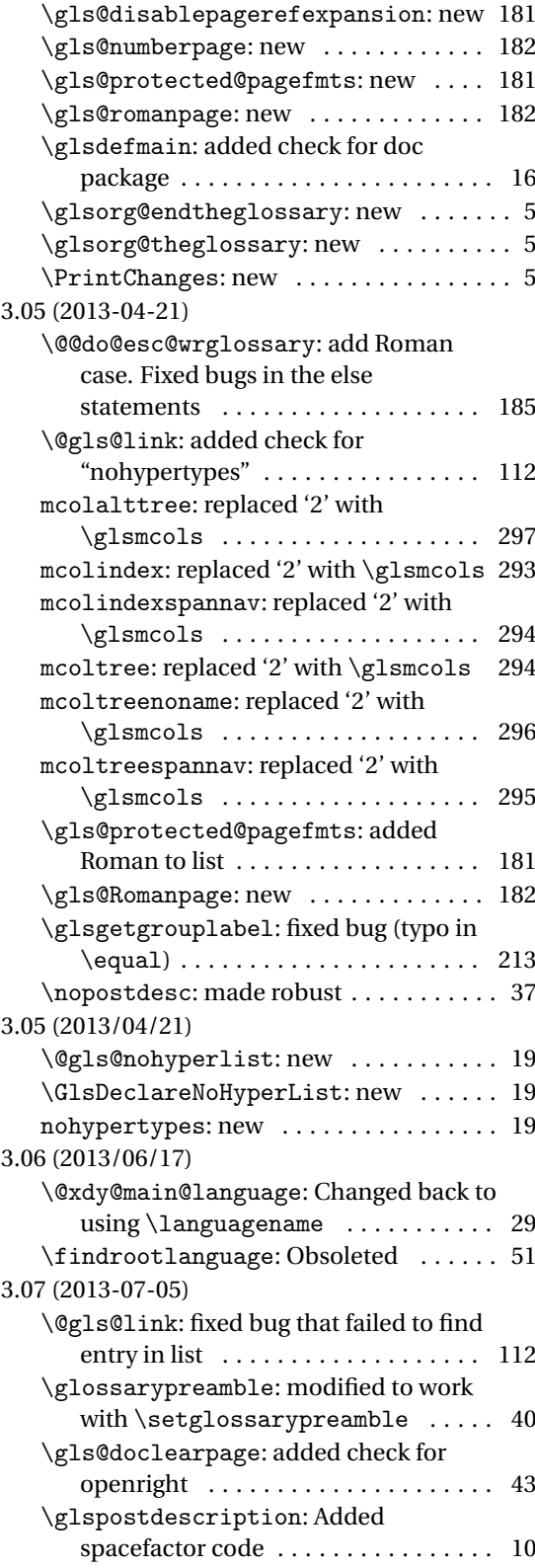

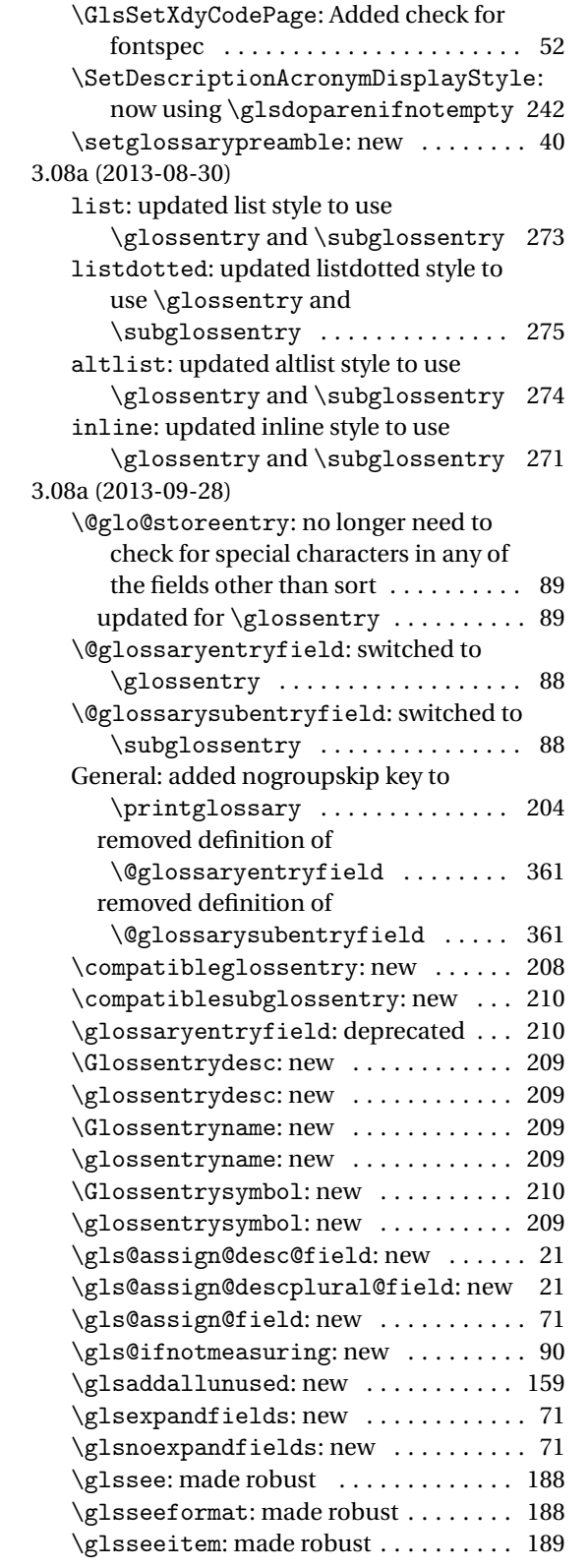

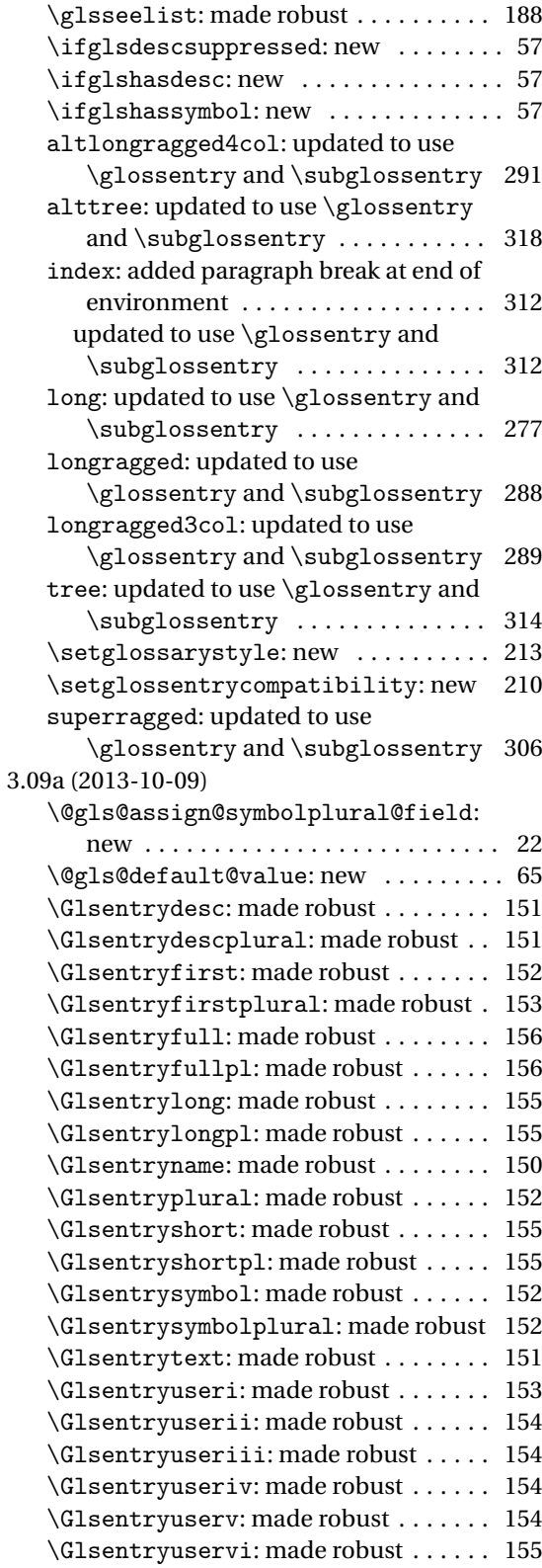

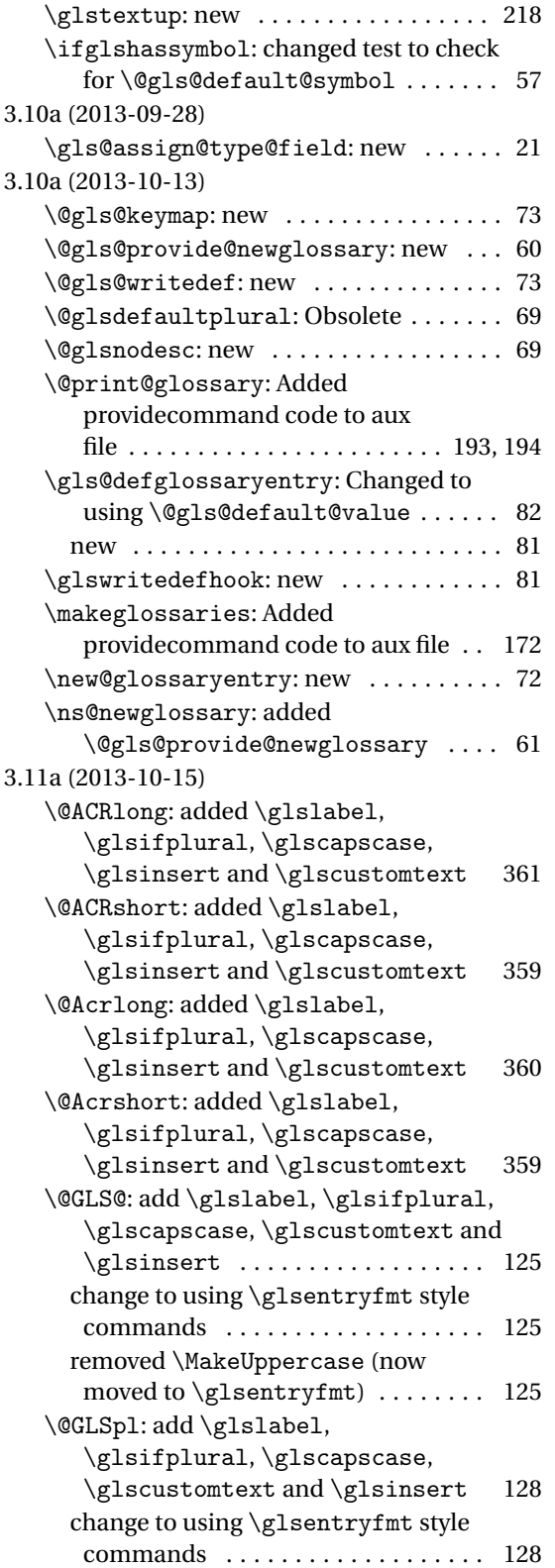

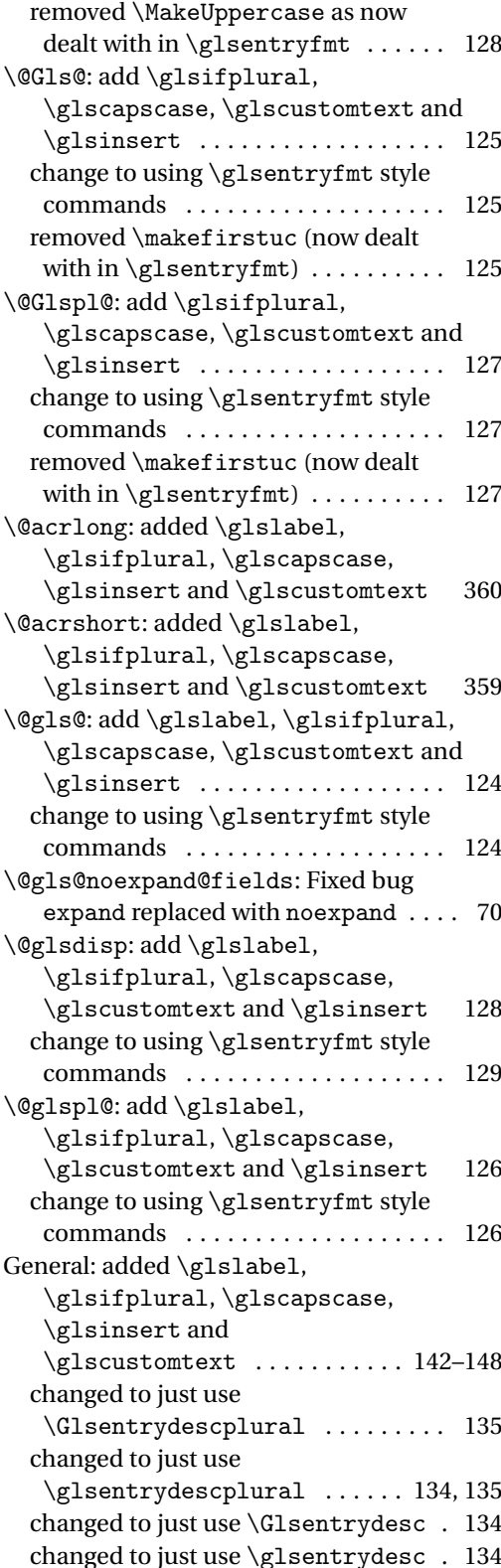

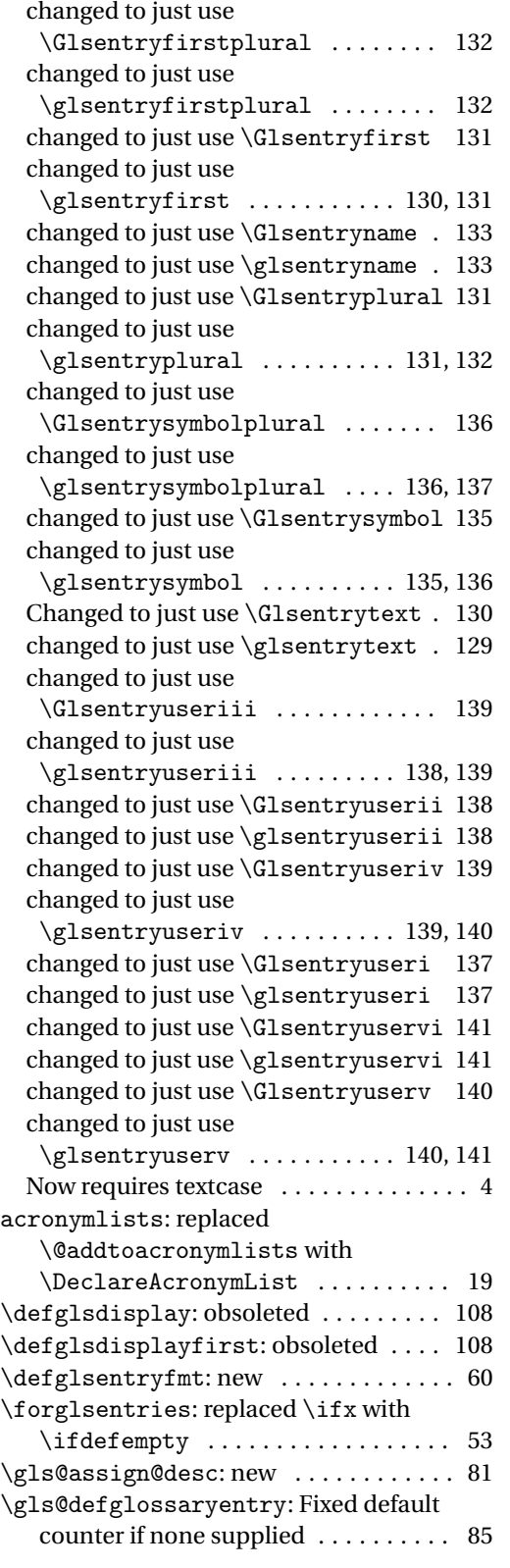

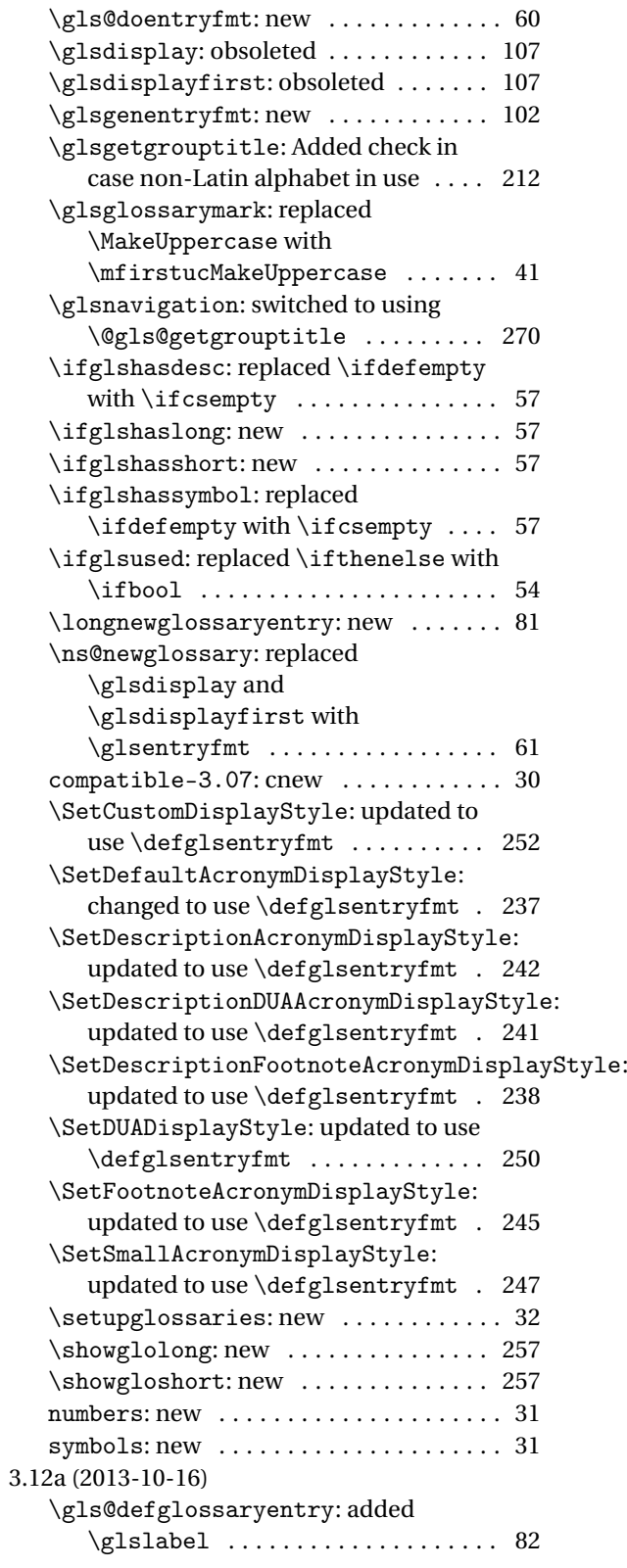

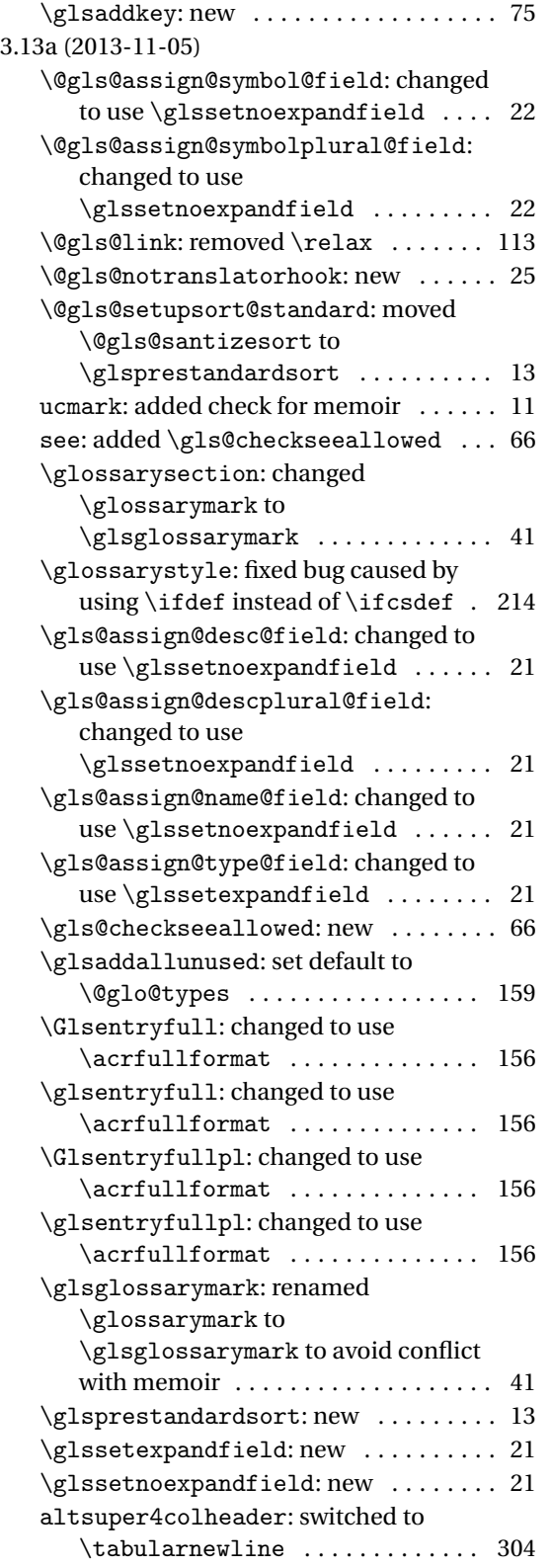

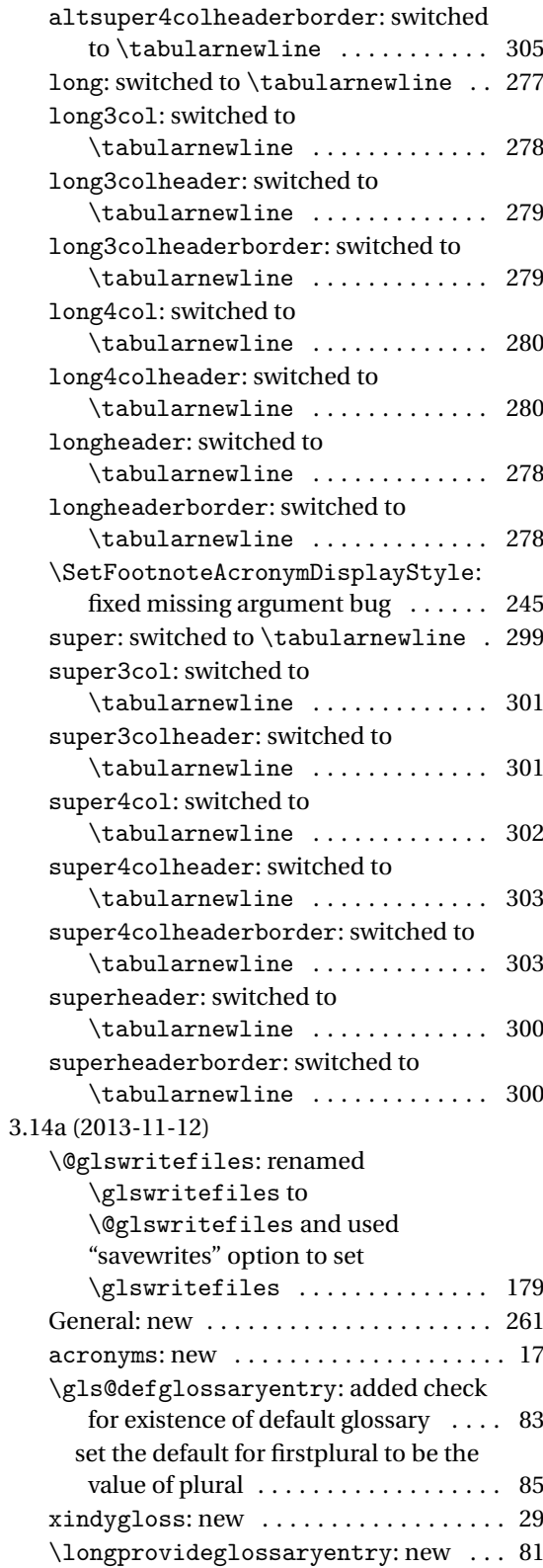

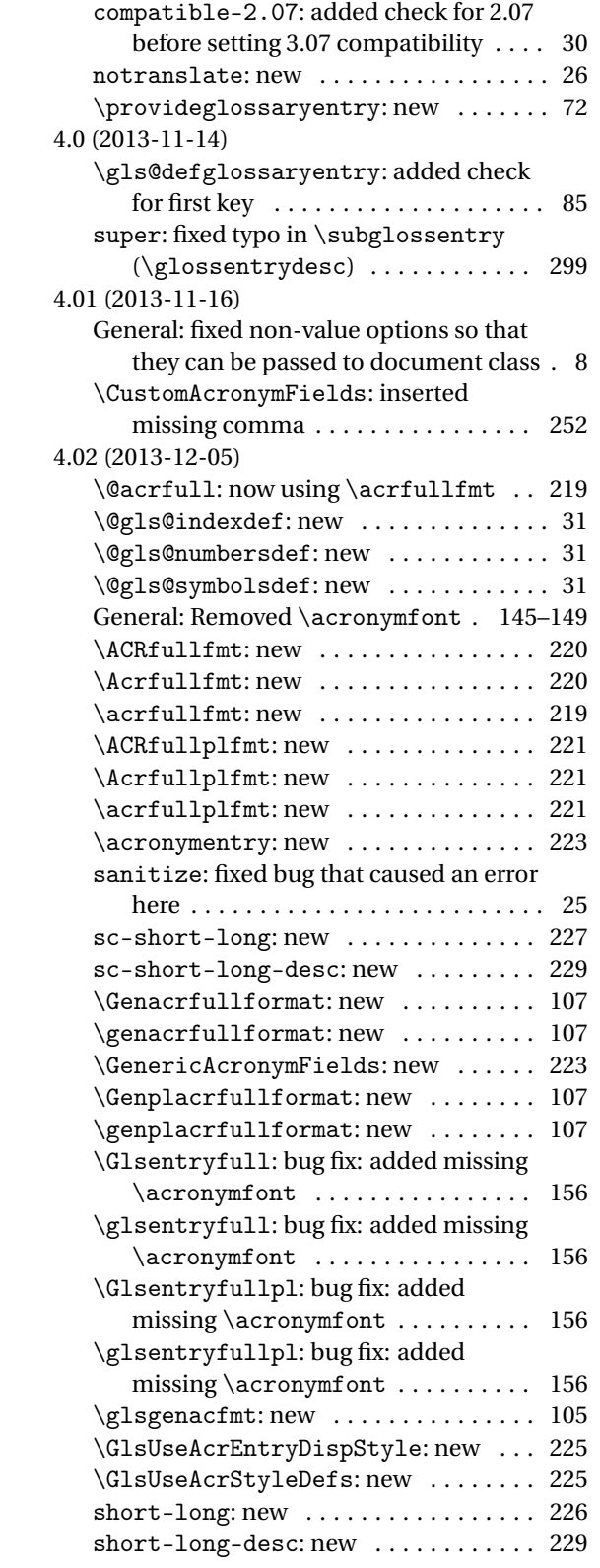

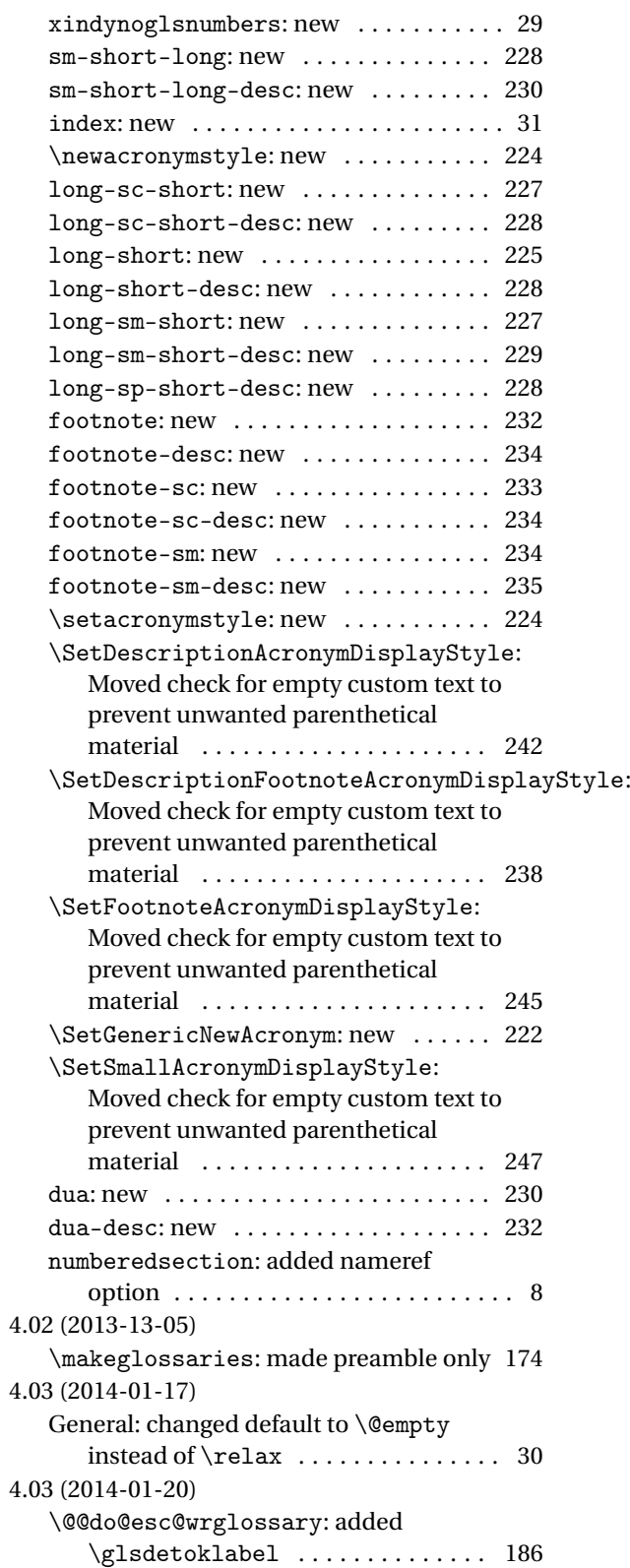

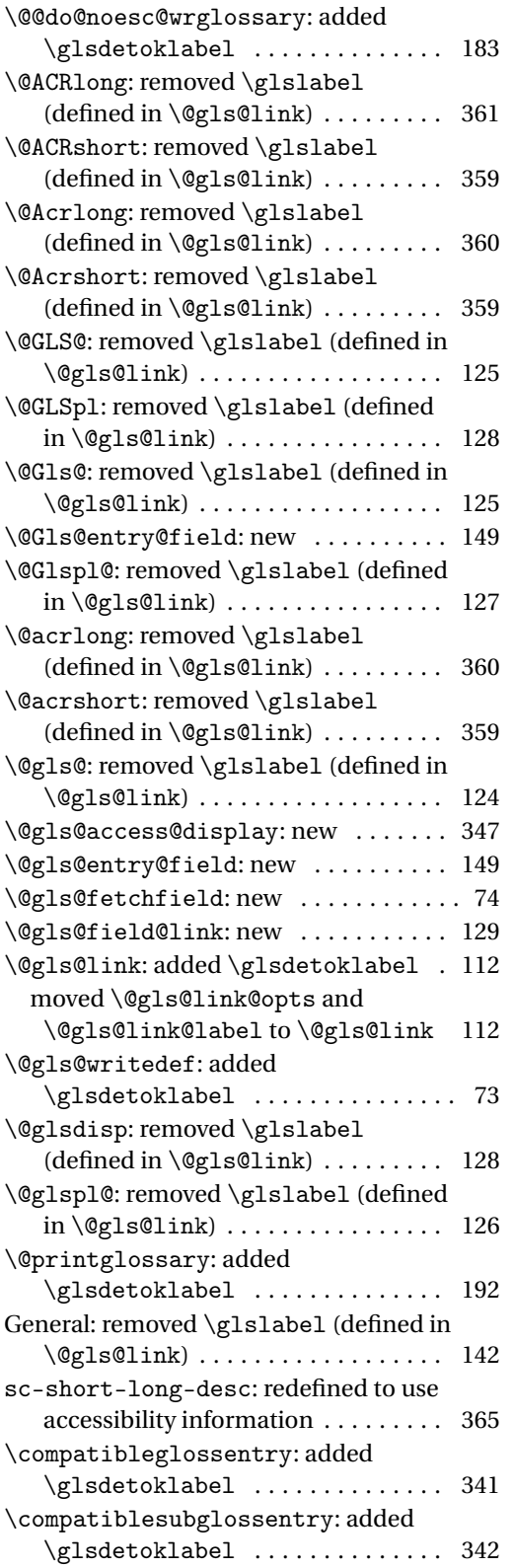

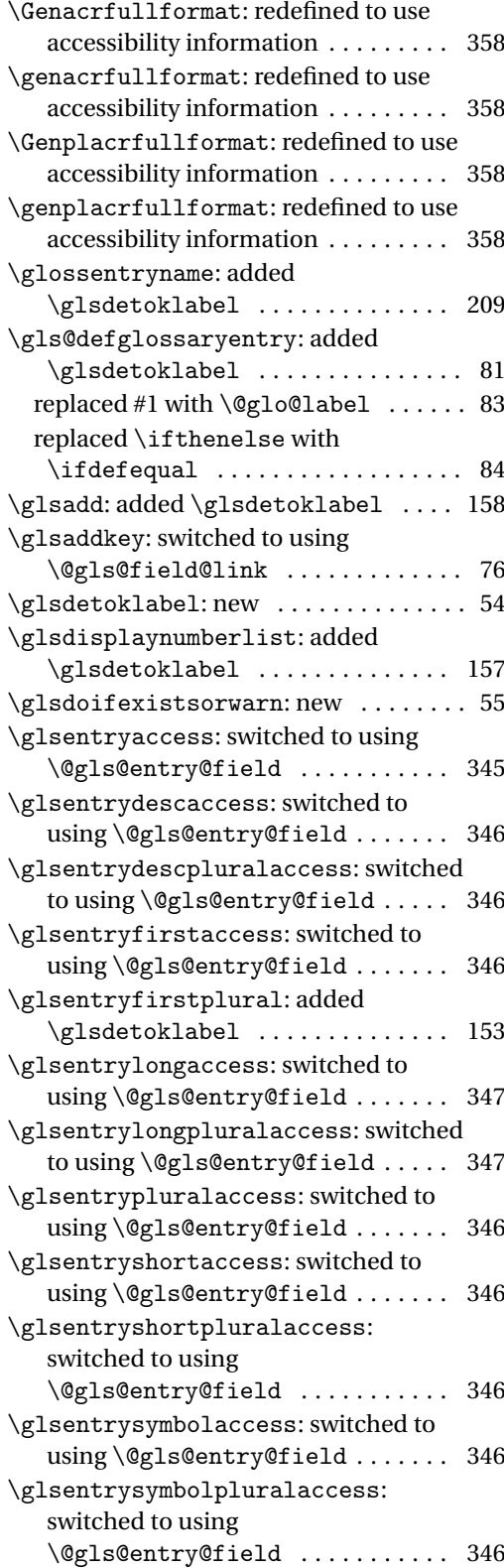

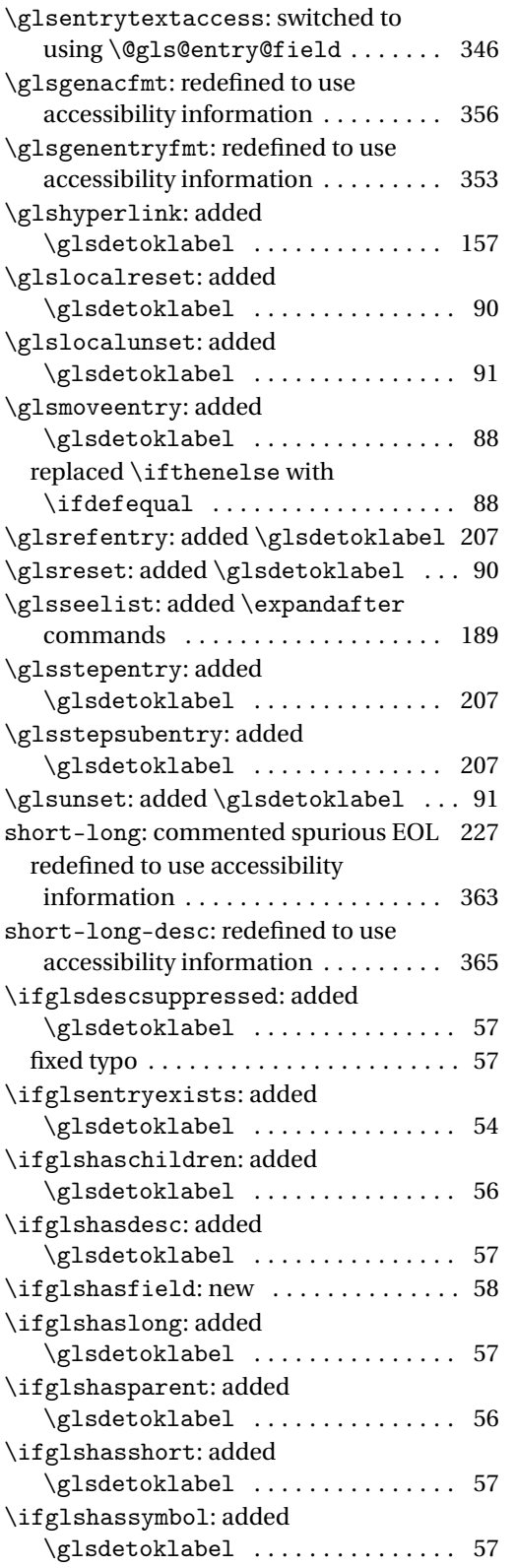

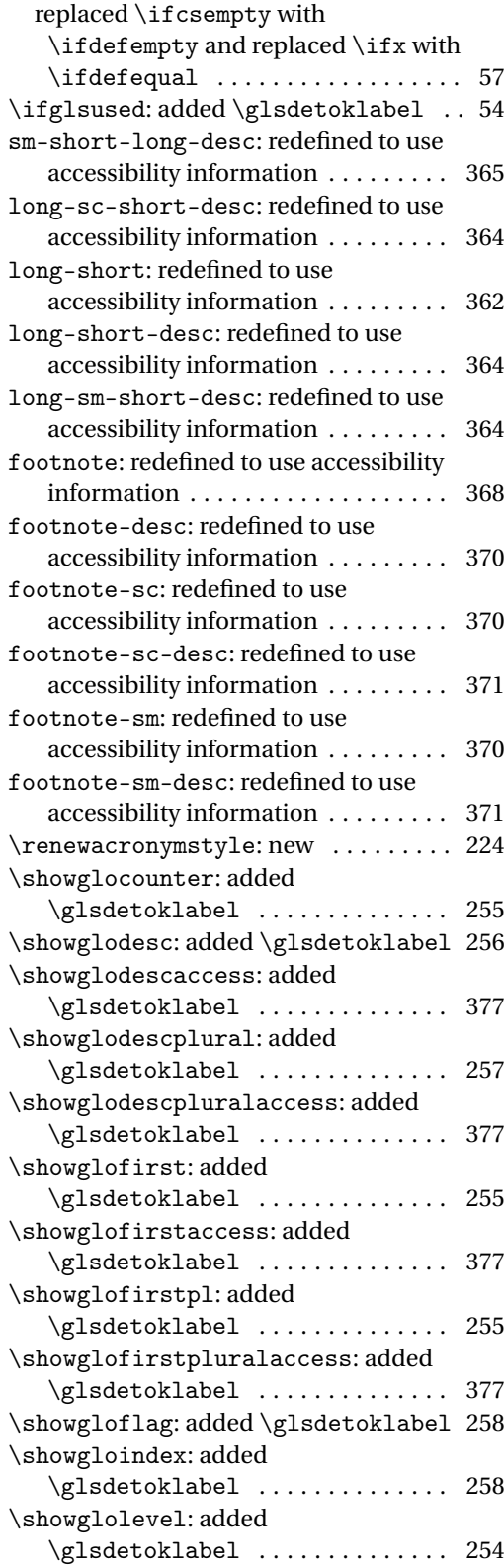
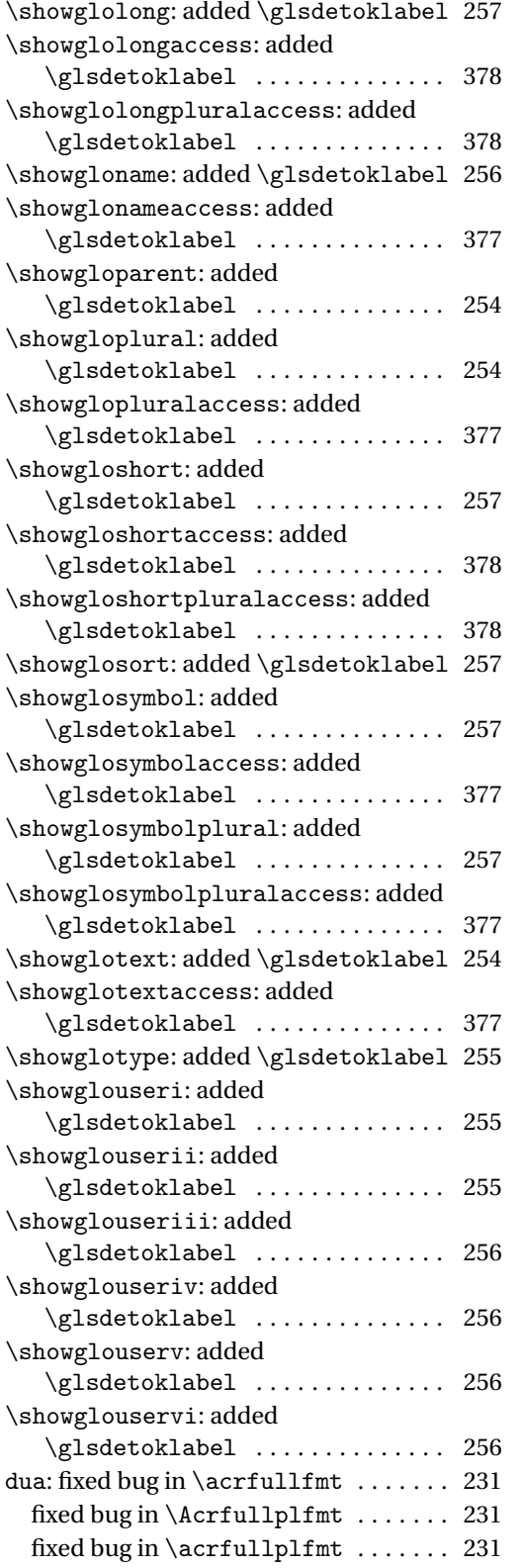

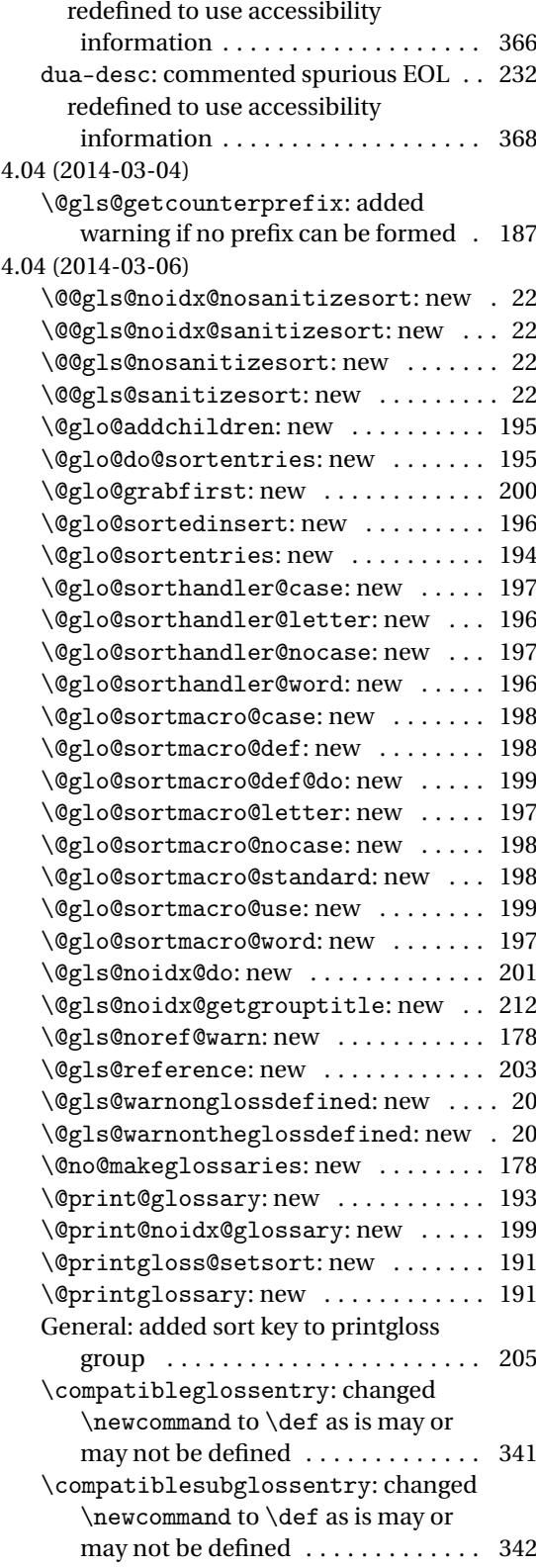

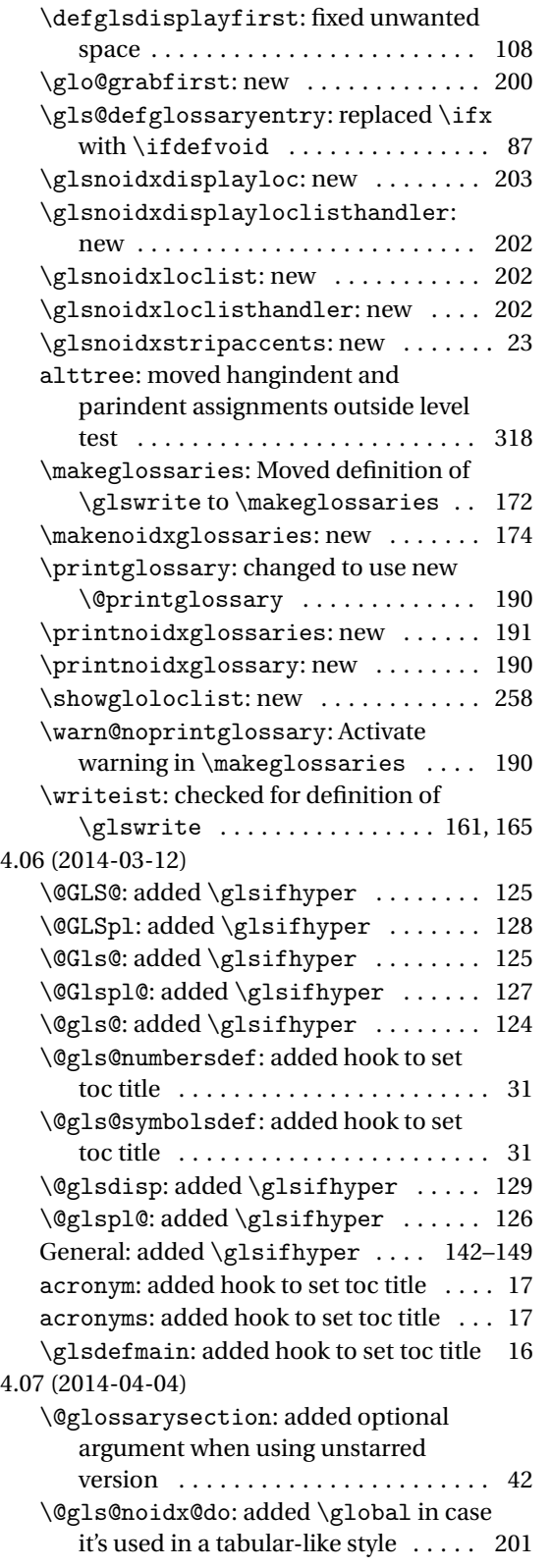

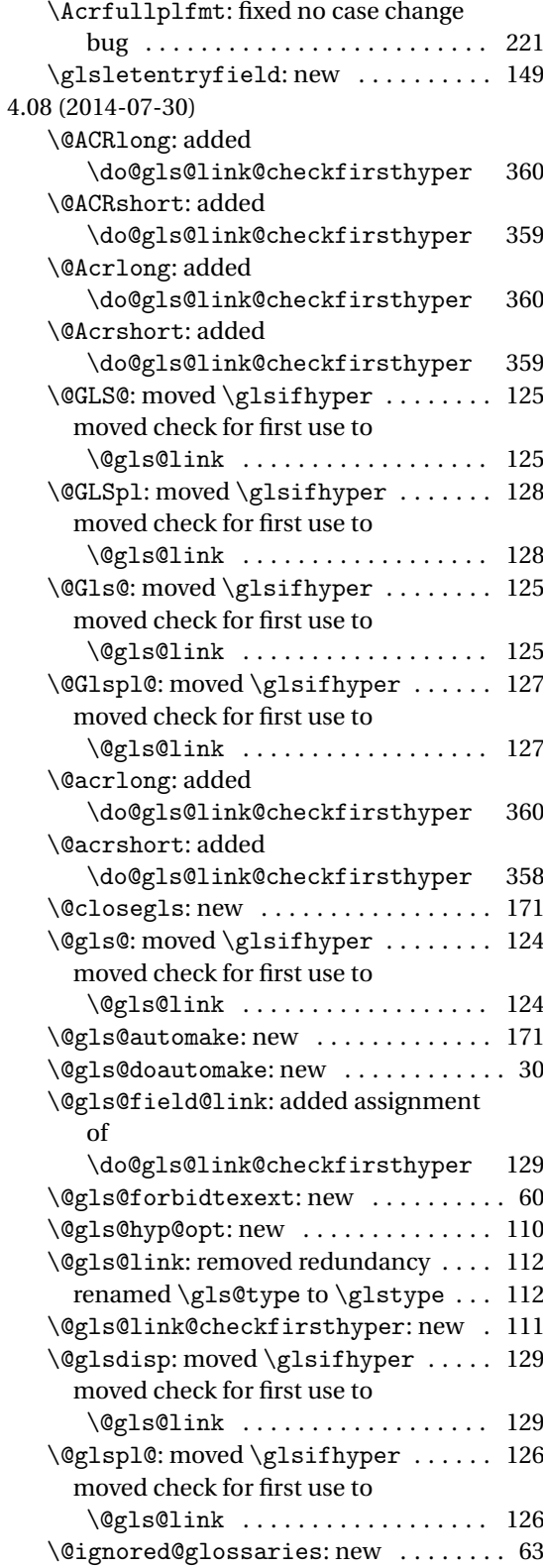

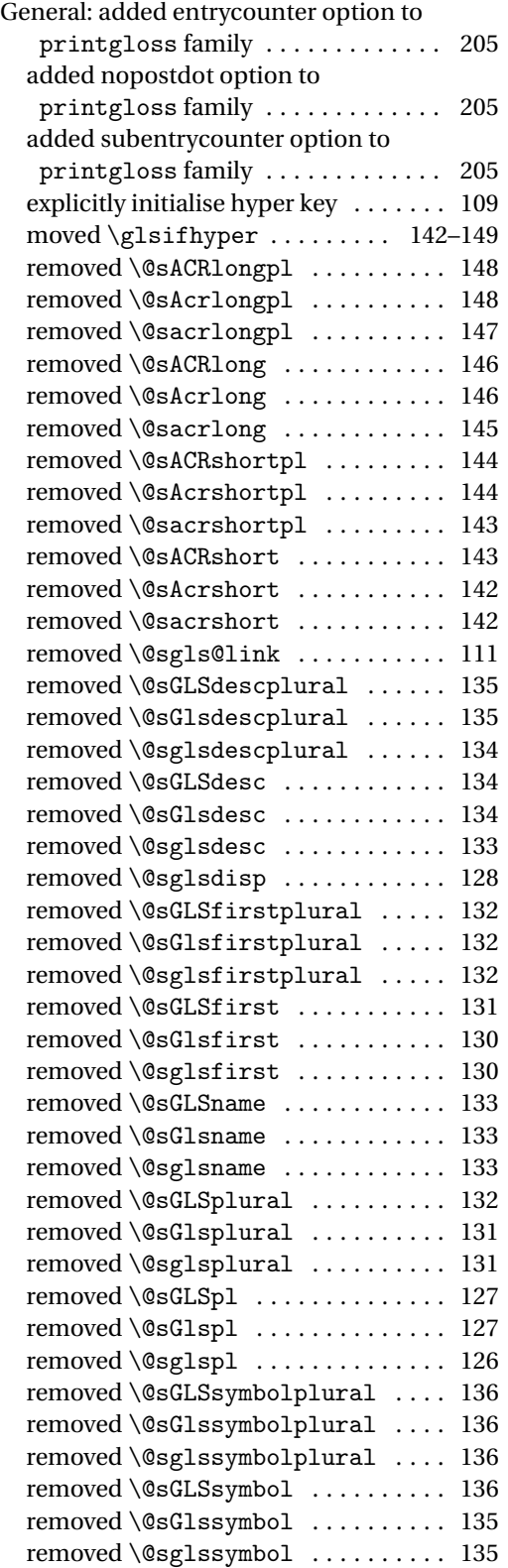

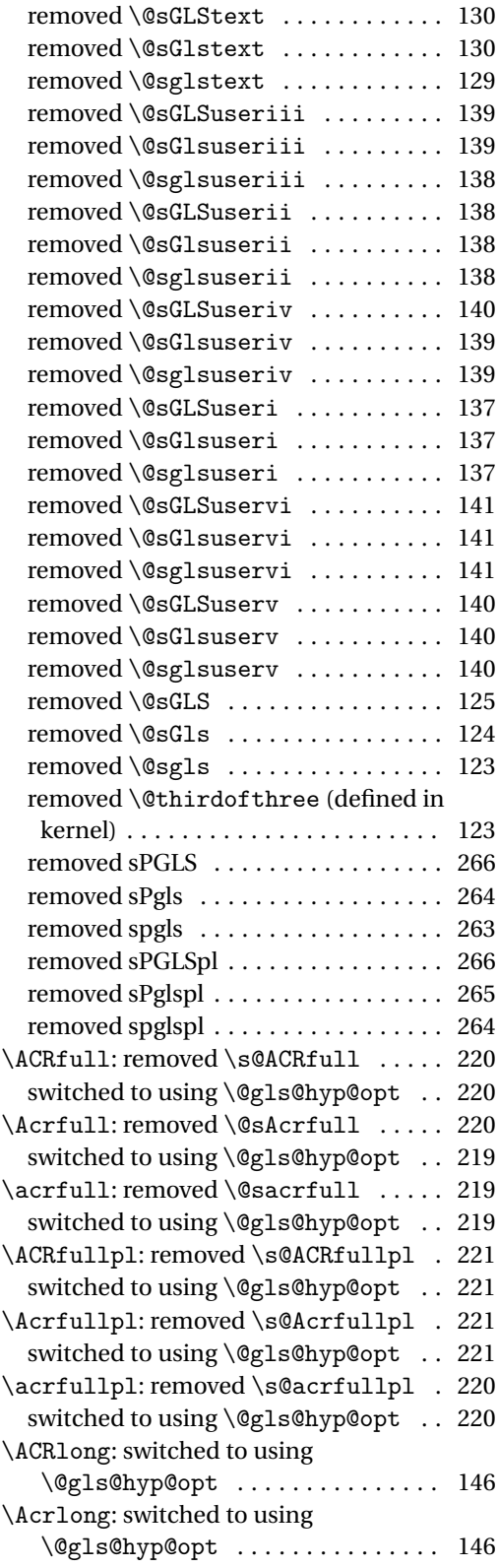

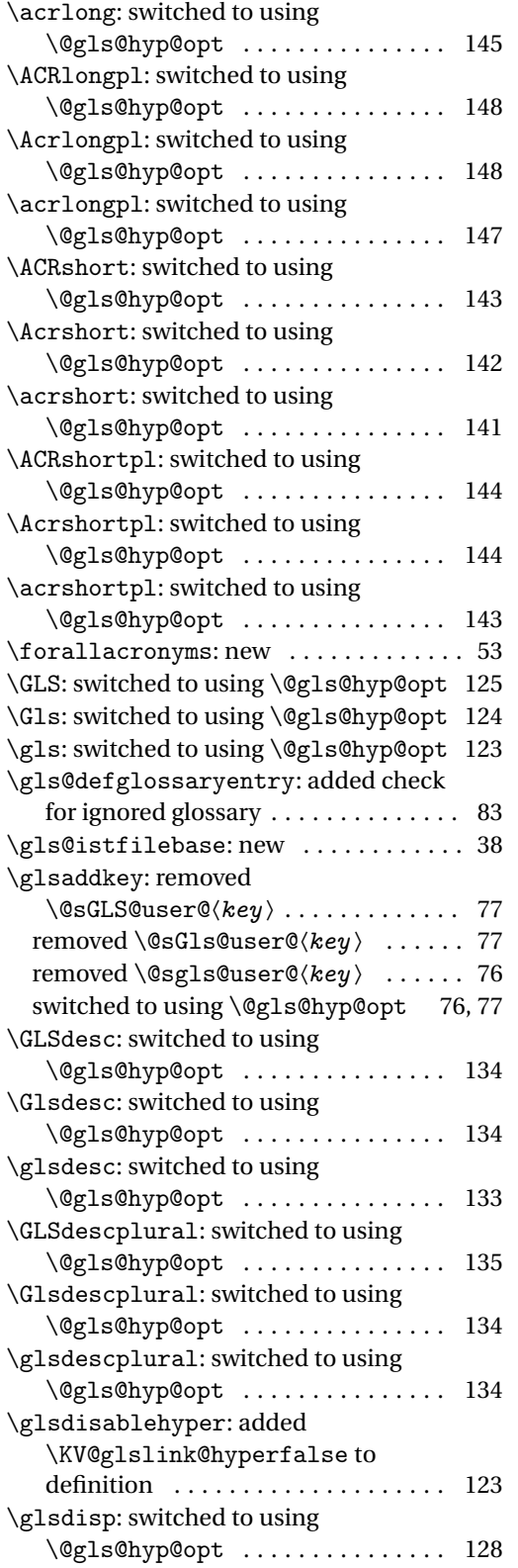

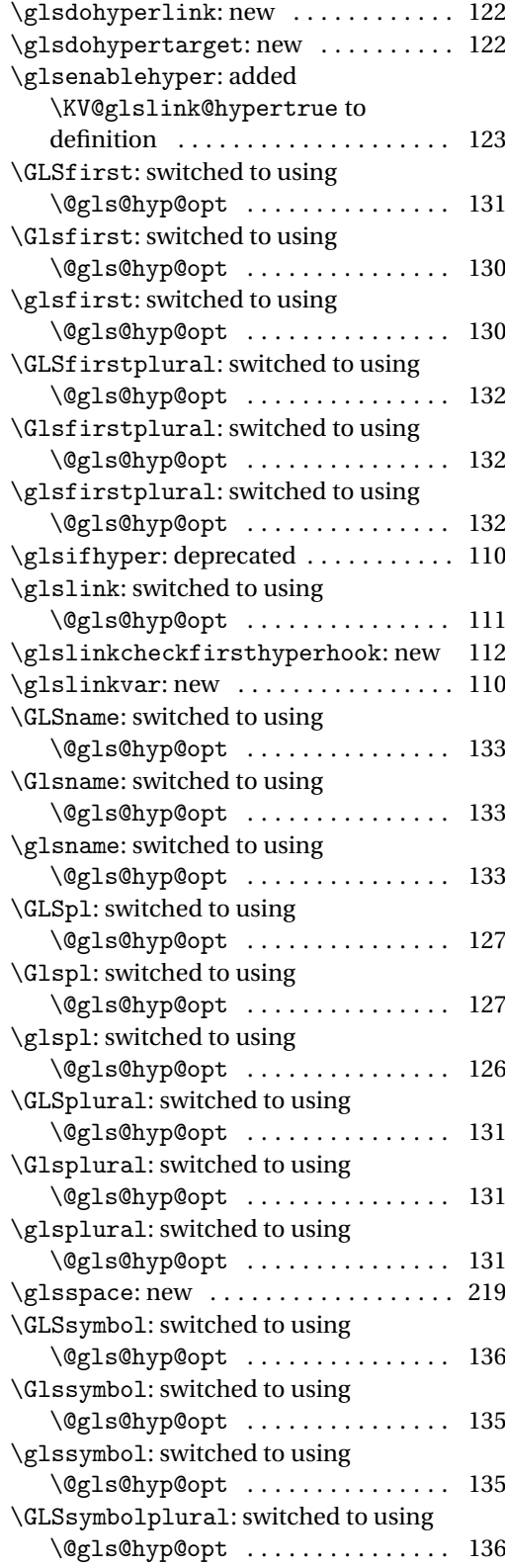

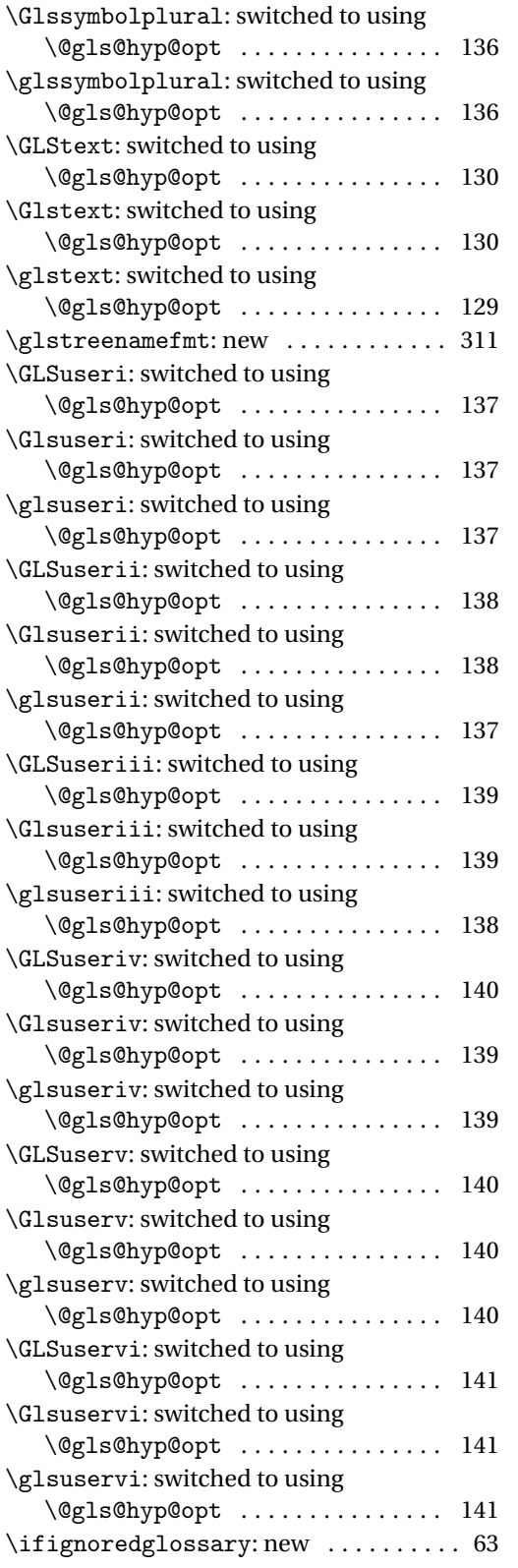

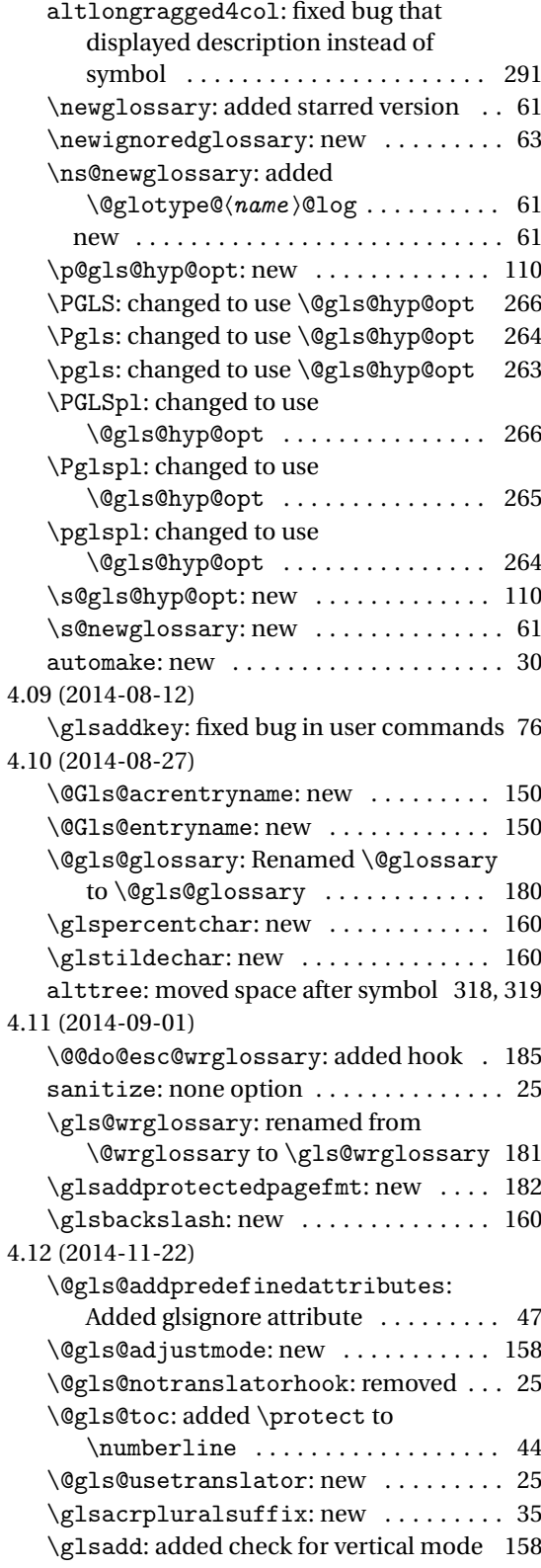

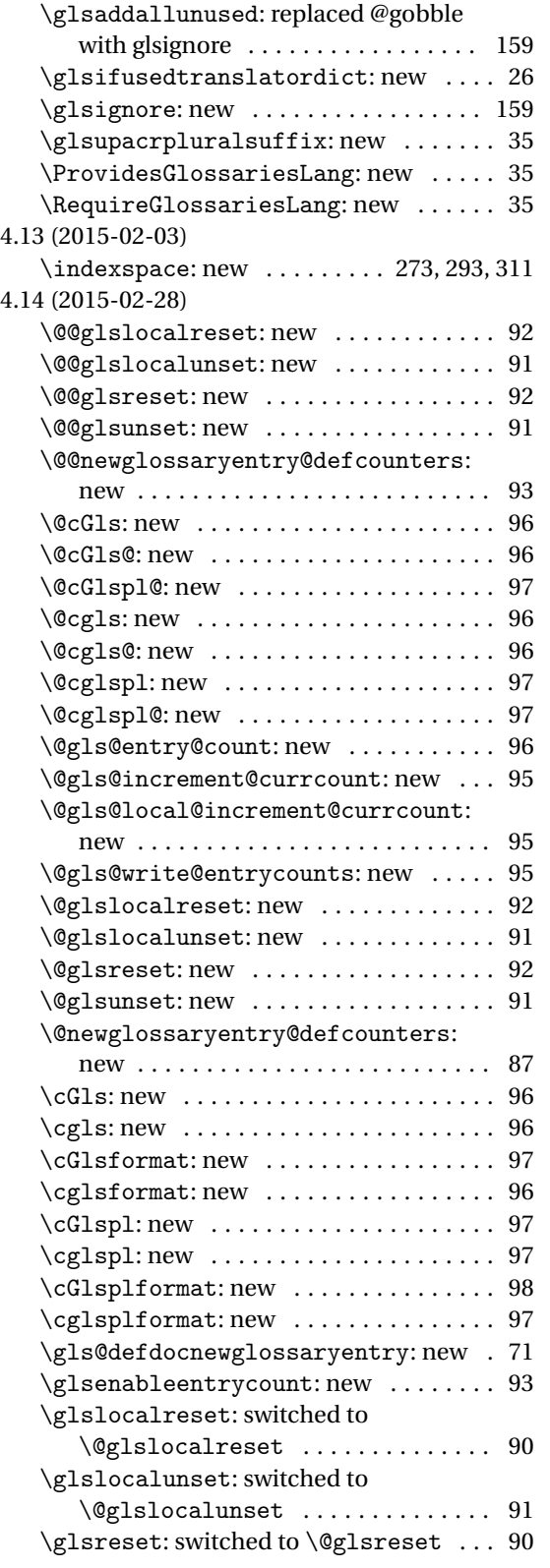

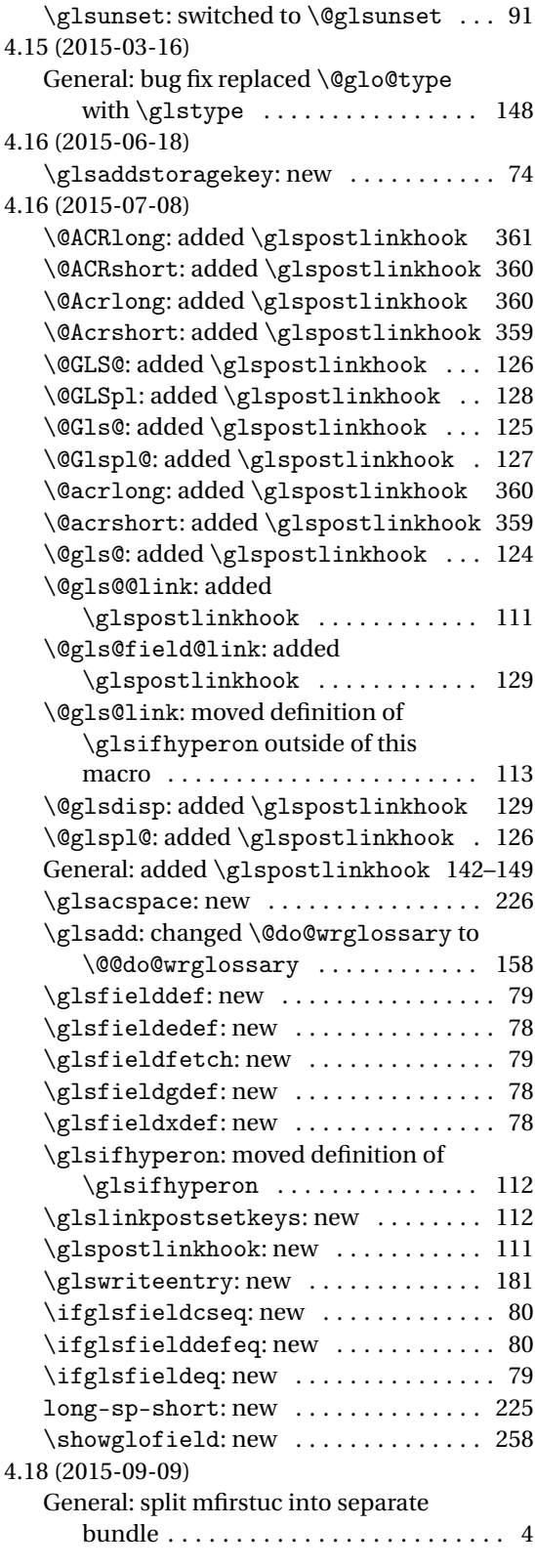

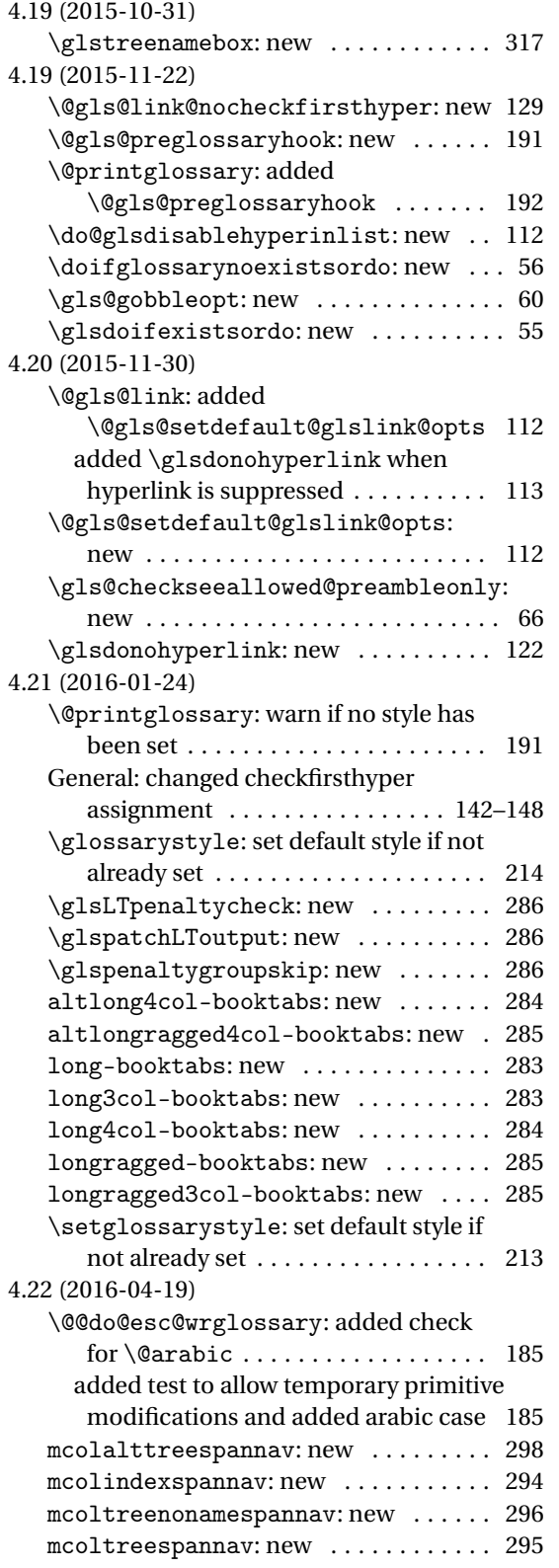

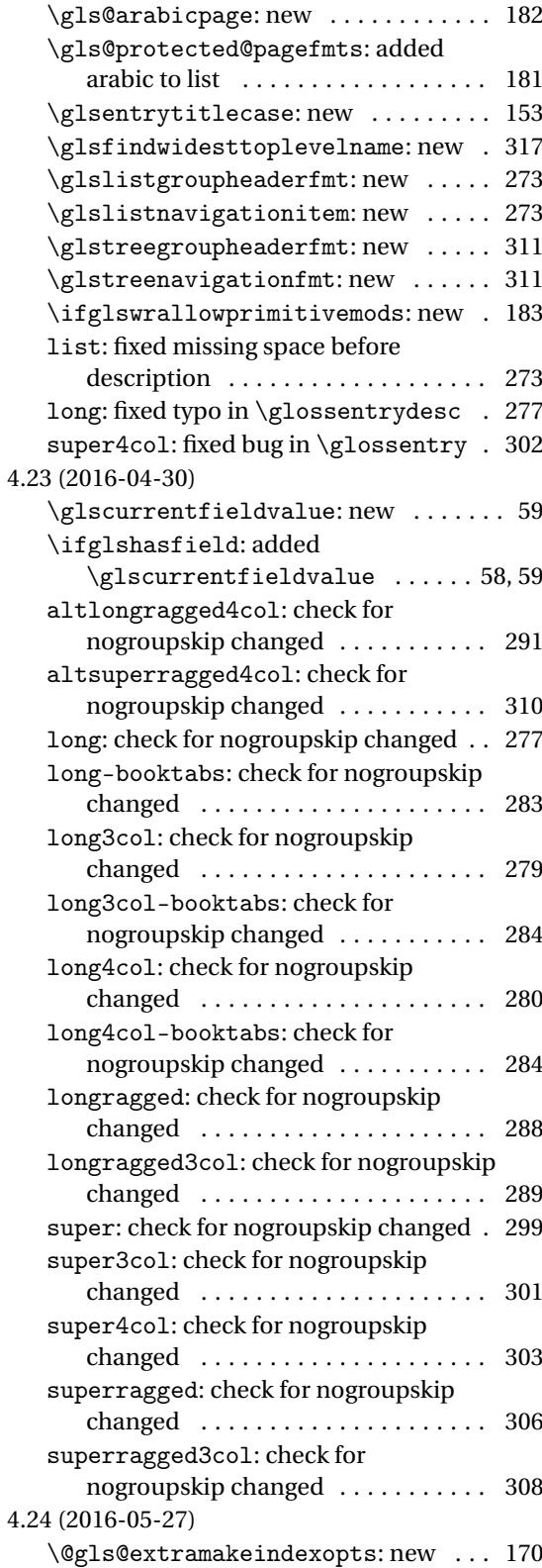

<span id="page-403-0"></span>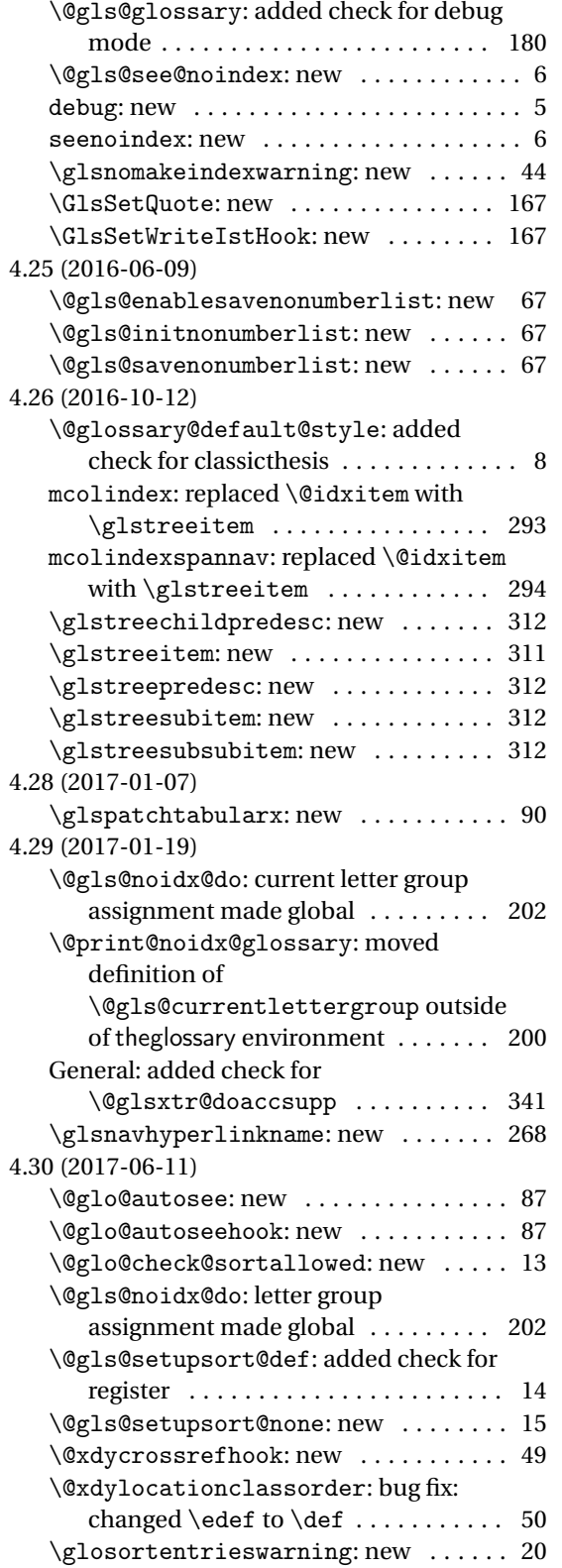

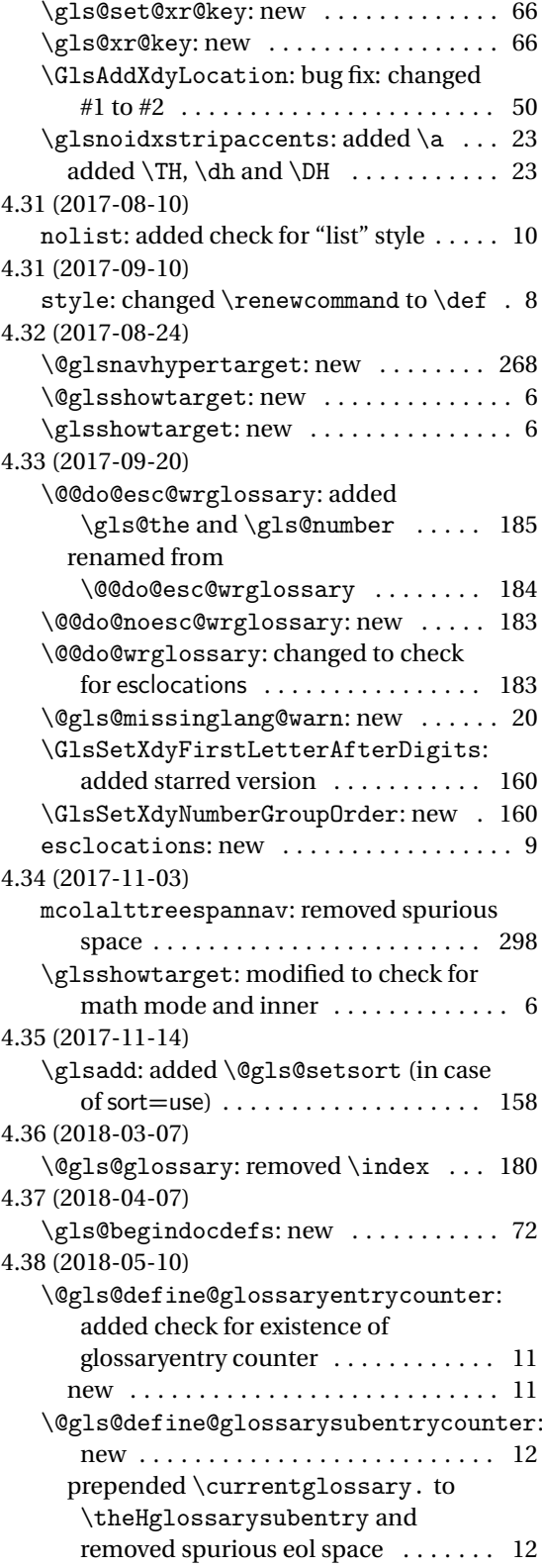

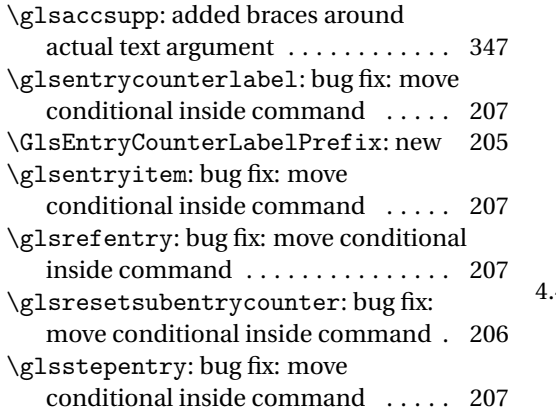

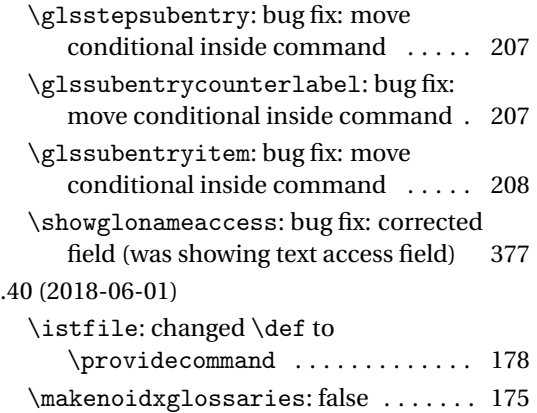

# Index

Numbers written in italic refer to the page where the corresponding entry is described; numbers underlined refer to the code line of the definition; numbers in roman refer to the code lines where the entry is used.

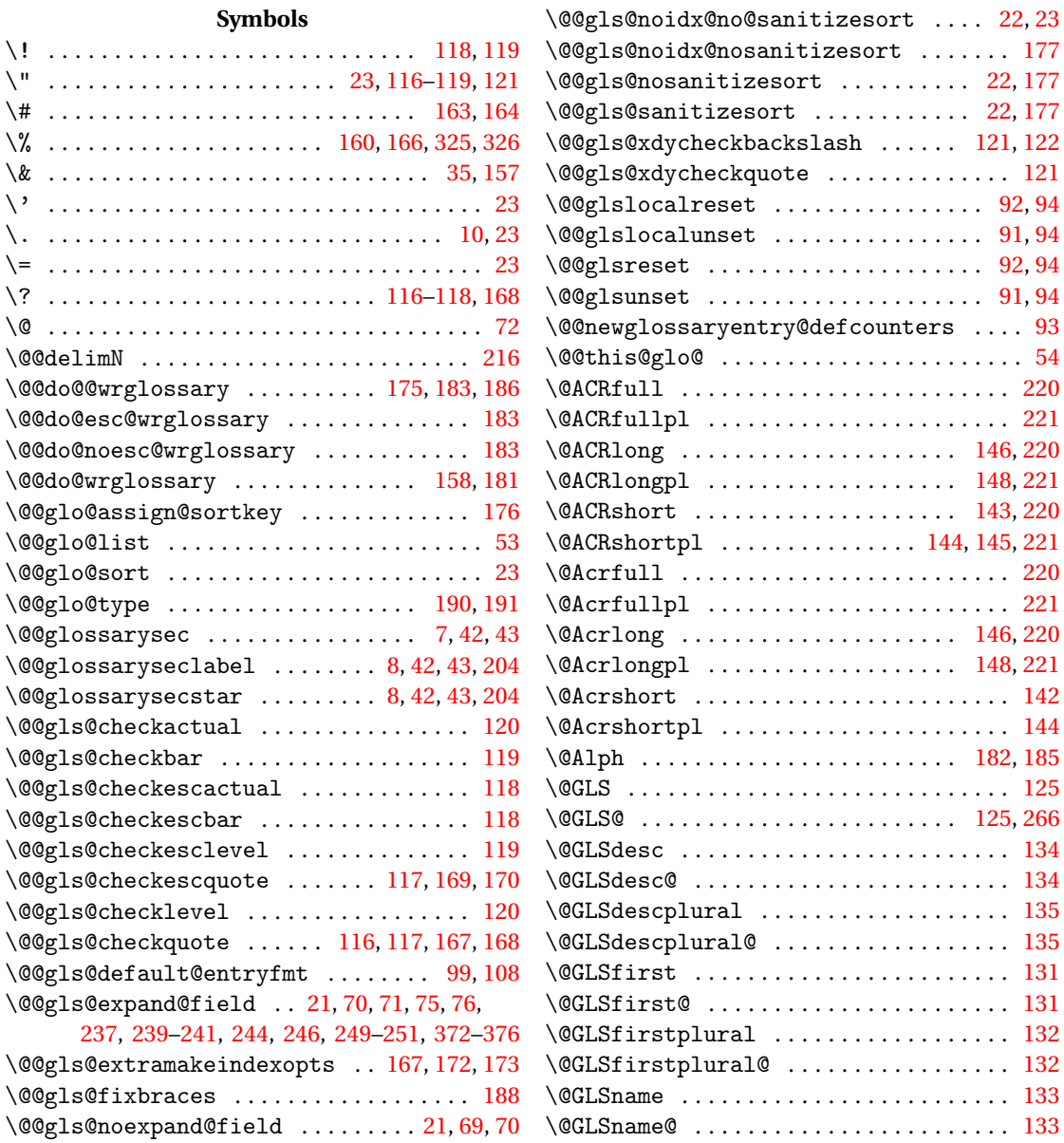

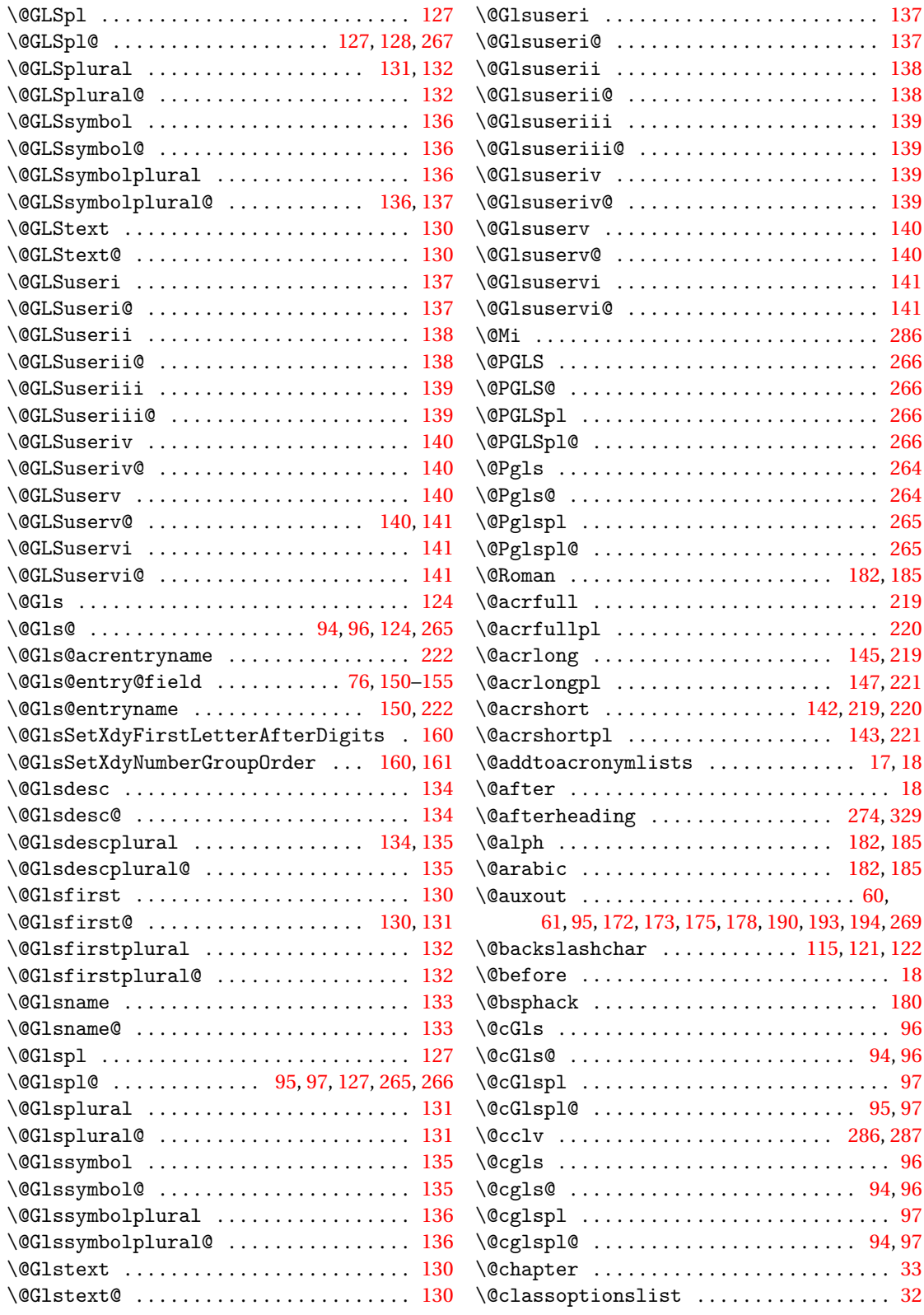

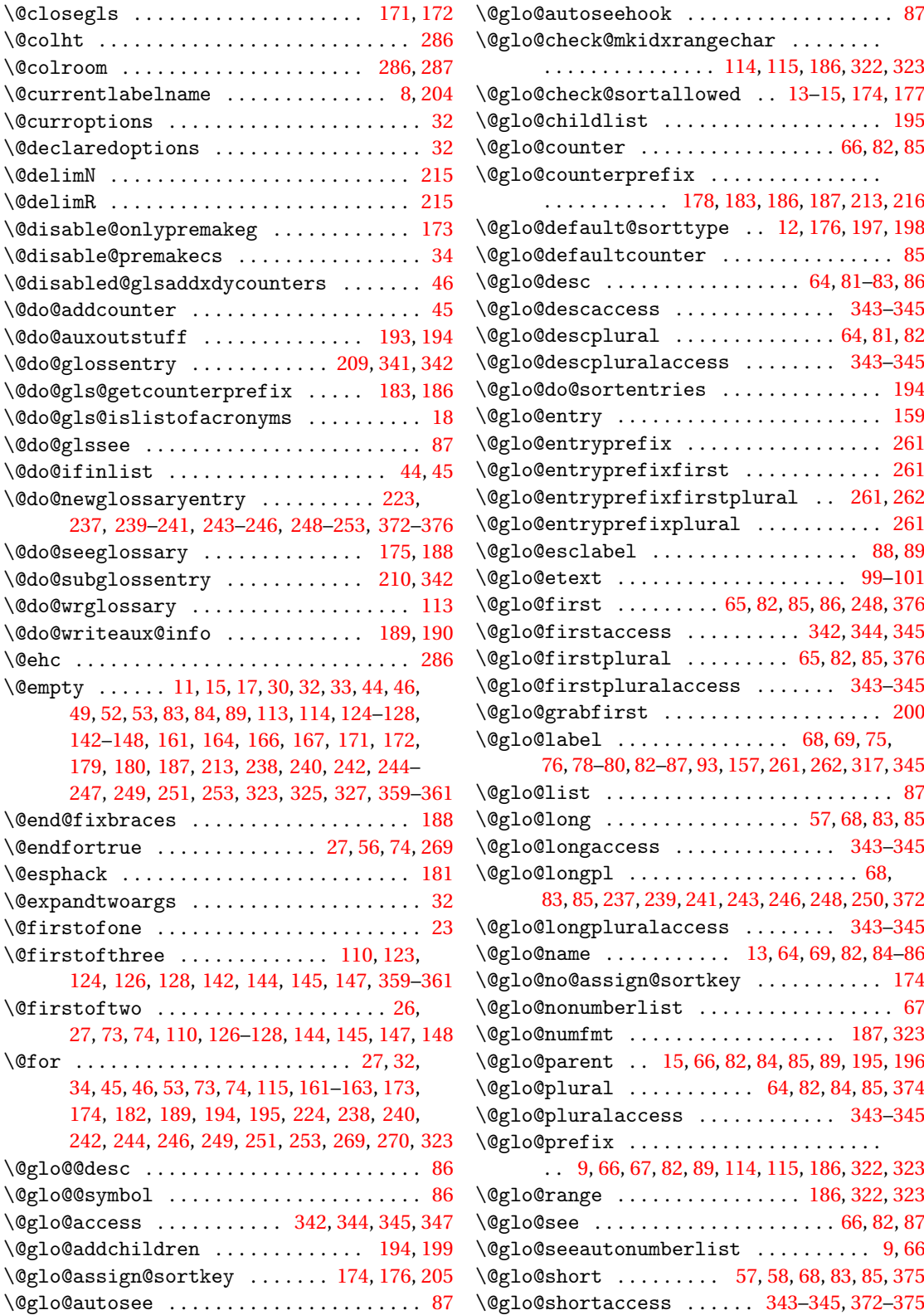

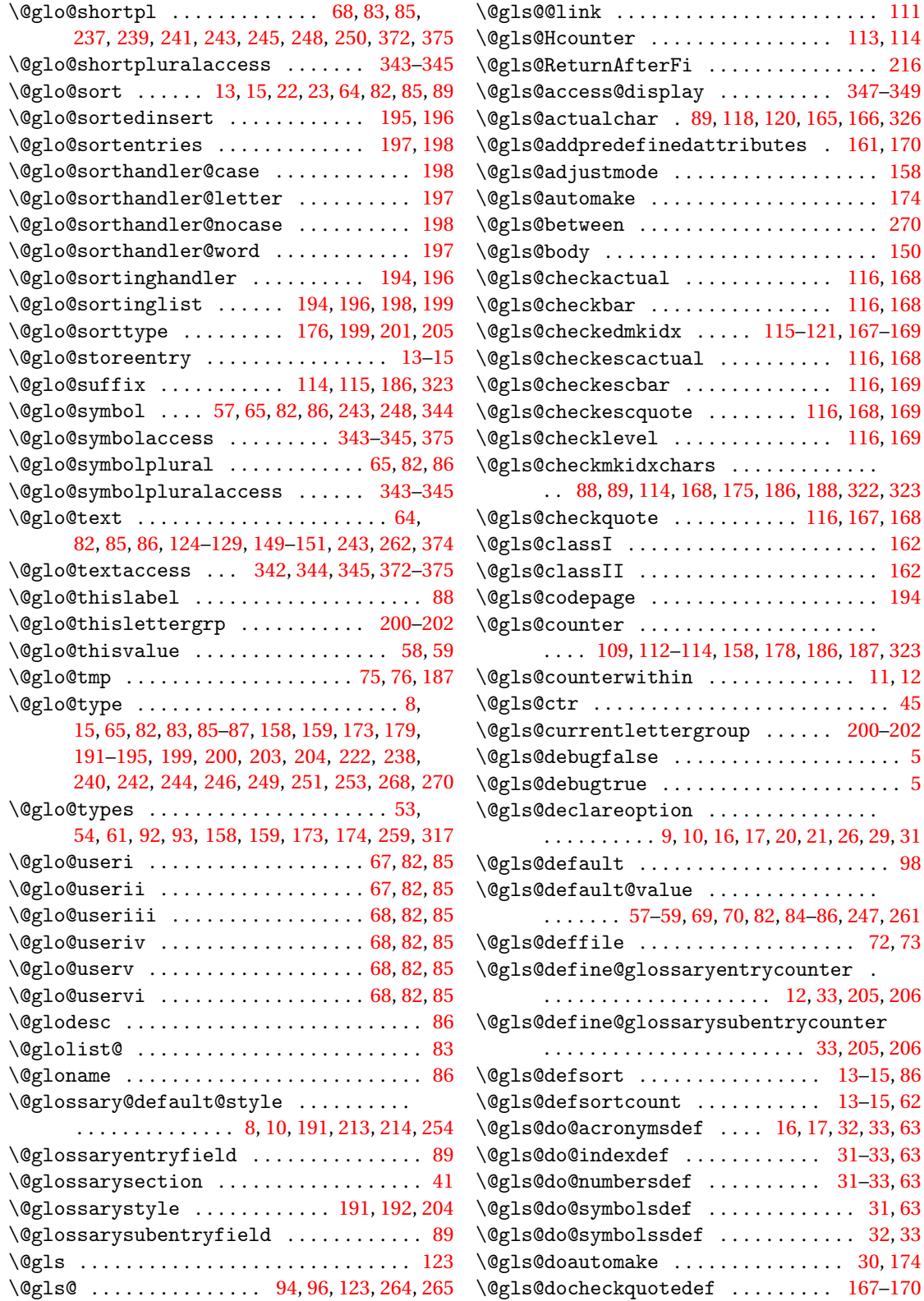

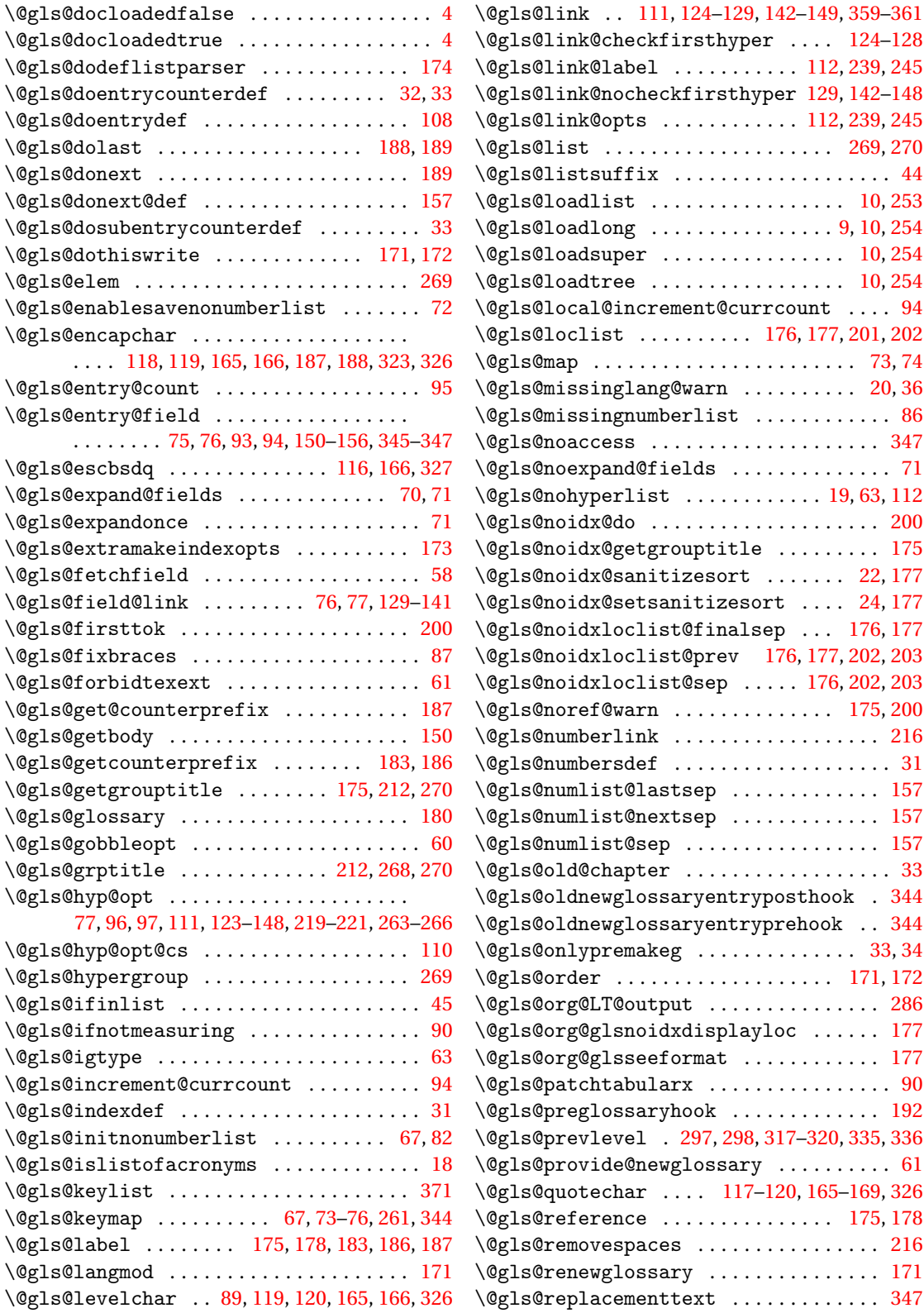

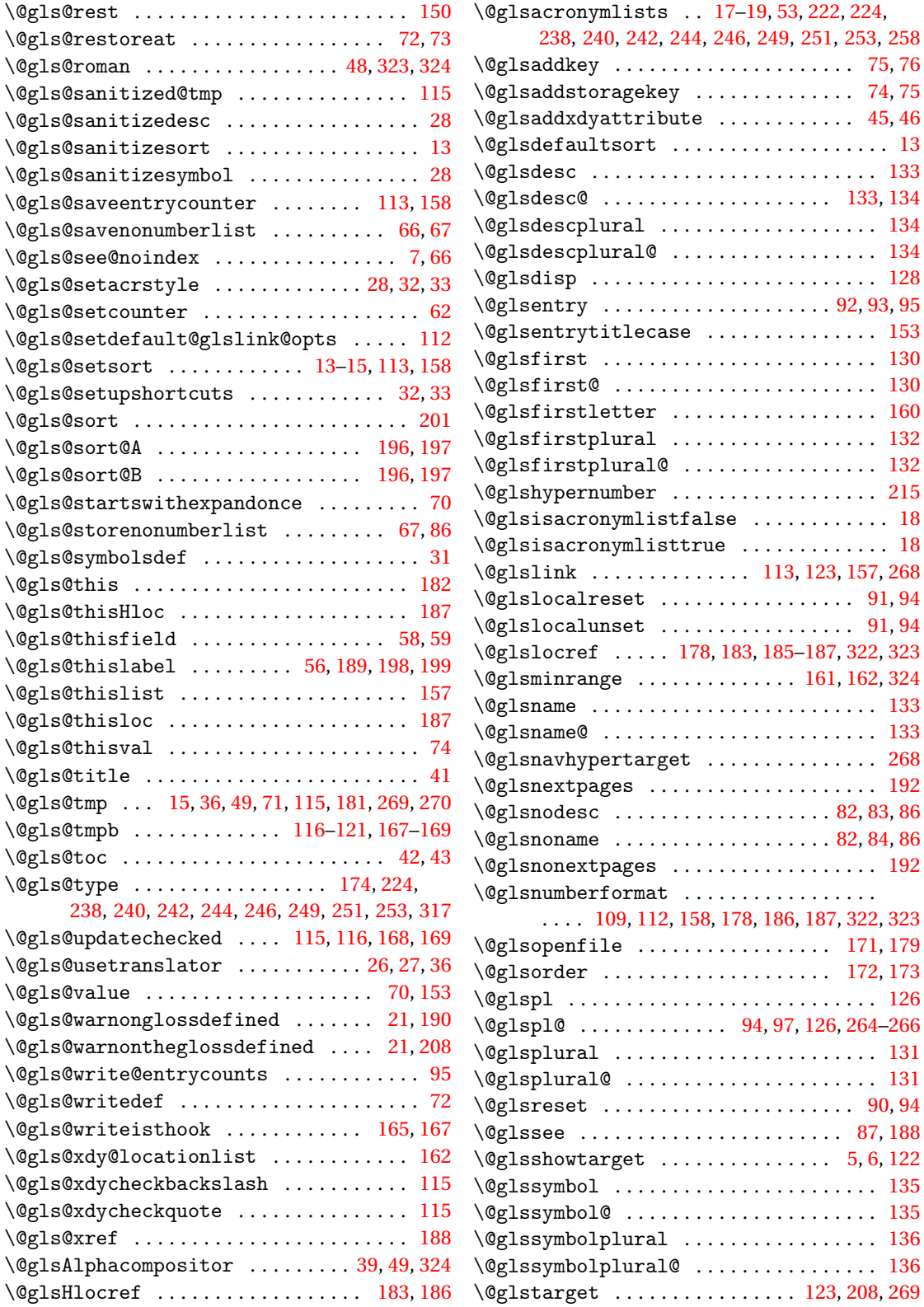

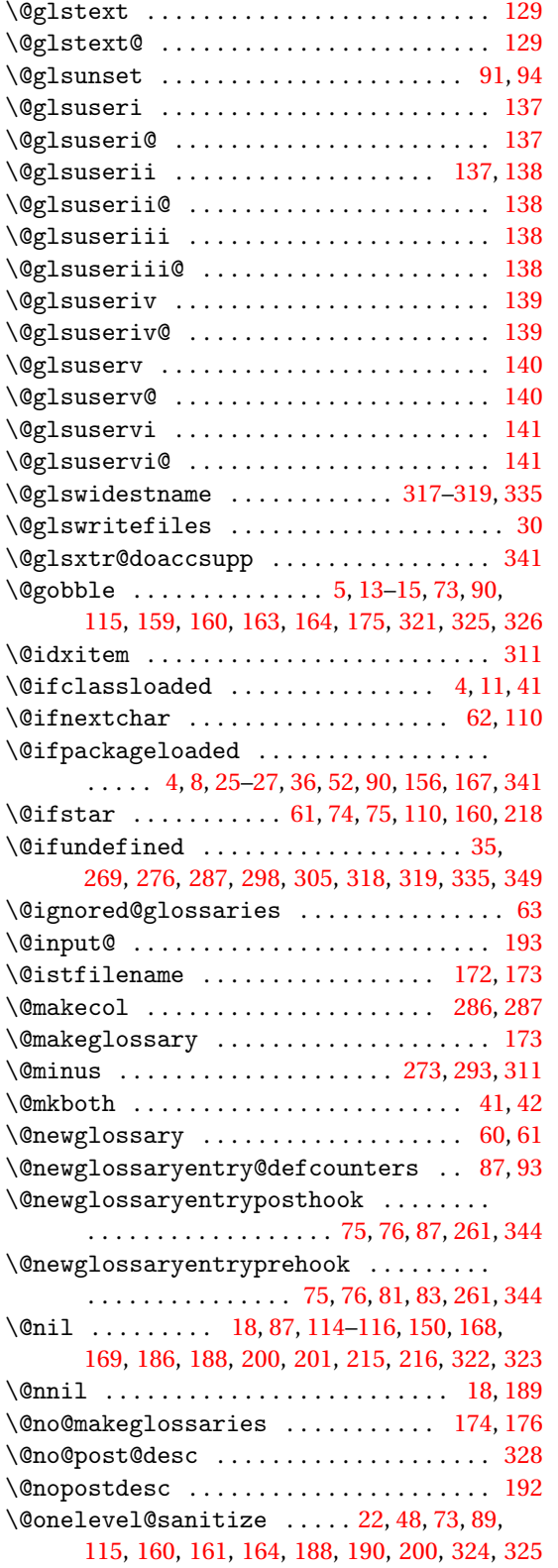

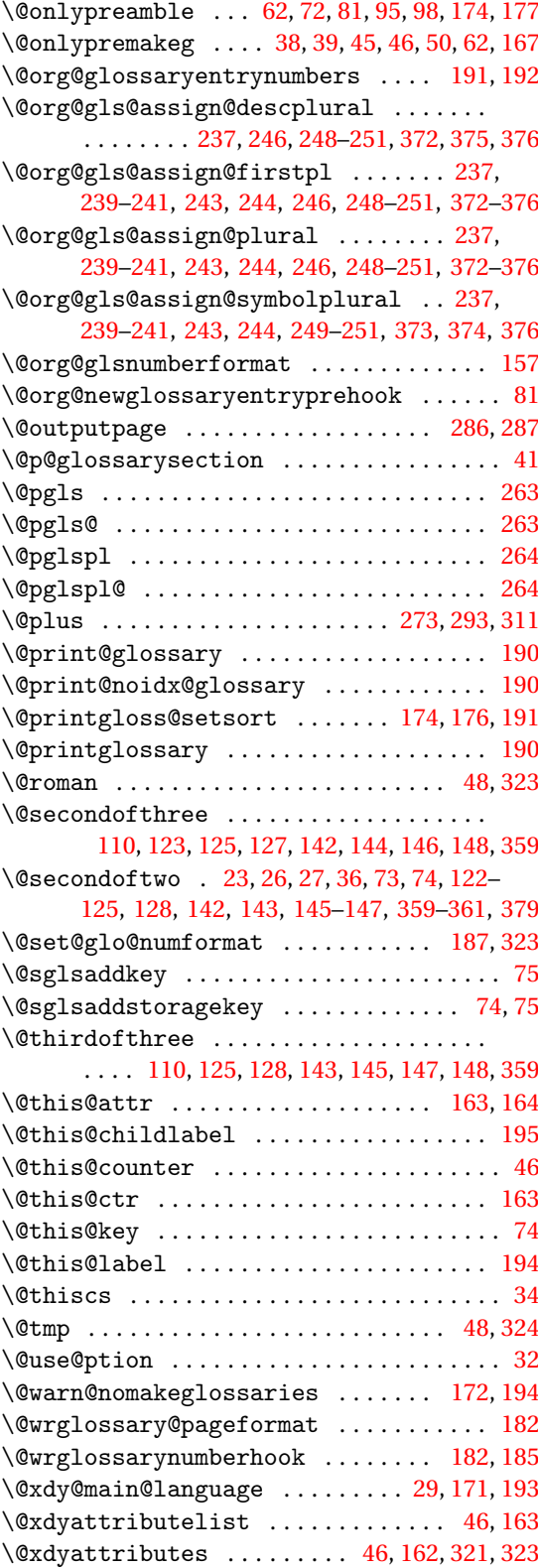

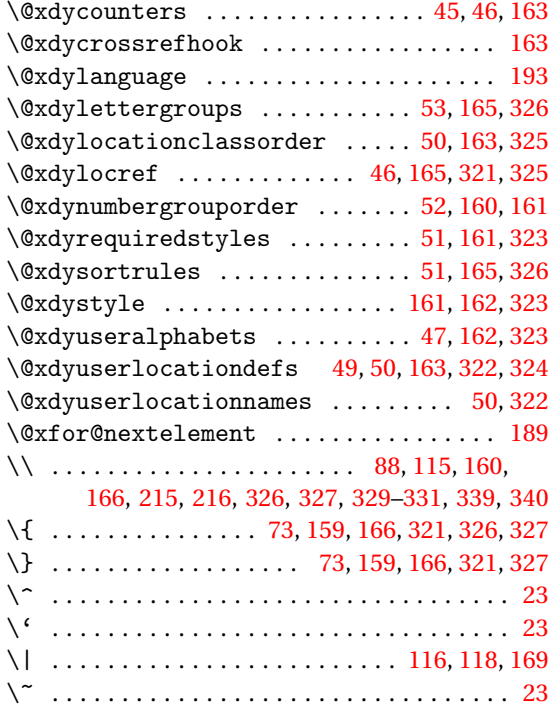

# **A**

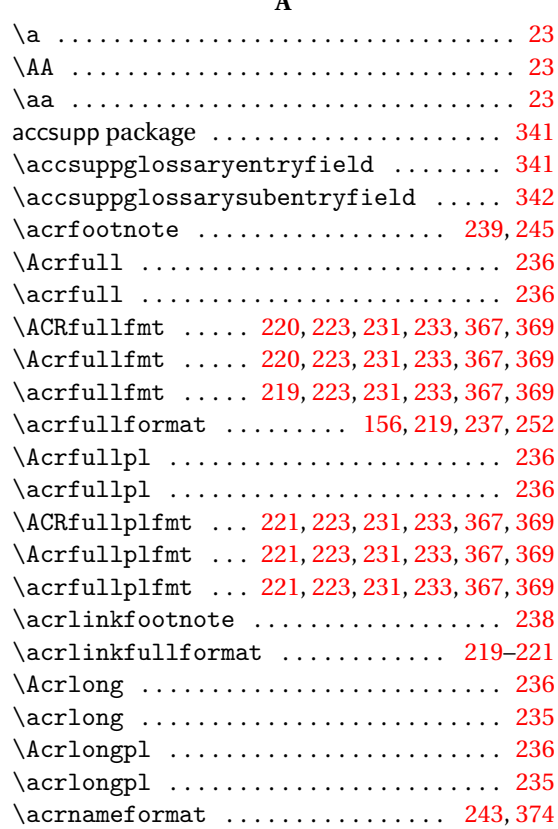

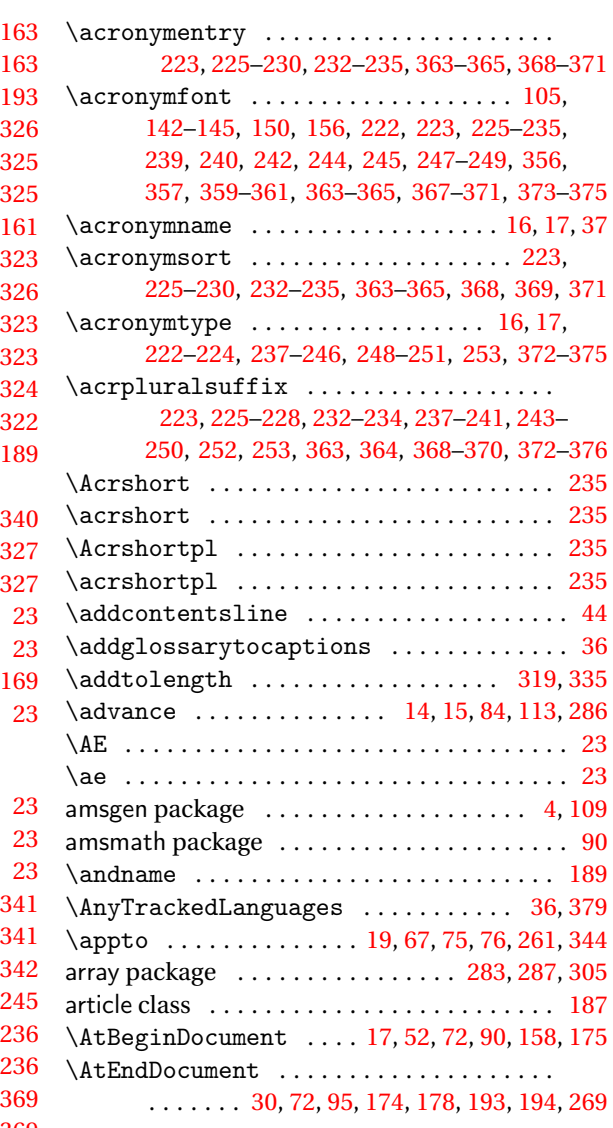

# **B**

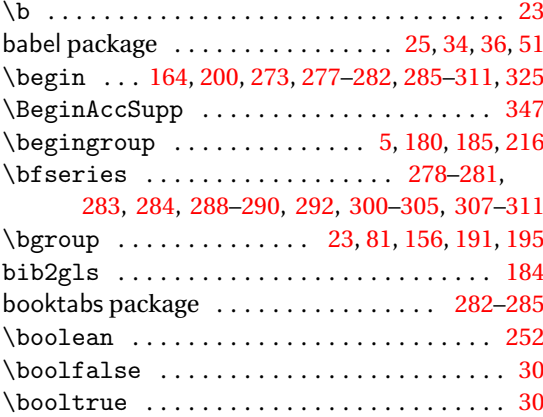

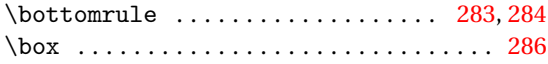

# **C**

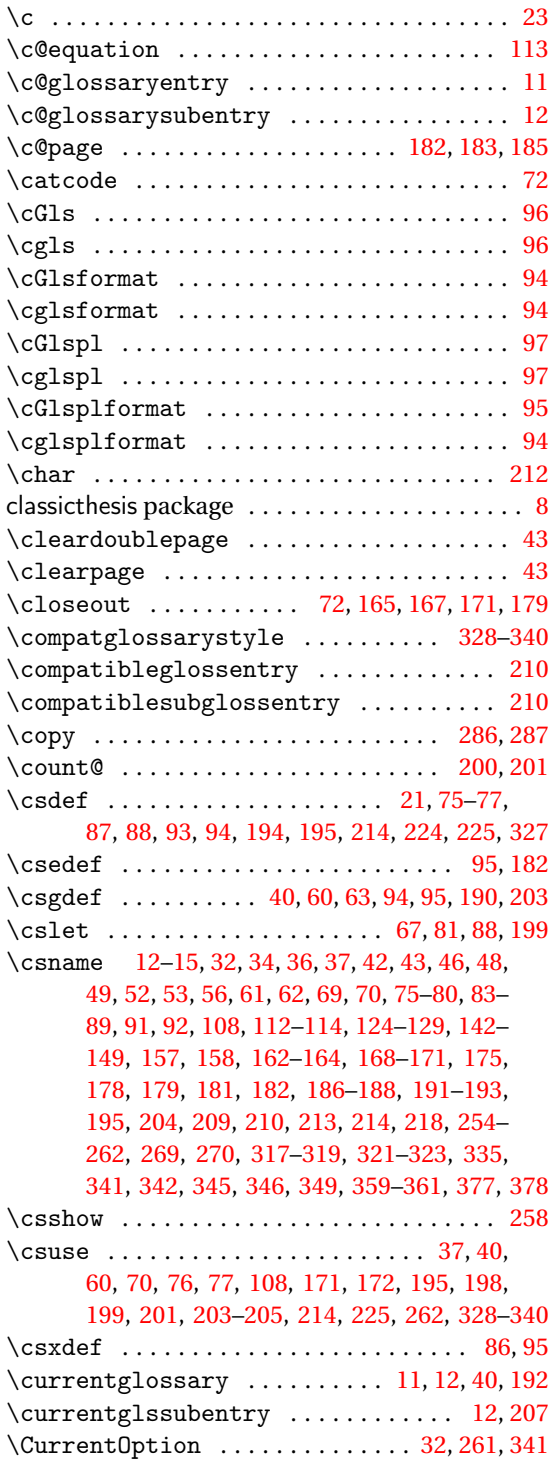

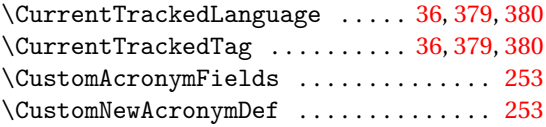

# **D**

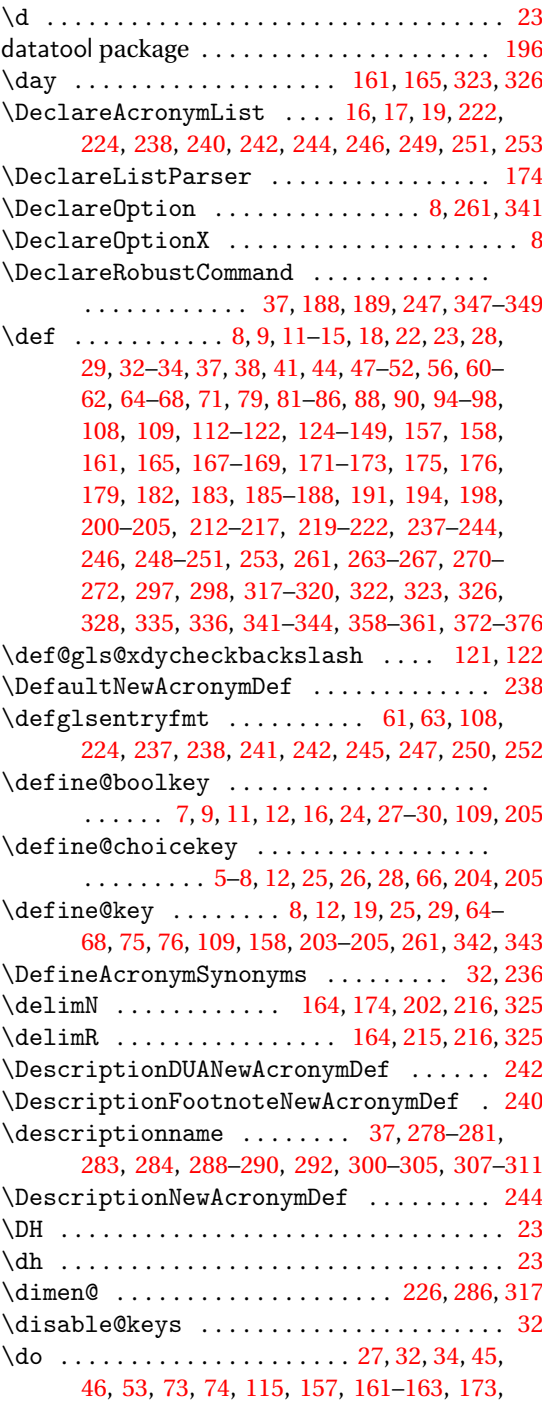

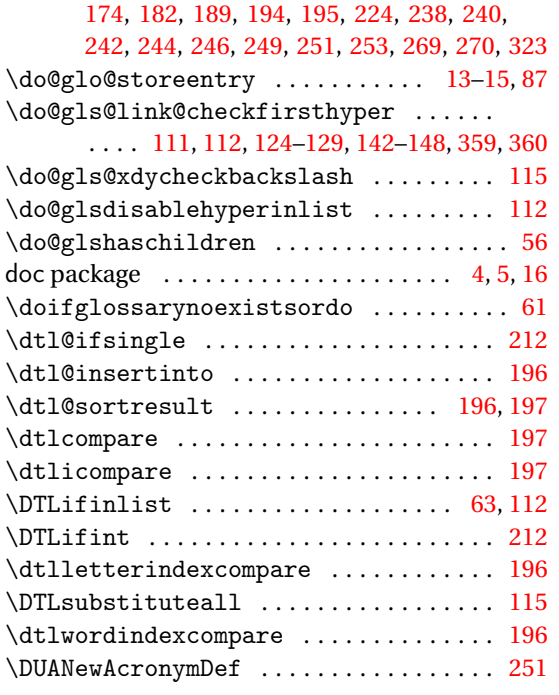

# **E**

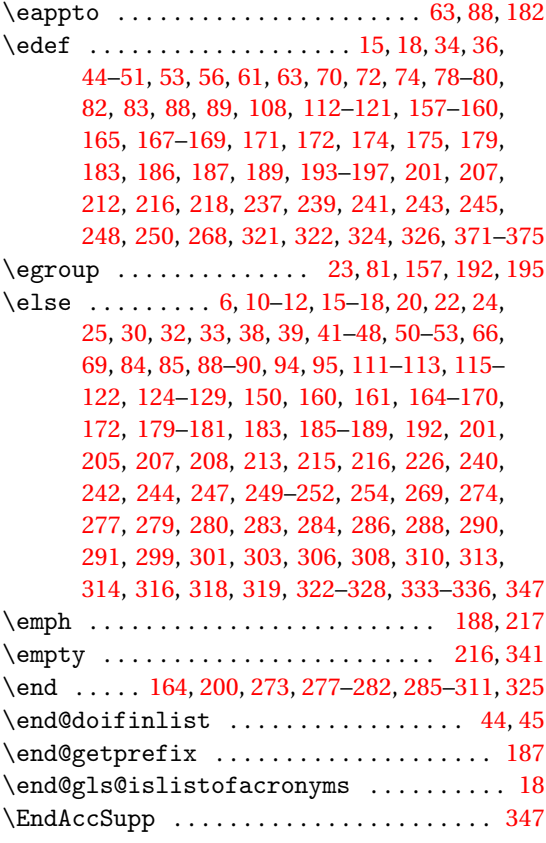

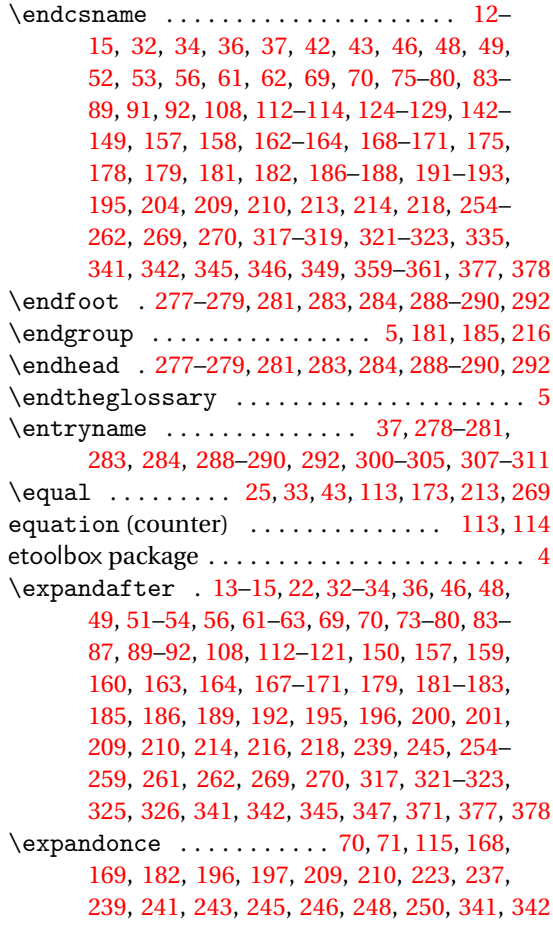

# **F**

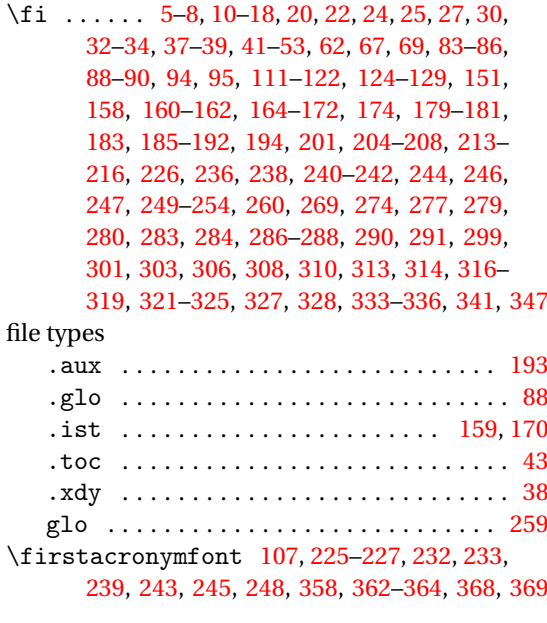

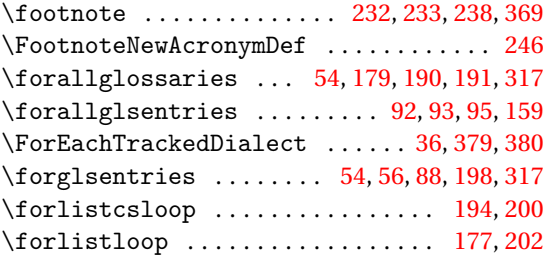

# **G**

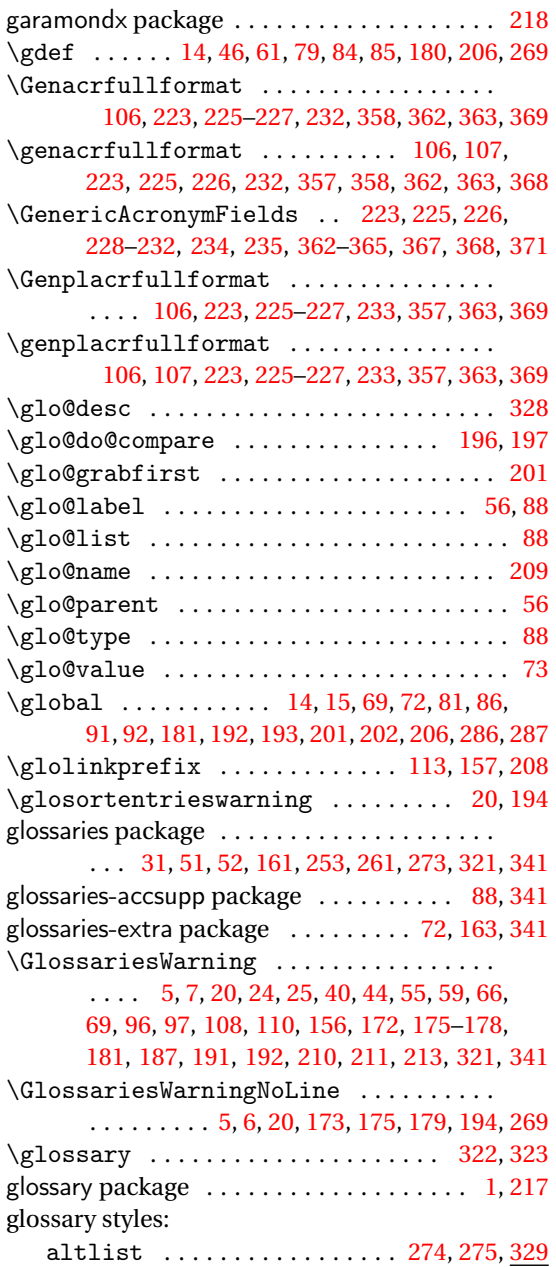

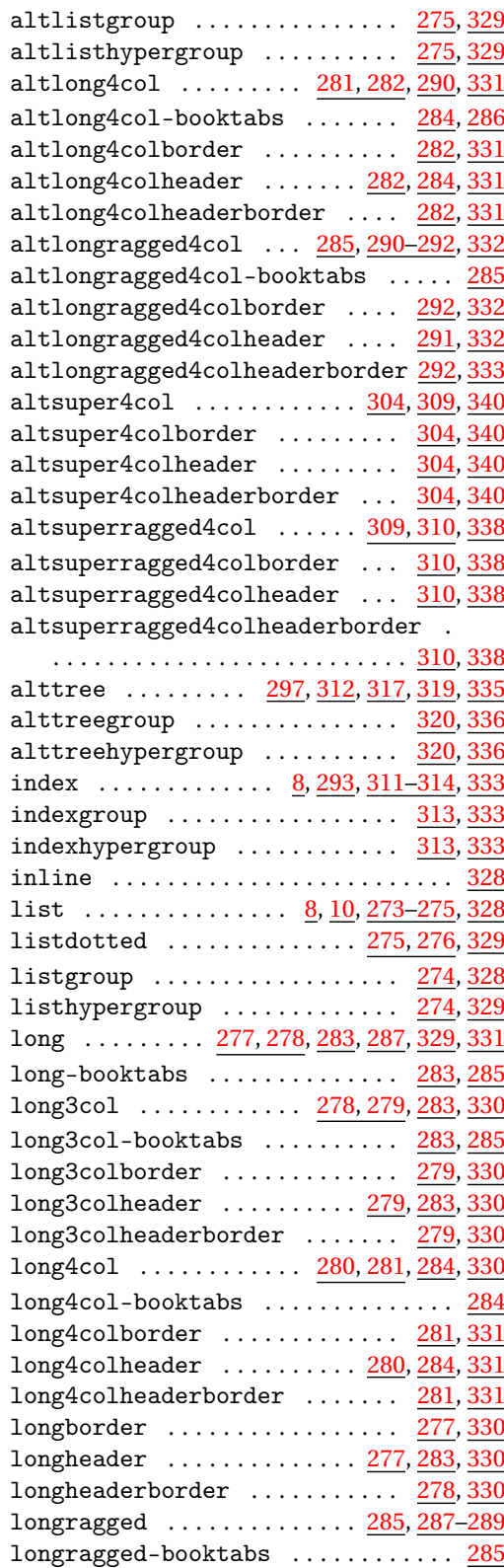

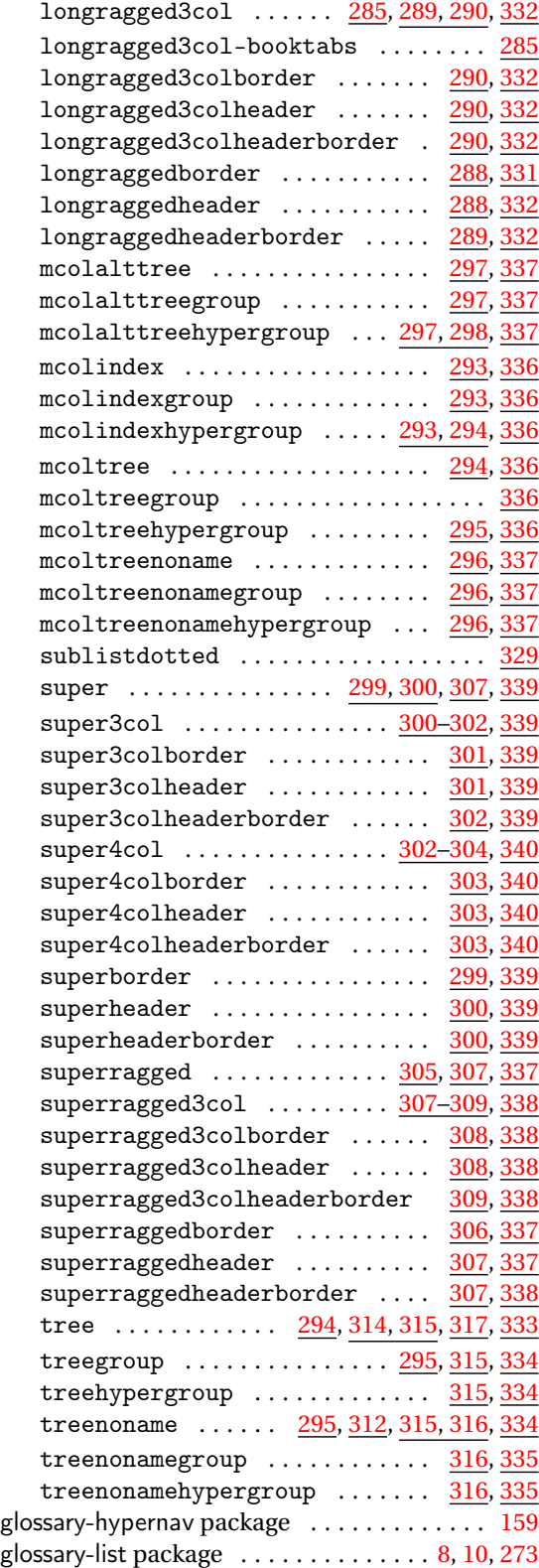

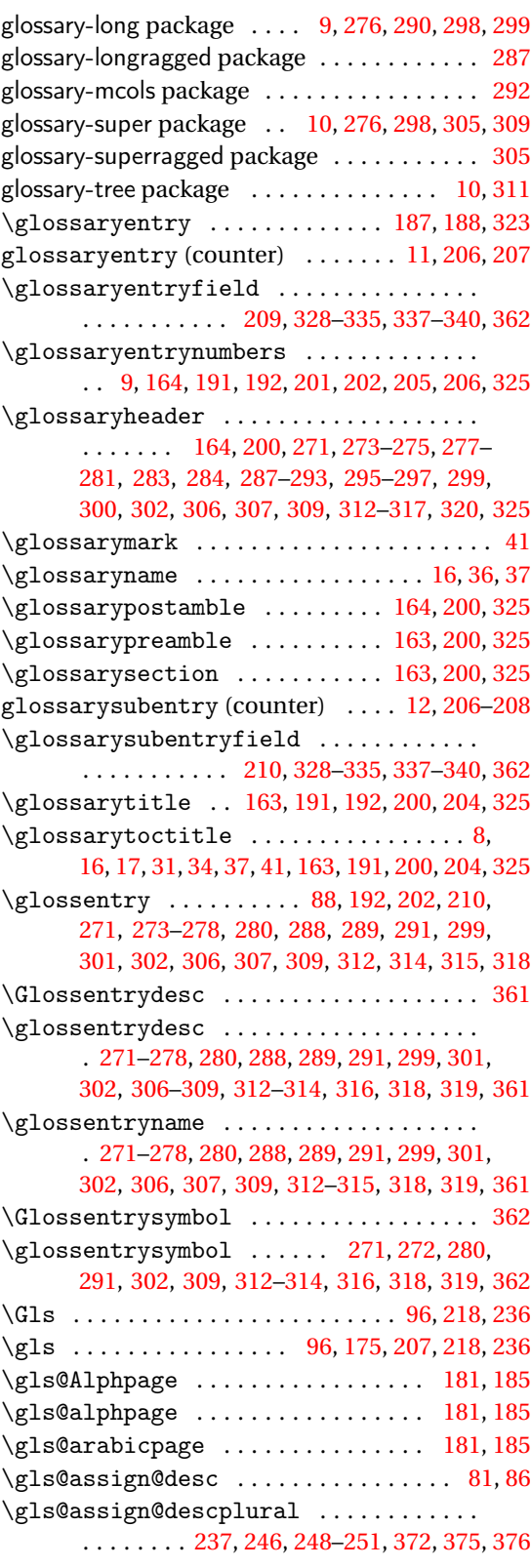

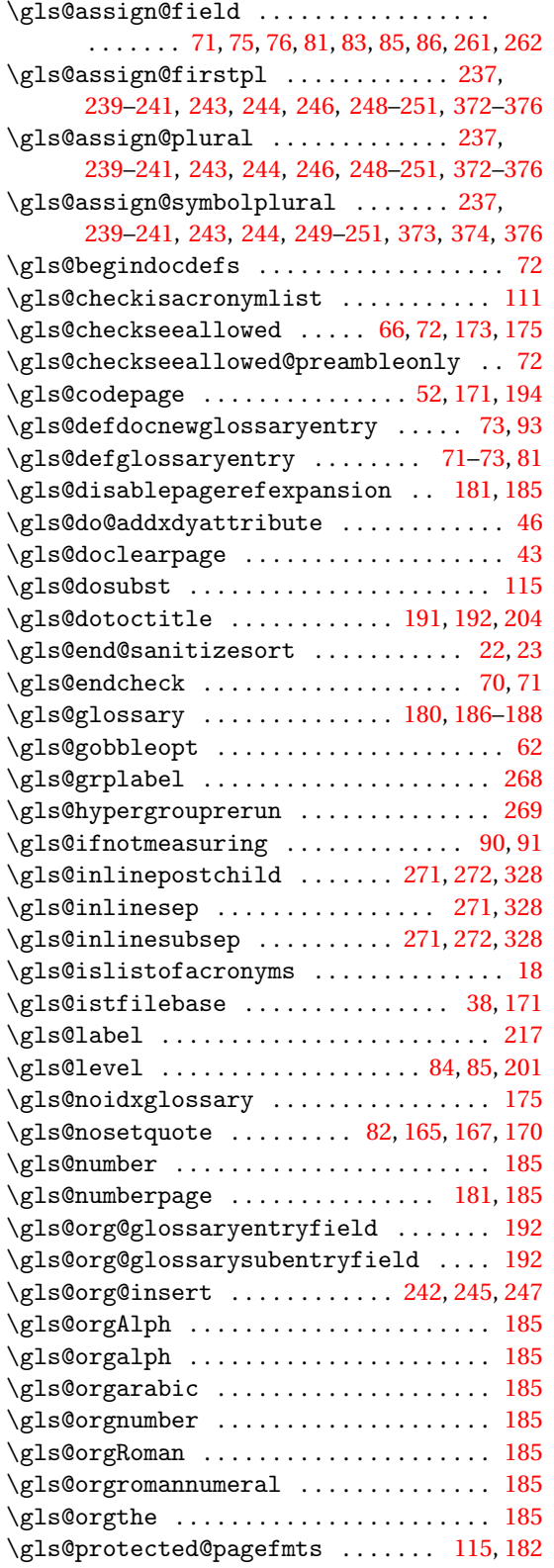

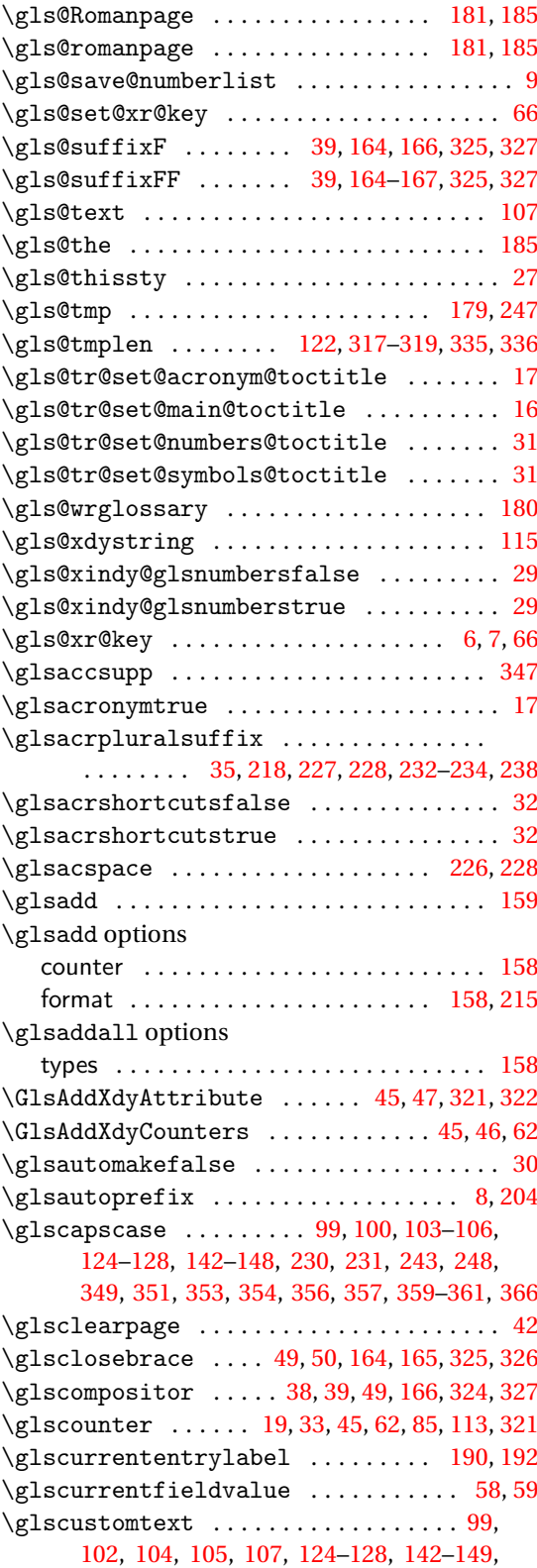

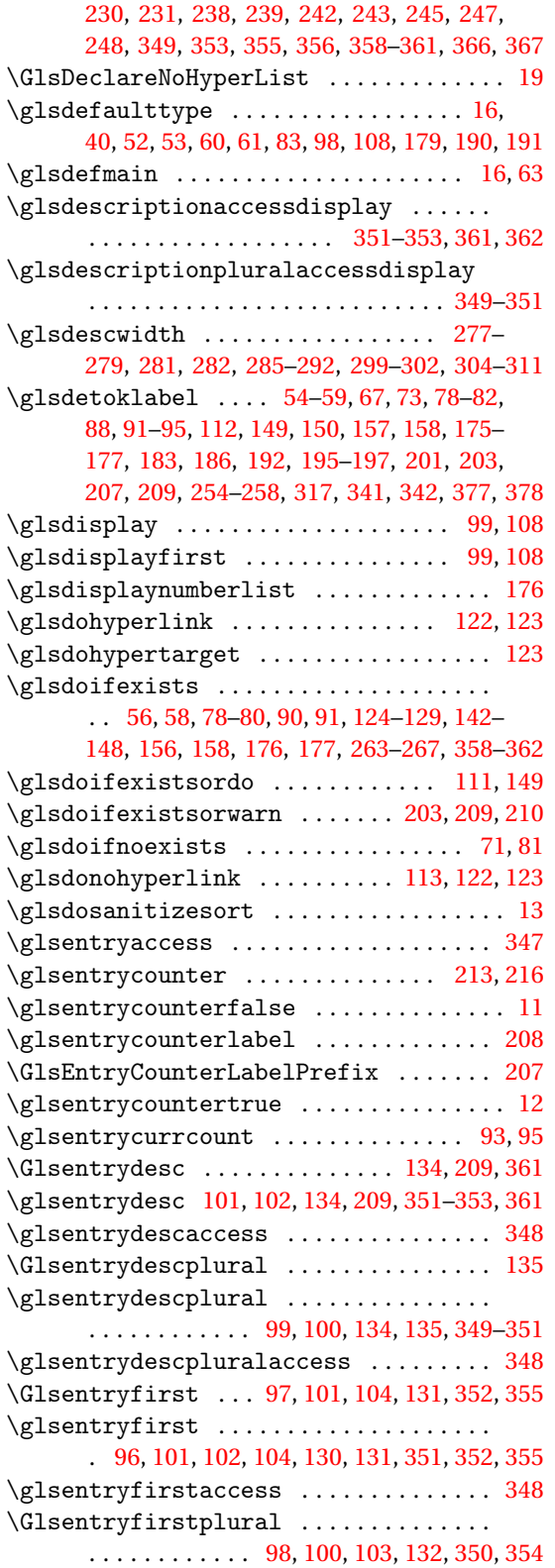

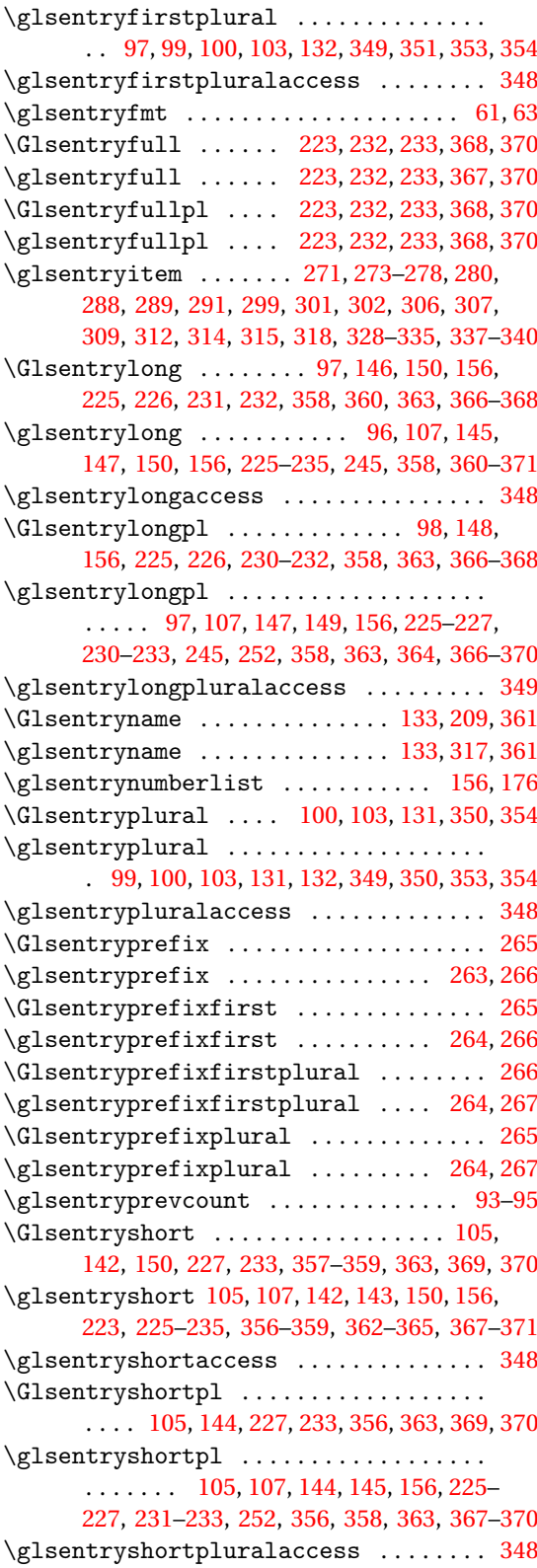

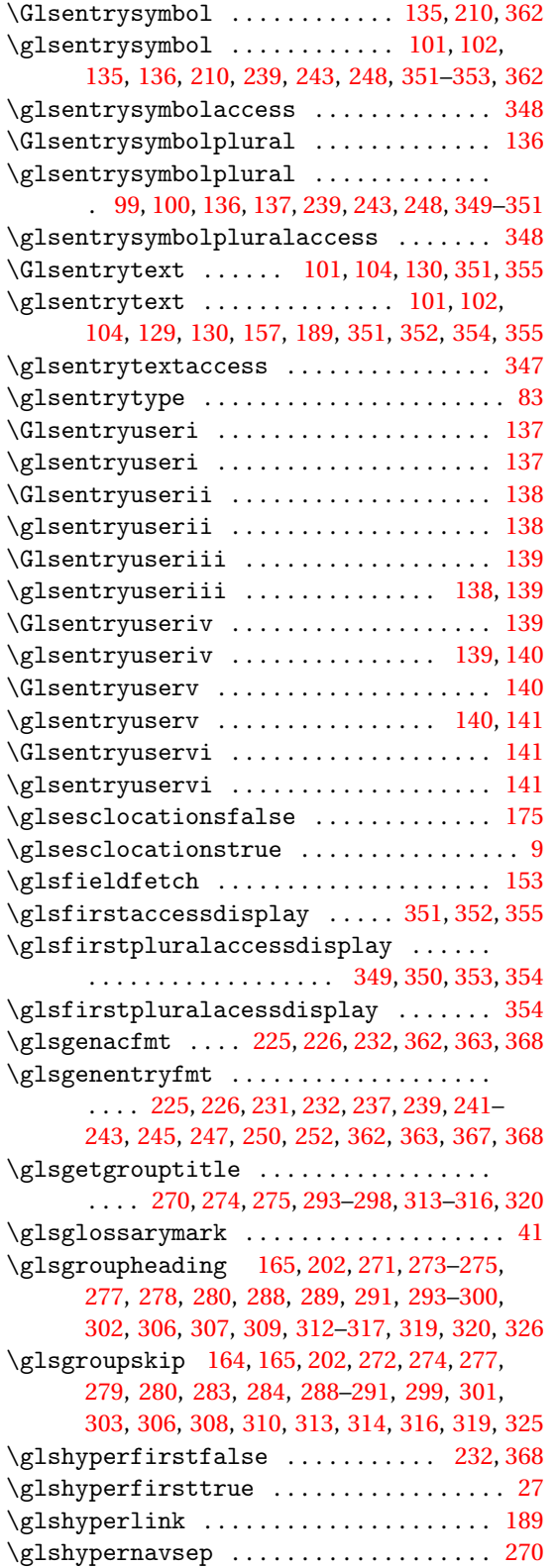

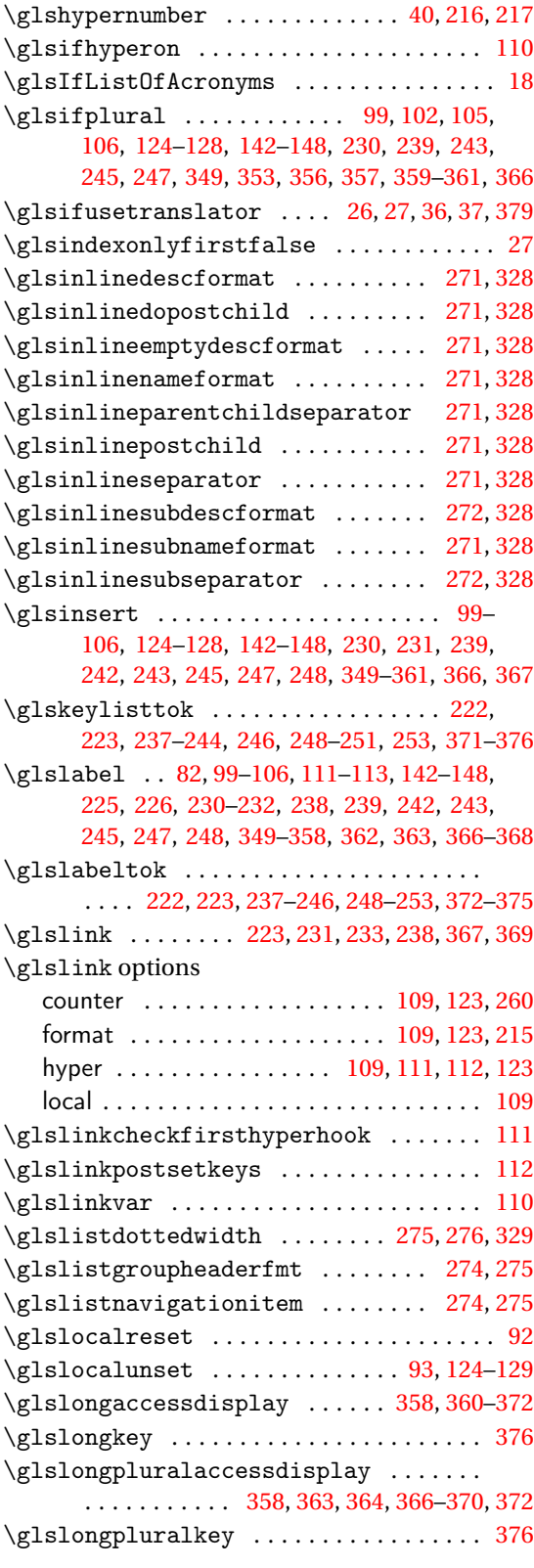

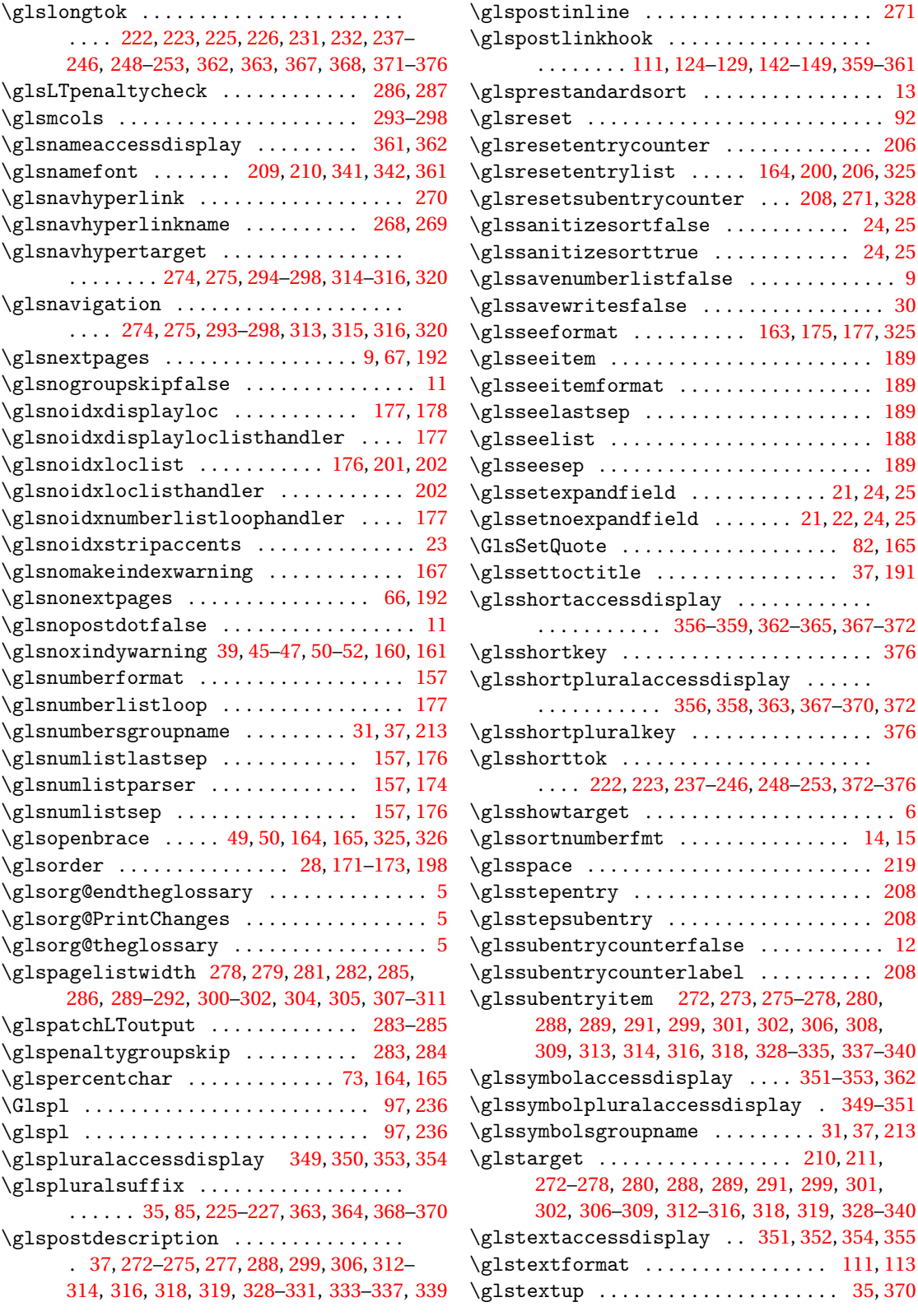

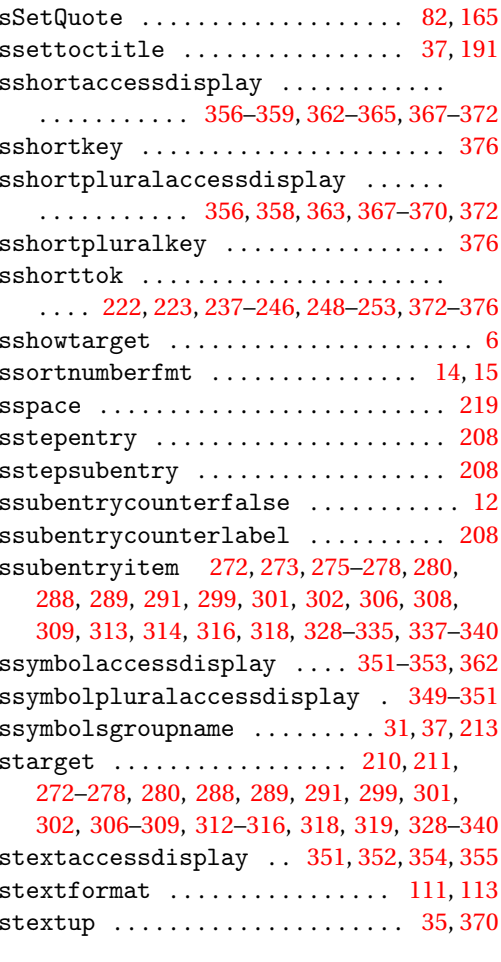

\glsresetentrylist . . . . . [164,](#page-163-0) [200,](#page-199-0) [206,](#page-205-0) [325](#page-324-0)  $\ldots$  [208,](#page-207-0) [271,](#page-270-0) [328](#page-327-0)

 $\ldots$  . . . . .

 $\langle \ldots \rangle$  . . . . .

 $\ldots$  . . . . . .

 $\ldots \ldots \ldots 6$  $\ldots \ldots \ldots 6$  $\ldots$  . [14,](#page-13-0) [15](#page-14-0)  $\ldots \ldots$  . [219](#page-218-0)  $\ldots \ldots$  . [208](#page-207-0)  $\ldots \ldots$  . [208](#page-207-0)  $\ldots \ldots \ldots$  [12](#page-11-0)  $\ldots \ldots$  . [208](#page-207-0)

\glssymbolaccessdisplay . . . . [351](#page-350-0)[–353,](#page-352-0) [362](#page-361-0)

 $\ldots$  [31,](#page-30-0) [37,](#page-36-0) [213](#page-212-0) \glstarget . . . . . . . . . . . . . . . . . [210,](#page-209-0) [211,](#page-210-0)

[302,](#page-301-0) [306](#page-305-0)[–309,](#page-308-0) [312](#page-311-0)[–316,](#page-315-0) [318,](#page-317-0) [319,](#page-318-0) [328](#page-327-0)[–340](#page-339-0)

 $\ldots$  . [111,](#page-110-0) [113](#page-112-0)  $\ldots$  . . [35,](#page-34-0) [370](#page-369-0)

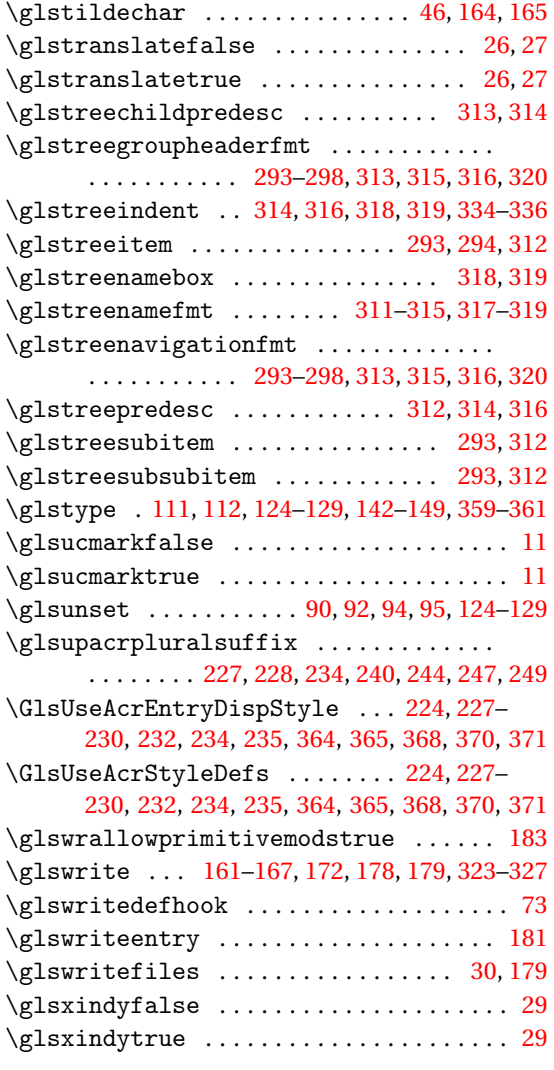

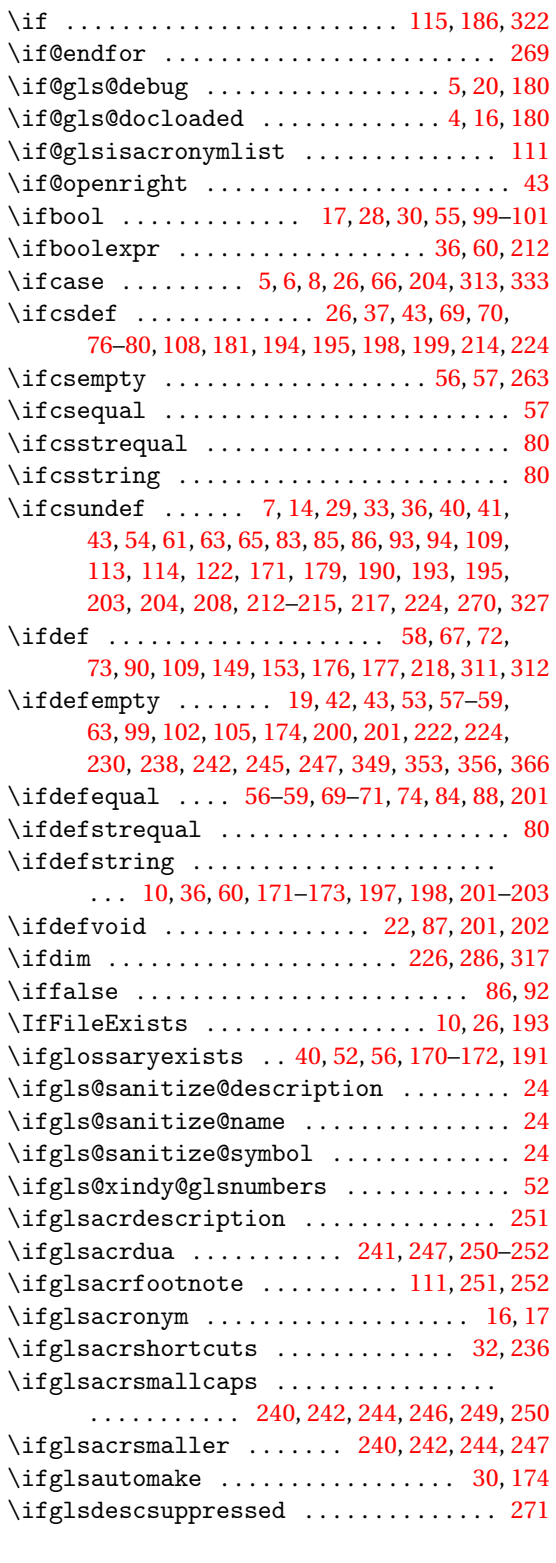

**I** \IeC . . . . . . . . . . . . . . . . . . . . . . . . . . . . . . . [23](#page-22-0)

# **H** \H . . . . . . . . . . . . . . . . . . . . . . . . . . . . . . . . . [23](#page-22-0)

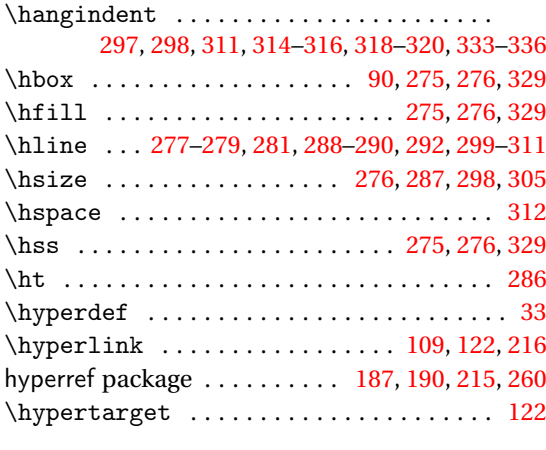

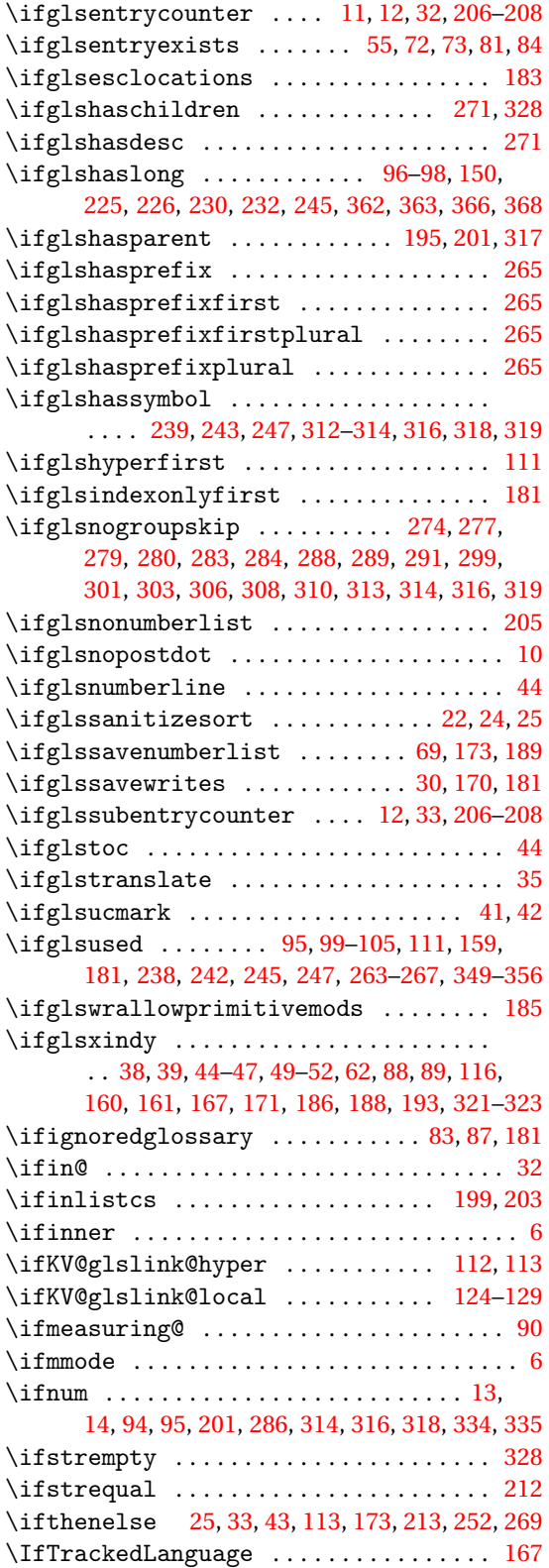

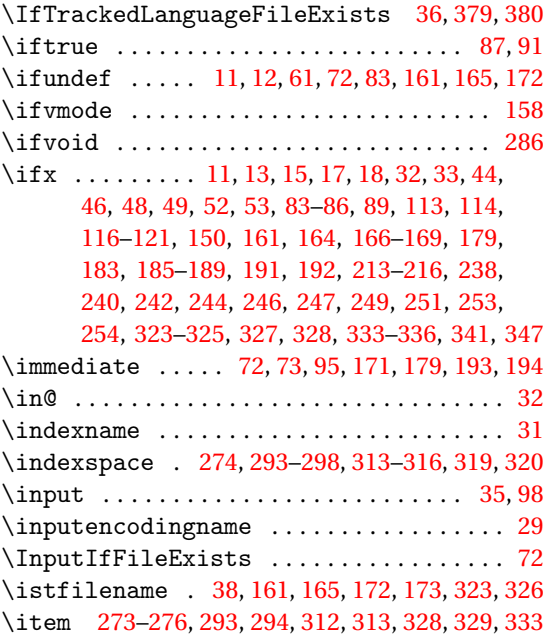

#### **J**

\jobname [38,](#page-37-0) [72,](#page-71-0) [161,](#page-160-0) [165,](#page-164-0) [171,](#page-170-0) [172,](#page-171-0) [193,](#page-192-0) [323,](#page-322-0) [326](#page-325-0)

# **K**

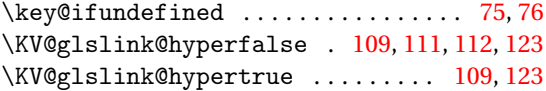

# **L**

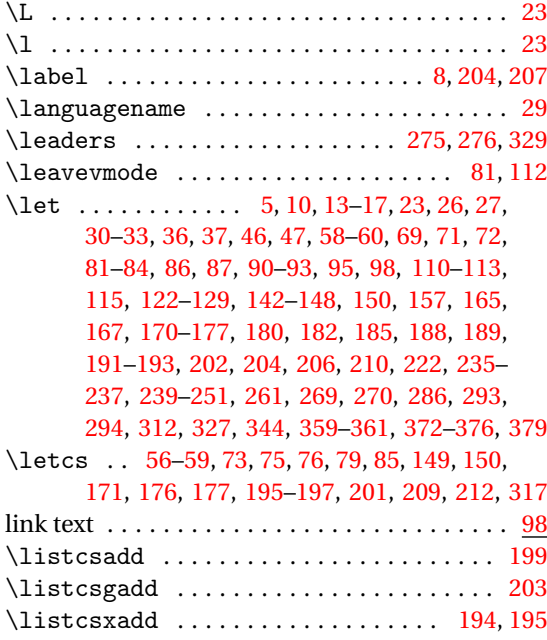

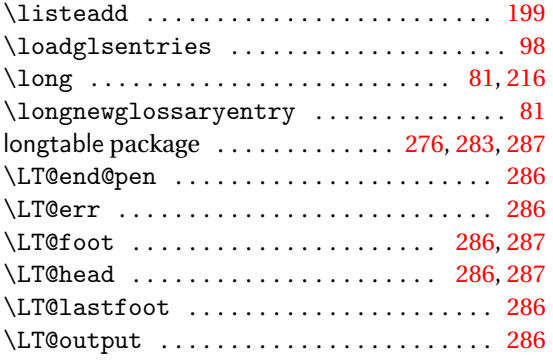

#### **M**

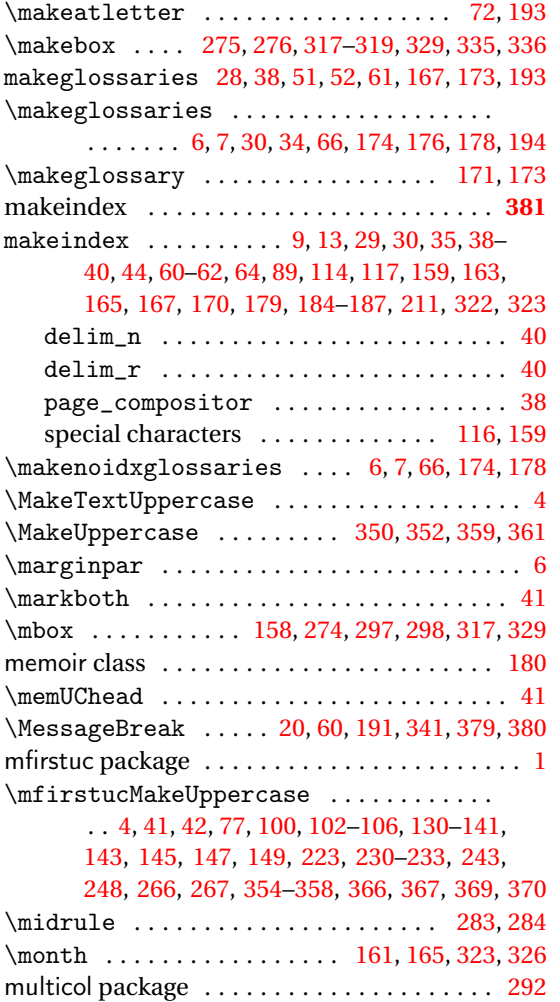

### $\neq$ @ifnextchar ........ [60,](#page-59-0) [76,](#page-75-0) [77,](#page-76-0) [96,](#page-95-0) [97,](#page-96-0) [123–](#page-122-0)[127,](#page-126-0) [129–](#page-128-0)[148,](#page-147-0) [219](#page-218-0)[–221,](#page-220-0) [263](#page-262-0)[–266](#page-265-0) \newacronym . . . . . . . . . . . . . . . . . . . . [217,](#page-216-0) [222,](#page-221-0) [238,](#page-237-0) [240,](#page-239-0) [242,](#page-241-0) [244,](#page-243-0) [246,](#page-245-0) [249,](#page-248-0) [251,](#page-250-0) [253](#page-252-0)  $\neq$  [223,](#page-222-0) [238,](#page-237-0) [240,](#page-239-0) [242,](#page-241-0) [244,](#page-243-0) [246,](#page-245-0) [249,](#page-248-0) [251,](#page-250-0) [253,](#page-252-0) [371](#page-370-0) \newacronymstyle . . . [225–](#page-224-0)[230,](#page-229-0) [232,](#page-231-0) [234,](#page-233-0) [235](#page-234-0)  $\neq$ [6](#page-5-0)[–23,](#page-22-0) [25](#page-24-0)[–28,](#page-27-0) [30](#page-29-0)[–35,](#page-34-0) [37](#page-36-0)[–47,](#page-46-0) [49–](#page-48-0)[63,](#page-62-0) [65–](#page-64-0) [81,](#page-80-0) [87,](#page-86-0) [88,](#page-87-0) [90](#page-89-0)[–93,](#page-92-0) [95](#page-94-0)[–99,](#page-98-0) [102,](#page-101-0) [105,](#page-104-0) [107,](#page-106-0) [108,](#page-107-0) [110](#page-109-0)[–113,](#page-112-0) [115,](#page-114-0) [116,](#page-115-0) [122](#page-121-0)[–161,](#page-160-0) [167,](#page-166-0) [170–](#page-169-0)[172,](#page-171-0) [174,](#page-173-0) [178–](#page-177-0)[183,](#page-182-0) [185](#page-184-0)[–191,](#page-190-0) [193–](#page-192-0) [199,](#page-198-0) [201–](#page-200-0)[203,](#page-202-0) [205](#page-204-0)[–226,](#page-225-0) [235,](#page-234-0) [237](#page-236-0)[–259,](#page-258-0) [262–](#page-261-0)[266,](#page-265-0) [268](#page-267-0)[–270,](#page-269-0) [272,](#page-271-0) [273,](#page-272-0) [286,](#page-285-0) [293,](#page-292-0) [311,](#page-310-0) [312,](#page-311-0) [317,](#page-316-0) [327,](#page-326-0) [345](#page-344-0)[–347,](#page-346-0) [362,](#page-361-0) [376](#page-375-0)[–378](#page-377-0) \newcount . . . . . . . . . . . . . . . . . . . . . . . [14,](#page-13-0) [69](#page-68-0)  $\neq$ \newenvironment ................... [208](#page-207-0) \newglossary .......... [16,](#page-15-0) [17,](#page-16-0) [31,](#page-30-0) [62,](#page-61-0) [173](#page-172-0) \newglossaryentry ..................  $\ldots$  . . . . . . [6,](#page-5-0) [32,](#page-31-0) [68,](#page-67-0) [69,](#page-68-0) [72,](#page-71-0) [93,](#page-92-0) [223,](#page-222-0) [237,](#page-236-0) [239,](#page-238-0) [241,](#page-240-0) [243,](#page-242-0) [245,](#page-244-0) [248,](#page-247-0) [250,](#page-249-0) [252,](#page-251-0) [372](#page-371-0)[–375](#page-374-0) \newglossaryentry options access . . . . . . . . . . . . . . . . . . . . . . [344,](#page-343-0) [345](#page-344-0) counter . . . . . . . . . . . . . . . . . . . . . . . . . . [65](#page-64-0) description . . . . . . . . . . . . . . . . . . . . . . . . [28,](#page-27-0) [64,](#page-63-0) [69,](#page-68-0) [71,](#page-70-0) [82,](#page-81-0) [133,](#page-132-0) [151,](#page-150-0) [218,](#page-217-0) [246,](#page-245-0) [343](#page-342-0) descriptionaccess . . . . . . . . . . . . . . [346,](#page-345-0) [348](#page-347-0) descriptionplural .............. [134,](#page-133-0) [343](#page-342-0) descriptionpluralaccess ........ [346,](#page-345-0) [348](#page-347-0) entrycounter . . . . . . . . . . . . . . . . . . . . . [205](#page-204-0) first  $\ldots$  [65,](#page-64-0) [85,](#page-84-0) [123,](#page-122-0) [130,](#page-129-0) [152,](#page-151-0) [244,](#page-243-0) [249,](#page-248-0) [342](#page-341-0) firstaccess . . . . . . . . . . . . . . . . . . . [346,](#page-345-0) [348](#page-347-0) firstplural . . . . . . . . . . . . . . [65,](#page-64-0) [132,](#page-131-0) [152,](#page-151-0) [343](#page-342-0) firstpluralaccess . . . . . . . . . . . . . . . [346,](#page-345-0) [348](#page-347-0) format . . . . . . . . . . . . . . . . . . . . . . . . . . [162](#page-161-0) long . . . . . . . . . . . . . . . . . . . . . [105,](#page-104-0) [155,](#page-154-0) [343](#page-342-0) longaccess . . . . . . . . . . . . . . . . . . . [347,](#page-346-0) [348](#page-347-0) longplural . . . . . . . . . . . . . . . . . . . . [155,](#page-154-0) [343](#page-342-0) longpluralaccess . . . . . . . . . . . . . . . [347,](#page-346-0) [349](#page-348-0) name . . . . . [64,](#page-63-0) [68,](#page-67-0) [71,](#page-70-0) [82,](#page-81-0) [133,](#page-132-0) [150,](#page-149-0) [189,](#page-188-0) [342](#page-341-0) nonumberlist . . . . . . . . . . . . . . . . . . . [66,](#page-65-0) [67](#page-66-0)

parent . . . . . . . . . . . . . . . . . . . . . . . . [66,](#page-65-0) [71](#page-70-0) plural . . . . . . . . . . . . . . . . . . [64,](#page-63-0) [85,](#page-84-0) [131,](#page-130-0) [343](#page-342-0) pluralaccess . . . . . . . . . . . . . . . . . . [346,](#page-345-0) [348](#page-347-0) prefix . . . . . . . . . . . . . . . . . . . . . . . . . . . [261](#page-260-0) prefixfirst . . . . . . . . . . . . . . . . . . . . . . . . [261](#page-260-0) prefixfirstplural . . . . . . . . . . . . . . . . . . . [262](#page-261-0) prefixplural . . . . . . . . . . . . . . . . . . . . . . . [262](#page-261-0)

#### **N**

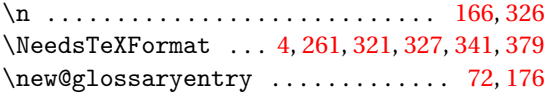

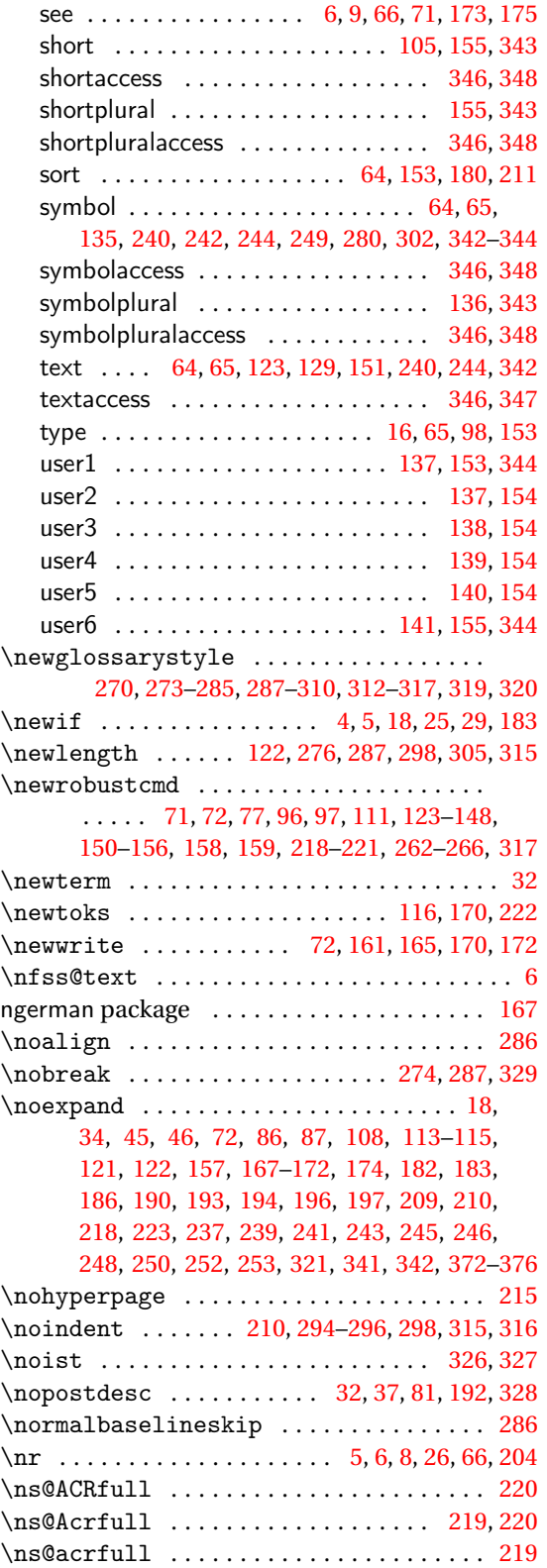

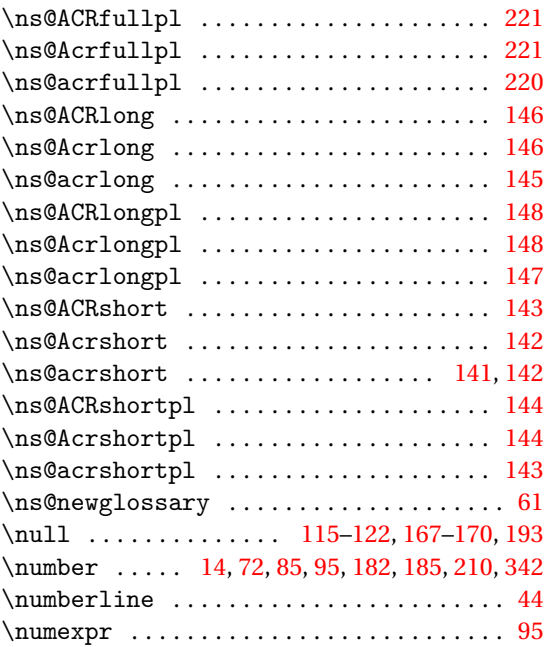

# **O**

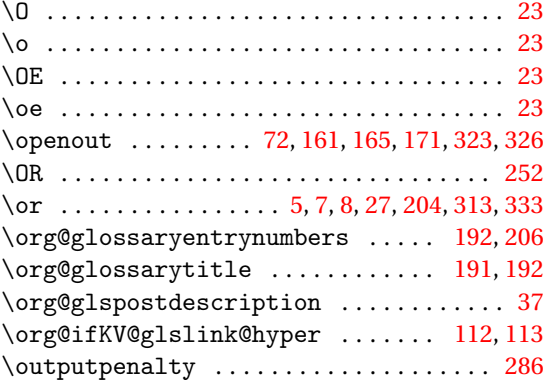

# **P**

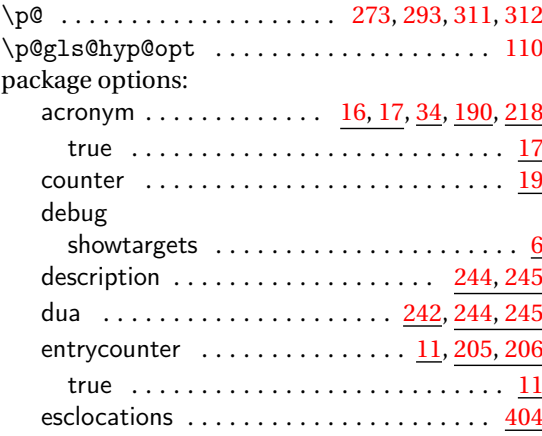

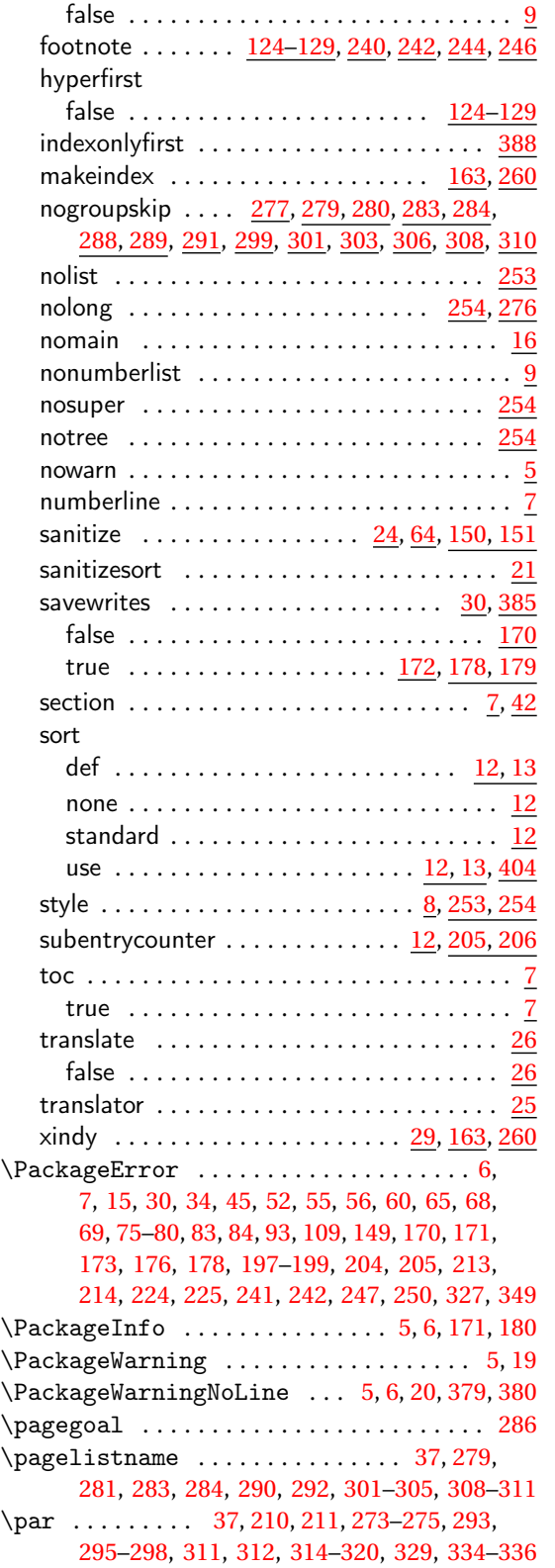

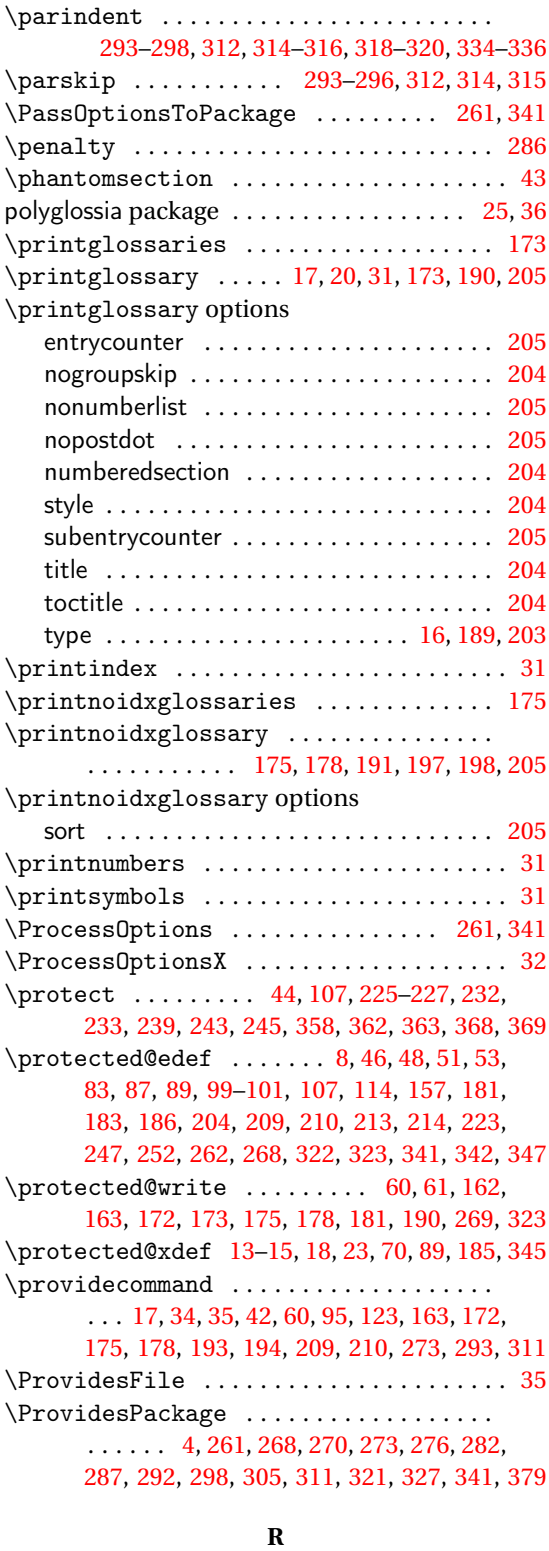

\r . . . . . . . . . . . . . . . . . . . . . . . . . . . . . . . . . [23](#page-22-0)

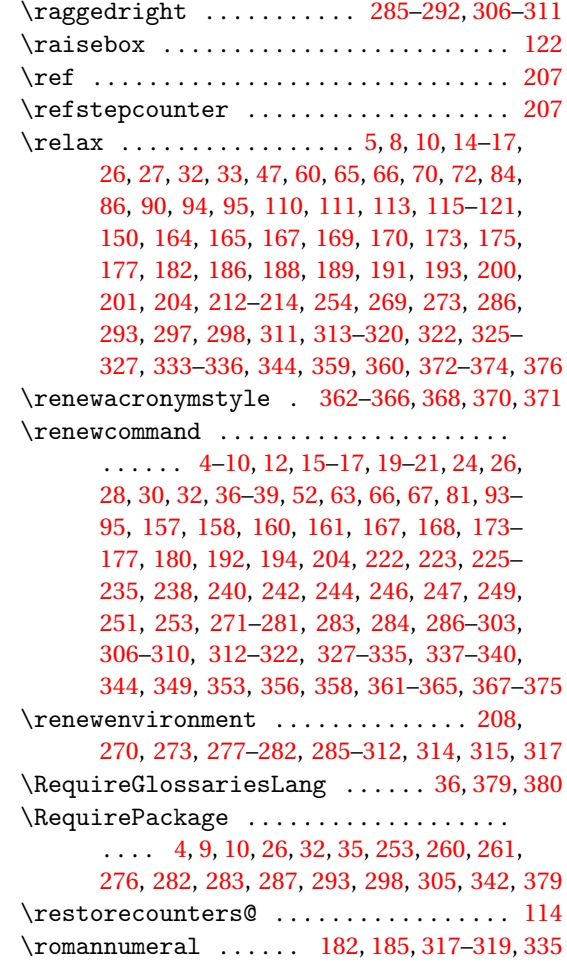

### **S**

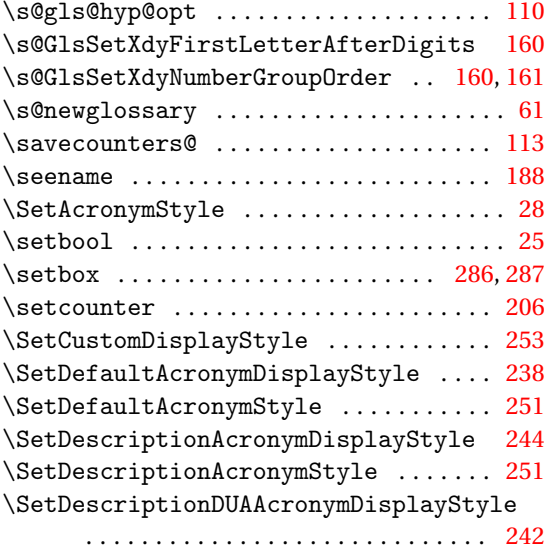

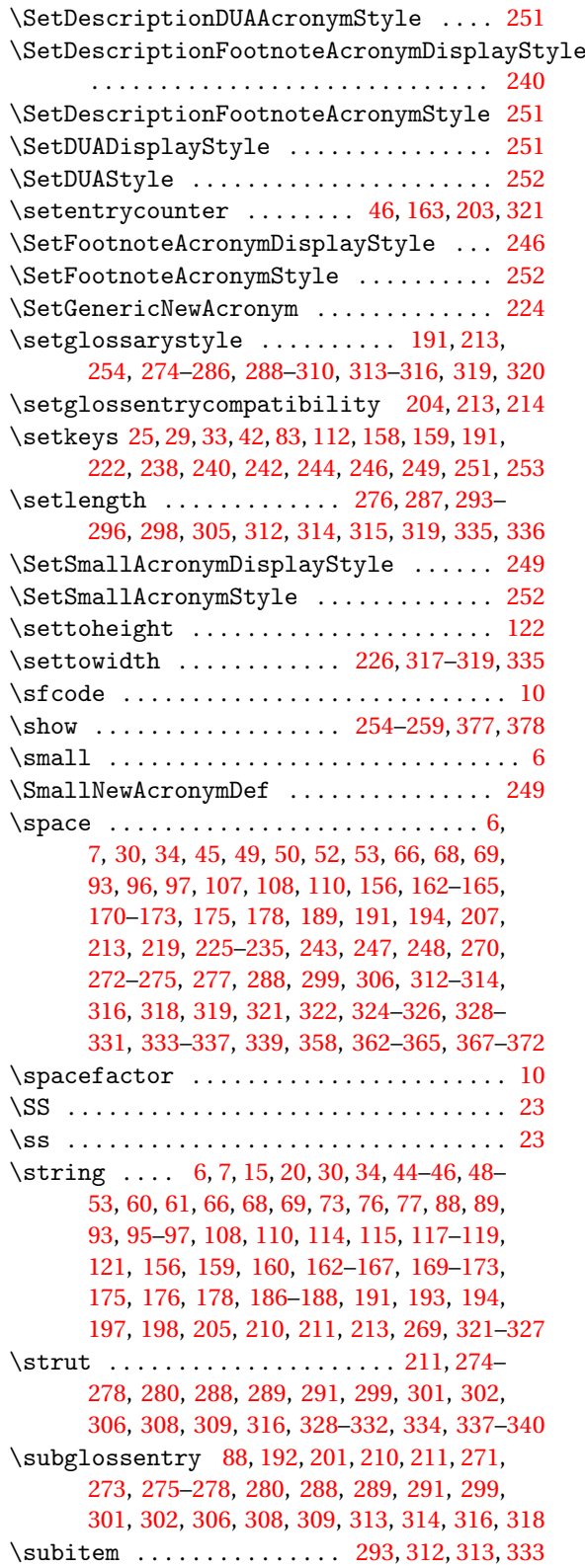

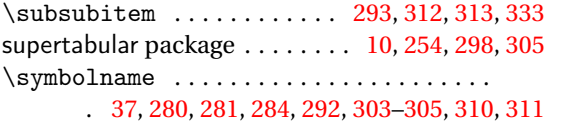

# **T**

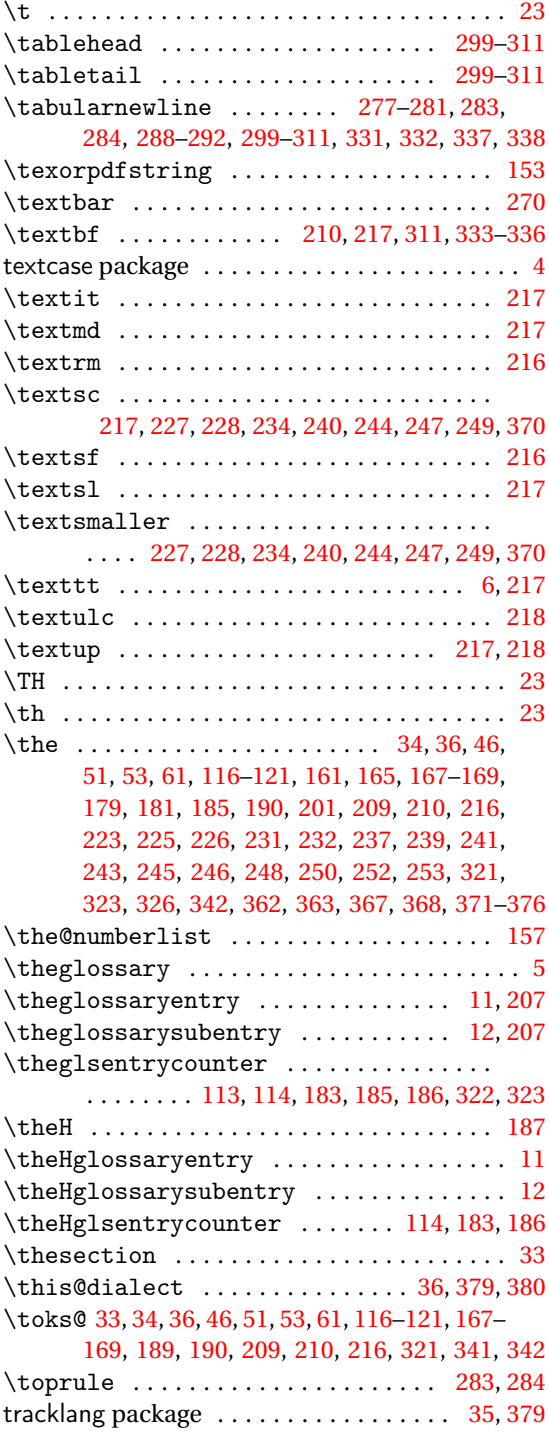

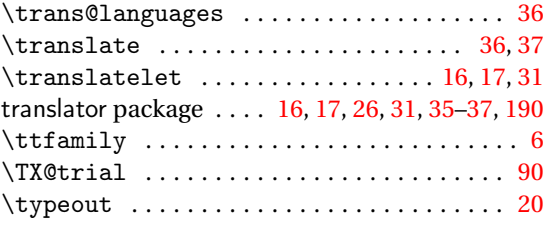

# **U**

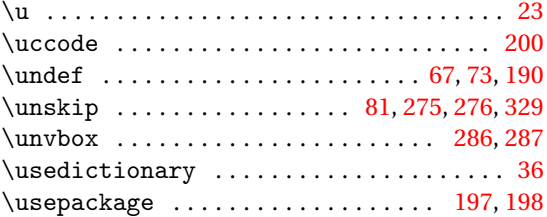

# **V**

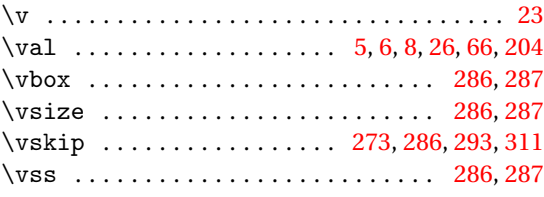

### **W**

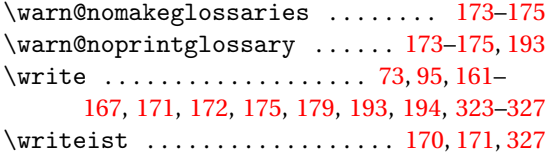

# **X**

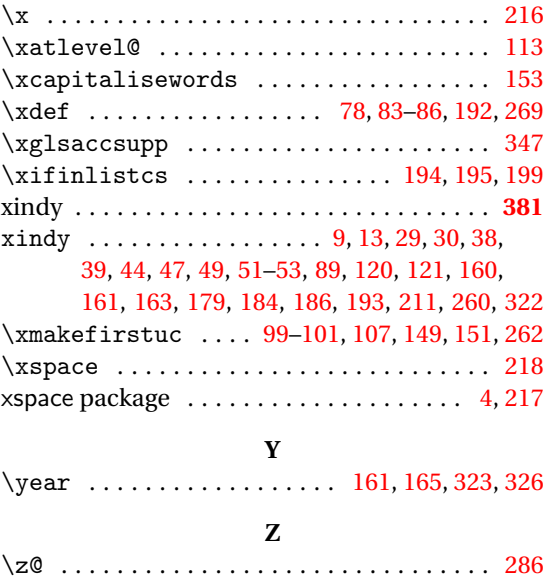